# **INEIGHT<sup>®</sup>**

# InEight Control

# Integration Specification

**II LE LIGHT** 

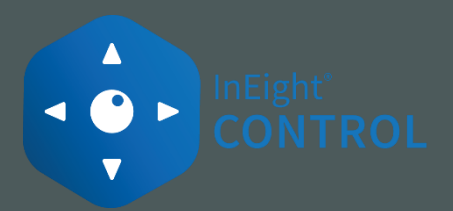

©2024 InEight Inc. All rights reserved.

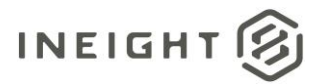

 $\sim$ 

# **Changelog**

<u>and the state of the state of the state of the state of the state of the state of the state of the state of the state of the state of the state of the state of the state of the state of the state of the state of the state</u>

This changelog contains only significant or other notable changes to the document revision. Editorial or minor changes that do not affect the context of the document are not included in the changelog.

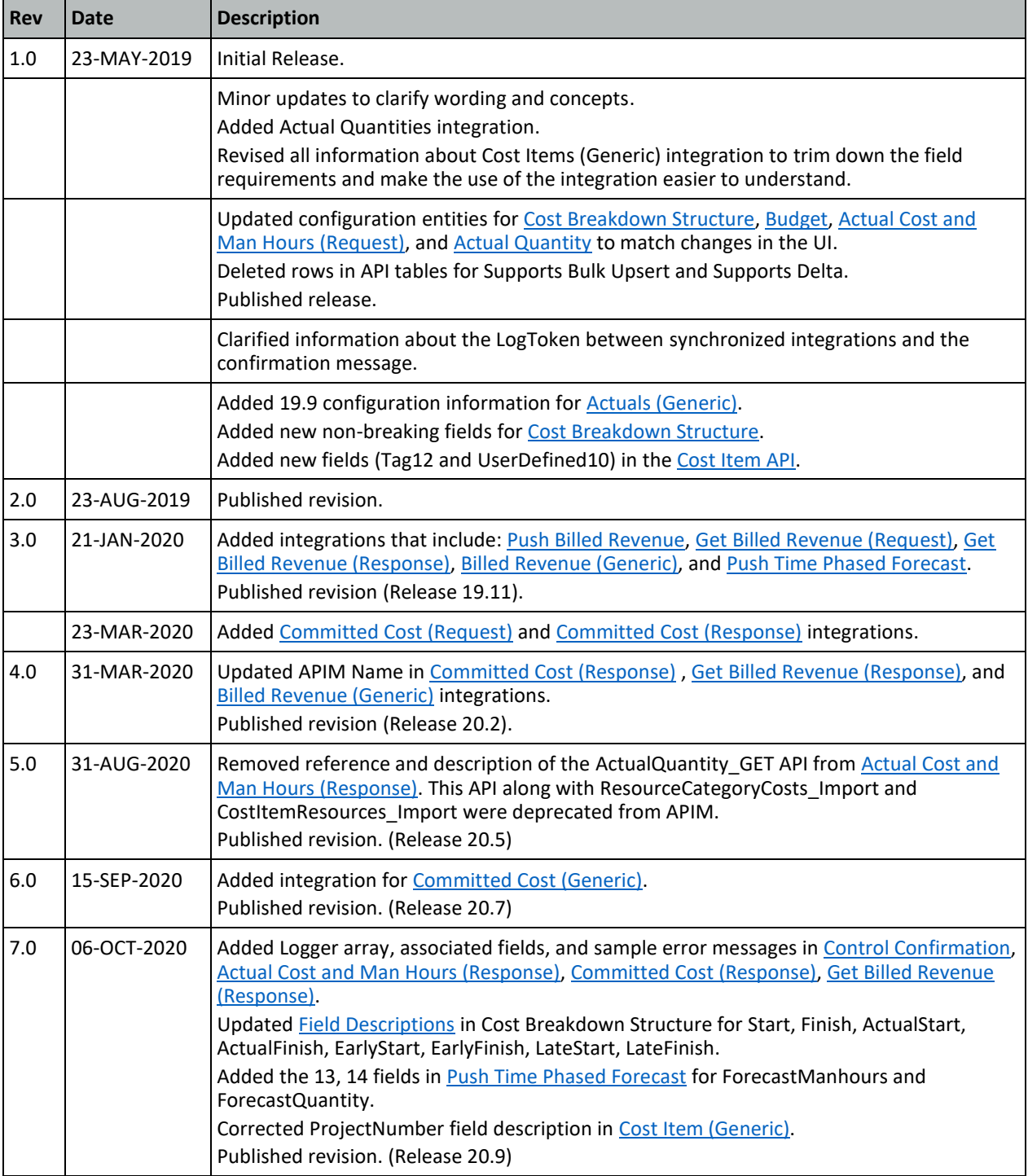

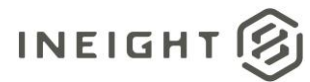

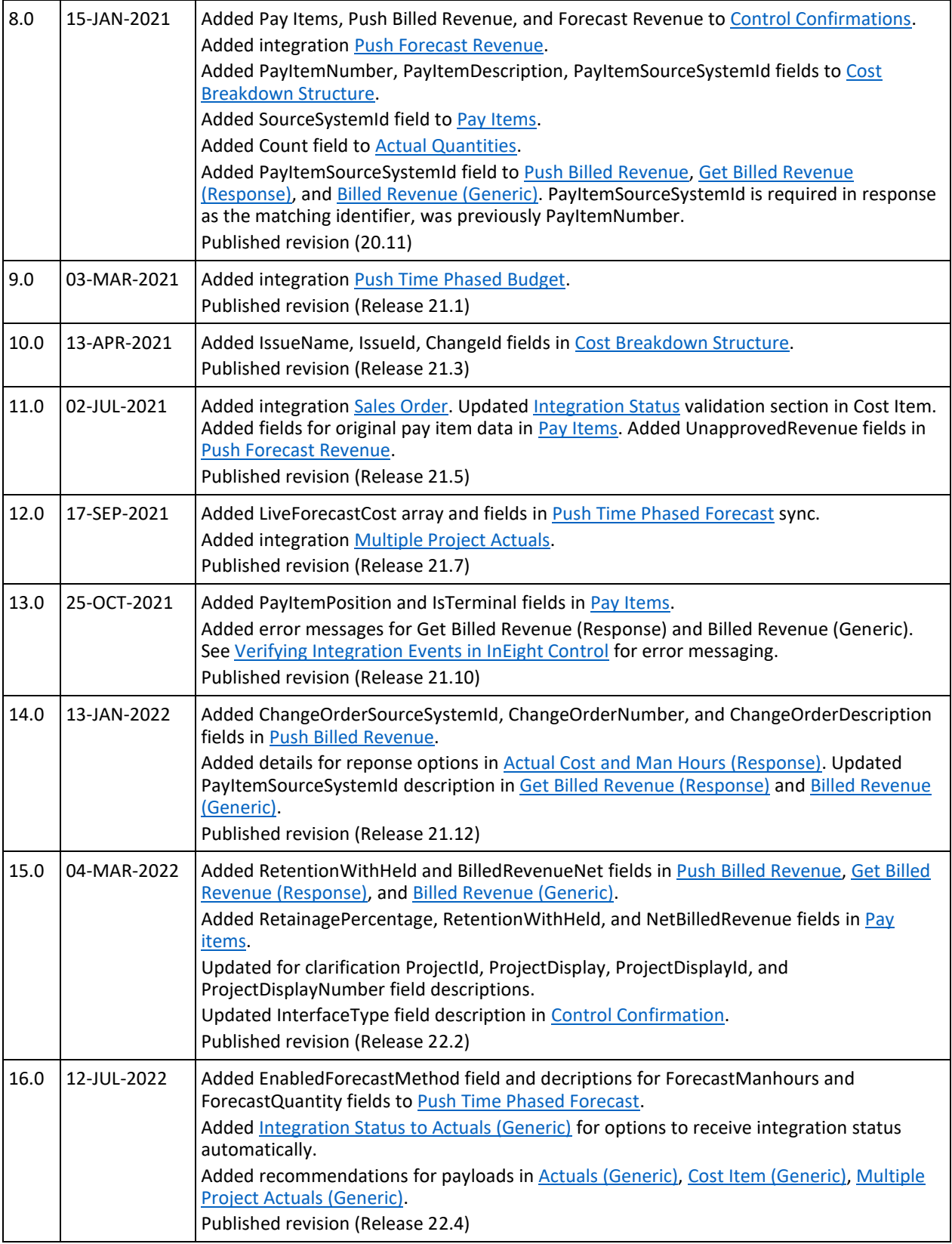

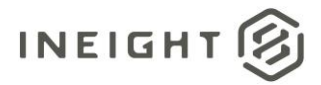

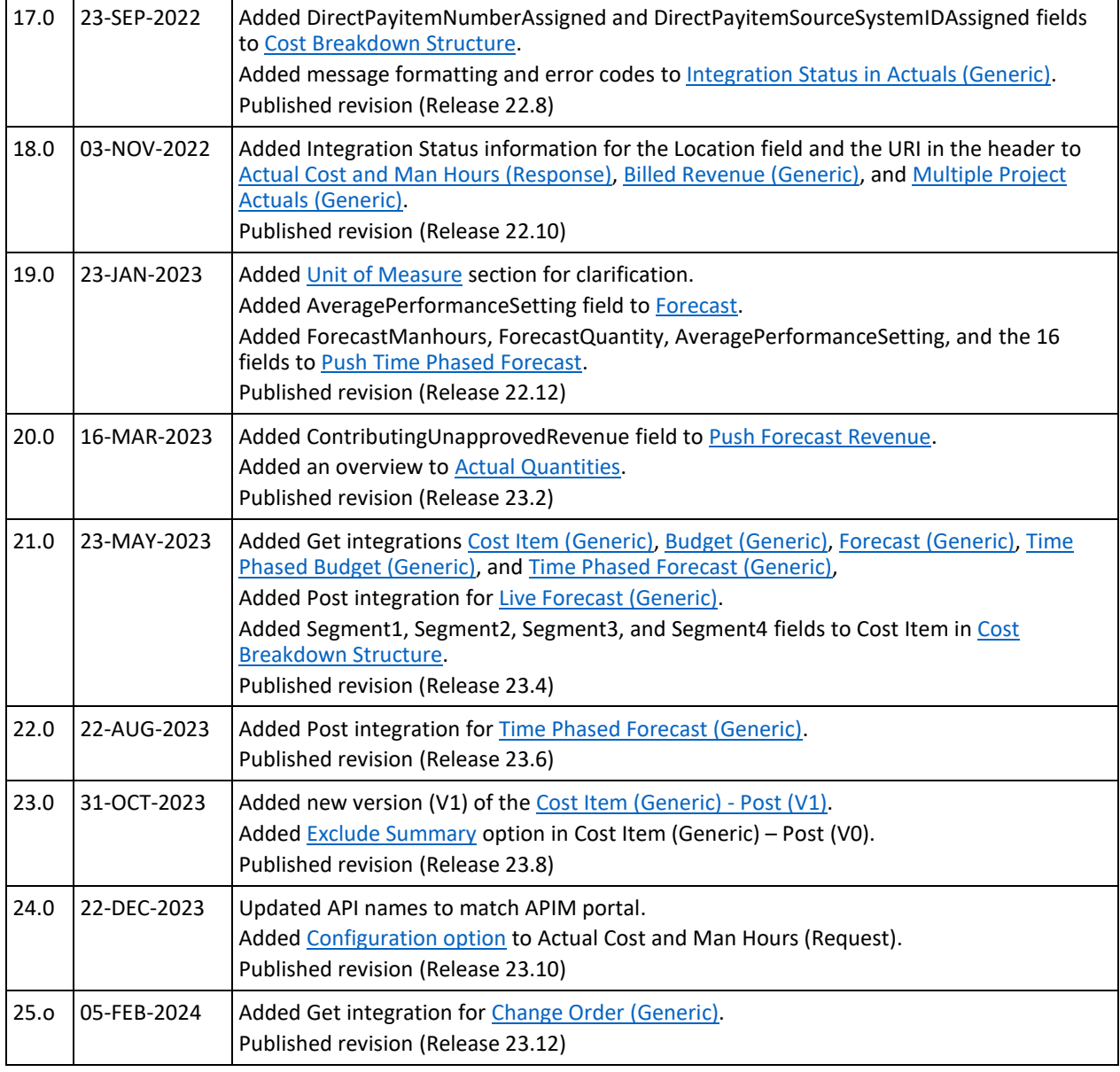

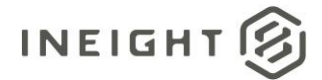

# **Contents**

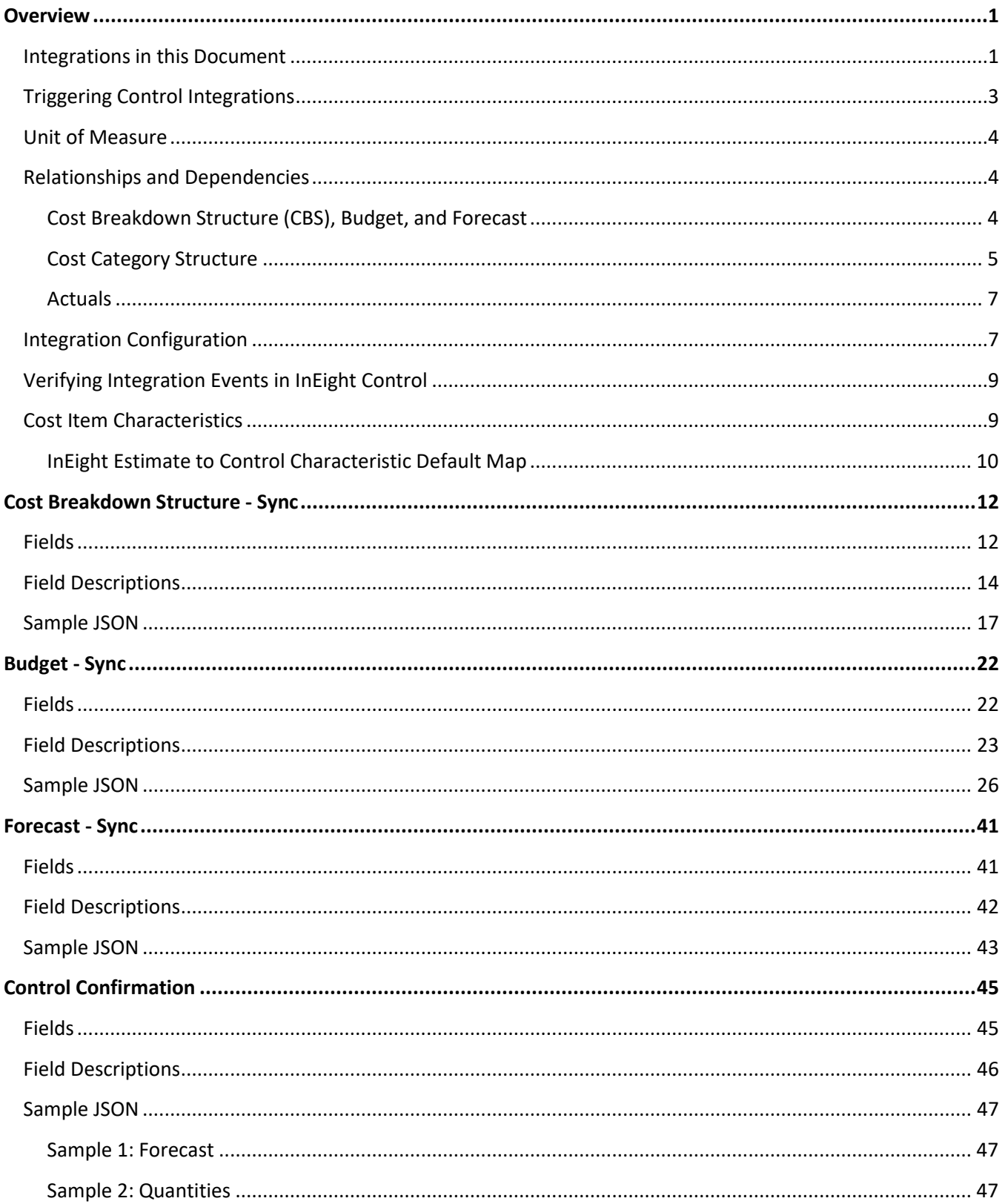

# INEIGHT<sup>2</sup>

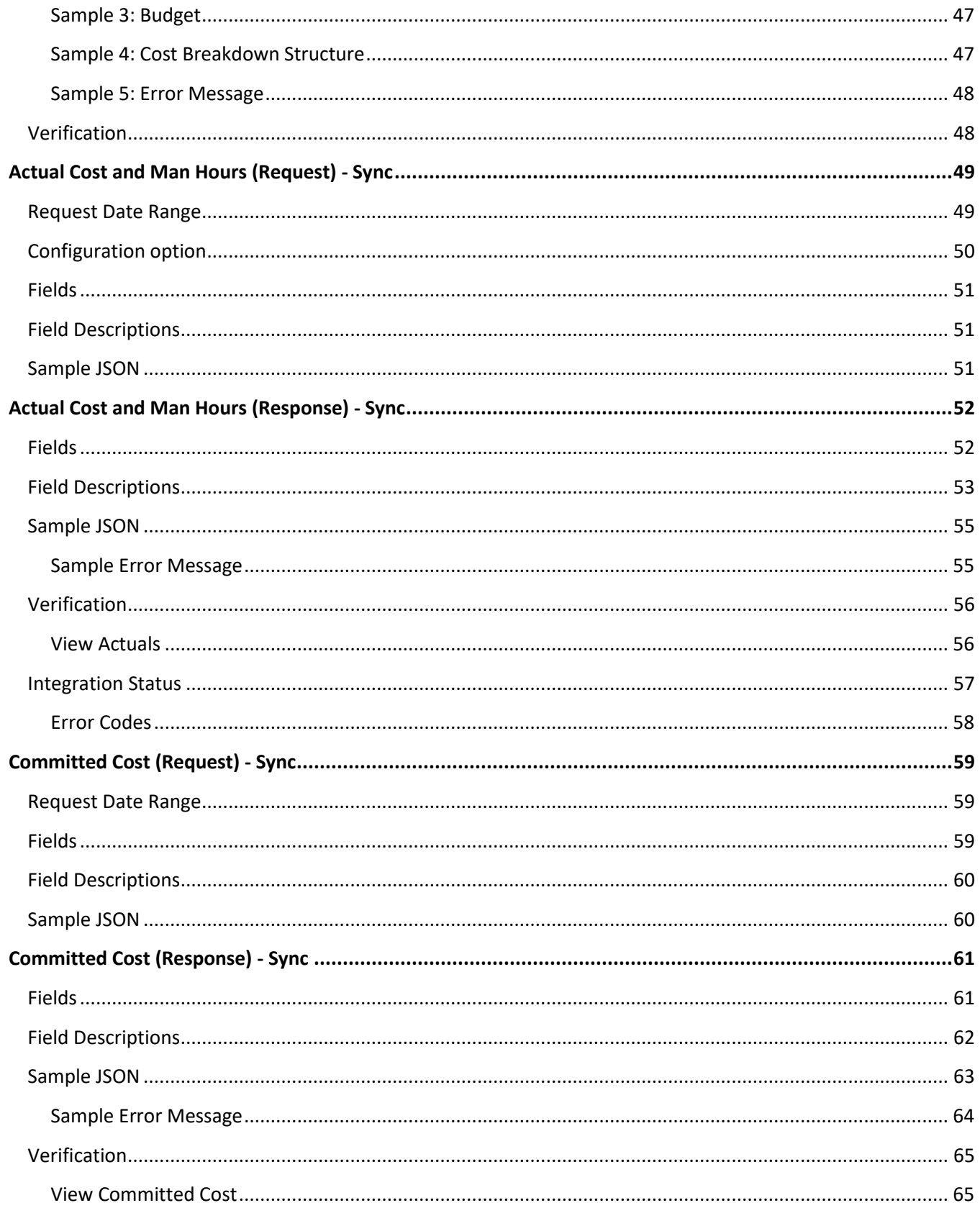

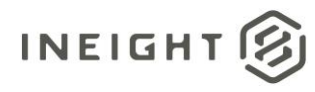

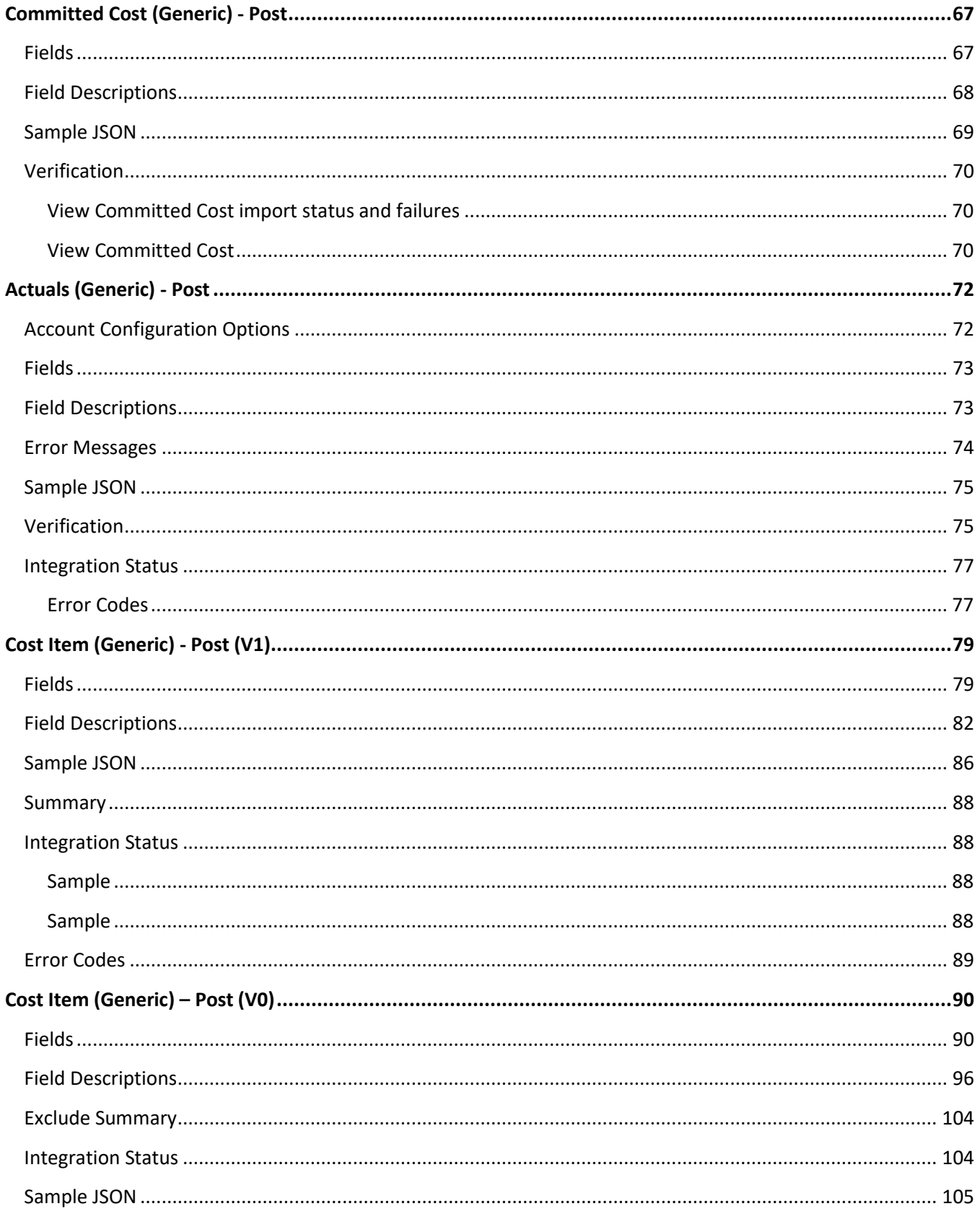

# INEIGHT<sup>2</sup>

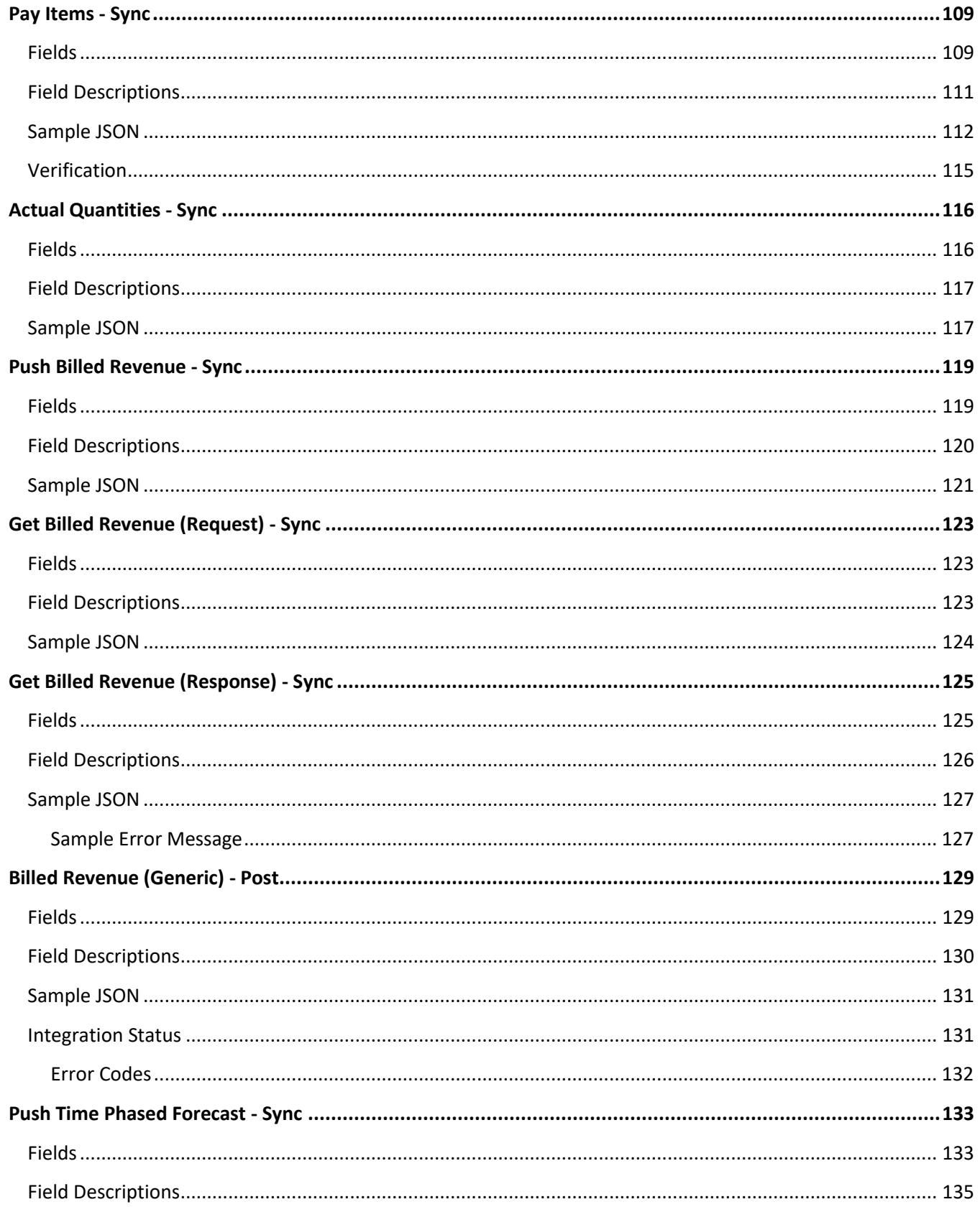

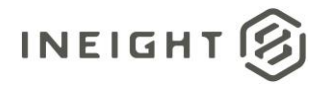

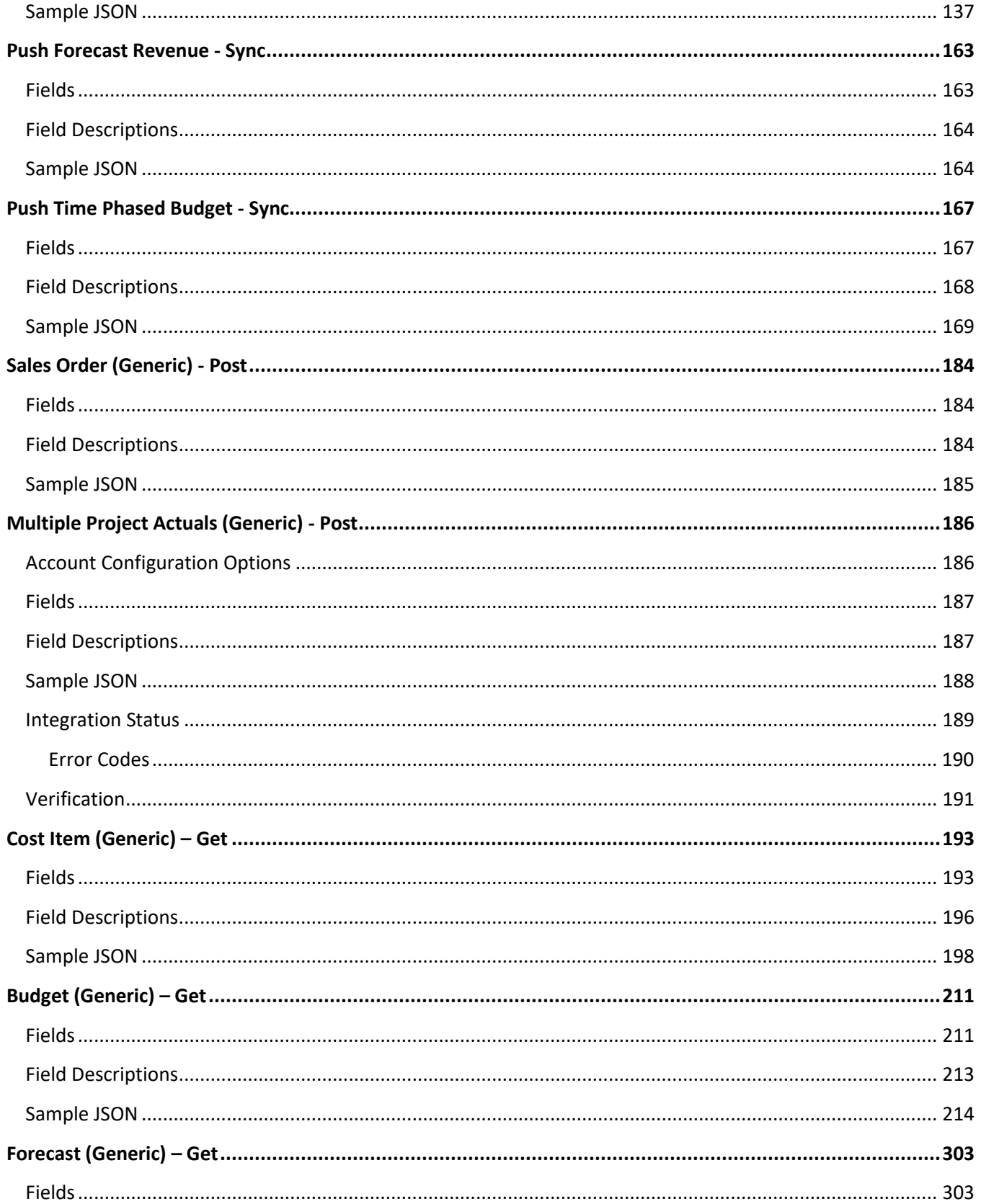

# INEIGHT<sup>2</sup>

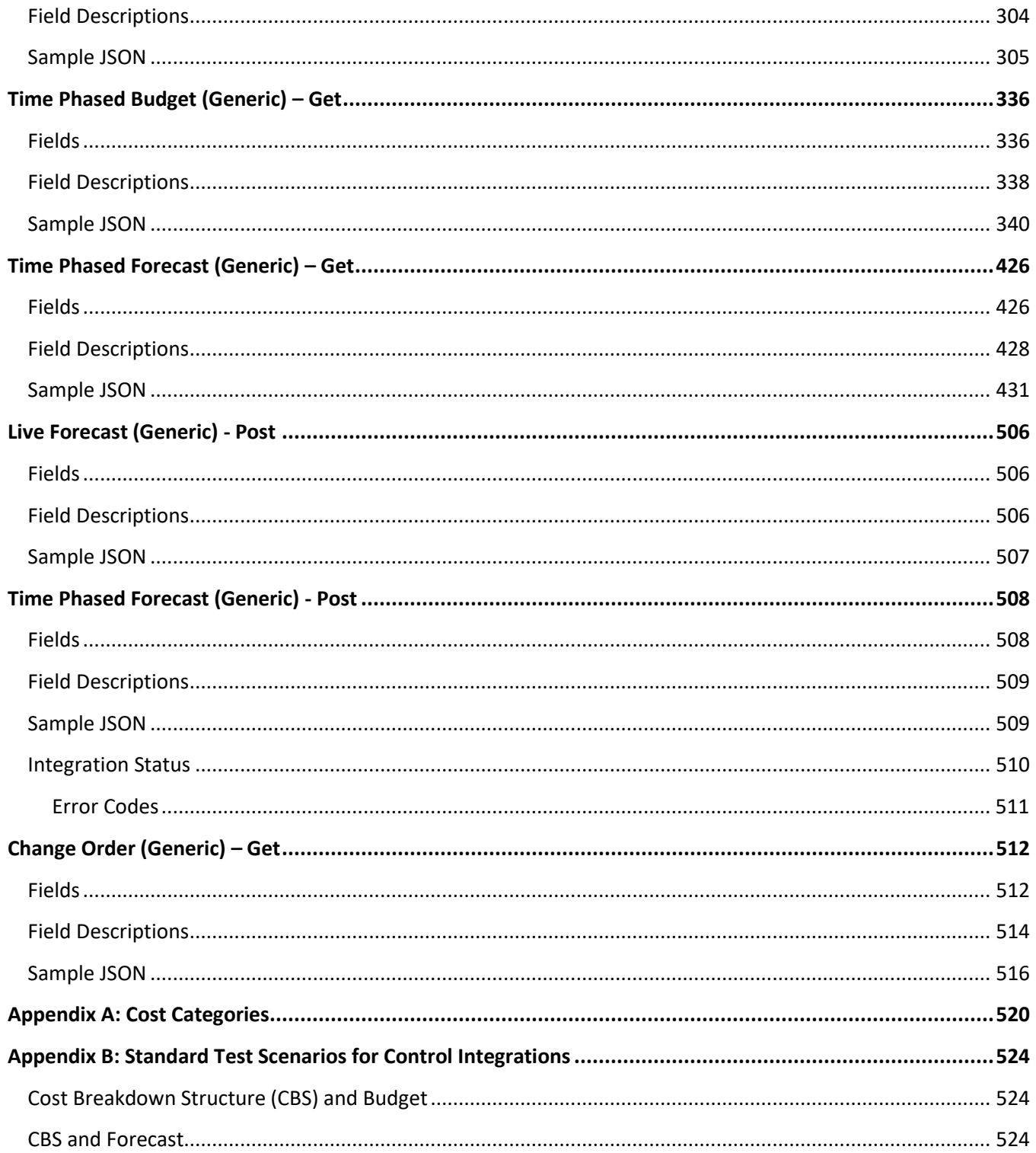

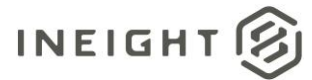

# <span id="page-10-0"></span>**Overview**

This document groups integrations used primarily with InEight Control for operating and accounting of a project.

# <span id="page-10-1"></span>**Integrations in this Document**

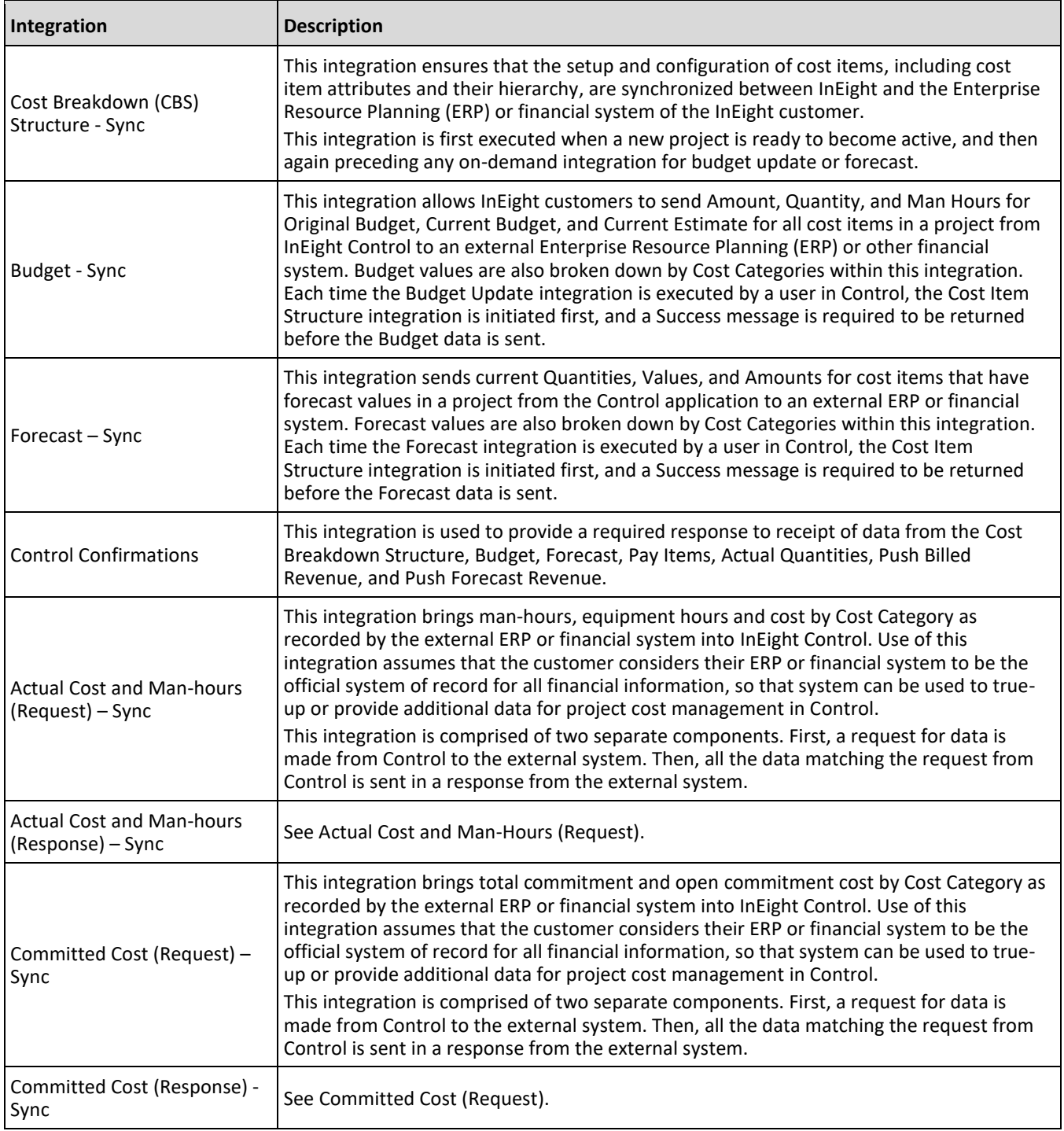

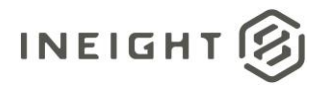

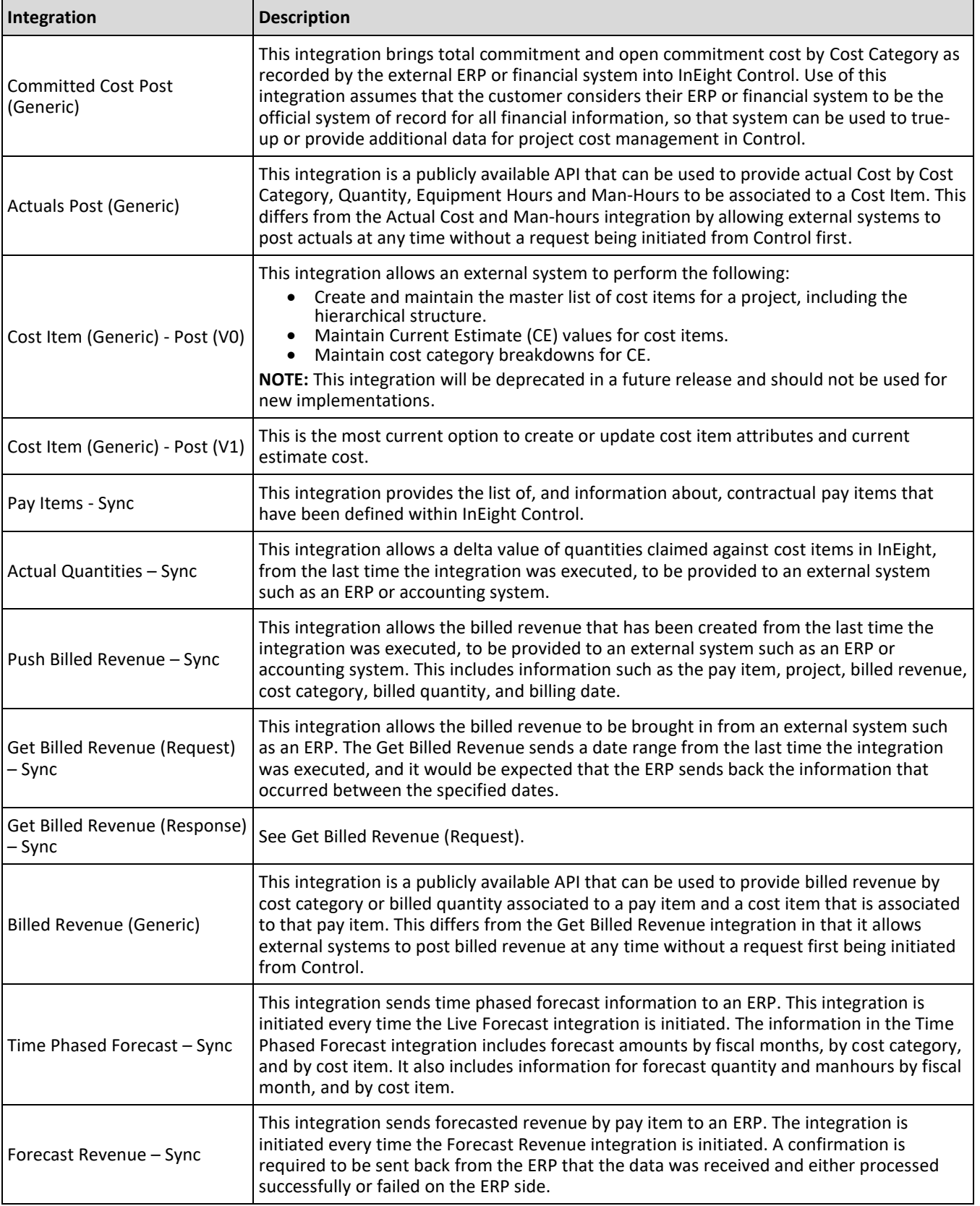

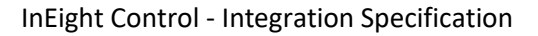

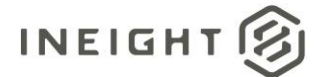

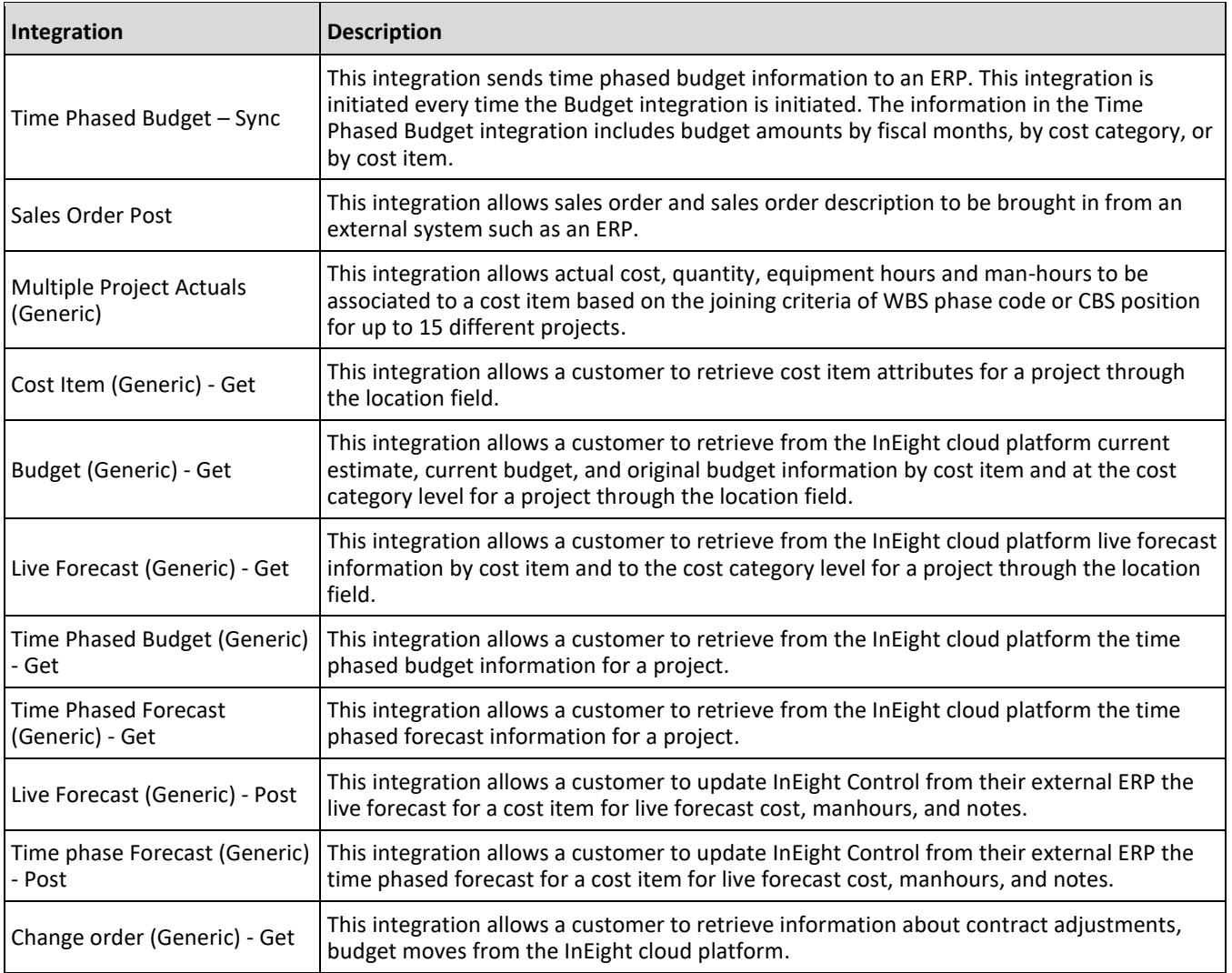

## <span id="page-12-0"></span>**Triggering Control Integrations**

You can manually initiate most of the integrations included in this document within the InEight Control application. To initiate a Control integration, go to **Workspaces**, select Actions > **Sync**, and then select the integration you want to initiate from the list.

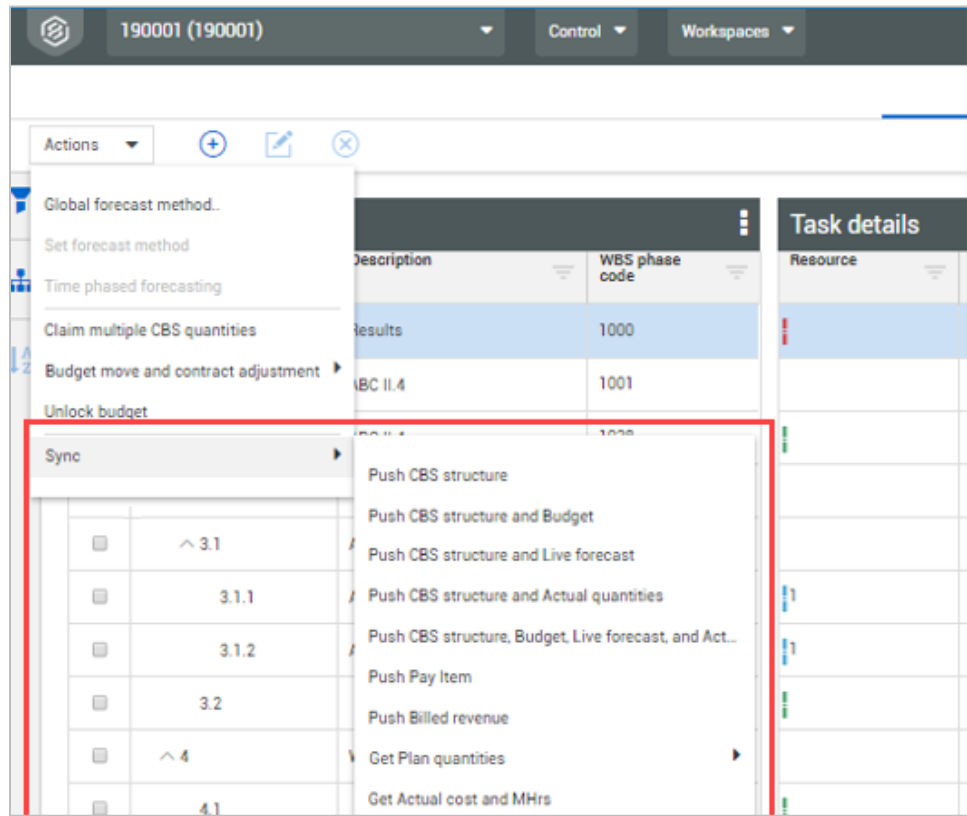

## <span id="page-13-0"></span>**Unit of Measure**

All UOM references use the code shown in Master data libraries > Unit of measure > SKF ID field. If the SKF ID field is not populated in the UI, a message shows that the unit of measure is not valid.

### <span id="page-13-1"></span>**Relationships and Dependencies**

#### <span id="page-13-2"></span>**Cost Breakdown Structure (CBS), Budget, and Forecast**

The Cost Breakdown Structure integration provides the foundation for how cost is managed within the InEight Control application. The data transmitted represents the hierarchy of cost items and their details about how cost will be captured.

This integration is typically used at the start of a new project in InEight to communicate the structure to external accounting or ERP systems, and then is used periodically, on demand by users of Control, to keep the cost structure synchronized between Control and external systems. For instance, when a user initiates either the Budget or Forecast integrations, the Cost Breakdown Structure integration is sent first, and confirmation must be received before either of the integrations is sent. This ensures that all cost items within the Budget and Forecast integrations are known by the external system prior to the transmission of their data.

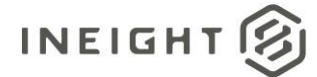

### <span id="page-14-0"></span>**Cost Category Structure**

Within InEight, each cost item contains a hierarchy of cost categories that provide the detailed breakdown of the Original Budget (OB), Current Budget (CB) and Current Estimate (CE) totals. As of this release, there are four possible levels to the cost category structure with each branch of the structure using different numbers of the levels, as shown in the following example.

- **Labor** 
	- o Labor Base
	- o Labor Burden
		- Labor Fringes
			- Travel
			- Premium
			- Undefined Labor Fringes
		- Labor Insurance
			- Workers Compensation
			- Undefined Labor Insurance
	- o Undefined Labor

In the example, note that all levels have an Undefined… category. When a dollar value is not placed at the lowest level, or terminal (level), cost category it is automatically assigned to the Undefined… category at the next level down. For example, \$5,000 in budget placed on Travel would remain on Travel because it is a terminal cost category. However, \$3,000 in budget placed on Labor Insurance would be assigned to Undefined Labor Insurance because Labor Insurance is not a terminal cost category. Just as a budget value of \$17,500 placed directly on Labor would be assigned to Undefined Labor for the same reason.

When cost category values are reported through an integration, all cost categories that contain a value are reported, including the summary values at all parent levels. The following JSON shows how the example values for labor from above would be reported within any Original Budget portion of an integration.

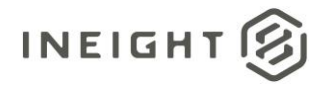

#### InEight Control - Integration Specification

```
"OriginalBudgetQuantity": 654.00000000000,
"OriginalBudgetUnitOfMeasure": "MWK",
"OriginalBudgetManHours": 0.00000000000,
"OriginalBudgetTotalCost": 201000.00000000000, (*Note that this value reflects all 
Cost Categories, not just the Labor example.)
"OriginalBudgetCostCategory": [
   {
      "Name": "Labor",
      "Cost": 25500.00000000000, (*Total of all children of Labor)
      "IsTerminaCostCategory": false 
   },\{"Name": "Labor Burden",
      "Cost": 8000.00000000000, (*Total of all children of Labor Burden)
      "IsTerminaCostCategory": false
   },{
      "Name": "Labor Fringes",
      "Cost": 5000.00000000000, (*Total of all children of Labor Fringes)
      "IsTerminaCostCategory": false 
   },\{"Name": "Travel",
      "Cost": 5000.00000000000, (*Terminal Cost Category)
      "IsTerminaCostCategory": true 
   }, {
      "Name": "Labor Insurance",
      "Cost": 3000.00000000000, (*Total of all children of Labor Insurance)
     "IsTerminaCostCategory": false 
   }, {\}"Name": "Undefined Labor Insurance",
      "Cost": 3000.00000000000, (*Terminal Cost Category)
      "IsTerminaCostCategory": true 
   }, {
      "Name": "Undefined Labor",
      "Cost": 17500.00000000000, (*Terminal Cost Category)
      "IsTerminaCostCategory": true
  },{
```
**NOTE:** Labor Base is not reported in the JSON because the example values did not include a budget for that cost category, and therefore did not contain a value.

#### **IsTerminalCostCategory**

For customers with systems that do not support multiple hierarchy levels for cost categorization and need to capture information only at the terminal levels, the IsTerminalCostCategory field is included with each cost category record so that parent levels can be ignored.

#### **Fixed Cost Category List**

Cost categories are a fixed list of options and hierarchical structure that matches options available in InEight Estimate. At this time, both the list or the structure cannot be altered by customers. The full list of all cost categories and how they fit within the hierarchy is available in [Appendix A.](#page-125-0)

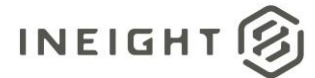

#### **SourceSystemId**

When sending updates for values within a cost category, use SourceSystemId to reference the cost category. Do not use the name of the cost category as it can be different than the SourceSystemId.

#### <span id="page-16-0"></span>**Actuals**

The following preconditions need to be met before the Actuals integration can be used:

- The Project ID mentioned in the Actuals Request JSON sent from Control to the ERP needs to be present in the ERP system.
- The cost item and cost category details mentioned in the Actuals Response JSON sent from the ERP to Control needs to be present in Control. Notice the cost item and cost category shown in the example below (see [Cost Category Structure](#page-14-0) for more information).

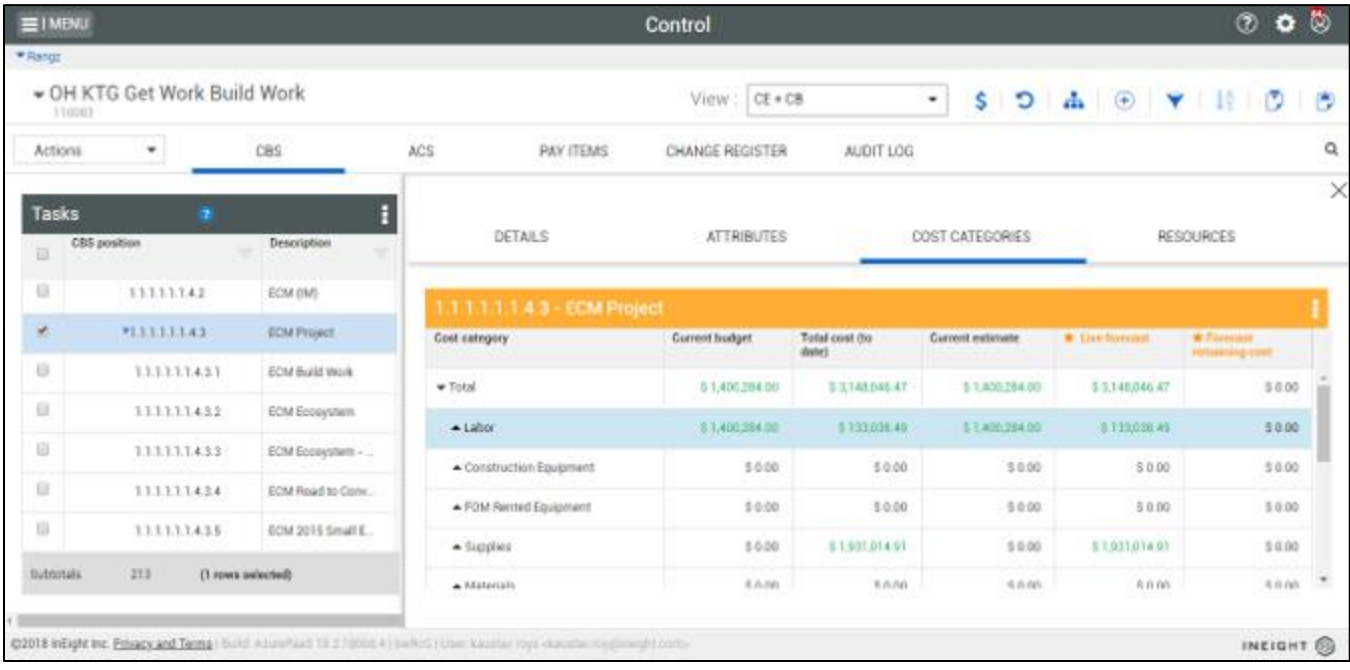

### <span id="page-16-1"></span>**Integration Configuration**

Integrations that involve passing data from the InEight cloud platform to an external system are typically triggered by a user action while they are in an application, which then causes a web service to collect and send data to a preconfigured destination using stored credentials. All configurations are managed through the menu item Suite administration > **Application integrations**.

On the Application integrations page, the **Other** tab shows a list of all the currently configured web service integrations.

#### InEight Control - Integration Specification

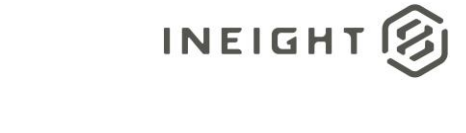

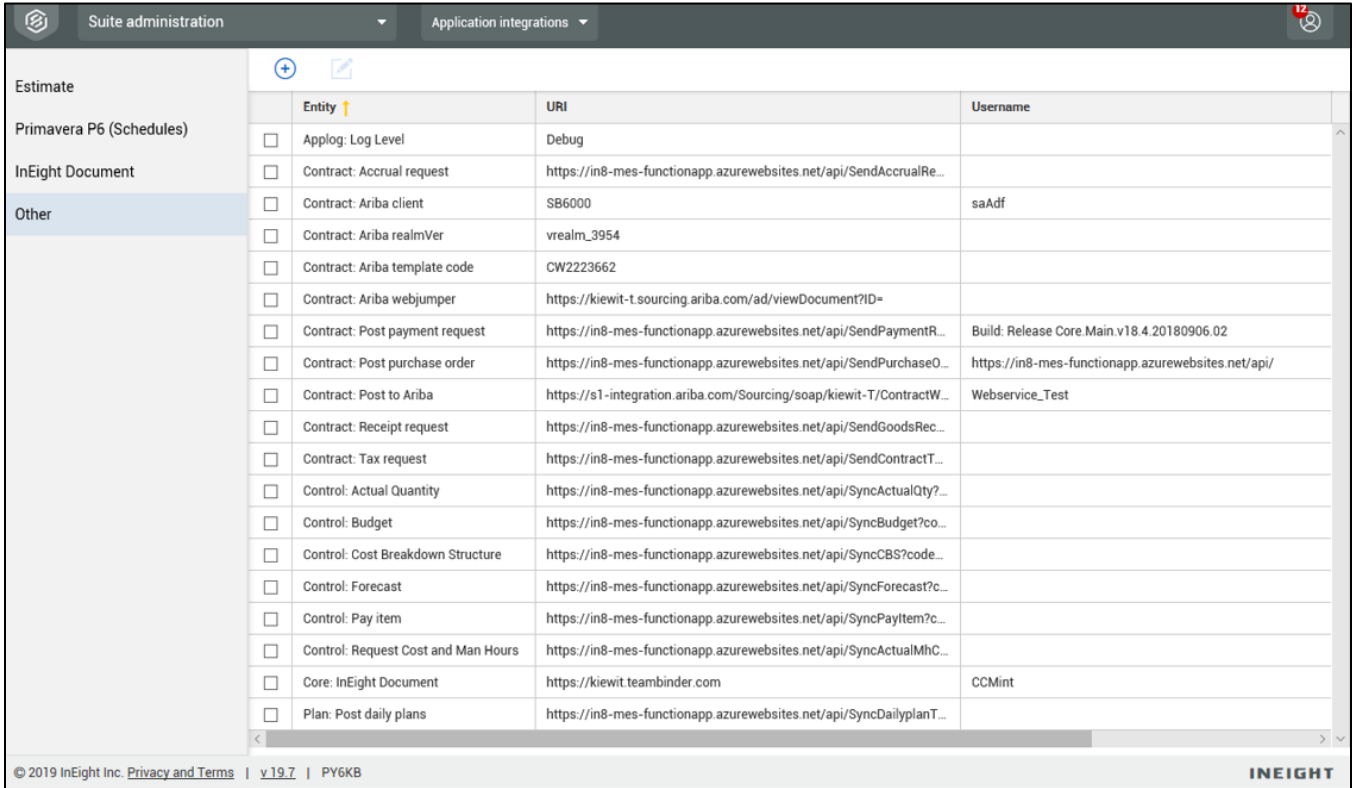

The configuration information is entered via the InEight cloud platform UI. From the Application integrations page, add an entity to show the configuration options.

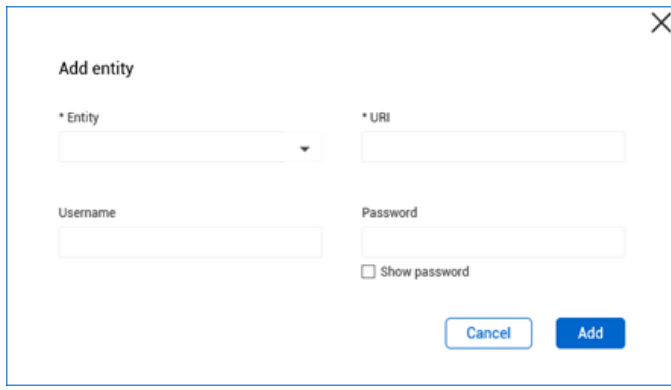

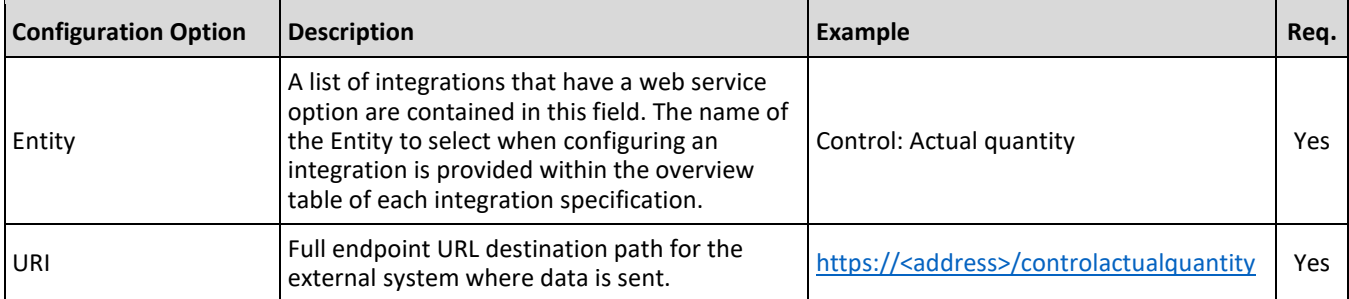

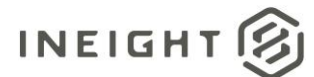

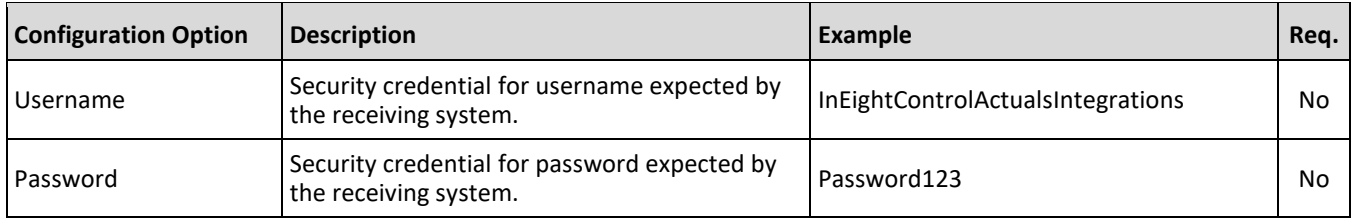

# <span id="page-18-0"></span>**Verifying Integration Events in InEight Control**

In the Control application, you can view the status of any integration or synchronization event that was initiated through the Actions menu in the UI.

To view integration events and the statuses, go to the **Workspaces** module in Control, click the **AUDIT LOG** tab, and then in the Actions panel select **Integration**.

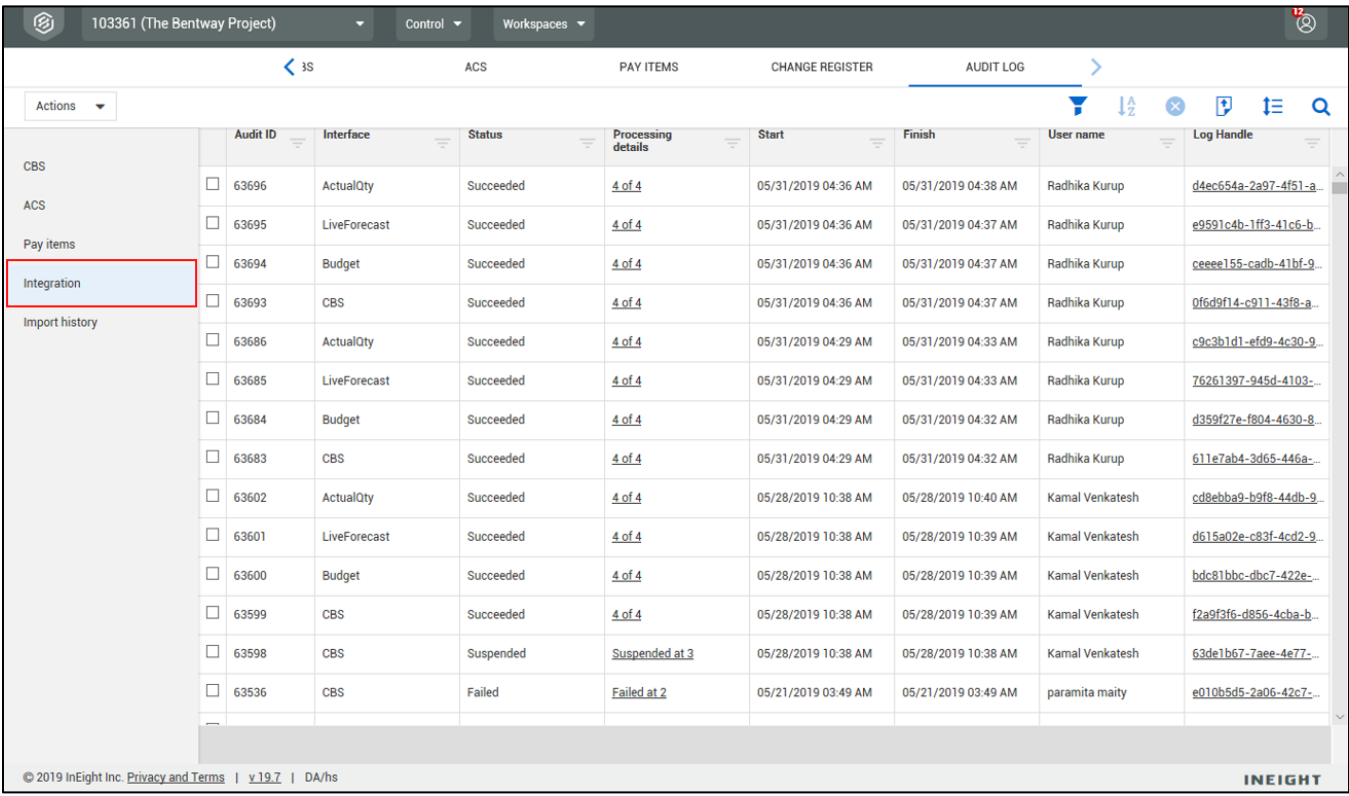

## <span id="page-18-1"></span>**Cost Item Characteristics**

InEight Control allows users to add custom attributes to cost items using the fields referred to as Characteristics. These fields by default are labeled CBS tag 1 through CBS tag 20 and CBS user defined 1 through CBS user defined 10, which can be customized along with the value contained within the field.

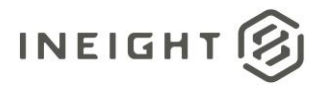

In the integrations, the Characteristic fields are exposed using the label Characteristic[n] rather than their default labels or the customized label that is shown in the UI. Although this could cause some initial confusion for a user who is looking at the output of an integration and is unable to match integration field names to the names in the UI, it should avoid issues with system-to-system integrations related to field relabeling.

However, due to the need to retain backward compatibility with other systems, there are notable exceptions regarding what data is exposed in Characteristic fields. For instance, data from the Hide in Plan and Progress field in the Control UI is exposed in Characteristic 30. This is due to a prior practice of InEight Estimate customers placing a flag that was similar in purpose in a CBS User Defined Field (UDF) that is mapped to Characteristic 30 when importing data from Estimate to Control. These exceptions are noted in the integrations specification where they are applicable.

#### <span id="page-19-0"></span>**InEight Estimate to Control Characteristic Default Map**

For customers that use the InEight Estimate product it is common practice to import a final project estimate from Estimate into Control at the start of the project. When this occurs, data from CBS Tag and User Defined Fields (UDF) is mapped to Characteristic fields in Control during the import process. The following table shows the current default mapping for the import.

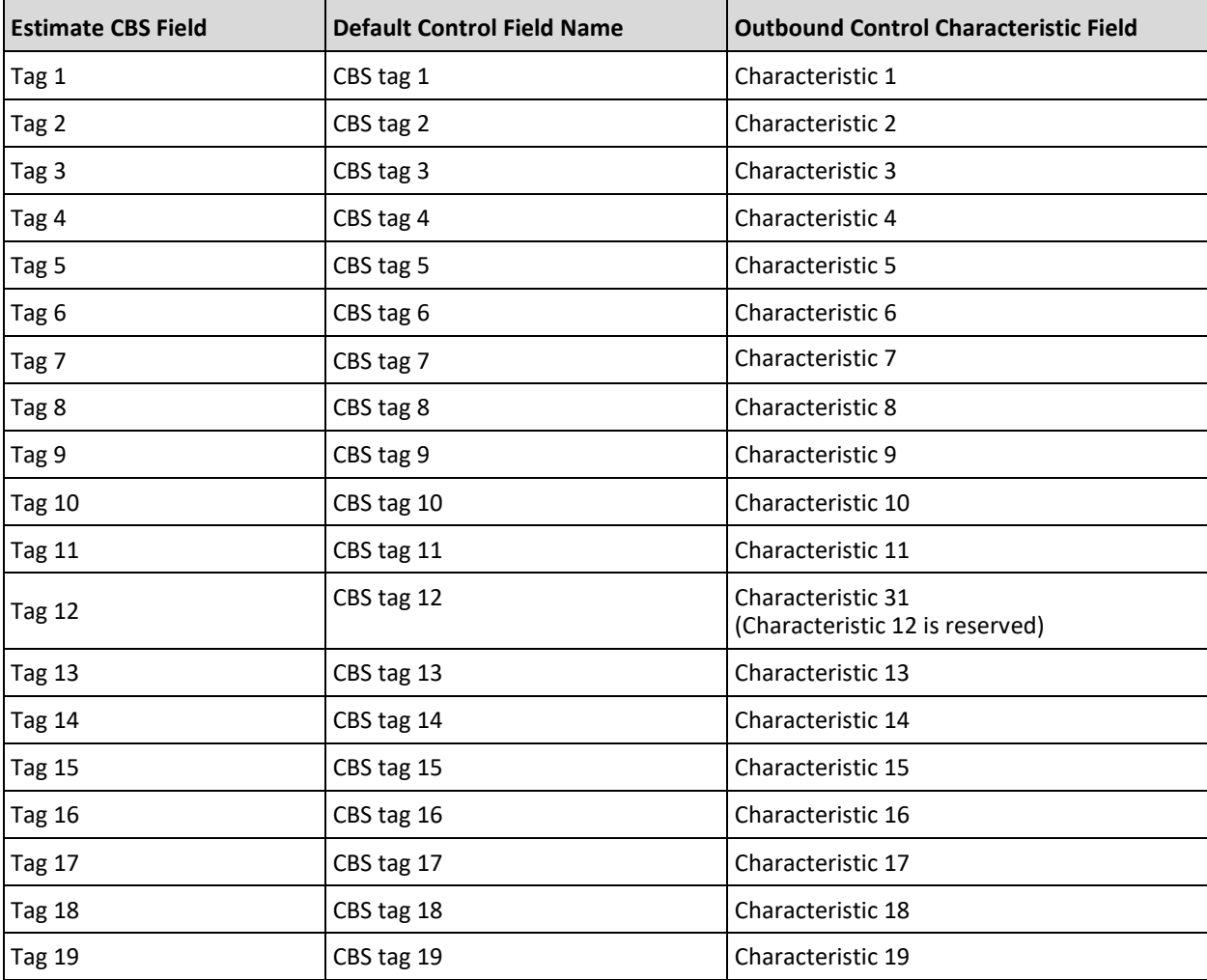

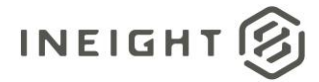

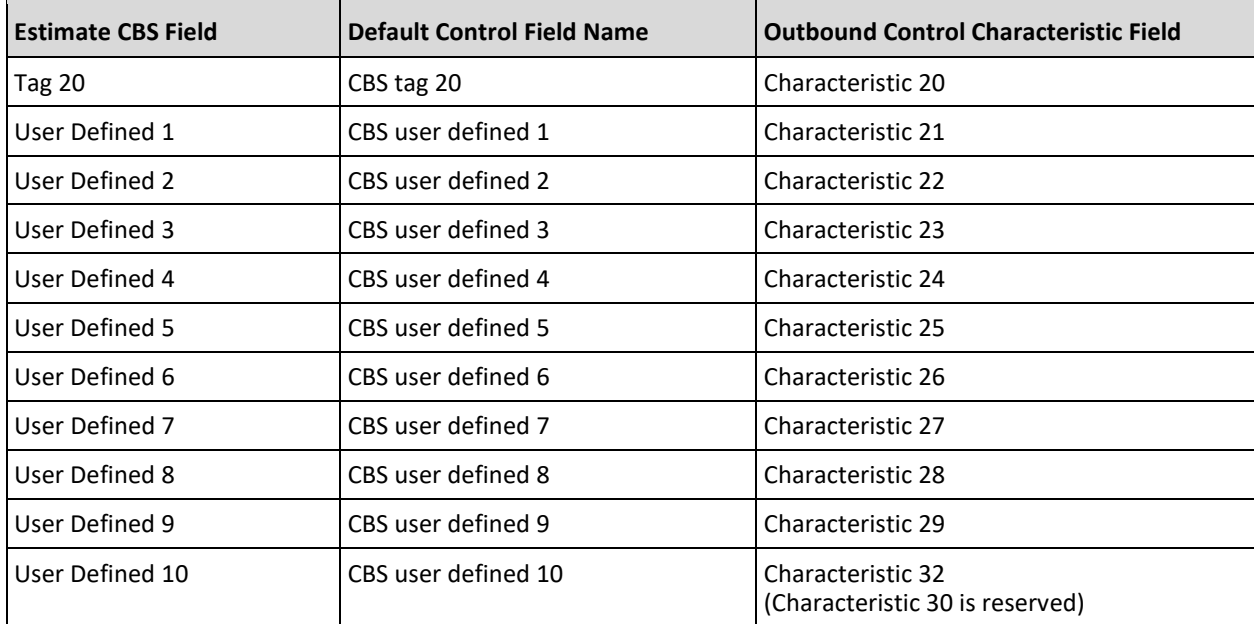

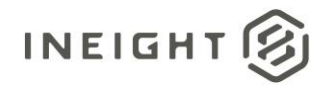

# <span id="page-21-0"></span>**Cost Breakdown Structure - Sync**

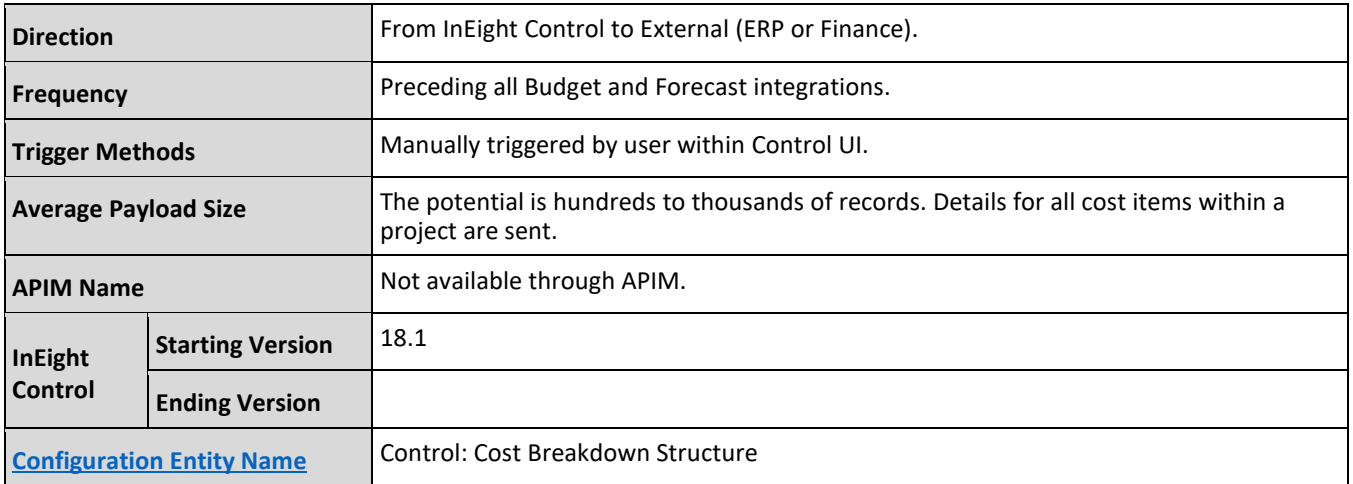

## <span id="page-21-1"></span>**Fields**

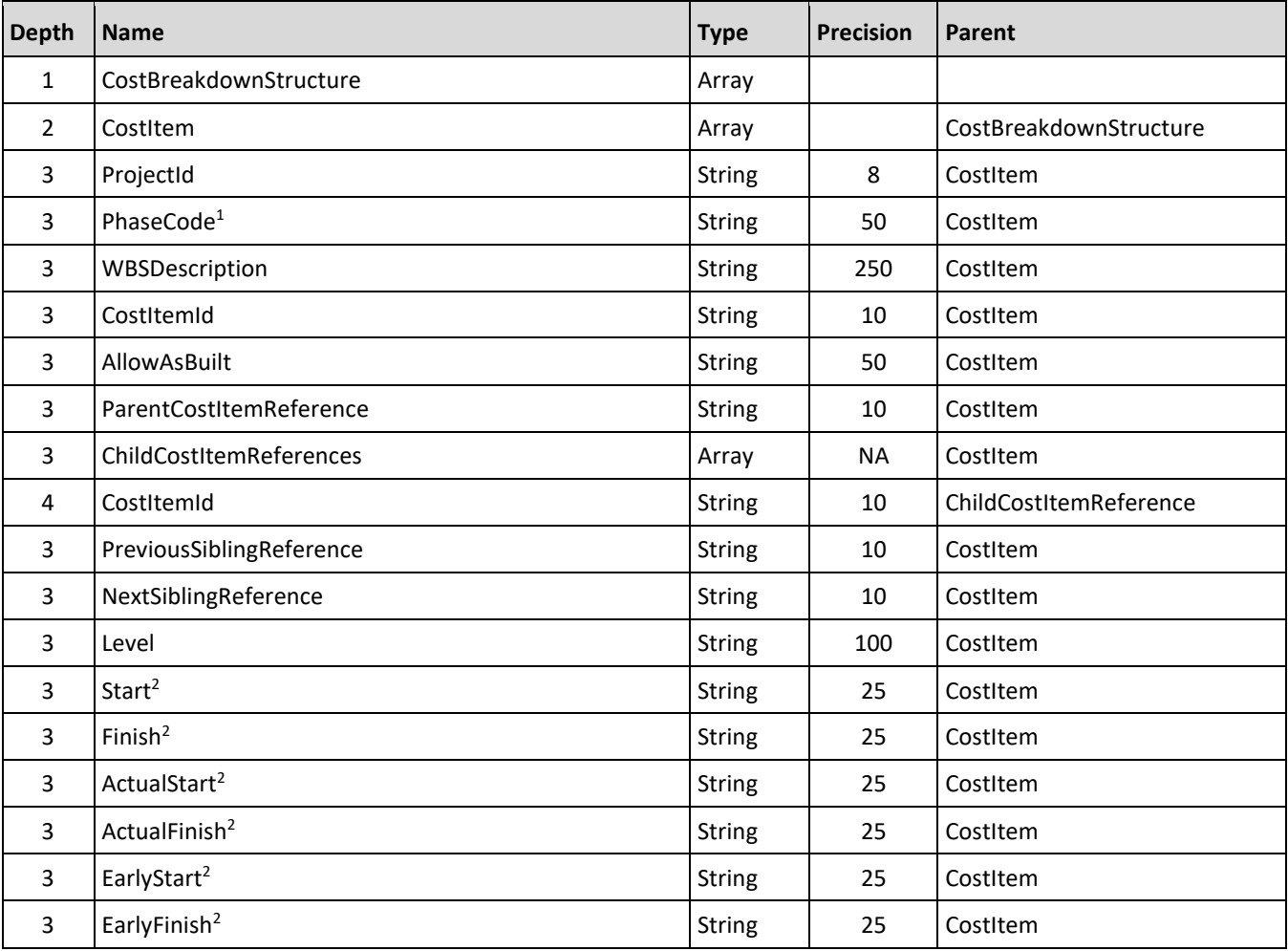

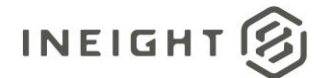

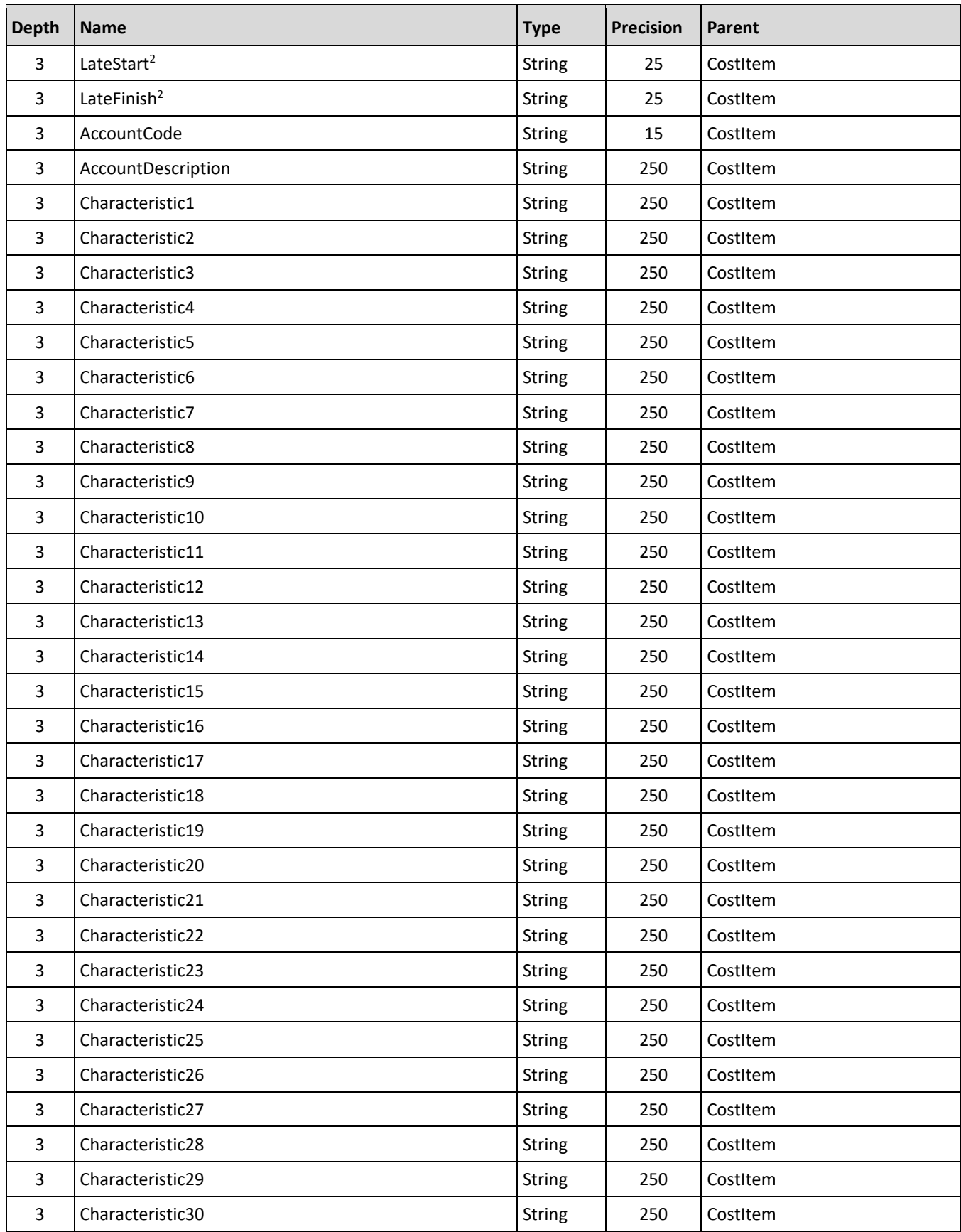

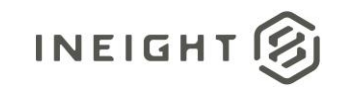

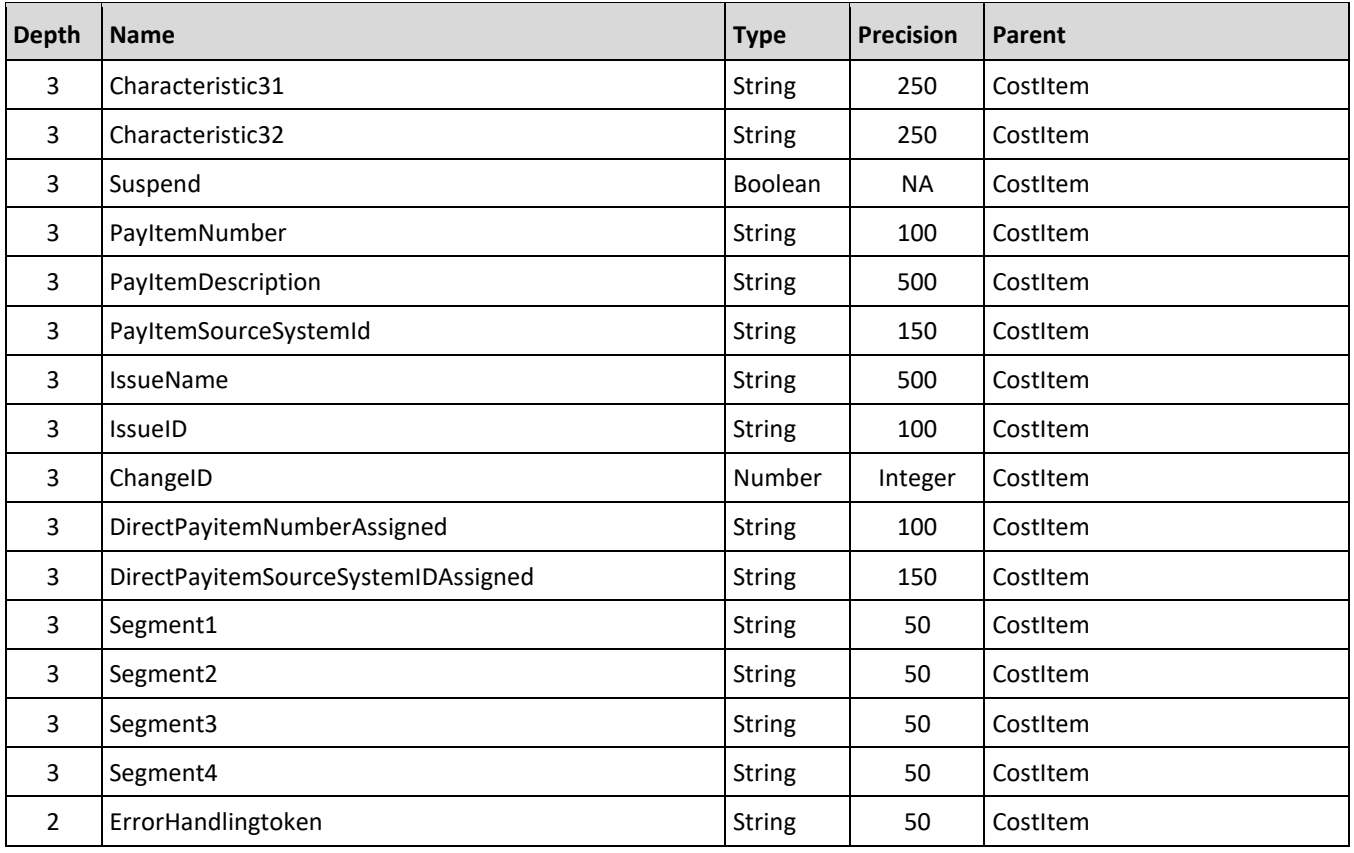

*1 – Natural Key field.*

*2 – The data format for Date/Time fields is YYYY-MM-DDTHH:MM:SS+hhmm, where hhmm is the time zone offset. If the time is already converted to UTC, then the offset will be +0000*

### <span id="page-23-0"></span>**Field Descriptions**

**NOTE:**

Characteristics are used to provide customizable free-text fields for cost items. In current releases, the names of these fields in the UI appear different than they do in integrations. The description for each characteristic field in this document shows the name of the field as it appears in the UI.

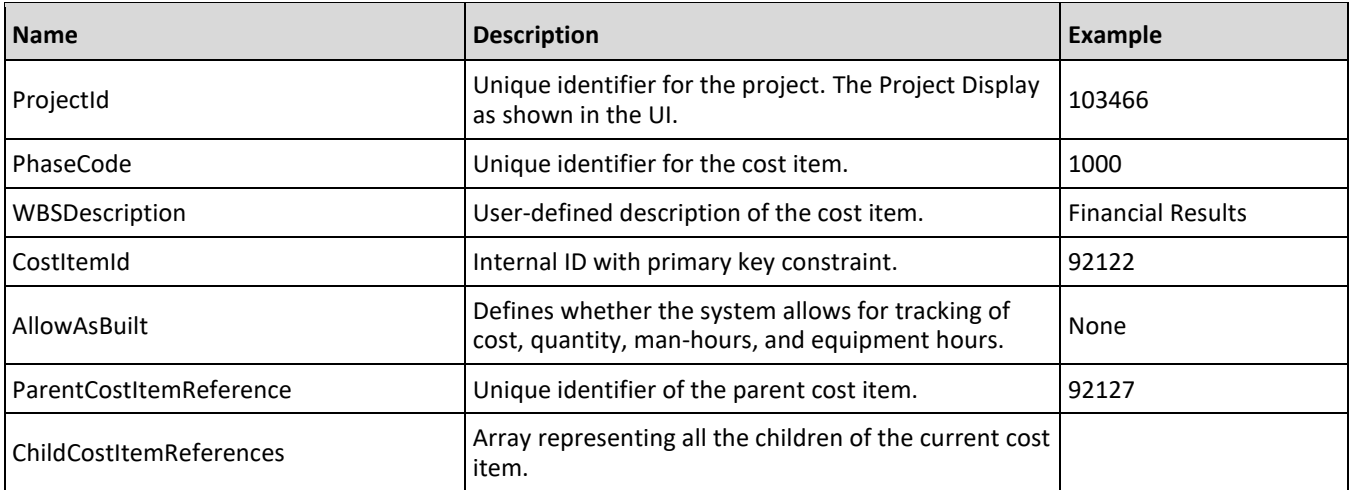

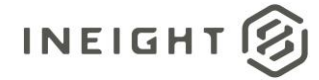

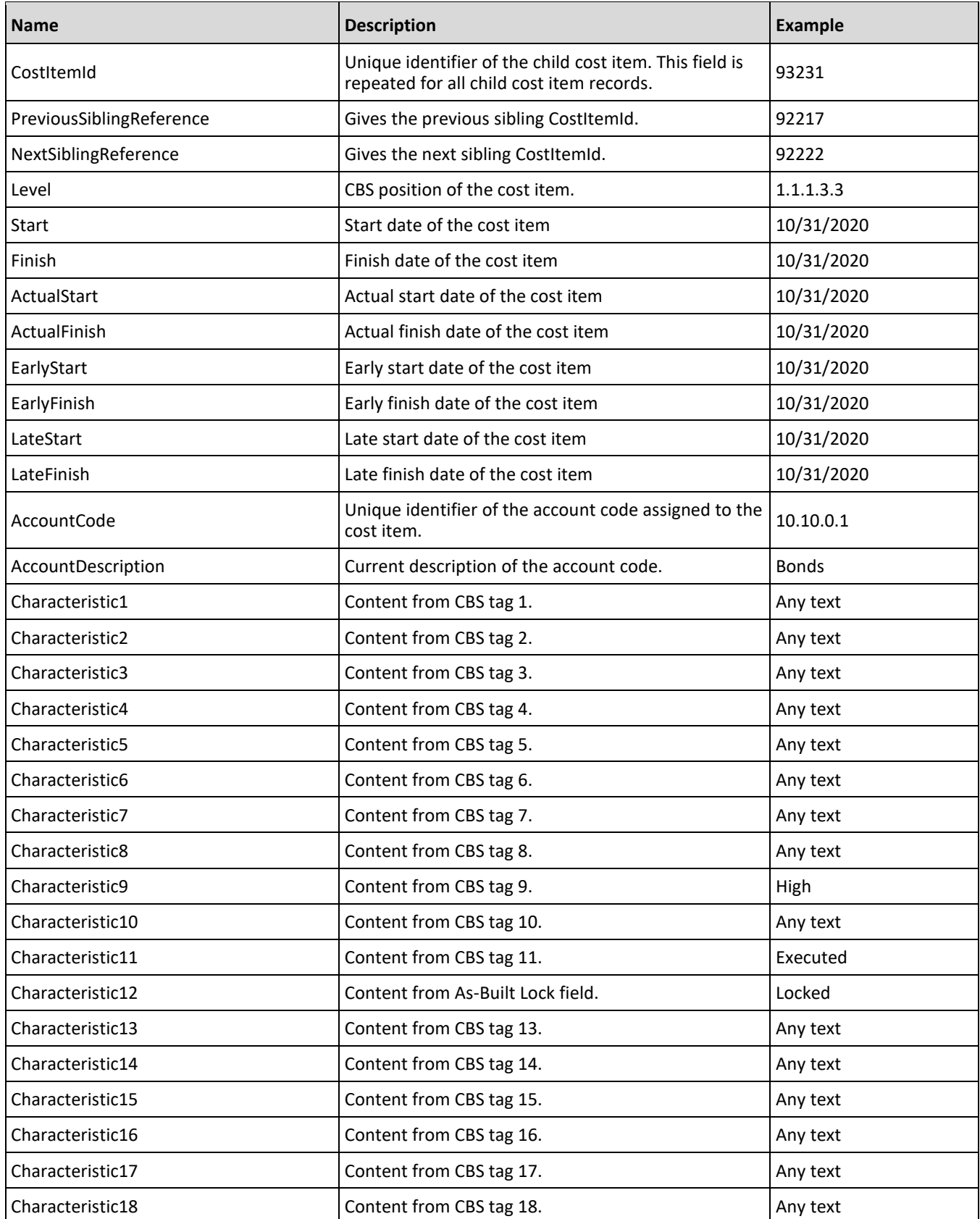

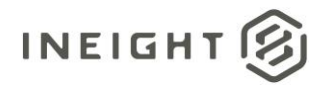

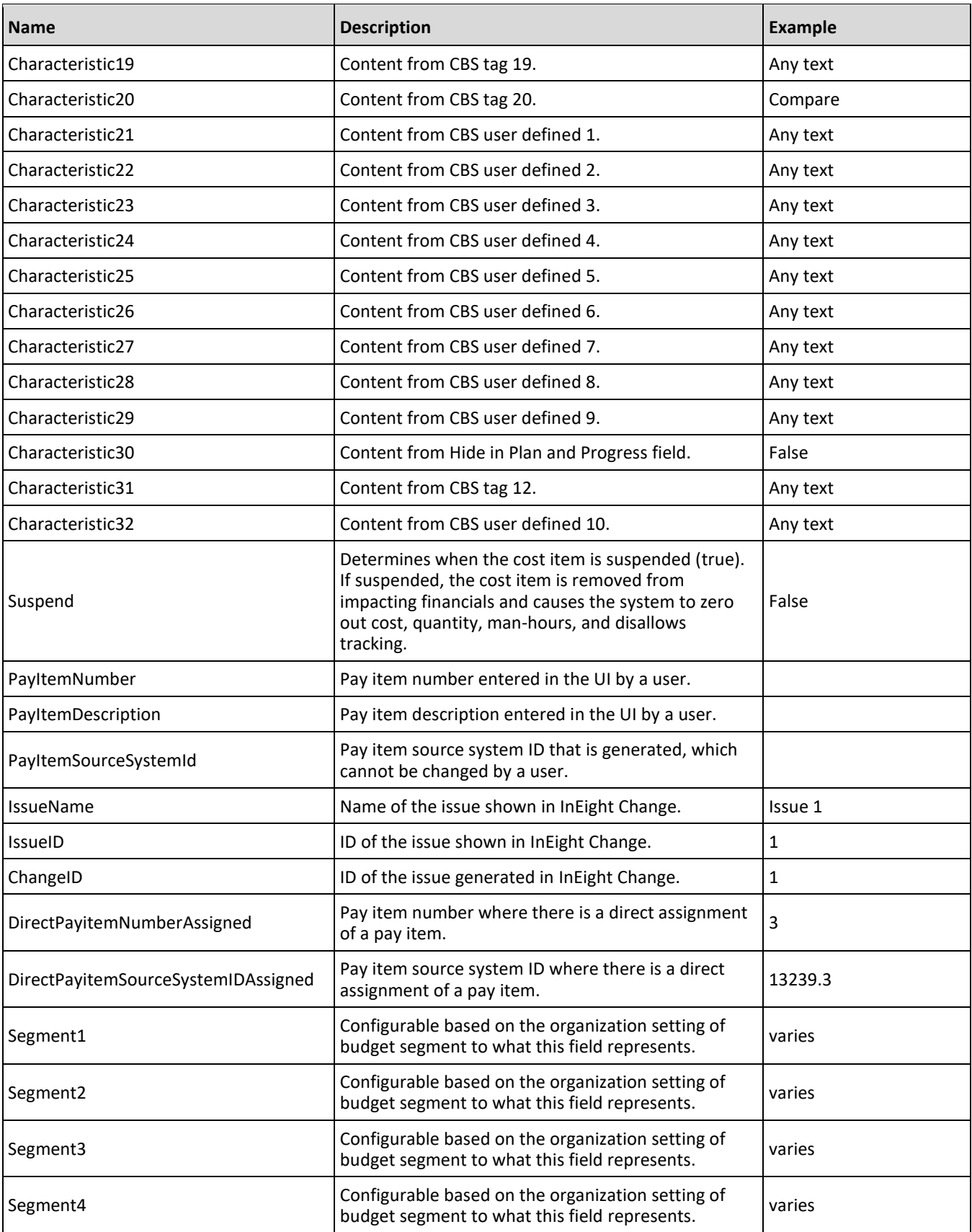

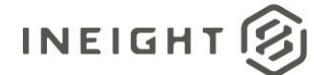

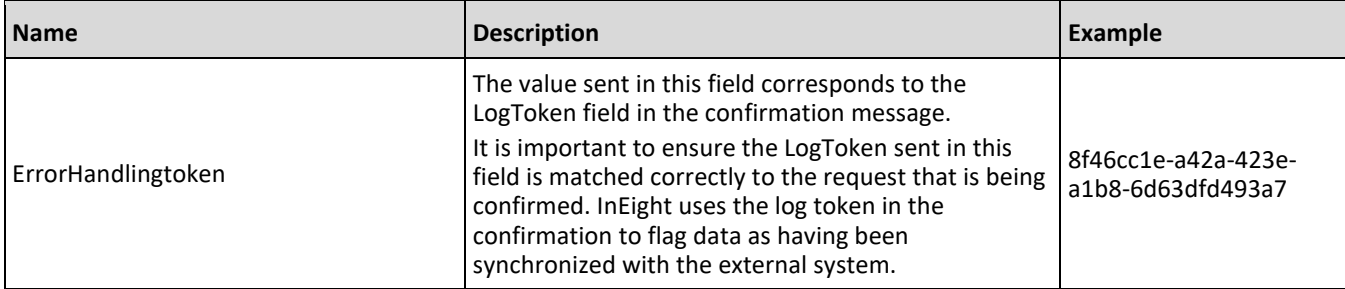

### <span id="page-26-0"></span>**Sample JSON**

```
{
  "CostBreakdownStructure": {
      "CostItem": [
        {
            "ProjectId": "190000",
            "PhaseCode": "1000",
            "WBSDescription": "Unclassified Excavation (Has Plug Values) updated",
            "CostItemId": 1612700,
            "AllowAsBuilt": "All",
            "ParentCostItemReference": "",
            "ChildCostItemReferences": [],
            "PreviousSiblingReference": "",
            "NextSiblingReference": 1612703,
            "Level": "1",
            "Start": "",
            "Finish": "",
            "ActualStart": "",
            "ActualFinish": "",
            "EarlyStart": "",
            "EarlyFinish": "",
            "LateStart": "",
            "LateFinish": "",
            "AccountCode": "00",
            "AccountDescription": "Overhead-01",
            "Characteristic1": "Estimator 1",
            "Characteristic2": "Roadway",
            "Characteristic3": "",
            "Characteristic4": "",
            "Characteristic5": "",
            "Characteristic6": "",
            "Characteristic7": "",
            "Characteristic8": "",
            "Characteristic9": "",
            "Characteristic10": "",
            "Characteristic11": "",
            "Characteristic12": "",
            "Characteristic13": "",
            "Characteristic14": "",
            "Characteristic15": "",
            "Characteristic16": "",
            "Characteristic17": "",
            "Characteristic18": "",
            "Characteristic19": "",
```
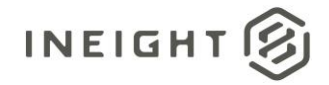

```
"Characteristic20": "",
  "Characteristic21": "",
  "Characteristic22": "",
  "Characteristic23": "",
  "Characteristic24": "",
  "Characteristic25": "",
  "Characteristic26": "",
  "Characteristic27": "",
  "Characteristic28": "",
  "Characteristic29": "",
  "Characteristic30": "False",
  "Characteristic31": "",
  "Characteristic32": "",
  "Suspend": false,
  "PayItemNumber": "",
  "PayItemDescription": "",
  "PayItemSourceSytemId": "",
   "IssueName": "",
  "IssueID": "",
  "ChangeID": 0,
  "DirectPayitemNumberAssigned": "",
   "DirectPayitemSourceSystemIDAssigned": "",
   "Segment1": "190000",
   "Segment2": "",
   "Segment3": "",
  "Segment4": "1000"
},
{
  "ProjectId": "190000",
  "PhaseCode": "1001",
  "WBSDescription": "Aggregate Base",
   "CostItemId": 1612703,
  "AllowAsBuilt": "None",
  "ParentCostItemReference": "",
   "ChildCostItemReferences": [
      \{"CostItemId": 1612704
      },
      {
         "CostItemId": 1612705
     },
      {
         "CostItemId": 1612706
      }
   ],
   "PreviousSiblingReference": 1612700,
  "NextSiblingReference": 1612709,
  "Level": "2",
  "Start": "",
  "Finish": "",
  "ActualStart": "",
   "ActualFinish": "",
  "EarlyStart": "",
  "EarlyFinish": "",
  "LateStart": "",
  "LateFinish": "",
   "AccountCode": "",
```
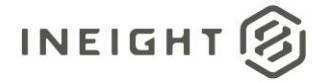

```
"AccountDescription": "",
   "Characteristic1": "Estimator 1",
   "Characteristic2": "Roadway",
   "Characteristic3": "",
   "Characteristic4": "",
   "Characteristic5": "",
   "Characteristic6": "",
   "Characteristic7": "",
   "Characteristic8": "",
   "Characteristic9": "",
   "Characteristic10": "",
   "Characteristic11": "",
   "Characteristic12": "",
   "Characteristic13": "",
   "Characteristic14": "",
   "Characteristic15": "",
   "Characteristic16": "",
   "Characteristic17": "",
   "Characteristic18": "",
   "Characteristic19": "",
   "Characteristic20": "",
   "Characteristic21": "",
   "Characteristic22": "",
   "Characteristic23": "",
   "Characteristic24": "",
   "Characteristic25": "",
   "Characteristic26": "",
   "Characteristic27": "",
   "Characteristic28": "",
   "Characteristic29": "",
   "Characteristic30": "False",
   "Characteristic31": "",
   "Characteristic32": "",
   "Suspend": false,
   "PayItemNumber": "",
   "PayItemDescription": "",
   "PayItemSourceSytemId": "",
   "IssueName": "",
   "IssueID": "",
   "ChangeID": 0,
   "DirectPayitemNumberAssigned": "",
   "DirectPayitemSourceSystemIDAssigned": "",
   "Segment1": "190000",
   "Segment2": "",
   "Segment3": "",
   "Segment4": "1001"
},
{
   "ProjectId": "190000",
   "PhaseCode": "1002",
   "WBSDescription": "Furnish & Haul Base Material",
   "CostItemId": 1612704,
   "AllowAsBuilt": "All",
   "ParentCostItemReference": 1612703,
   "ChildCostItemReferences": [],
   "PreviousSiblingReference": "",
   "NextSiblingReference": 1612705,
```
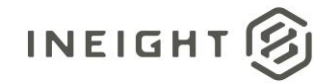

```
"Level": "2.1",
            "Start": "",
            "Finish": "",
            "ActualStart": "",
            "ActualFinish": "",
            "EarlyStart": "",
            "EarlyFinish": "",
            "LateStart": "",
            "LateFinish": "",
            "AccountCode": "1120.100",
            "AccountDescription": "1120",
            "Characteristic1": "Estimator 1",
            "Characteristic2": "Roadway",
            "Characteristic3": "",
            "Characteristic4": "",
            "Characteristic5": "",
            "Characteristic6": "",
            "Characteristic7": "",
            "Characteristic8": "",
            "Characteristic9": "",
           "Characteristic10": "",
            "Characteristic11": "",
            "Characteristic12": "",
            "Characteristic13": "",
            "Characteristic14": "",
            "Characteristic15": "",
            "Characteristic16": "",
           "Characteristic17": "",
            "Characteristic18": "",
            "Characteristic19": "",
            "Characteristic20": "",
            "Characteristic21": ""
            "Characteristic22": "",
           "Characteristic23": "",
           "Characteristic24": "",
            "Characteristic25": "",
            "Characteristic26": "",
            "Characteristic27": "",
            "Characteristic28": "",
            "Characteristic29": "",
            "Characteristic30": "False",
            "Characteristic31": "",
            "Characteristic32": "",
            "Suspend": false,
            "PayItemNumber": "07.029",
            "PayItemDescription": "Temporary Drainage",
            "PayItemSourceSytemId": "c2665b08aed84762bbbbe09c7ea36eb3",
            "IssueName": "",
            "IssueID": "",
            "ChangeID": 0,
            "DirectPayitemNumberAssigned": "07.029",
            "DirectPayitemSourceSystemIDAssigned": 
"c2665b08aed84762bbbbe09c7ea36eb3",
            "Segment1": "190000",
            "Segment2": "",
            "Segment3": "",
            "Segment4": "1002"
```
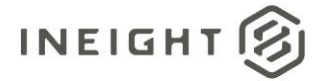

} ], "Errorhandlingtoken": "c3520c1f-0a1c-4c84-9d05-9fe8ee910fca" } }

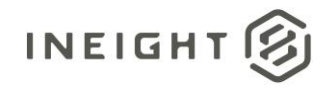

# <span id="page-31-0"></span>**Budget - Sync**

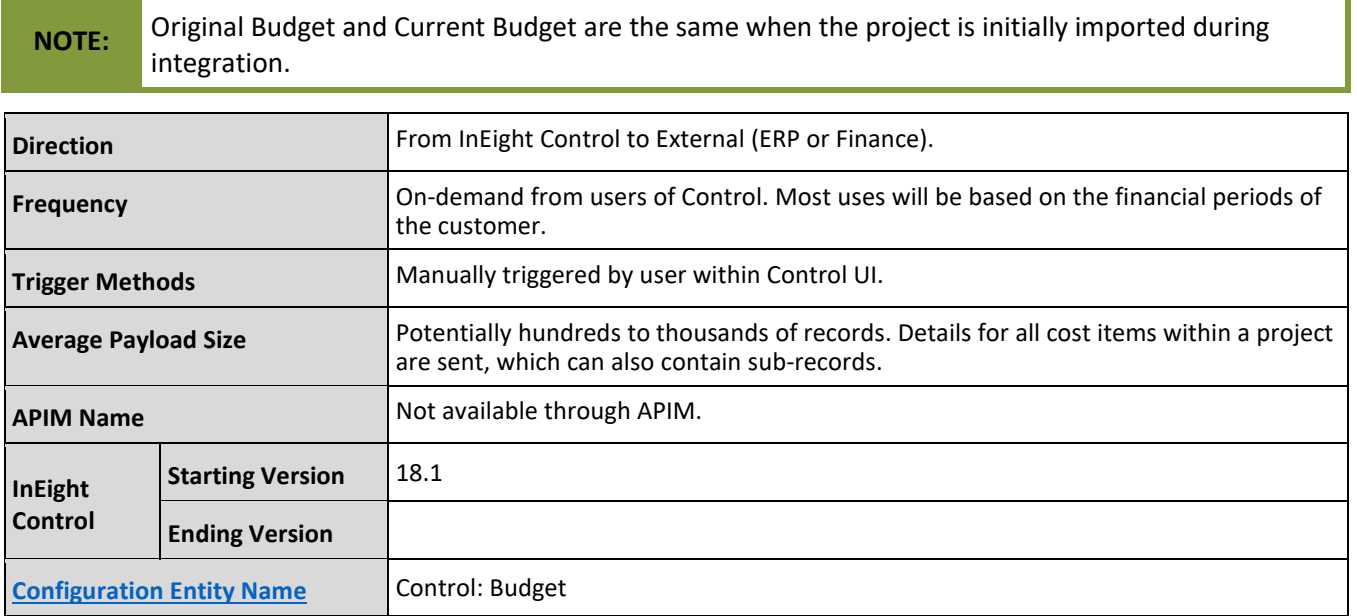

## <span id="page-31-1"></span>**Fields**

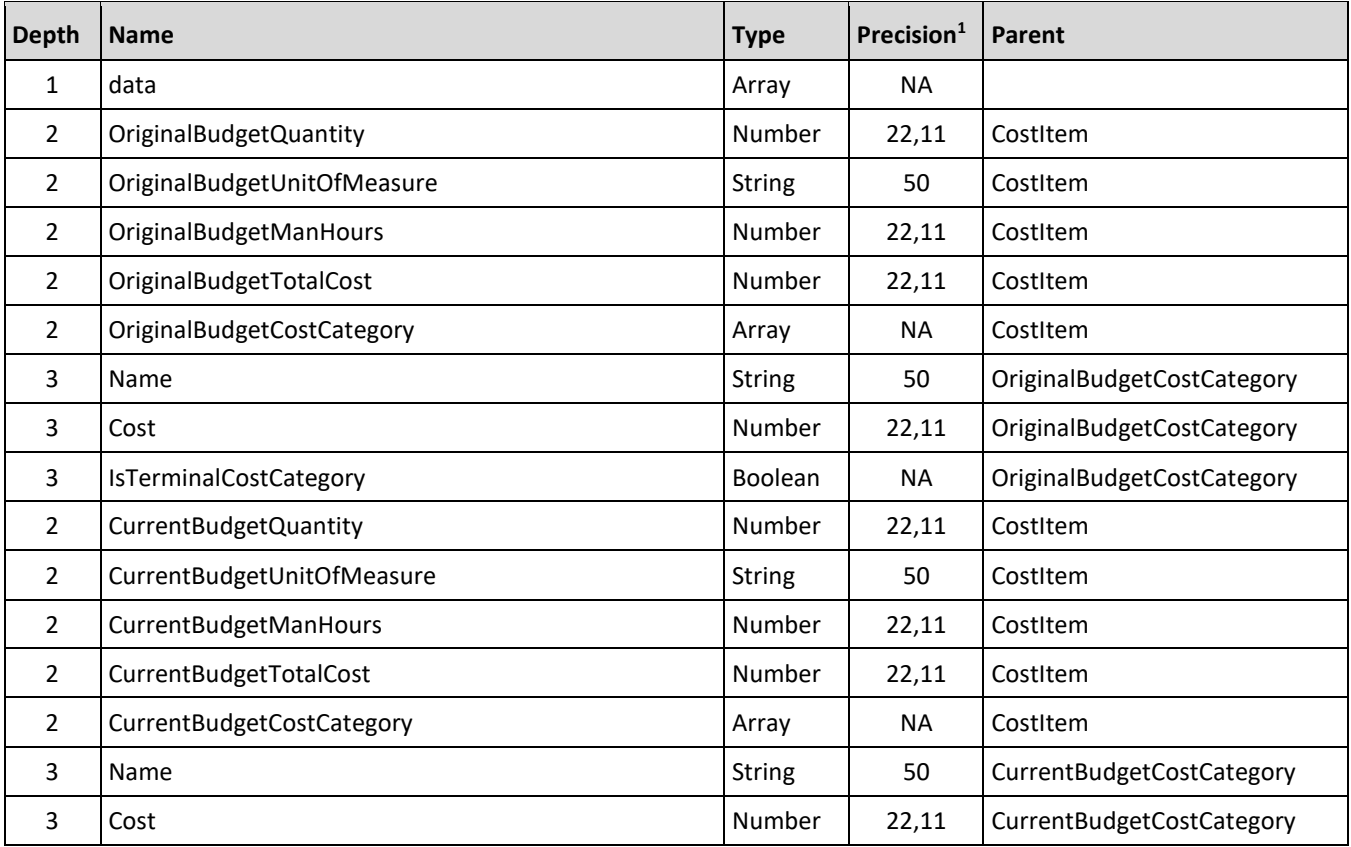

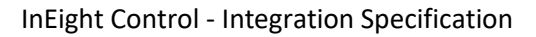

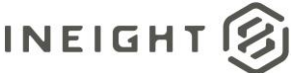

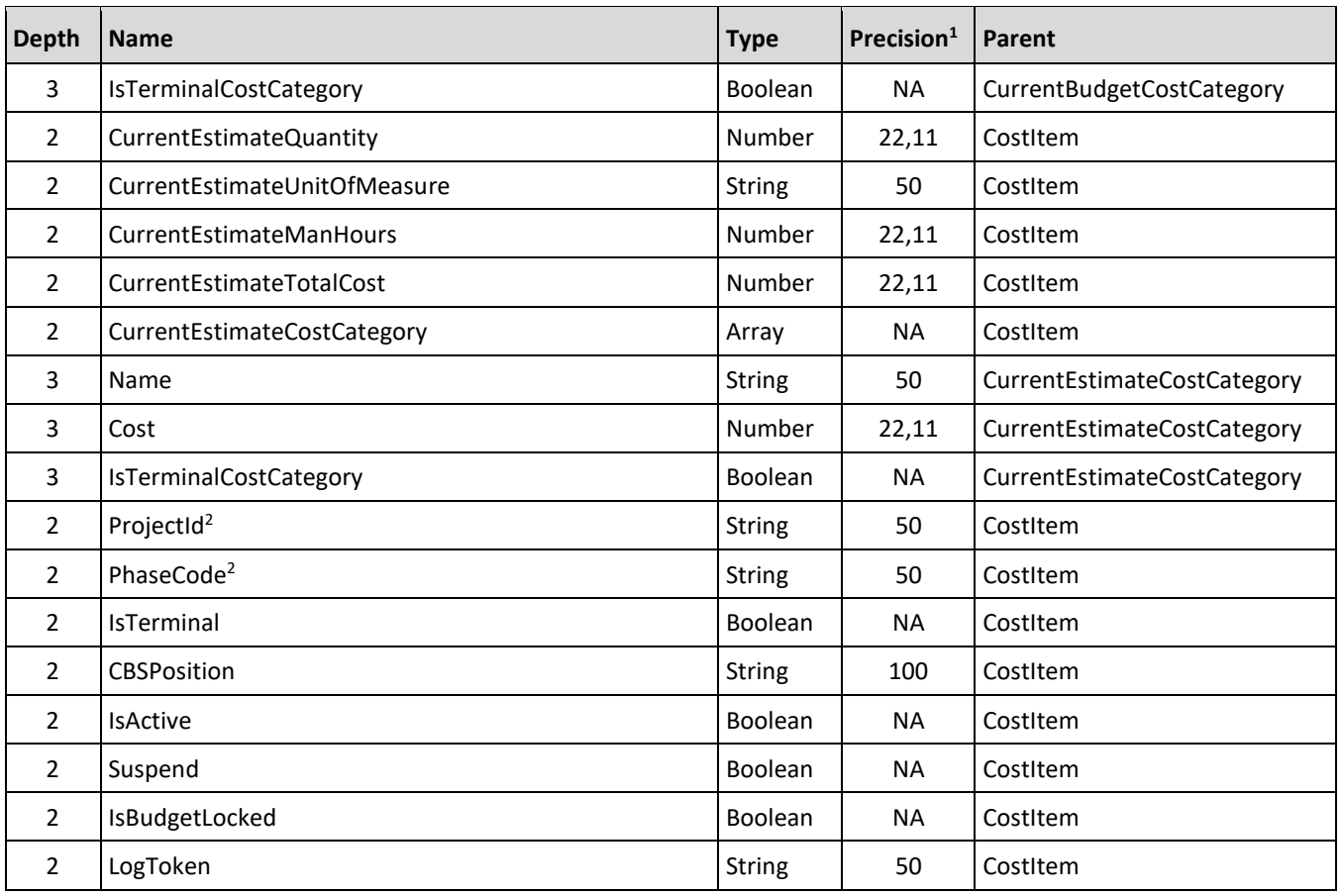

1-For numeric data types, precision is given as total digits allowed in the field and the number of those digits that exist to the right of the decimal. For example, 16,5 represents a total of 16-digits allowed in the field with 5 of those digits existing as decimal places and 11 digits on the left of the decimal. The *decimal is not counted as a digit.*

*2 – Natural Key field.*

# <span id="page-32-0"></span>**Field Descriptions**

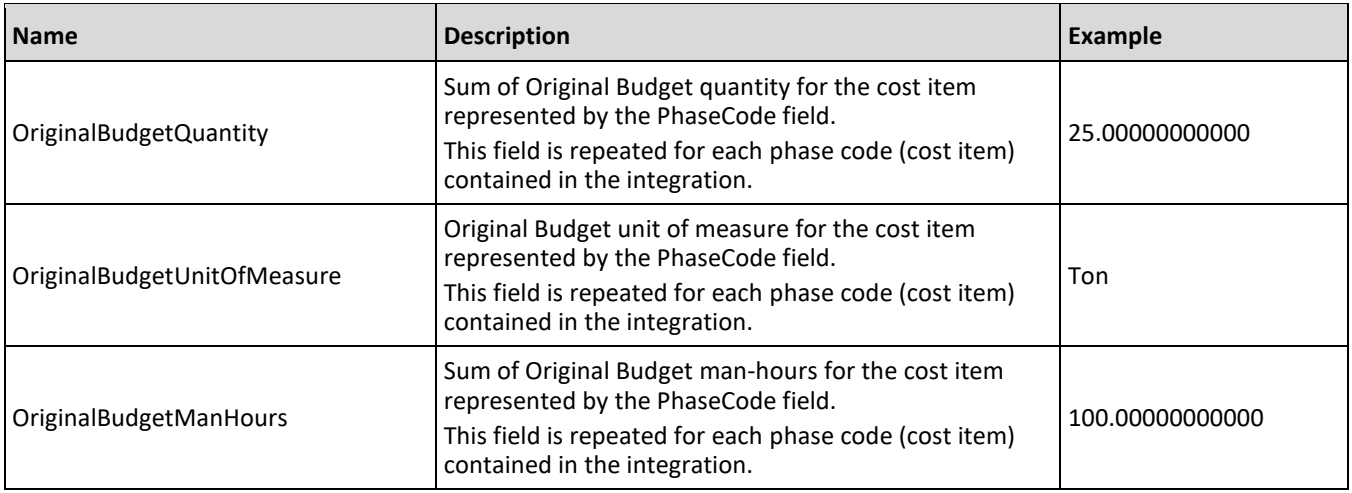

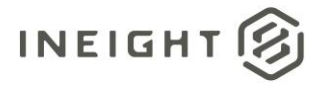

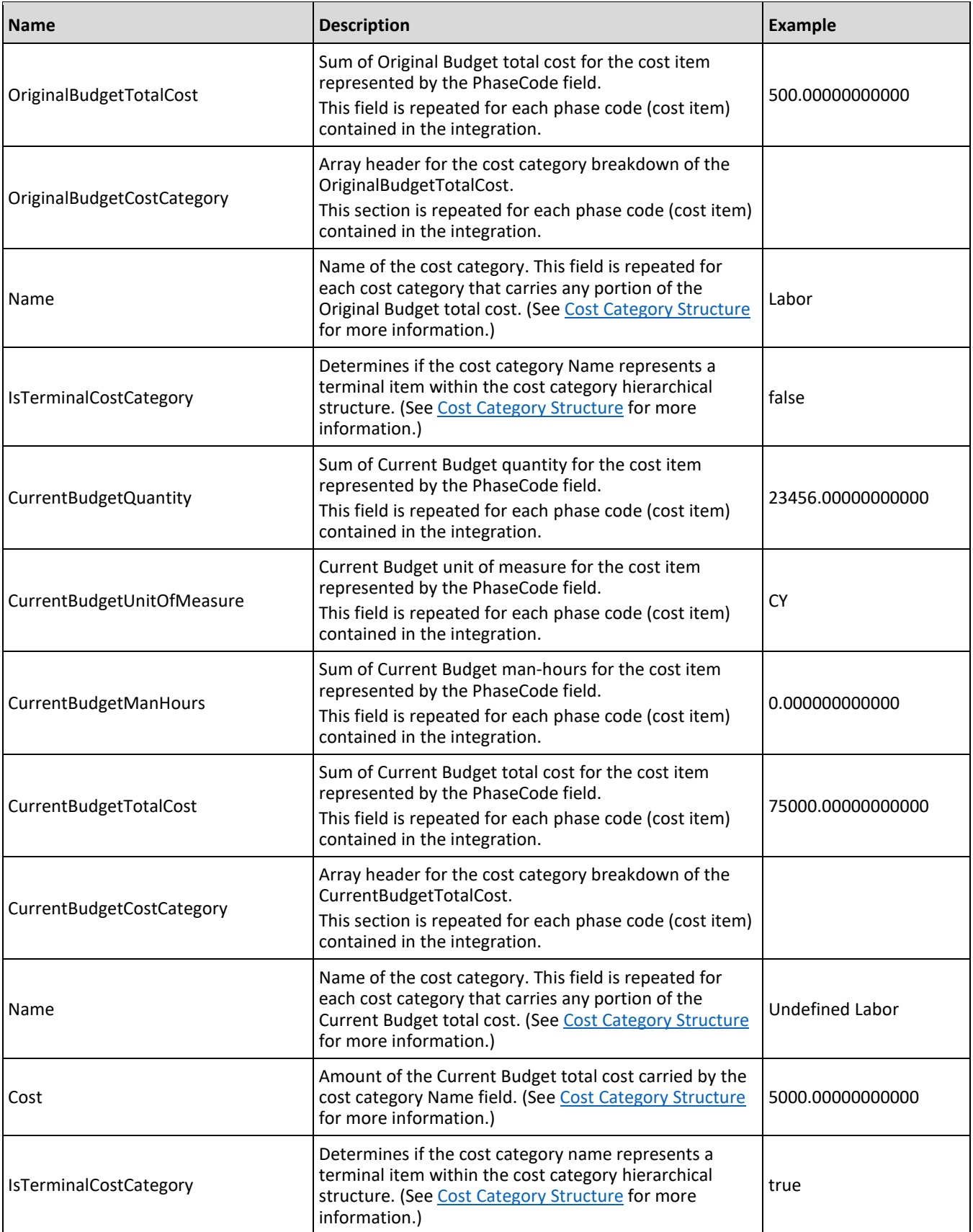

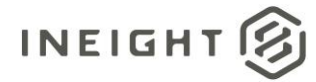

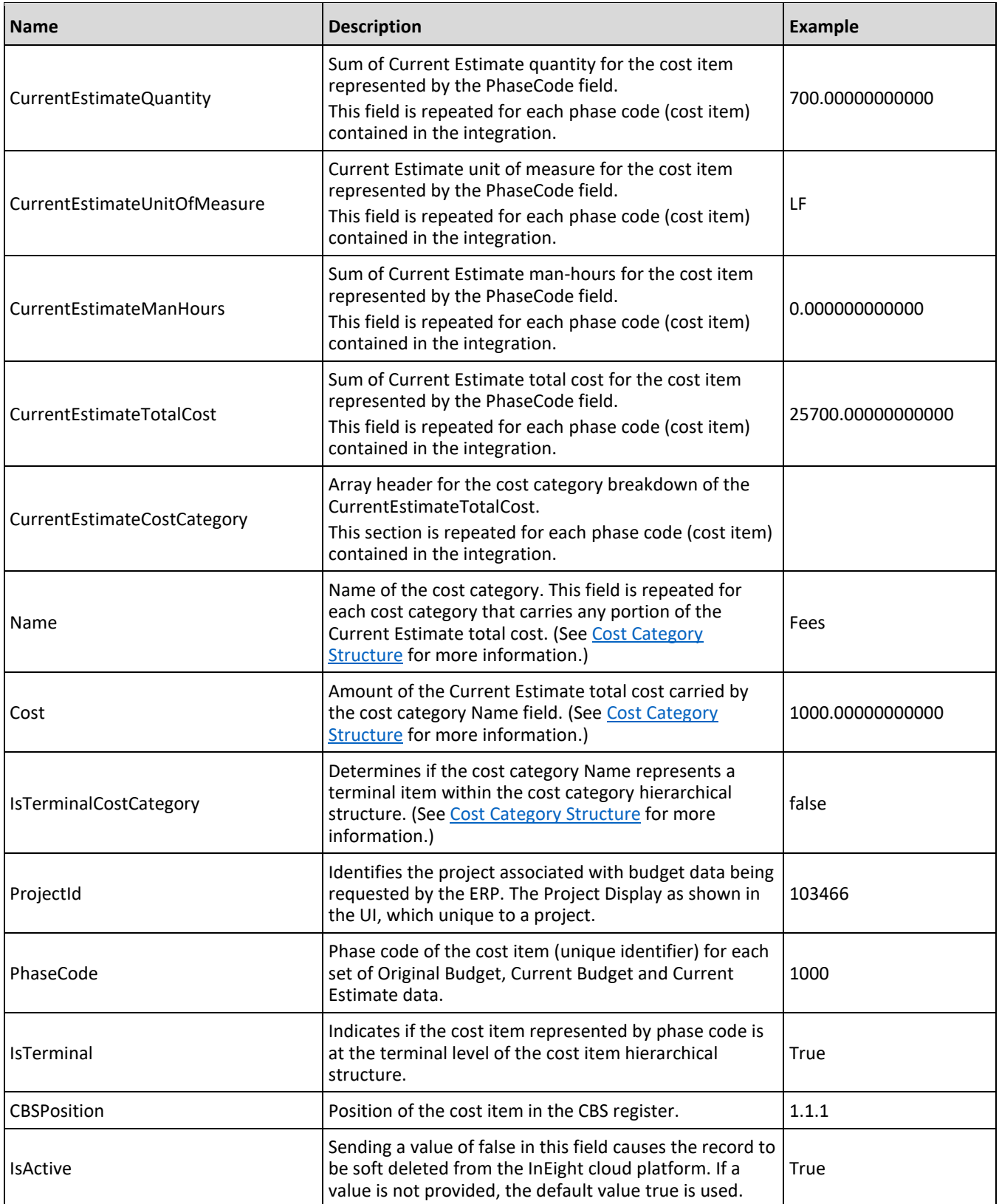

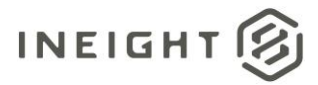

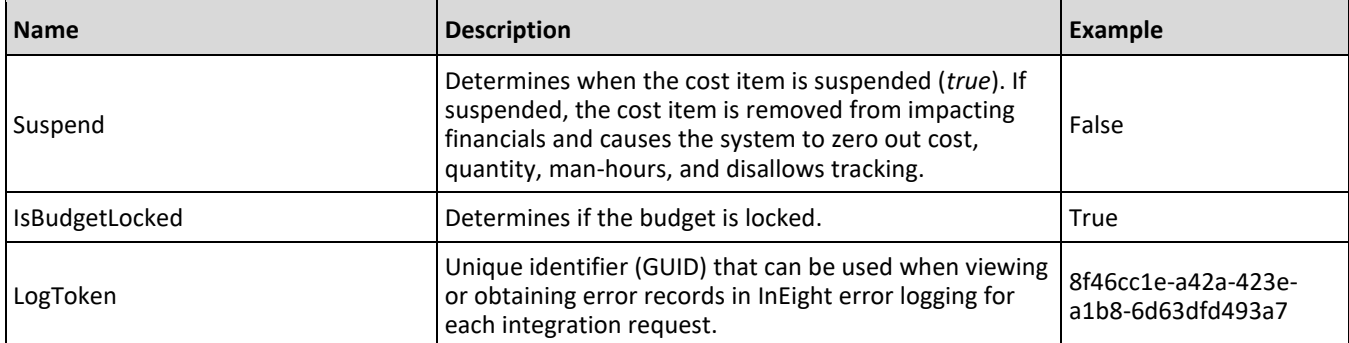

## <span id="page-35-0"></span>**Sample JSON**

```
{
"data": {
  "OriginalBudgetQuantity": 65794.20000000000,
  "OriginalBudgetUnitOfMeasure": "K$",
  "OriginalBudgetManHours": 193304.75540109841,
  "OriginalBudgetTotalCost": 58848251.15627942010,
  "OriginalBudgetCostCategory": [
      {
     "Name": "Undefined Subcontract",
      "Cost": 746629.92000243900,
     "IsTerminalCostCategory": false
     },{
     "Name": "Fees",
     "Cost": 1440480.49509537730,
     "IsTerminalCostCategory": false
     },{
     "Name": "OE Operation",
     "Cost": 491432.49480000000,
     "IsTerminalCostCategory": false
     },{
     "Name": "OE Repair Parts",
     "Cost": 0.00000000000,
     "IsTerminalCostCategory": false
     },{
     "Name": "Undefined Fringe1",
     "Cost": 0.00000000000,
     "IsTerminalCostCategory": false
      },{
      "Name": "Total",
     "Cost": 58848251.15627942010,
     "IsTerminalCostCategory": false
     },{
     "Name": "Labor Taxes",
     "Cost": 34464.00000000000,
     "IsTerminalCostCategory": false
     },{
      "Name": "Undefined Supplies",
      "Cost": 11204653.76245531090,
      "IsTerminalCostCategory": false
      },{
      "Name": "Bodily Injury & Property Damage",
```
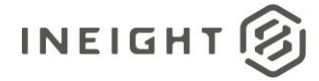

"Cost": 0.00000000000, "IsTerminalCostCategory": false },{ "Name": "Undefined Rented Equipment", "Cost": 0.00000000000, "IsTerminalCostCategory": false },{ "Name": "Subcontract", "Cost": 17081081.22115491570, "IsTerminalCostCategory": false },{ "Name": "FICA", "Cost": 0.00000000000, "IsTerminalCostCategory": false },{ "Name": "Undefined Labor Fringes", "Cost": 198719.74600000000, "IsTerminalCostCategory": false },{ "Name": "Subcontract Price", "Cost": 16317297.30115247670, "IsTerminalCostCategory": false },{ "Name": "OE Tires & Tracks", "Cost": 0.00000000000, "IsTerminalCostCategory": false },{ "Name": "Subsistence", "Cost": 486458.73740000000, "IsTerminalCostCategory": false },{ "Name": "Premium", "Cost": 0.00000000000, "IsTerminalCostCategory": false },{ "Name": "Supplies", "Cost": 11204653.76245531090, "IsTerminalCostCategory": false },{ "Name": "Labor Base", "Cost": 251207.18123449600, "IsTerminalCostCategory": false },{ "Name": "Undefined Fringe2", "Cost": 0.00000000000, "IsTerminalCostCategory": false },{ "Name": "Labor Fringes", "Cost": 685178.48340000000, "IsTerminalCostCategory": false },{ "Name": "Owned Equipment", "Cost": 4596917.82895029900, "IsTerminalCostCategory": false  $},$ { "Name": "RE Rent Expense", "Cost": 58369.18300000000,

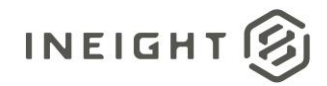

```
"IsTerminalCostCategory": false
},{
"Name": "OE Overhaul Labor",
"Cost": 895247.791300000000,
"IsTerminalCostCategory": false
},{
"Name": "Holiday",
"Cost": 0.00000000000,
"IsTerminalCostCategory": false
},{
"Name": "Undefined Labor Insurance",
"Cost": 149862.09170000000,
"IsTerminalCostCategory": false
},{
"Name": "Undefined Labor Burden",
"Cost": 0.00000000000,
"IsTerminalCostCategory": false
},{
"Name": "OE Undefined Ownership1",
"Cost": 63730.000000000000,
"IsTerminalCostCategory": false
},{
"Name": "Pension",
"Cost": 0.00000000000,
"IsTerminalCostCategory": false
},{
"Name": "Rented Equipment",
"Cost": 143369.18300000000,
"IsTerminalCostCategory": false
},{
"Name": "Materials",
"Cost": 16456125.93158254440,
"IsTerminalCostCategory": false
},{
"Name": "Apprenticeship",
"Cost": 0.00000000000,
"IsTerminalCostCategory": false
},{
"Name": "Sales Taxes",
"Cost": 0.00000000000,
"IsTerminalCostCategory": false
},{
"Name": "Undefined RE Rental",
"Cost": 0.00000000000,
"IsTerminalCostCategory": false
},{
"Name": "Risk Allowance",
"Cost": 1439000.00000000000,
"IsTerminalCostCategory": false
},{
"Name": "SUTA",
"Cost": 0.00000000000,
"IsTerminalCostCategory": false
\}, {
"Name": "Undefined Insurance1",
"Cost": 0.00000000000,
"IsTerminalCostCategory": false
```
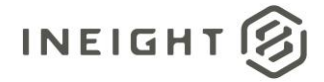

```
},{
"Name": "Health & Welfare",
"Cost": 0.00000000000,
"IsTerminalCostCategory": false
},{
"Name": "Allowance",
"Cost": 1439000.00000000000,
"IsTerminalCostCategory": false
},{
"Name": "RE Rental",
"Cost": 143369.18300000000,
"IsTerminalCostCategory": false
},{
"Name": "Installed Equipment",
"Cost": 2254.80000000000,
"IsTerminalCostCategory": false
}, {
"Name": "Installed Materials",
"Cost": 16164134.02158254440,
"IsTerminalCostCategory": false
},{
"Name": "RE Insurance",
"Cost": 85000.00000000000,
"IsTerminalCostCategory": false
},{
"Name": "OE Overhead",
"Cost": 3146507.54285029900,
"IsTerminalCostCategory": false
},{
"Name": "Labor",
"Cost": 1612445.87316847280,
"IsTerminalCostCategory": false
},{
"Name": "OE Repair Labor",
"Cost": 13093.00000000000,
"IsTerminalCostCategory": false
},{
"Name": "Undefined Insurance2",
"Cost": 0.00000000000,
"IsTerminalCostCategory": false
},{
"Name": "Labor Burden",
"Cost": 869504.57510000000,
"IsTerminalCostCategory": false
},{
"Name": "FUTA",
"Cost": 0.00000000000,
"IsTerminalCostCategory": false
},{
"Name": "Undefined Fees",
"Cost": 1240480.49509537730,
"IsTerminalCostCategory": false
},{
"Name": "Subcontract Bond",
"Cost": 17154.000000000000,
"IsTerminalCostCategory": false
},{
```
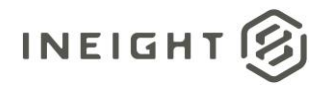

"Name": "Vacation", "Cost": 0.00000000000, "IsTerminalCostCategory": false },{ "Name": "Job Insurance", "Cost": 200000.000000000000, "IsTerminalCostCategory": false },{ "Name": "Labor Insurance", "Cost": 149862.09170000000, "IsTerminalCostCategory": false },{ "Name": "Workers Compensation", "Cost": 0.00000000000, "IsTerminalCostCategory": false },{ "Name": "OE Lube", "Cost": 30434.32000000000, "IsTerminalCostCategory": false },{ "Name": "OE Fuel", "Cost": 447905.17480000000, "IsTerminalCostCategory": false },{ "Name": "OE Ownership", "Cost": 4105485.33415029900, "IsTerminalCostCategory": false },{ "Name": "Undefined Materials", "Cost": 289737.110000000000, "IsTerminalCostCategory": false },{ "Name": "Undefined Owned Equipment", "Cost": 0.00000000000, "IsTerminalCostCategory": false  $},$ { "Name": "Undefined Total", "Cost": 0.00000000000, "IsTerminalCostCategory": false },{ "Name": "Travel", "Cost": 0.00000000000, "IsTerminalCostCategory": false },{ "Name": "Undefined Allowance", "Cost": 0.00000000000, "IsTerminalCostCategory": false },{ "Name": "Savings", "Cost": 0.00000000000, "IsTerminalCostCategory": false },{ "Name": "Custom Category1", "Cost": 4874176.86087250000, "IsTerminalCostCategory": false },{ "Name": "Undefined Labor",

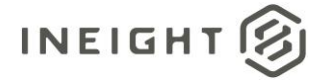

```
"Cost": 491734.11683397680,
  "IsTerminalCostCategory": false
  },{
  "Name": "Undefined Labor Taxes",
  "Cost": 34464.00000000000,
  "IsTerminalCostCategory": false
  }],
"CurrentBudgetQuantity": 65794.20000000000,
"CurrentBudgetUnitOfMeasure": "K$",
"CurrentBudgetManHours": 193574.75540109841,
"CurrentBudgetTotalCost": 58859451.15627942010,
"CurrentBudgetCostCategory": [
  \left\{ \right."Name": "Undefined Subcontract",
  "Cost": 746629.92000243900,
  "IsTerminalCostCategory": false
  },{
  "Name": "Fees",
  "Cost": 1440480.49509537730,
  "IsTerminalCostCategory": false
  },{
  "Name": "OE Operation",
  "Cost": 491432.49480000000,
  "IsTerminalCostCategory": false
  },{
  "Name": "OE Repair Parts",
  "Cost": 0.00000000000,
  "IsTerminalCostCategory": false
   },{
   "Name": "Undefined Fringe1",
   "Cost": 0.00000000000,
  "IsTerminalCostCategory": false
  },{
  "Name": "Total",
  "Cost": 58848251.15627942010,
  "IsTerminalCostCategory": false
  },{
   "Name": "Labor Taxes",
   "Cost": 34464.00000000000,
  "IsTerminalCostCategory": false
  },{
  "Name": "Undefined Supplies",
   "Cost": 11204653.76245531090,
   "IsTerminalCostCategory": false
  },{
   "Name": "Bodily Injury & Property Damage",
  "Cost": 0.00000000000,
  "IsTerminalCostCategory": false
  },{
   "Name": "Undefined Rented Equipment",
   "Cost": 0.00000000000,
   "IsTerminalCostCategory": false
   },\{"Name": "Subcontract",
   "Cost": 17081081.22115491570,
  "IsTerminalCostCategory": false
  },{
```
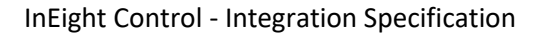

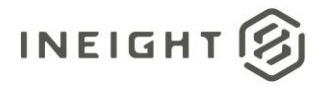

"Name": "FICA", "Cost": 0.00000000000, "IsTerminalCostCategory": false },{ "Name": "Undefined Labor Fringes", "Cost": 198719.746000000000, "IsTerminalCostCategory": false },{ "Name": "Subcontract Price", "Cost": 16317297.30115247670, "IsTerminalCostCategory": false },{ "Name": "OE Tires & Tracks", "Cost": 0.00000000000, "IsTerminalCostCategory": false },{ "Name": "Subsistence", "Cost": 486458.73740000000, "IsTerminalCostCategory": false },{ "Name": "Premium", "Cost": 0.00000000000, "IsTerminalCostCategory": false },{ "Name": "Supplies", "Cost": 11204653.76245531090, "IsTerminalCostCategory": false },{ "Name": "Labor Base", "Cost": 251207.18123449600, "IsTerminalCostCategory": false },{ "Name": "Undefined Fringe2", "Cost": 0.00000000000, "IsTerminalCostCategory": false  $},$ { "Name": "Labor Fringes", "Cost": 685178.48340000000, "IsTerminalCostCategory": false },{ "Name": "Owned Equipment", "Cost": 4596917.82895029900, "IsTerminalCostCategory": false },{ "Name": "RE Rent Expense", "Cost": 58369.18300000000, "IsTerminalCostCategory": false },{ "Name": "OE Overhaul Labor", "Cost": 895247.79130000000, "IsTerminalCostCategory": false },{ "Name": "Holiday", "Cost": 0.00000000000, "IsTerminalCostCategory": false },{ "Name": "Undefined Labor Insurance",

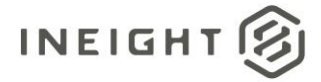

"Cost": 149862.09170000000, "IsTerminalCostCategory": false },{ "Name": "Undefined Labor Burden", "Cost": 0.00000000000, "IsTerminalCostCategory": false },{ "Name": "OE Undefined Ownership1", "Cost": 63730.00000000000, "IsTerminalCostCategory": false },{ "Name": "Pension", "Cost": 0.00000000000, "IsTerminalCostCategory": false },{ "Name": "Rented Equipment", "Cost": 143369.18300000000, "IsTerminalCostCategory": false },{ "Name": "Materials", "Cost": 16456125.93158254440, "IsTerminalCostCategory": false },{ "Name": "Apprenticeship", "Cost": 0.00000000000, "IsTerminalCostCategory": false },{ "Name": "Sales Taxes", "Cost": 0.00000000000, "IsTerminalCostCategory": false },{ "Name": "Undefined RE Rental", "Cost": 0.00000000000, "IsTerminalCostCategory": false },{ "Name": "Risk Allowance", "Cost": 1439000.00000000000, "IsTerminalCostCategory": false },{ "Name": "SUTA", "Cost": 0.00000000000, "IsTerminalCostCategory": false },{ "Name": "Undefined Insurance1", "Cost": 0.00000000000, "IsTerminalCostCategory": false },{ "Name": "Health & Welfare", "Cost": 0.00000000000, "IsTerminalCostCategory": false },{ "Name": "Allowance", "Cost": 1439000.00000000000, "IsTerminalCostCategory": false  $},$ { "Name": "RE Rental", "Cost": 143369.18300000000,

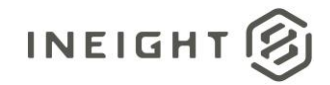

```
"IsTerminalCostCategory": false
},{
"Name": "Installed Equipment",
"Cost": 2254.80000000000,
"IsTerminalCostCategory": false
},{
"Name": "Installed Materials",
"Cost": 16164134.02158254440,
"IsTerminalCostCategory": false
},{
"Name": "RE Insurance",
"Cost": 85000.00000000000,
"IsTerminalCostCategory": false
},{
"Name": "OE Overhead",
"Cost": 3146507.54285029900,
"IsTerminalCostCategory": false
},{
"Name": "Labor",
"Cost": 1612445.87316847280,
"IsTerminalCostCategory": false
},{
"Name": "OE Repair Labor",
"Cost": 13093.00000000000,
"IsTerminalCostCategory": false
},{
"Name": "Undefined Insurance2",
"Cost": 0.00000000000,
"IsTerminalCostCategory": false
},{
"Name": "Labor Burden",
"Cost": 869504.575100000000,
"IsTerminalCostCategory": false
},{
"Name": "FUTA",
"Cost": 0.00000000000,
"IsTerminalCostCategory": false
},{
"Name": "Undefined Fees",
"Cost": 1240480.49509537730,
"IsTerminalCostCategory": false
},{
"Name": "Subcontract Bond",
"Cost": 17154.00000000000,
"IsTerminalCostCategory": false
},{
"Name": "Vacation",
"Cost": 0.00000000000,
"IsTerminalCostCategory": false
},{
"Name": "Job Insurance",
"Cost": 200000.000000000000,
"IsTerminalCostCategory": false
\}, {
"Name": "Labor Insurance",
"Cost": 149862.09170000000,
"IsTerminalCostCategory": false
```
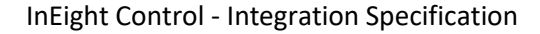

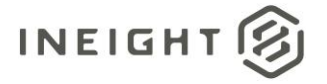

```
},{
   "Name": "Workers Compensation",
   "Cost": 0.00000000000,
   "IsTerminalCostCategory": false
  },{
   "Name": "OE Lube",
  "Cost": 30434.32000000000,
   "IsTerminalCostCategory": false
   },{
   "Name": "OE Fuel",
   "Cost": 447905.17480000000,
   "IsTerminalCostCategory": false
  },{
  "Name": "OE Ownership",
   "Cost": 4105485.33415029900,
   "IsTerminalCostCategory": false
   },{
   "Name": "Undefined Materials",
   "Cost": 289737.11000000000,
   "IsTerminalCostCategory": false
  },{
   "Name": "Undefined Owned Equipment",
   "Cost": 0.00000000000,
   "IsTerminalCostCategory": false
   },{
   "Name": "Undefined Total",
   "Cost": 0.00000000000,
   "IsTerminalCostCategory": false
   },{
   "Name": "Travel",
   "Cost": 0.00000000000,
   "IsTerminalCostCategory": false
  },{
  "Name": "Undefined Allowance",
  "Cost": 0.00000000000,
   "IsTerminalCostCategory": false
   },{
   "Name": "Savings",
   "Cost": 0.00000000000,
   "IsTerminalCostCategory": false
  },{
  "Name": "Custom Category1",
   "Cost": 4874176.86087250000,
   "IsTerminalCostCategory": false
  },{
   "Name": "Undefined Labor",
  "Cost": 491734.11683397680,
   "IsTerminalCostCategory": false
   },{
   "Name": "Undefined Labor Taxes",
   "Cost": 34464.00000000000,
   "IsTerminalCostCategory": false
  }],
"CurrentEstimateQuantity": 65794.20000000000,
"CurrentEstimateUnitOfMeasure": "K$",
"CurrentEstimateManHours": 195784.75540109841,
"CurrentEstimateTotalCost": 54741674.63154099410,
```
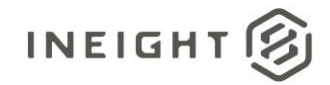

```
"CurrentEstimateCostCategory": [
  {
  "Name": "Undefined Subcontract",
  "Cost": 746629.92000243900,
  "IsTerminalCostCategory": false
  },{
  "Name": "Fees",
  "Cost": 1440480.49509537730,
  "IsTerminalCostCategory": false
  },{
   "Name": "OE Operation",
  "Cost": 491432.49480000000,
  "IsTerminalCostCategory": false
  },{
  "Name": "OE Repair Parts",
   "Cost": 0.00000000000,
   "IsTerminalCostCategory": false
  },{
  "Name": "Undefined Fringe1",
  "Cost": 0.00000000000,
  "IsTerminalCostCategory": false
   },{
  "Name": "Total",
  "Cost": 58848251.15627942010,
  "IsTerminalCostCategory": false
  },{
  "Name": "Labor Taxes",
  "Cost": 34464.000000000000,
   "IsTerminalCostCategory": false
   },{
  "Name": "Undefined Supplies",
   "Cost": 11204653.76245531090,
   "IsTerminalCostCategory": false
  },"Name": "Bodily Injury & Property Damage",
   "Cost": 0.00000000000,
  "IsTerminalCostCategory": false
   },{
   "Name": "Undefined Rented Equipment",
  "Cost": 0.00000000000,
  "IsTerminalCostCategory": false
  },{
  "Name": "Subcontract",
   "Cost": 17081081.22115491570,
   "IsTerminalCostCategory": false
  },{
  "Name": "FICA",
  "Cost": 0.00000000000,
  "IsTerminalCostCategory": false
   },{
  "Name": "Undefined Labor Fringes",
   "Cost": 198719.74600000000,
  "IsTerminalCostCategory": false
  \}, {
  "Name": "Subcontract Price",
  "Cost": 16317297.30115247670,
  "IsTerminalCostCategory": false
```
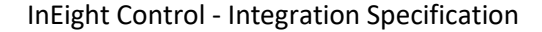

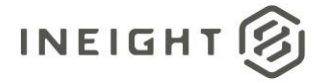

```
\}, {
"Name": "OE Tires & Tracks",
"Cost": 0.00000000000,
"IsTerminalCostCategory": false
},{
"Name": "Subsistence",
"Cost": 486458.73740000000,
"IsTerminalCostCategory": false
},{
"Name": "Premium",
"Cost": 0.00000000000,
"IsTerminalCostCategory": false
},{
"Name": "Supplies",
"Cost": 11204653.76245531090,
"IsTerminalCostCategory": false
}, {
"Name": "Labor Base",
"Cost": 251207.18123449600,
"IsTerminalCostCategory": false
},{
"Name": "Undefined Fringe2",
"Cost": 0.00000000000,
"IsTerminalCostCategory": false
},{
"Name": "Labor Fringes",
"Cost": 685178.48340000000,
"IsTerminalCostCategory": false
},{
"Name": "Owned Equipment",
"Cost": 4596917.82895029900,
"IsTerminalCostCategory": false
},{
"Name": "RE Rent Expense",
"Cost": 58369.18300000000,
"IsTerminalCostCategory": false
},{
"Name": "OE Overhaul Labor",
"Cost": 895247.79130000000,
"IsTerminalCostCategory": false
},{
"Name": "Holiday",
"Cost": 0.00000000000,
"IsTerminalCostCategory": false
},{
"Name": "Undefined Labor Insurance",
"Cost": 149862.09170000000,
"IsTerminalCostCategory": false
\}, {
"Name": "Undefined Labor Burden",
"Cost": 0.00000000000,
"IsTerminalCostCategory": false
},{
"Name": "OE Undefined Ownership1",
"Cost": 63730.000000000000,
"IsTerminalCostCategory": false
},{
```
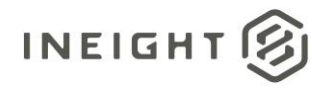

```
"Name": "Pension",
"Cost": 0.00000000000,
"IsTerminalCostCategory": false
},{
"Name": "Rented Equipment",
"Cost": 143369.18300000000,
"IsTerminalCostCategory": false
},{
"Name": "Materials",
"Cost": 16456125.93158254440,
"IsTerminalCostCategory": false
},{
"Name": "Apprenticeship",
"Cost": 0.00000000000,
"IsTerminalCostCategory": false
},"Name": "Sales Taxes",
"Cost": 0.00000000000,
"IsTerminalCostCategory": false
},{
"Name": "Undefined RE Rental",
"Cost": 0.00000000000,
"IsTerminalCostCategory": false
},{
"Name": "Risk Allowance",
"Cost": 1439000.00000000000,
"IsTerminalCostCategory": false
},{
"Name": "SUTA",
"Cost": 0.00000000000,
"IsTerminalCostCategory": false
},{
"Name": "Undefined Insurance1",
"Cost": 0.00000000000,
"IsTerminalCostCategory": false
},{
"Name": "Health & Welfare",
"Cost": 0.00000000000,
"IsTerminalCostCategory": false
},{
"Name": "Allowance",
"Cost": 1439000.00000000000,
"IsTerminalCostCategory": false
},{
"Name": "RE Rental",
"Cost": 143369.18300000000,
"IsTerminalCostCategory": false
},{
"Name": "Installed Equipment",
"Cost": 2254.80000000000,
"IsTerminalCostCategory": false
},{
"Name": "Installed Materials",
"Cost": 16164134.02158254440,
"IsTerminalCostCategory": false
},{
"Name": "RE Insurance",
```
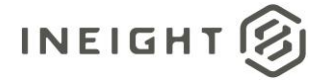

"Cost": 85000.00000000000, "IsTerminalCostCategory": false },{ "Name": "OE Overhead", "Cost": 3146507.54285029900, "IsTerminalCostCategory": false },{ "Name": "Labor", "Cost": 1612445.87316847280, "IsTerminalCostCategory": false },{ "Name": "OE Repair Labor", "Cost": 13093.00000000000, "IsTerminalCostCategory": false },{ "Name": "Undefined Insurance2", "Cost": 0.00000000000, "IsTerminalCostCategory": false },{ "Name": "Labor Burden", "Cost": 869504.57510000000, "IsTerminalCostCategory": false },{ "Name": "FUTA", "Cost": 0.00000000000, "IsTerminalCostCategory": false },{ "Name": "Undefined Fees", "Cost": 1240480.49509537730, "IsTerminalCostCategory": false },{ "Name": "Subcontract Bond", "Cost": 17154.000000000000, "IsTerminalCostCategory": false },{ "Name": "Vacation", "Cost": 0.00000000000, "IsTerminalCostCategory": false },{ "Name": "Job Insurance", "Cost": 200000.000000000000, "IsTerminalCostCategory": false },{ "Name": "Labor Insurance", "Cost": 149862.09170000000, "IsTerminalCostCategory": false },{ "Name": "Workers Compensation", "Cost": 0.00000000000, "IsTerminalCostCategory": false },{ "Name": "OE Lube", "Cost": 30434.32000000000, "IsTerminalCostCategory": false  $},$ { "Name": "OE Fuel", "Cost": 447905.174800000000,

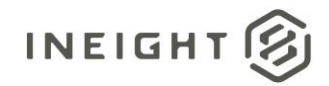

```
"IsTerminalCostCategory": false
   },{
   "Name": "OE Ownership",
   "Cost": 4105485.33415029900,
   "IsTerminalCostCategory": false
  },{
   "Name": "Undefined Materials",
   "Cost": 289737.110000000000,
   "IsTerminalCostCategory": false
   },{
   "Name": "Undefined Owned Equipment",
   "Cost": 0.00000000000,
   "IsTerminalCostCategory": false
   },{
   "Name": "Undefined Total",
   "Cost": 0.00000000000,
   "IsTerminalCostCategory": false
  },{
   "Name": "Travel",
   "Cost": 0.00000000000,
   "IsTerminalCostCategory": false
   },{
   "Name": "Undefined Allowance",
   "Cost": 0.00000000000,
   "IsTerminalCostCategory": false
   },{
   "Name": "Savings",
   "Cost": 0.00000000000,
   "IsTerminalCostCategory": false
   },{
   "Name": "Custom Category1",
   "Cost": 4874176.86087250000,
   "IsTerminalCostCategory": false
  },{
   "Name": "Undefined Labor",
   "Cost": 491734.11683397680,
   "IsTerminalCostCategory": false
   },{
   "Name": "Undefined Labor Taxes",
   "Cost": 34464.000000000000,
  "IsTerminalCostCategory": false
  }],
"ProjectId": "195555",
"PhaseCode": "1000",
"IsTerminal": false,
"CBSPosition": "1",
"IsActive": true,
"Suspend": false,
"IsBudgetLocked": true
"LogToken": "8f46cc1e-a42a-423e-a1b8-6d63dfd493a7"
}
```
}

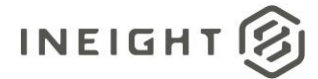

# **Forecast - Sync**

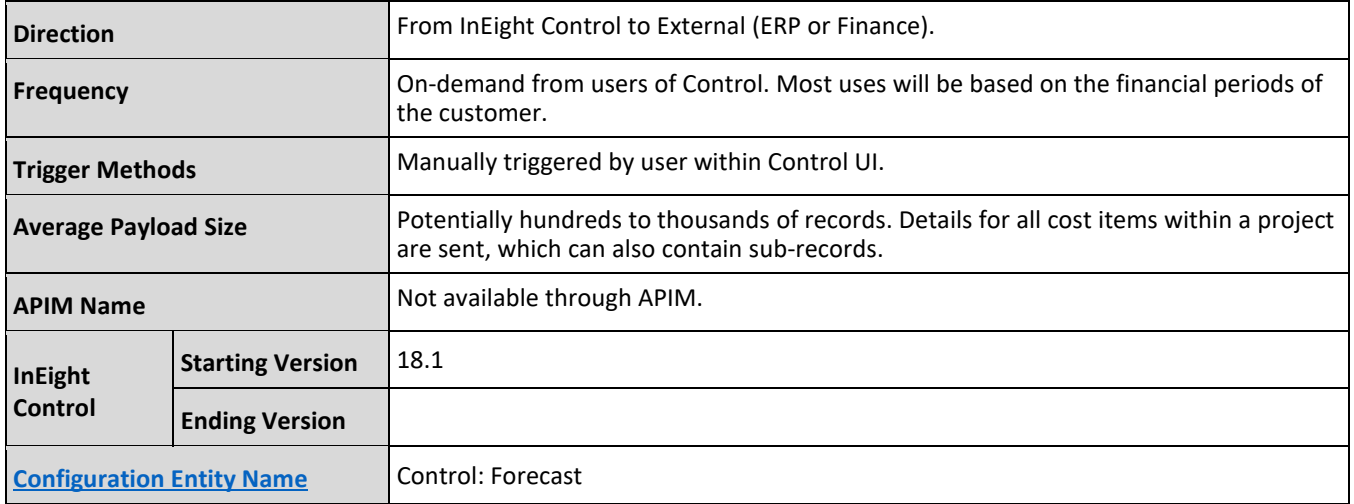

### **Fields**

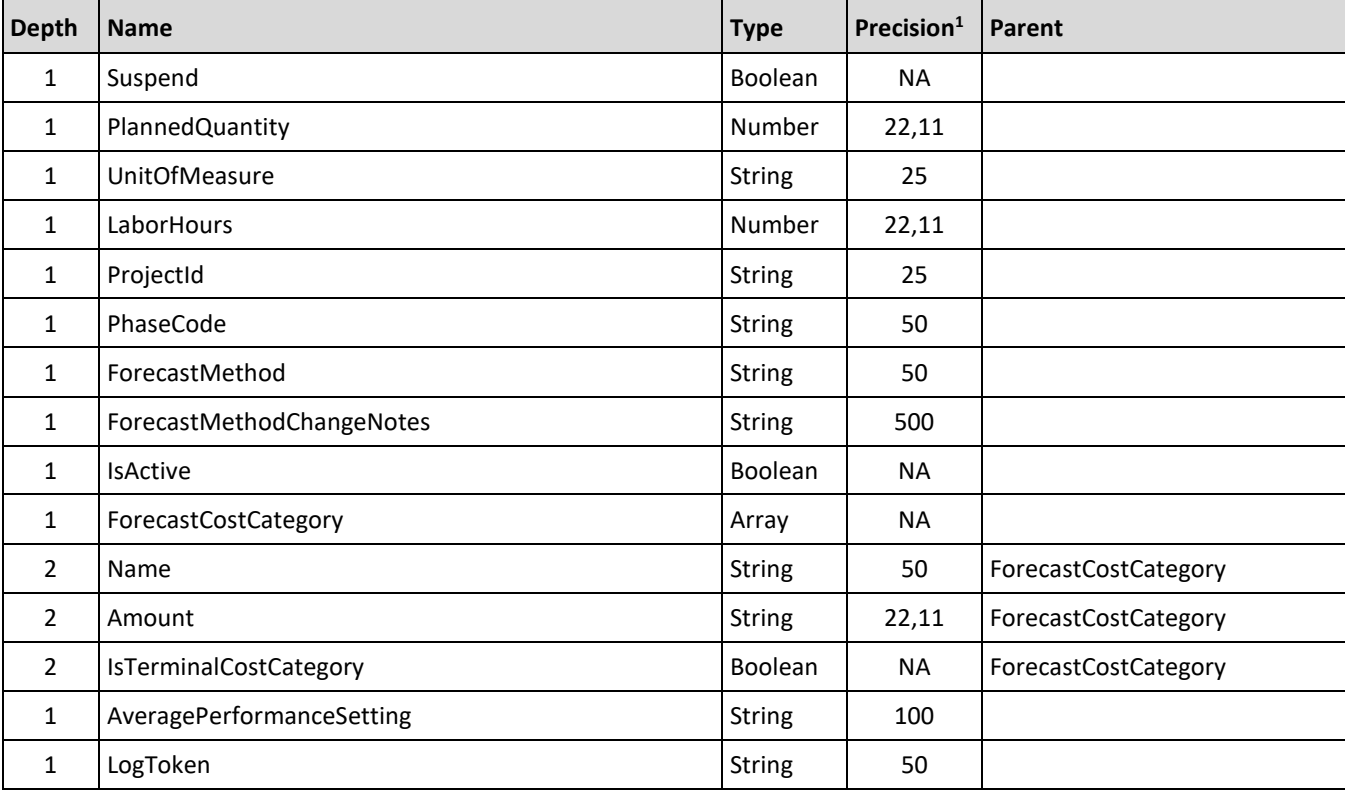

1-For numeric data types, precision is given as total digits allowed in the field and the number of those digits that exist to the right of the decimal. For example, 16,5 represents a total of 16-digits allowed in the field with 5 of those digits existing as decimal places and 11 digits on the left of the decimal. The *decimal is not counted as a digit.*

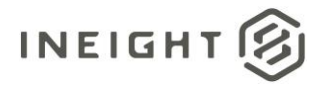

# **Field Descriptions**

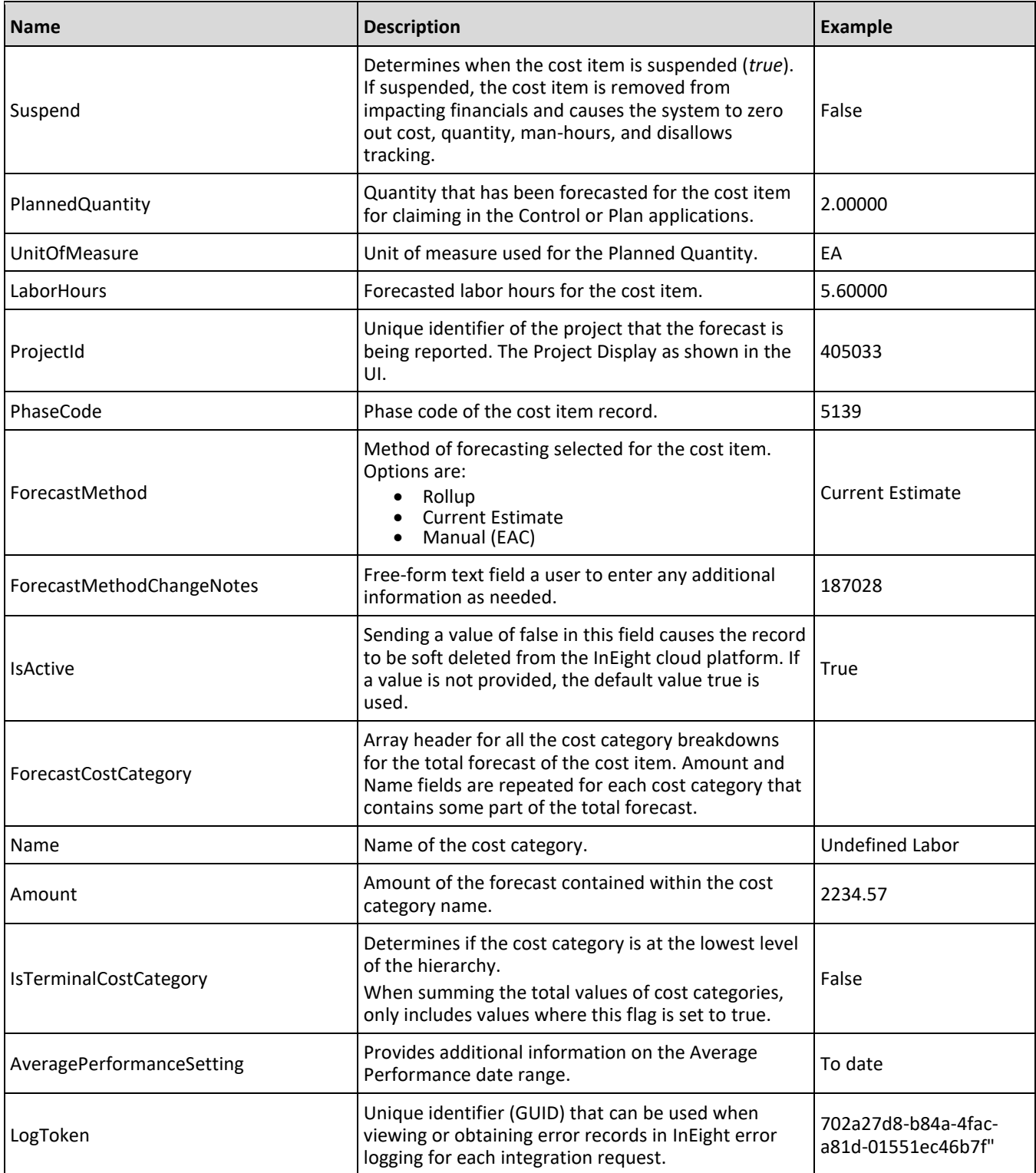

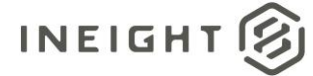

## **Sample JSON**

```
{"ForecastValues":
{"Forecast":[
{
"Suspend": false,
"PlannedQuantity": 1.00000,
"UnitOfMeasure": "EA",
"LaborHours": 0.00000,
"ProjectId": "105035",
"PhaseCode": "2000",
"ForecastMethod": "Rollup",
"ForecastMethodChangeNotes": "",
"IsActive": true,
"ForecastCostCategory": [],
"AveragePerformanceSetting": ""
},{
"Suspend": false,
"PlannedQuantity": 1.00000,
"UnitOfMeasure": "EA",
"LaborHours": 0.00000,
"ProjectId": "105035",
"PhaseCode": "2146",
"ForecastMethod": "Rollup",
"ForecastMethodChangeNotes": "",
"IsActive": true,
"ForecastCostCategory": [],
"AveragePerformanceSetting": ""
},{
"Suspend": false,
"PlannedQuantity": 1.00000,
"UnitOfMeasure": "EA",
"LaborHours": 5.60000,
"ProjectId": "105035",
"PhaseCode": "2149",
"ForecastMethod": "Current Estimate",
"ForecastMethodChangeNotes": "",
"IsActive": true,
"ForecastCostCategory":[
{
  "Name": "Total",
  "Amount": 1919.07560000000,
  "IsTerminalCostCategory": false 
  },{
  "Name": "Labor",
   "Amount": 253.47560000000,
   "IsTerminalCostCategory": false 
   },{
   "Name": "Labor Base",
  "Amount": 126.0000000000000000
   "IsTerminalCostCategory": true 
   },{
   "Name": "Labor Burden",
   "Amount": 63.07560000000,
   "IsTerminalCostCategory": false 
   },{
```
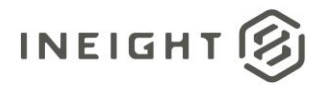

"Name": "Labor Taxes", "Amount": 63.07560000000, "IsTerminalCostCategory": false },{ "Name": "Undefined Labor Taxes", "Amount": 63.07560000000, "IsTerminalCostCategory": true  $},$ { "Name": "Undefined Labor", "Amount": 64.40000000000, "IsTerminalCostCategory": true },{ "Name": "Owned Equipment", "Amount": 1665.60000000000, "IsTerminalCostCategory": false  $},$ { "Name": "OE Ownership", "Amount": 800.00000000000, "IsTerminalCostCategory": false },{ "Name": "OE Depreciation", "Amount": 800.00000000000, "IsTerminalCostCategory": true },{ "Name": "OE Operation", "Amount": 865.600000000000, "IsTerminalCostCategory": false },{ "Name": "OE Repair Parts", "Amount": 240.00000000000, "IsTerminalCostCategory": true },{ "Name": "OE Repair Labor", "Amount": 0.00000000000, "IsTerminalCostCategory": true  $}$ , { "Name": "OE Fuel", "Amount": 438.000000000000, "IsTerminalCostCategory": true },{ "Name": "OE Tires & Tracks", "Amount": 52.00000000000, "IsTerminalCostCategory": true },{ "Name": "Undefined OE Operation", "Amount": 135.60000000000, "IsTerminalCostCategory": true }], "AveragePerformanceSetting": "" }] "LogToken": "702a27d8-b84a-4fac-a81d-01551ec46b7f"} }

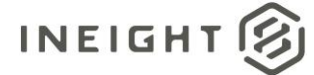

# **Control Confirmation**

This API is used to send confirmation of the receipt and successful processing of the Cost Breakdown Structure (CBS) data from InEight Control, which creates an asynchronous response to the CBS integration. If a response is not received, the changes made to the cost structure in Control are not released for use in the Control business process or for use by other applications. The API is also required to confirm receipt and successful processing for Budget, Forecast, and Quantity integrations when they are sent together from Control. Unless positive confirmation is received within each step of the synchronization process, further steps are not taken.

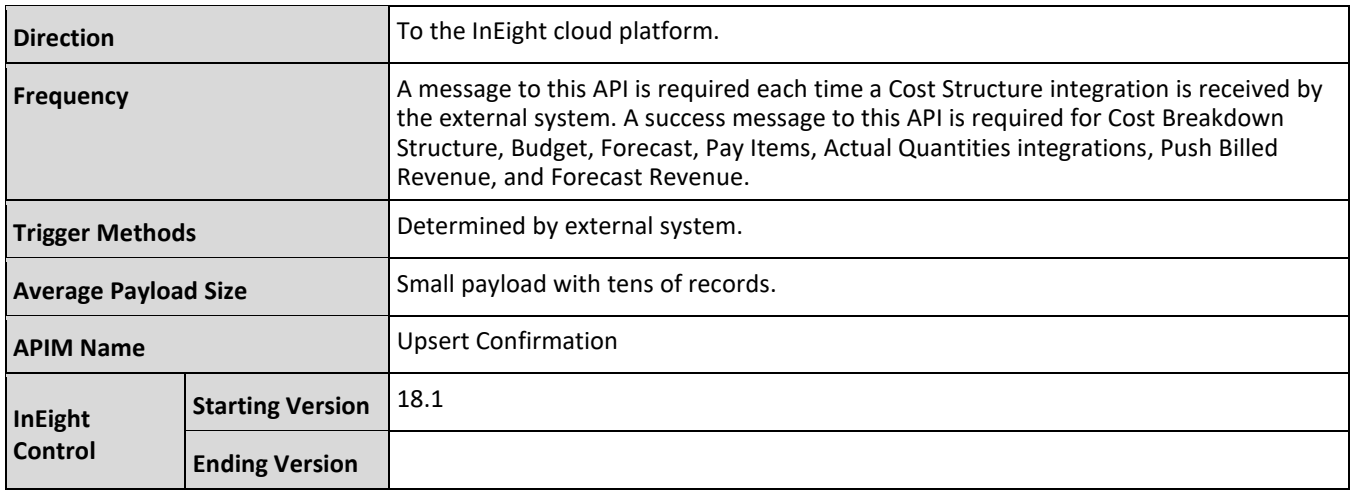

#### **Fields**

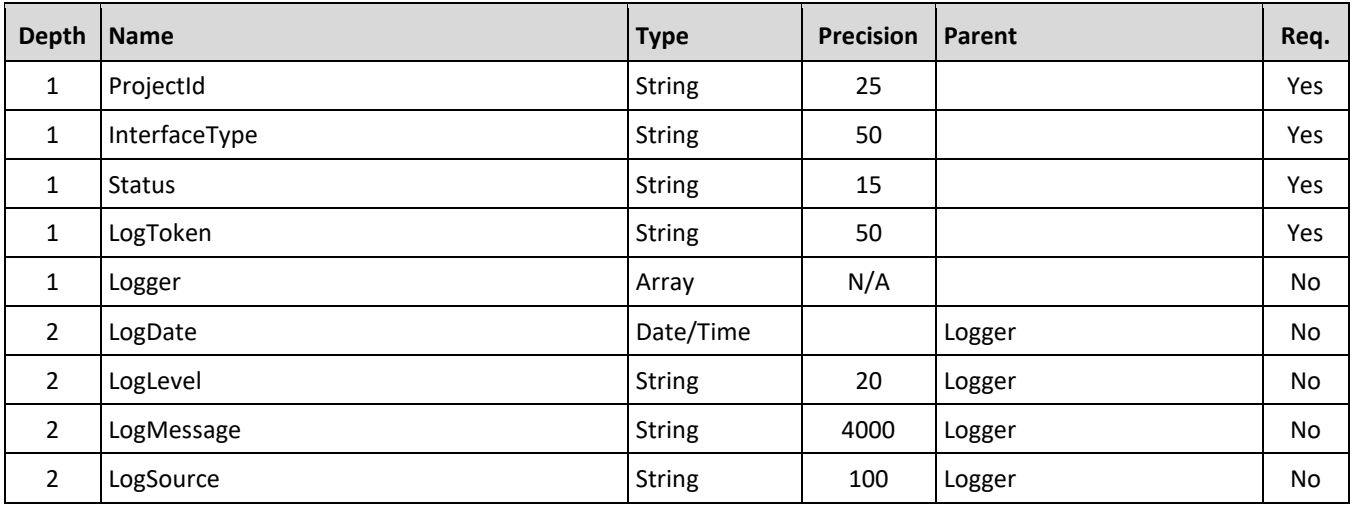

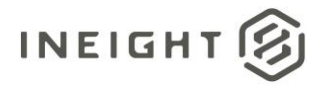

# **Field Descriptions**

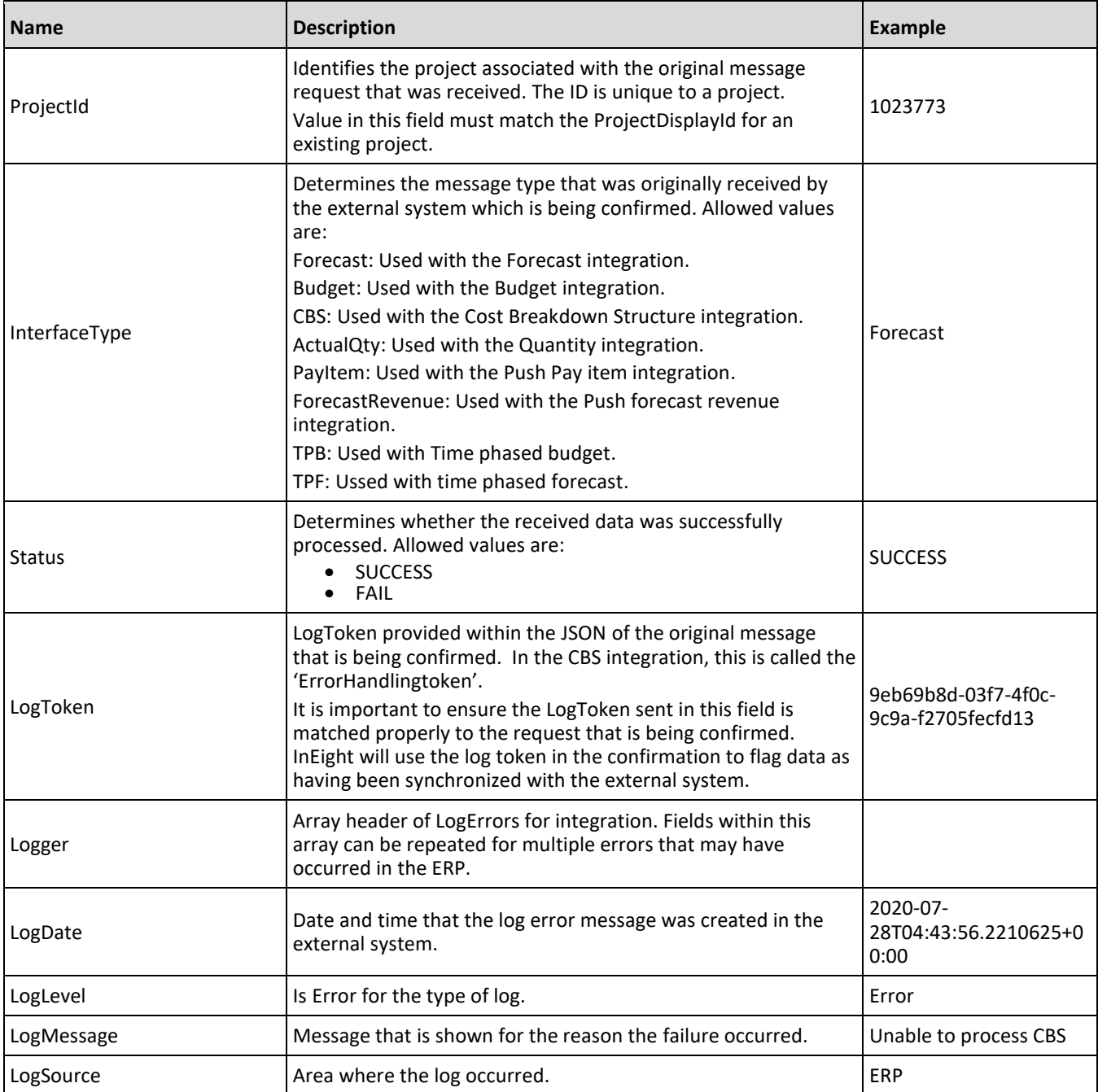

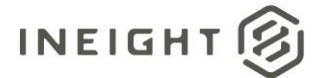

## **Sample JSON**

#### **Sample 1: Forecast**

```
{
"ProjectId": "190000",
"InterfaceType": "Forecast",
"Status": "SUCCESS",
"LogToken": "9eb69b8d-03f7-4f0c-9c9a-f2705fecfd13",
"Logger": ""
}
```
#### **Sample 2: Quantities**

```
{
"ProjectId": "190000",
"InterfaceType": "ActualQty",
"Status": "SUCCESS",
"LogToken": "31fca2ff-556d-440f-a026-34a9a51734c4",
"Logger": ""
}
```
#### **Sample 3: Budget**

```
{
"ProjectId": "190000",
"InterfaceType": "Budget",
"Status": "SUCCESS",
"LogToken": "4d59e065-e662-4a57-8599-8ee721761d4d",
"Logger": ""
}
```
#### **Sample 4: Cost Breakdown Structure**

```
{
"ProjectId": "190000",
"InterfaceType": "CBS",
"Status": "SUCCESS",
"LogToken": "355a1fde-6cb6-4538-b583-a0c1cd2072b8",
"Logger": ""
}
```
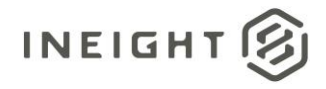

#### **Sample 5: Error Message**

```
{
"ProjectId": "10000",
"InterfaceType": "CBS",
"Status": "Failure",
"LogToken": "355a1fde-6cb6-4538-b583-a0c1cd2072b8",
"Logger": [
   {
  "LogDate": "2020-07-28T04:43:56.2210625+00:00",
  "LogLevel": "Error",
  "LogMessage": "Unable to process CBS with correlation f7f4b303-0d06-4766-bcec-
ae25b833ab03.",
  "LogSource": "External system"
  },
   {
  "LogDate": "2020-07-28T04:43:56.2210625+00:00",
  "LogLevel": "Error",
  "LogMessage": "CBS FAILED.",
  "LogSource": "External system"
   }
   ]
}
```
## **Verification**

Success and failure records of confirmations are available in the InEight Control product Workspaces module. To see the records, go to Audit Log, and then select **Integration**. To see detailed information of a (failed) record, click the link provided in the **Processing details** column.

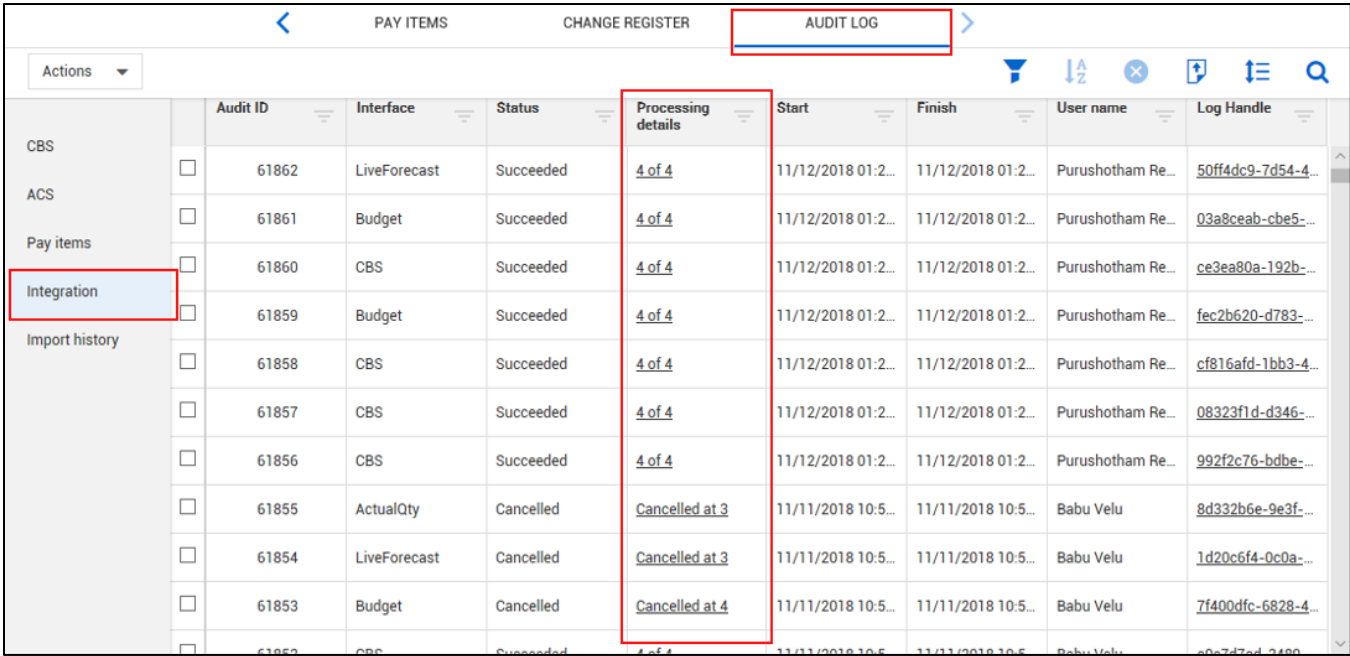

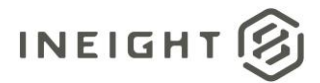

# **Actual Cost and Man Hours (Request) - Sync**

This integration represents the request made by a user in InEight Control to obtain actuals that have been recorded in an ERP or other customer system. The request determines the time frame of the information that is being requested but does not determine the grouping of the data that will be sent back. See [Actual](#page-61-0) Cost and Man Hours [\(Response\)](#page-61-0) for more details.

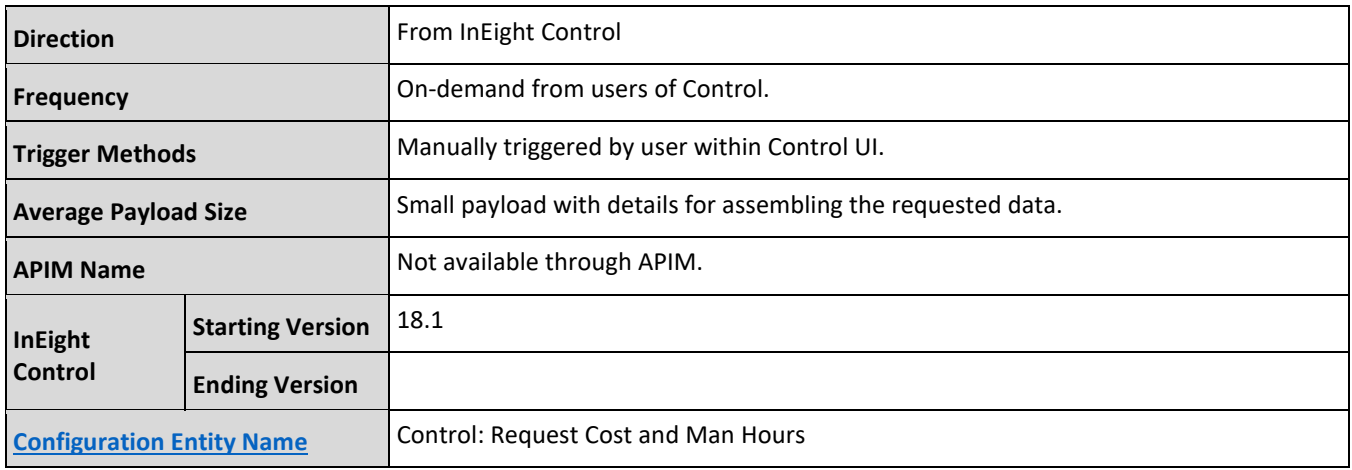

### **Request Date Range**

The Date/Time From and Date/Time To fields in this request are automatically populated when a user requests to initiate a synchronization of actuals from InEight Control. The Date/Time From is set based on the last time the actuals request was initiated and successful and the Date/Time To field is based on the current time the request is made. When this request is executed for the first time, the date and time from the request period is set to the project start date. If the first date of the request spans multiple financial periods since the start of the project, multiple requests will be sent to the ERP; one for each financial period and require separate responses for each request. An error occurs if the project does not have a start date set.

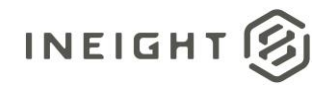

To verify a start date is set for the project, from All projects & organizations select a project, and then click to edit the project. The Project Details page opens to show the project start date and end date.

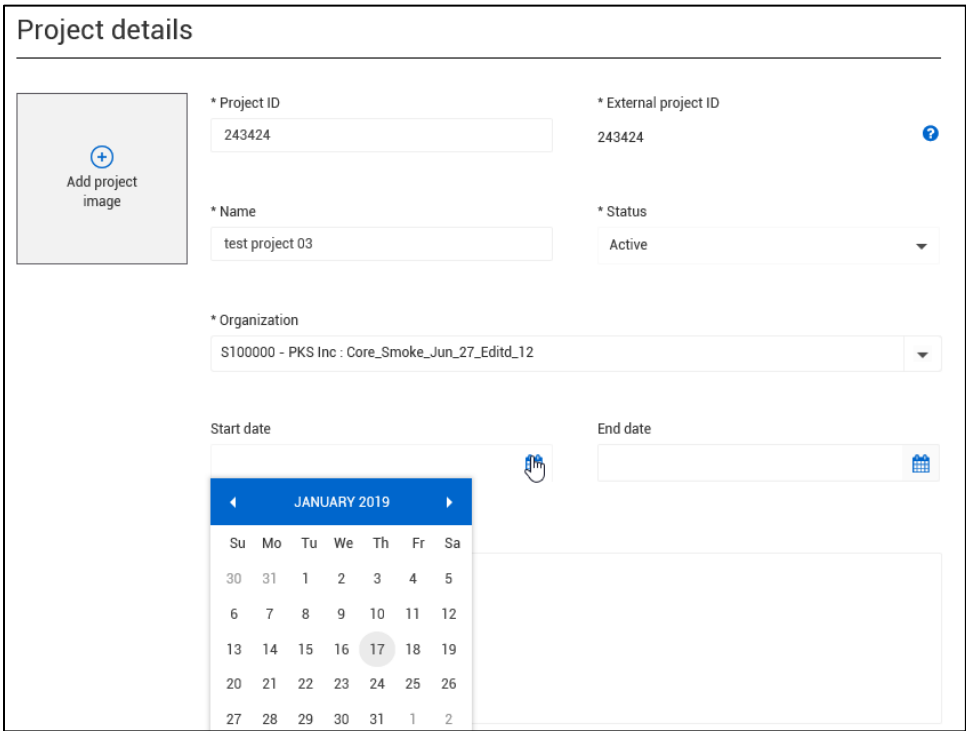

### **Configuration option**

In *organization* > Settings > Control > **Sync integrations** the option, Actual Cost and Mhr Sync Options allows a customer to determine if they want more than one request for a fiscal period. The default is set to *Off*, which allows Control to send more than one request per fiscal period that the sync has not been successful.

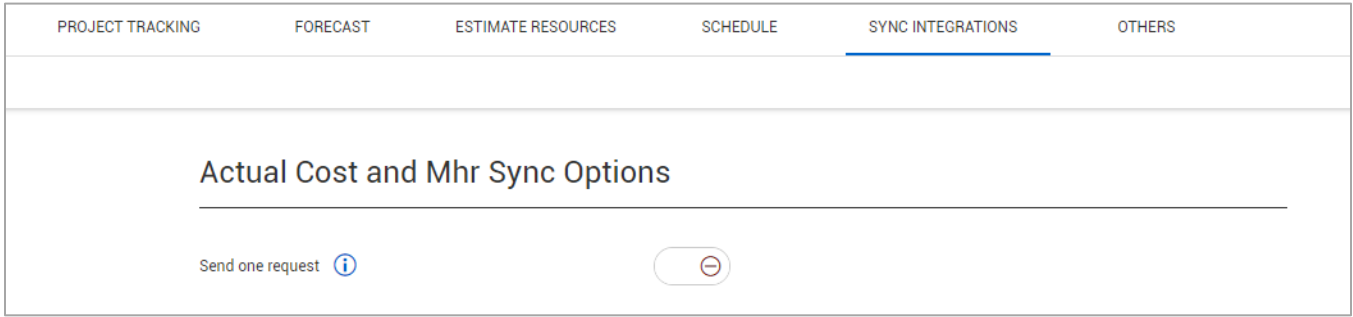

If you change the setting to *On*, Control will send only one request for one fiscal period if the customer has not synced successfully for more than one fiscal period.

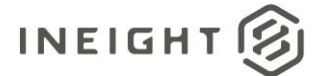

## **Fields**

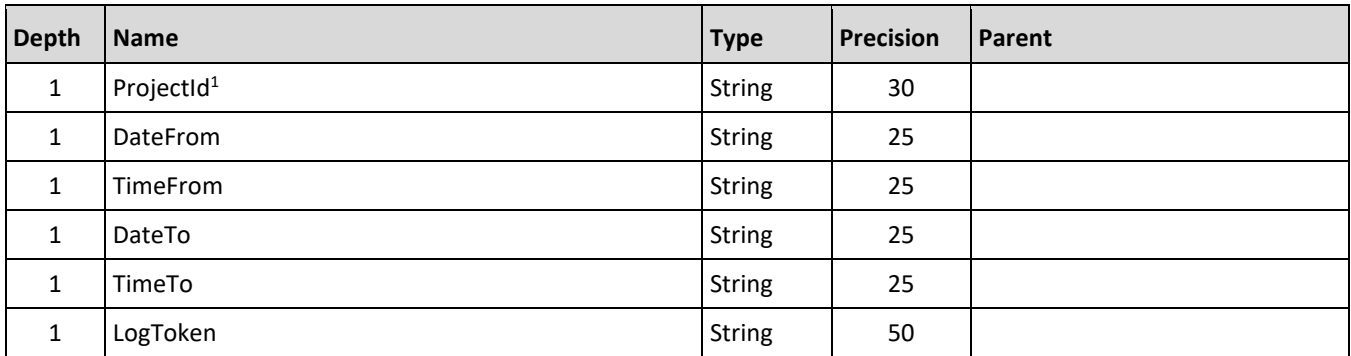

*1 – Natural Key field.*

### **Field Descriptions**

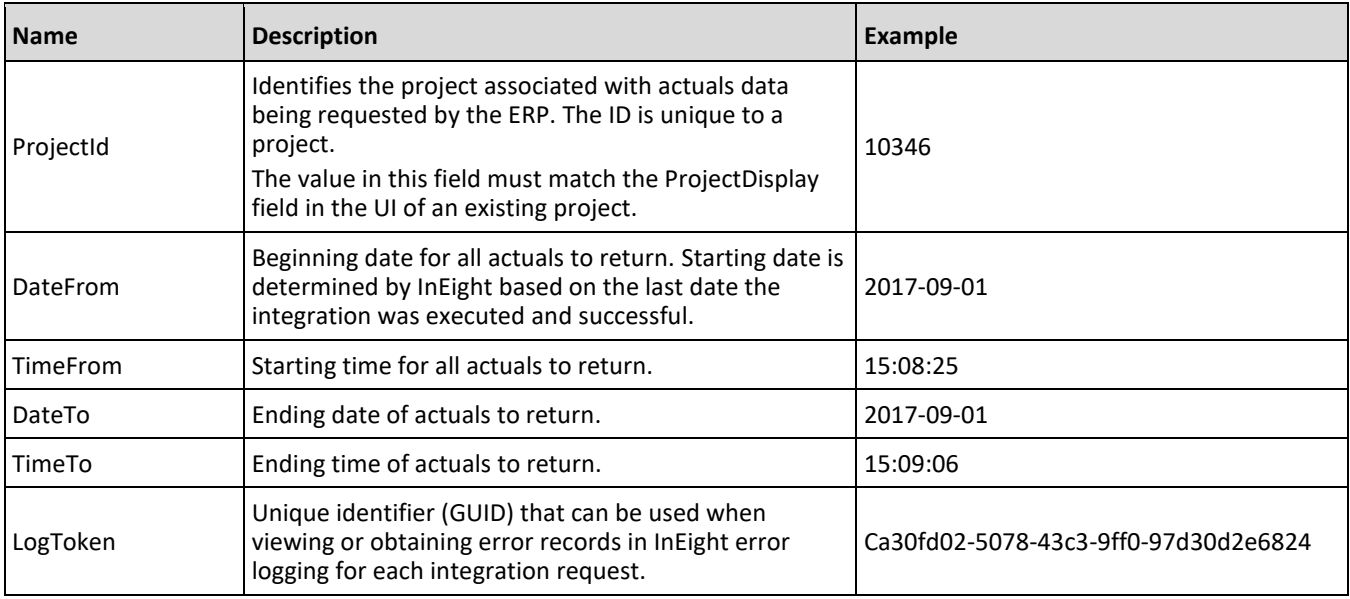

### **Sample JSON**

```
{ 
"LoadActualCostHours_HDS": { 
"ProjectId": "105508",
"DateFrom": "2018-03-13", 
"TimeFrom": "00:00:00", 
"DateTo": "2018-03-15", 
"TimeTo": "12:00:00", 
"LogToken": "079DD6B2-DFB4-4615-BCBB-0E509D3E2444" 
}
}
```
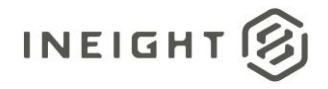

# <span id="page-61-0"></span>**Actual Cost and Man Hours (Response) - Sync**

Customers can decide from the following options for how the data is returned from their ERP to InEight Control:

- WBS by posting date: A record for one posted date by WBS that can have multiple transactions grouped.
- WBS by financial period: One record for each WBS and each Financial Period when postings occurred that can have multiple transactions grouped.
- WBS summary: One record for each WBS. All transactions that occurred for a WBS are sent back to Control as one record, regardless of the posted date or fiscal period.
- Detailed transactions: A one to one match of a record in the ERP to a record posted in Control. If the ERP stores to a very small level of granularity this option is not recommended.

Control expects the values that are sent by the ERP to represent transactional totals within the date range given in the request. Values should not represent job-to-date entries.

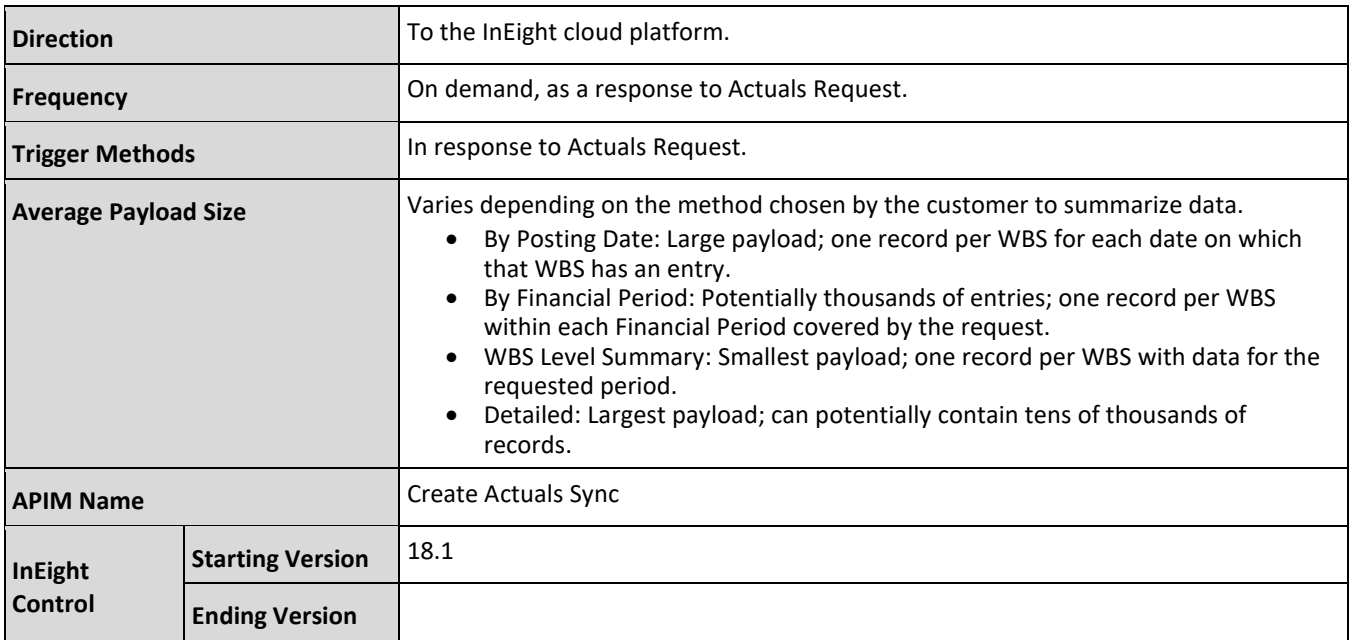

### **Fields**

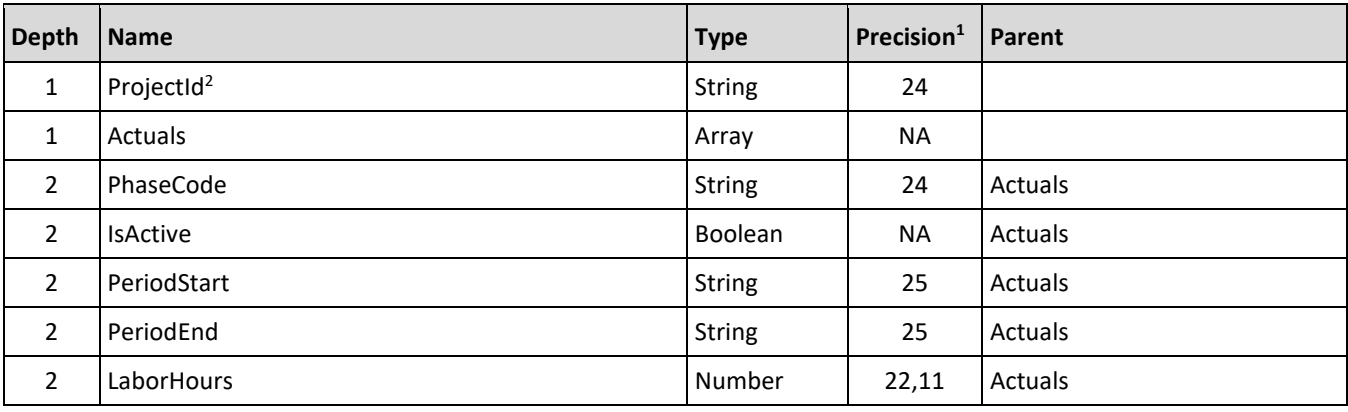

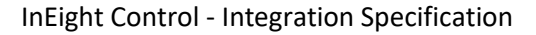

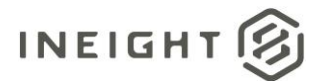

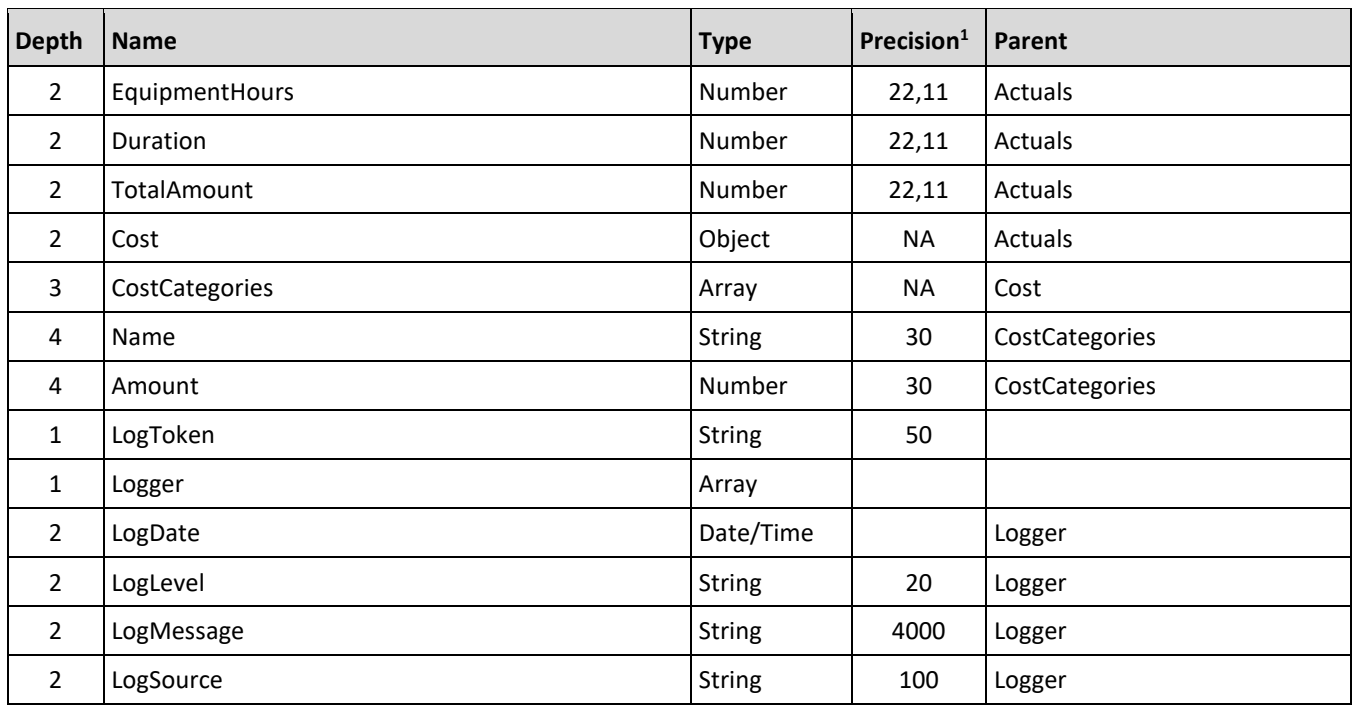

1-For numeric data types, precision is given as total digits allowed in the field and the number of those digits that exist to the right of the decimal. For example, 16,5 represents a total of 16-digits allowed in the field with 5 of those digits existing as decimal places and 11 digits on the left of the decimal. The *decimal is not counted as a digit.*

*2 – Natural Key field.*

## **Field Descriptions**

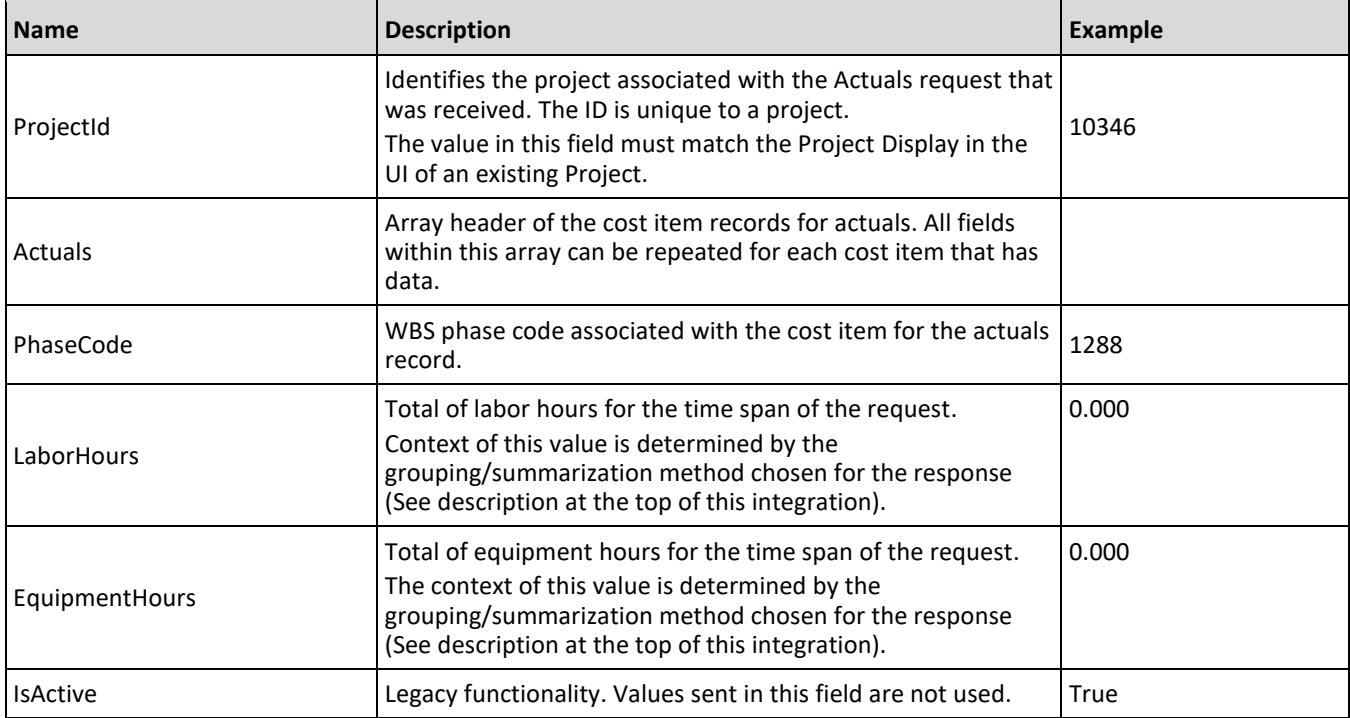

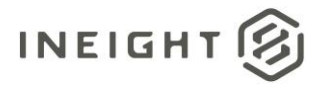

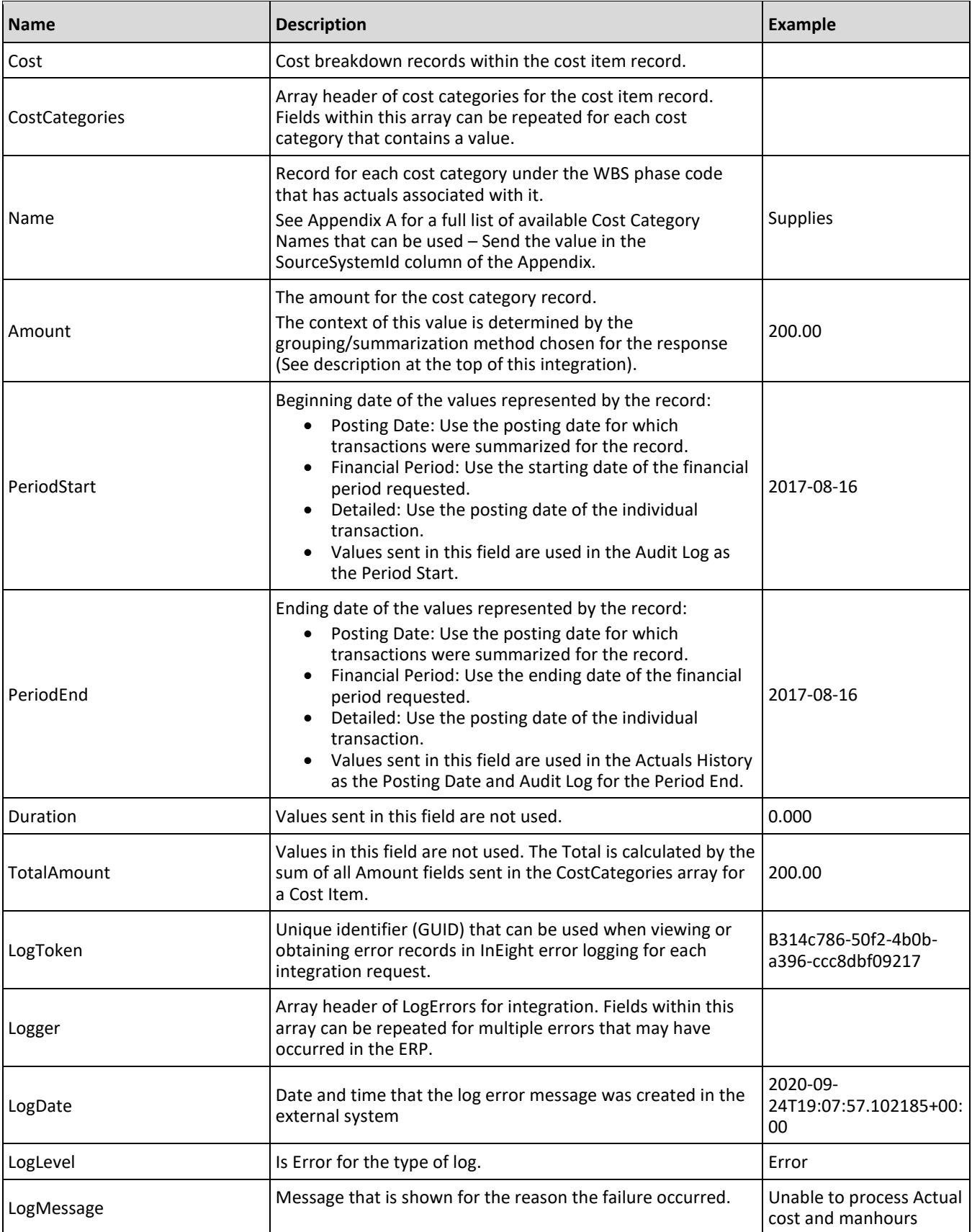

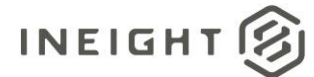

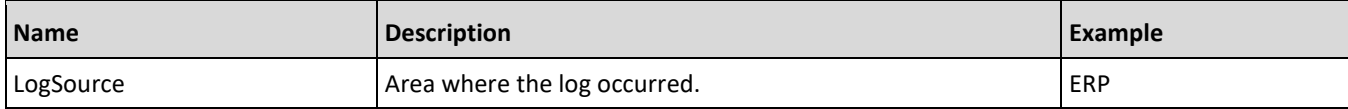

#### **Sample JSON**

```
{
"ProjectId": "105018",
"Actuals": [
   {
  "PhaseCode": "1015",
  "LaborHours": 40.000,
  "EquipmentHours": 0.000,
  "IsActive": true,
  "Cost": {
     "CostCategories": [{
        "Name": "labor",
        "Amount": 1565.10
     }]
   },
  "PeriodStart": "2017-01-21",
  "PeriodEnd": "2017-01-21",
   "Duration": 0.000,
   "TotalAmount": 1565.10
   },
   {
  "PhaseCode": "1039",
  "LaborHours": 40.000,
   "EquipmentHours": 0.000,
   "IsActive": true,
   "Cost": {
      "CostCategories": [{
        "Name": "labor",
         "Amount": 1379.60
     }]
   },
  "PeriodStart": "2017-01-21",
  "PeriodEnd": "2017-01-21",
   "Duration": 0.000,
  "TotalAmount": 1379.60
  }
  }]
"LogToken": "079DD6B2-DFB4-4615-BCBB-0E509D3E2444"
}
```
#### **Sample Error Message**

```
\lceil{
"ProjectId": "10000",
"Actuals": [],
"LogToken": "eb838a9d-3c48-4af3-a3f9-efb0b2188a51",
"Logger": [
   {
"LogDate": "2020-09-24T19:07:57.102185+00:00",
```
#### InEight Control - Integration Specification

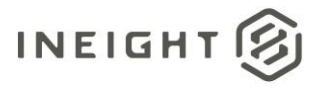

```
"LogLevel": "Error",
  "LogMessage": "Unable to process Actual Mh Cost with correlation eb838a9d-3c48-
4af3-a3f9-efb0b2188a51.",
  "LogSource": "ERP"
  },
  {
  "LogDate": "2020-09-24T19:07:57.102185+00:00",
  "LogLevel": "Error",
   "LogMessage": "ACTUALMHCOST FAILED.",
   "LogSource": "ERP"
  }
]
}
]
```
#### **Verification**

#### **View Actuals**

After the actual details are posted to Control, you can view them on the **Actuals History** tab in the **View Actuals details** slide-out panel. The posting date, quantity, cost, man-hours and equipment hours are based on the details mentioned against the highlighted cost item (or WBS phase code), in the response JSON. To open the slide-out panel, right-click the cost item, and then select **View Actuals details** in the menu.

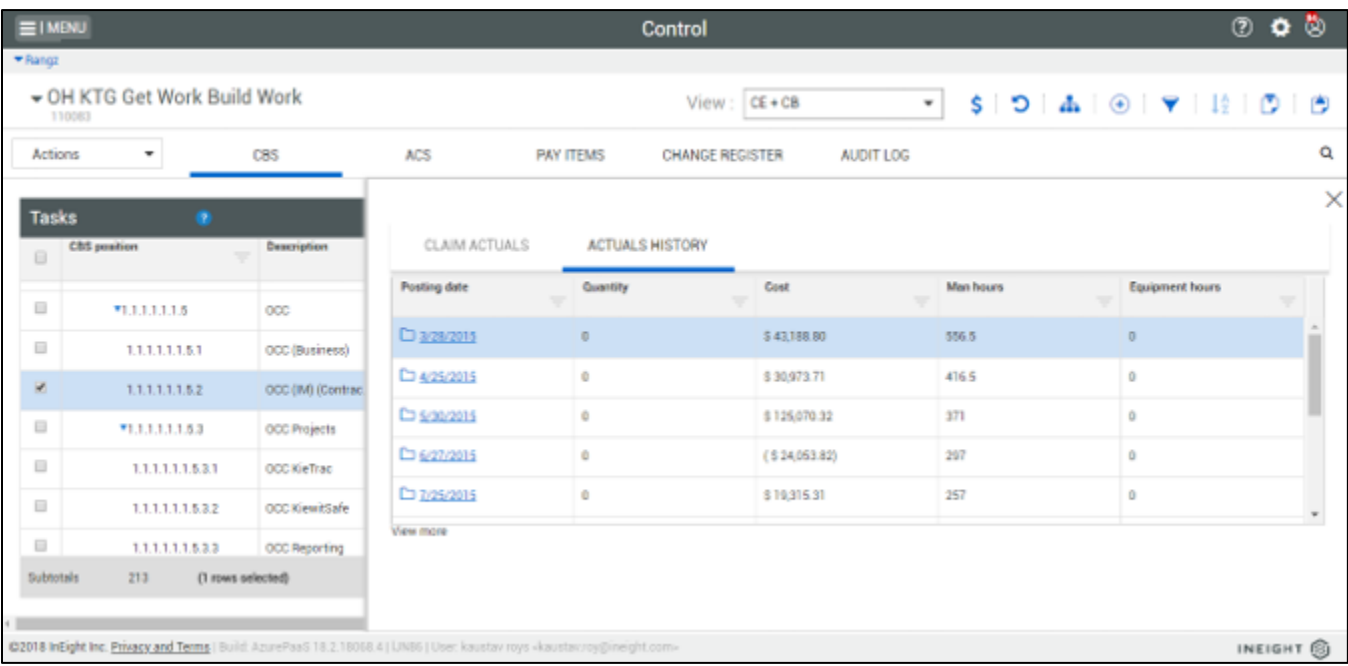

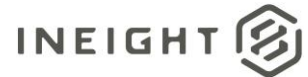

These actual details also update the cost category details for the same cost item, which you can view by opening the **Cost Item details** slide-out panel. To open the slide-out panel, right-click the cost item, and then select **Cost Item details** in the menu.

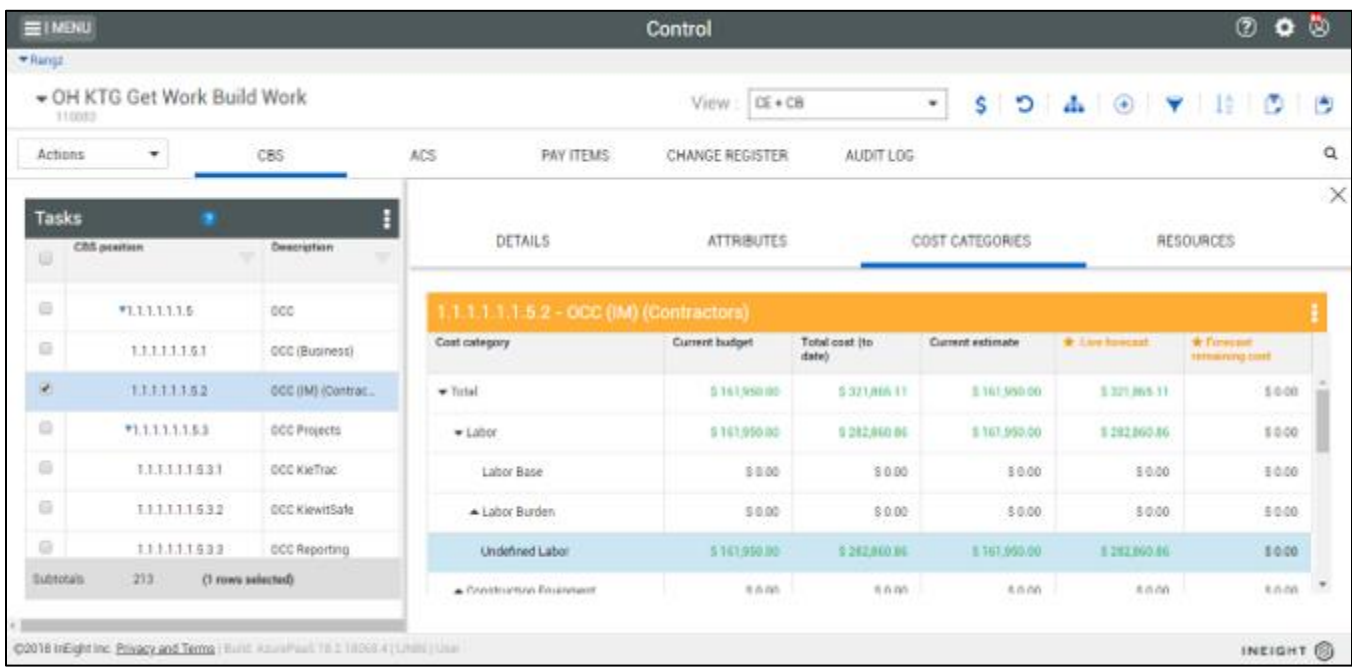

## **Integration Status**

There are multiple ways to get the status associated with the Actual cost and manhour sync depending on the issue or how the customer wants to view the status of the integration.

- Results are available via the Integration tab in the Audit log, which includes status and processing details including any errors.
- A customer can send a URI within the header of the JSON, the variable X-TaskCompleteCallbackURI sends the results back to that provided URI. The results include the project, status, and any reasons for failure.
- A location field is available in the results in the response header.

#### Sample:

Location https://qa.hds.ineight.com/ExternalSystem//Messages/Status?messageId=772d849e-4739-4e34- 9467-0da05b9434e0

A system must be able to go to that URI and see if the API was successful or failed.

Sample:

#### **Success**

```
{
"Status": "Success",
"CorrelationID": "fd058d5f-d22f-4056-8c72-6c25265707f0",
"ProjectDisplay": "103093",
```
#### InEight Control - Integration Specification

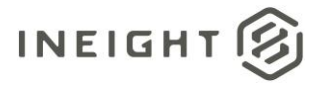

"ErrorDetails": [] }

#### **Failure**

```
{
"Status": "Failed",
"CorrelationID": "de068edb-b9ac-4281-8a08-7926ae2fe316",
"ProjectDisplay": "GoldenSnapshot26072022180836",
"ErrorDetails": [
 \left\{\right."ErrorCode": 10014,
     "ErrorDescription": "In order to claim man hours 'Allow as built' value 
within Control must be set to 'All' or 'Cost'",
     "CostItemList": [
         {
         "Code": "1007"
        }
     ]
   }
   ]
}
```
#### **Error Codes**

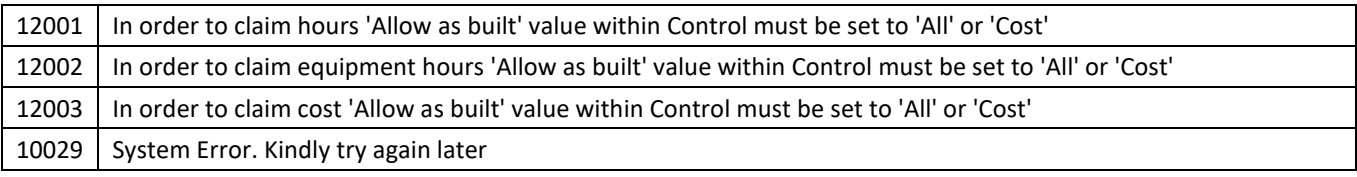

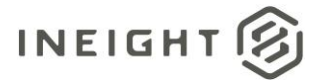

# **Committed Cost (Request) - Sync**

This integration represents the request made by a user in InEight Control by running the Sync menu Actuals Cost and MH to obtain total commitments and open commitments by cost category that have been recorded in an ERP or other customer system. The request determines the time frame of the information that is being requested but does not determine the grouping of the data that will be sent back. See Committed Cost (Response) for more details.

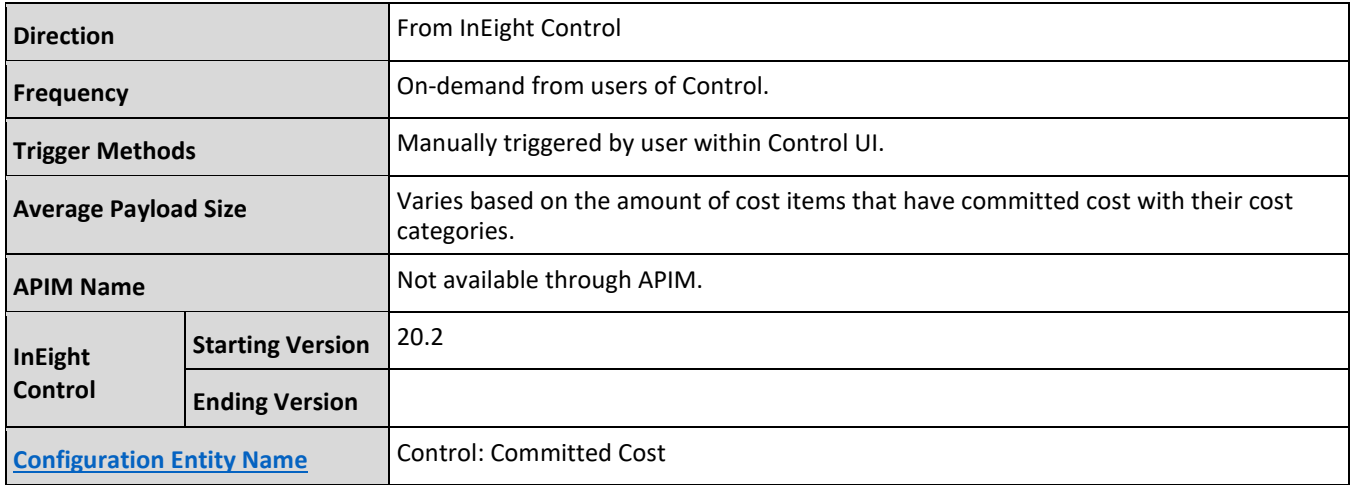

### **Request Date Range**

The Current Date/Time fields in this request are automatically populated when a user requests to initiate a synchronization of actuals from InEight Control. Since Committed cost is not a transactional field the expectation is that full total commitment and open commitment will be sent back to Control

#### **Fields**

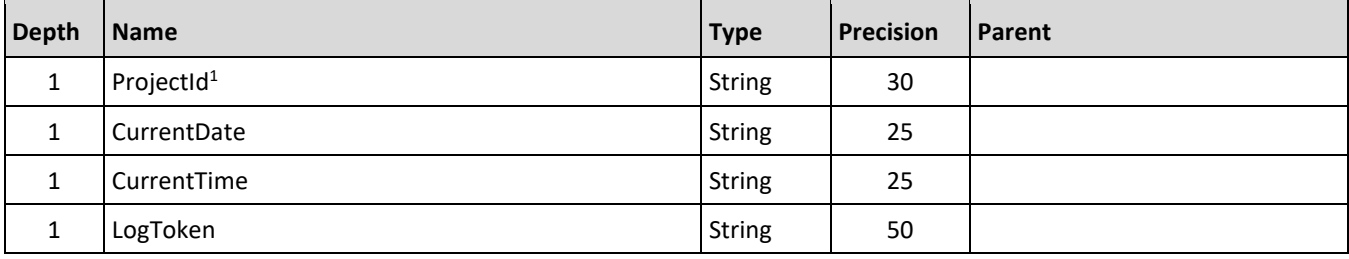

*1 – Natural Key field.* 

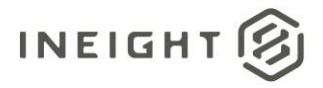

## **Field Descriptions**

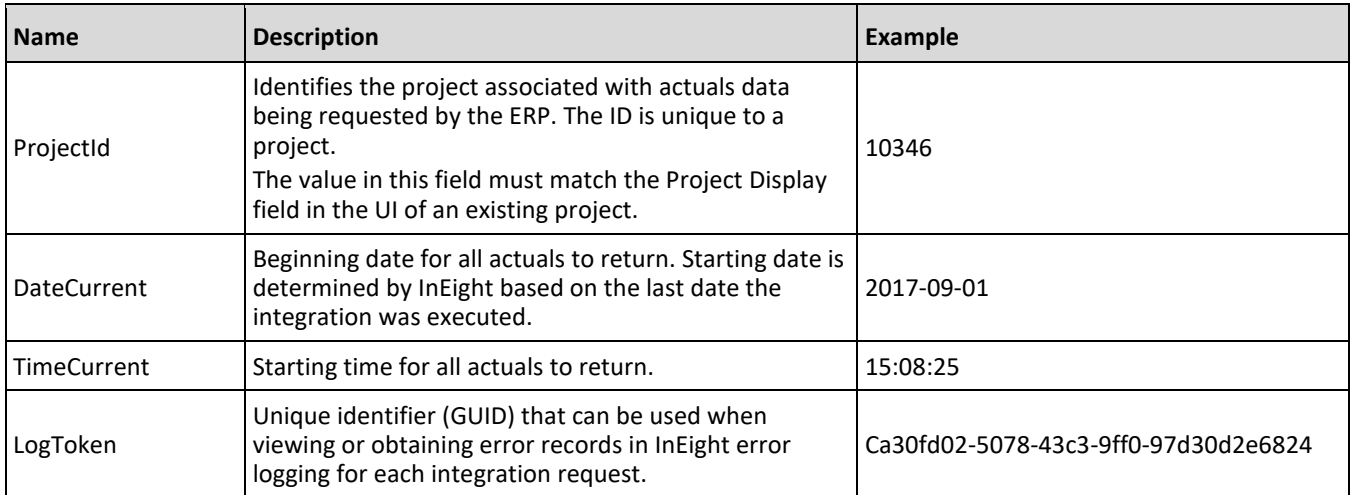

## **Sample JSON**

```
{
"LoadCommittedCost_HDS": {
 "CurrentDate": "2020-02-28",
   "CurrentTime": "20:48:08",
   "LogToken": "15b867e4-172b-48d2-b0a9-882fed3bd2c4",
   "ProjectId": "190000"
  }
}
```
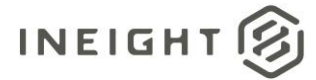

# **Committed Cost (Response) - Sync**

InEight Control expects the values that are sent by the ERP to represent the total amount of committed cost and open commitment for a cost item.

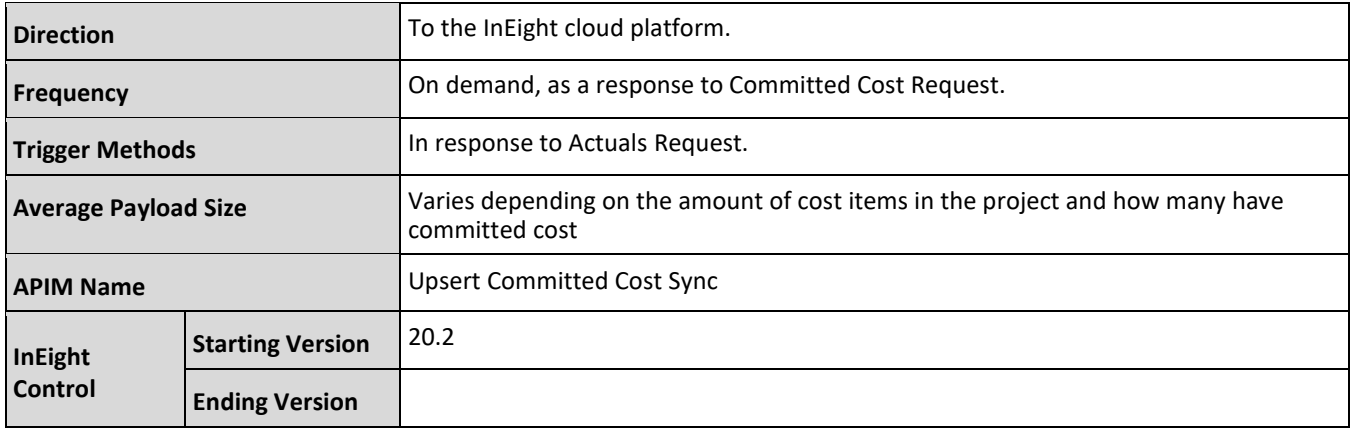

#### **Fields**

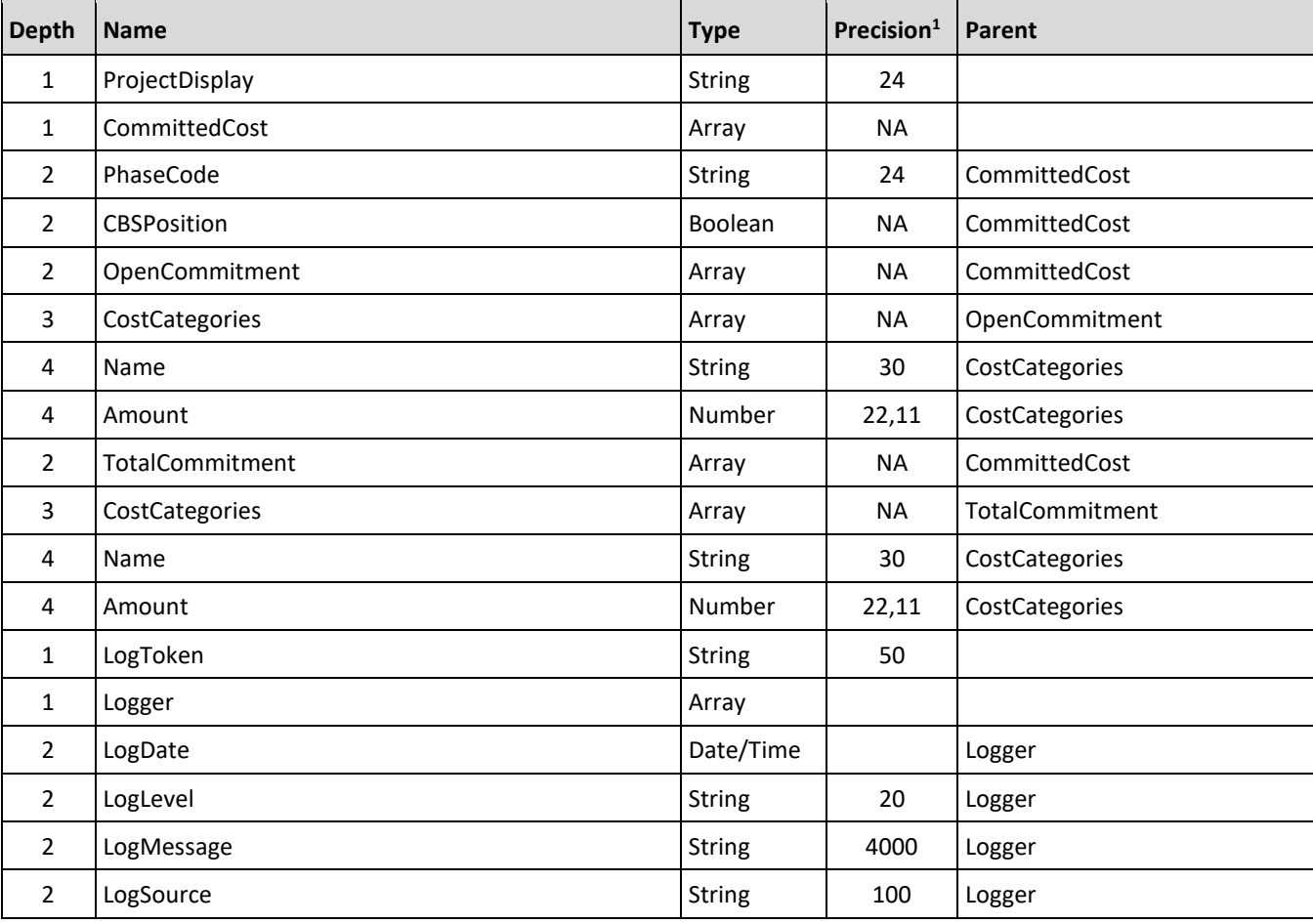

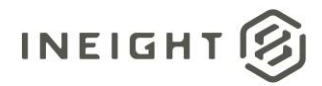

*1 – For numeric data types, precision is given as total digits allowed in the field and the number of those digits that exist to the right of the decimal. For example, 16,5 represents a total of 16-digits allowed in the field with 5 of those digits existing as decimal places and 11 digits on the left of the decimal. The decimal is not counted as a digit.* 

## **Field Descriptions**

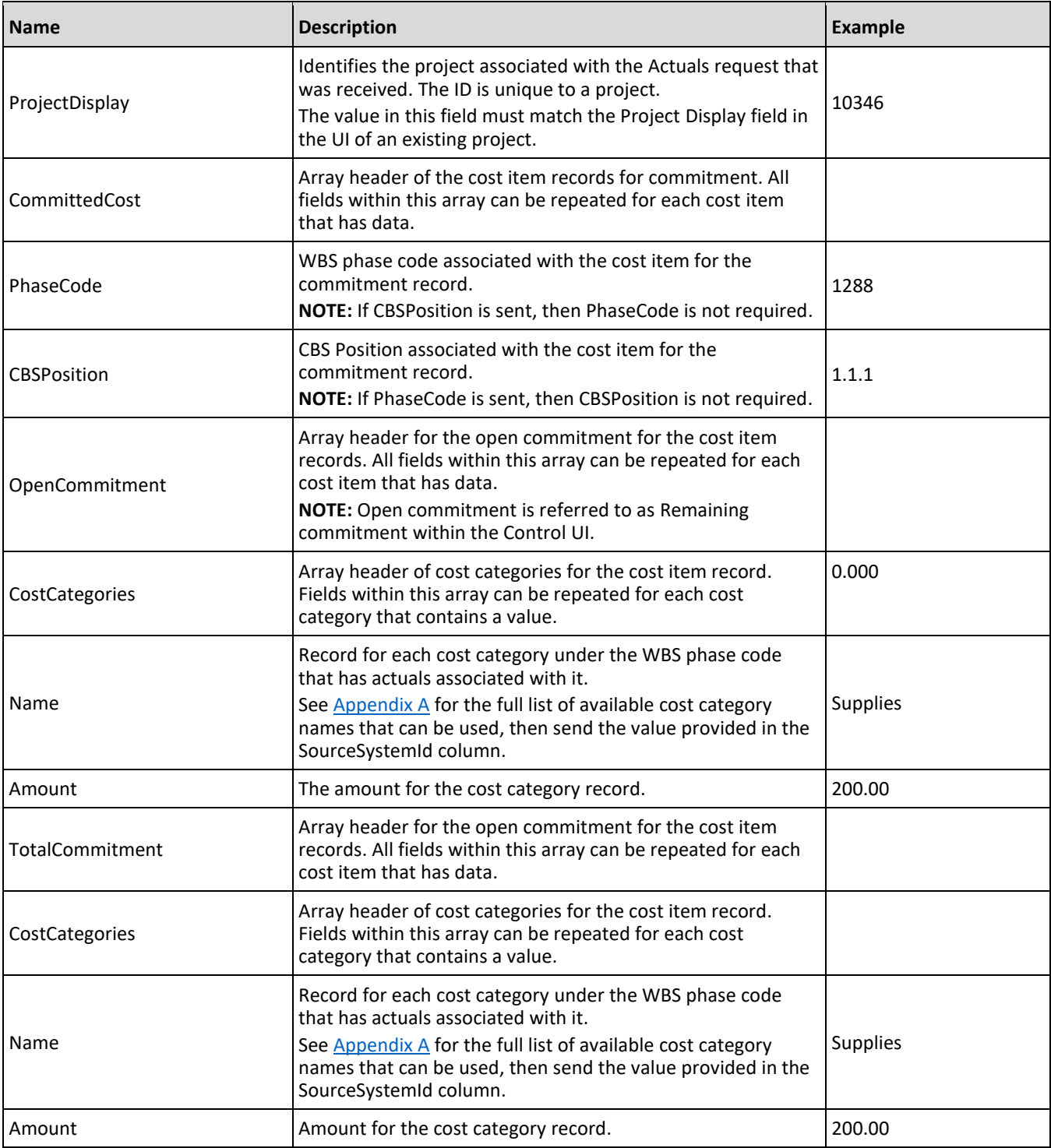
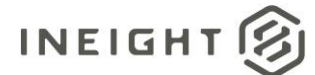

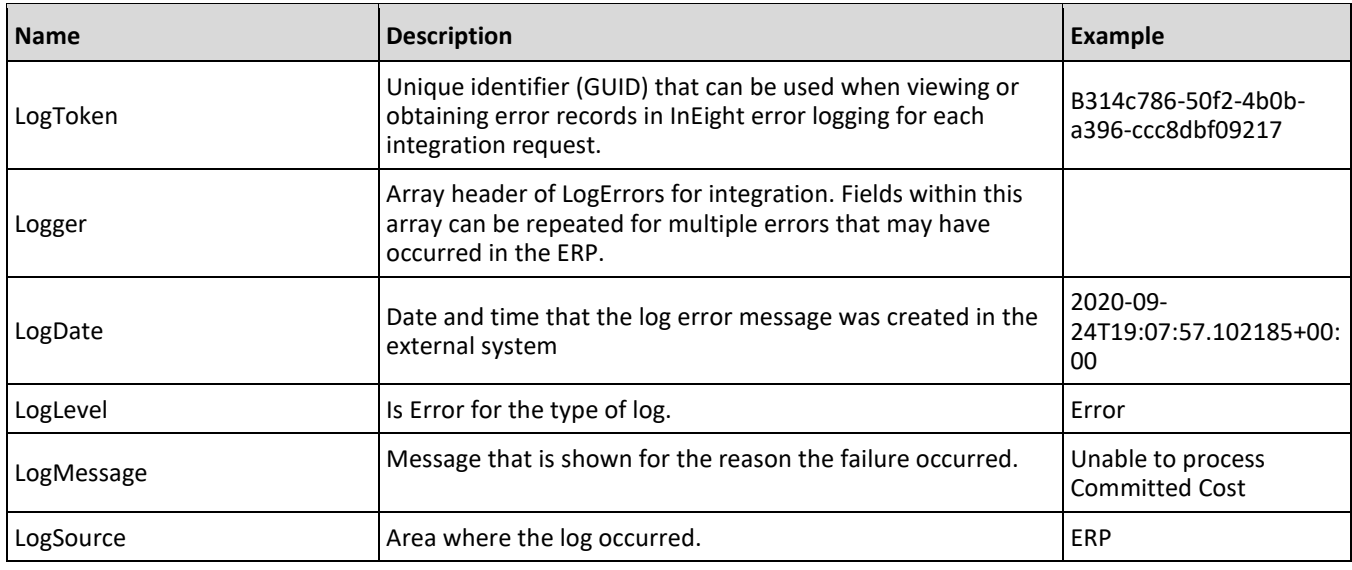

# **Sample JSON**

```
\lceil{
  "ProjectDisplay": "190000"
  "CommittedCost": [
     {
     "PhaseCode": "1012",
     "CBSPosition": "",
     "OpenCommitment": {
        "CostCategories": [
         {
        "Name": "Job Insurance",
         "Amount": "686"
        }]
        },
     "TotalCommitment": {
         "CostCategories": [
           \{"Name": "Job Insurance",
           "Amount": "686"
            }]
        }
      },
      {
     "PhaseCode": "1335",
     "CBSPosition": "",
     "OpenCommitment": {
        "CostCategories": [
        {
        "Name": "OE LicenseOE Taxes",
         "Amount": "6327"
        }]
        },
     "TotalCommitment": {
        "CostCategories": [
```
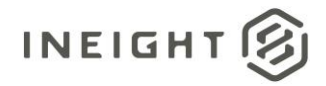

```
{
            "Name": "OE LicenseOE Taxes",
            "Amount": "6327"
            }]
         }
      },
      {
      "PhaseCode": "1334",
      "CBSPosition": "",
      "OpenCommitment": {
         "CostCategories": [
            {
            "Name": "OE Undefined Ownership1",
            "Amount": "7967"
            }]
         },
      "TotalCommitment": {
         "CostCategories": [
           \{"Name": "OE Undefined Ownership1",
            "Amount": "7967"
            }]
         }
     }
  \left| \right|,
   "LogToken": "77f0e240-cb81-4ddd-9dda-35b965371ee1"
   }
]
```
### **Sample Error Message**

```
[
{
"ProjectDisplay": "10000",
"CommittedCost": [],
"LogToken": "74c87ff5-caf4-4e30-a124-a9b13562d1e1",
"SourceSystemId": "",
"SourceSystemName": "",
"Logger": [
   {
   "LogDate": "2020-09-24T19:07:57.0240776+00:00",
  "LogLevel": "Error",
   "LogMessage": "Unable to process Committed Cost with correlation 74c87ff5-caf4-
4e30-a124-a9b13562d1e1.",
   "LogSource": "ERP"
   },
   \sqrt{2}"LogDate": "2020-09-24T19:07:57.0240776+00:00",
  "LogLevel": "Error",
   "LogMessage": "COMMITTEDCOST FAILED.",
   "LogSource": "ERP"
   }
]
}
]
```
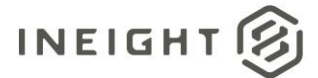

# **Verification**

## **View Committed Cost**

After the committed cost values are posted to Control, you can view them on the **Commitments** tab in the **View Actuals details** slide-out panel. To open the slide-out panel, right-click on the cost item, and then select **View Actuals details** in the menu.

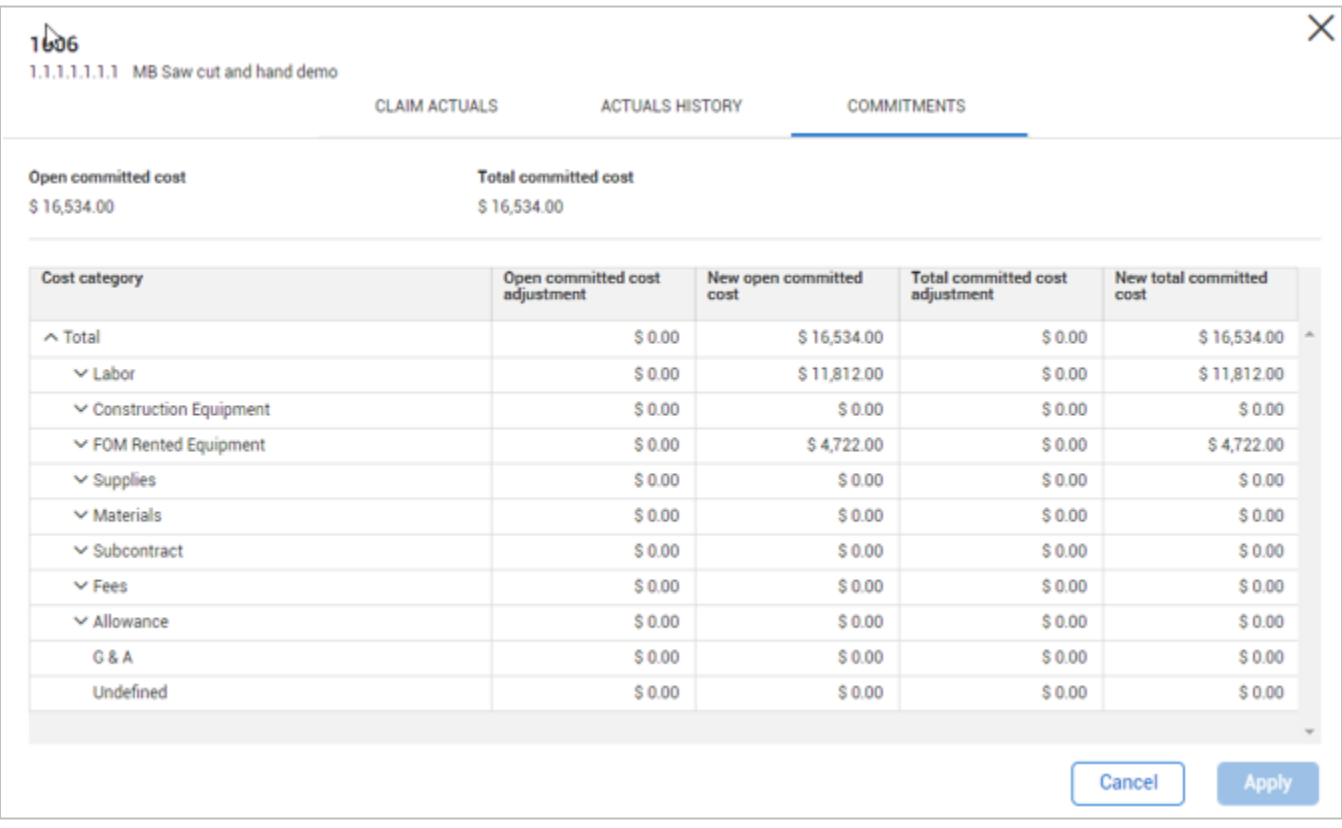

These commitments by cost category for the same cost item, can be viewed by opening the **Cost Item details** slide-out panel. To open the slide-out panel, right-click the cost item, and then select **Cost Item details** in the menu. These new columns are available through the column chooser.

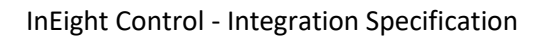

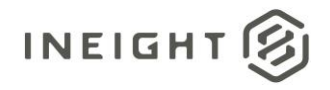

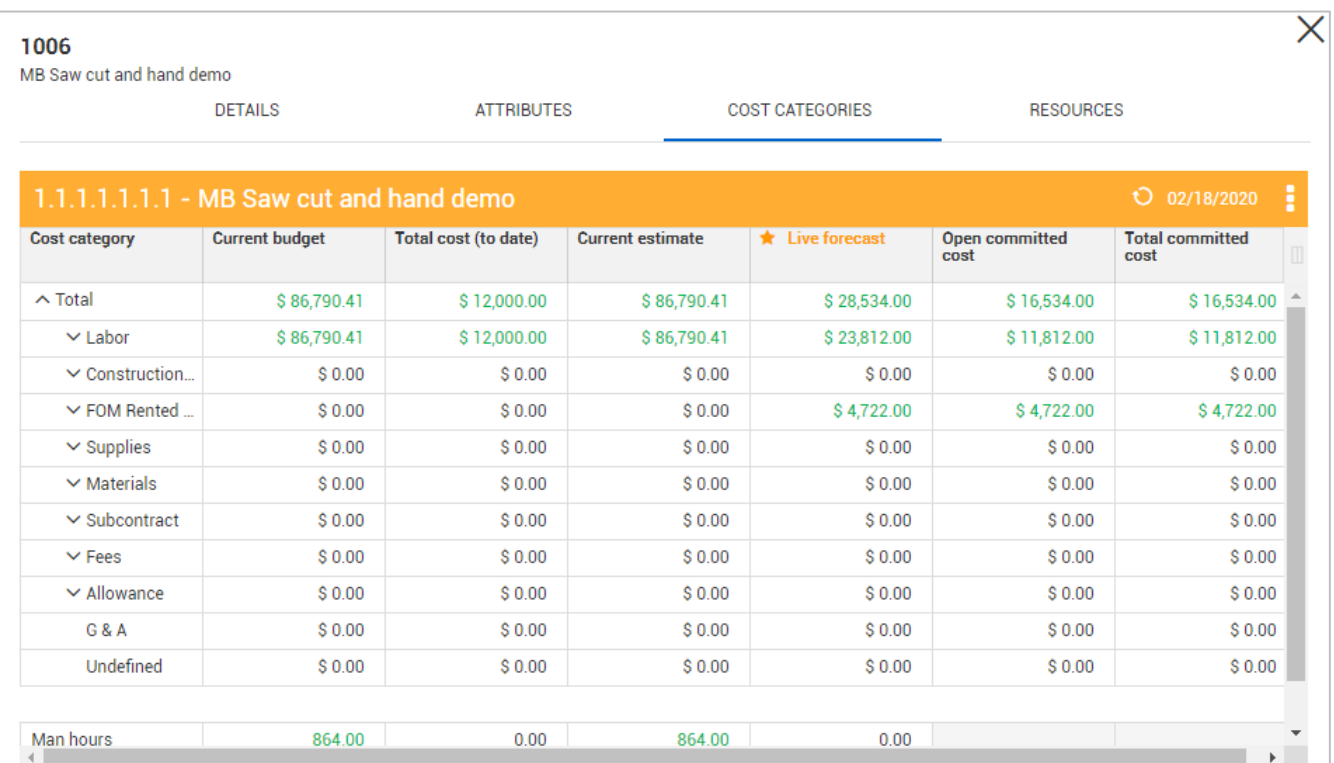

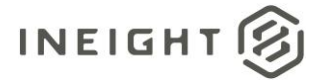

# **Committed Cost (Generic) - Post**

InEight Control expects the values that are sent by the ERP to represent the total amount of committed cost and open commitment for a cost item.

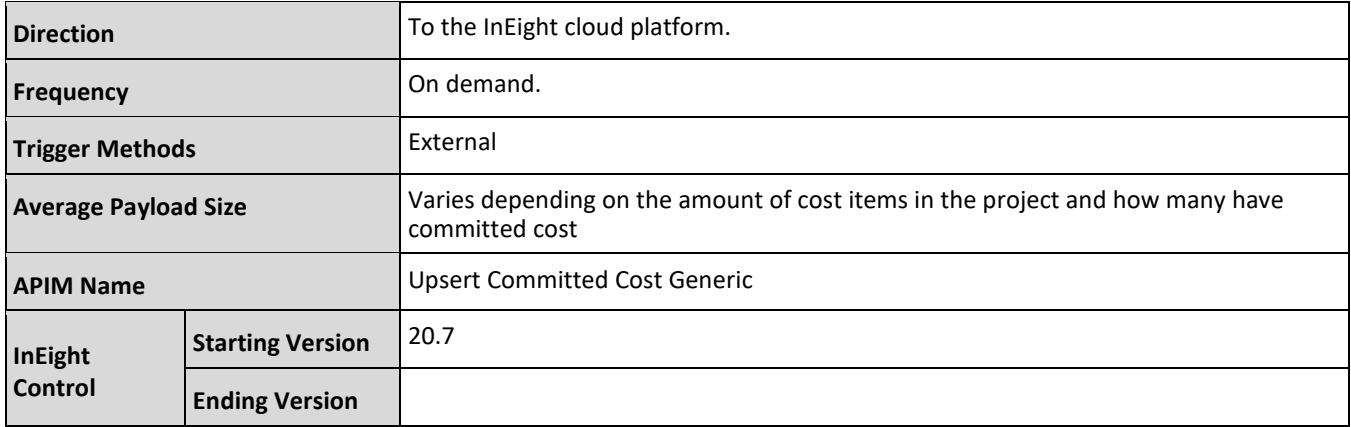

## **Fields**

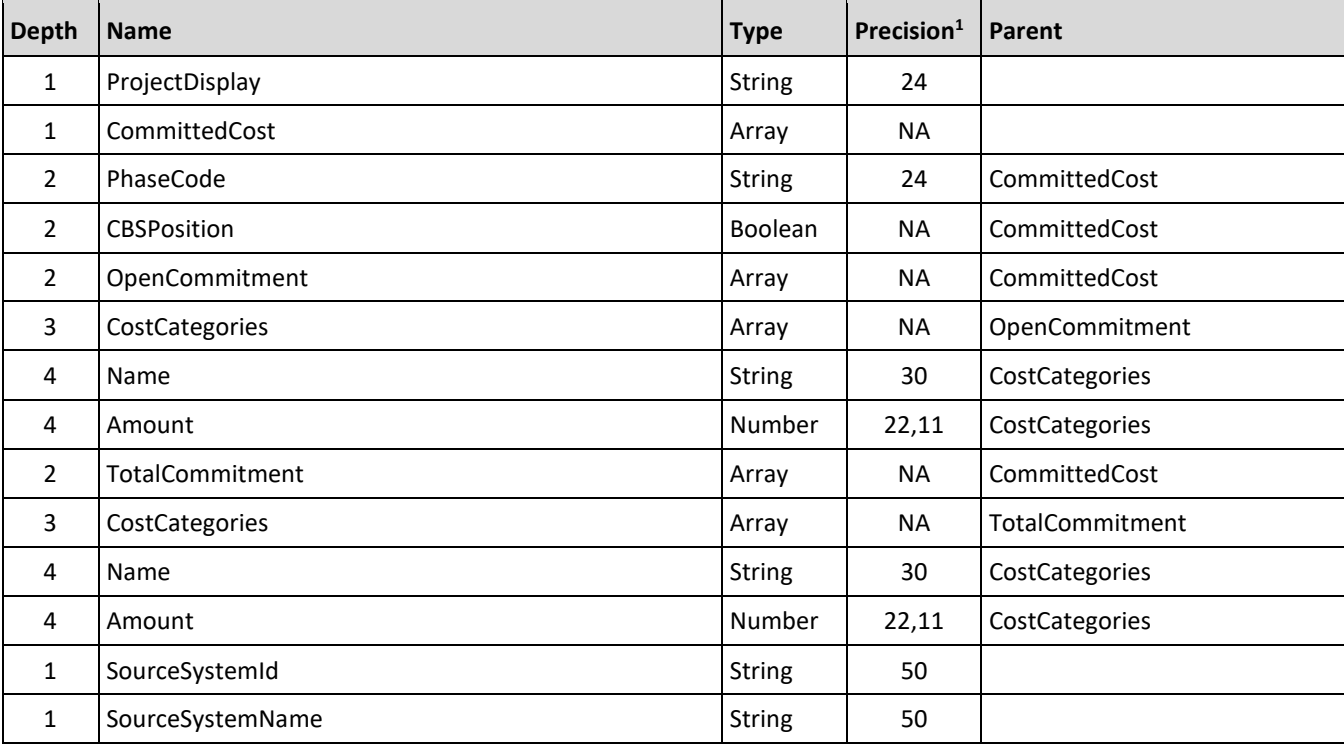

*1 – For numeric data types, precision is given as total digits allowed in the field and the number of those digits that exist to the right of the decimal. For example, 16,5 represents a total of 16-digits allowed in the field with 5 of those digits existing as decimal places and 11 digits on the left of the decimal. The decimal is not counted as a digit.* 

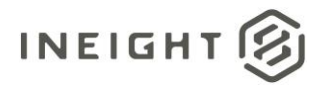

# **Field Descriptions**

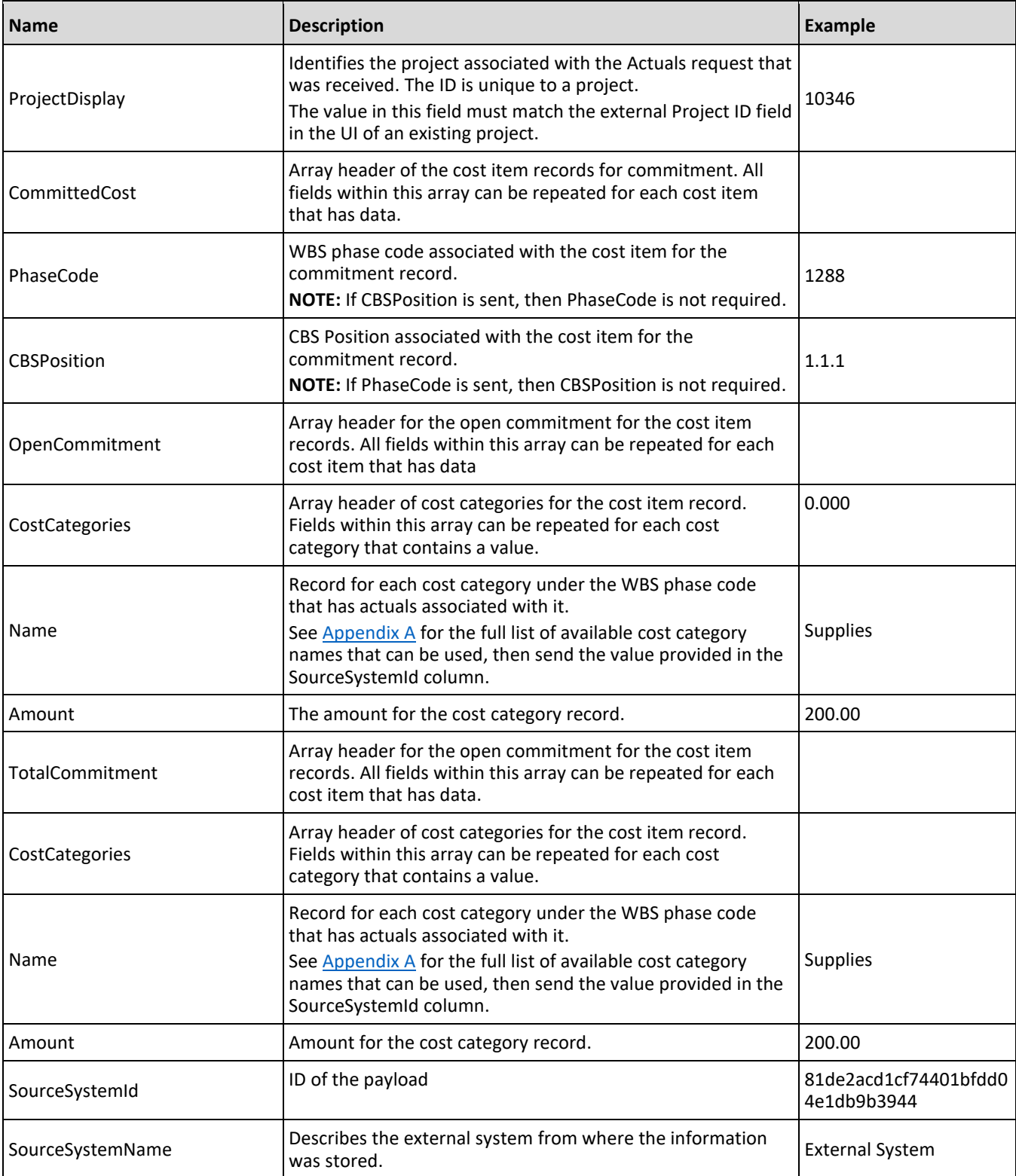

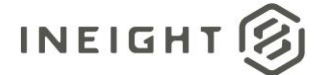

## **Sample JSON**

 $\lceil$ 

```
{
"ProjectDisplay": "190000"
"CommittedCost": [
  {
   "PhaseCode": "1012",
   "CBSPosition": "",
   "OpenCommitment": {
      "CostCategories": [
      {
      "Name": "Job Insurance",
      "Amount": "686"
     }]
     },
   "TotalCommitment": {
      "CostCategories": [
         {
         "Name": "Job Insurance",
         "Amount": "686"
         }]
      }
   },
   {
   "PhaseCode": "1335",
   "CBSPosition": "",
   "OpenCommitment": {
      "CostCategories": [
      {
      "Name": "OE LicenseOE Taxes",
      "Amount": "6327"
      }]
     },
   "TotalCommitment": {
      "CostCategories": [
        \left\{\right."Name": "OE LicenseOE Taxes",
         "Amount": "6327"
         }]
      }
   },
   {
   "PhaseCode": "1334",
   "CBSPosition": "",
   "OpenCommitment": {
      "CostCategories": [
         {
         "Name": "OE Undefined Ownership1",
         "Amount": "7967"
         }]
     },
   "TotalCommitment": {
      "CostCategories": [
         {
         "Name": "OE Undefined Ownership1",
```
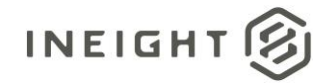

```
"Amount": "7967"
             }]
          }
      }
   \left| \ \right|,
   "SourceSystemId": "81de2acd1cf74401bfdd04e1db9b3944",
   "SourceSystemName": "External System",
   }
]
```
# **Verification**

## **View Committed Cost import status and failures**

Example of a successful import:

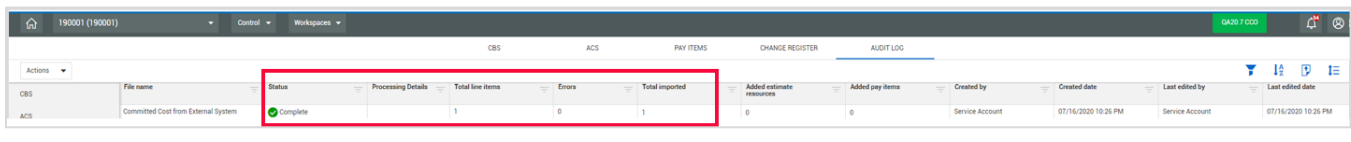

#### Example of a failed import:

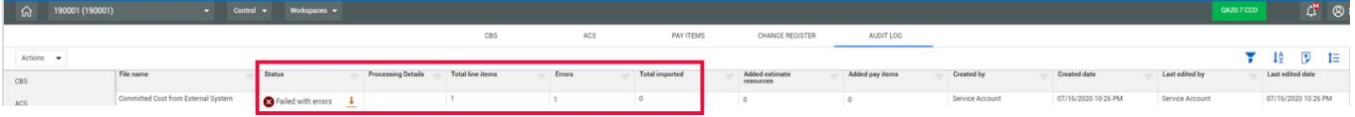

There is an available file to download to help with errors.

## **View Committed Cost**

After the committed cost values are posted to Control, you can view them on the **Commitments** tab in the **View Actuals details** slide-out panel. To open the slide-out panel, right-click on the cost item, and then select **View Actuals details** in the menu.

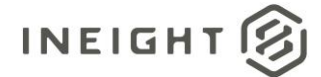

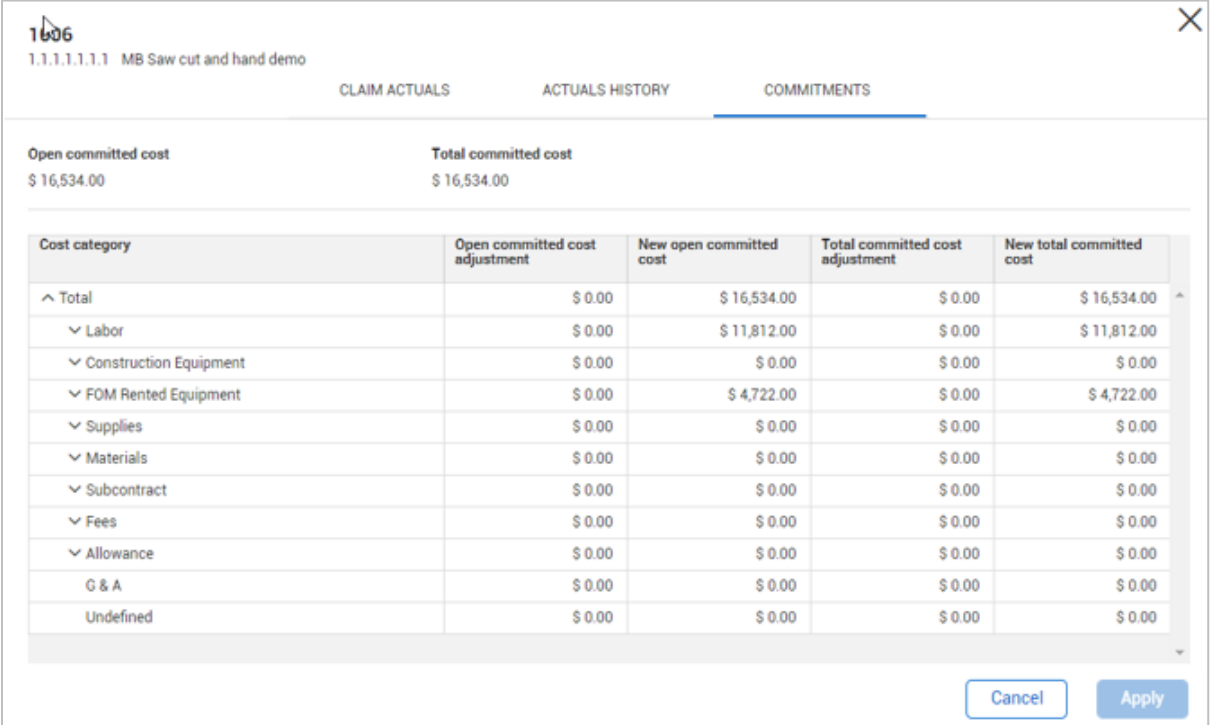

These commitments by cost category for the same cost item, can be viewed by opening the **Cost Item details** slide-out panel. To open the slide-out panel, right-click the cost item, and then select **Cost Item details** in the menu. These new columns are available through the column chooser.

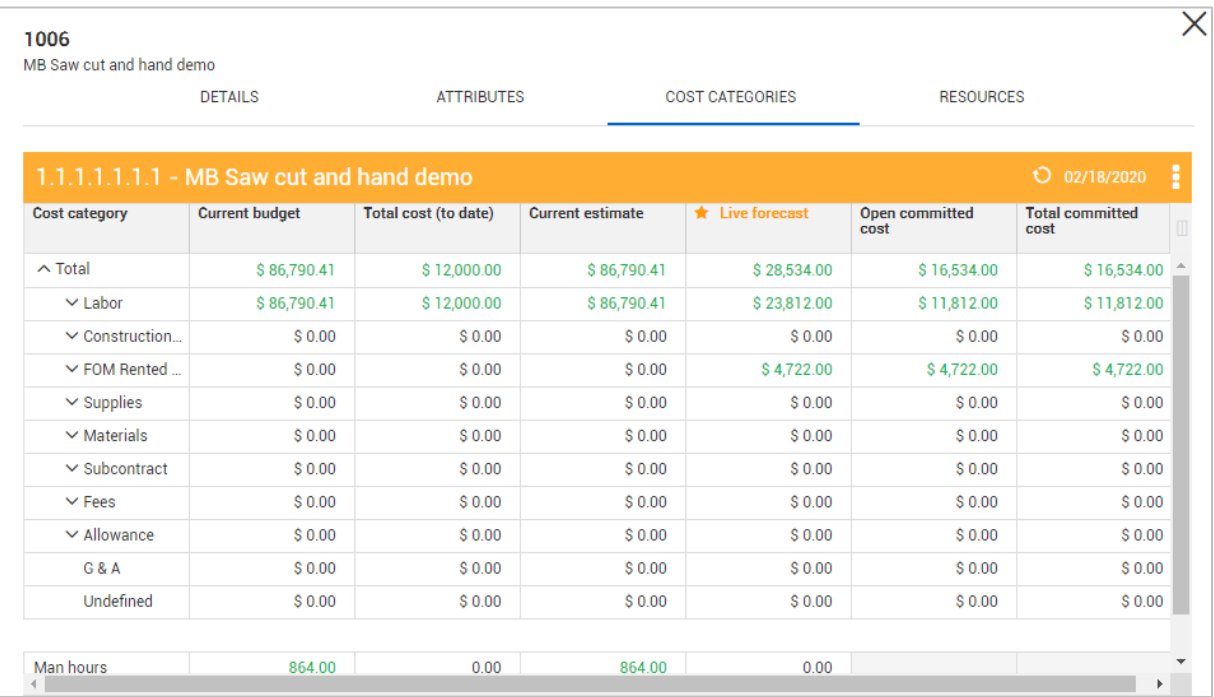

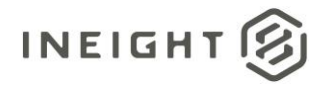

# **Actuals (Generic) - Post**

The actuals (generic) allows actual cost, quantity, equipment hours and man-hours to be associated to a cost item based on the joining criteria of WBS phase code or CBS position for a project. InEight Control expects the values that are sent by the ERP to represent transactional totals from the last time actuals were sent to Control. The values should not represent job "to-date" entries.

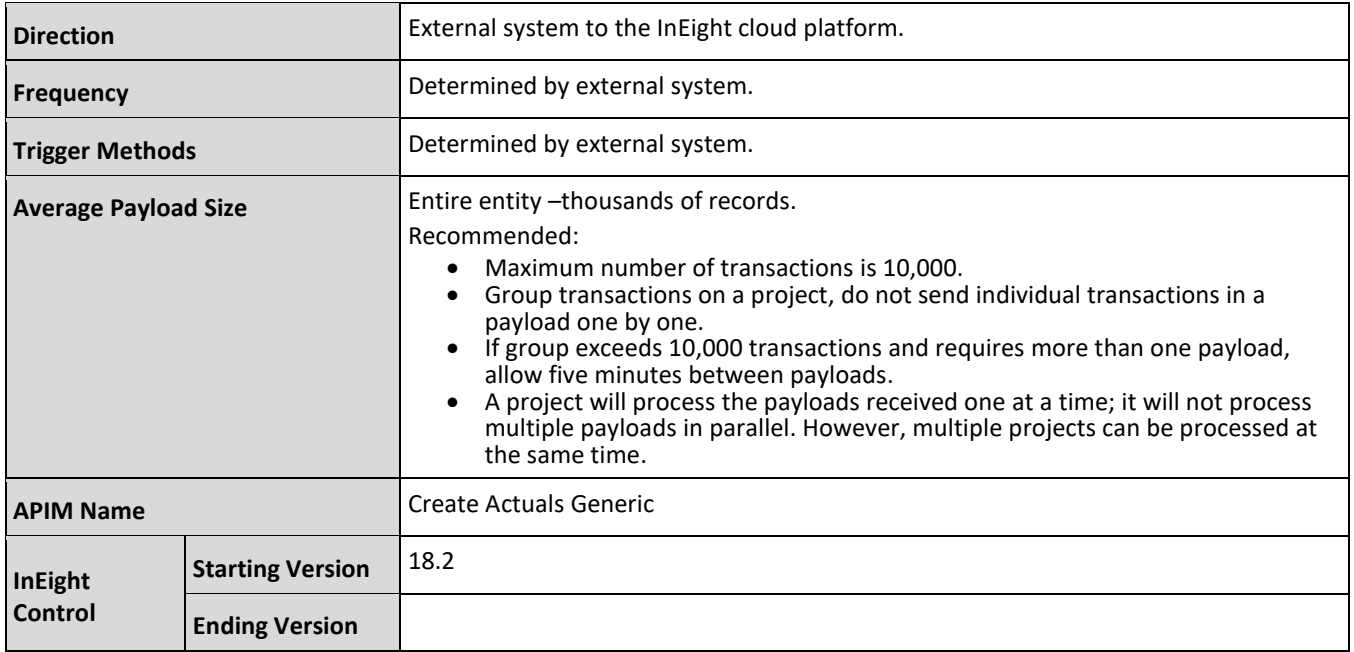

## **Account Configuration Options**

An account level configuration determines if quantities are reported to Control from InEight Plan or InEight Progress, or if quantities are reported from an external system. The table shows the outcomes of the configuration options that impact this integration.

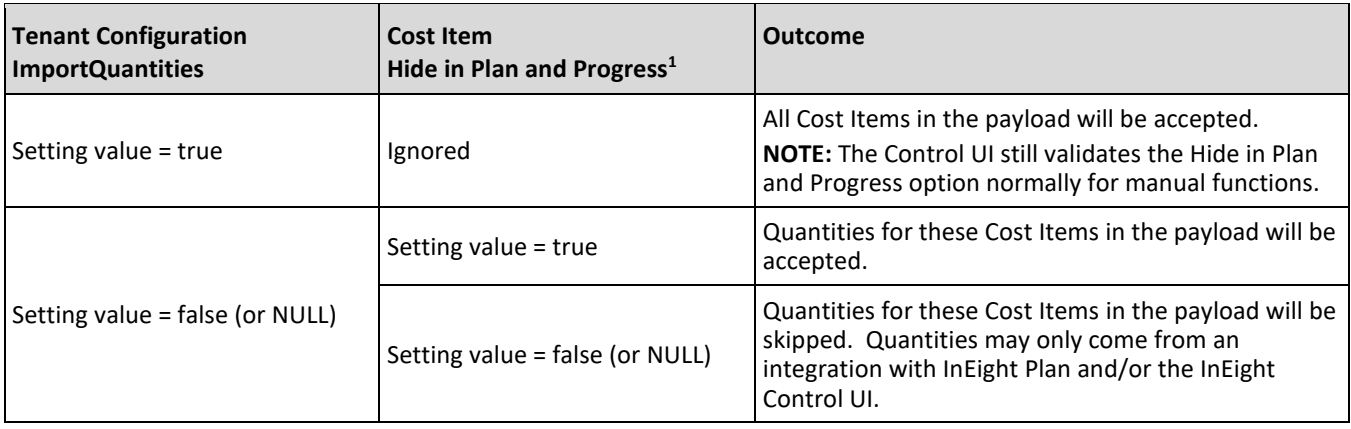

*1 – The Hide in Plan and Progress option is checked for each cost item as the integration payload is processed.*

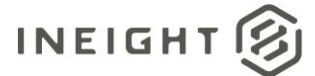

## **Fields**

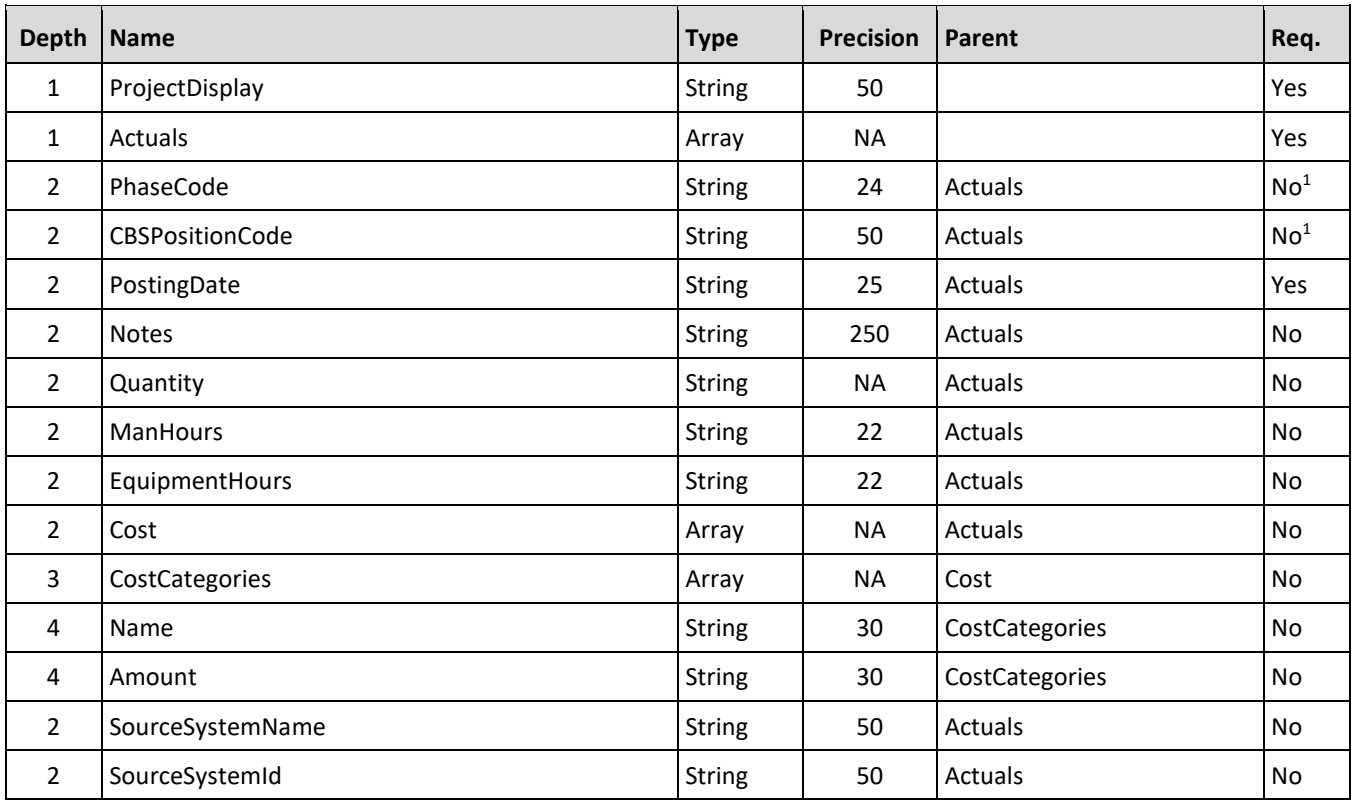

*1 – See NOTE in Field Descriptions section for additional field requirements information.*

# **Field Descriptions**

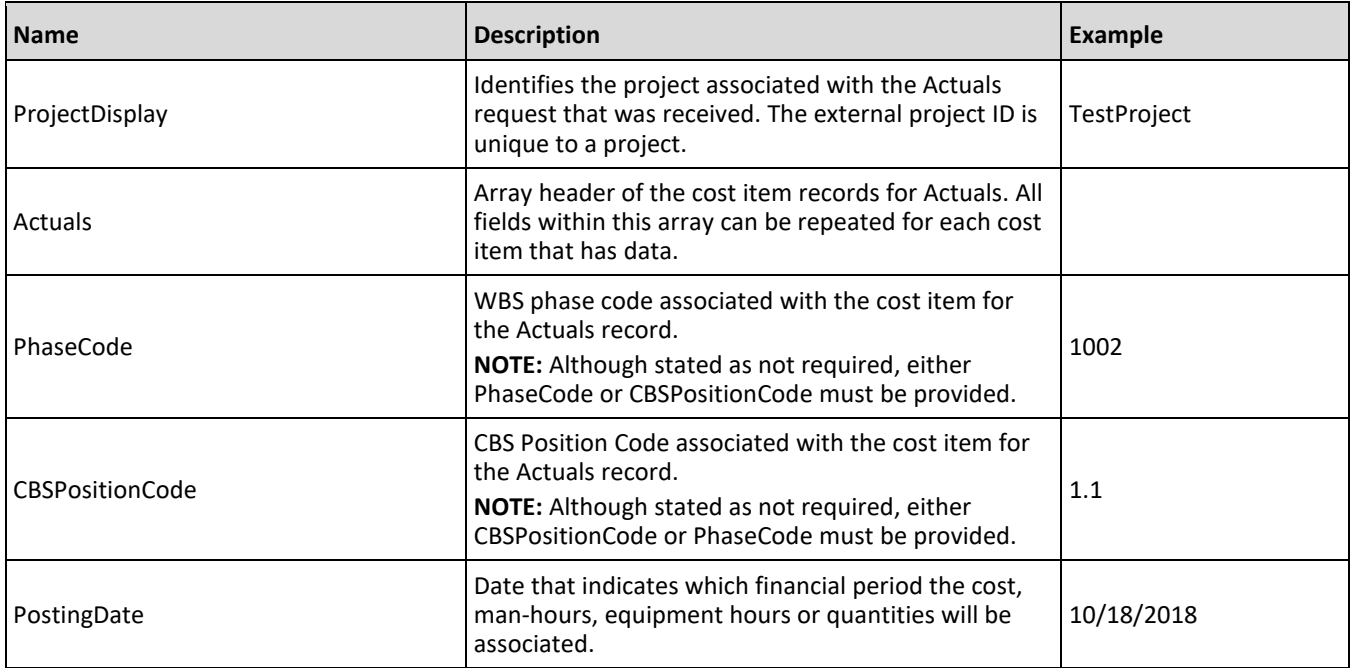

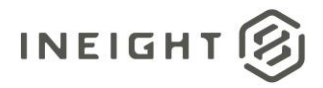

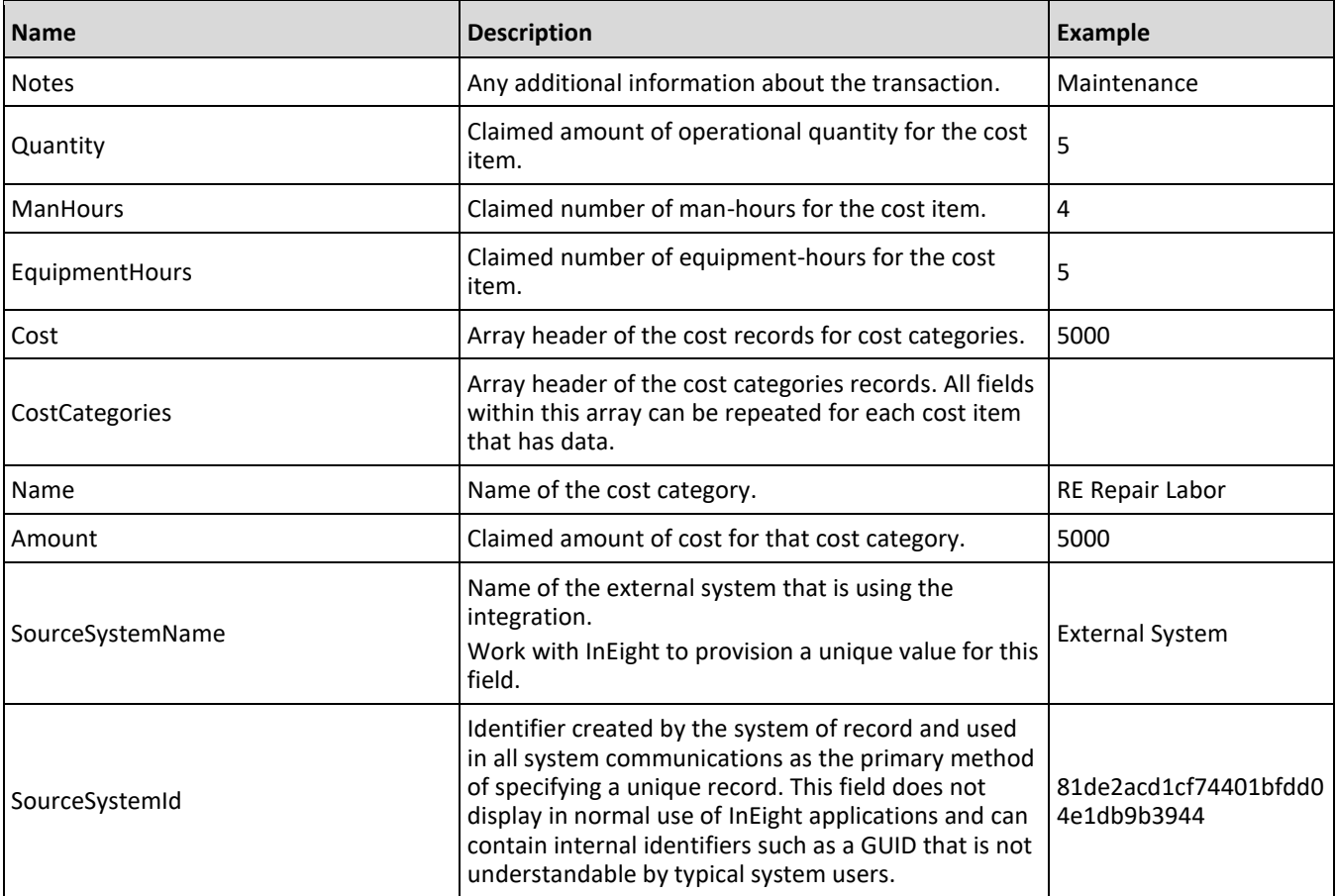

## **Error Messages**

The following error messages are generated by the InEight cloud platform and products for this integration. Errors in the table below are distinguished by the process that checks for the error.

- API validation errors are basic record validations that will be returned to the API request message and cause the entire payload to fail.
- Entity logic errors are performed internally within the InEight cloud platform and products to look for specific business rule or data integrity issues record-by-record. Failures with entity logic validations only cause the individual record to cease processing and are written to internal logging.

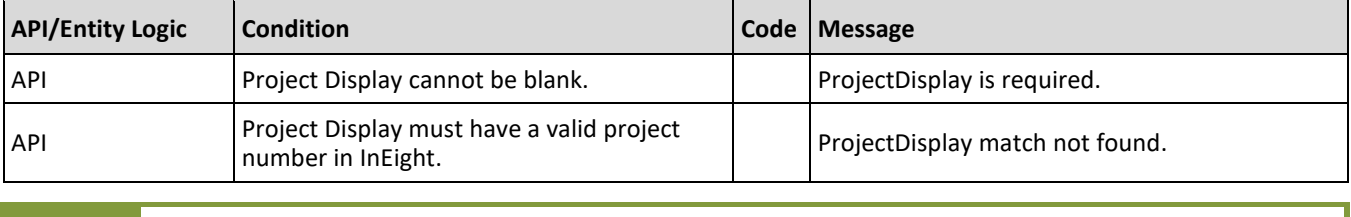

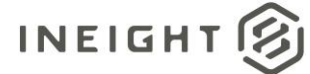

## **Sample JSON**

```
{
  "ProjectDisplay": "TestProject",
  "Actuals": [
     {
     "PhaseCode": "1002",
     "CBSPositionCode": "1.1",
     "PostingDate": "10/18/2018",
     "Notes": "Maintenance",
     "Quantity": "5",
     "ManHours": "4",
     "EquipmentHours": "5",
     "Cost": {
        "CostCategories": [
           \{"Name": "RE Repair Labor",
            "Amount": "5000"
            }
            ]
         },
     "SourceSystemId": "81de2acd1cf74401bfdd04e1db9b3944",
      "SourceSystemName": "External System"
   }
   ]
}
```
## **Verification**

Additional error messaging is available through the Integrations log.

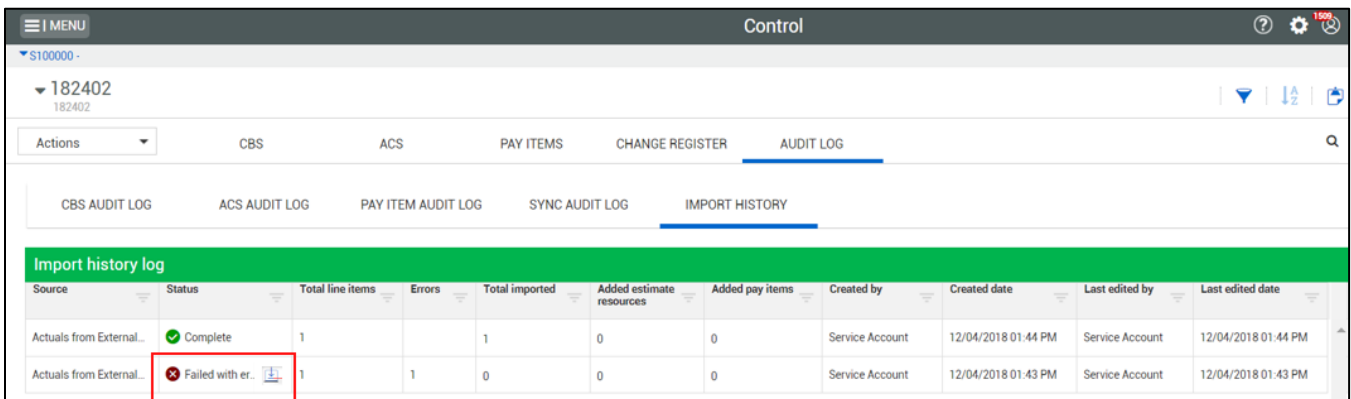

The following table lists the error messaging available in the Integrations log file.

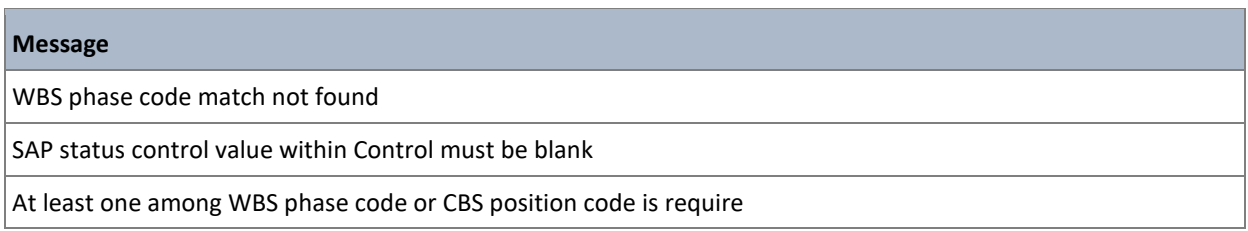

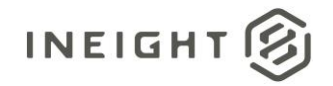

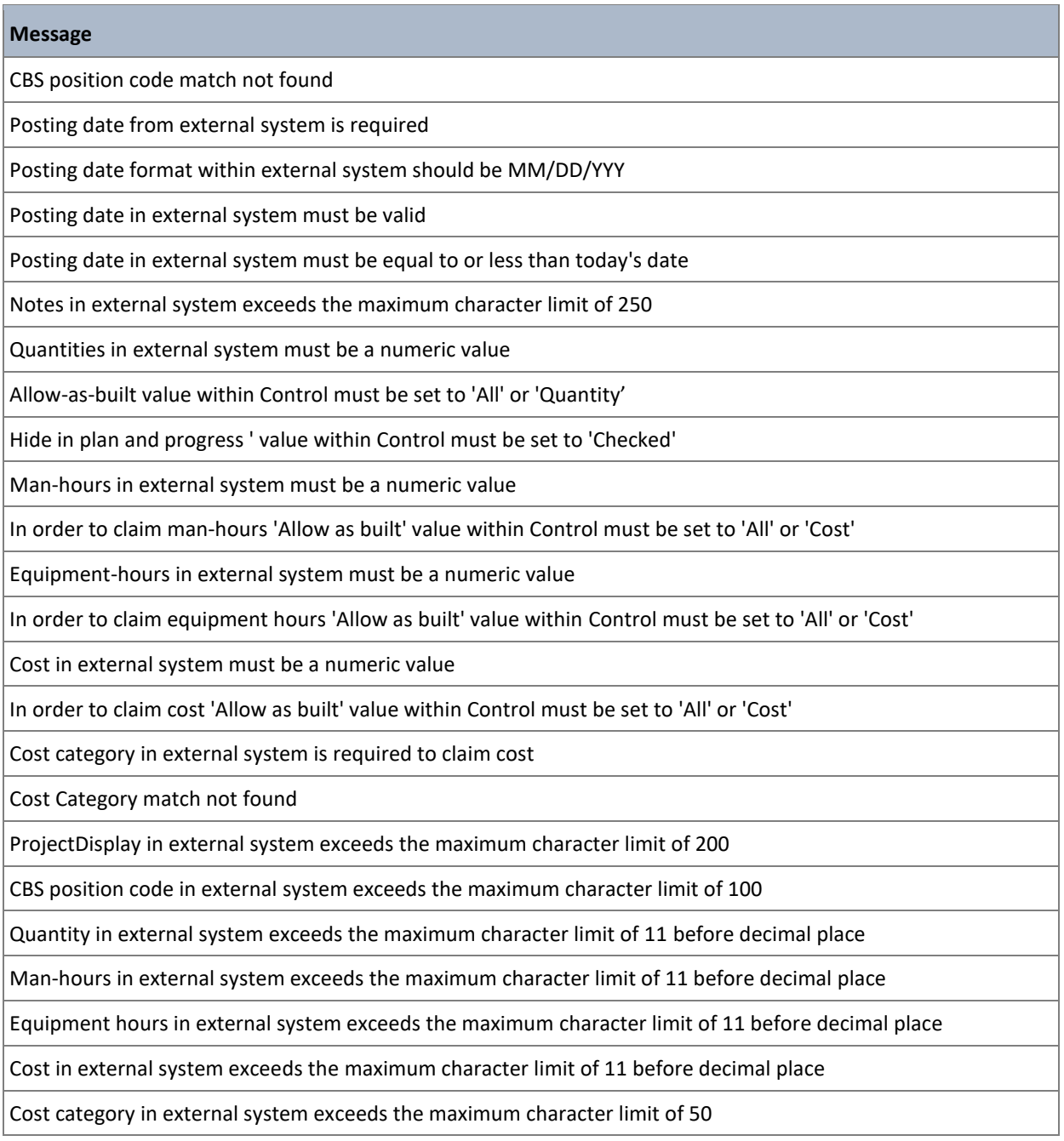

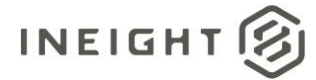

## **Integration Status**

There are multiple ways to get the status associated with the Actuals API (generic) API, depending on the issue or how a customer wants to view the status of the integration.

- Results are available through the import history screen, which includes error messaging in a downloadable file.
- A customer can send a URI within the header of the JSON, the variable X-TaskCompleteCallbackURI sends the results back to that provided URI. The results include the project, status, and any reasons for failure.
- A location field is available in the results in the response header.

Sample:

Location https://qa.hds.ineight.com/ExternalSystem//Messages/Status?messageId=772d849e-4739-4e34- 9467-0da05b9434e0

A system must be able to go to that URI and see if the API was successful or failed.

#### Sample:

#### **Success**

```
{
"Status": "Success",
"CorrelationID": "fd058d5f-d22f-4056-8c72-6c25265707f0",
"ProjectDisplay": "103093",
"ErrorDetails": []
}
```
#### **Failure**

```
{
"Status": "Failed",
"CorrelationID": "de068edb-b9ac-4281-8a08-7926ae2fe316",
"ProjectDisplay": "GoldenSnapshot26072022180836",
"ErrorDetails": [
   {
      "ErrorCode": 10014,
      "ErrorDescription": "In order to claim man hours 'Allow as built' value 
within Control must be set to 'All' or 'Cost'",
      "CostItemList": [
         \left\{ \right."Code": "1007"
         }
      ]
   }
   ]
}
```
### **Error Codes**

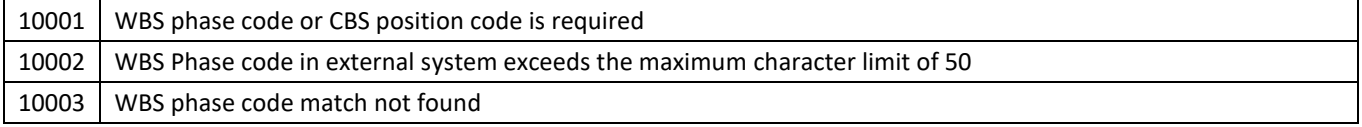

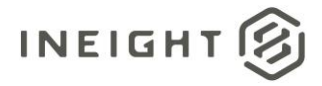

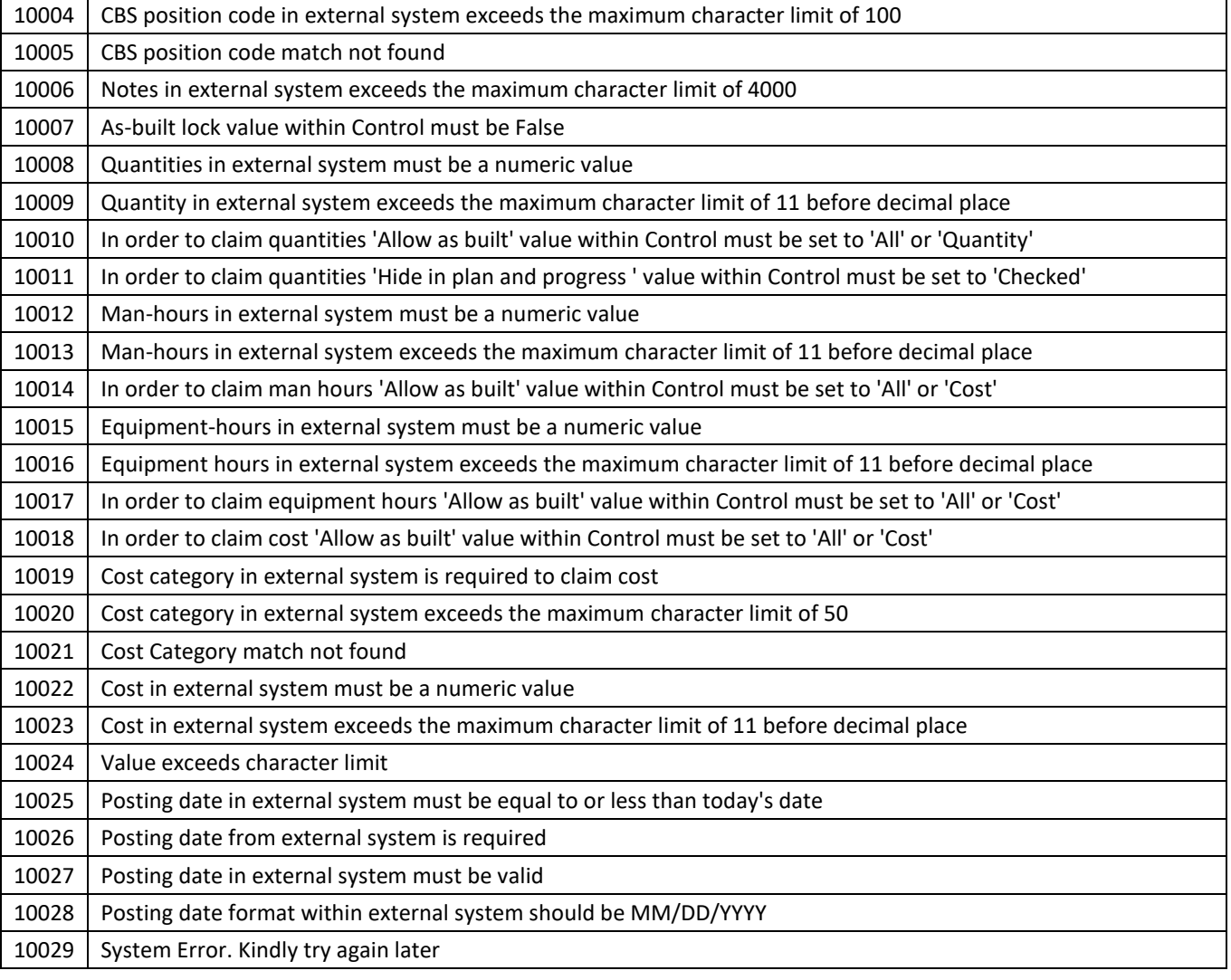

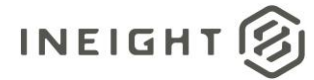

# <span id="page-88-0"></span>**Cost Item (Generic) - Post (V1)**

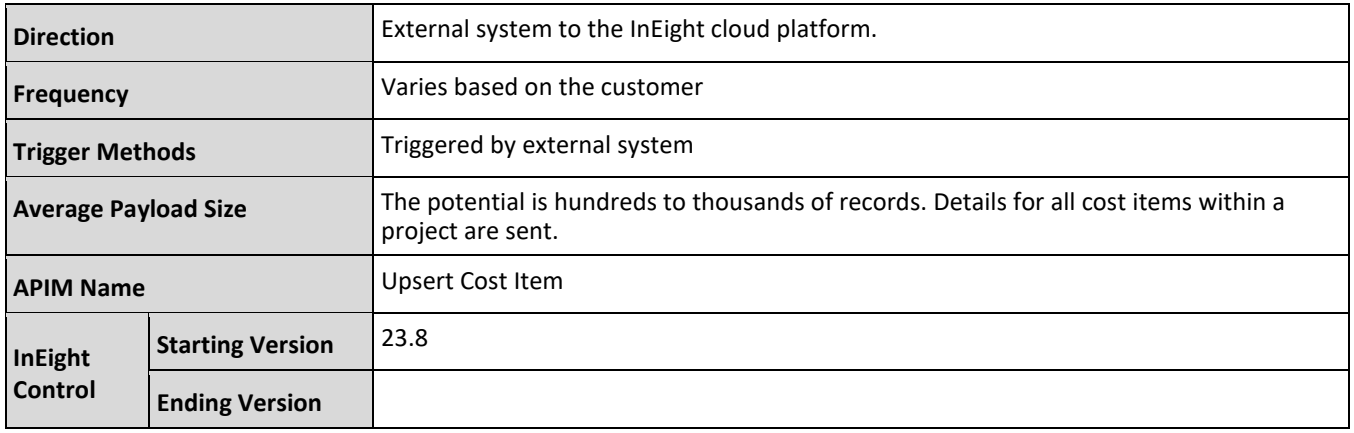

## **Fields**

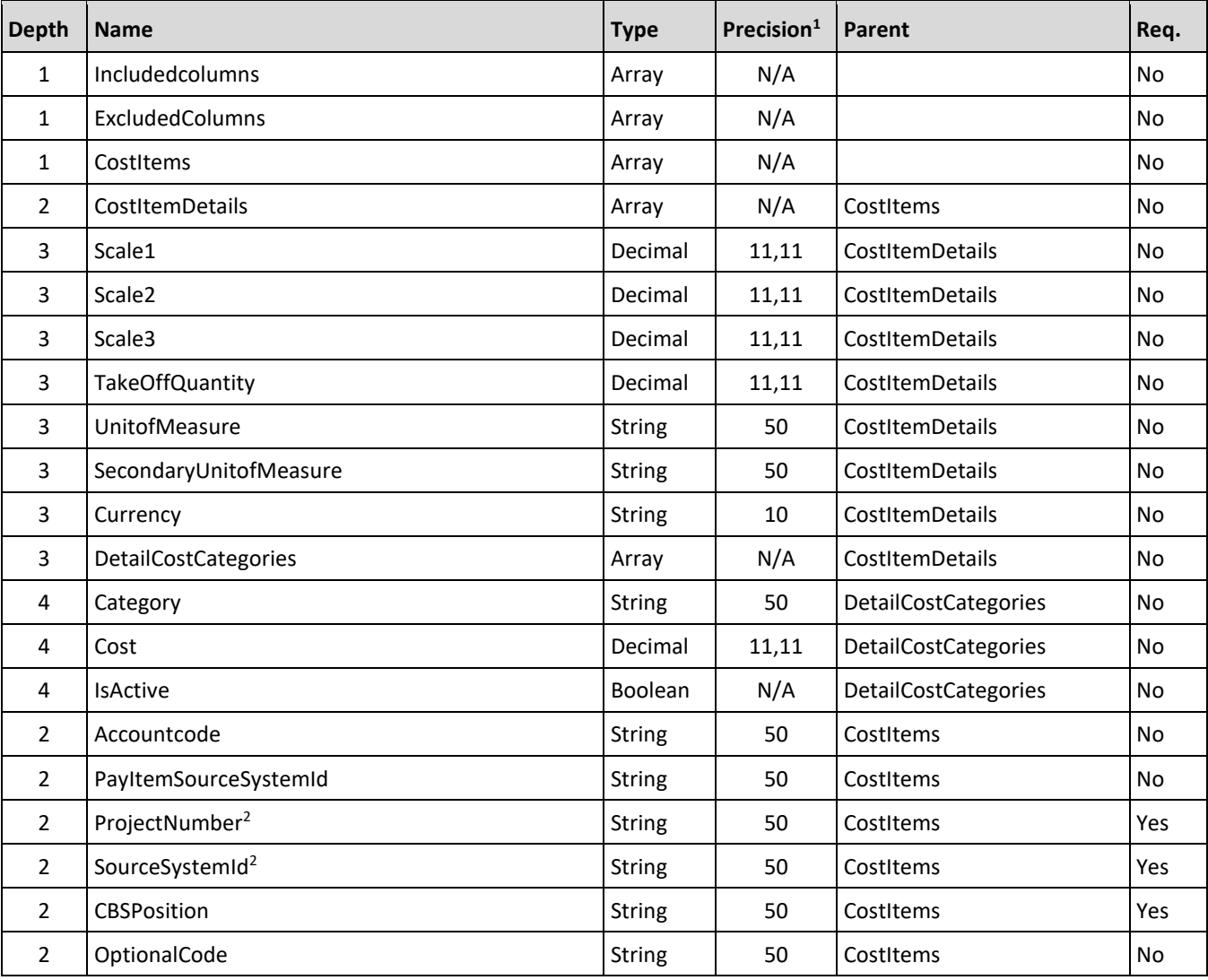

### InEight Control - Integration Specification

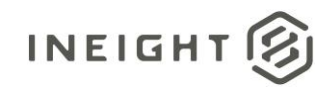

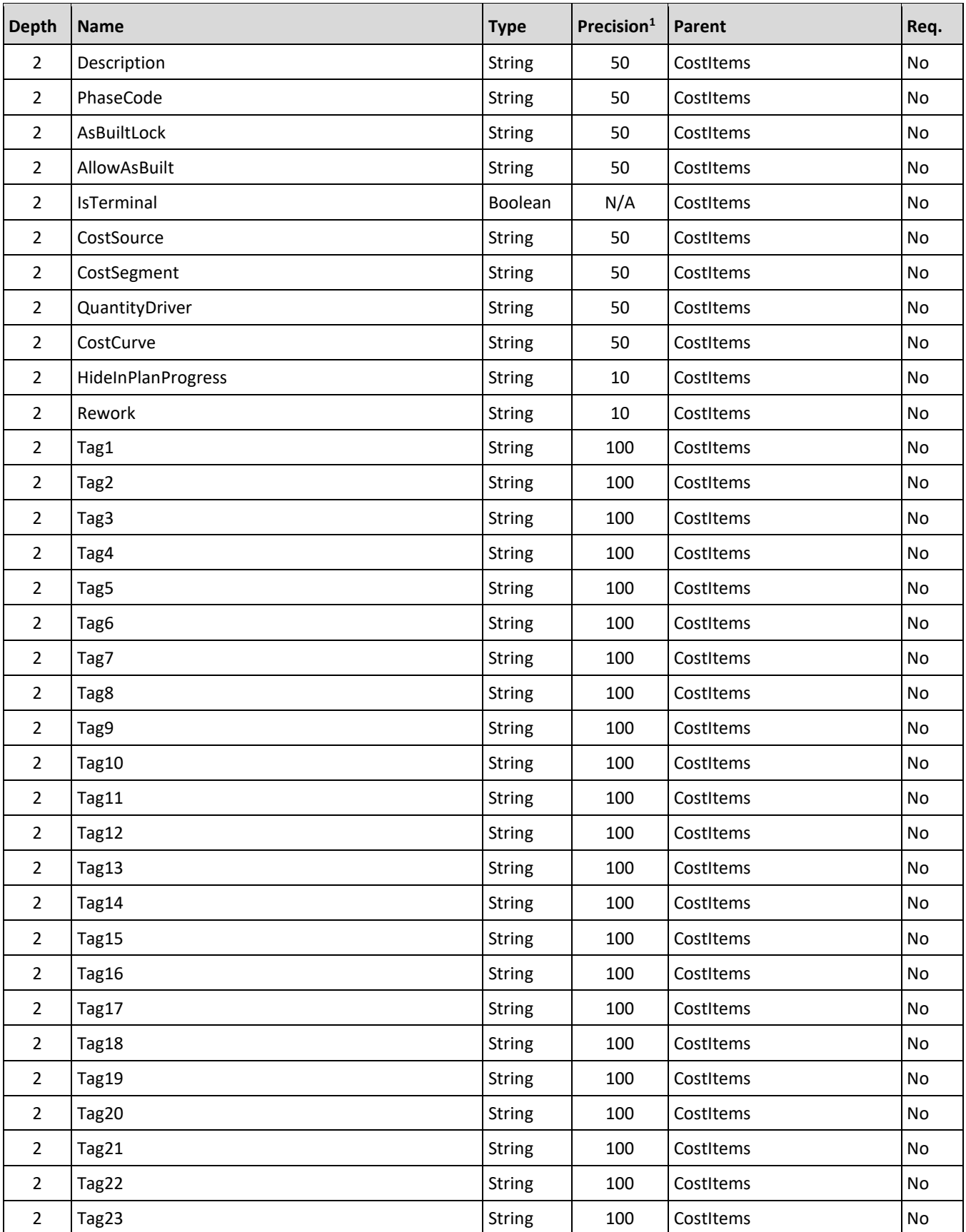

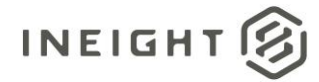

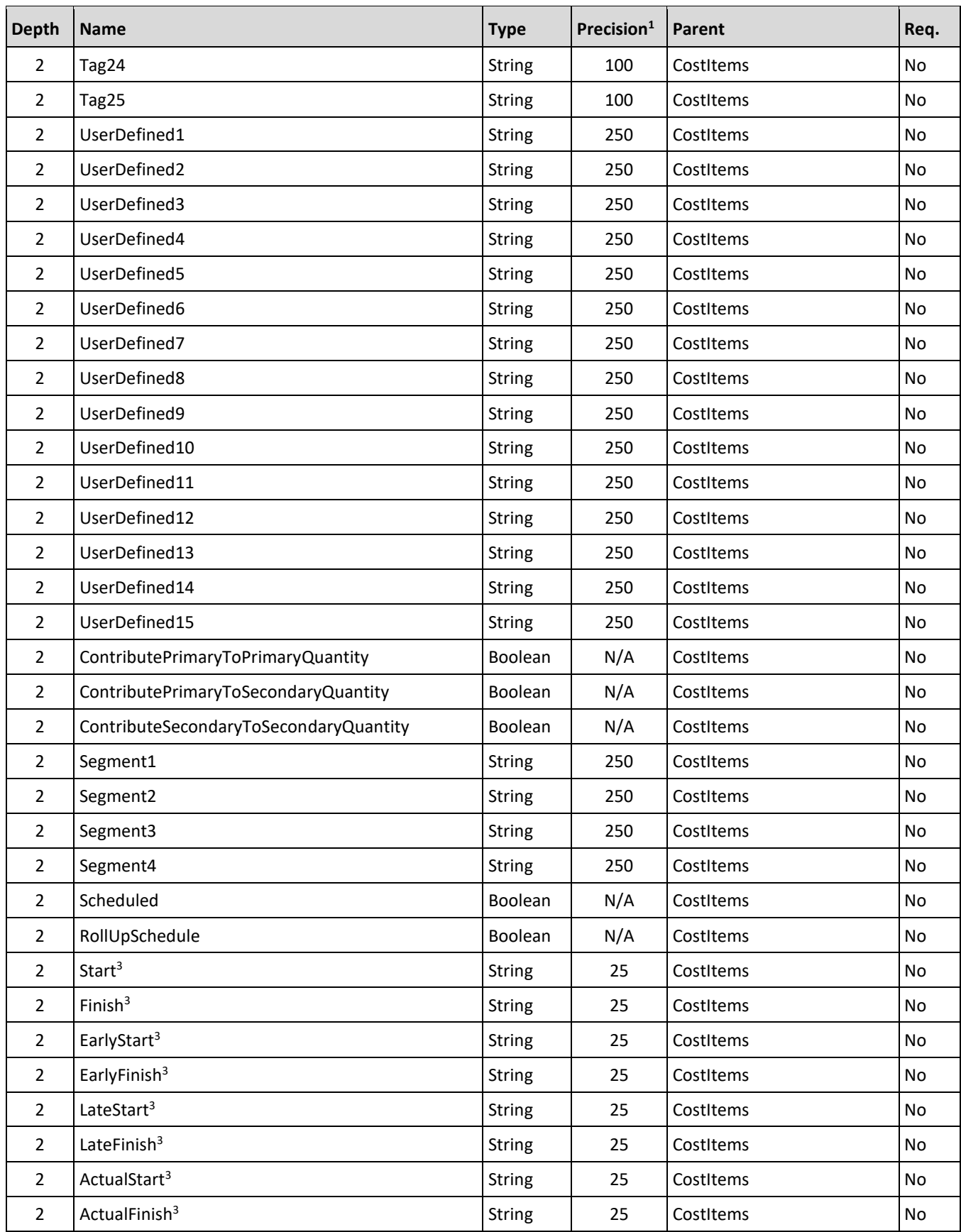

#### InEight Control - Integration Specification

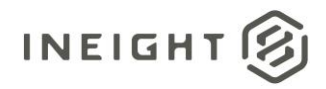

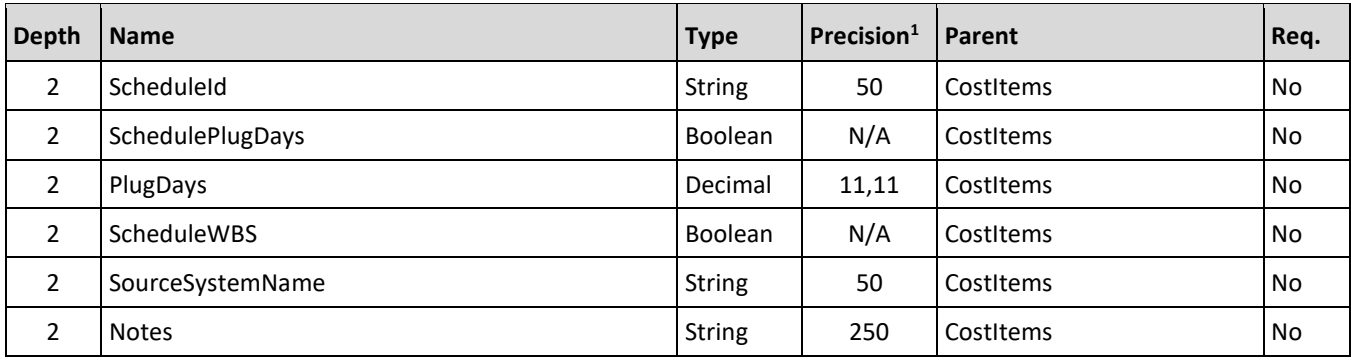

1- For numeric data types, precision is given as total digits allowed in the field and the number of those digits that exist to the right of the decimal. For example, 16,5 represents a total of 16-digits allowed in the field with 5 of those digits existing as decimal places and 11 digits on the left of the decimal. The *decimal is not counted as a digit.*

*2 – Matching Key field.*

*3 – The data format for Date/Time fields is MM/DD/YYYY*

# **Field Descriptions**

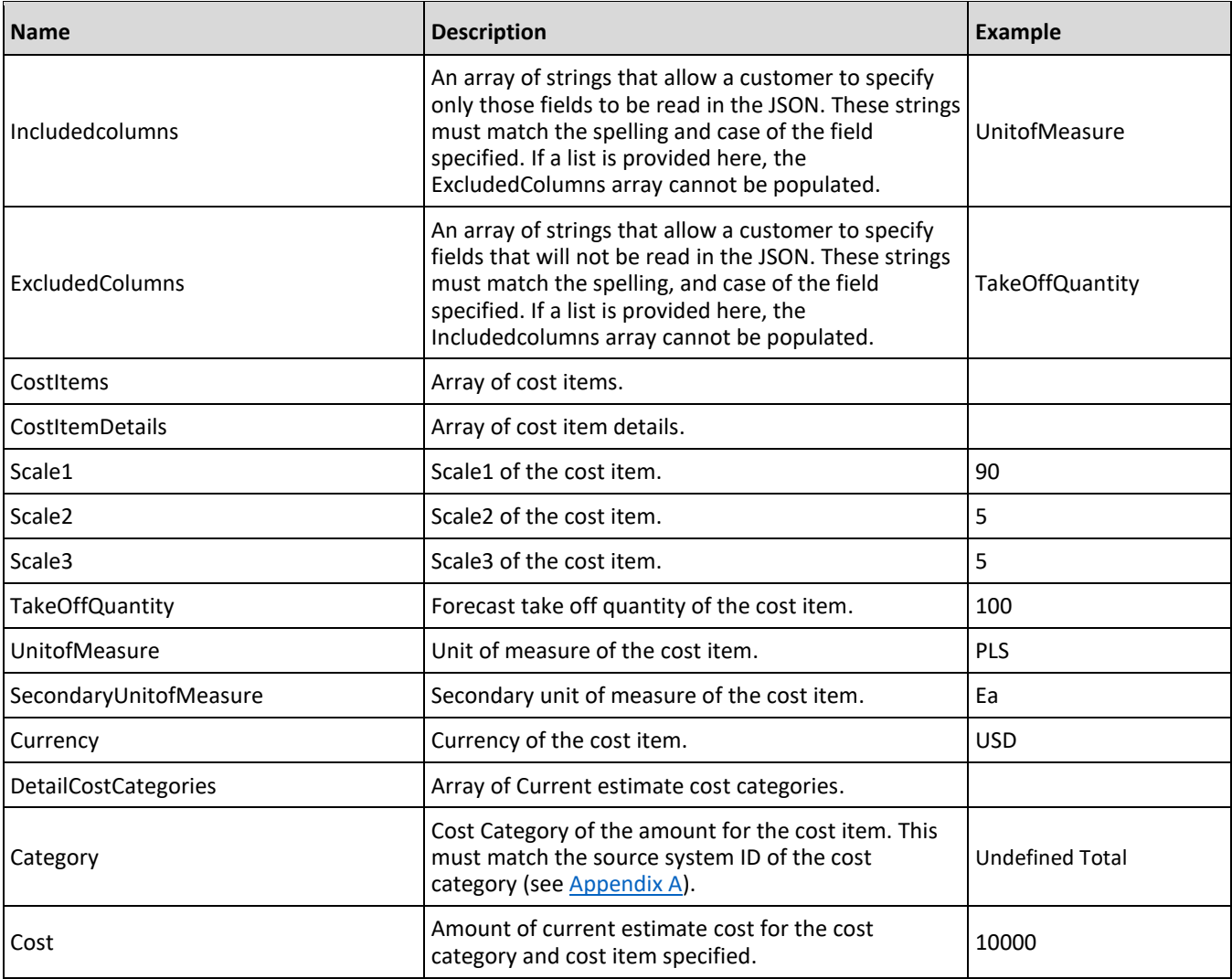

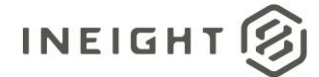

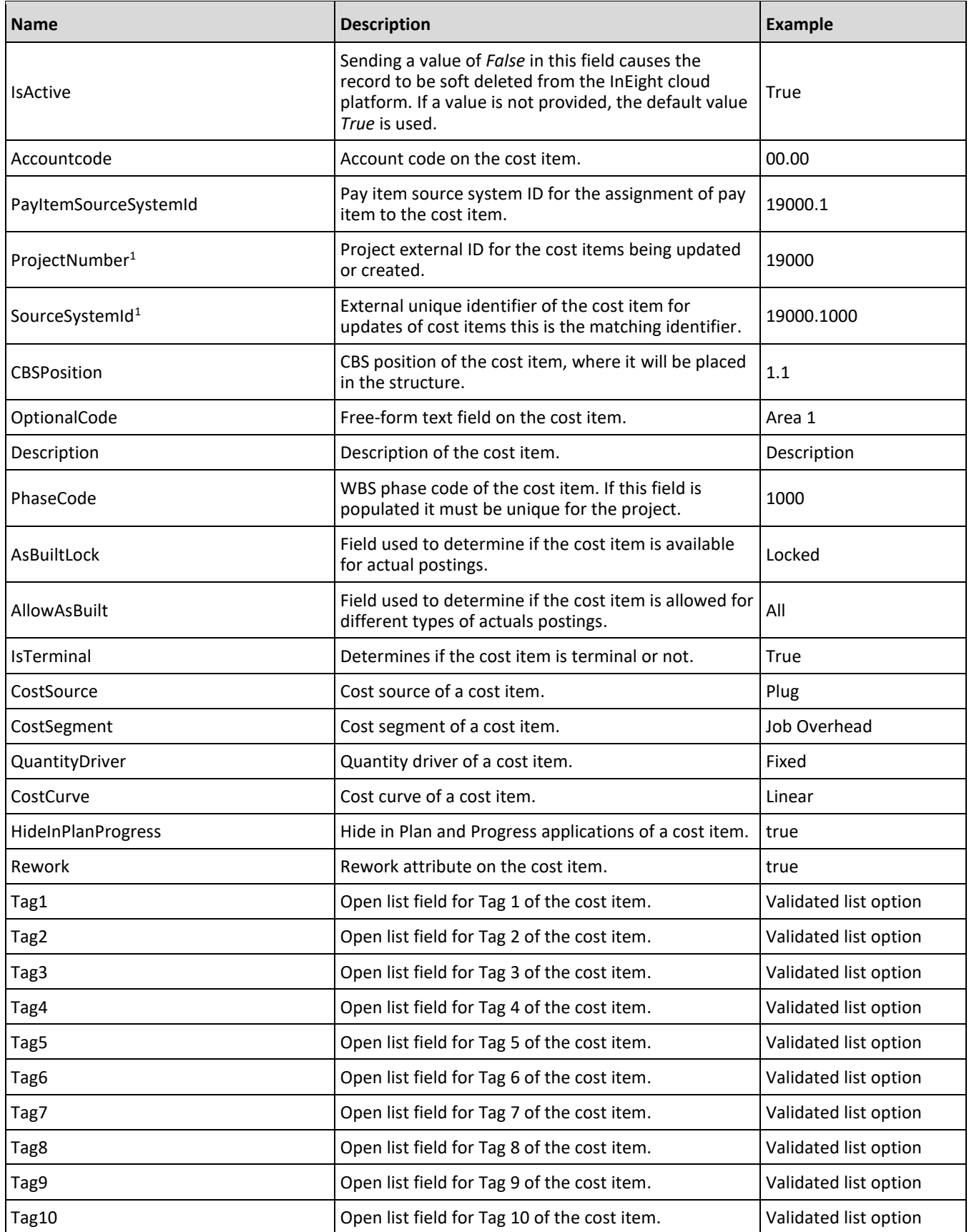

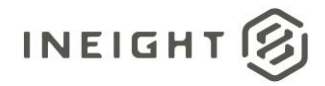

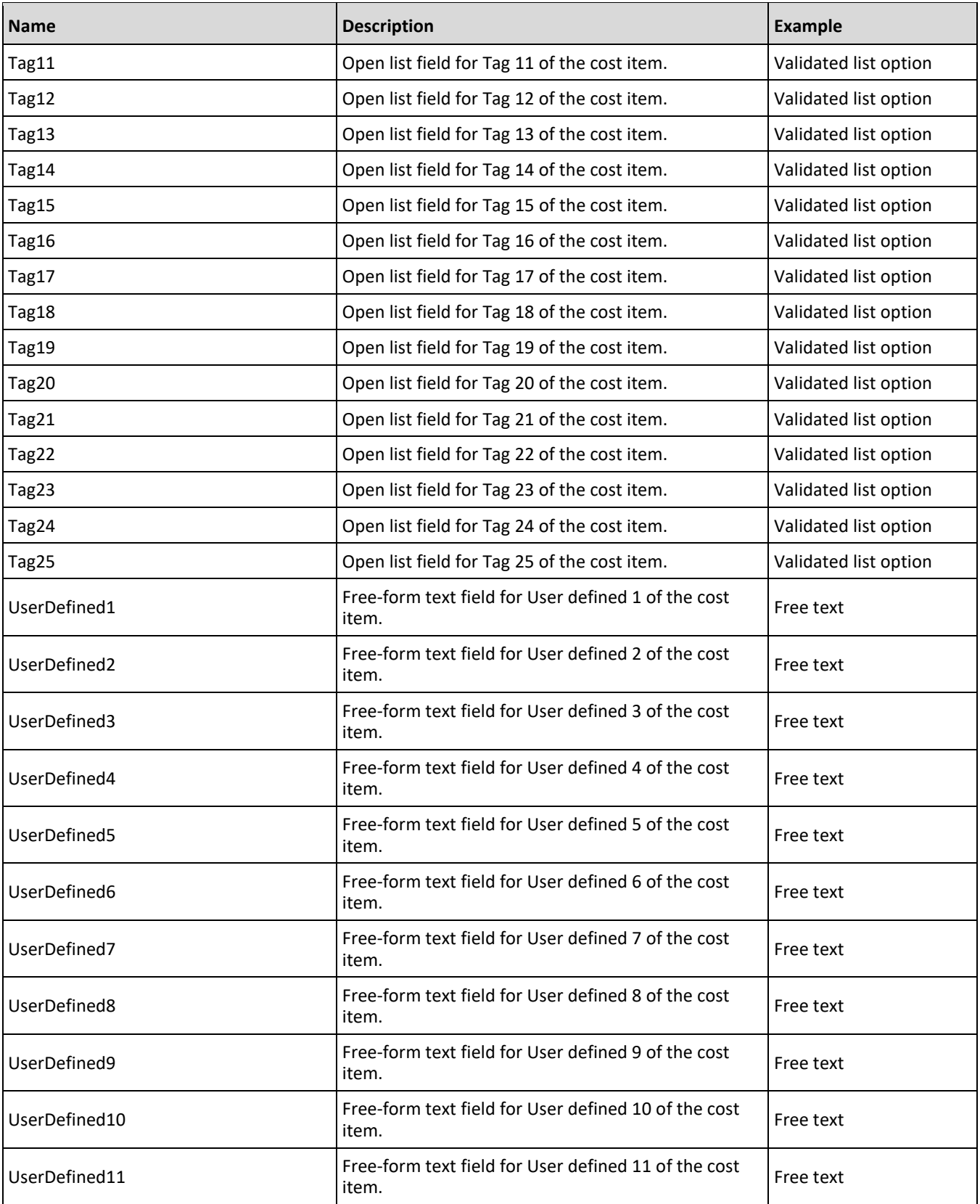

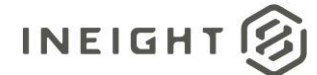

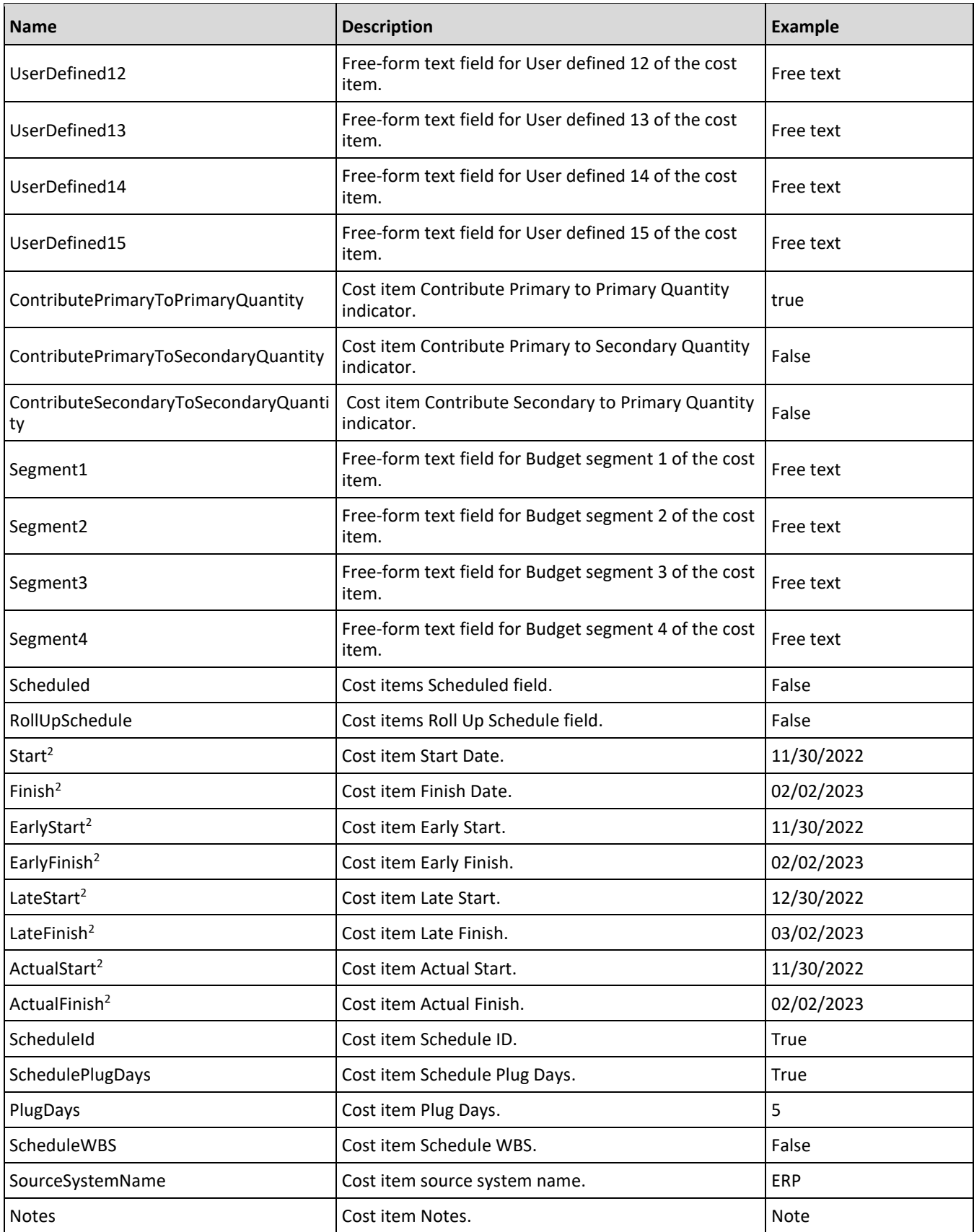

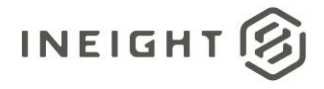

## **Sample JSON**

```
\{"Includedcolumns": [],
   "ExcludedColumns": [],
   "CostItems": 
   \lceil{
         "CostItemDetails": 
         {
            "Scale1": 10,
            "Scale2": 20,
            "Scale3": 70,
            "TakeOffQuantity": 1020,
            "UnitOfMeasure": "PLS",
            "SecondaryUnitOfMeasure": "PLS",
            "Currency": "USD",
            "DetailCostCategories": [
                {
                   "Category": "Labor",
                   "Cost": 100,
                   "IsActive": true
                },
                {
                   "Category": "Supplies",
                  "Cost": 150,
                  "IsActive": true
                }
            ]
         },
         "AccountCode": "00",
         "PayItemSourceSystemId": "",
         "ProjectNumber": "190009",
         "SourceSystemId": "190009.5",
         "CBSPosition": "1",
         "OptionalCode": "ZYX",
         "Description": "3",
         "PhaseCode": "6",
         "AsBuiltLock": "Locked",
         "AllowAsBuilt": "All",
         "IsTerminal": true,
         "CostSource": "Plug",
         "CostSegment": "Job Overhead",
         "QuantityDriver": "Fixed",
         "CostCurve": "Bell Shaped",
         "HideinPlanProgress": "true",
         "Rework": "true",
         "Tag1": "",
         "Tag2": "",
         "Tag3": "",
         "Tag4": "",
         "Tag5": "",
         "Tag6": "",
         "Tag7": "",
         "Tag8": "",
         "Tag9": "",
```
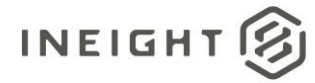

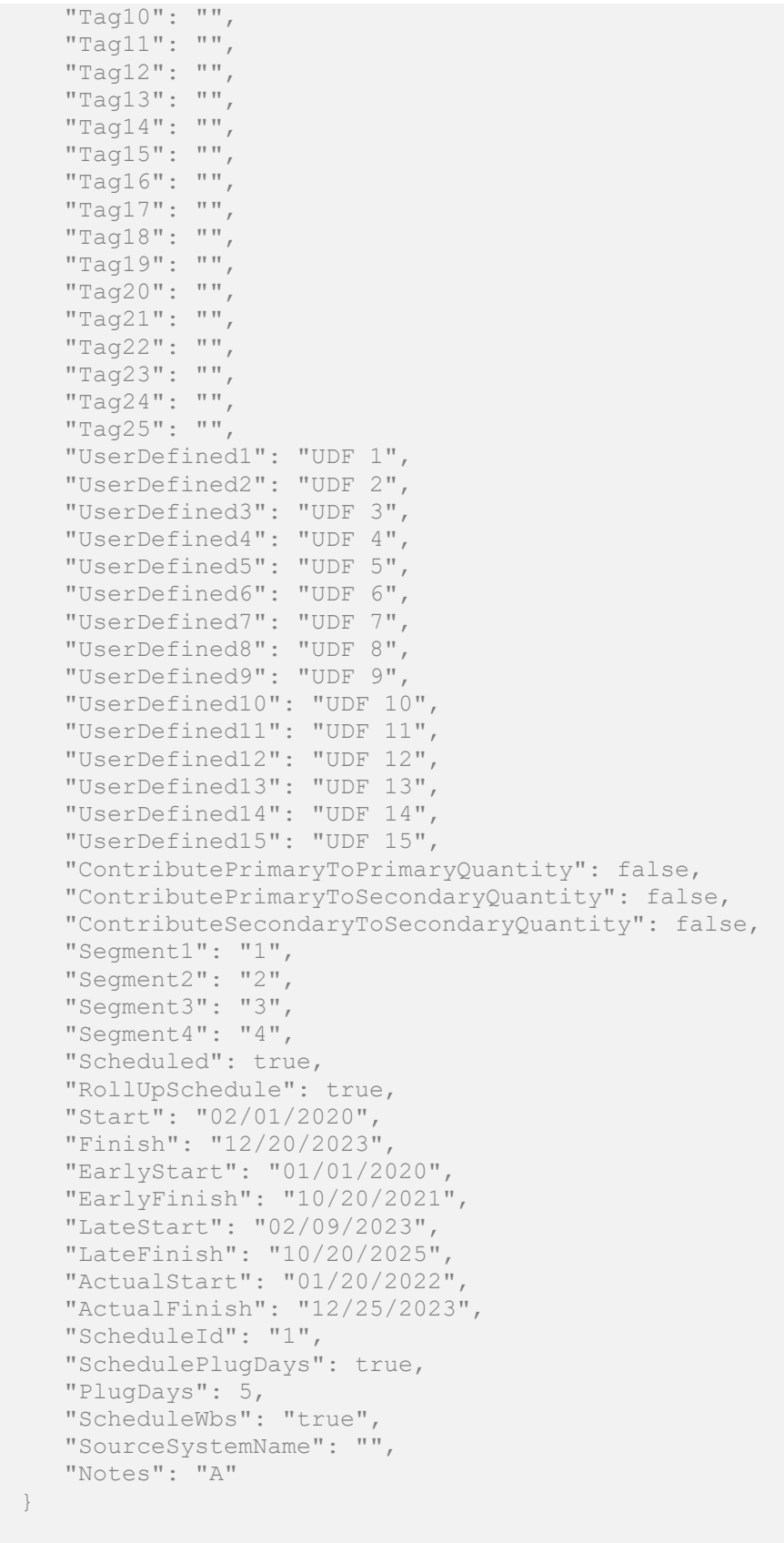

]

}

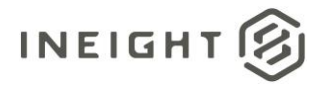

## **Summary**

This integration includes an option that can be sent in the header of the JSON submitted as X-ExcludeSummary. If the header field X-ExcludeSummary value is *True*, then summary calculations will not be completed in the JSON that is sent. Examples of fields that would not have the summary calculations are Forecast take off quantity, CE total cost, CE total manhours, and other such fields that are numeric.

## **Integration Status**

There are multiple ways to get the status associated with the Cost Item (Generic) (V1) API, depending on the issue or how the customer wants to view the status of the integration.

- Results are available through the import history screen, which includes error messaging in a downloadable file.
- A location field is available in the results in the response header.

#### **Sample**

Location https://qa.hds.ineight.com/ExternalSystem//Messages/Status?messageId=772d849e-4739-4e34- 9467-0da05b9434e0

#### **Sample**

#### **Success**

```
{
"Status": "Success",
"CorrelationID": "fd058d5f-d22f-4056-8c72-6c25265707f0",
"ProjectDisplay": "190001",
"ErrorDetails": []
}
```
#### **Failure**

```
{
"Status": "Failed",
"CorrelationID": "de068edb-b9ac-4281-8a08-7926ae2fe316",
"ProjectDisplay": "190001",
"ErrorDetails": [
  \{"ErrorCode": 10029,
        "ErrorDescription": "Import Failed due to Validation.",
      "CostItemList": [
         \sqrt{2}"Code": "1007"
         }
      ]
   }
   ]
}
```
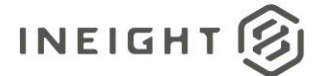

## **Error Codes**

10029 Import Failed due to Validation

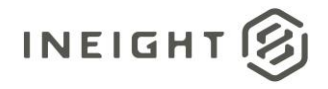

# **Cost Item (Generic) – Post (V0)**

**IMPORTANT:** This is a legacy API that will be deprecated in a future release therefore, all new implementations need to utilize th[e Cost Item \(Generic\)](#page-88-0) – Post (V1) API.

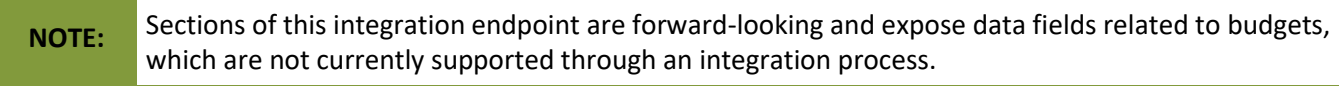

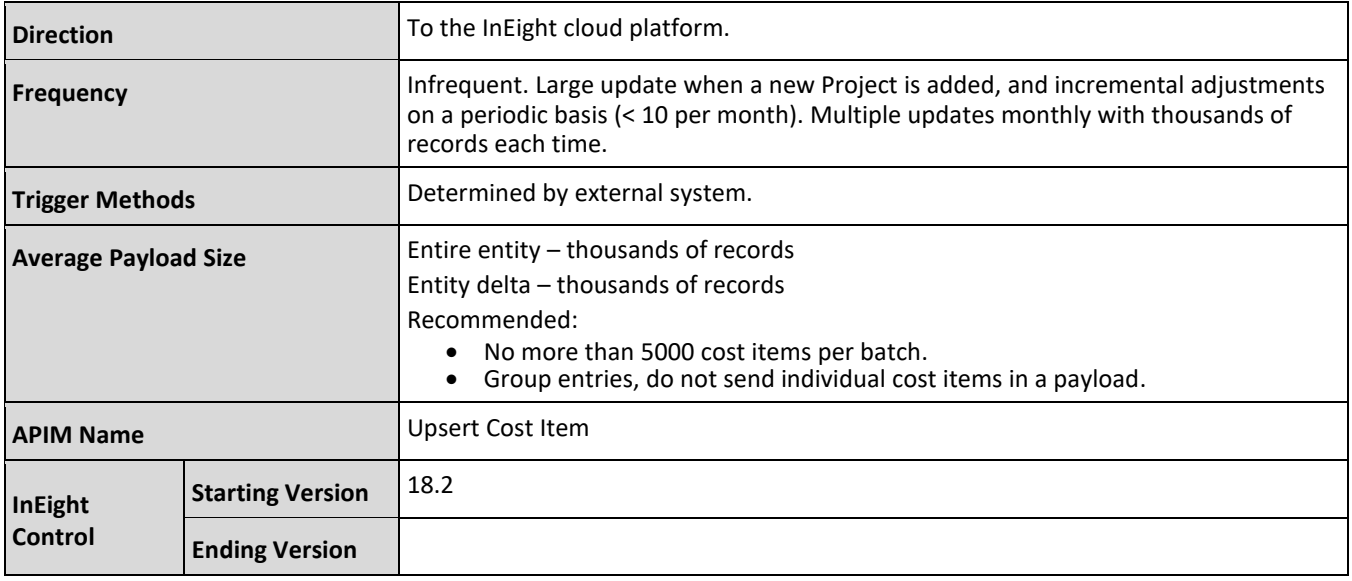

## **Fields**

**NOTE:** Some of the fields in this marked NA in the field description and other columns appear in the JSON schema for the API but are only usable in a specific context that is not available for standard integration use cases. These fields should be ignored for any purpose other than understanding the full JSON schema.

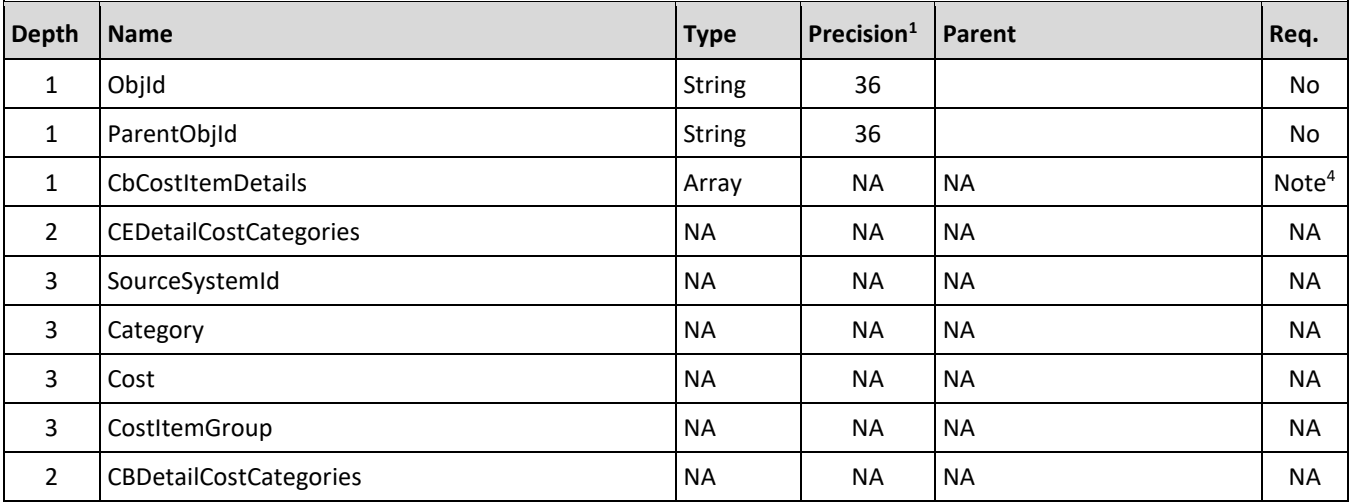

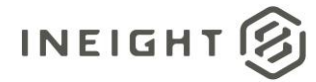

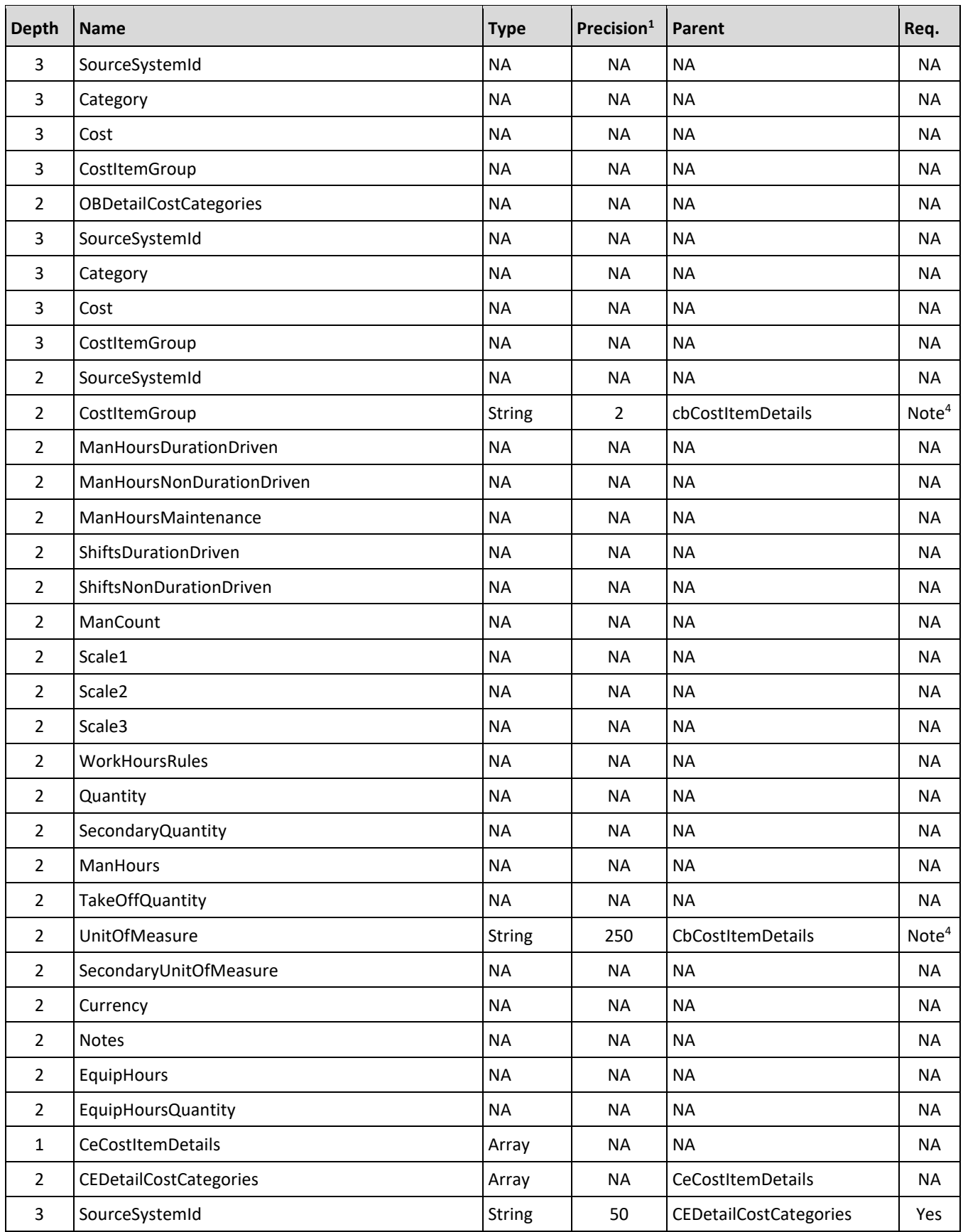

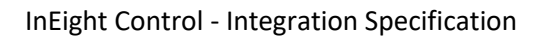

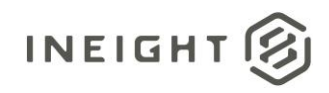

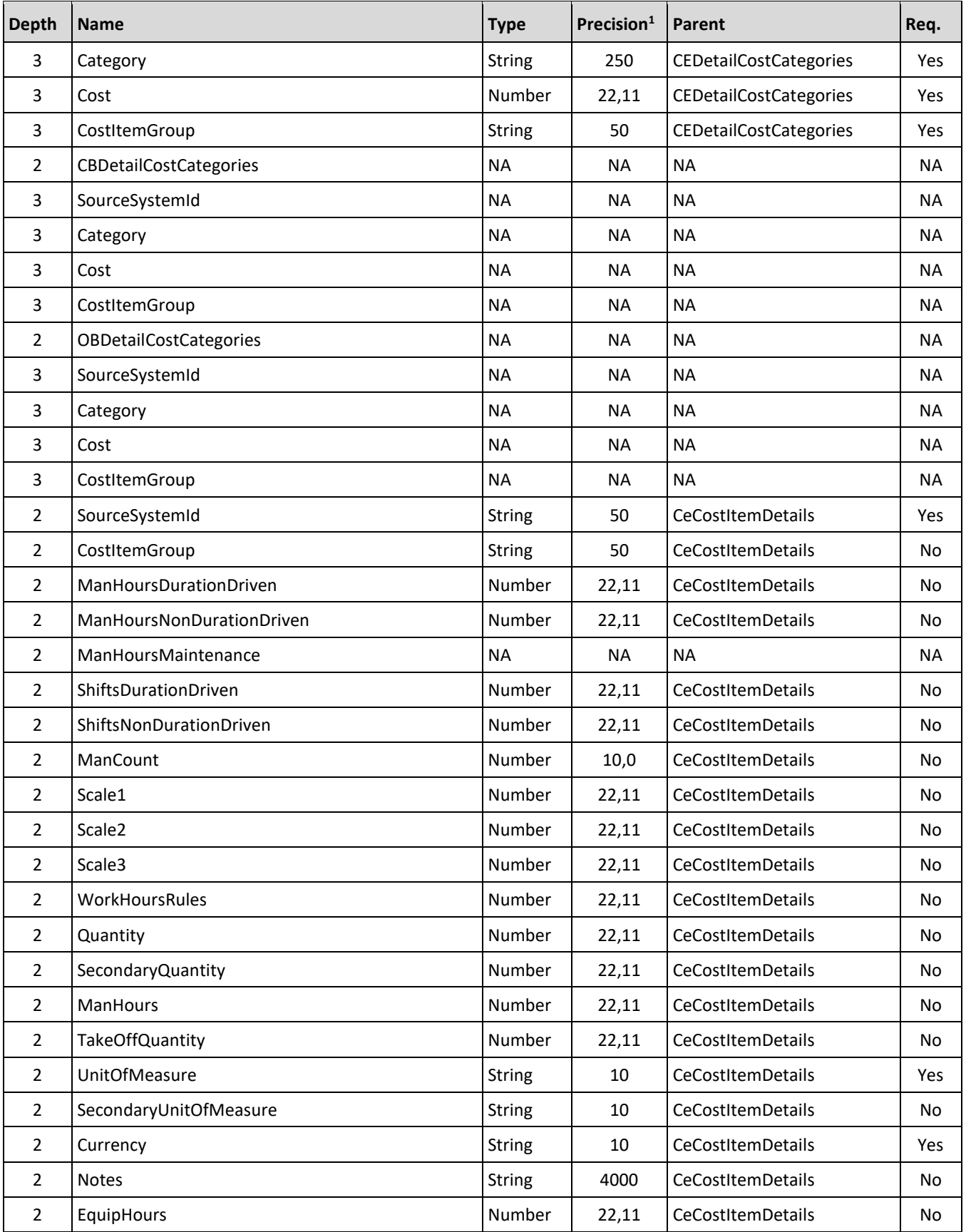

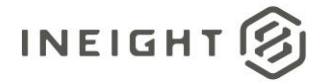

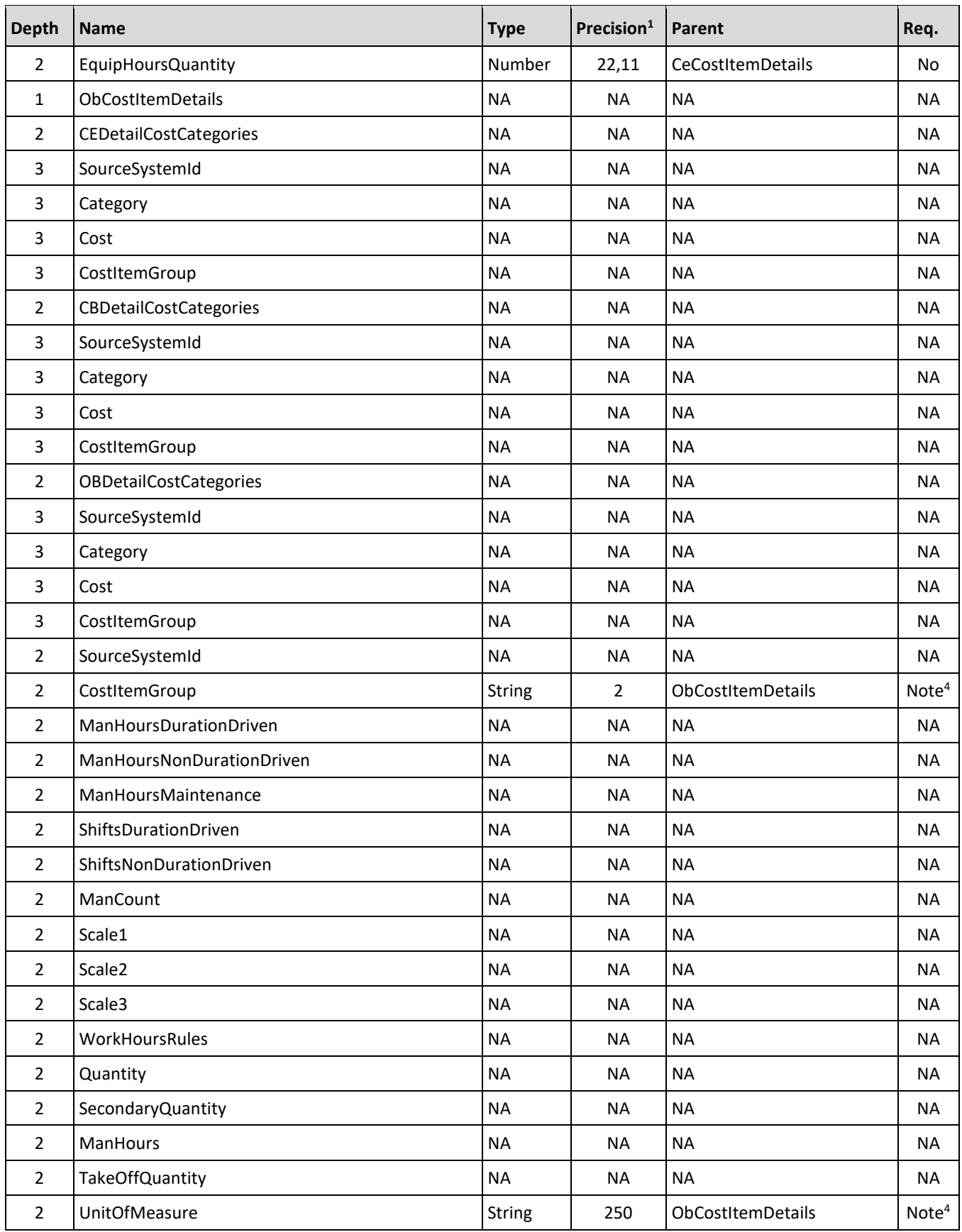

### InEight Control - Integration Specification

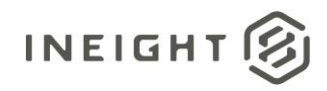

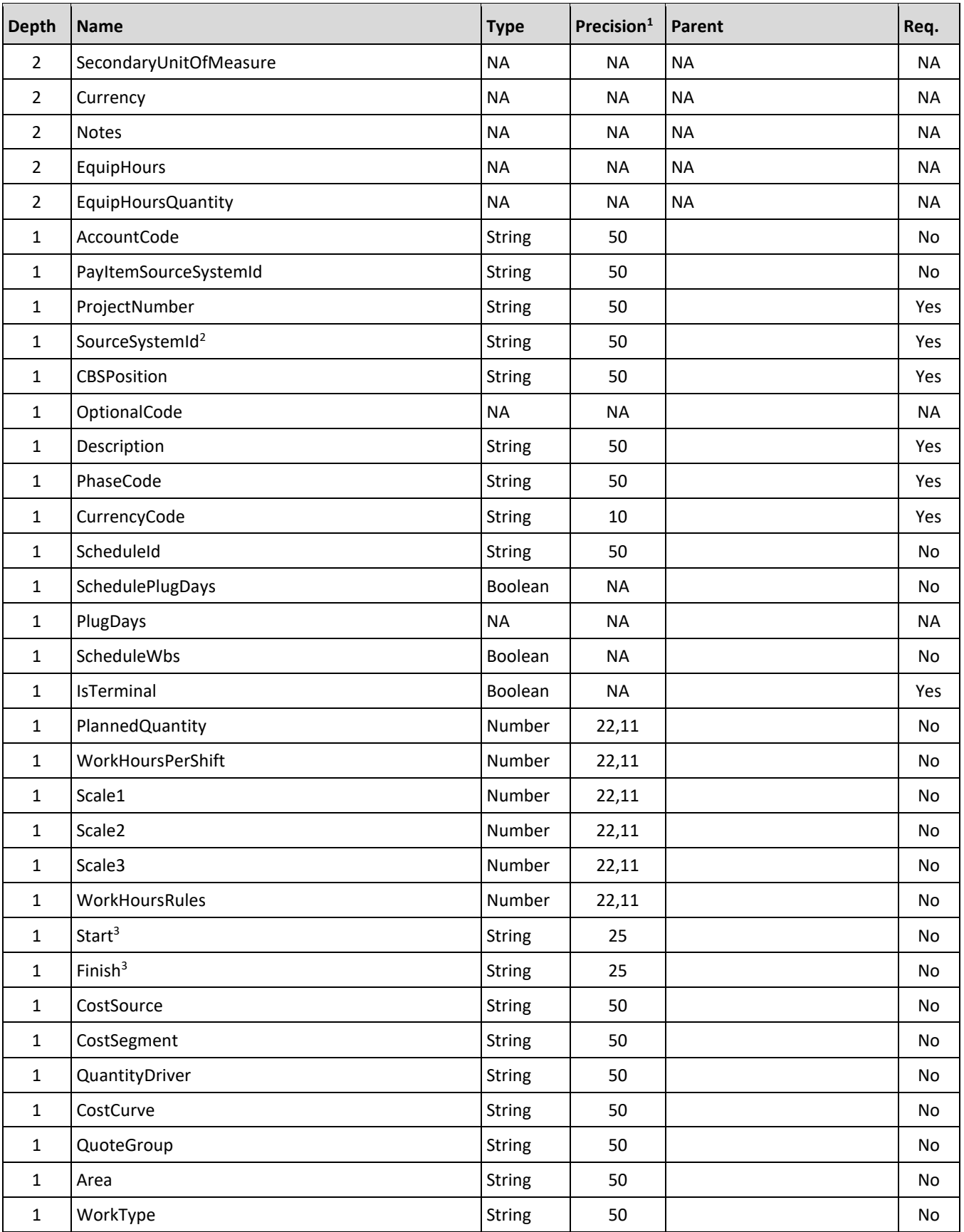

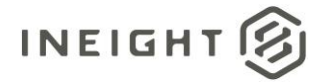

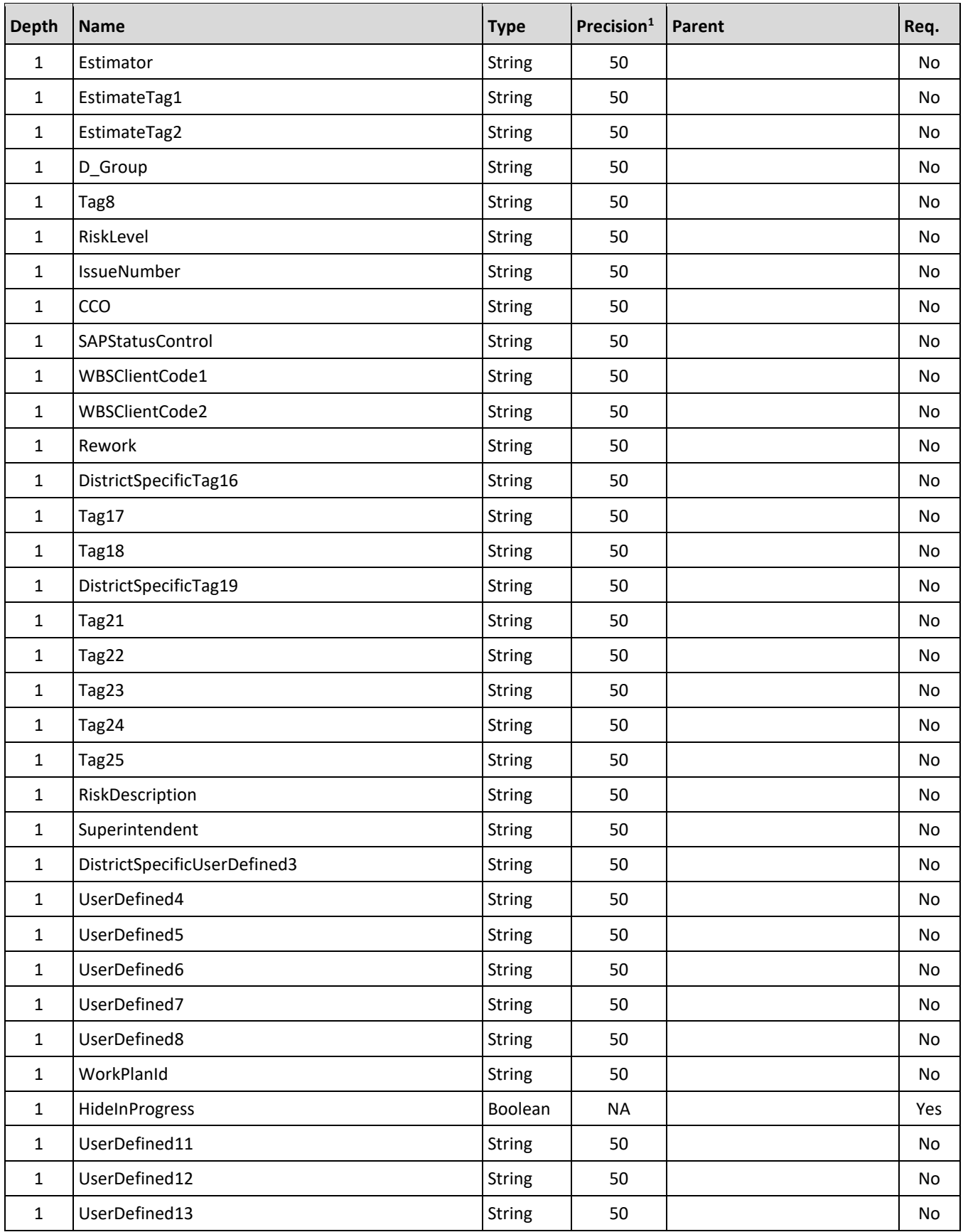

#### InEight Control - Integration Specification

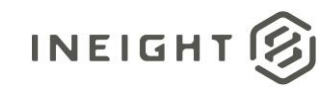

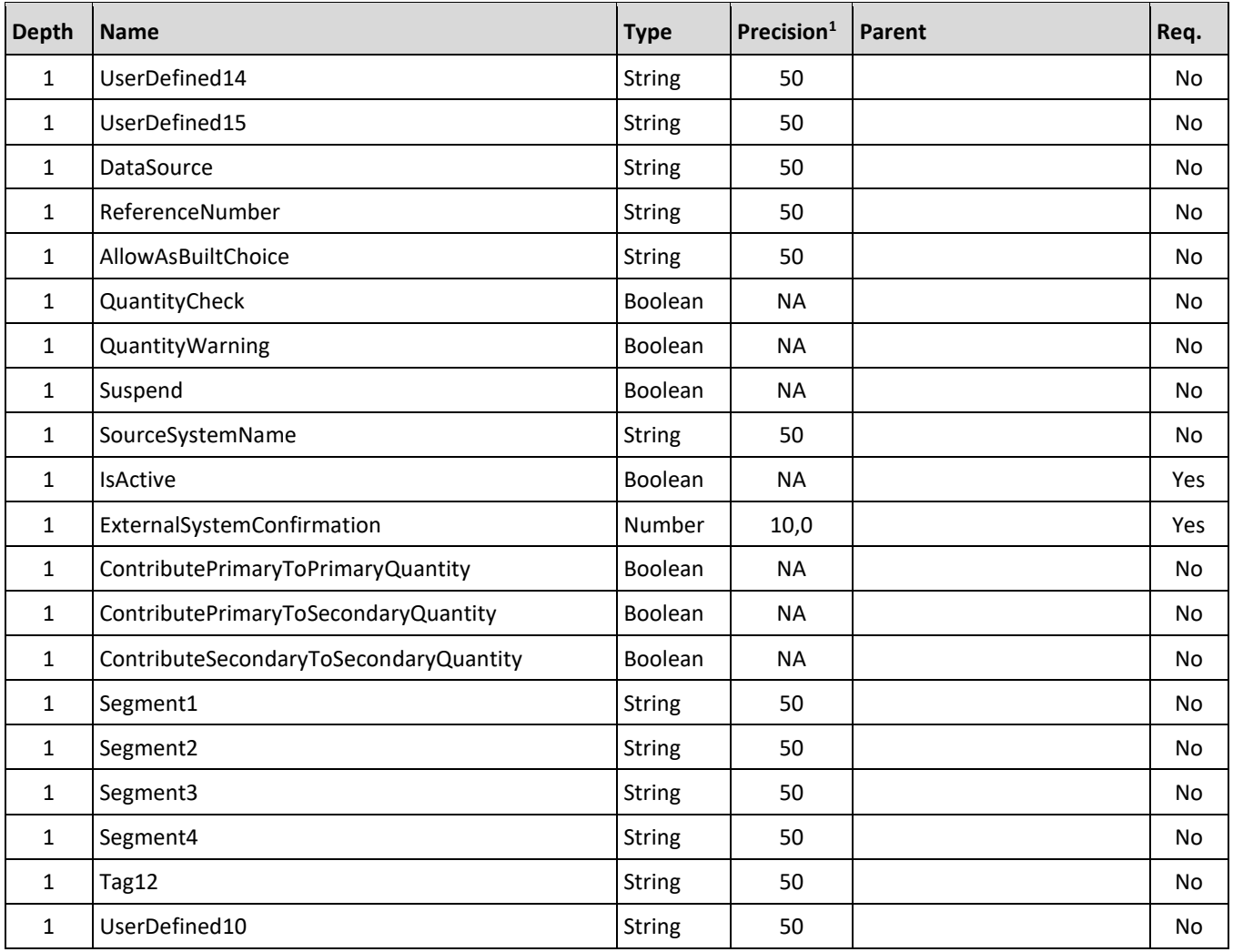

1- For numeric data types, precision is given as total digits allowed in the field and the number of those digits that exist to the right of the decimal. For example, 16,5 represents a total of 16-digits allowed in the field with 5 of those digits existing as decimal places and 11 digits on the left of the decimal. The *decimal is not counted as a digit.*

*– Natural Key field.*

*– The data format for Date/Time fields is YYYY-MM-DDTHH:MM:SS+hhmm, where hhmm is the time zone offset. If the time is already converted to UTC, then the offset will be +0000*

*– See Field Description to determine if this field is required.*

## **Field Descriptions**

**NOTE:** Fields names with an asterisk (\*) are validated against a customer-defined list of allowed values for the field within the project. If the value provided in the integration cannot be validated, the provided value is ignored.

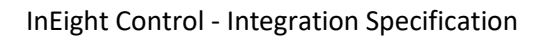

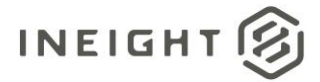

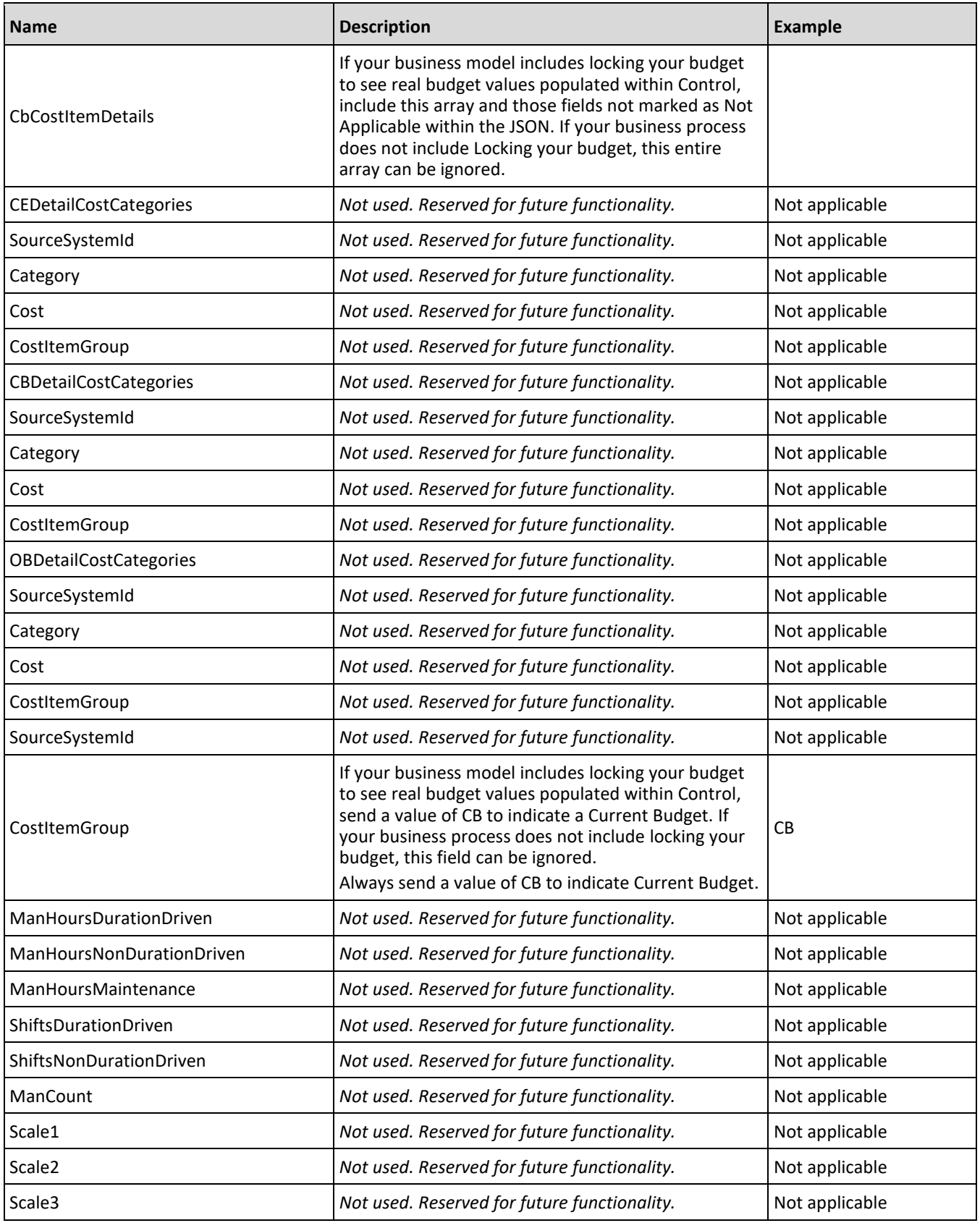

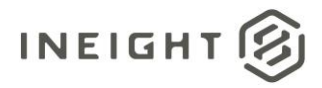

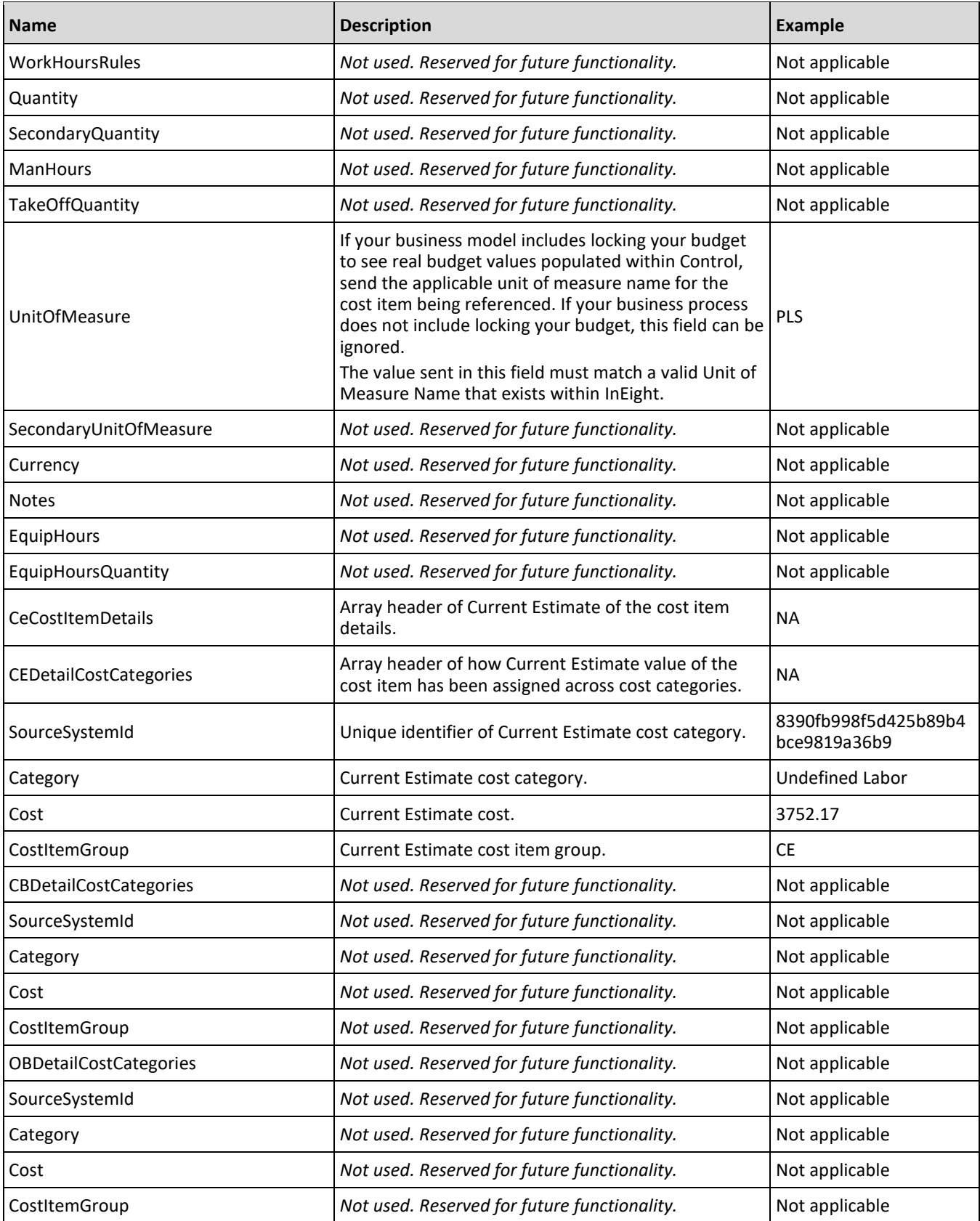
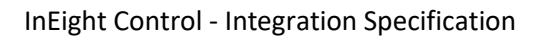

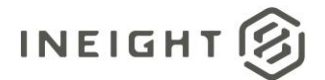

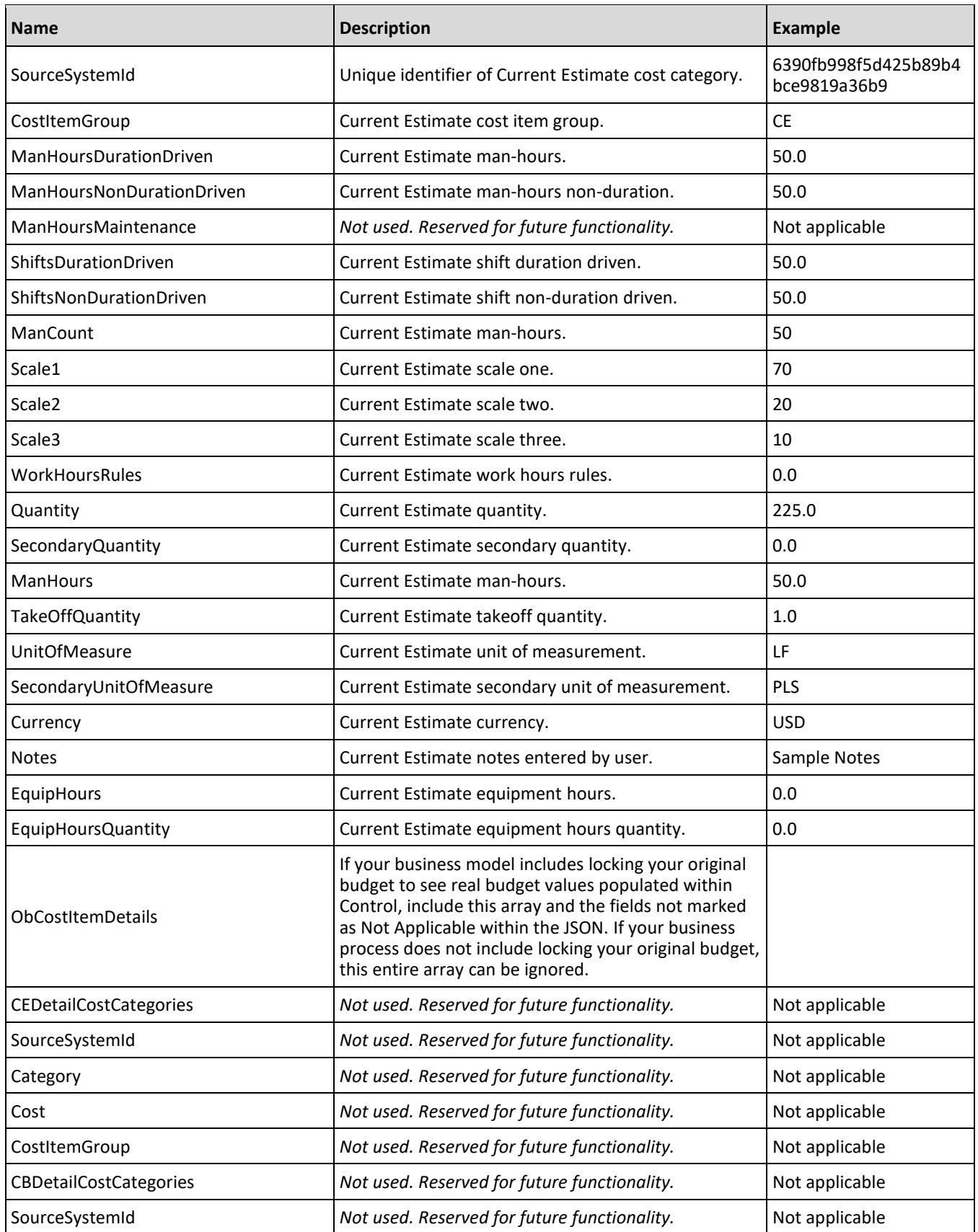

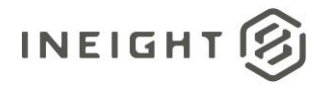

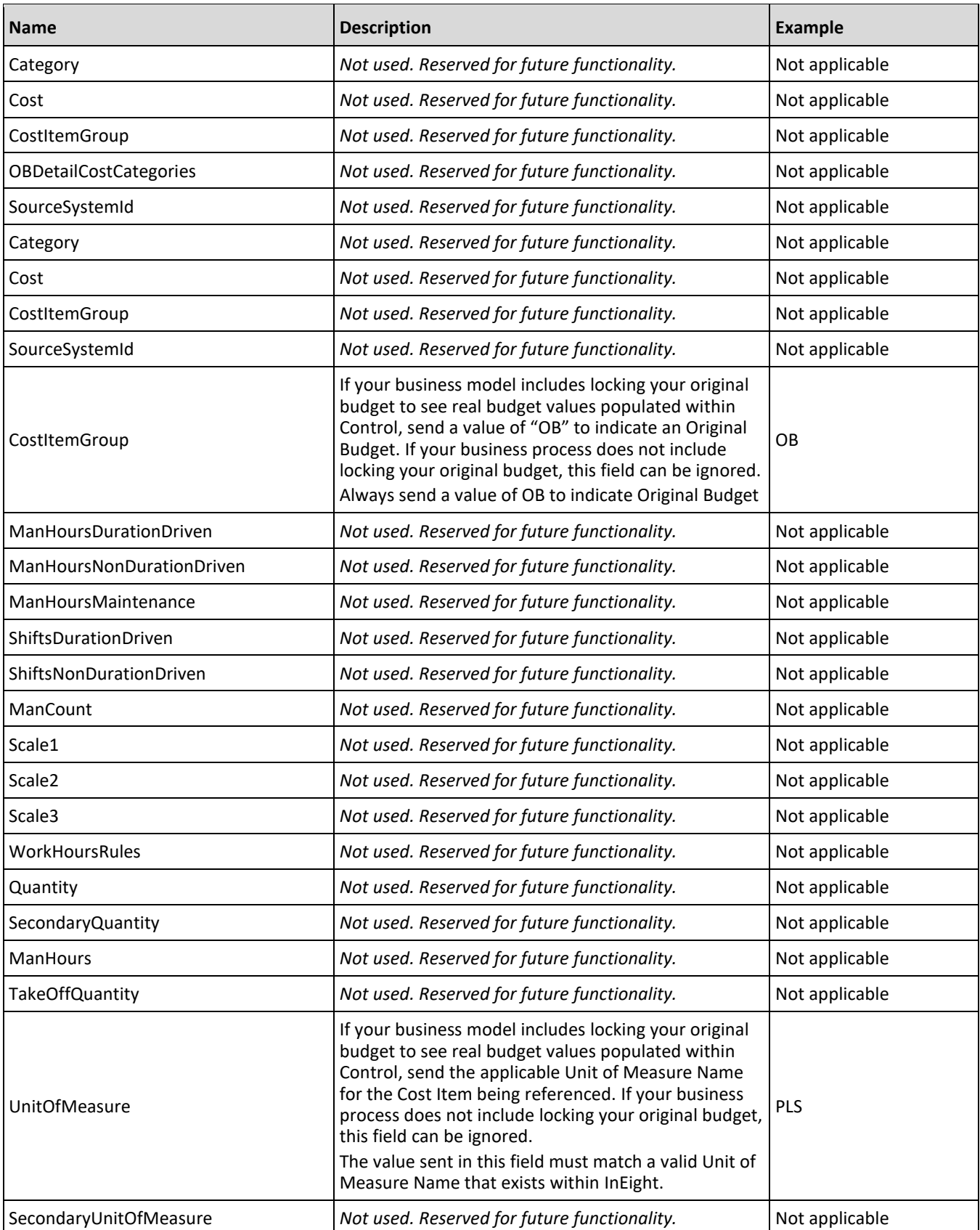

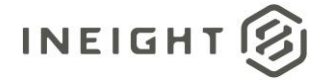

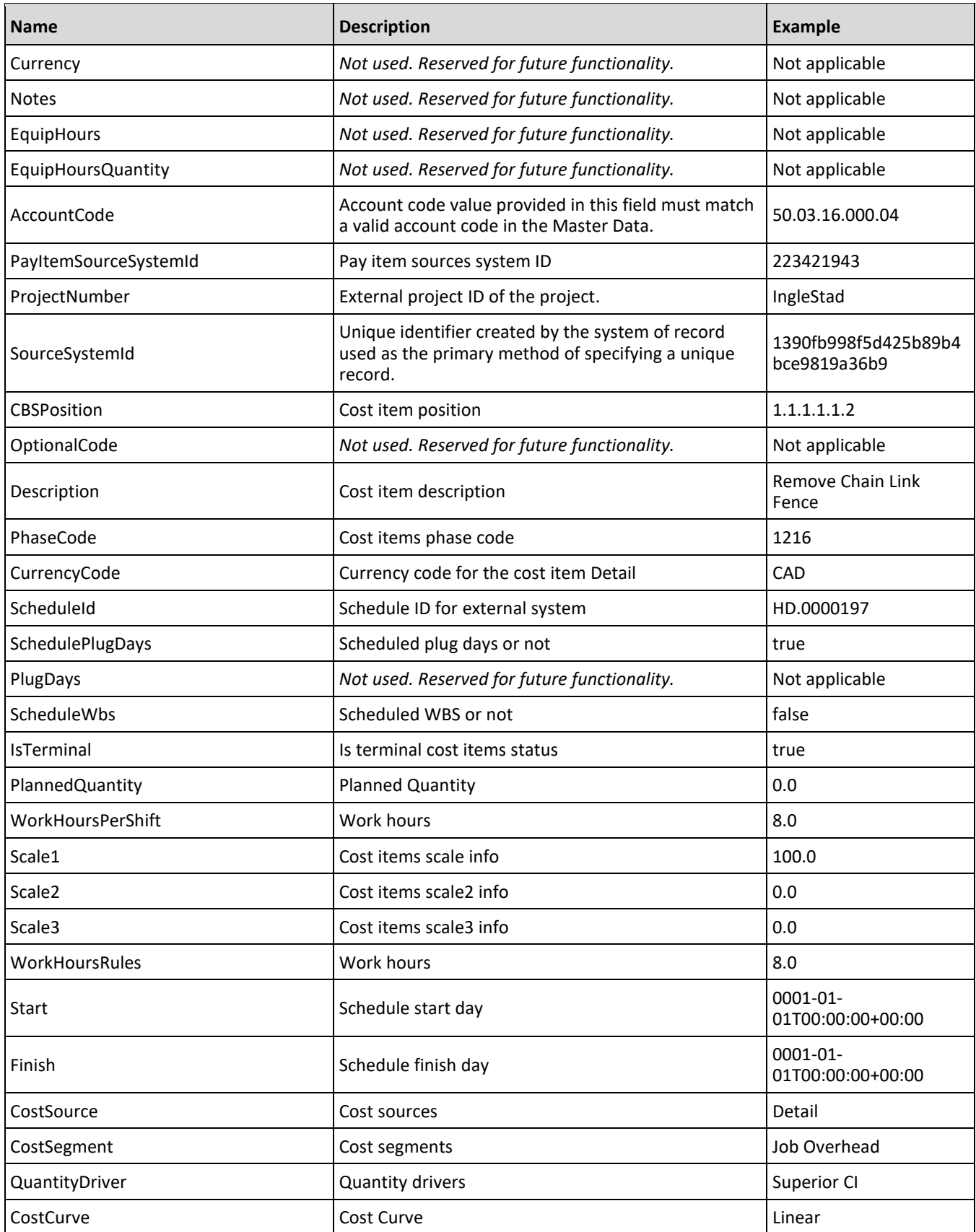

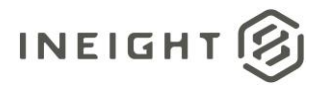

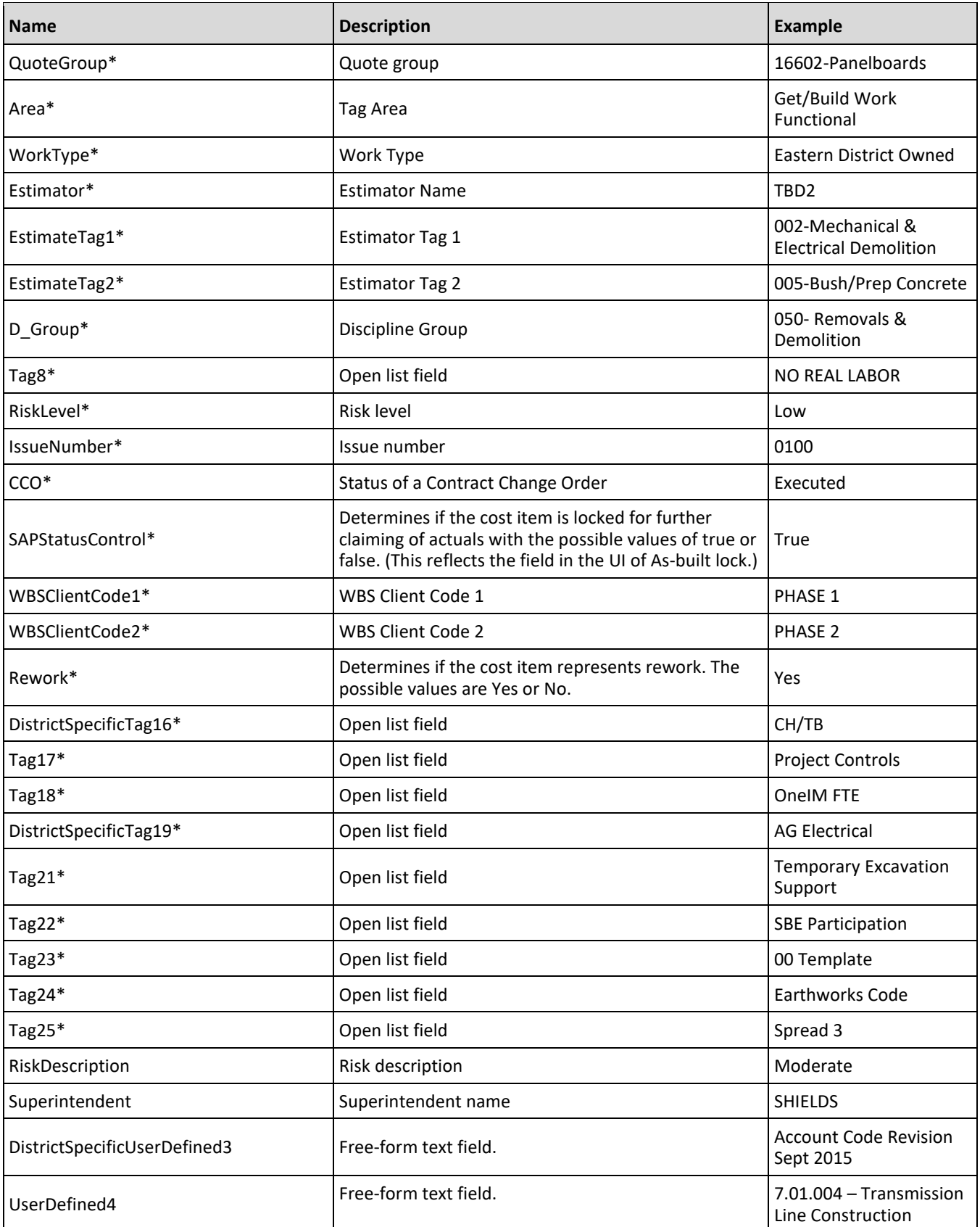

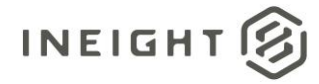

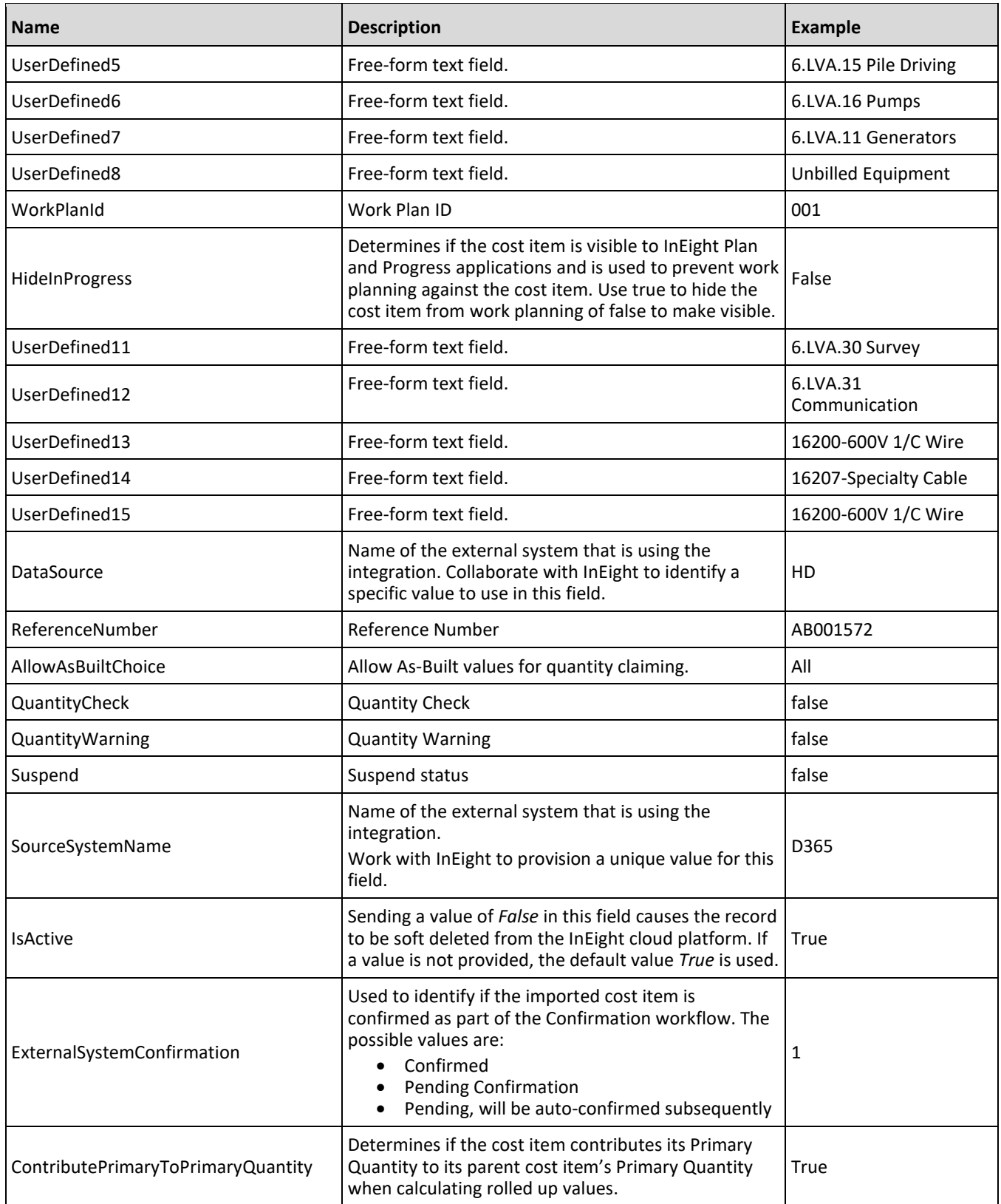

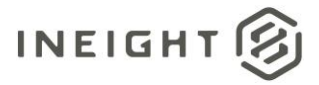

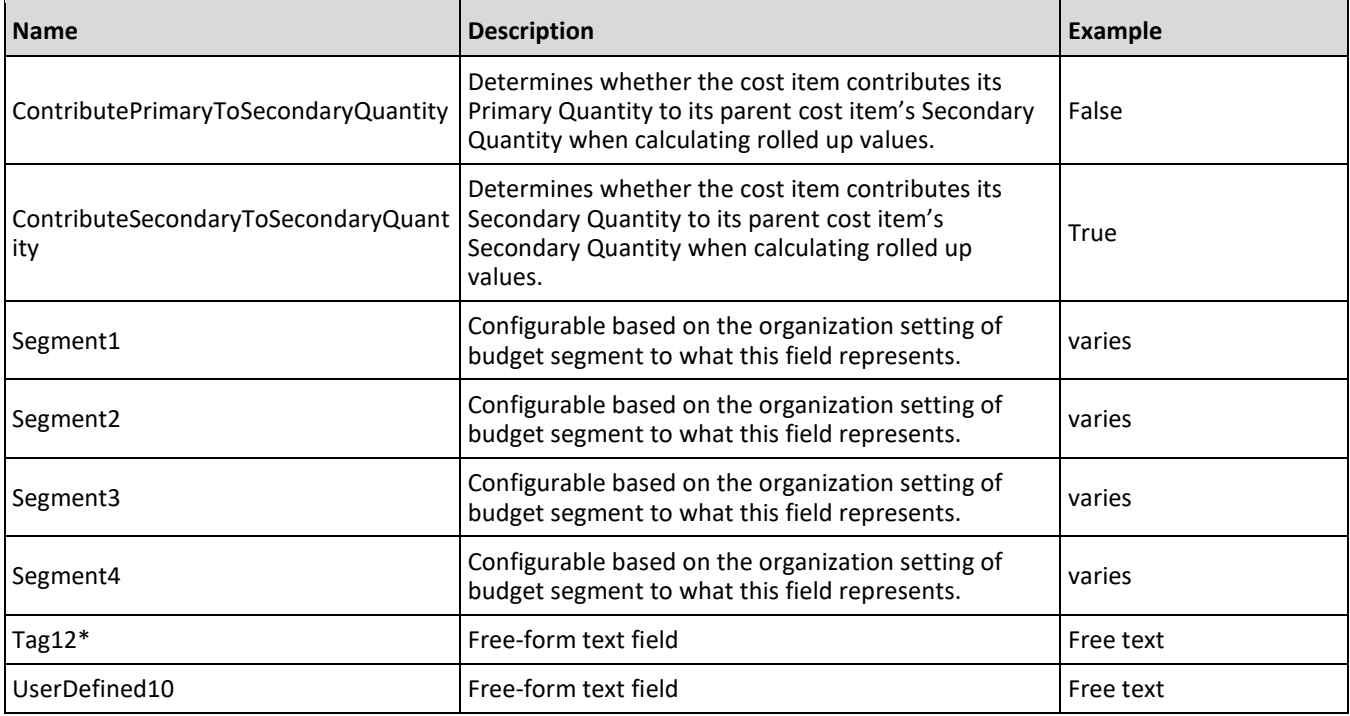

#### **Exclude Summary**

This integration includes an option that can be sent in the header of the JSON submitted as X-ExcludeSummary. If in the header field X-ExcludeSummary value is *True*, then summary calculations will not be completed in the JSON that is sent. Examples of fields that would not have the summary calculations are Forecast take off quantity, CE total cost, CE total manhours, and other such fields that are numeric.

#### **Integration Status**

There are multiple ways to get the status associated with the Cost Item API, depending on the issue or how the customer wants to view the status of the integration.

- Results are available through the import history, which includes error messaging in a downloadable file.
- Sending a URL within the header of the JSON the variable X-TaskCompleteCallbackURI sends the results back to that provided URL. The results include the project, status, and any reasons for failure.
- Results can be retrieved from the standard API request message as shown in the table below.

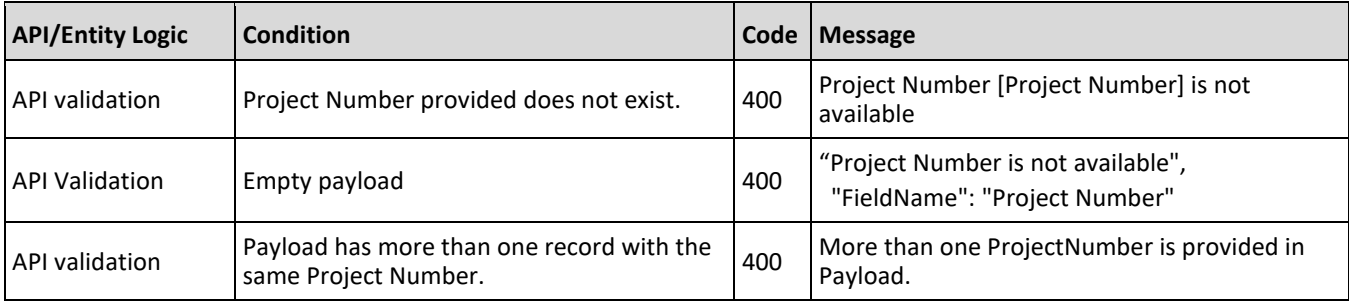

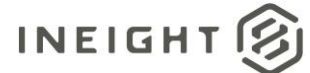

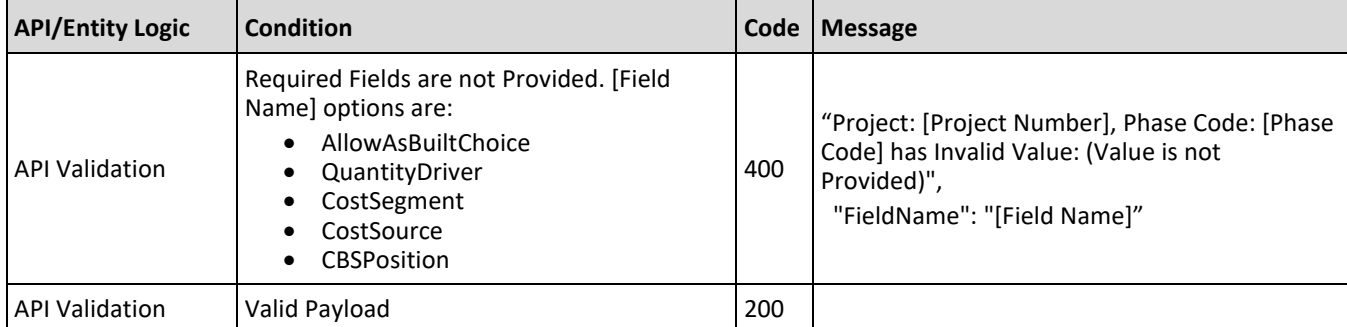

```
{
"CostItem": {
"CbCostItemDetails": [{
   "CEDetailCostCategories": [],
  "CBDetailCostCategories": [{
      "SourceSystemId": "8390fb998f5d425b89b4bce9819a36b9:30",
     "Category": "Undefined Labor",
     "Cost": 3752.17,
     "CostItemGroup": "CB"
     }],
   "OBDetailCostCategories": [],
   "SourceSystemId": "8390fb998f5d425b89b4bce9819a36b9",
   "CostItemGroup": "CB",
   "ManHoursDurationDriven": 50.0,
   "ManHoursNonDurationDriven": 0.0,
   "ManHoursMaintenance": 0.0,
   "ShiftsDurationDriven": 0.0,
   "ShiftsNonDurationDriven": 0.0,
  "ManCount": 0,
   "Scale1": 0.0,
   "Scale2": 0.0,
   "Scale3": 0.0,
   "WorkHoursRules": 0.0,
   "Quantity": 225.0,
  "SecondaryQuantity": 0.0,
  "ManHours": 50.0,
  "TakeOffQuantity": 0.0,
   "UnitOfMeasure": "LF",
   "SecondaryUnitOfMeasure": "",
   "Currency": "USD",
  "Notes": "",
  "EquipHours": 0.0,
  "EquipHoursQuantity": 0.0
}],
"CeCostItemDetails": [{
  "CEDetailCostCategories": [{
      "SourceSystemId": "8390fb998f5d425b89b4bce9819a36b9:30",
      "Category": "Undefined Labor",
      "Cost": 3752.17,
      "CostItemGroup": "CE"
      }],
   "CBDetailCostCategories": [],
```
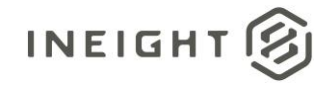

```
"OBDetailCostCategories": [],
  "SourceSystemId": "8390fb998f5d425b89b4bce9819a36b9",
  "CostItemGroup": "CE",
  "ManHoursDurationDriven": 50.0,
  "ManHoursNonDurationDriven": 0.0,
  "ManHoursMaintenance": 0.0,
  "ShiftsDurationDriven": 0.0,
  "ShiftsNonDurationDriven": 0.0,
  "ManCount": 0,
  "Scale1": 0.0,
  "Scale2": 0.0,
  "Scale3": 0.0,
  "WorkHoursRules": 0.0,
  "Quantity": 0.0,
  "SecondaryQuantity": 0.0,
  "ManHours": 50.0,
  "TakeOffQuantity": 225.0,
  "UnitOfMeasure": "LF",
  "SecondaryUnitOfMeasure": "",
  "Currency": "USD",
  "Notes": "",
  "EquipHours": 0.0,
  "EquipHoursQuantity": 0.0
  \left| \ \right|,
"ObCostItemDetails": [{
  "CEDetailCostCategories": [],
  "CBDetailCostCategories": [],
  "OBDetailCostCategories": [{
     "SourceSystemId": "8390fb998f5d425b89b4bce9819a36b9:30",
     "Category": "Undefined Labor",
     "Cost": 3752.17,
     "CostItemGroup": "OB"
     }],
  "SourceSystemId": "8390fb998f5d425b89b4bce9819a36b9",
  "CostItemGroup": "OB",
  "ManHoursDurationDriven": 50.0,
  "ManHoursNonDurationDriven": 0.0,
   "ManHoursMaintenance": 0.0,
  "ShiftsDurationDriven": 0.0,
  "ShiftsNonDurationDriven": 0.0,
  "ManCount": 0,
  "Scale1": 0.0,
  "Scale2": 0.0,
  "Scale3": 0.0,
   "WorkHoursRules": 0.0,
  "Quantity": 225.0,
  "SecondaryQuantity": 0.0,
  "ManHours": 50.0,
  "TakeOffQuantity": 0.0,
  "UnitOfMeasure": "LF",
  "SecondaryUnitOfMeasure": "",
  "Currency": "USD",
  "Notes": "",
  "EquipHours": 0.0,
  "EquipHoursQuantity": 0.0
  \frac{1}{\sqrt{2}}"AccountCode": "50.03.16.000.04",
```
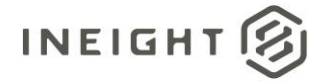

```
"PayItemSourceSystemId": "00000000000000000000000000000000",
"ProjectNumber": "IngleStad",
"SourceSystemId": "8390fb998f5d425b89b4bce9819a36b9",
"CBSPosition": "1.1.1.1.1.2",
"OptionalCode": "",
"Description": "Remove Chain Link Fence",
"PhaseCode": "1216",
"CurrencyCode": "USD",
"ScheduleId": "HD.0000197",
"SchedulePlugDays": true,
"PlugDays": 2.05,
"ScheduleWbs": false,
"IsTerminal": true,
"PlannedQuantity": 0.0,
"WorkHoursPerShift": 8.0,
"Scale1": 0.0,
"Scale2": 0.0,
"Scale3": 0.0,
"WorkHoursRules": 8.0,
"Start": "0001-01-01T00:00:00+00:00",
"Finish": "0001-01-01T00:00:00+00:00",
"CostSource": "Detail",
"CostSegment": "Job Overhead",
"QuantityDriver": "Superior CI",
"CostCurve": "Linear",
"QuoteGroup": "",
"Area": "",
"WorkType": "",
"Estimator": "",
"EstimateTag1": "",
"EstimateTag2": "",
"D_Group": "050- Removals & Demolition",
"Tag8": "",
"RiskLevel": "",
"IssueNumber": "",
"CCO": "",
"SAPStatusControl": "",
"WBSClientCode1": "",
"WBSClientCode2": "",
"Rework": "",
"DistrictSpecificTag16": "",
"Tag17": "",
"Tag18": "",
"DistrictSpecificTag19": "",
"Tag21": "",
"Tag22": ""
"Tag23": "",
"Tag24": "",
"Tag25": "",
"RiskDescription": "",
"Superintendent": "SHIELDS",
"DistrictSpecificUserDefined3": "",
"UserDefined4": "",
"UserDefined5": "",
"UserDefined6": "",
"UserDefined7": "",
"UserDefined8": "Unbilled Equipment",
```
#### InEight Control - Integration Specification

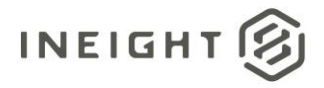

```
"WorkPlanId": "",
"HideInProgress": "",
"UserDefined11": "",
"UserDefined12": "",
"UserDefined13": "",
"UserDefined14": "",
"UserDefined15": "",
"DataSource": "",
"ReferenceNumber": "",
"AllowAsBuiltChoice": "All",
"QuantityCheck": false,
"QuantityWarning": false,
"Suspend": false,
"SourceSystemName": "ConformedBudget",
"IsActive": true,
"ExternalSystemConfirmation": 1,
"ContributePrimaryToPrimaryQuantity": true,
"ContributePrimaryToSecondaryQuantity": false,
"ContributeSecondaryToSecondaryQuantity": true,
"Segment1": "",
"Segment2": "",
"Segment3": "",
"Segment4": "",
"Tag12": "",
"UserDefined10": ""
}
}
```
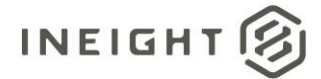

# **Pay Items - Sync**

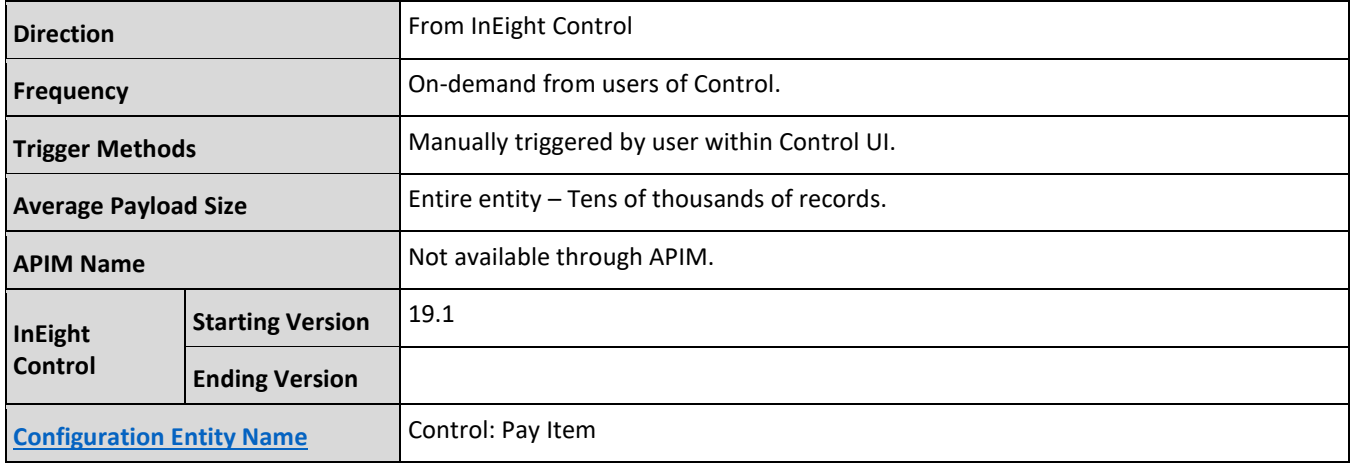

### **Fields**

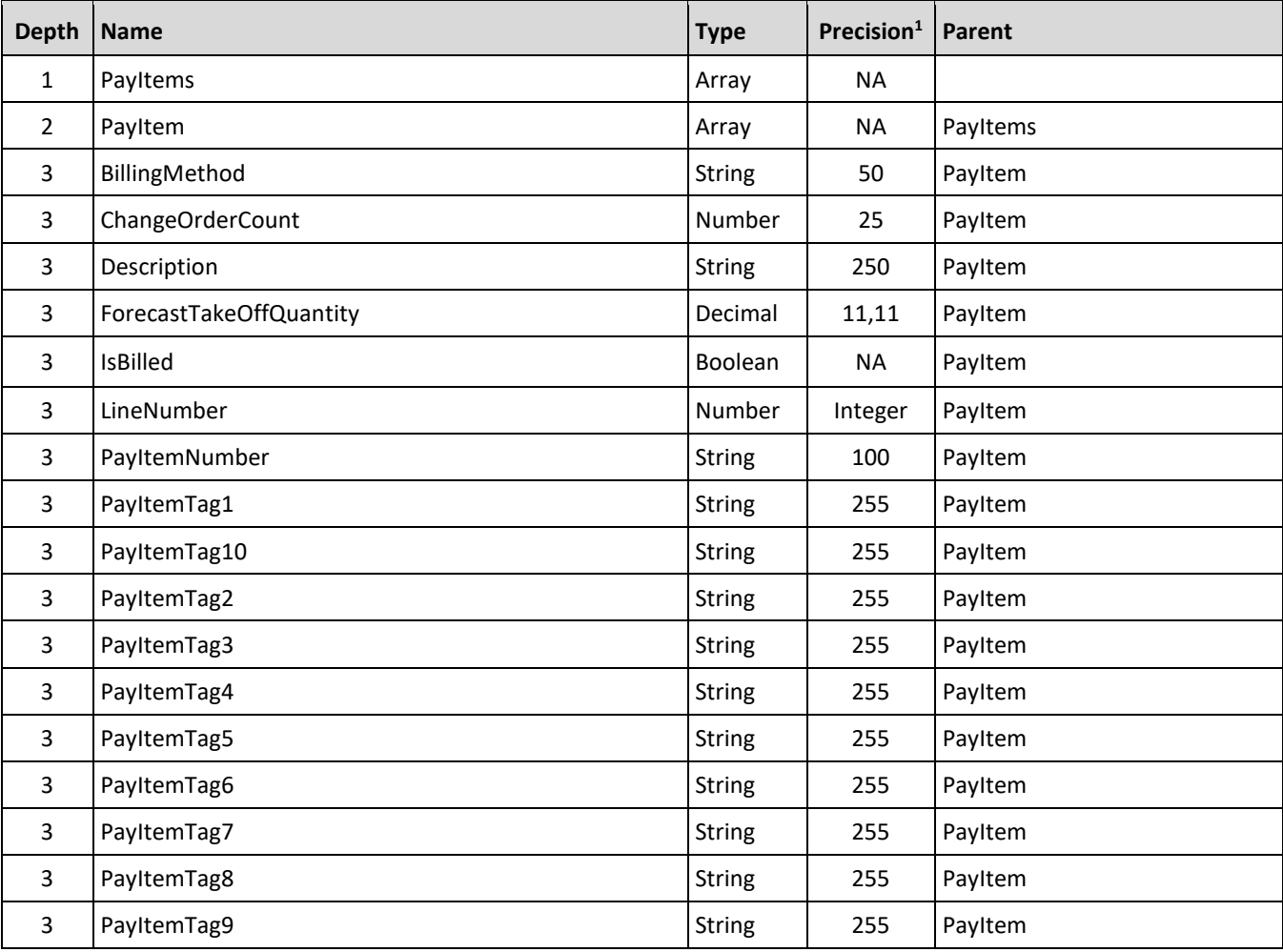

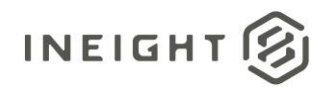

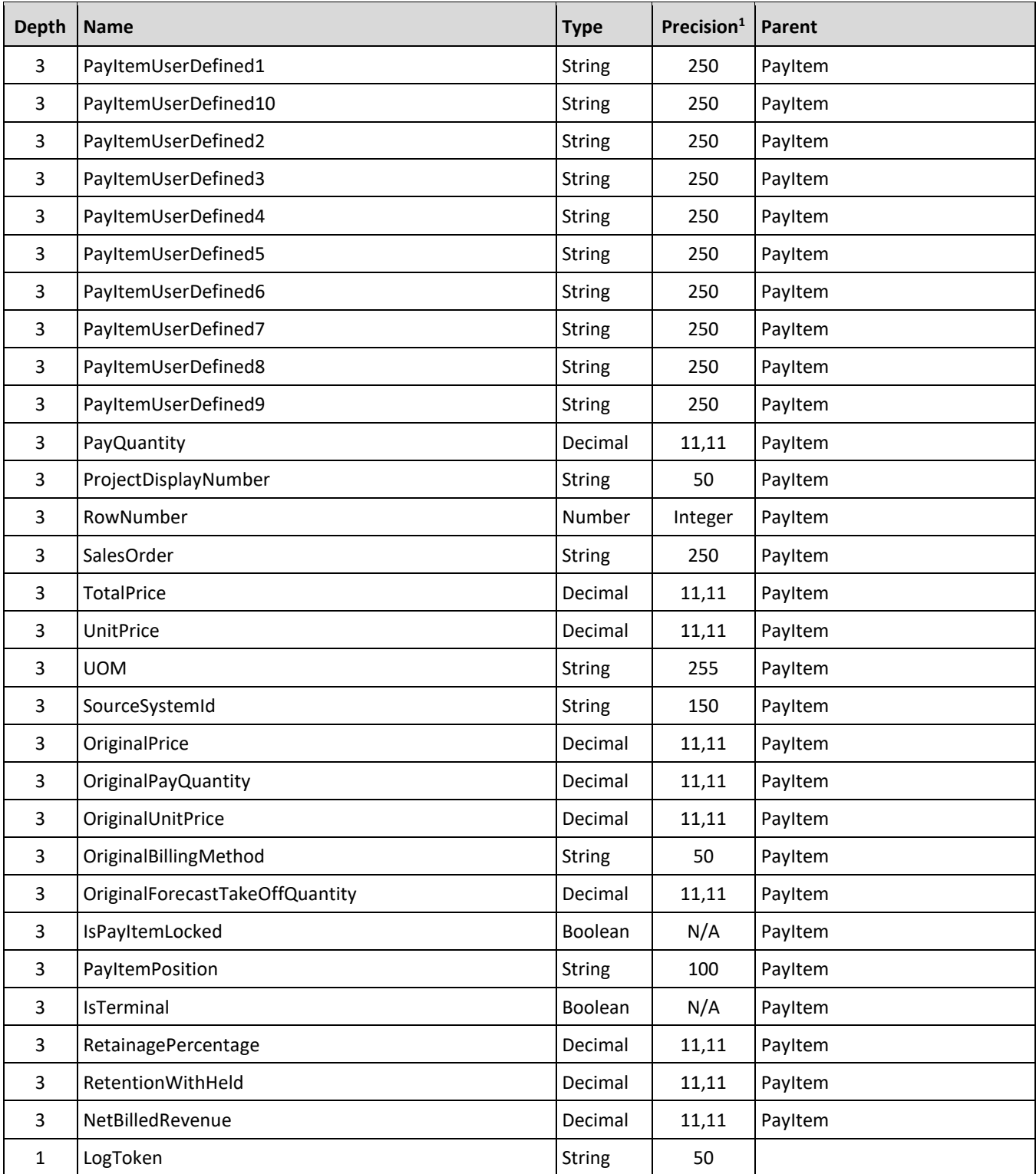

1-For numeric data types, precision is given as total digits allowed in the field and the number of those digits that exist to the right of the decimal. For example, 16,5 represents a total of 16-digits allowed in the field with 5 of those digits existing as decimal places and 11 digits on the left of the decimal. The *decimal is not counted as a digit.*

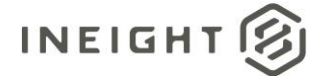

## **Field Descriptions**

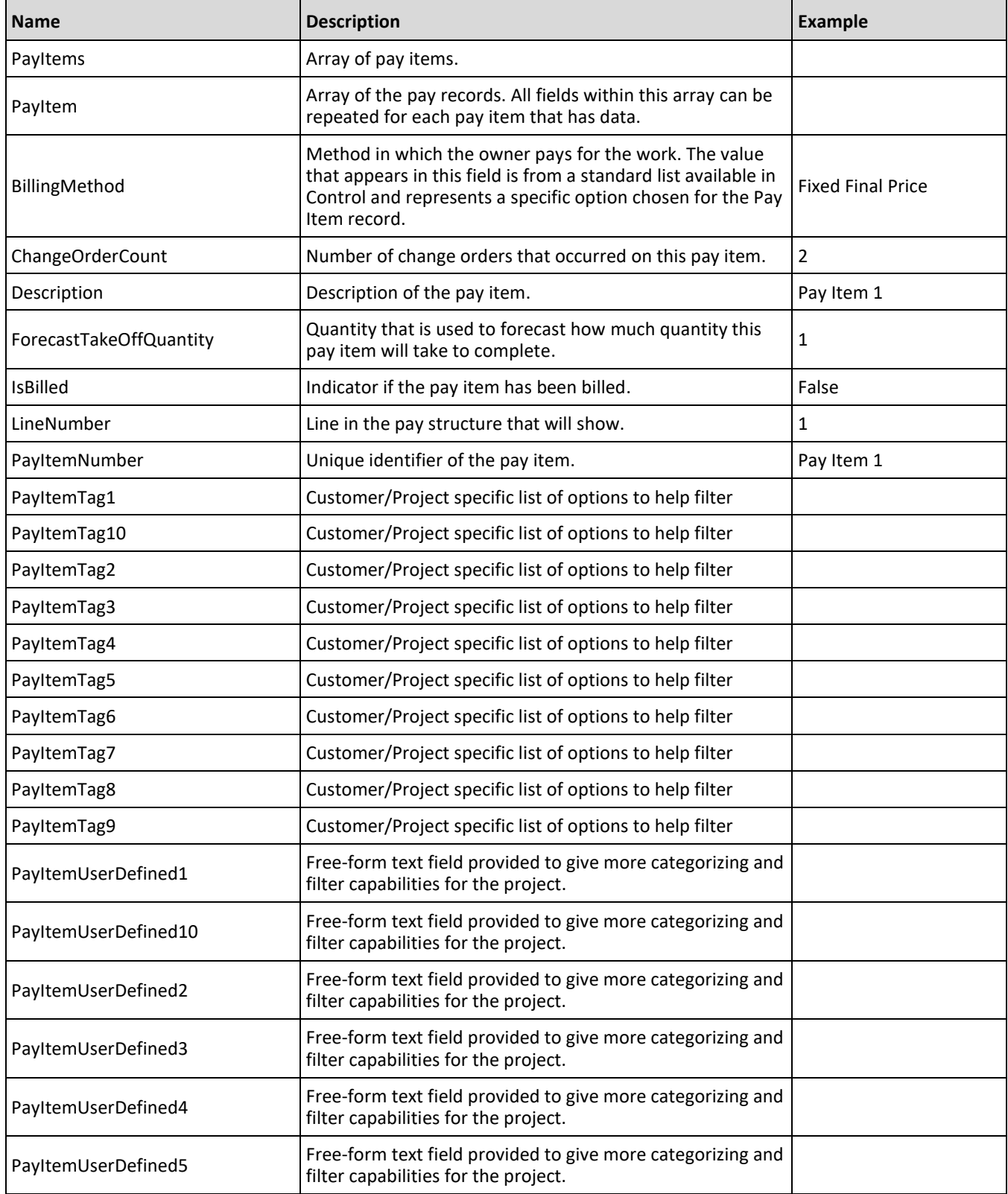

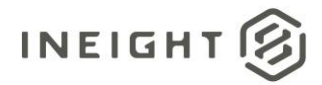

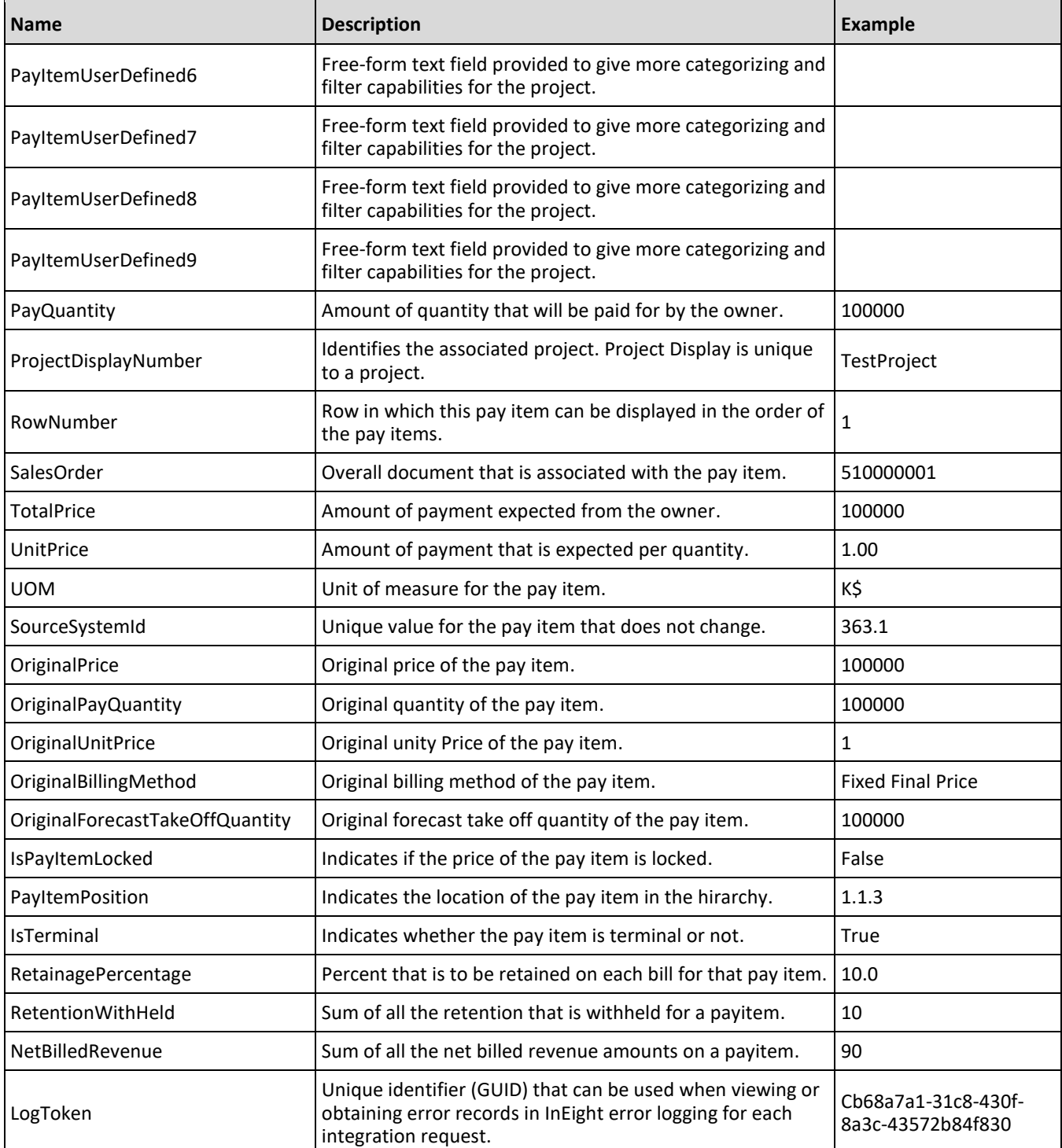

```
{
"PayItems": {
   "PayItem": [{
      "BillingMethod": "Fixed Final Price",
```
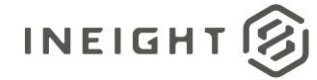

```
"ChangeOrderCount": 2,
"Description": "Main",
"ForecastTakeOffQuantity": 1,
"IsBilled": false,
"LineNumber": 1,
"PayItemNumber": "Pay Item 1",
"PayItemTag1": "",
"PayItemTag10": "",
"PayItemTag2": "",
"PayItemTag3": "",
"PayItemTag4": "",
"PayItemTag5": "",
"PayItemTag6": "",
"PayItemTag7": "",
"PayItemTag8": "",
"PayItemTag9": "",
"PayItemUserDefined1": "",
"PayItemUserDefined10": "",
"PayItemUserDefined2": "",
"PayItemUserDefined3": "",
"PayItemUserDefined4": "",
"PayItemUserDefined5": "",
"PayItemUserDefined6": "",
"PayItemUserDefined7": "",
"PayItemUserDefined8": "",
"PayItemUserDefined9": "",
"PayQuantity": 1000000.00000000000,
"ProjectDisplayNumber": "123456",
"RowNumber": 1,
"SalesOrder": "5100000",
"TotalPrice": 1000000.00000000000,
"UnitPrice": 1000000.00000000000,
"UOM": "LS",
"SourceSystemId": "363.2",
"OriginalPrice": 0.0,
"OriginalPayQuantity": 0.0,
"OriginalUnitPrice": 0.0,
"OriginalBillingMethod": "",
"OriginalForecastTakeOffQuantity": 0.0,
"IsPayItemLocked": false,
"PayItemPosition": "1.0",
"IsTerminal": false,
"RetainagePercentage": "",
"RetentionWithHeld": "",
"NetBilledRevenue": ""
},{
"ProjectDisplayNumber": "123456",
"PayItemNumber": "CO 1",
"Description": "Change Order 1",
"LineNumber": 2,
"RowNumber": 2,
"TotalPrice": 50000.00000000000,
"UnitPrice": 1.00000000000,
"PayQuantity": 50000.00000000000,
"ForecastTakeOffQuantity": 50000.00000000000,
"UOM": "PLS",
"IsBilled": false,
```
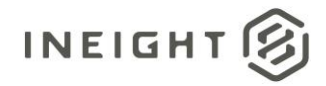

```
"BillingMethod": "Time & Expenses",
"ChangeOrderCount": 2,
"SalesOrder": "5100001",
"PayItemTag1": "",
"PayItemTag2": "",
"PayItemTag3": "",
"PayItemTag4": "",
"PayItemTag5": "",
"PayItemTag6": "",
"PayItemTag7": "",
"PayItemTag8": "",
"PayItemTag9": "",
"PayItemTag10": "",
"PayItemUserDefined1": "TM",
"PayItemUserDefined2": "",
"PayItemUserDefined3": "",
"PayItemUserDefined4": "",
"PayItemUserDefined5": "",
"PayItemUserDefined6": "",
"PayItemUserDefined7": "",
"PayItemUserDefined8": "",
"PayItemUserDefined9": "",
"PayItemUserDefined10": ""
"SourceSystemId": "363.3",
"OriginalPrice": 0.0,
"OriginalPayQuantity": 0.0,
"OriginalUnitPrice": 0.0,
"OriginalBillingMethod": "",
"OriginalForecastTakeOffQuantity": 0.0,
"IsPayItemLocked": false,
"PayItemPosition": "1.1",
"IsTerminal": true,
"RetainagePercentage": 5.0,
"RetentionWithHeld": 0.0,
"NetBilledRevenue": 0.0
},
"ProjectDisplayNumber": "123456",
"PayItemNumber": "CO 2",
"Description": "Change Order 2",
"LineNumber": 3,
"RowNumber": 3,
"TotalPrice": 25000.00000000000,
"UnitPrice": 10.00000000000,
"PayQuantity": 250.00000000000,
"ForecastTakeOffQuantity": 250.00000000000,
"UOM" : "K$",
"IsBilled": false,
"BillingMethod": "Fixed Final Price",
"ChangeOrderCount": 2,
"SalesOrder": "5100000",
"PayItemTag1": "",
"PayItemTag2": "",
"PayItemTag3": "",
"PayItemTag4": "",
"PayItemTag5": "",
"PayItemTag6": "",
```
{

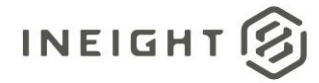

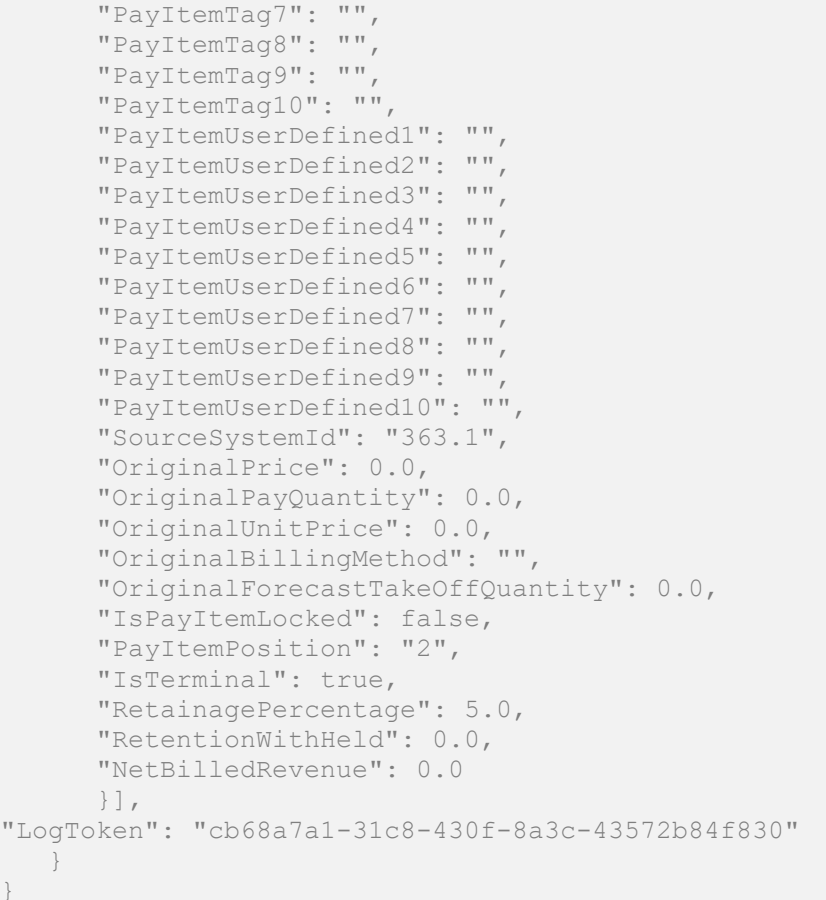

## **Verification**

}

Pay items that are pushed with this integration are shown in the InEight Control product Workspaces module on the Pay Items tab.

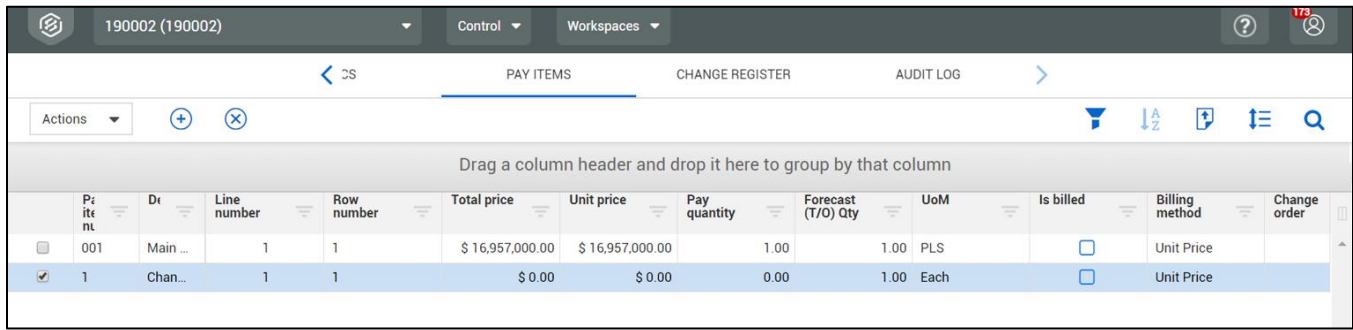

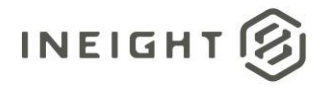

## **Actual Quantities - Sync**

The Actuals quantities push sends actual quantities at the transaction level to the ERP. When the actual quantity has been processed successfully by a previous sync, then the quantity will not be resent in the next sync. If the sync is not successful, then the quantity will be resent on the next sync.

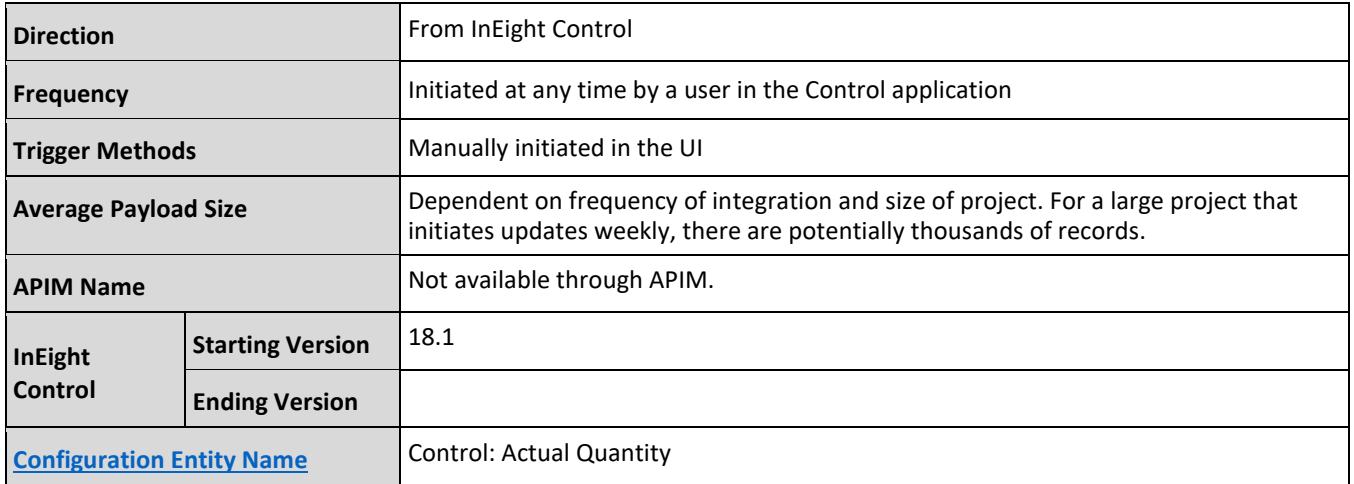

#### **Fields**

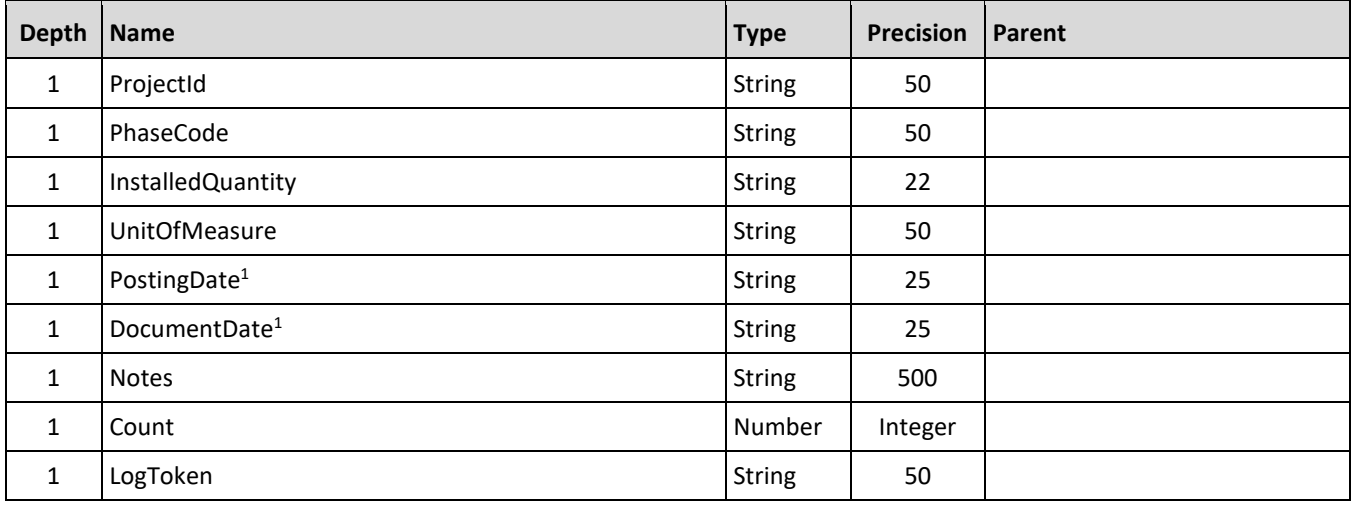

*1 - The data format for Date/Time fields is YYYY-MM-DDTHH:MM:SS+hhmm, where hhmm is the time zone offset. If the time is already converted to UTC, then the offset will be +0000.* 

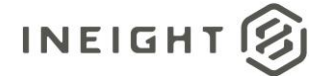

## **Field Descriptions**

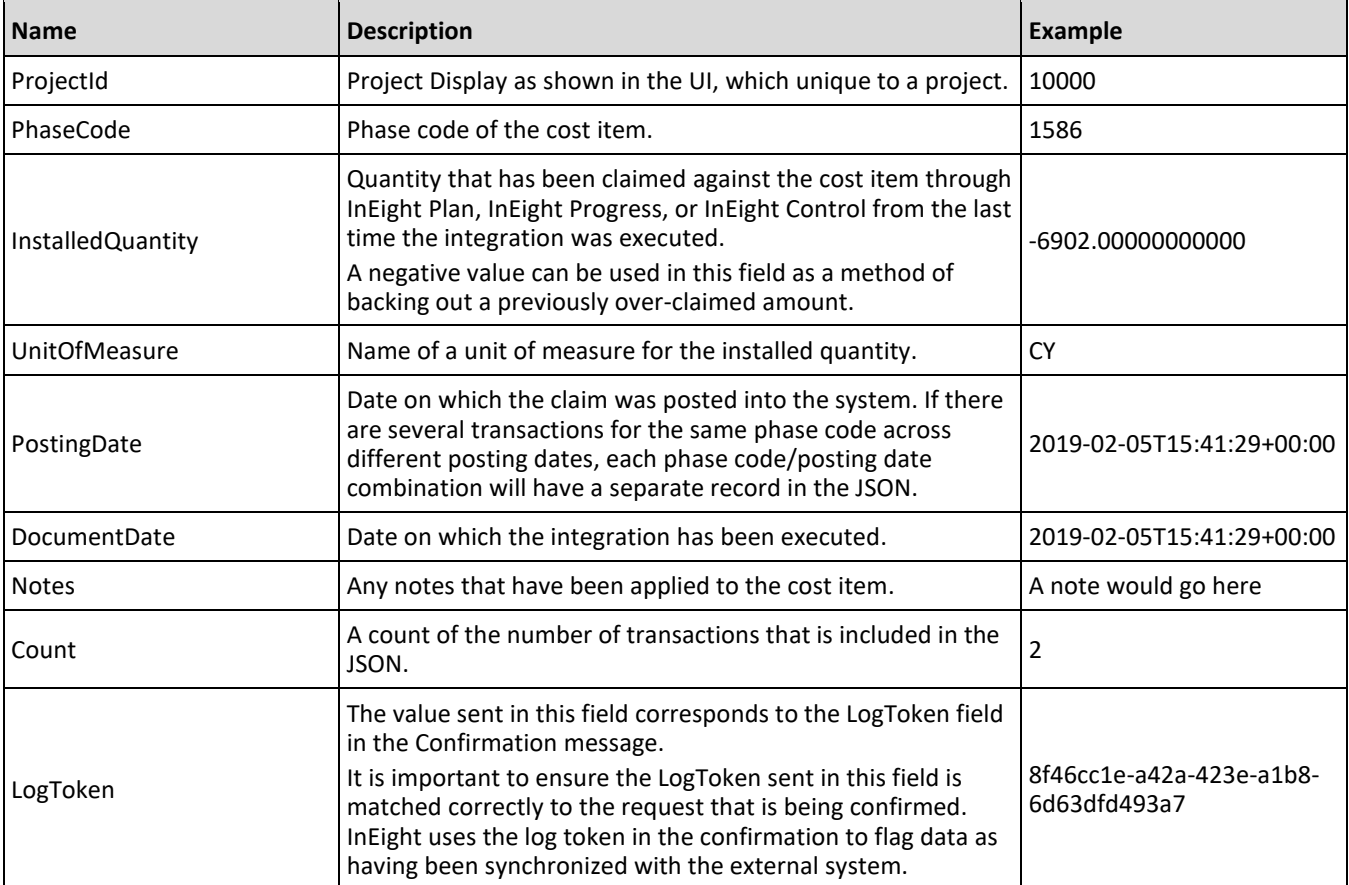

#### **Sample JSON**

```
{"ActualClaimedQuantities_HDS":
   {"CostItemDetail":
     [{
     "ProjectId":"100000",
     "PhaseCode":"1586",
     "InstalledQuantity":"-6902.00000000000",
     "UnitOfMeasure":"CY",
     "PostingDate":"2019-02-02",
     "DocumentDate":"2019-02-05T15:41:29+00:00",
     "Notes":"Overclaimed"
     },{
     "ProjectId":"100000",
     "PhaseCode":"2750",
     "InstalledQuantity":"4017.00000000000",
     "UnitOfMeasure":"TON",
      "PostingDate":"2019-02-04",
      "DocumentDate":"2019-02-04T19:27:05+00:00",
      "Notes":""
      \}, {
      "ProjectId":"100000",
```
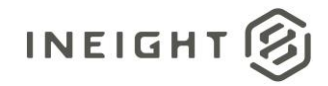

```
"PhaseCode":"1826",
     "InstalledQuantity":"3746.65000000000",
     "UnitOfMeasure":"SF",
     "PostingDate":"2019-01-25",
     "DocumentDate":"2019-02-04T15:36:10+00:00",
     "Notes":""
     }],
     "Count: 3,
     "LogToken":"e41dec8f-761c-4b42-a126-b8f3af2c9b4b"
  }
}
```
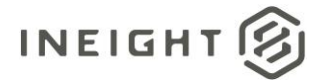

# **Push Billed Revenue - Sync**

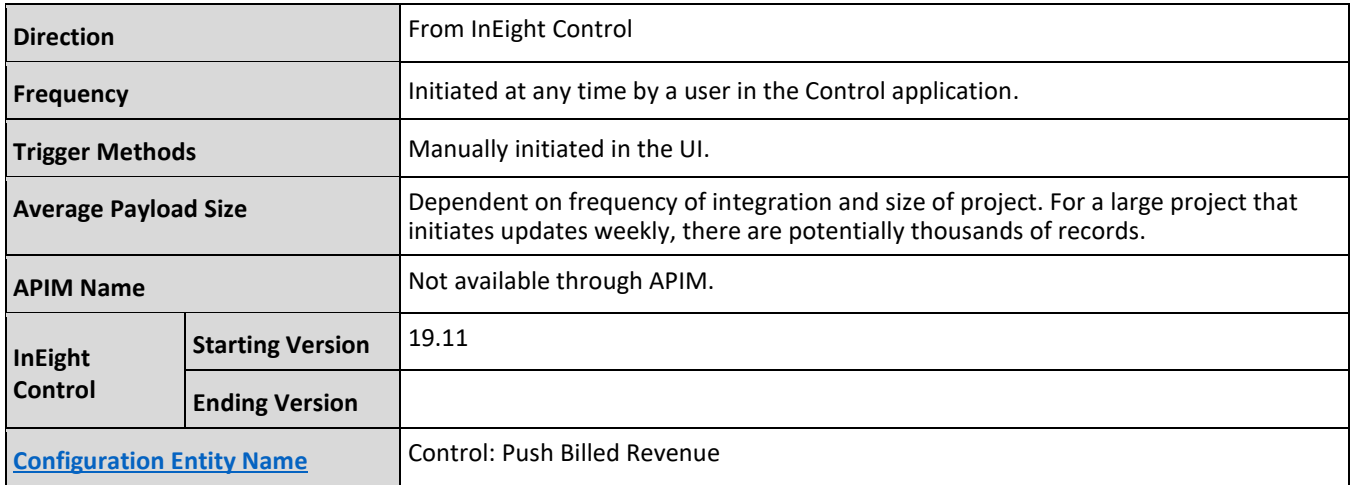

#### **Fields**

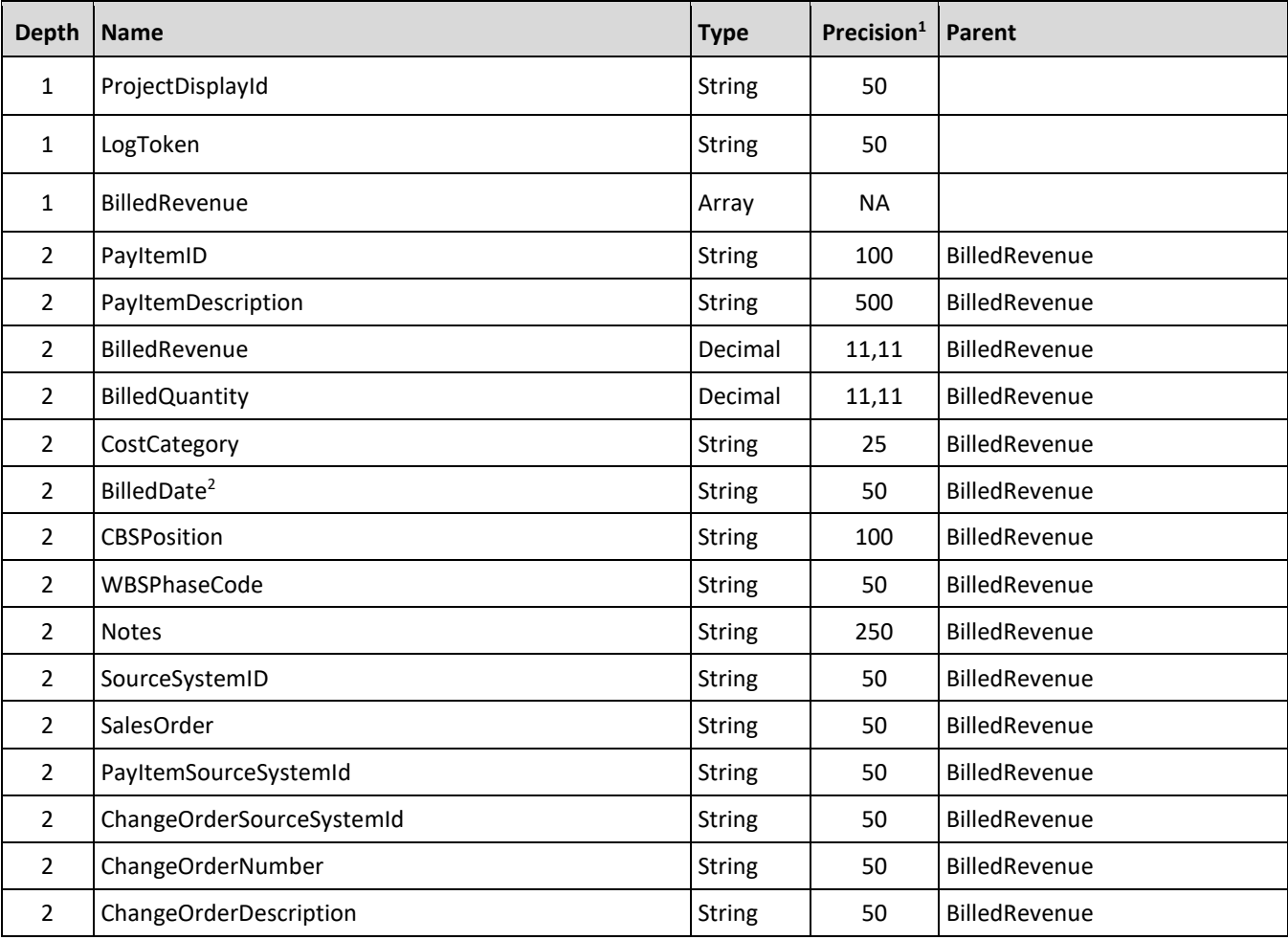

#### InEight Control - Integration Specification

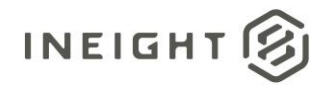

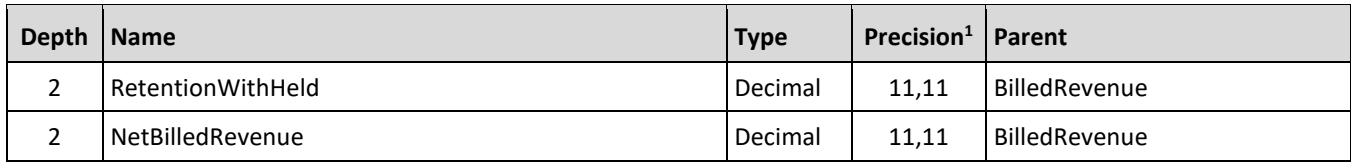

1 - For numeric data types, precision is given as total digits allowed in the field and the number of those digits that exist to the right of the decimal. For example, 16,5 represents a total of 16-digits allowed in the field with 5 of those digits existing as decimal places and 11 digits on the left of the decimal. The *decimal is not counted as a digit.*

*2 - The data format for Date/Time fields is YYYY-MM-DDTHH:MM:SS+hhmm, where hhmm is the time zone offset. If the time is already converted to UTC, then the offset will be +0000*

#### **Field Descriptions**

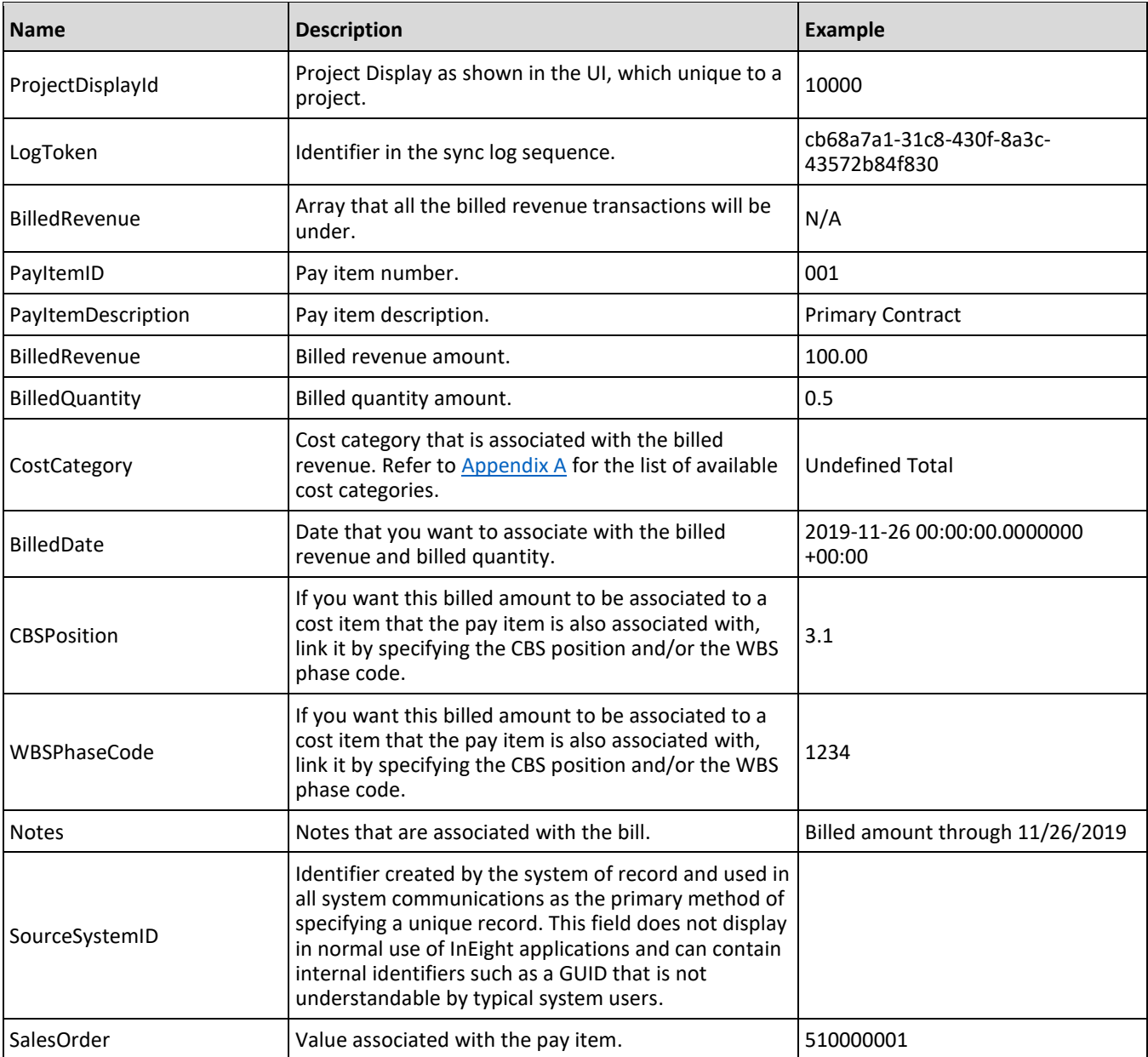

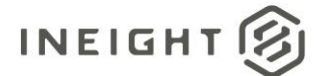

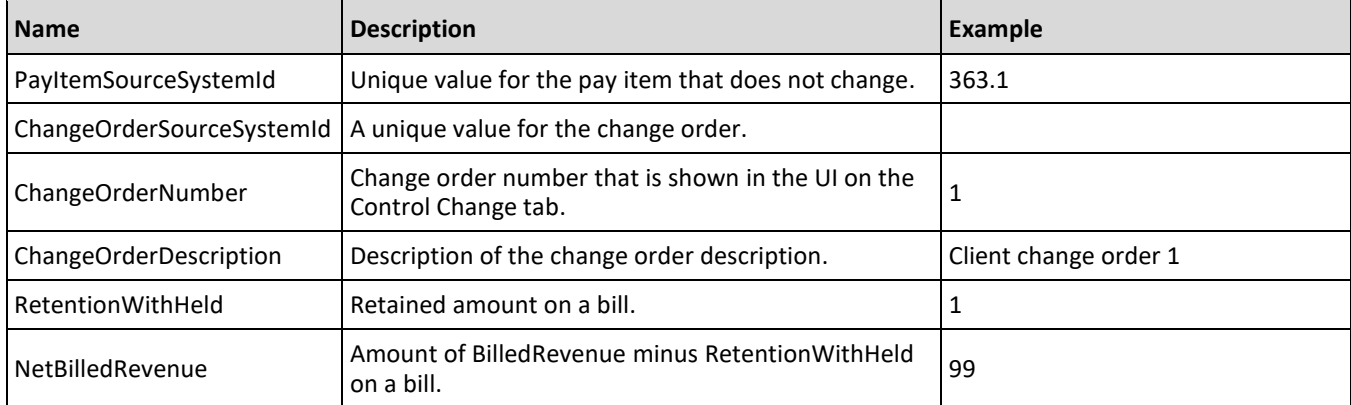

{

```
"BilledRevenue": [
"LogToken": "58a0658d-6cbe-49ce-8c19-f75e0a3726ba",
"ProjectDisplayId": "190001"
   {
   "PayItemId": "001",
   "PayItemDescription": "",
   "BilledRevenue": 100.0,
   "BilledQuantity": 50.0,
   "CostCategory": "Undefined Total",
   "BilledDate": "2019-11-26 00:00:00.0000000 +00:00",
   "CBSPosition": "3.1",
   "WBSPhaseCode": "1003",
   "Notes": "",
   "SourceSystemId": "",
   "SalesOrder": "510000001",
  "PayItemSourceSystemId": "363.2",
  "ChangeOrderSourceSystemId": "",
   "ChangeOrderNumber": "1",
   "ChangeOrderDescription": "",
   "RetentionWithHeld": 0.0,
   "NetBilledRevenue": 10.0
   },
   {
   "PayItemId": "001",
   "PayItemDescription": "Pay Item 1",
   "BilledRevenue": 100.0,
   "BilledQuantity": 1,
   "CostCategory": "Undefined Materials",
   "BilledDate": "2019-11-26 00:00:00.0000000 +00:00",
  "CBSPosition": "8",
   "WBSPhaseCode": "1019",
   "Notes": "Billed amount through 11/26/2019",
   "SourceSystemId": "",
   "SalesOrder": "510000001",
   "PayItemSourceSystemId": "363.1",
   "ChangeOrderSourceSystemId": "",
   "ChangeOrderNumber": "2",
   "ChangeOrderDescription":"",
```
#### InEight Control - Integration Specification

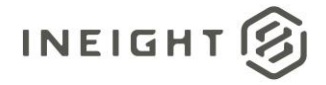

```
"RetentionWithHeld": 0.0,
    "NetBilledRevenue": 10.0
  \qquad \}],
```
}

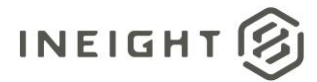

# **Get Billed Revenue (Request) - Sync**

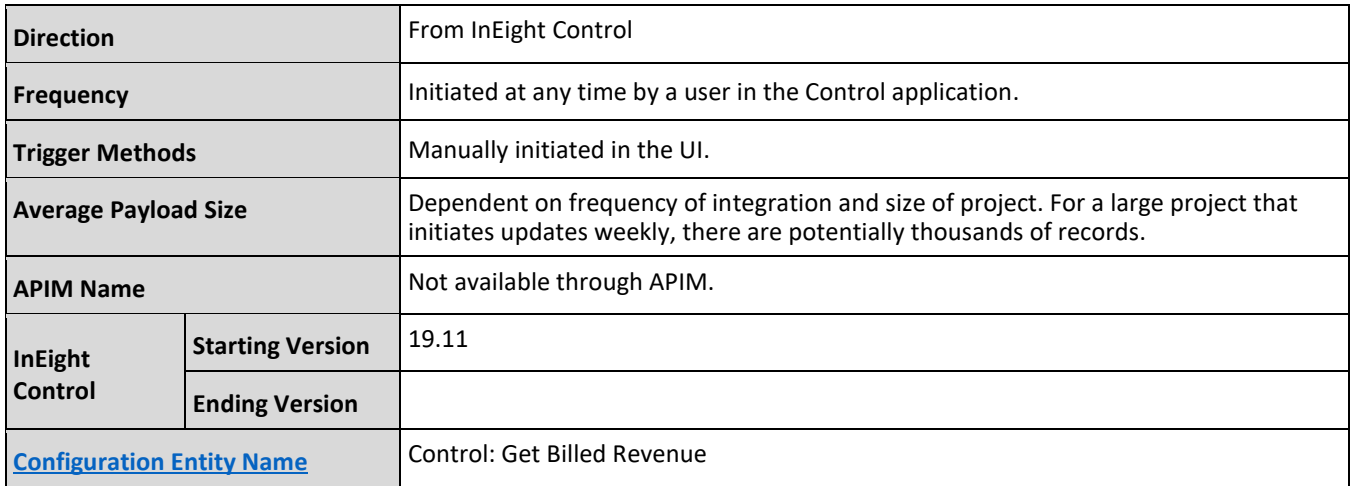

#### **Fields**

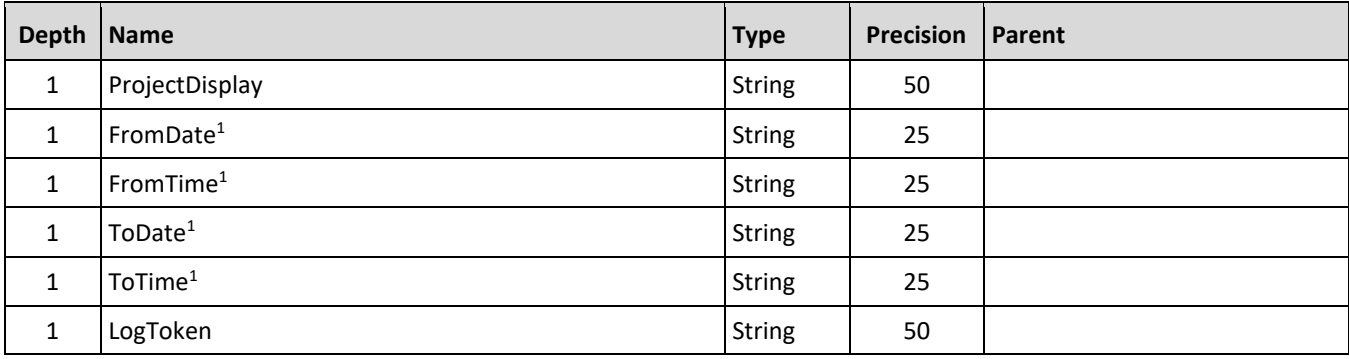

*1 - The data format for Date/Time fields is YYYY-MM-DDTHH:MM:SS+hhmm, where hhmm is the time zone offset. If the time is already converted to UTC, then the offset will be +0000.* 

#### **Field Descriptions**

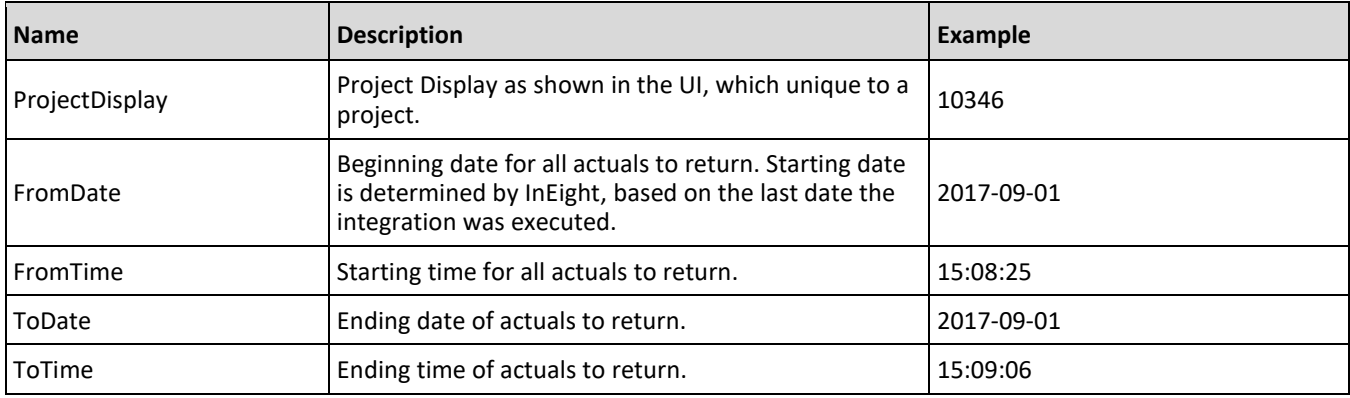

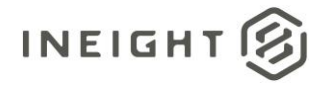

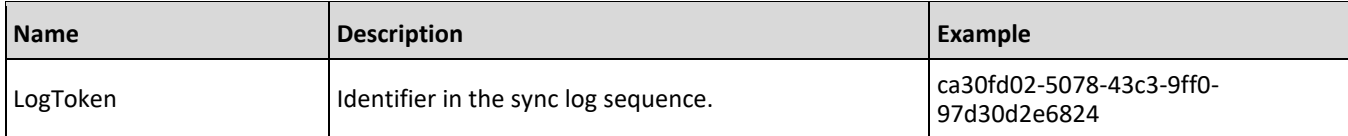

```
{
  "ProjectDisplay": "190001",
  "FromDate": "2019-11-27",
   "FromTime": "02:06:23",
   "ToDate": "2019-12-10",
  "ToTime": "02:03:53",
  "LogToken": "3d26d64d-a5cb-4627-9ec2-fdf5b5a2f045"
}
```
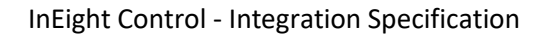

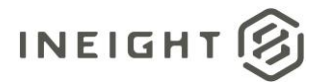

# **Get Billed Revenue (Response) - Sync**

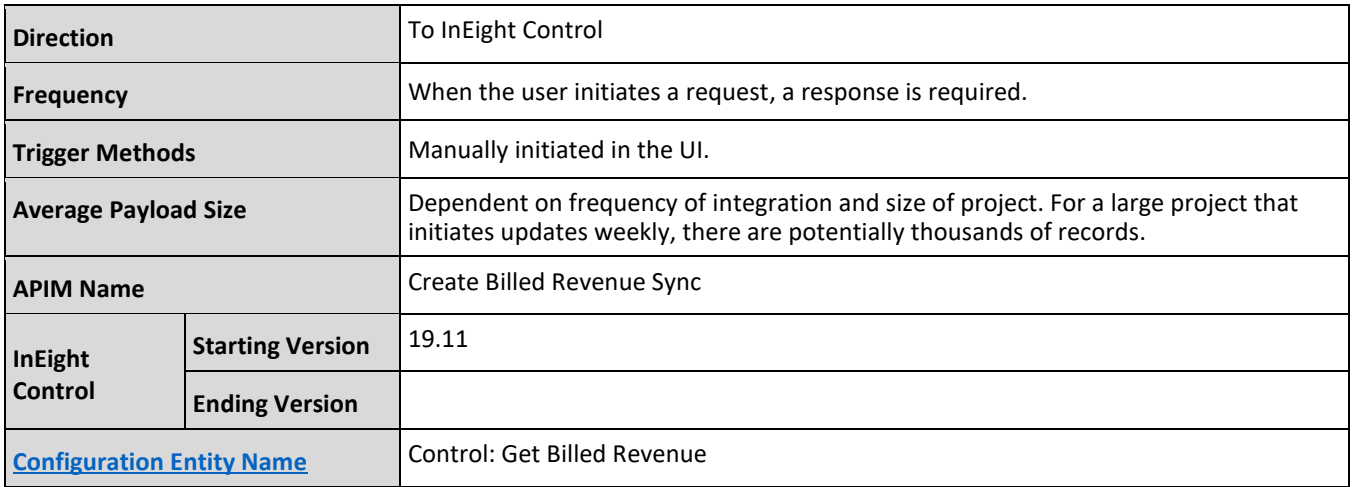

#### **Fields**

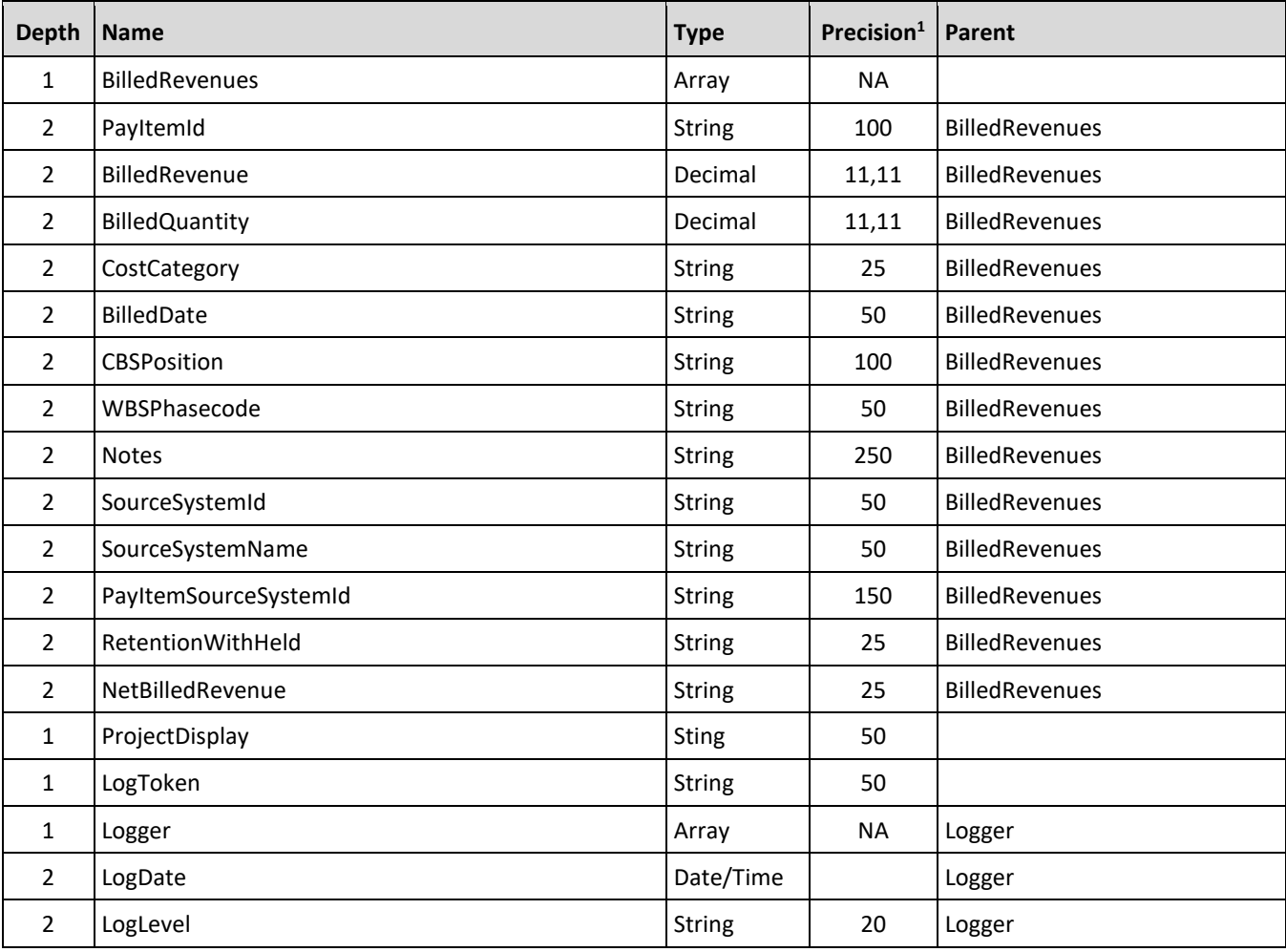

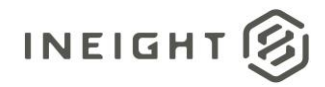

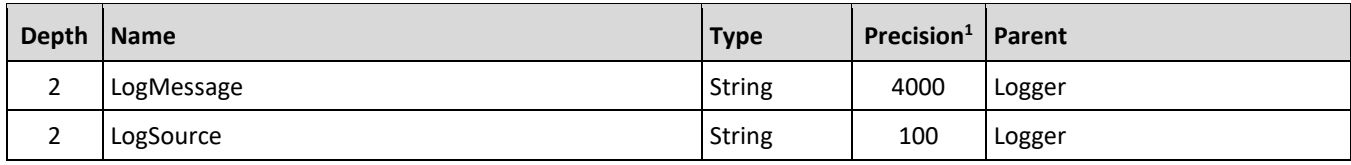

1 - For numeric data types, precision is given as total digits allowed in the field and the number of those digits that exist to the right of the decimal. For example, 16,5 represents a total of 16-digits allowed in the field with 5 of those digits existing as decimal places and 11 digits on the left of the decimal. The *decimal is not counted as a digit.*

## **Field Descriptions**

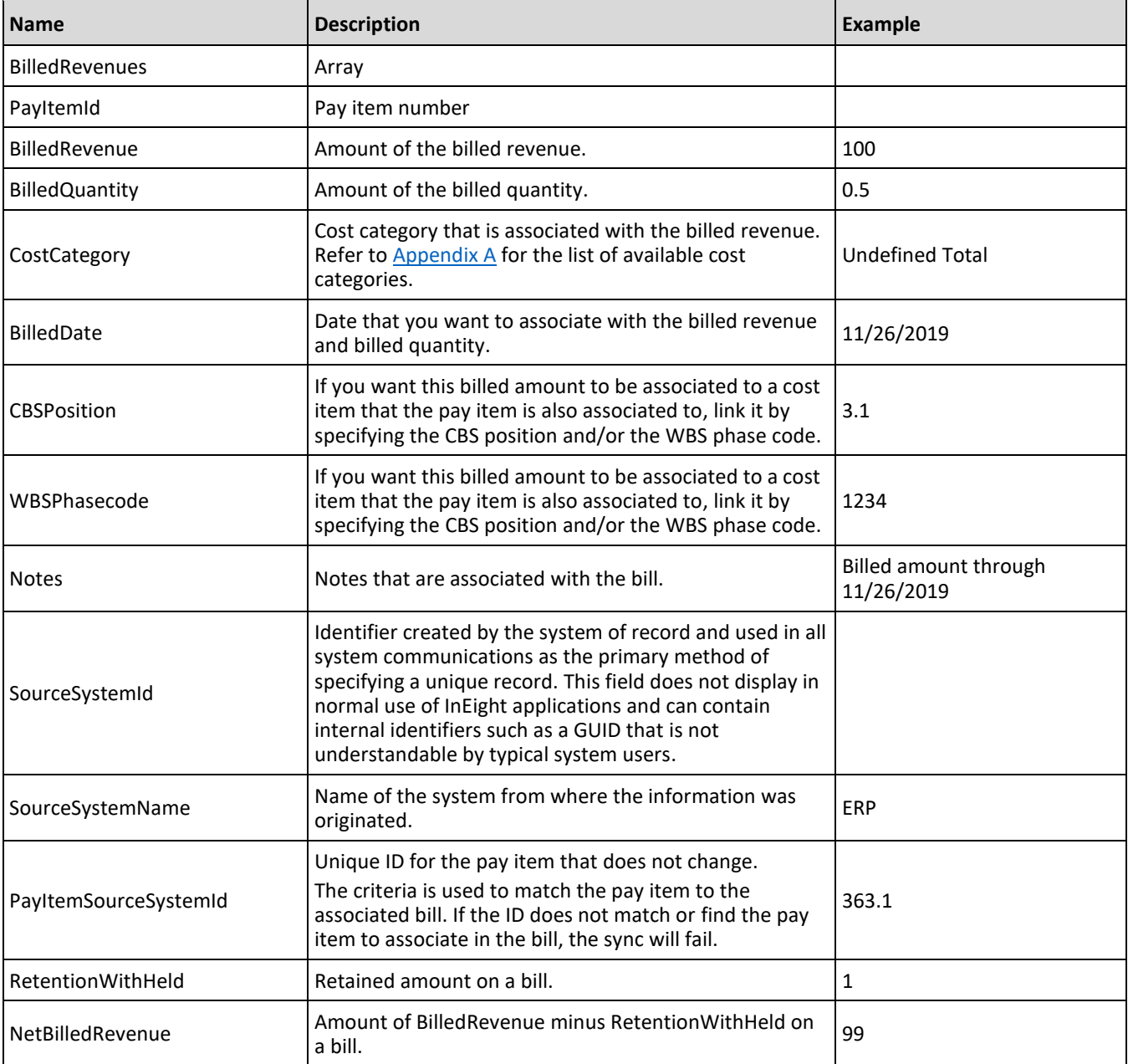

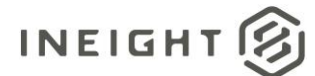

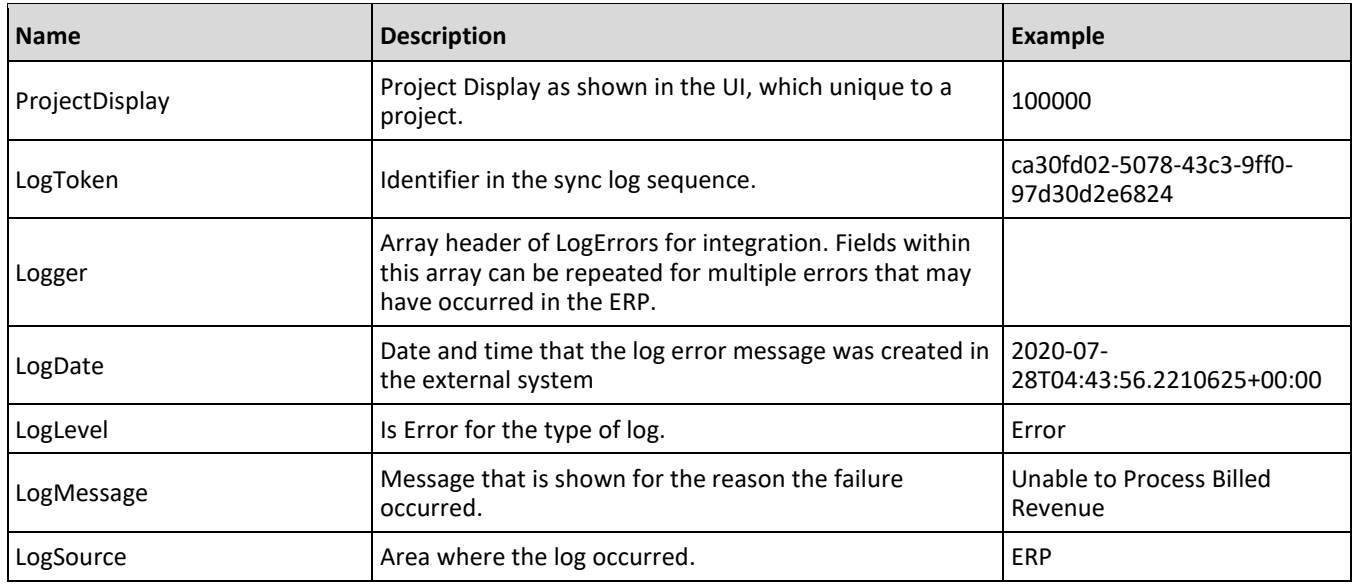

{

```
"ProjectDisplay": "100000",
   "BilledRevenues": [
     \left\{ \begin{array}{c} \end{array} \right."PayItemId": "711-05.723",
      "BilledRevenue": "3",
      "BilledQuantity": "6",
      "CostCategory": "Vacation",
      "BilledDate": "12/08/2019",
      "CBSPosition": "1.7.9.1.2",
      "WBSPhasecode": "1000",
      "Notes": "",
      "SourceSystemId": "188eac59-1a2c-49de-b3f4-e2499b77501d",
      "SourceSystemName": "ERP"
      "PayItemSourceSystemId": "363.1",
      "RetentionWithHeld": "0.5",
      "NetBilledRevenue": "2.5"
     }
  \left| \ \right|"LogToken": "81de2acd1cf74401bfdd04e1db9b3944"
}
```
#### **Sample Error Message**

```
\lceil{
  "ProjectDisplay": "100000",
   "BilledRevenues": [],
   "LogToken": "4a308d50-3cc9-4a39-9240-ce20e1241d62",
   "Logger": [
      \left\{ \right."LogDate": "2020-09-24T18:50:32.9738103+00:00",
      "LogLevel": "Error",
```
# **INEIGHT**

#### InEight Control - Integration Specification

```
"LogMessage": "Unable to process Billed Revenue with correlation 4a308d50-
3cc9-4a39-9240-ce20e1241d62.",
     "LogSource": "ERP"
     },
     \{"LogDate": "2020-09-24T18:50:32.9738103+00:00",
     "LogLevel": "Error",
      "LogMessage": "BILLEDREVENUE FAILED.",
      "LogSource": "ERP"
     }
  \, ] \,}
]
```
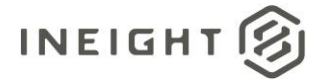

# **Billed Revenue (Generic) - Post**

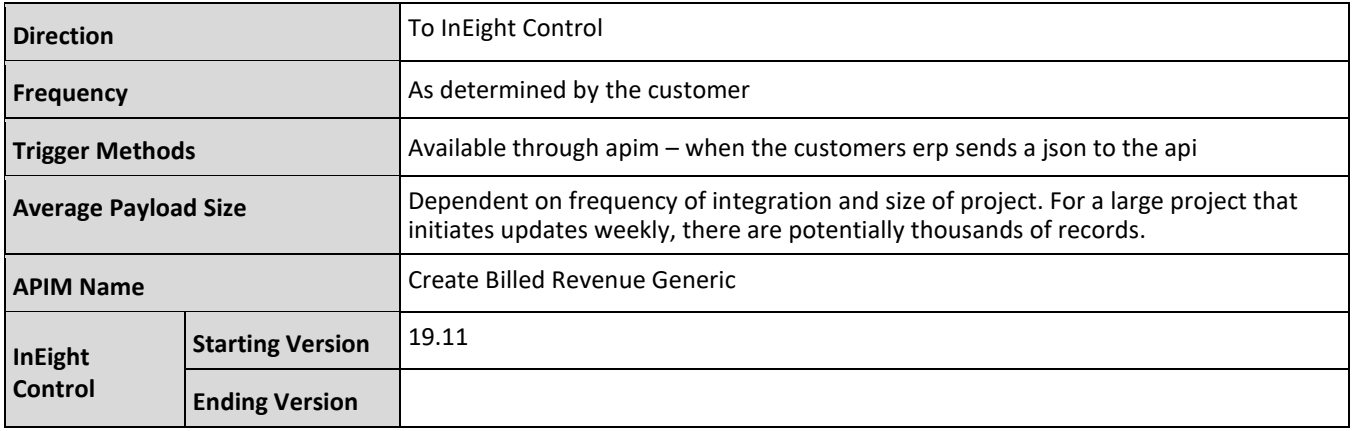

#### **Fields**

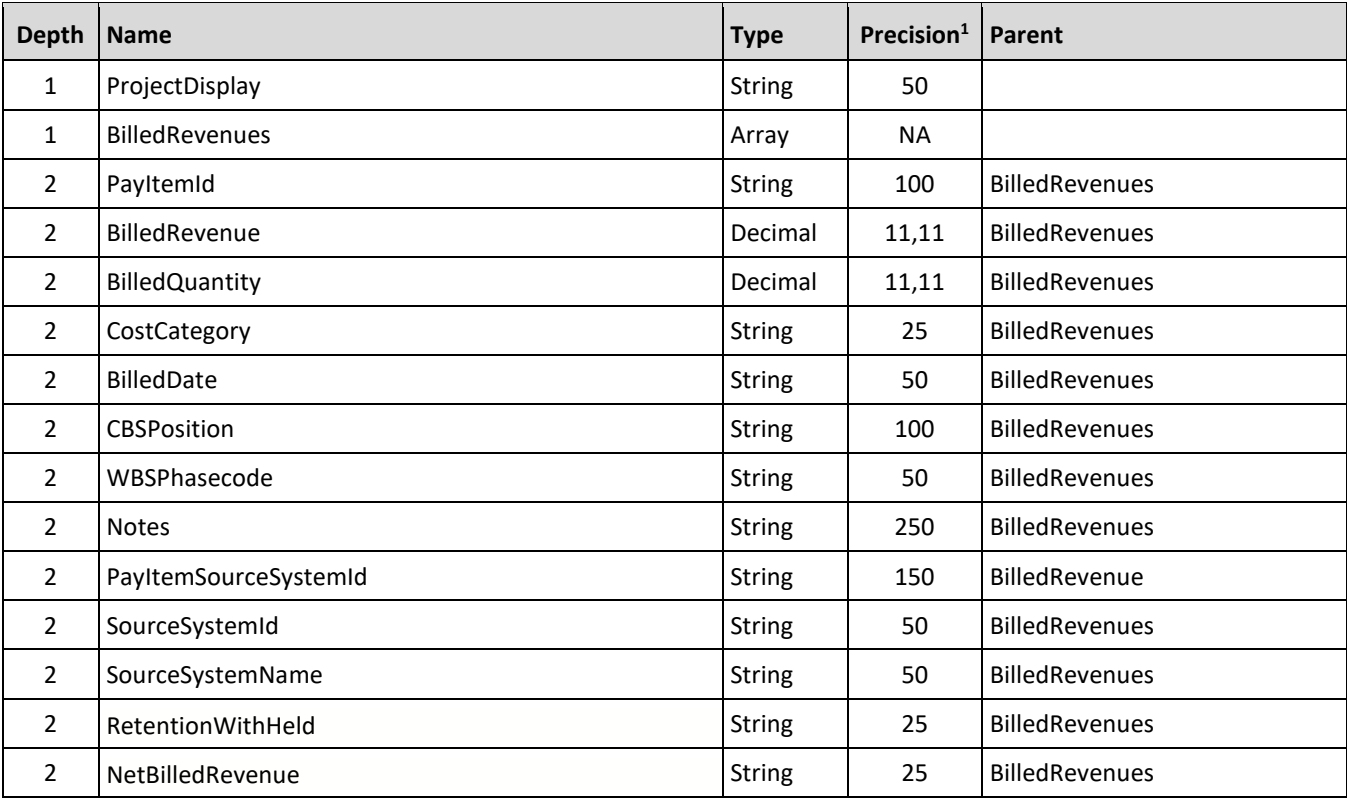

1 - For numeric data types, precision is given as total digits allowed in the field and the number of those digits that exist to the right of the decimal. For example, 16,5 represents a total of 16-digits allowed in the field with 5 of those digits existing as decimal places and 11 digits on the left of the decimal. The *decimal is not counted as a digit.*

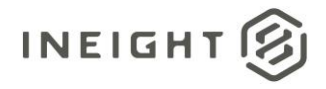

## **Field Descriptions**

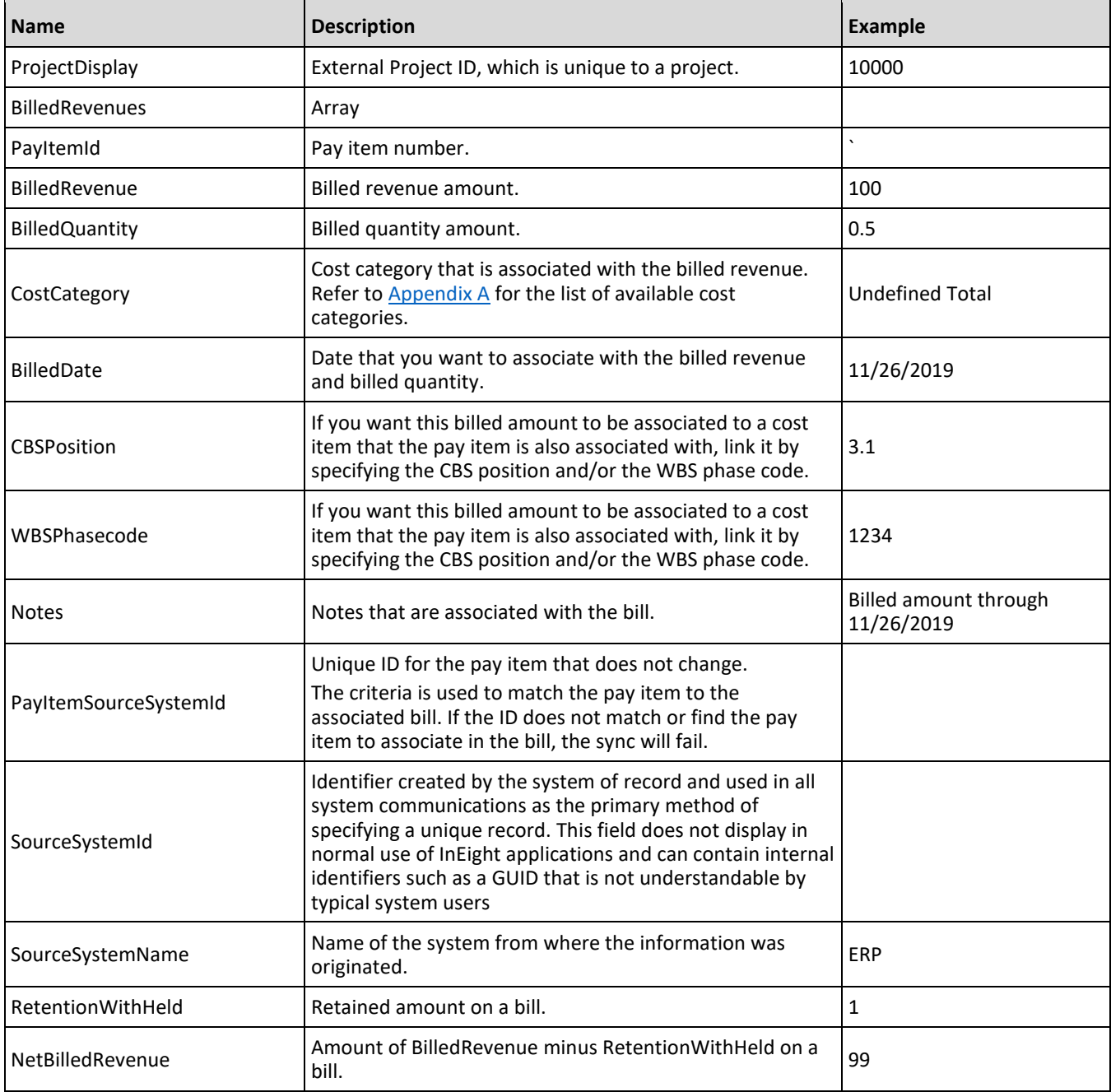

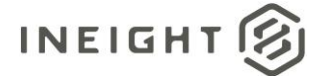

```
{
"ProjectDisplay":"190001-1",
"BilledRevenue":[{
  "PayItemID":"1",
   "BilledRevenue":"1.1",
  "BilledQuantity":"",
  "BilledDate":"09/01/2019",
  "WBSPhaseCode":"1004",
  "CBSPosition":"",
   "CostCategory":"Custom Category1",
   "PayItemSourceSystemId":"363.001",
  "Notes": "",
  "SourceSystemId":"001.1",
  "SourceSystemName":"ExternalSystem",
   "RetentionWithHeld":"0.1",
   "NetBilledRevenue":"1"
}
]
}
```
#### **Integration Status**

There are multiple ways to get the status associated with the Build Revenue (generic) API, depending on the issue or how the customer wants to view the status of the integration.

- Results are available through the import history screen, which includes error messaging in a downloadable file.
- A customer can send a URI within the header of the JSON, the variable X-TaskCompleteCallbackURI sends the results back to that provided URI. The results include the project, status, and any reasons for failure.
- A location field is available in the results in the response header.

Sample:

Location https://qa.hds.ineight.com/ExternalSystem//Messages/Status?messageId=772d849e-4739-4e34- 9467-0da05b9434e0

A system must be able to go to that URI and see if the API was successful or failed.

Sample:

**Success**

```
{
"Status": "Success",
"CorrelationID": "fd058d5f-d22f-4056-8c72-6c25265707f0",
"ProjectDisplay": "103093",
"ErrorDetails": []
}
Failure
{
```

```
"Status": "Failed",
```
# INEIGHT

#### InEight Control - Integration Specification

```
"CorrelationID": "de068edb-b9ac-4281-8a08-7926ae2fe316",
"ProjectDisplay": "GoldenSnapshot26072022180836",
"ErrorDetails": [
  {
     "ErrorCode": 11018,
     "ErrorDescription": "Notes cannot exceed the maximum character limit of 250",
     "BillingListList": [
        \{"PayItem": "1"
        }
     ]
   }
   ]
}
```
#### **Error Codes**

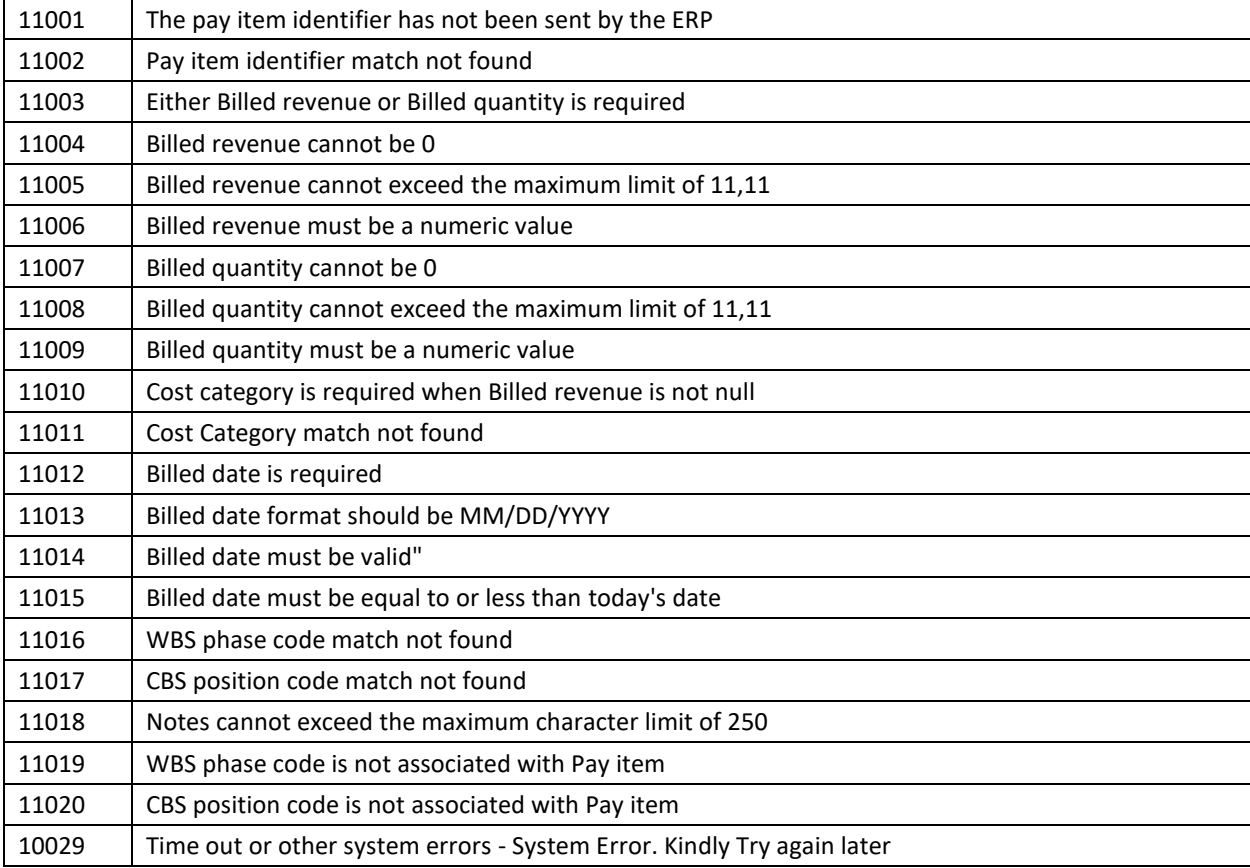

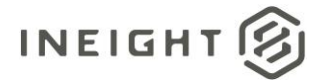

# **Push Time Phased Forecast - Sync**

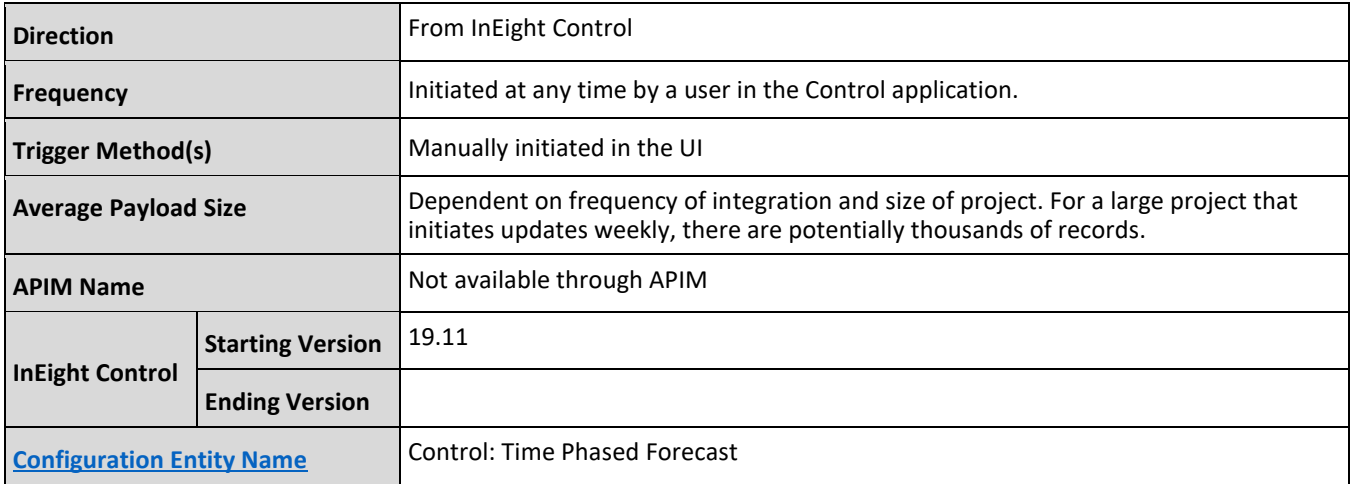

#### **Fields**

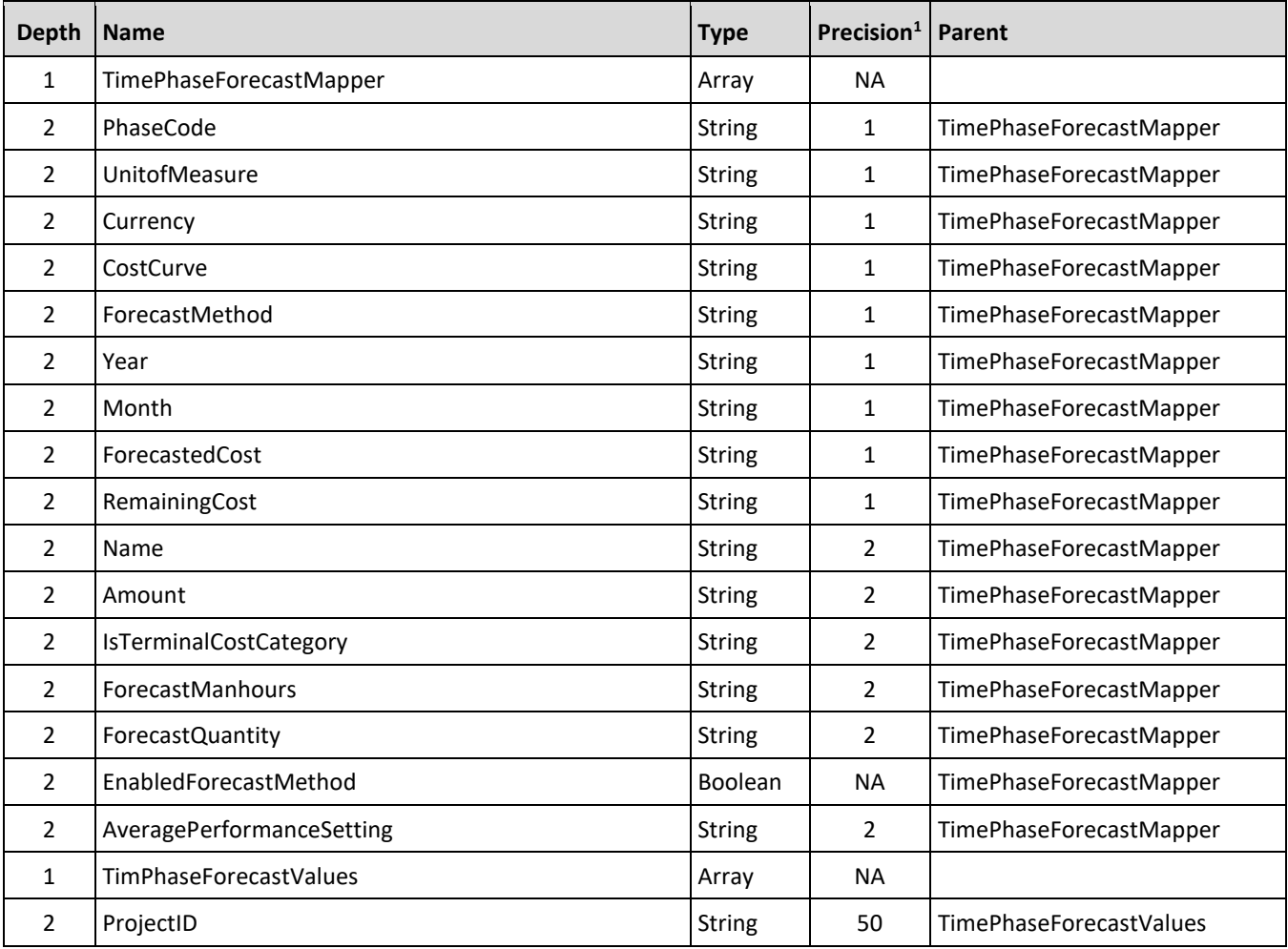

#### InEight Control - Integration Specification

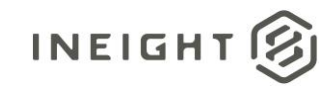

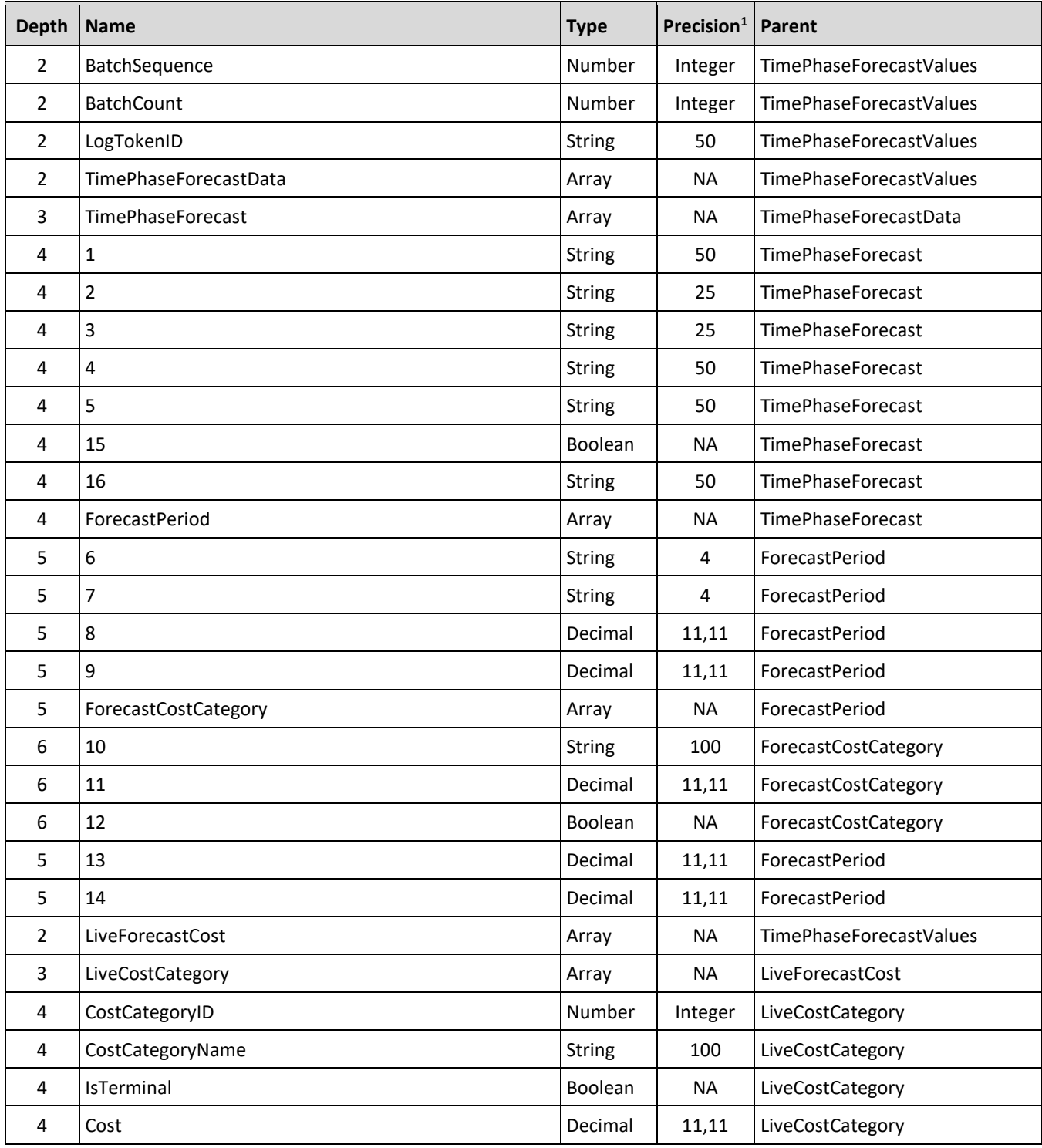

1- For numeric data types, precision is given as total digits allowed in the field and the number of those digits that exist to the right of the decimal. For example, 16,5 represents a total of 16-digits allowed in the field with 5 of those digits existing as decimal places and 11 digits on the left of the decimal. The *decimal is not counted as a digit.*
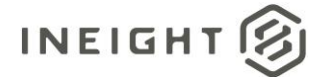

## **Field Descriptions**

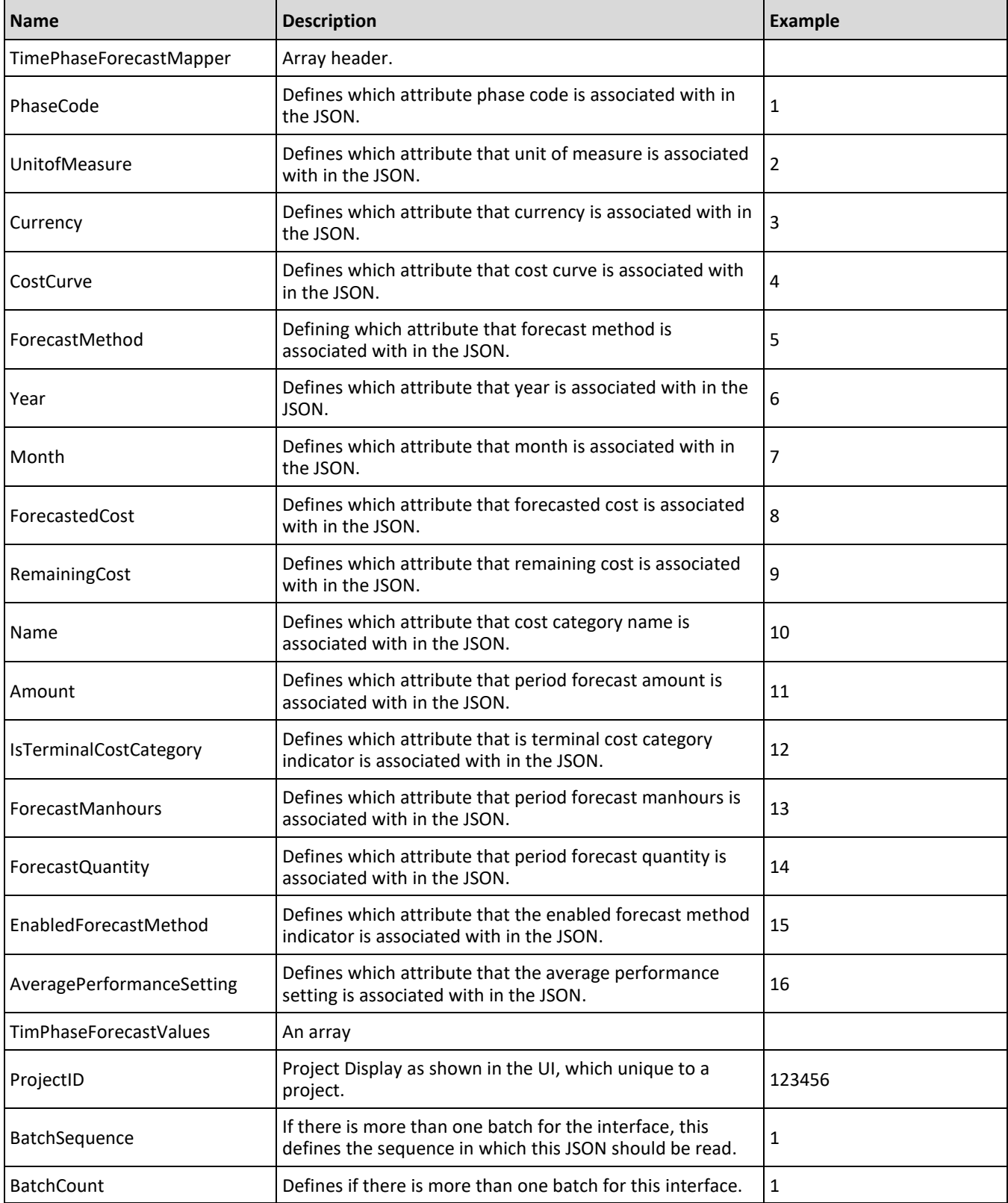

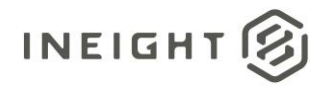

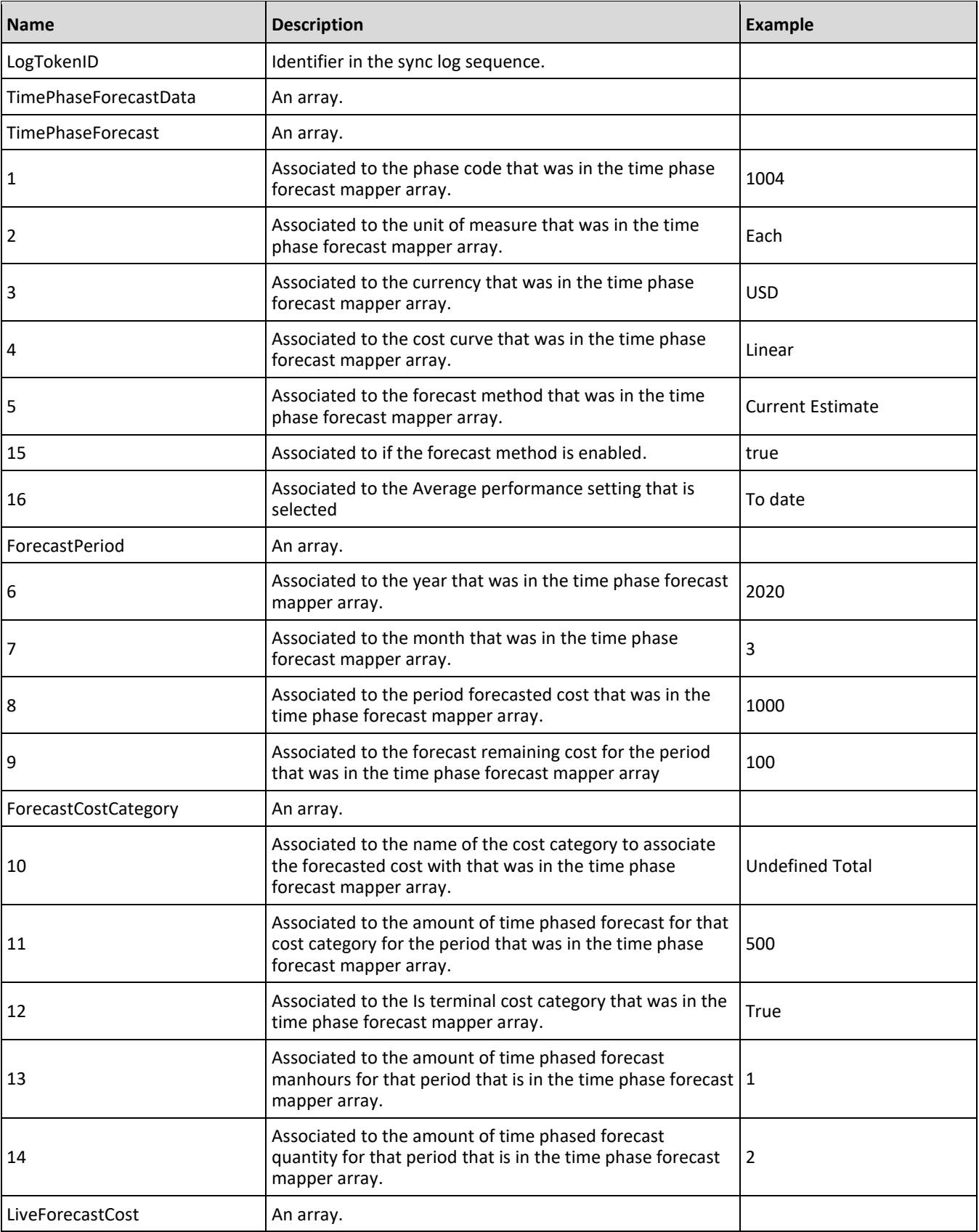

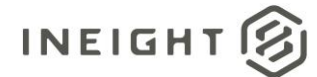

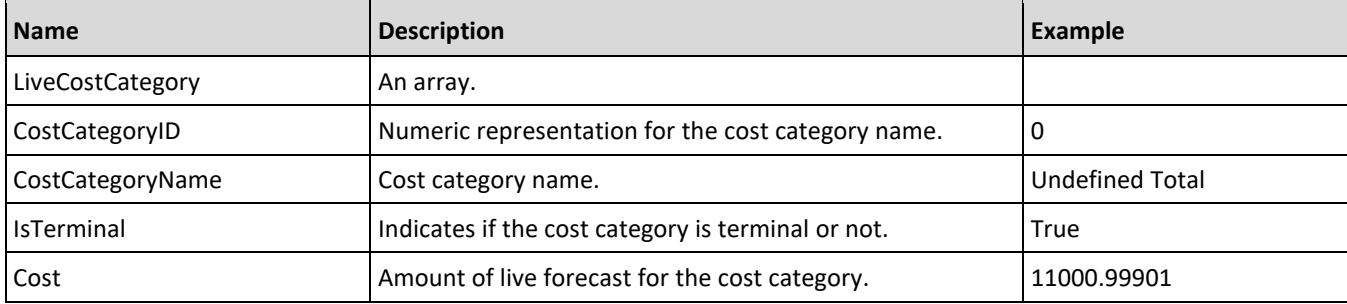

#### **Sample JSON**

```
{
  "TimePhaseForecastMapper": {
     "PhaseCode": "1",
     "UnitOfMeasure": "2",
     "Currency": "3",
     "CostCurve": "4",
     "ForecastMethod": "5",
     "Year": "6",
     "Month": "7",
     "ForecastedCost": "8",
     "RemainingCost": "9",
     "Name": "10",
     "Amount": "11",
     "IsTerminalCostCategory": "12",
     "ForecastManhours": "13",
     "ForecastQuantity": "14",
     "EnabledForecastMethod": "15",
     "AveragePerformanceSetting": "16"
  },
  "TimePhaseForecastValues": {
     "ProjectId": "100000",
     "BatchSequence": 1,
     "BatchCount": 1,
     "LogTokenId": "a3a879ae-fd61-4d98-ad37-a98893561d9b",
     "TimePhaseForecastData": {
        "TimePhaseForecast": [
            {
            "1": "1010",
            "2": "MH",
            "3": "",
            "4": "Linear",
           "5": "Current budget",
            "15": true,
            "16": "",
            "ForecastPeriod": [
               {
               "6": "2020",
               "7": "9",
               "8": 0.0,
               "9": 18715.15776600018,
               "ForecastCostCategory": [],
                  "13": 0.0,
                  "14": 63.34470588235
```
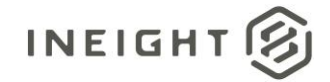

 $\}$ { "6": "2020", "7": "10", "8": 327515.2609049985, "9": 0.0, "ForecastCostCategory": [ { "10": "Subcontract Price", "11": 327515.2609054843, "12": true }, { "10": "Subcontract", "11": 327515.2609054843, "12": false },  $\left\{ \right.$ "10": "Total", "11": 327515.2609054843, "12": false }  $\frac{1}{\sqrt{2}}$ "13": 0.0, "14": 1108.53235294116 }, { "6": "2020", "7": "11", "8": 262012.2087240026, "9": 0.0, "ForecastCostCategory": [  $\{$ "10": "Subcontract Price", "11": 262012.2087243912, "12": true }, { "10": "Subcontract", "11": 262012.2087243912, "12": false }, { "10": "Total", "11": 262012.2087243912, "12": false } ], "13": 0.0, "14": 886.82588235294 }, { "6": "2020", "7": "12", "8": 28072.7366489987, "9": 0.0, "ForecastCostCategory": [

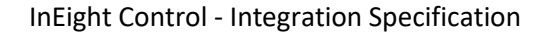

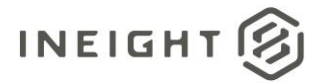

```
{
      "10": "Subcontract Price",
      "11": 28072.73664904033,
      "12": true
      },
      {
      "10": "Subcontract",
      "11": 28072.73664904033,
      "12": false
      },
      {
      "10": "Total",
      "11": 28072.73664904033,
      "12": false
      }
      \left| \ \right|"13": 0.0,
   "14": 95.01705882352
   }
   ]
},
{
"1": "1001",
"2": "PLS",
"3": "",
"4": "Linear",
"5": "Rollup",
"15": true,
"16": "",
"ForecastPeriod": [
   {
   "6": "2020",
   "7": "9",
   "8": 0.0,
   "9": 77666.59787719259,
   "ForecastCostCategory": [],
   "13": 0.0,
   "14": 0.01975786422
   },
   {
   "6": "2020",
   "7": "10",
   "8": 1311142.2643893182,
   "9": 0.0,
   "ForecastCostCategory": [
      {
      "10": "Undefined Total",
      "11": 659330.6959850396,
      "12": true
      },
      {
      "10": "Total",
      "11": 1313648.640249752,
      "12": false
      },
      {
      "10": "Undefined Labor",
```
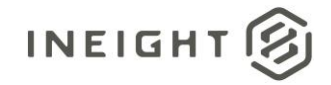

```
"11": 206188.37429541278,
   "12": true
   },
   {
   "10": "Labor",
   "11": 206188.37429541278,
   "12": false
   },
   {
   "10": "Undefined Subcontract",
   "11": 47326.89282222525,
   "12": true
   },
   {
   "10": "Subcontract",
   "11": 448129.5699692995,
   "12": false
   },
   {
   "10": "Subcontract Price",
   "11": 400802.67714707428,
   "12": true
   }
  \left| \ \right|,
"13": 10.0,
"14": 0.33354584276
},
{
"6": "2020",
"7": "11",
"8": 402649.5478977212,
"9": 0.0,
"ForecastCostCategory": [
  \{"10": "Undefined Total",
  "11": 202479.3295616296,
   "12": true
   },
   {
   "10": "Total",
   "11": 403419.25163962246,
   "12": false
   },
   {
   "10": "Undefined Labor",
   "11": 63320.09725159953,
   "12": true
   },
   {
   "10": "Labor",
   "11": 63320.09725159953,
   "12": false
   },
   {
   "10": "Undefined Subcontract",
   "11": 14534.00787682529,
   "12": true
```
InEight Control - Integration Specification

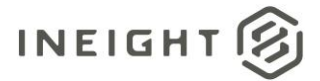

```
},
   {
   "10": "Subcontract",
   "11": 137619.8248263933,
   "12": false
   },
   {
   "10": "Subcontract Price",
   "11": 123085.81694956802,
   "12": true
   }
  ],
"13": 10.0,
"14": 0.10243135809
},
{
"6": "2020",
"7": "12",
"8": 28072.7366489987,
"9": 0.0,
"ForecastCostCategory": [
   {
   "10": "Undefined Total",
   "11": 14116.86397098178,
   "12": true
   },
   {
   "10": "Total",
   "11": 28126.40041332416,
   "12": false
   },
   {
   "10": "Undefined Labor",
   "11": 4414.67877963361,
   "12": true
   },
   {
   "10": "Labor",
   "11": 4414.67877963361,
   "12": false
   },
   {
   "10": "Undefined Subcontract",
   "11": 1013.31139625228,
   "12": true
   },
   {
   "10": "Subcontract",
   "11": 9594.85766270877,
   "12": false
   },
   {
   "10": "Subcontract Price",
   "11": 8581.54626645649,
   "12": true
   }
   ],
```
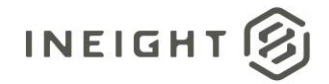

```
"13": 0.0,
   "14": 0.00714151687
   },
   {
   "6": "2021",
   "7": "1",
   "8": 10.0,
   "9": 0.0,
   "ForecastCostCategory": [
      \left| \cdot \right|"10": "Undefined Total",
      "11": 5.02867395775,
      "12": true
      },
      {
      "10": "Total",
      "11": 10.01911597181,
      "12": false
      },
      {
      "10": "Undefined Labor",
      "11": 1.5725858276,
      "12": true
      },
      {
      "10": "Labor",
      "11": 1.5725858276,
      "12": false
      },
      {
      "10": "Undefined Subcontract",
      "11": 0.36095924986,
      "12": true
      },
      {
      "10": "Subcontract",
      "11": 3.41785618646,
      "12": false
      },
      {
      "10": "Subcontract Price",
      "11": 3.0568969366,
      "12": true
      }
     ],
   "13": 0.0,
   "14": 0.00000254393
   }
   ]
},
"1": "1000",
"2": "PLS",
"3": "",
"4": "Linear",
"5": "Rollup",
"15": true,
```
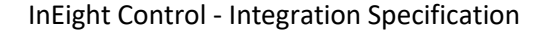

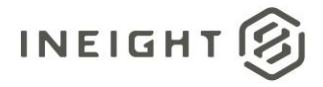

```
"16": "",
"ForecastPeriod": [
   {
   "6": "2020",
   "7": "9",
  "8": 0.0,
  "9": 77666.59787719259,
  "ForecastCostCategory": [],
   "13": 0.0,
   "14": 0.01807614627
   },
     {
  "6": "2020",
  "7": "10",
   "8": 1311142.2643893182,
   "9": 0.0,
   "ForecastCostCategory": [
      {
      "10": "Undefined Total",
     "11": 889956.2749391036,
      "12": true
      },
      {
      "10": "Total",
      "11": 1352248.3053753458,
      "12": false
      },
      {
      "10": "Custom Category1",
      "11": 39486.47722269128,
      "12": true
      },
      {
      "10": "Undefined Labor",
      "11": 133234.29446542264,
      "12": true
      },
      {
      "10": "Labor",
      "11": 133234.29446542264,
      "12": false
      },
      {
      "10": "Undefined Subcontract",
      "11": 30581.57471757195,
      "12": true
      },
      {
      "10": "Subcontract",
      "11": 289571.25874812816,
      "12": false
      },
      {
      "10": "Subcontract Price",
      "11": 258989.6840305562,
      "12": true
      }
```
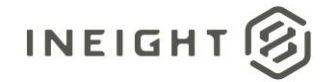

```
\Box,
"13": 10.0,
"14": 0.30515562685
},
{
"6": "2020",
"7": "11",
"8": 402649.5478977212,
"9": 0.0,
"ForecastCostCategory": [
   \left\{ \right."10": "Undefined Total",
   "11": 273304.050586663,
   "12": true
   },
   {
   "10": "Total",
   "11": 415273.14281066387,
   "12": false
   },
   {
   "10": "Custom Category1",
   "11": 12126.22964998811,
   "12": true
   },
   {
   "10": "Undefined Labor",
   "11": 40916.02405629182,
   "12": true
   },
   {
   "10": "Labor",
   "11": 40916.02405629182,
   "12": false
   },
   {
   "10": "Undefined Subcontract",
   "11": 9391.54931426604,
   "12": true
   },
   {
   "10": "Subcontract",
   "11": 88926.83851772092,
   "12": false
   },
   {
   "10": "Subcontract Price",
   "11": 79535.28920345487,
   "12": true
   }
   \left| \ \right|"13": 10.0,
"14": 0.09371277132
},
{
"6": "2020",
"7": "12",
```
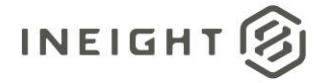

```
"8": 28072.7366489987,
"9": 0.0,
"ForecastCostCategory": [
  {
   "10": "Undefined Total",
  "11": 19054.7653096407,
   "12": true
   },
   {
   "10": "Total",
   "11": 28952.85400515847,
   "12": false
   },
   {
  "10": "Custom Category1",
   "11": 845.44103746483,
   "12": true
   },
   {
   "10": "Undefined Labor",
   "11": 2852.66623060543,
   "12": true
   },
   {
   "10": "Labor",
   "11": 2852.66623060543,
   "12": false
   },
   {
   "10": "Undefined Subcontract",
   "11": 654.77905538948,
   "12": true
   },
   {
   "10": "Subcontract",
   "11": 6199.98142744751,
   "12": false
   },
   {
   "10": "Subcontract Price",
  "11": 5545.20237205803,
   "12": true
   }
   ],
"13": 0.0,
"14": 0.00653365678
},
{
"6": "2021",
"7": "1",
"8": 10.0,
"9": 0.0,
"ForecastCostCategory": [
  \{"10": "Undefined Total",
  "11": 6.78764081603,
   "12": true
```
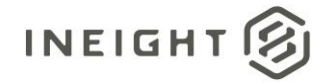

```
},
       {
      "10": "Total",
      "11": 10.31351320219,
      "12": false
      },
       {
      "10": "Custom Category1",
      "11": 0.30116089073,
      "12": true
      },
      {
      "10": "Undefined Labor",
      "11": 1.01616962616,
      "12": true
      },
      {
      "10": "Labor",
      "11": 1.01616962616,
      "12": false
      },
       {
      "10": "Undefined Subcontract",
      "11": 0.23324375659,
      "12": true
      },
      {
      "10": "Subcontract",
      "11": 2.20854186927,
      "12": false
      },
      \left\{ \right."10": "Subcontract Price",
      "11": 1.97529811268,
      "12": true
      }
      ],
   "13": 0.0,
   "14": 0.0000023274
   }
   ]
"1": "1003",
"2": "MWk",
"3": "",
"4": "Linear",
"5": "Current budget",
"15": true,
"16": "",
"ForecastPeriod": [
   \left\{ \right."6": "2020",
   "7": "9",
   "8": 0.0,
   "9": 2744.18276923083,
   "ForecastCostCategory": [],
```
}, {

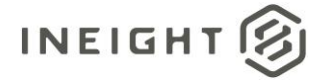

```
"13": 0.0,
   "14": 0.37903076923
   }
   ]
},
{
"1": "1009",
"2": "MH",
"3": "",
"4": "Linear",
"5": "Rollup",
"15": true,
"16": "",
"ForecastPeriod": [
   {
   "6": "2020",
   "7": "9",
   "8": 0.0,
   "9": 18715.15776600018,
   "ForecastCostCategory": [],
   "13": 0.0,
   "14": 83.79449922387
   },
   {
   "6": "2020",
   "7": "10",
   "8": 327515.2609049985,
   "9": 0.0,
   "ForecastCostCategory": [
      {
      "10": "Undefined Subcontract",
      "11": 34588.83476838161,
      "12": true
      },
      {
      "10": "Subcontract",
      "11": 327515.2609049985,
      "12": false
      },
      {
      "10": "Total",
      "11": 327515.2609049985,
      "12": false
      },
      {
      "10": "Subcontract Price",
      "11": 292926.4261366169,
      "12": true
      }
      \left| \right|,
      "13": 0.0,
      "14": 1466.40373641772
      },
      {
   "6": "2020",
   "7": "11",
   "8": 262012.2087240026,
```
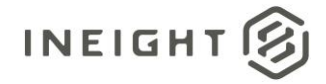

```
"9": 0.0,
"ForecastCostCategory": [
   {
   "10": "Undefined Subcontract",
   "11": 27671.06781470569,
   "12": true
   },
   {
   "10": "Subcontract",
   "11": 262012.2087240026,
   "12": false
   },
   {
   "10": "Total",
   "11": 262012.2087240026,
   "12": false
   },
   {
   "10": "Subcontract Price",
   "11": 234341.1409092969,
   "12": true
   }
   \frac{1}{\sqrt{2}}"13": 0.0,
"14": 1173.12298913419
},
{
"6": "2020",
"7": "12",
"8": 28072.7366489987,
"9": 0.0,
"ForecastCostCategory": [
  \{"10": "Undefined Subcontract",
  "11": 2964.75726586115,
   "12": true
   },
   {
   "10": "Subcontract",
   "11": 28072.73664899869,
   "12": false
   },
   {
   "10": "Total",
   "11": 28072.73664899869,
   "12": false
   },
   {
   "10": "Subcontract Price",
   "11": 25107.97938313754,
   "12": true
   }
   \left| \ \right|,
"13": 0.0,
"14": 125.69174883579
}
]
```
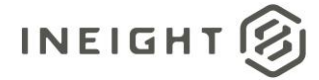

},

```
{
"1": "1002",
"2": "MWk",
"3": "",
"4": "Linear",
"5": "Rollup",
"15": true,
"16": "",
"ForecastPeriod": [
   {
   "6": "2020",
   "7": "9",
   "8": 0.0,
   "9": 58951.44011119241,
   "ForecastCostCategory": [],
   "13": 0.0,
   "14": 13.04210917934
   },
   {
   "6": "2020",
   "7": "10",
   "8": 983627.0034843198,
   "9": 0.0,
   "ForecastCostCategory": [
     \{"10": "Undefined Labor",
      "11": 983627.0034843198,
      "12": true
      },
      {
      "10": "Labor",
      "11": 983627.0034843198,
      "12": false
      },
      {
      "10": "Total",
      "11": 983627.0034843198,
      "12": false
      }
     ],
   "13": 10.0,
   "14": 217.61250865106
    },
      {
   "6": "2020",
   "7": "11",
   "8": 140637.33917371857,
   "9": 0.0,
   "ForecastCostCategory": [
      {
      "10": "Undefined Labor",
      "11": 140637.33917371857,
      "12": true
      },
      {
      "10": "Labor",
```
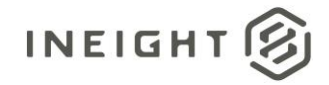

```
"11": 140637.33917371857,
      "12": false
      },
      {
      "10": "Total",
      "11": 140637.33917371857,
      "12": false
      }
   \frac{1}{\sqrt{2}}"13": 10.0,
   "14": 31.11387149721
   },
   {
   "6": "2021",
   "7": "1",
   "8": 10.0,
   "9": 0.0,
   "ForecastCostCategory": [
     \{"10": "Undefined Labor",
      "11": 10.0,
      "12": true
      },
      {
      "10": "Labor",
      "11": 10.0,
      "12": false
       },
       {
      "10": "Total",
      "11": 10.0,
      "12": false
      }
   \left| \ \right|"13": 0.0,
   "14": 0.00221234785
   }
   ]
},
{
"1": "1008",
"2": "MWk",
"3": "",
"4": "Linear",
"5": "Current budget",
"15": false,
"16": "",
"ForecastPeriod": [
   {
   "6": "2020",
   "7": "9",
   "8": 0.0,
   "9": 3452.79999999999,
   "ForecastCostCategory": [],
   "13": 0.0,
   "14": 1.03999999999
   },
```
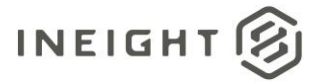

```
{
   "6": "2020",
   "7": "10",
   "8": 60424.00000000004,
   "9": 0.0,
   "ForecastCostCategory": [
      {
      "10": "Undefined Labor",
      "11": 60424.00000000005,
      "12": true
      },
      {
      "10": "Labor",
      "11": 60424.00000000005,
      "12": false
      },
      {
      "10": "Total",
      "11": 60424.00000000005,
      "12": false
      }
   \left.\right] ,
   "13": 0.0,
   "14": 18.2
   },
   {
   "6": "2020",
   "7": "11",
   "8": 22443.19999999995,
   "9": 0.0,
   "ForecastCostCategory": [
      \left\{ \right."10": "Undefined Labor",
      "11": 22443.19999999995,
      "12": true
      },
       {
       "10": "Labor",
       "11": 22443.19999999995,
      "12": false
      },
       {
      "10": "Total",
      "11": 22443.19999999995,
      "12": false
      }
   ],
   "13": 0.0,
   "14": 6.75999999999
   }
},
"1": "1004",
"2": "MWk",
"3": "",
"4": "Linear",
```
]

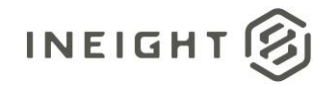

```
"5": "Current budget",
"15": true,
"16": "",
"ForecastPeriod": [
  \{"6": "2020",
   "7": "9",
   "8": 0.0,
   "9": 30992.00000000074,
   "ForecastCostCategory": [],
   "13": 0.0,
   "14": 5.2
   },
   {
   "6": "2020",
   "7": "10",
   "8": 542359.9999999988,
   "9": 0.0,
   "ForecastCostCategory": [
      \{"10": "Undefined Labor",
      "11": 542359.9999999988,
      "12": true
      },
      {
      "10": "Labor",
      "11": 542359.9999999988,
      "12": false
      },
      {
      "10": "Total",
      "11": 542359.9999999988,
      "12": false
      }
   \left| \right|,
   "13": 0.0,
   "14": 90.99999999999
   },
   {
   "6": "2020",
   "7": "11",
   "8": 46488.00000000043,
   "9": 0.0,
   "ForecastCostCategory": [
      \left\{"10": "Undefined Labor",
      "11": 46488.00000000043,
      "12": true
      },
      {
      "10": "Labor",
      "11": 46488.00000000043,
      "12": false
      },
      {
      "10": "Total",
      "11": 46488.00000000043,
```
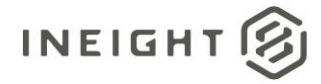

"12": false }  $\left| \ \right|$ "13": 0.0, "14": 7.8 } ] }, { "1": "1005", "2": "MWk", "3": "", "4": "Linear", "5": "Current budget", "15": true, "16": "", "ForecastPeriod": [ { "6": "2020", "7": "9", "8": 0.0, "9": 7297.15121951205, "ForecastCostCategory": [], "13": 0.0, "14": 1.67365853658 }, { "6": "2020", "7": "10", "8": 127700.14634146351, "9": 0.0, "ForecastCostCategory": [  $\{$ "10": "Undefined Labor", "11": 127700.14634146351, "12": true }, { "10": "Labor", "11": 127700.14634146351, "12": false }, { "10": "Total", "11": 127700.14634146351, "12": false } ], "13": 0.0, "14": 29.28902439024 }, { "6": "2020", "7": "11", "8": 14594.30243902442, "9": 0.0, "ForecastCostCategory": [

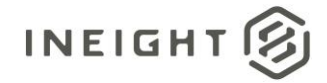

```
{
      "10": "Undefined Labor",
      "11": 14594.30243902442,
      "12": true
      },
      {
      "10": "Labor",
      "11": 14594.30243902442,
      "12": false
      },
      {
      "10": "Total",
      "11": 14594.30243902442,
      "12": false
     }
   \left| \ \right|"13": 0.0,
   "14": 3.34731707317
   },
   {
   "6": "2021",
   "7": "1",
   "8": 10.0,
   "9": 0.0,
   "ForecastCostCategory": [
     \{"10": "Undefined Labor",
     "11": 10.0,
      "12": true
      },
      {
      "10": "Labor",
      "11": 10.0,
      "12": false
      },
      {
      "10": "Total",
     "11": 10.0,
     "12": false
     }
  ],
   "13": 0.0,
   "14": 0.0
   }
},
{
"1": "1007",
"2": "MWk""3": "",
"4": "Linear",
"5": "Current budget",
"15": true,
"16": "",
"ForecastPeriod": [
   {
   "6": "2020",
```
 $\,$   $\,$   $\,$ 

#### InEight Control - Integration Specification

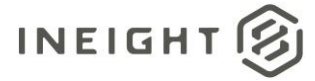

```
"7": "9",
"8": 0.0,
"9": 5985.30612244896,
"ForecastCostCategory": [],
"13": 0.0,
"14": 1.06122448979
},
{
"6": "2020",
"7": "10",
"8": 104742.85714285722,
"9": 0.0,
"ForecastCostCategory": [
   {
   "10": "Undefined Labor",
   "11": 104742.85714285722,
   "12": true
   },
   {
   "10": "Labor",
   "11": 104742.85714285722,
   "12": false
   },
   {
   "10": "Total",
   "11": 104742.85714285722,
   "12": false
   }
\left.\right] ,
"13": 0.0,
"14": 18.57142857142
},
{
"6": "2020",
"7": "11",
"8": 35911.8367346938,
"9": 0.0,
"ForecastCostCategory": [
   \{"10": "Undefined Labor",
   "11": 35911.8367346938,
   "12": true
   },
   {
   "10": "Labor",
   "11": 35911.8367346938,
   "12": false
   },
   {
   "10": "Total",
   "11": 35911.8367346938,
   "12": false
   }
\frac{1}{\sqrt{2}}"13": 0.0,
"14": 6.36734693877
```
}

# **INEIGHT**

#### InEight Control - Integration Specification

```
]
},
{
"1": "1006",
"2": "MWk",
"3": "",
"4": "Linear",
"5": "Current budget",
"15": true,
"16": "",
"ForecastPeriod": [
   \{"6": "2020",
   "7": "9",
   "8": 0.0,
   "9": 8479.99999999984,
   "ForecastCostCategory": [],
   "13": 0.0,
   "14": 1.32499999999
   },
   {
   "6": "2020",
   "7": "10",
   "8": 148400.00000000018,
   "9": 0.0,
   "ForecastCostCategory": [
      \{"10": "Undefined Labor",
      "11": 148400.00000000018,
      "12": true
      },
      {
      "10": "Labor",
      "11": 148400.00000000018,
      "12": false
      },
       {
      "10": "Total",
      "11": 148400.00000000018,
      "12": false
      }
   \left| \ \right|,
   "13": 0.0,
   "14": 23.1875
   },
   {
   "6": "2020",
   "7": "11",
   "8": 21199.99999999997,
   "9": 0.0,
   "ForecastCostCategory": [
      {
      "10": "Undefined Labor",
      "11": 21199.99999999997,
      "12": true
      },
       {
```
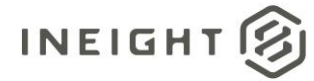

```
"10": "Labor",
            "11": 21199.99999999997,
            "12": false
            },
            {
            "10": "Total",
            "11": 21199.99999999997,
            "12": false
            }
         \left| \right|,
         "13": 0.0,
         "14": 3.31249999999
         }
      ]
      }
   ]
},
"LiveForecastCost": {
  "LiveCostCategory": [
     \{"CostCategoryId": 0,
      "CostCategoryName": "Total",
      "IsTerminal": false,
      "Cost": 11896033.547068
      },
      {
      "CostCategoryId": 1,
      "CostCategoryName": "Labor",
      "IsTerminal": false,
      "Cost": 2163327.475244
      },
      {
      "CostCategoryId": 2,
      "CostCategoryName": "Labor Base",
      "IsTerminal": true,
      "Cost": 1616171.294773
      },
      {
      "CostCategoryId": 4,
      "CostCategoryName": "Labor Burden",
      "IsTerminal": false,
      "Cost": 470638.520471
      },
      {
      "CostCategoryId": 5,
      "CostCategoryName": "Labor Fringes",
      "IsTerminal": false,
      "Cost": 295808.134091
      },
      {
      "CostCategoryId": 6,
      "CostCategoryName": "Travel",
      "IsTerminal": true,
      "Cost": 139437.282873
      },
      {
      "CostCategoryId": 7,
```
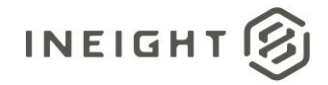

```
"CostCategoryName": "Premium",
"IsTerminal": true,
"Cost": 51000.398188
},
{
"CostCategoryId": 8,
"CostCategoryName": "Holiday",
"IsTerminal": true,
"Cost": 13821.412609
},
{
"CostCategoryId": 9,
"CostCategoryName": "Savings",
"IsTerminal": true,
"Cost": 123266.542961
},
{
"CostCategoryId": 13,
"CostCategoryName": "Health & Welfare",
"IsTerminal": true,
"Cost": 0.015969
},
{
"CostCategoryId": 14,
"CostCategoryName": "Apprenticeship",
"IsTerminal": true,
"Cost": -85125.207975
},
{
"CostCategoryId": 17,
"CostCategoryName": "Undefined Labor Fringes",
"IsTerminal": true,
"Cost": 53407.689466
},
{
"CostCategoryId": 18,
"CostCategoryName": "Labor Insurance",
"IsTerminal": false,
"Cost": 57599.550388
},
{
"CostCategoryId": 19,
"CostCategoryName": "Bodily Injury & Property Damage",
"IsTerminal": true,
"Cost": 2238.298864
},
{
"CostCategoryId": 20,
"CostCategoryName": "Workers Compensation",
"IsTerminal": true,
"Cost": 20443.135406
},
{
"CostCategoryId": 21,
"CostCategoryName": "Undefined Insurance1",
"IsTerminal": true,
"Cost": 2387.519135
```
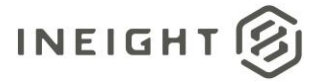

```
},
{
"CostCategoryId": 22,
"CostCategoryName": "Undefined Insurance2",
"IsTerminal": true,
"Cost": 21189.234707
},
{
"CostCategoryId": 23,
"CostCategoryName": "Undefined Labor Insurance",
"IsTerminal": true,
"Cost": 11341.362276
},
{
"CostCategoryId": 24,
"CostCategoryName": "Labor Taxes",
"IsTerminal": false,
"Cost": 117230.835992
},
{
"CostCategoryId": 25,
"CostCategoryName": "FICA",
"IsTerminal": true,
"Cost": 108930.577751
},
{
"CostCategoryId": 26,
"CostCategoryName": "FUTA",
"IsTerminal": true,
"Cost": 1193.759058
},
{
"CostCategoryId": 27,
"CostCategoryName": "SUTA",
"IsTerminal": true,
"Cost": 3581.279183
},
{
"CostCategoryId": 30,
"CostCategoryName": "Undefined Labor Taxes",
"IsTerminal": true,
"Cost": 3525.22
},
{
"CostCategoryId": 32,
"CostCategoryName": "Undefined Labor",
"IsTerminal": true,
"Cost": 76517.66
},
{
"CostCategoryId": 123,
"CostCategoryName": "Owned Equipment",
"IsTerminal": false,
"Cost": 1110665.844848
},
{
"CostCategoryId": 124,
```
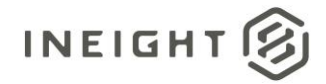

```
"CostCategoryName": "OE Ownership",
"IsTerminal": false,
"Cost": 792529.024848
},
{
"CostCategoryId": 125,
"CostCategoryName": "OE Depreciation",
"IsTerminal": true,
"Cost": 752108.79514
},
{
"CostCategoryId": 126,
"CostCategoryName": "OE Overhead",
"IsTerminal": true,
"Cost": 40420.229708
},
{
"CostCategoryId": 135,
"CostCategoryName": "OE Operation",
"IsTerminal": false,
"Cost": 318136.82
},
{
"CostCategoryId": 136,
"CostCategoryName": "OE Repair Parts",
"IsTerminal": true,
"Cost": 112545.29
},
{
"CostCategoryId": 138,
"CostCategoryName": "OE Fuel",
"IsTerminal": true,
"Cost": 172590.25
},
{
"CostCategoryId": 139,
"CostCategoryName": "OE Lube",
"IsTerminal": true,
"Cost": 13969.63
},
{
"CostCategoryId": 140,
"CostCategoryName": "OE Tires & Tracks",
"IsTerminal": true,
"Cost": 19031.65
},
{
"CostCategoryId": 145,
"CostCategoryName": "Rented Equipment",
"IsTerminal": false,
"Cost": 26780.0
},
{
"CostCategoryId": 146,
"CostCategoryName": "RE Rental",
"IsTerminal": false,
"Cost": 26300.0
```
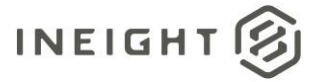

```
},
{
"CostCategoryId": 148,
"CostCategoryName": "RE Overhead",
"IsTerminal": true,
"Cost": 19800.0
},
{
"CostCategoryId": 149,
"CostCategoryName": "RE Finance Expense",
"IsTerminal": true,
"Cost": 6500.0
},
{
"CostCategoryId": 166,
"CostCategoryName": "Undefined Rented Equipment",
"IsTerminal": true,
"Cost": 480.0
},
{
"CostCategoryId": 175,
"CostCategoryName": "Materials",
"IsTerminal": false,
"Cost": 1833015.680131
},
{
"CostCategoryId": 177,
"CostCategoryName": "Installed Materials",
"IsTerminal": true,
"Cost": 1830296.830131
},
{
"CostCategoryId": 179,
"CostCategoryName": "Undefined Materials",
"IsTerminal": true,
"Cost": 2718.85
},
{
"CostCategoryId": 180,
"CostCategoryName": "Subcontract",
"IsTerminal": false,
"Cost": 4061552.190207
},
{
"CostCategoryId": 181,
"CostCategoryName": "Subcontract Price",
"IsTerminal": true,
"Cost": 4058083.820207
},
{
"CostCategoryId": 185,
"CostCategoryName": "Undefined Subcontract",
"IsTerminal": true,
"Cost": 3468.37
},
{
"CostCategoryId": 186,
```
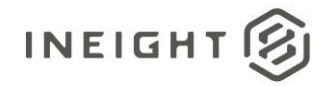

```
"CostCategoryName": "Fees",
       "IsTerminal": false,
       "Cost": 168643.392058
       },
      {
      "CostCategoryId": 190,
      "CostCategoryName": "Sales Taxes",
       "IsTerminal": true,
       "Cost": 168643.392058
       },
       {
      "CostCategoryId": 193,
      "CostCategoryName": "Allowance",
      "IsTerminal": false,
       "Cost": 349116.046518
       },
       {
       "CostCategoryId": 194,
      "CostCategoryName": "Risk Allowance",
      "IsTerminal": true,
       "Cost": 349116.046518
       },
       {
      "CostCategoryId": 197,
      "CostCategoryName": "Custom Category1",
      "IsTerminal": true,
      "Cost": 1022857.0
      },
       {
      "CostCategoryId": 198,
      "CostCategoryName": "Undefined Total",
       "IsTerminal": true,
       "Cost": 92499.0
      },
       {
       "CostCategoryId": 205,
      "CostCategoryName": "Supplies",
       "IsTerminal": false,
       "Cost": 1067576.918062
      },
       {
      "CostCategoryId": 206,
       "CostCategoryName": "Undefined Supplies",
       "IsTerminal": true,
       "Cost": 1067576.918062
       }
   ]
}
```
}

}

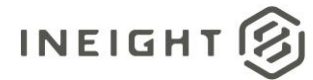

## **Push Forecast Revenue - Sync**

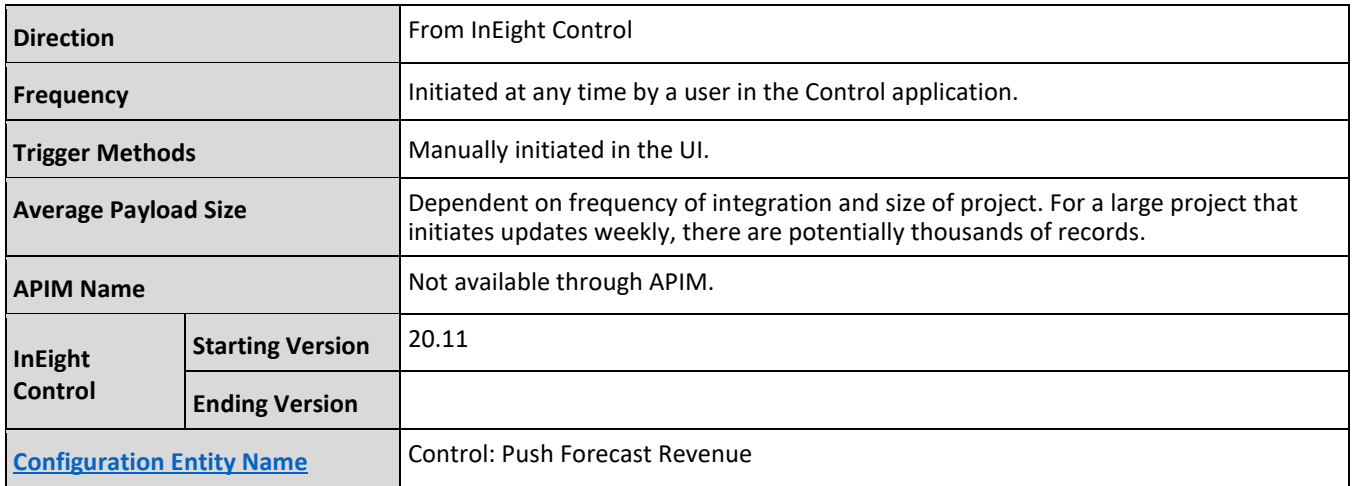

#### **Fields**

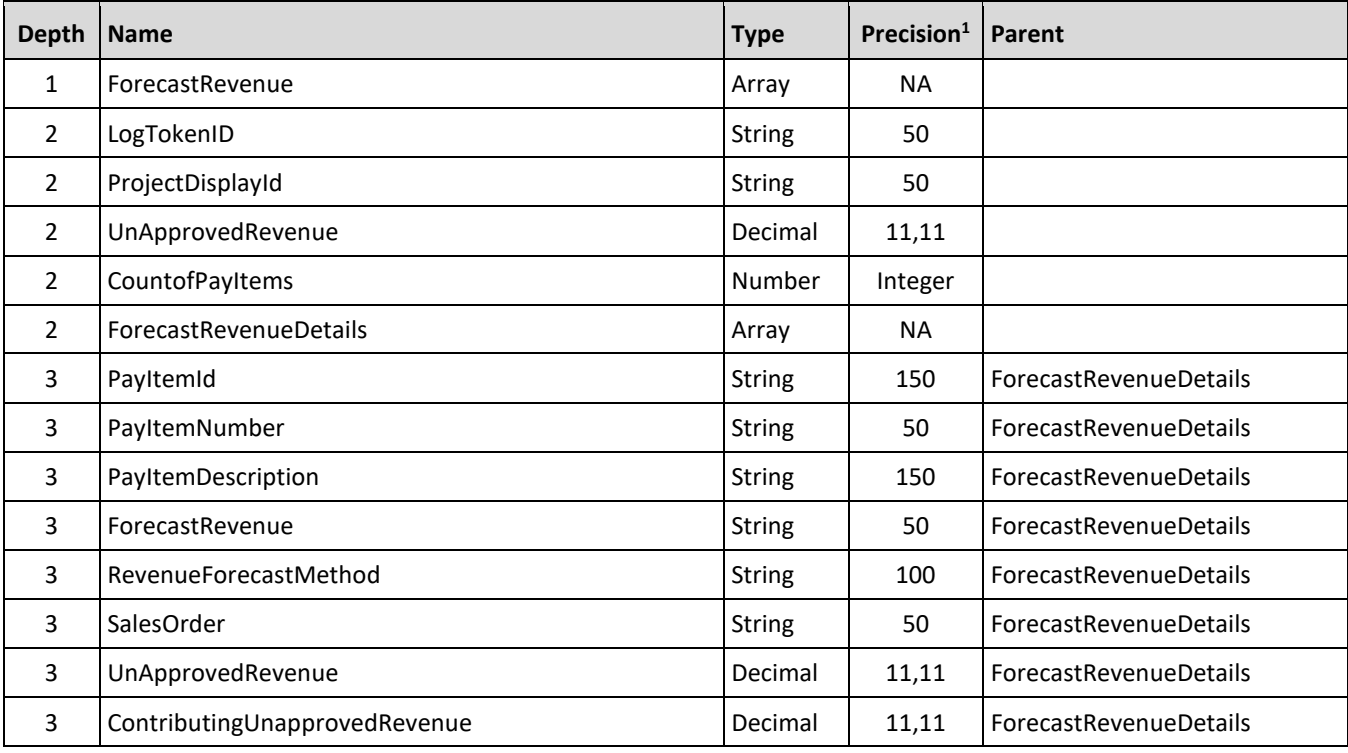

*1 - For numeric data types, precision is given as total digits allowed in the field and the number of those digits that exist to the right of the decimal. For example, 16,5 represents a total of 16-digits allowed in the field with 5 of those digits existing as decimal places and 11 digits on the left of the decimal. The decimal is not counted as a digit.* 

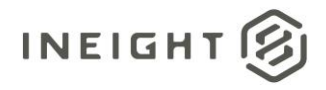

#### **Field Descriptions**

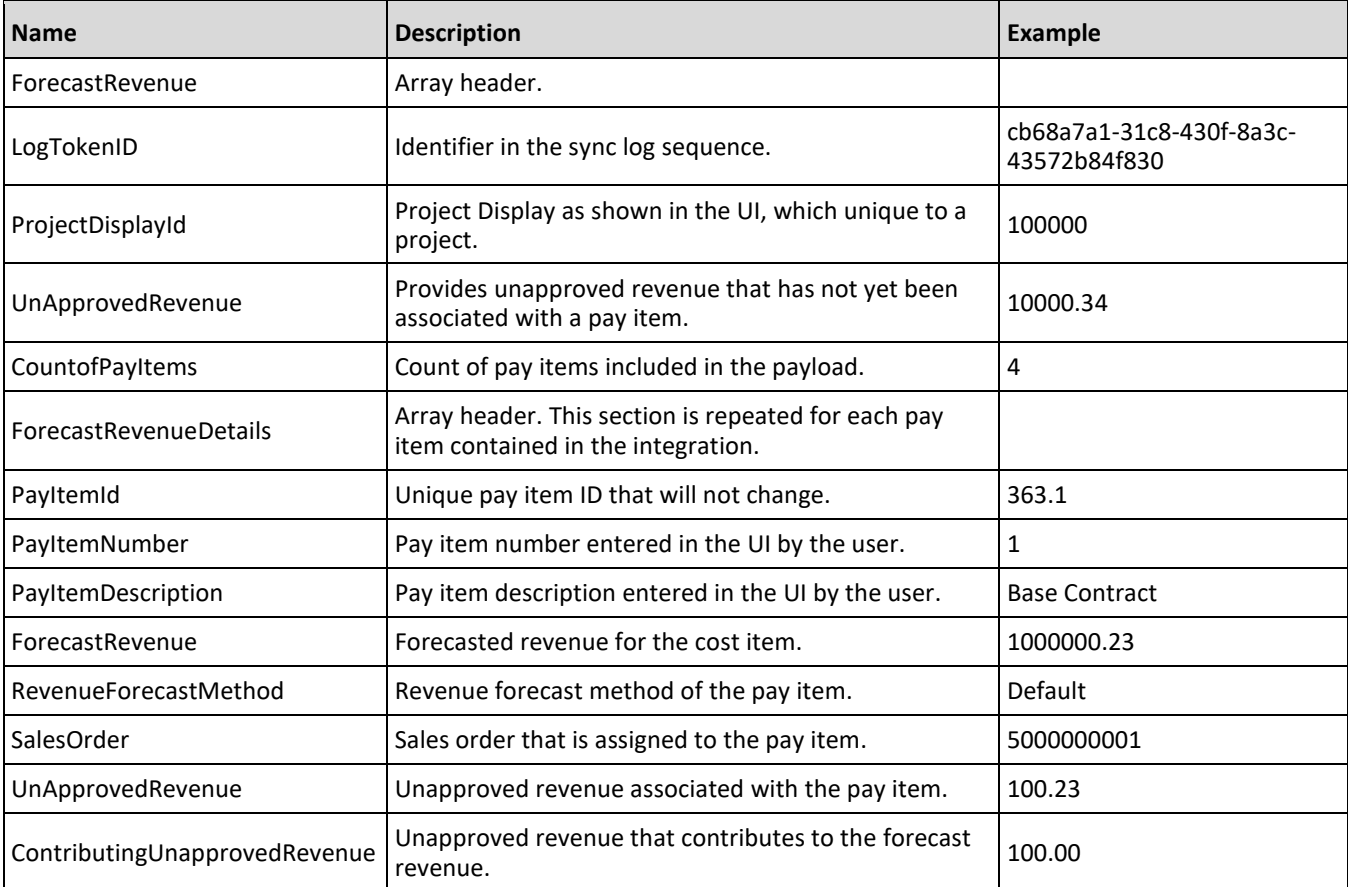

#### **Sample JSON**

```
"ForecastRevenue": {
  "LogTokenID": "33acb869-cefc-4135-b46c-007b932b113c",
  "ProjectDisplayId": "190000",
  "UnApprovedRevenue": 0.0,
  "CountofPayItems": 10,
   "ForecastRevenueDetails": [
      {
        "PayItemId": "12628.2",
        "PayItemNumber": "2",
        "PayItemDescription": "2",
        "ForecastRevenue": 4.0,
        "RevenueForecastMethod": "Default",
        "SalesOrder": "",
        "UnApprovedRevenue": 1.0,
         "ContributingUnapprovedRevenue": 0.0
      },
      {
         "PayItemId": "12628.7",
         "PayItemNumber": "7",
```
# **INEIGHT**

```
"PayItemDescription": "7",
   "ForecastRevenue": "",
   "RevenueForecastMethod": "Default",
   "SalesOrder": "",
   "UnApprovedRevenue": 0.0,
   "ContributingUnapprovedRevenue": 0.0
},
{
   "PayItemId": "12628.8",
   "PayItemNumber": "8",
   "PayItemDescription": "8",
   "ForecastRevenue": "",
   "RevenueForecastMethod": "Default",
   "SalesOrder": "",
   "UnApprovedRevenue": 0.0,
   "ContributingUnapprovedRevenue": 0.0
},
{
   "PayItemId": "12628.6",
   "PayItemNumber": "6",
   "PayItemDescription": "6",
   "ForecastRevenue": "",
   "RevenueForecastMethod": "Default",
   "SalesOrder": "",
   "UnApprovedRevenue": 0.0,
   "ContributingUnapprovedRevenue": 0.0
},
{
   "PayItemId": "12628.5",
   "PayItemNumber": "5",
   "PayItemDescription": "5",
   "ForecastRevenue": "",
   "RevenueForecastMethod": "Default",
   "SalesOrder": "",
   "UnApprovedRevenue": 0.0,
   "ContributingUnapprovedRevenue": 0.0
},
{
   "PayItemId": "c2665b08aed84762bbbbe09c7ea36eb3",
   "PayItemNumber": "07.029",
   "PayItemDescription": "07.029",
   "ForecastRevenue": 104091.63,
   "RevenueForecastMethod": "Default",
   "SalesOrder": "",
   "UnApprovedRevenue": 1500.0,
   "ContributingUnapprovedRevenue": 700.0
},
{
   "PayItemId": "7c07d92372bd4d929e19cf0b19075118",
   "PayItemNumber": "10.076",
   "PayItemDescription": "10.076",
   "ForecastRevenue": 1835537.97,
   "RevenueForecastMethod": "Default",
   "SalesOrder": "",
   "UnApprovedRevenue": 860.0,
   "ContributingUnapprovedRevenue": 780.0
},
```
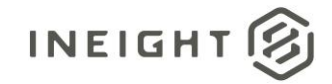

```
{
         "PayItemId": "12628.1",
         "PayItemNumber": "1",
         "PayItemDescription": "1",
         "ForecastRevenue": 2061.0,
         "RevenueForecastMethod": "Default",
         "SalesOrder": "",
         "UnApprovedRevenue": 1060.0,
         "ContributingUnapprovedRevenue": 1060.0
      },
      {
        "PayItemId": "12628.9",
        "PayItemNumber": "9",
        "PayItemDescription": "9",
         "ForecastRevenue": "",
         "RevenueForecastMethod": "Default",
         "SalesOrder": "",
         "UnApprovedRevenue": 0.0,
         "ContributingUnapprovedRevenue": 0.0
      },
      {
         "PayItemId": "12628.3",
         "PayItemNumber": "3",
         "PayItemDescription": "3",
         "ForecastRevenue": 0.0,
         "RevenueForecastMethod": "Default",
         "SalesOrder": "",
         "UnApprovedRevenue": 0.0,
         "ContributingUnapprovedRevenue": 0.0
      }
  ]
}
```
}

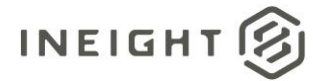

# **Push Time Phased Budget - Sync**

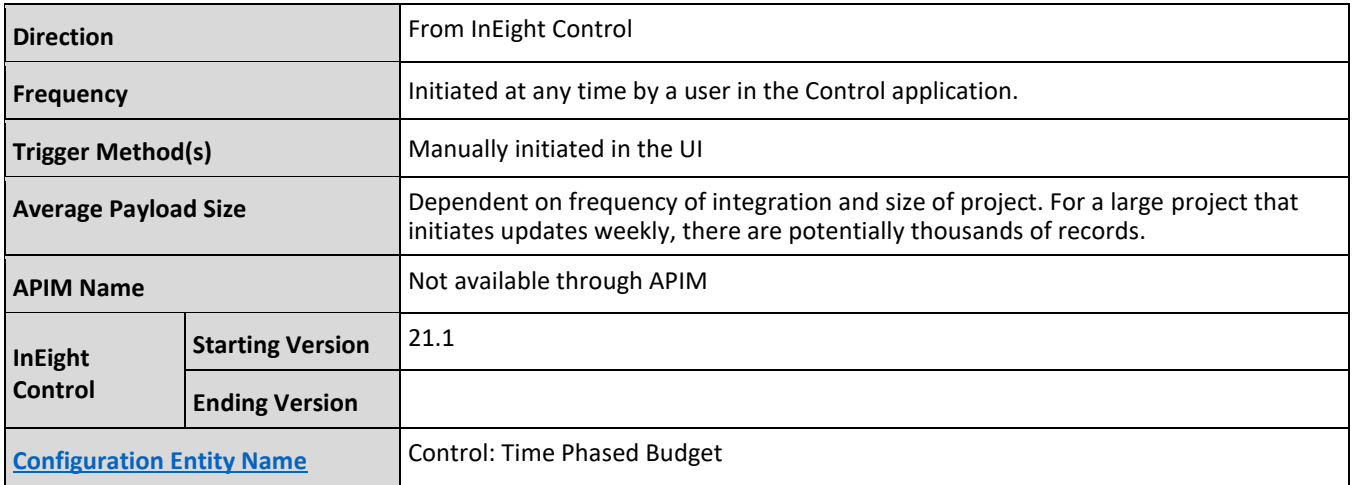

#### **Fields**

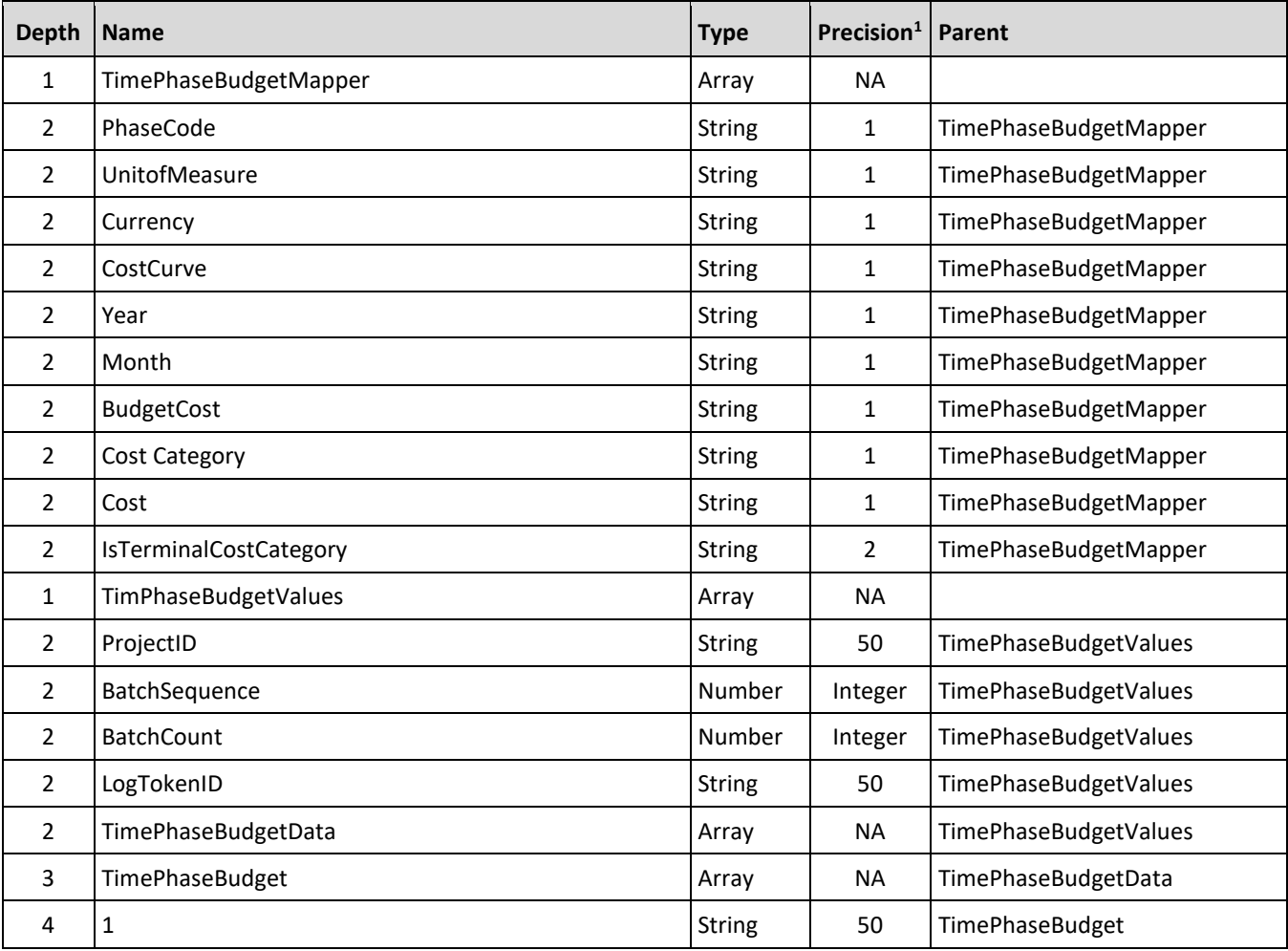

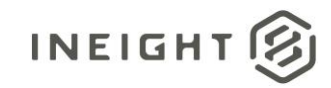

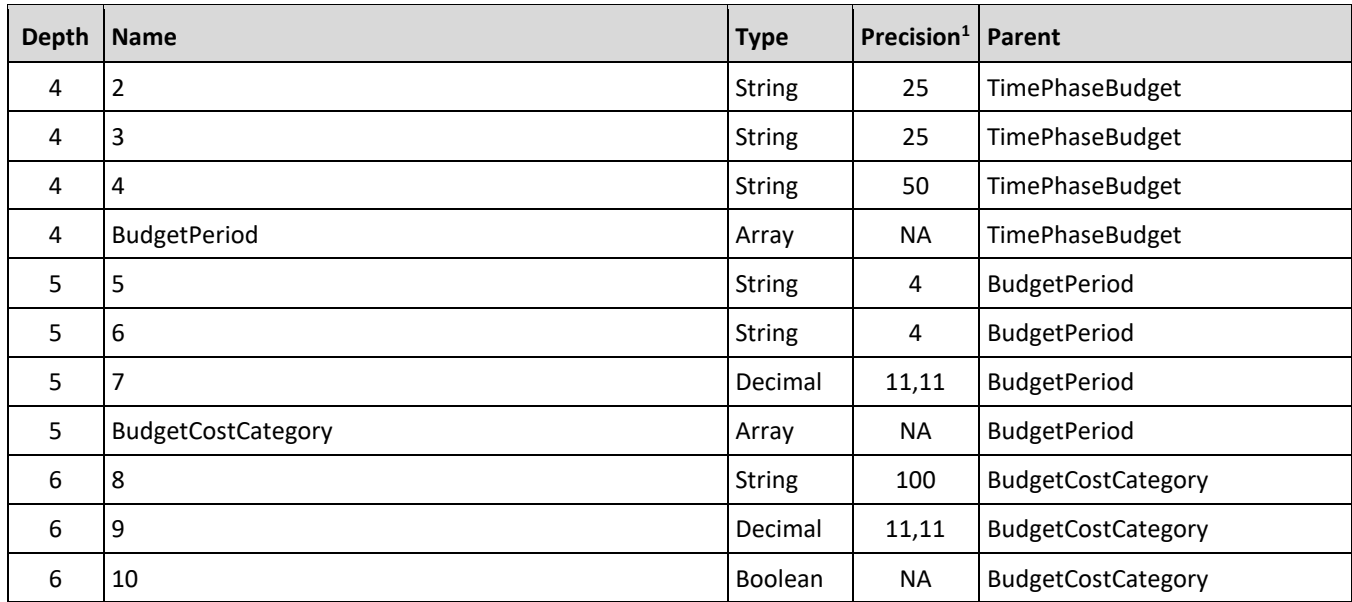

*1 - For numeric data types, precision is given as total digits allowed in the field and the number of those digits that exist to the right of the decimal. For example, 16,5 represents a total of 16-digits allowed in the field with 5 of those digits existing as decimal places and 11 digits on the left of the decimal. The decimal is not counted as a digit.* 

### **Field Descriptions**

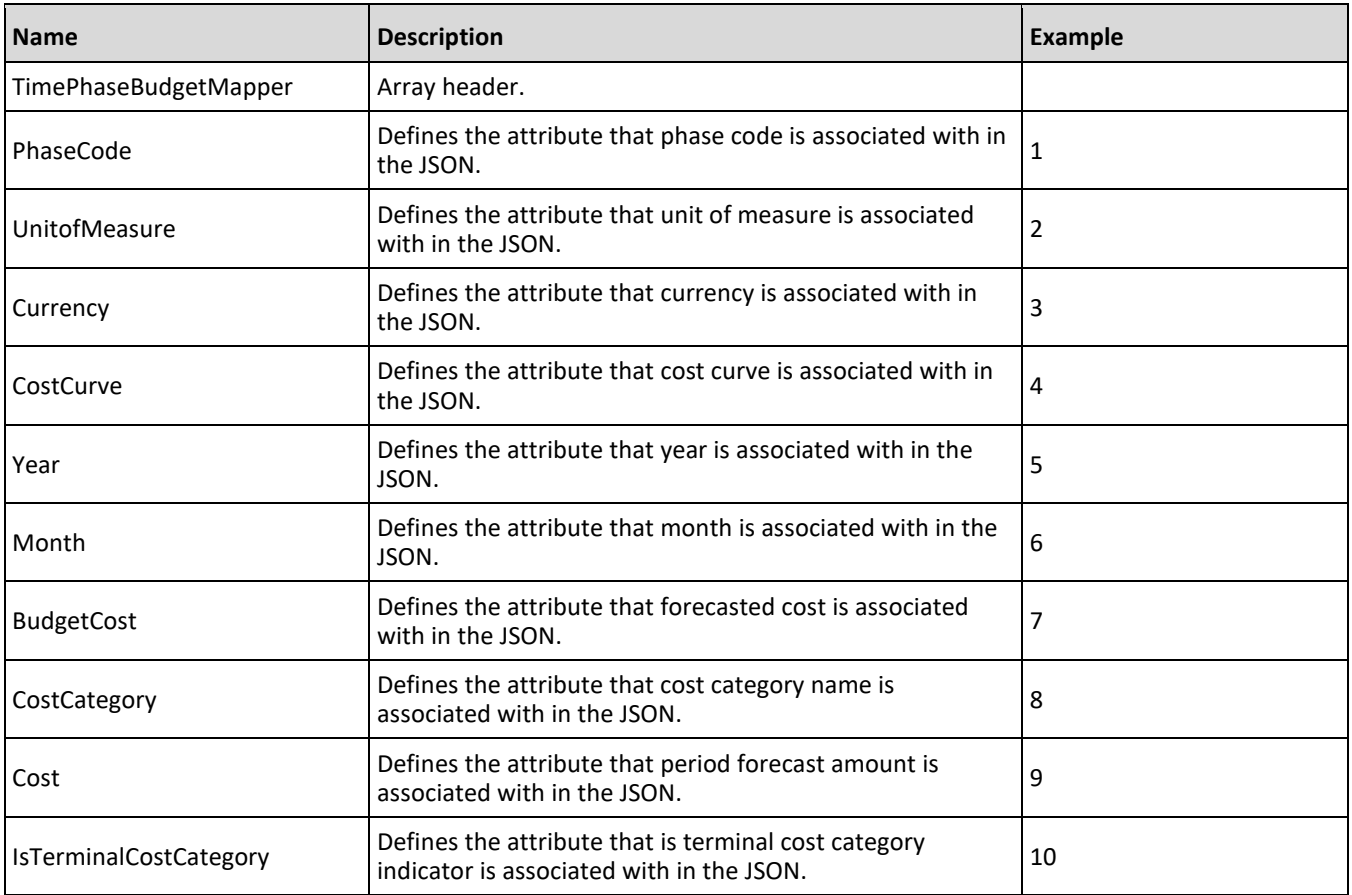

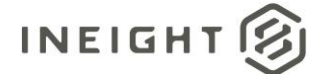

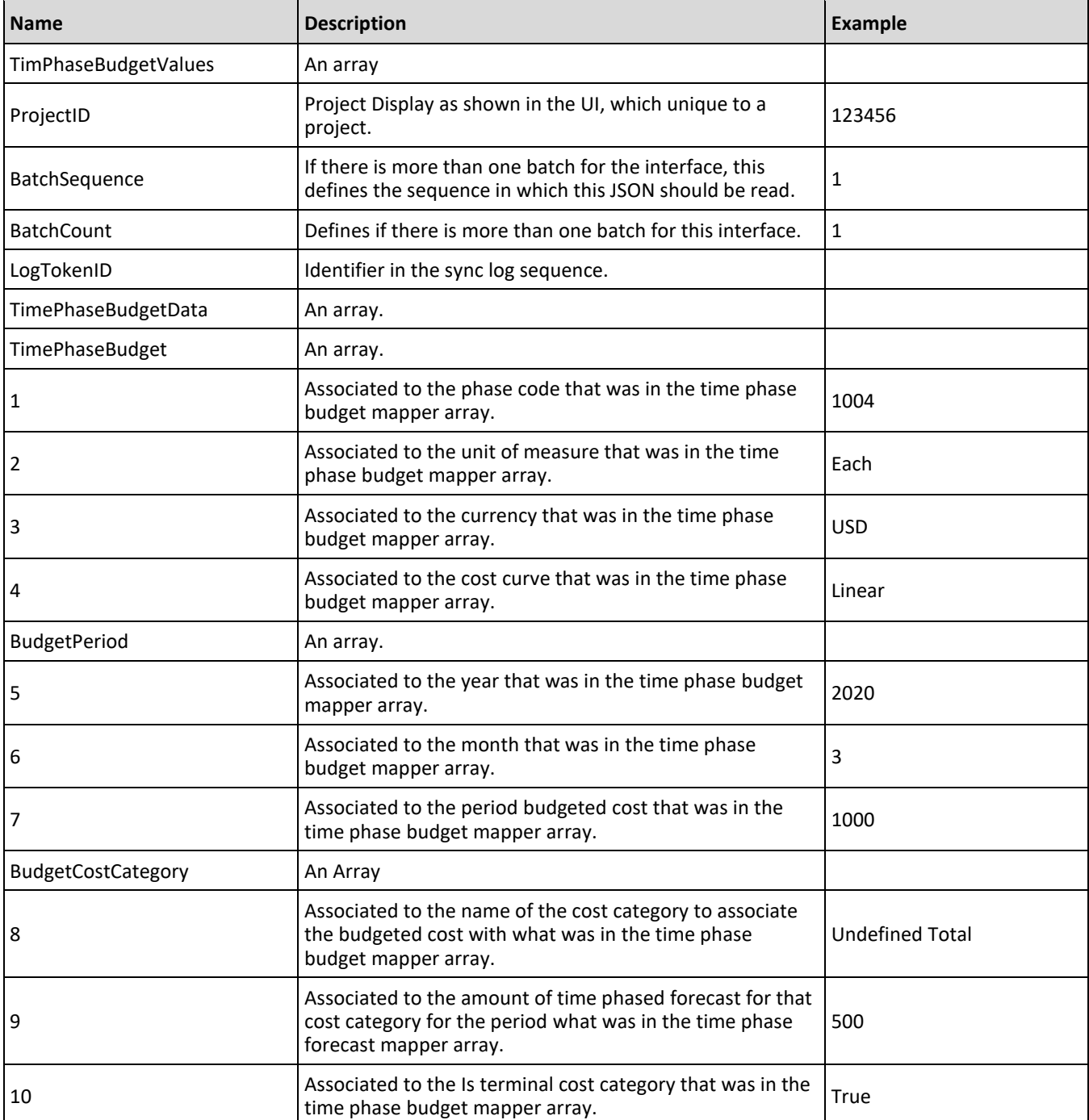

### **Sample JSON**

```
"TimePhaseBudgetMapper": {
   "PhaseCode": "1",
   "UnitOfMeasure": "2",
   "Currency": "3",
   "CostCurve": "4",
```
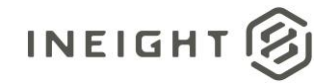

```
"Year": "5",
  "Month": "6",
  "BudgetCost": "7",
  "Costcategory": "8",
  "Cost": "9",
  "IsTerminalCostCategory": "10"
},
"TimePhaseBudgetValues": {
  "ProjectId": "190001",
  "BatchSequence": 1,
  "BatchCount": 1,
  "LogTokenId": "9449eb40-0e9e-4dd1-adc1-a55cb59e5d6f",
  "TimePhaseBudgetData": {
     "TimePhaseBudget": [
         {
         "1": "1002",
        "2": "PLS",
         "3": "USD",
         "4": "Linear",
         "BudgetPeriod": [
         {
            "5": "2020",
            "6": "8",
            "7": 60.83934426229,
            "BudgetCostCategory": [
              \{"8": "Undefined Total",
               "9": 52.4306544049,
               "10": true
               },
               {
               "8": "Total",
               "9": 60.83934426227,
               "10": false
               },
               {
               "8": "Undefined Supplies",
               "9": 4.99575103291,
               "10": true
               },
               {
               "8": "Supplies",
               "9": 4.99575103291,
               "10": false
               },
               {
               "8": "Undefined Materials",
               "9": 3.41293882446,
               "10": true
               },
               {
               "8": "Materials",
               "9": 3.41293882446,
               "10": false
               }
               ]
            },
```
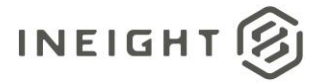

```
{
"5": "2020",
"6": "9",
"7": 481.82622950819,
"BudgetCostCategory": [
 \{"8": "Undefined Total",
  "9": 415.23236038917,
   "10": true
   },
   {
   "8": "Total",
   "9": 481.82622950818,
   "10": false
   },
   {
   "8": "Undefined Supplies",
   "9": 39.56459282953,
   "10": true
   },
   {
   "8": "Supplies",
   "9": 39.56459282953,
   "10": false
   },
   {
   "8": "Undefined Materials",
   "9": 27.02927628948,
   "10": true
   },
   {
   "8": "Materials",
   "9": 27.02927628948,
   "10": false
   }
   ]
},
{
"5": "2020",
"6": "10",
"7": 1341.42295081967,
"BudgetCostCategory": [
   {
   "8": "Undefined Total",
   "9": 1156.02303078768,
   "10": true
   },
   {
   "8": "Total",
   "9": 1341.42295081965,
   "10": false
   },
   {
   "8": "Undefined Supplies",
   "9": 110.14936425429,
   "10": true
   },
```
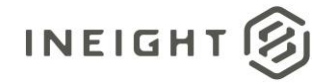

```
{
   "8": "Supplies",
   "9": 110.14936425429,
   "10": false
   },
   {
   "8": "Undefined Materials",
   "9": 75.25055577768,
   "10": true
   },
   {
   "8": "Materials",
   "9": 75.25055577768,
   "10": false
   }
   ]
},
{
"5": "2020",
"6": "11",
"7": 4134.35606557374,
"BudgetCostCategory": [
   {
   "8": "Undefined Total",
   "9": 3042.8531907658,
   "10": true
   },
   {
   "8": "Total",
   "9": 4134.35606557373,
   "10": false
   },
   {
   "8": "Undefined Supplies",
   "9": 648.48111973948,
   "10": true
   },
   {
   "8": "Supplies",
   "9": 648.48111973948,
   "10": false
   },
   {
   "8": "Undefined Materials",
   "9": 443.02175506845,
   "10": true
   },
   {
   "8": "Materials",
   "9": 443.02175506845,
   "10": false
   }
   \Box},
{
"5": "2020",
"6": "12",
```
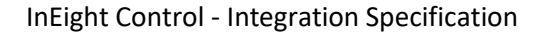

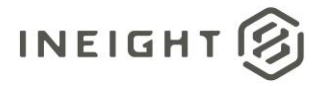

```
"7": 4401.8148196721,
"BudgetCostCategory": [
   {
   "8": "Undefined Total",
   "9": 3295.12970122333,
   "10": true
   },
   {
   "8": "Total",
   "9": 4401.81481967209,
   "10": false
   },
   {
   "8": "Undefined Supplies",
   "9": 657.50115860845,
   "10": true
   },
   {
   "8": "Supplies",
   "9": 657.50115860845,
   "10": false
   },
   {
   "8": "Undefined Materials",
   "9": 449.18395984031,
   "10": true
   },
   {
   "8": "Materials",
   "9": 449.18395984031,
   "10": false
   }
   ]
},
{
"5": "2021",
"6": "1",
"7": 1026.74059016392,
"BudgetCostCategory": [
  \left\{\right."8": "Undefined Total",
  "9": 703.2258665236,
   "10": true
   },
   {
   "8": "Total",
   "9": 1026.74059016384,
   "10": false
   },
   {
   "8": "Undefined Supplies",
   "9": 150.5684650567,
   "10": true
   },
   {
   "8": "Supplies",
   "9": 150.5684650567,
```
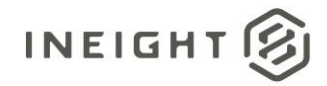

```
"10": false
},
{
"8": "Undefined Materials",
"9": 103.14532645591,
"10": true
},
{
"8": "Materials",
"9": 105.81287800219,
"10": false
},
{
"8": "Labor Base",
"9": 0.08891838487,
"10": true
},
{
"8": "Labor",
"9": 20.62906529122,
"10": false
},
{
"8": "Travel",
"9": 0.88918384876,
"10": true
},
{
"8": "Labor Fringes",
"9": 10.67020618512,
"10": false
},
{
"8": "Labor Burden",
"9": 19.65096305759,
"10": false
},
{
"8": "Premium",
"9": 0.88918384876,
"10": true
},
{
"8": "Holiday",
"9": 0.88918384876,
"10": true
},
{
"8": "Savings",
"9": 0.88918384876,
"10": true
},
{
"8": "Pension",
"9": 0.88918384876,
"10": true
},
```
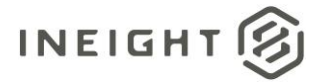

```
{
"8": "Vacation",
"9": 0.88918384876,
"10": true
},
{
"8": "Subsistence",
"9": 0.88918384876,
"10": true
},
{
"8": "Health & Welfare",
"9": 0.88918384876,
"10": true
},
{
"8": "Apprenticeship",
"9": 0.88918384876,
"10": true
},
{
"8": "Undefined Fringe1",
"9": 0.88918384876,
"10": true
},
{
"8": "Undefined Fringe2",
"9": 0.88918384876,
"10": true
},
{
"8": "Undefined Labor Fringes",
"9": 0.88918384876,
"10": true
},
{
"8": "Bodily Injury & Property Damage",
"9": 0.88918384876,
"10": true
},
{
"8": "Labor Insurance",
"9": 3.64565377991,
"10": false
},
{
"8": "Workers Compensation",
"9": 0.88918384876,
"10": true
},
{
"8": "Undefined Insurance1",
"9": 0.08891838487,
"10": true
},
{
"8": "Undefined Insurance2",
```
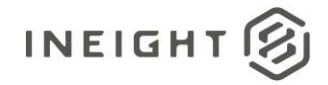

```
"9": 0.88918384876,
"10": true
},
{
"8": "Undefined Labor Insurance",
"9": 0.88918384876,
"10": true
},
{
"8": "FICA",
"9": 0.88918384876,
"10": true
},
{
"8": "Labor Taxes",
"9": 4.4459192438,
"10": false
},
{
"8": "FUTA",
"9": 0.88918384876,
"10": true
},
{
"8": "SUTA",
"9": 0.88918384876,
"10": true
},
{
"8": "Undefined Tax1",
"9": 0.88918384876,
"10": true
},
{
"8": "Undefined Labor Taxes",
"9": 0.88918384876,
"10": true
},
{
"8": "Undefined Labor Burden",
"9": 0.88918384876,
"10": true
},
{
"8": "Undefined Labor",
"9": 0.88918384876,
"10": true
},
{
"8": "OE Depreciation",
"9": 0.88918384876,
"10": true
},
{
"8": "OE Ownership",
"9": 8.8918384876,
"10": false
```
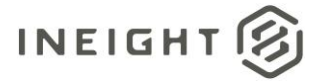

```
},
{
"8": "Owned Equipment",
"9": 15.29396219866,
"10": false
},
{
"8": "OE Overhead",
"9": 0.88918384876,
"10": true
},
{
"8": "OE Cost of Facilities Capital (Cfc)",
"9": 0.88918384876,
"10": true
},
{
"8": "OE Insurance",
"9": 0.88918384876,
"10": true
},
{
"8": "OE License",
"9": 0.88918384876,
"10": true
},
{
"8": "OE Taxes",
"9": 0.88918384876,
"10": true
},
{
"8": "OE Overhaul Parts",
"9": 0.88918384876,
"10": true
},
{
"8": "OE Overhaul Labor",
"9": 0.88918384876,
"10": true
},
{
"8": "OE Undefined Ownership1",
"9": 0.88918384876,
"10": true
},
{
"8": "Undefined OE Ownership",
"9": 0.88918384876,
"10": true
},
{
"8": "Undefined OE Operation",
"9": 0.88918384876,
"10": true
},
{
```
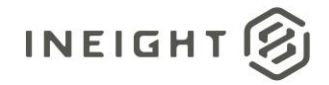

```
"8": "OE Operation",
"9": 5.5129398623,
"10": false
},
{
"8": "OE Repair Parts",
"9": 0.88918384876,
"10": true
},
{
"8": "OE Repair Labor",
"9": 0.88918384876,
"10": true
},
{
"8": "OE Fuel",
"9": 0.88918384876,
"10": true
},
{
"8": "OE Lube",
"9": 0.88918384876,
"10": true
},
{
"8": "OE Tires & Tracks",
"9": 0.08891838487,
"10": true
},
{
"8": "OE Ground Engaging Components",
"9": 0.08891838487,
"10": true
},
{
"8": "OE Undefined Operation1",
"9": 0.88918384876,
"10": true
},
{
"8": "Undefined Owned Equipment",
"9": 0.88918384876,
"10": true
},
{
"8": "RE Rent Expense",
"9": 0.88918384876,
"10": true
},
{
"8": "RE Rental",
"9": 8.09157302371,
"10": false
},
{
"8": "Rented Equipment",
"9": 16.09422766255,
```
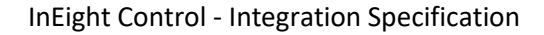

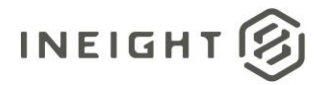

```
"10": false
},
{
"8": "RE Overhead",
"9": 0.88918384876,
"10": true
},
{
"8": "RE Finance Expense",
"9": 0.88918384876,
"10": true
},
{
"8": "RE Insurance",
"9": 0.88918384876,
"10": true
},
{
"8": "RE License",
"9": 0.88918384876,
"10": true
},
{
"8": "RE Rental Taxes",
"9": 0.88918384876,
"10": true
},
{
"8": "RE Overhaul Parts",
"9": 0.88918384876,
"10": true
},
{
"8": "RE Overhaul Labor",
"9": 0.88918384876,
"10": true
},
{
"8": "RE Undefined Rent1",
"9": 0.08891838487,
"10": true
},
{
"8": "Undefined RE Rental",
"9": 0.88918384876,
"10": true
},
{
"8": "RE Repair Parts",
"9": 0.88918384876,
"10": true
},
{
"8": "RE Operation",
"9": 7.11347079008,
"10": false
},
```
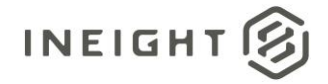

```
{
"8": "RE Repair Labor",
"9": 0.88918384876,
"10": true
},
{
"8": "RE Fuel",
"9": 0.88918384876,
"10": true
},
{
"8": "RE Lube",
"9": 0.88918384876,
"10": true
},
{
"8": "RE Tires & Tracks",
"9": 0.88918384876,
"10": true
},
{
"8": "RE Ground Engaging Components",
"9": 0.88918384876,
"10": true
},
{
"8": "RE Undefined Operation1",
"9": 0.88918384876,
"10": true
},
{
"8": "Undefined RE Operation",
"9": 0.88918384876,
"10": true
},
{
"8": "Undefined Rented Equipment",
"9": 0.88918384876,
"10": true
},
{
"8": "Installed Equipment",
"9": 0.88918384876,
"10": true
},
{
"8": "Installed Materials",
"9": 0.88918384876,
"10": true
},
{
"8": "Construction Supplies",
"9": 0.88918384876,
"10": true
},
{
"8": "Subcontract Price",
```
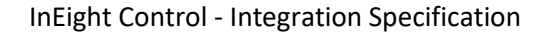

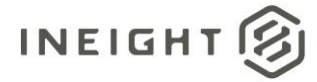

```
"9": 0.88918384876,
"10": true
},
{
"8": "Subcontract",
"9": 4.4459192438,
"10": false
},
{
"8": "Subcontract Conditions",
"9": 0.88918384876,
"10": true
},
{
"8": "Subcontract Taxes",
"9": 0.88918384876,
"10": true
},
{
"8": "Subcontract Bond",
"9": 0.88918384876,
"10": true
},
{
"8": "Undefined Subcontract",
"9": 0.88918384876,
"10": true
},
{
"8": "Job Bond",
"9": 0.88918384876,
"10": true
},
{
"8": "Fees",
"9": 6.22428694132,
"10": false
},
{
"8": "Job Insurance",
"9": 0.88918384876,
"10": true
},
{
"8": "Finance Expense",
"9": 0.88918384876,
"10": true
},
{
"8": "Business Taxes",
"9": 0.88918384876,
"10": true
},
{
"8": "Sales Taxes",
"9": 0.88918384876,
"10": true
```
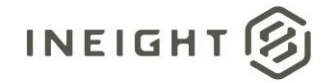

```
},
      {
      "8": "Fees Undefined1",
      "9": 0.88918384876,
      "10": true
      },
      {
      "8": "Undefined Fees",
      "9": 0.88918384876,
      "10": true
      },
      {
      "8": "Risk Allowance",
      "9": 0.88918384876,
      "10": true
      },
      {
      "8": "Allowance",
      "9": 3.55673539504,
      "10": false
      },
      {
      "8": "Contingency Allowance",
      "9": 0.88918384876,
      "10": true
      },
      {
      "8": "Adjustment Allowance",
      "9": 0.88918384876,
      "10": true
      },
      {
      "8": "Undefined Allowance",
      "9": 0.88918384876,
      "10": true
      },
      {
      "8": "Custom Category1",
      "9": 0.88918384876,
      "10": true
      }
      ]
   }
   ]
"1": "1046",
"2": "PLS",
"3": "USD",
"4": "Linear",
"BudgetPeriod": [
   {
   "5": "2020",
   "6": "10",
   "7": 0.0,
   "BudgetCostCategory": []
   }
```
}, {

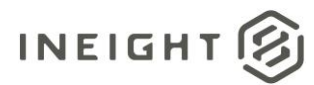

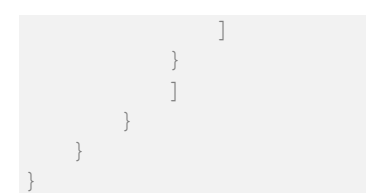

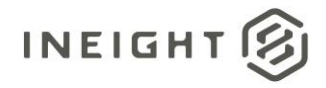

# **Sales Order (Generic) - Post**

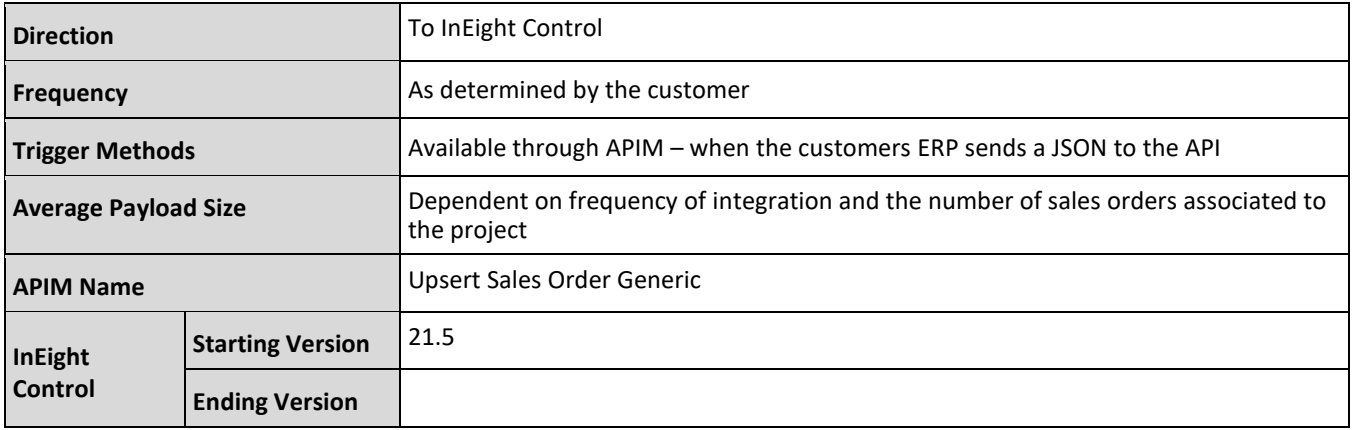

### **Fields**

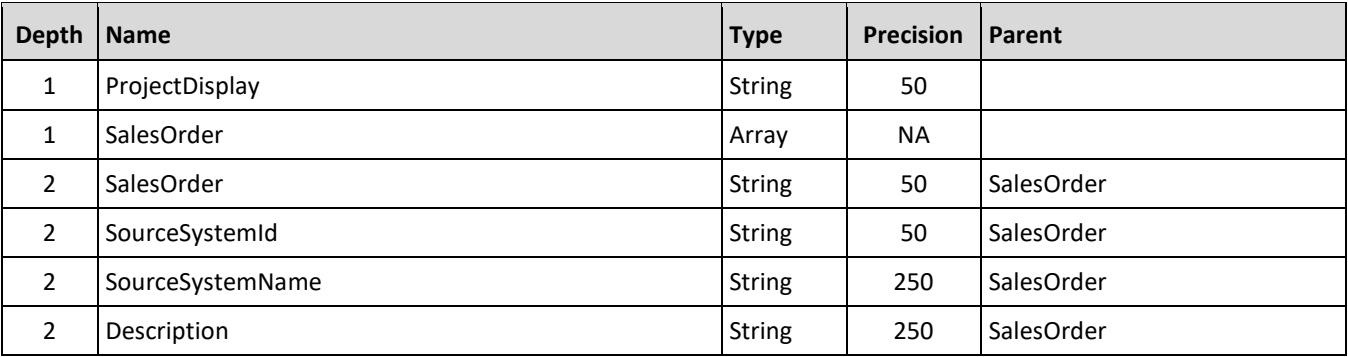

### **Field Descriptions**

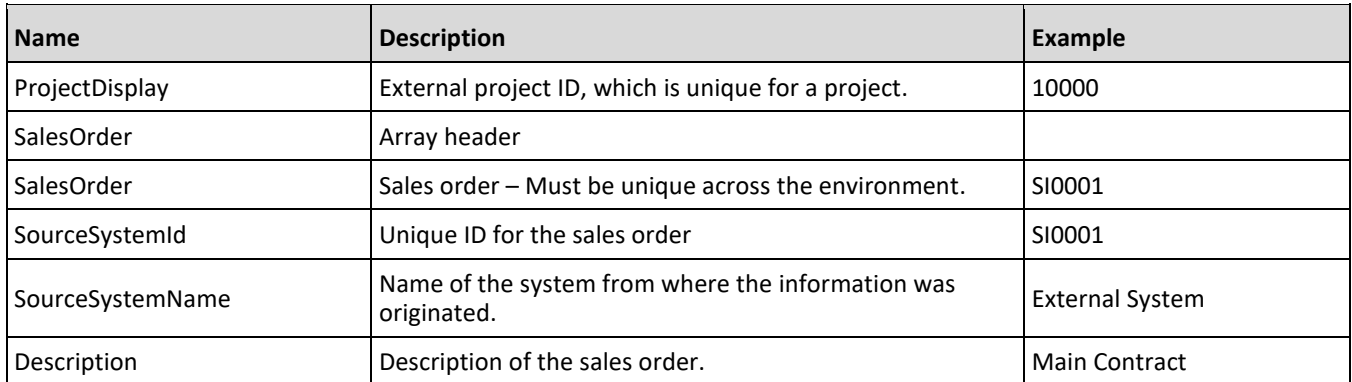

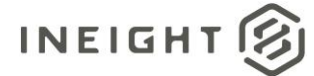

### **Sample JSON**

}

```
{
"ProjectDisplay": "TestProject",
"SalesOrder": [
  {
  "SalesOrder": "SI0001",
  "SourceSystemId": " SI0001",
  "SourceSystemName": "External System",
  "Description": "Sales Order Description"
  }
]
```
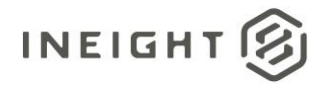

## **Multiple Project Actuals (Generic) - Post**

The actuals (generic) allows actual cost, quantity, equipment hours and man-hours to be associated to a cost item based on the joining criteria of WBS phase code or CBS position for up to 15 different projects in a JSON. It is expected the values that are sent by the ERP represent transactional totals from the last time actuals were sent to Control. The values should not represent job to-date entries.

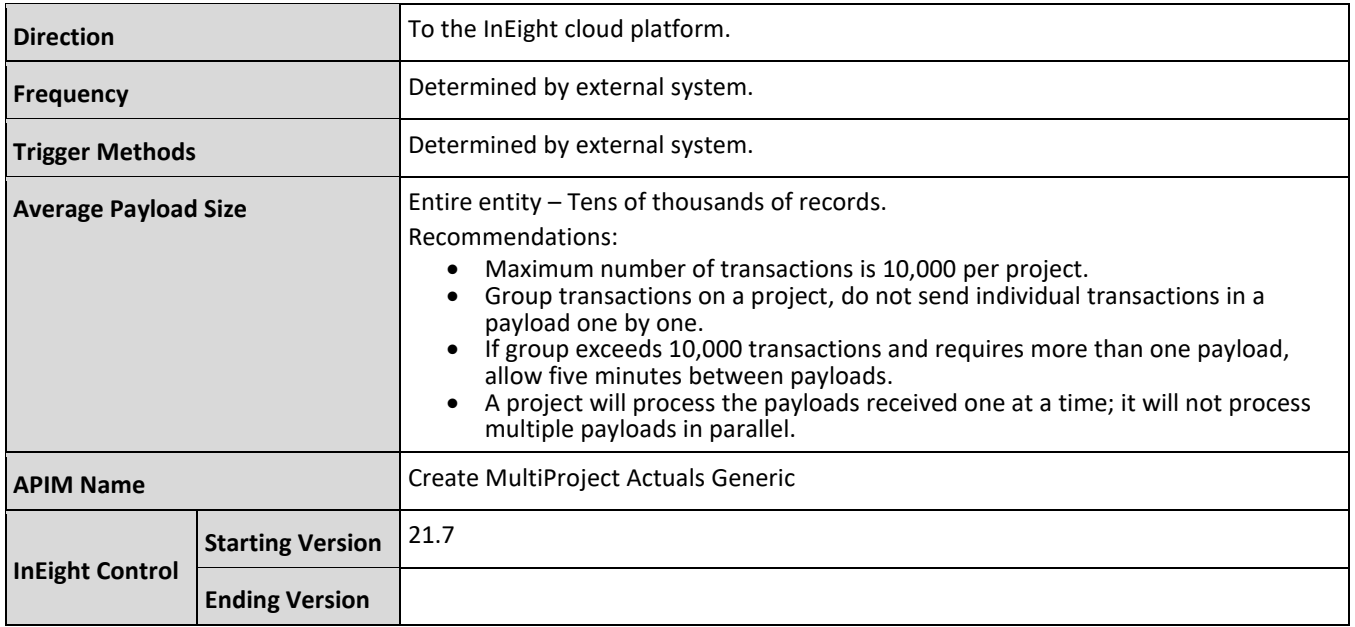

### **Account Configuration Options**

An account level configuration determines if quantities are reported to Control from InEight Plan or InEight Progress, or if quantities are reported from an external system. The table shows the outcomes of the configuration options that impact this integration.

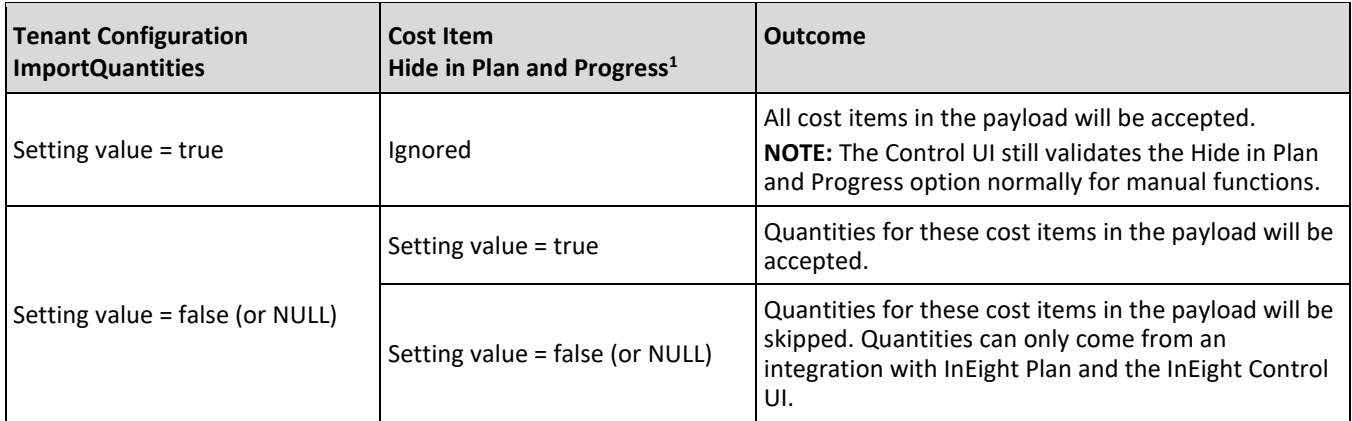

1 – The "Hide in Plan and Progress" option is checked for each cost item as the integration payload is processed.

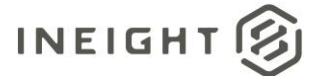

### **Fields**

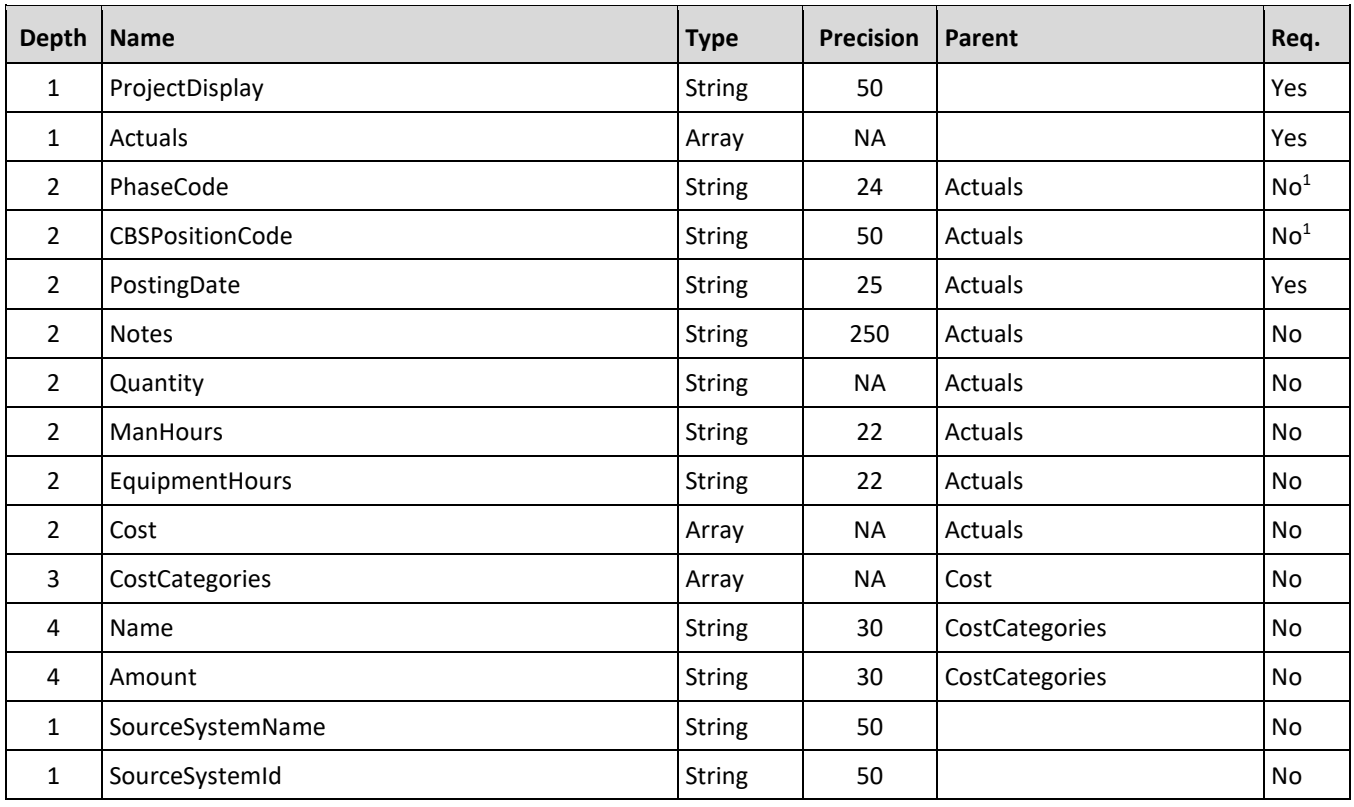

*1 – See NOTE in Field Descriptions section for additional field requirements information.*

### **Field Descriptions**

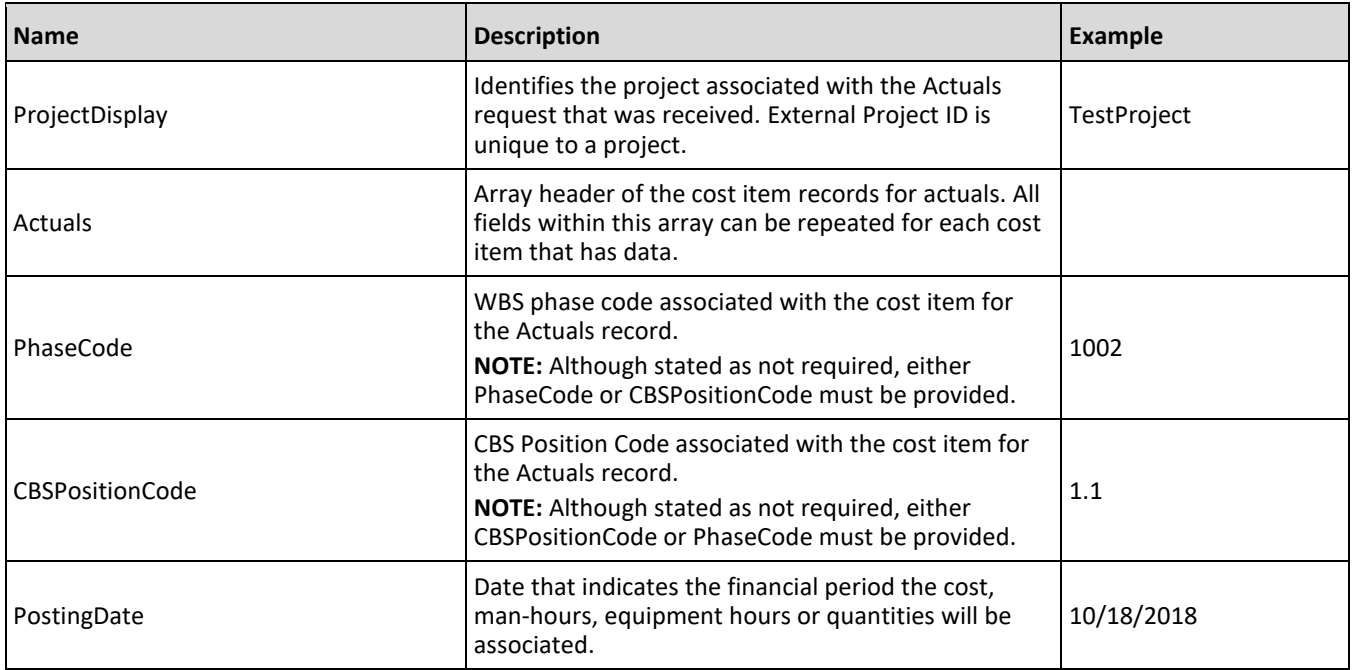

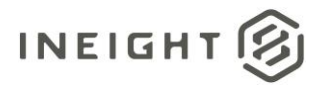

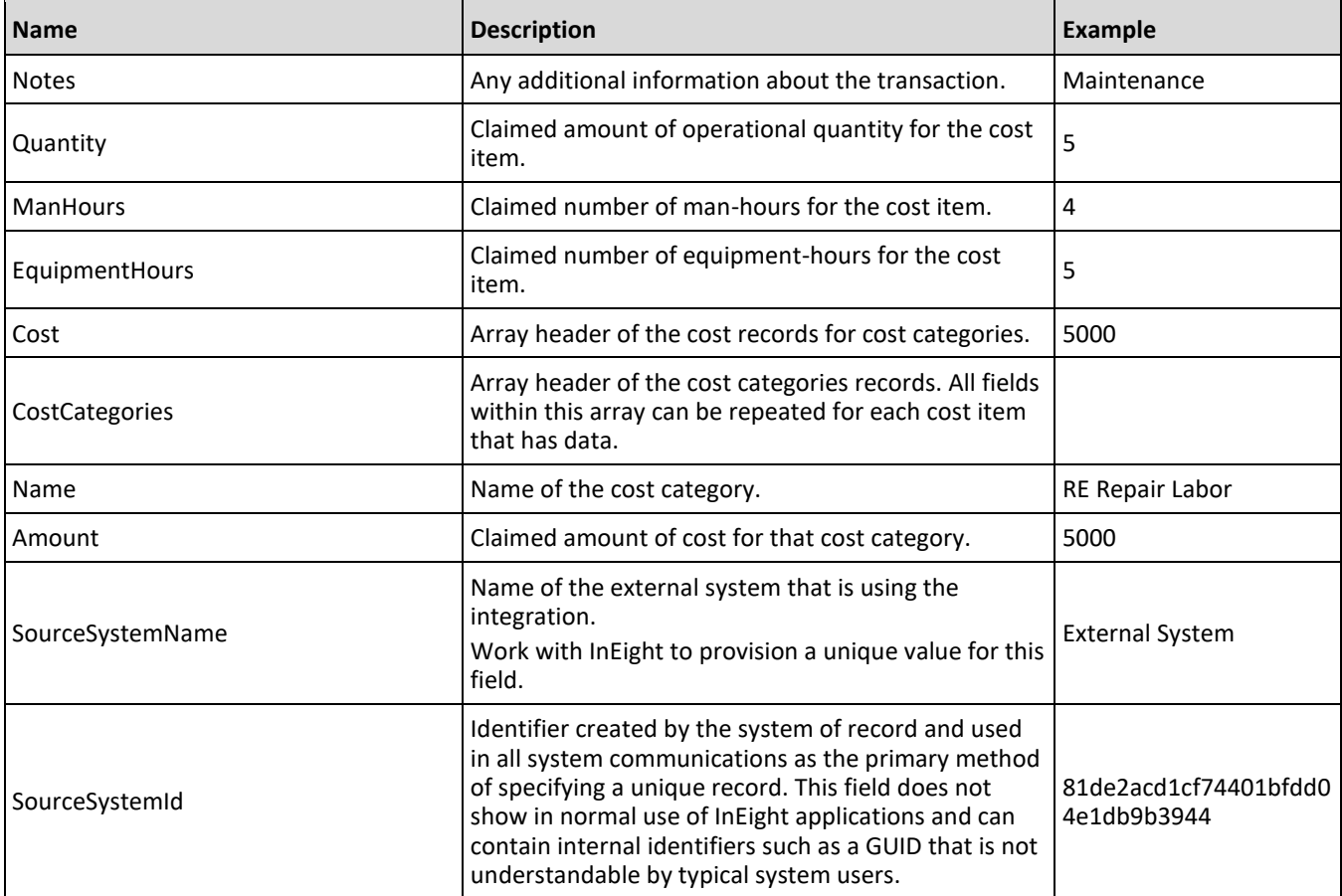

### **Sample JSON**

```
\lceil{
   "ProjectDisplay": "190002",
   "Actuals": [
     \{"PhaseCode": "1005",
     "CBSPositionCode": "1.1",
     "PostingDate": "10/18/2020",
     "Notes": "Test",
     "Quantity": "5",
     "ManHours": "4",
     "EquipmentHours": "5",
      "Cost": {
         "CostCategories": [
           \{"Name": "RE Repair Labor",
            "Amount": "5000"
            }
            ]
         }
     }
   \left| \right|,
   "SourceSystemId": "1",
```
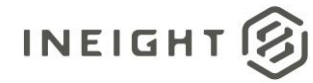

```
"SourceSystemName": "External System"
},
{
"ProjectDisplay": "190001",
"Actuals": [
  \{"PhaseCode": "1006",
  "CBSPositionCode": "1.1",
  "PostingDate": "1/18/2021",
  "Notes": "Test",
   "Quantity": "5",
   "ManHours": "4",
   "EquipmentHours": "0",
   "Cost": {
      "CostCategories": [
         {
         "Name": "Labor Base",
         "Amount": "500"
         }
          ]
      }
   }
\frac{1}{\sqrt{2}}"SourceSystemId": "2",
"SourceSystemName": "External System"
}
```
### **Integration Status**

There are multiple ways to get the status associated with the Multi Project Actuals (generic) API, depending on the issue or how the customer wants to view the status of the integration.

- Results are available through the import history screen, which includes error messaging in a downloadable file.
- A customer can send a URI within the header of the JSON, the variable X-TaskCompleteCallbackURI sends the results back to that provided URI. The results include the project, status, and any reasons for failure.
- A location field is available in the results in the response header.

#### Sample:

]

Location https://qa.hds.ineight.com/ExternalSystem//Messages/Status?messageId=772d849e-4739-4e34- 9467-0da05b9434e0

A system must be able to go to that URI and see if the API was successful or failed.

#### Sample:

#### **Success**

```
{
"Status": "Success",
"CorrelationID": "fd058d5f-d22f-4056-8c72-6c25265707f0",
```
#### InEight Control - Integration Specification

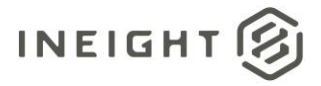

```
"ProjectDisplay": "103093",
"ErrorDetails": []
}
```
#### **Failure**

```
{
"Status": "Failed",
"CorrelationID": "de068edb-b9ac-4281-8a08-7926ae2fe316",
"ProjectDisplay": "GoldenSnapshot26072022180836",
"ErrorDetails": [
   {
      "ErrorCode": 10014,
     "ErrorDescription": "In order to claim man hours 'Allow as built' value 
within Control must be set to 'All' or 'Cost'",
     "CostItemList": [
        {
         "Code": "1007"
        }
     ]
  }
  \, ]
}
```
#### **Error Codes**

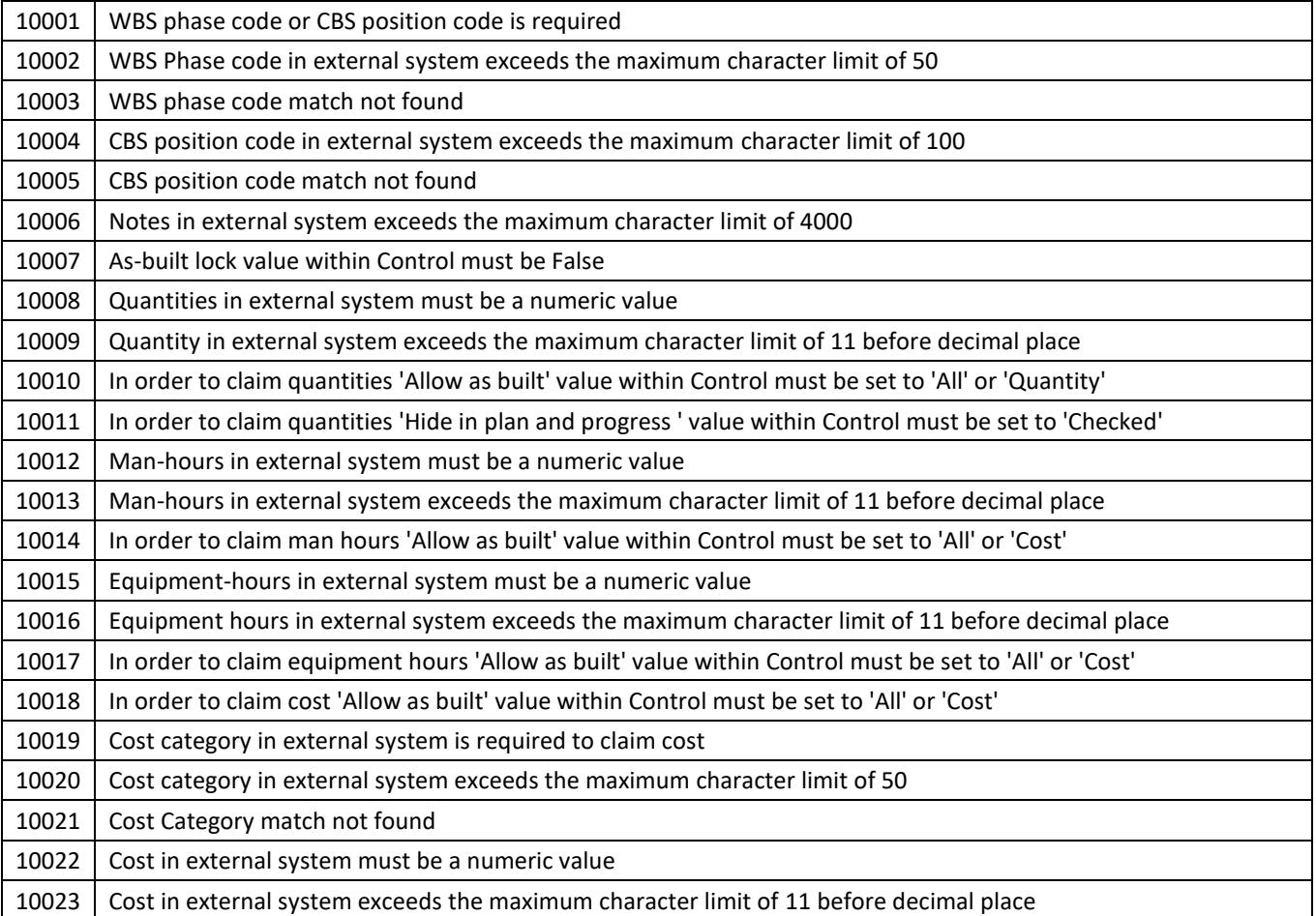

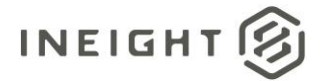

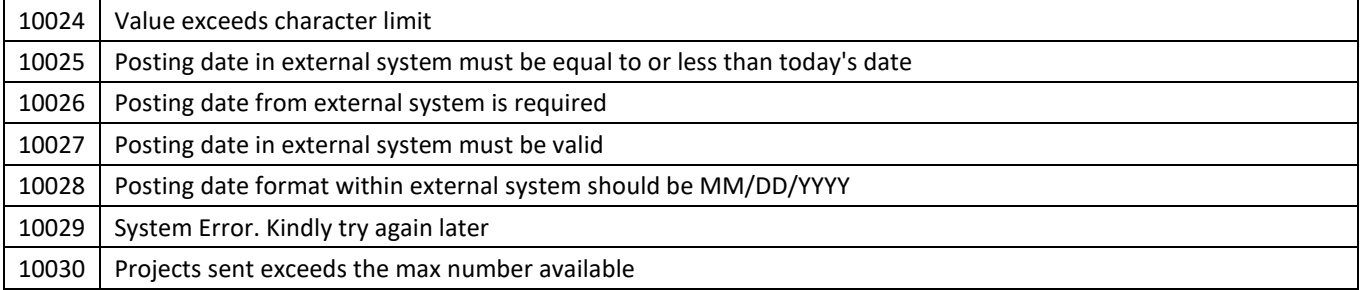

### **Verification**

Additional error messaging is available through the Integrations log for each project sent.

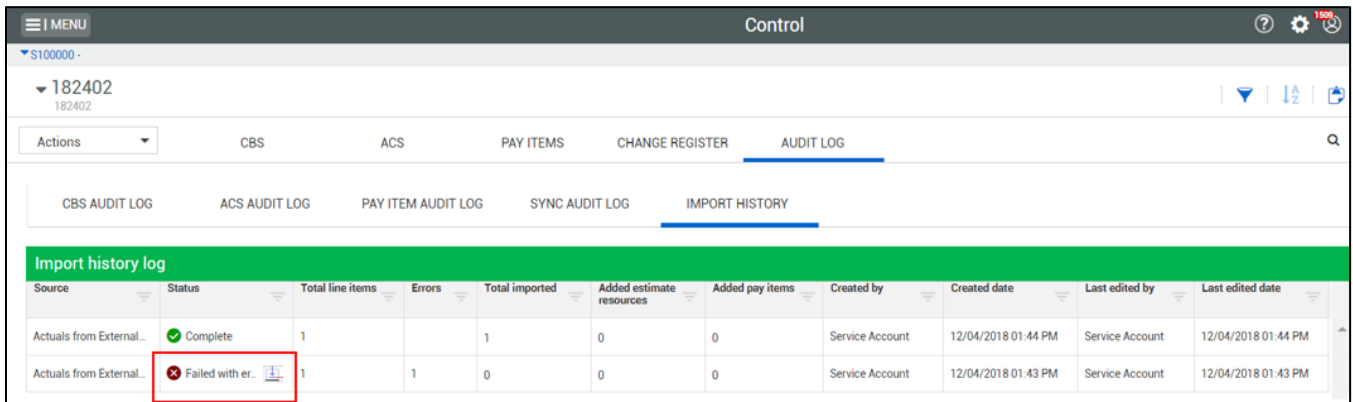

The following table lists the error messaging available in the Integrations log file.

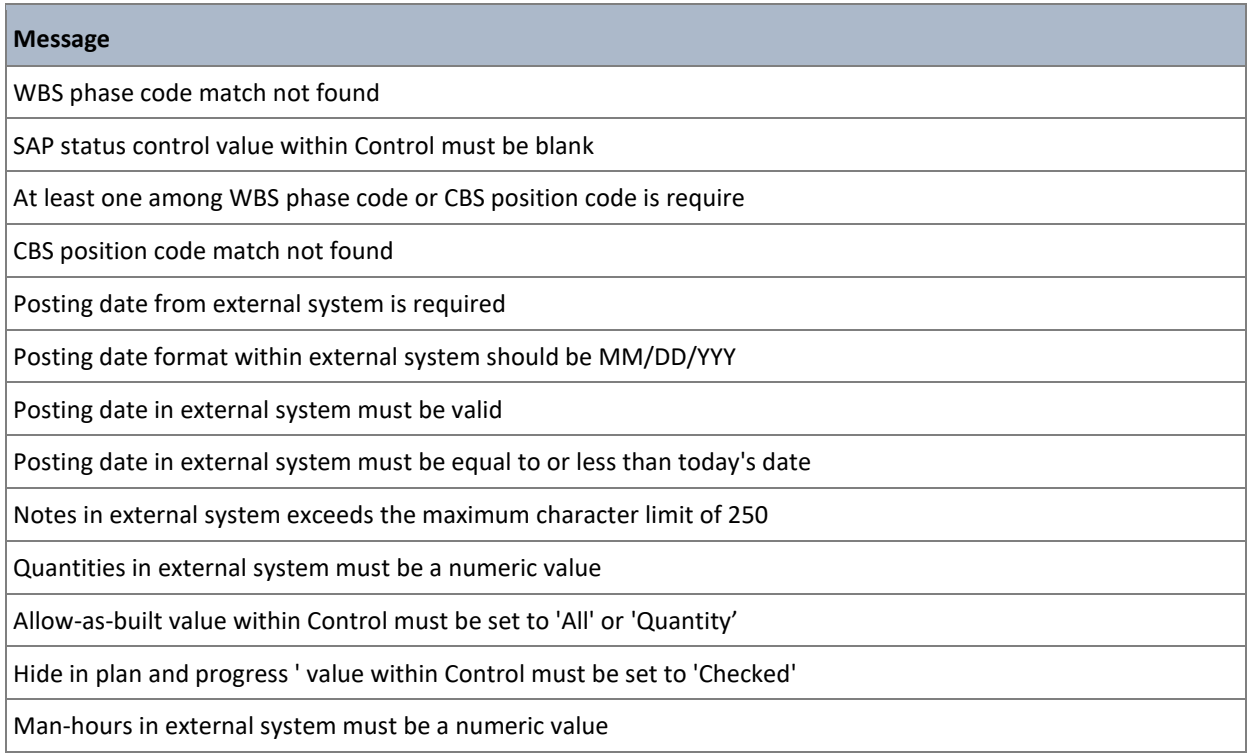

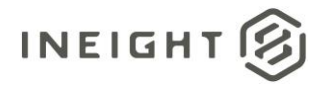

#### **Message**

In order to claim man-hours 'Allow as built' value within Control must be set to 'All' or 'Cost'

Equipment-hours in external system must be a numeric value

In order to claim equipment hours 'Allow as built' value within Control must be set to 'All' or 'Cost'

Cost in external system must be a numeric value

In order to claim cost 'Allow as built' value within Control must be set to 'All' or 'Cost'

Cost category in external system is required to claim cost

Cost Category match not found

ProjectDisplay in external system exceeds the maximum character limit of 200

CBS position code in external system exceeds the maximum character limit of 100

Quantity in external system exceeds the maximum character limit of 11 before decimal place

Man-hours in external system exceeds the maximum character limit of 11 before decimal place

Equipment hours in external system exceeds the maximum character limit of 11 before decimal place

Cost in external system exceeds the maximum character limit of 11 before decimal place

Cost category in external system exceeds the maximum character limit of 50

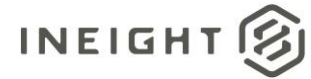

# **Cost Item (Generic) – Get**

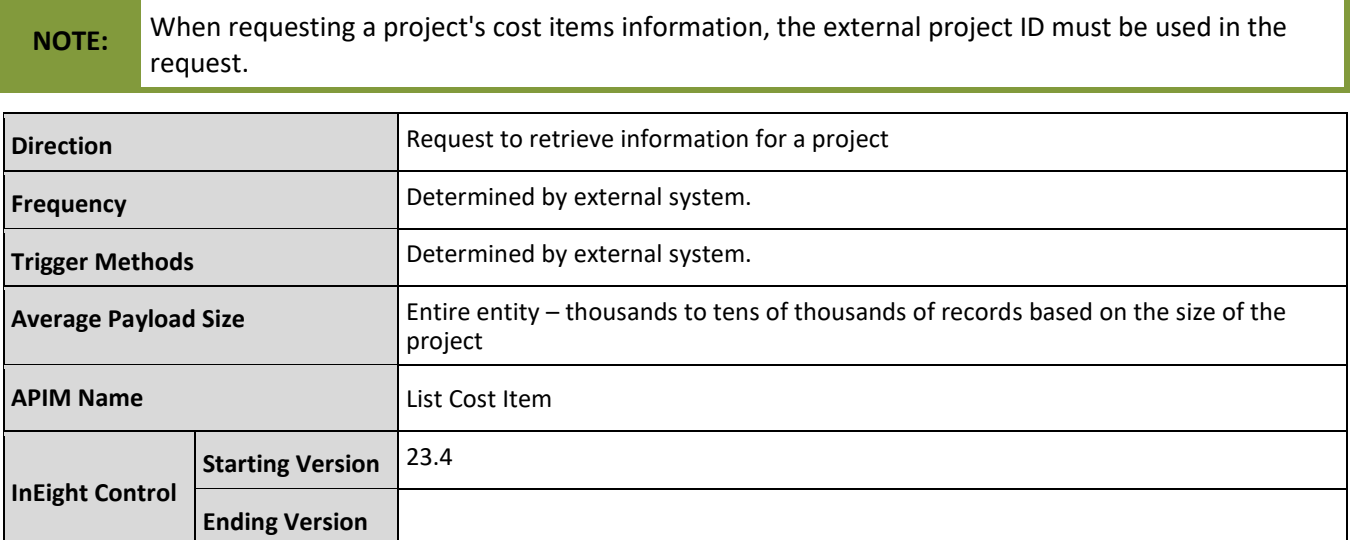

### **Fields**

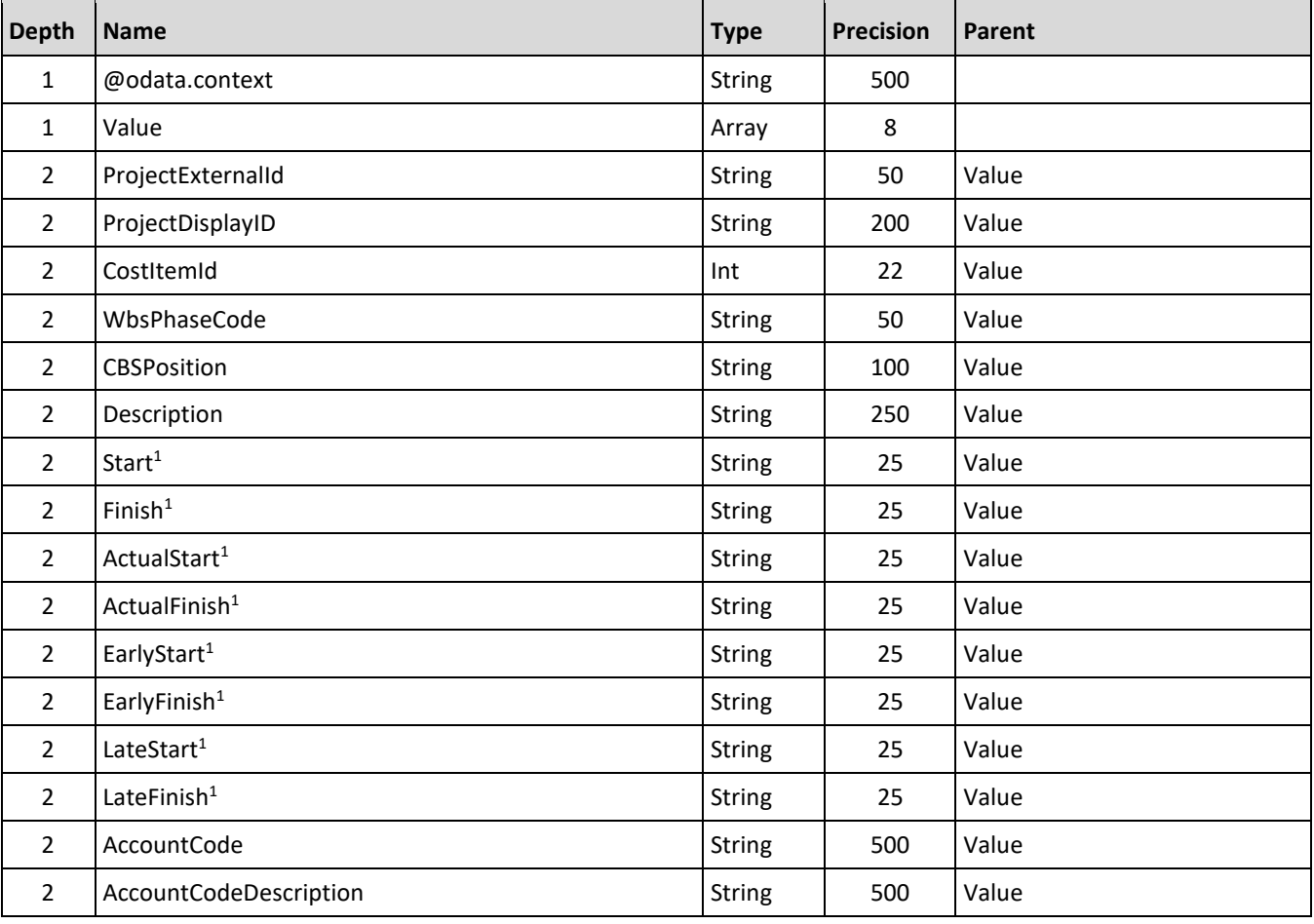

#### InEight Control - Integration Specification

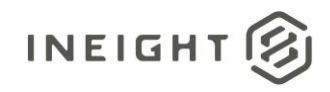

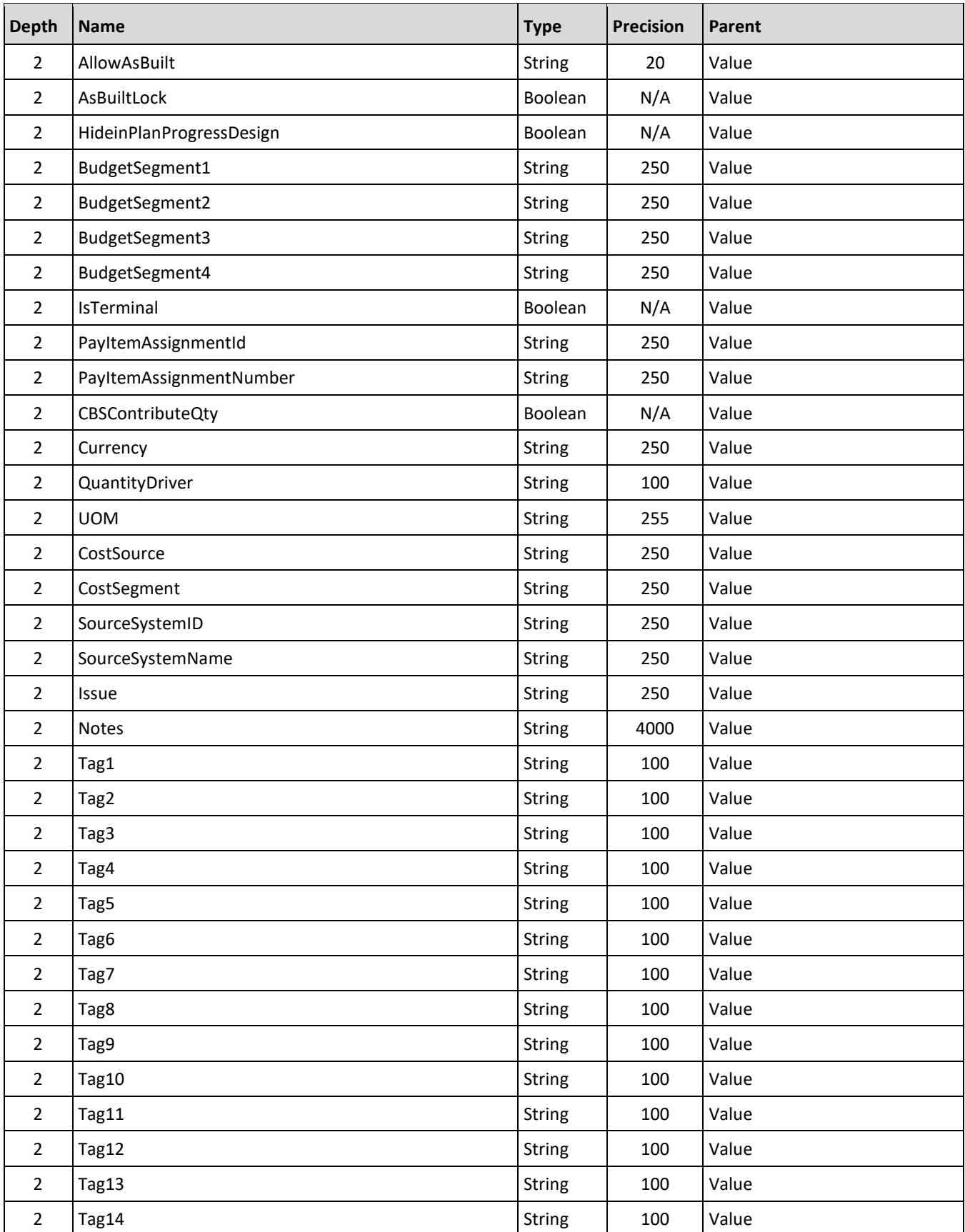

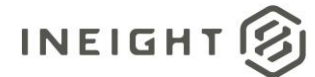

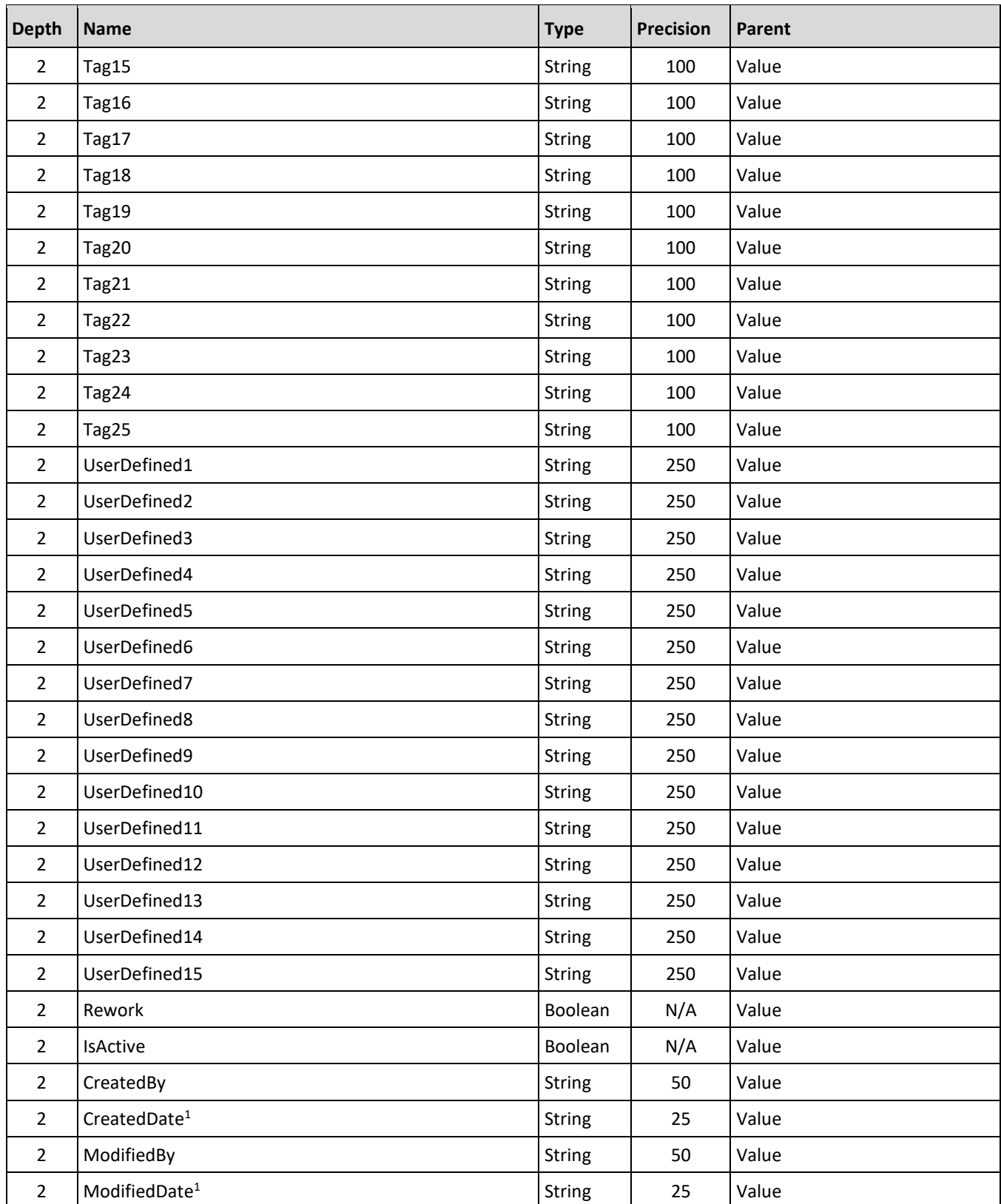

*– The data format for Date/Time fields is YYYY-MM-DDTHH:MM:SS+hhmm, where hhmm is the time zone offset. If the time is already converted to UTC, then the offset will be +0000*

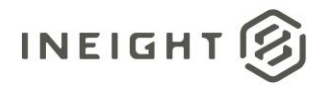

### **Field Descriptions**

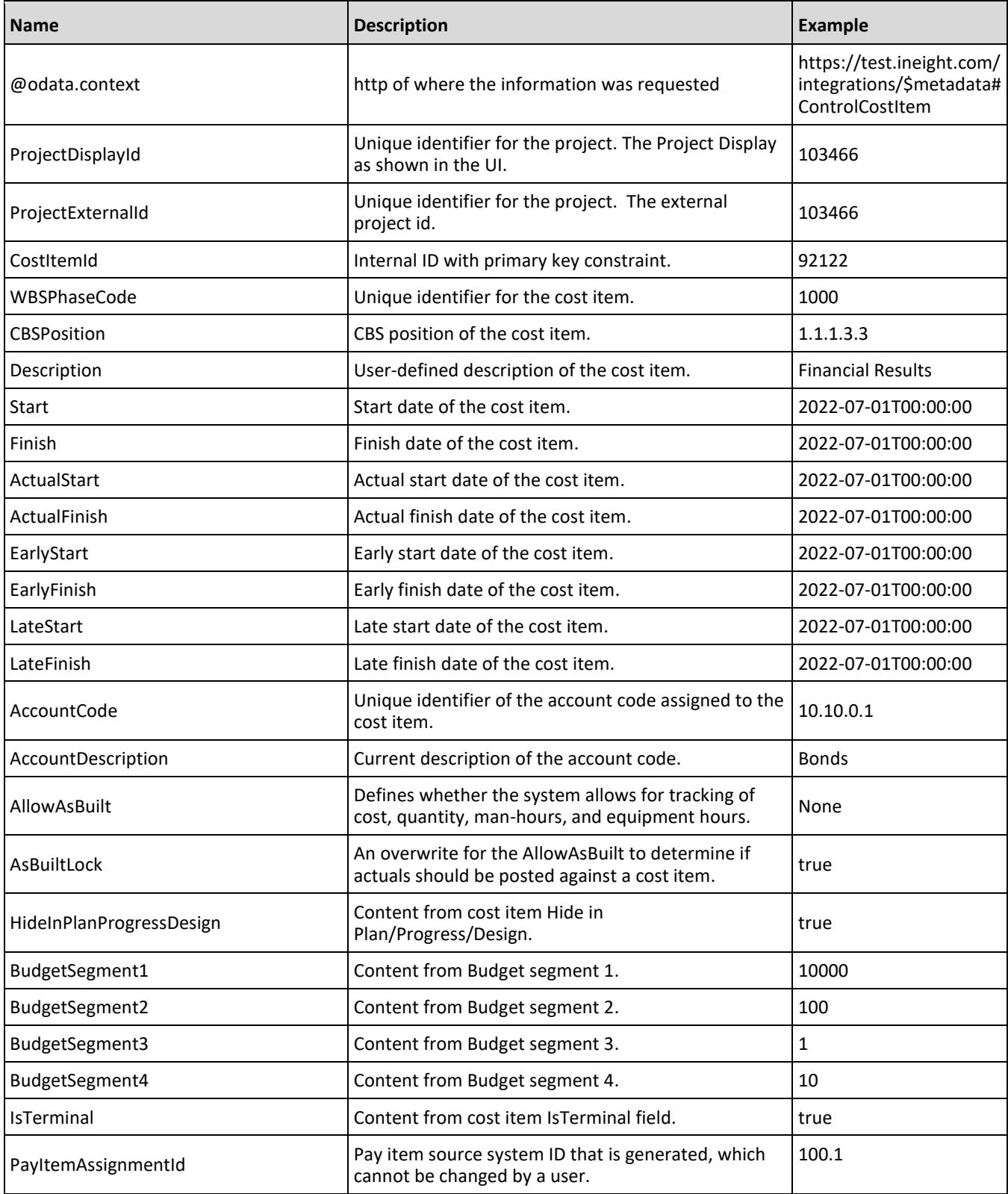

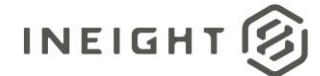

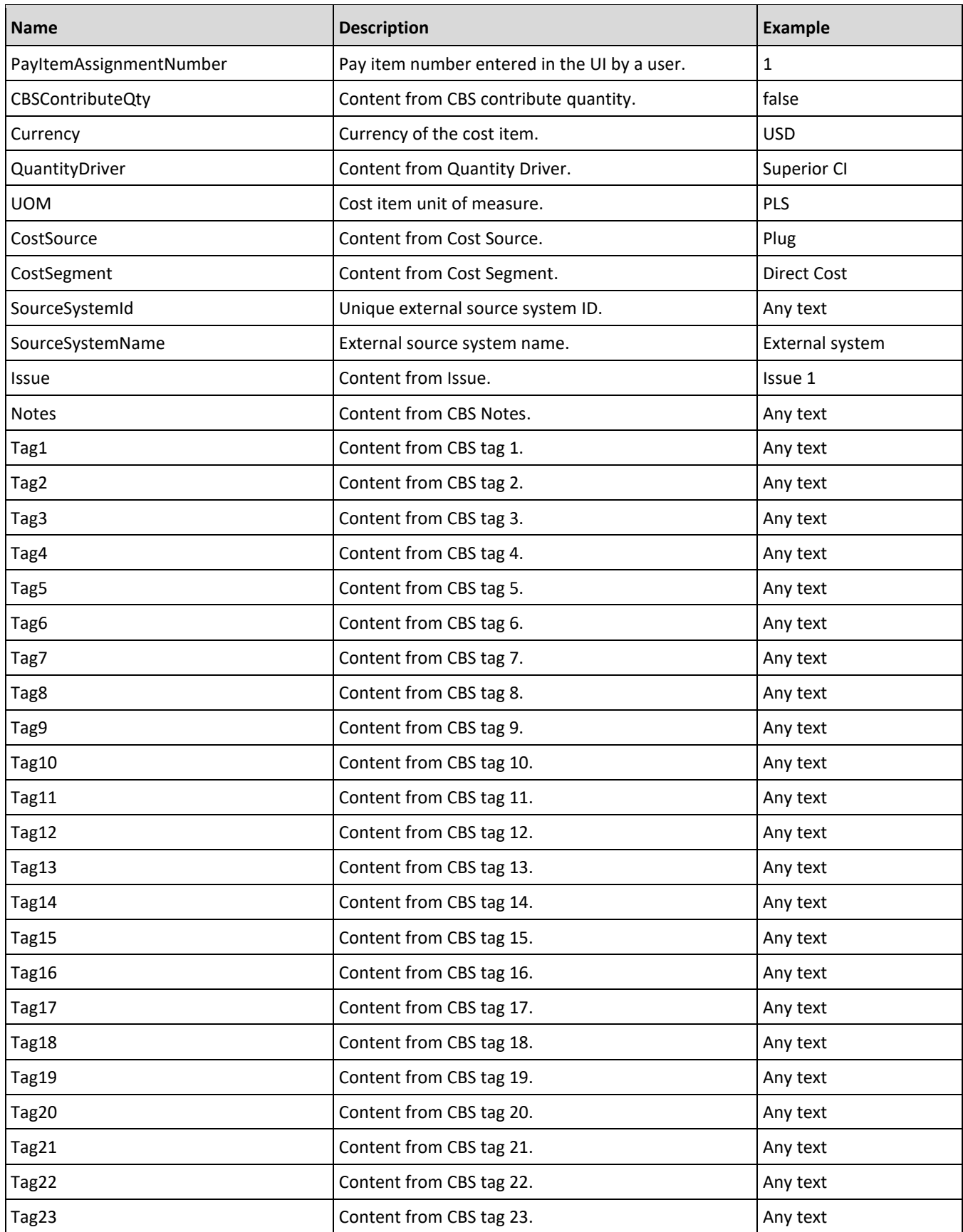

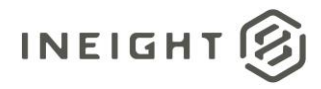

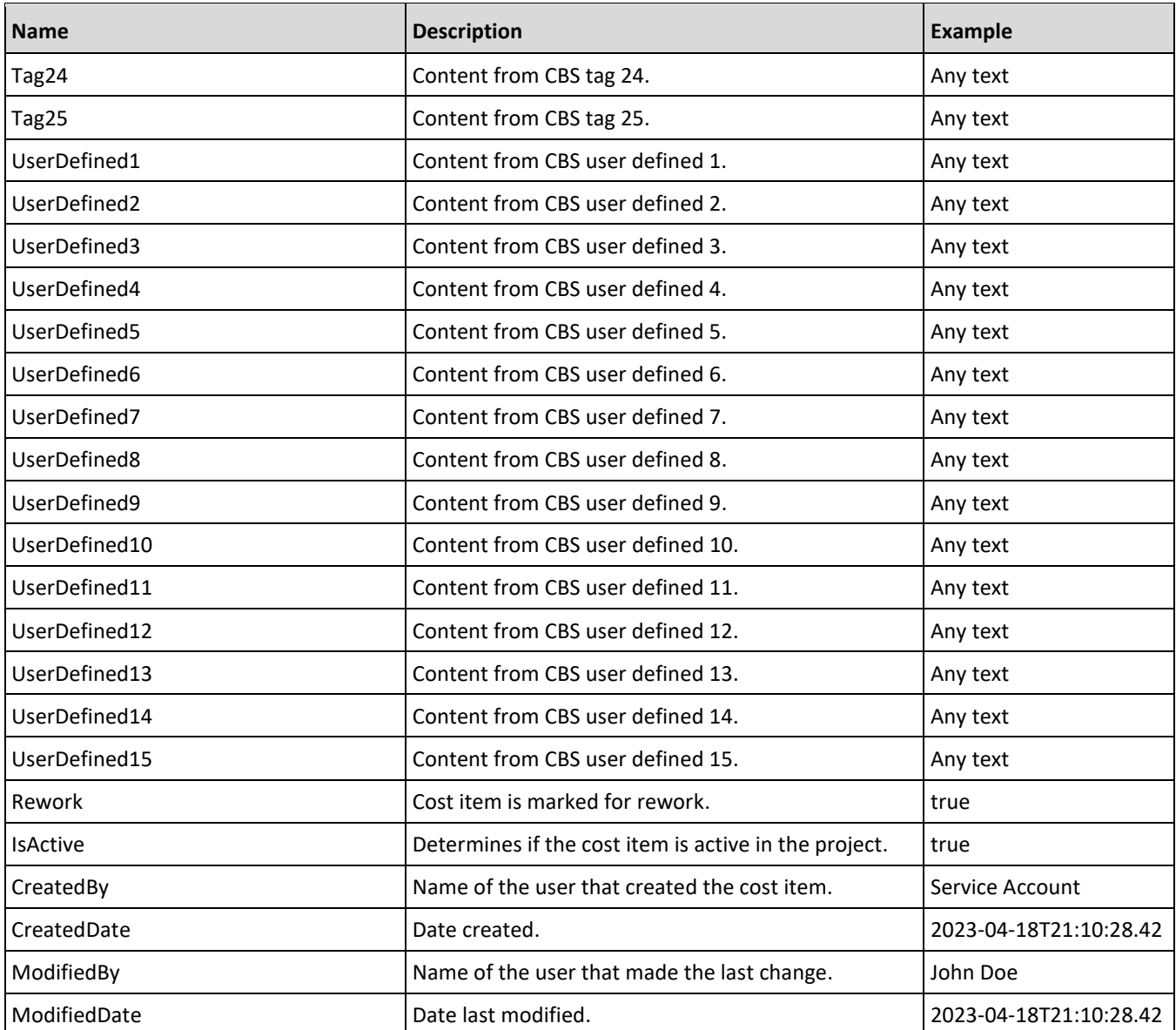

### **Sample JSON**

```
{
  "@odata.context": 
"https://test.ineight.com/integrations/$metadata#ControlCostItem",
  "value": [
      {
      "ProjectExternalId": "190001",
      "ProjectDisplayID": "190001",
     "CostItemID": 1808032,
     "CBSPosition": "1.2",
     "WbsPhaseCode": "1005",
     "Description": "1.2",
     "Start": "",
     "Finish": "",
     "ActualStart": "",
```
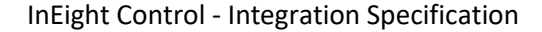

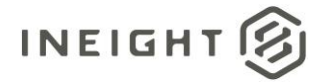

```
"ActualFinish": "",
"EarlyStart": "",
"EarlyFinish": "",
"LateStart": "",
"LateFinish": "",
"AccountCode": "",
"AccountCodeDescription": "",
"AllowAsBuilt": "Costs",
"AsBuiltLock": "False",
"HideinPlanProgressDesign": false,
"BudgetSegment1": "190001",
"BudgetSegment2": "1005",
"BudgetSegment3": "",
"BudgetSegment4": "",
"IsTerminal": true,
"PayItemAssignmentID": "2B",
"PayItemAssignmentNumber": "2",
"CBSContributeQty": false,
"Currency": "USD",
"QuantityDriver": "Superior CI",
"UOM": "PLS",
"CostSource": "Plug",
"CostSegment": "Direct Cost",
"SourceSystemID": "1c4344a1-2eea-86f2-97a1-1ddd1adf12d2",
"SourceSystemName": "",
"Issue": "",
"Notes": "",
"Tag1": "",
"Tag2": "",
"Tag3": "",
"Tag4": "",
"Taq5": ""
"Tag6": "",
"Tag7": "",
"Tag8": "",
"Tag9": "",
"Tag10": "",
"Tag11": "",
"Tag12": "",
"Tag13": "",
"Tag14": "",
"Tag15": "",
"Tag16": "",
"Tag17": "",
"Tag18": ""
"Tag19": ""
"Tag20": "",
"Tag21": "",
"Tag22": "",
"Tag23": "",
"Tag24": "",
"Tag25": "",
"UserDefined1": "UDF 1",
"UserDefined2": "UDF 2",
"UserDefined3": "UDF 3",
"UserDefined4": "UDF 4",
"UserDefined5": "UDF 5",
```
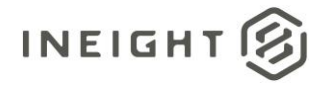

```
"UserDefined6": "UDF 6",
"UserDefined7": "UDF 7",
"UserDefined8": "UDF 8",
"UserDefined9": "UDF 9",
"UserDefined10": "UDF 10",
"UserDefined11": "UDF 11",
"UserDefined12": "UDF 12",
"UserDefined13": "UDF 13",
"UserDefined14": "UDF 14",
"UserDefined15": "UDF 15",
"Rework": false,
"CBSURL1": "",
"CBSURL2": "",
"CBSURL3": "",
"CBSURL4": "",
"CBSURL5": "",
"CBSURL6": "787879",
"CBSURL7": "test 4543",
"CBSURL8": "sdwrwer",
"CBSURL9": "",
"CBSURL10": "",
"IsActive": true,
"CreatedBy": "InEight Service Account",
"CreatedDate": "2023-04-17T21:50:00.103",
"ModifiedBy": "John Doe",
"ModifiedDate": "2023-04-17T23:13:39.983"
},
{
"ProjectExternalId": "190001",
"ProjectDisplayID": "190001",
"CostItemID": 1808030,
"CBSPosition": "1",
"WbsPhaseCode": "1000",
"Description": "1",
"Start": "2022-01-01T00:00:00",
"Finish": "2024-06-01T00:00:00",
"ActualStart": "2022-01-01T00:00:00",
"ActualFinish": "2024-12-12T00:00:00",
"EarlyStart": "2020-05-10T00:00:00",
"EarlyFinish": "2024-10-12T00:00:00",
"LateStart": "2022-02-02T00:00:00",
"LateFinish": "2023-12-28T00:00:00",
"AccountCode": "",
"AccountCodeDescription": "",
"AllowAsBuilt": "None",
"AsBuiltLock": "False",
"HideinPlanProgressDesign": false,
"BudgetSegment1": "190001",
"BudgetSegment2": "1000",
"BudgetSegment3": "",
"BudgetSegment4": "",
"IsTerminal": false,
"PayItemAssignmentID": "",
"PayItemAssignmentNumber": "",
"CBSContributeQty": false,
"Currency": "USD",
"QuantityDriver": "Superior CI",
```
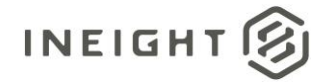

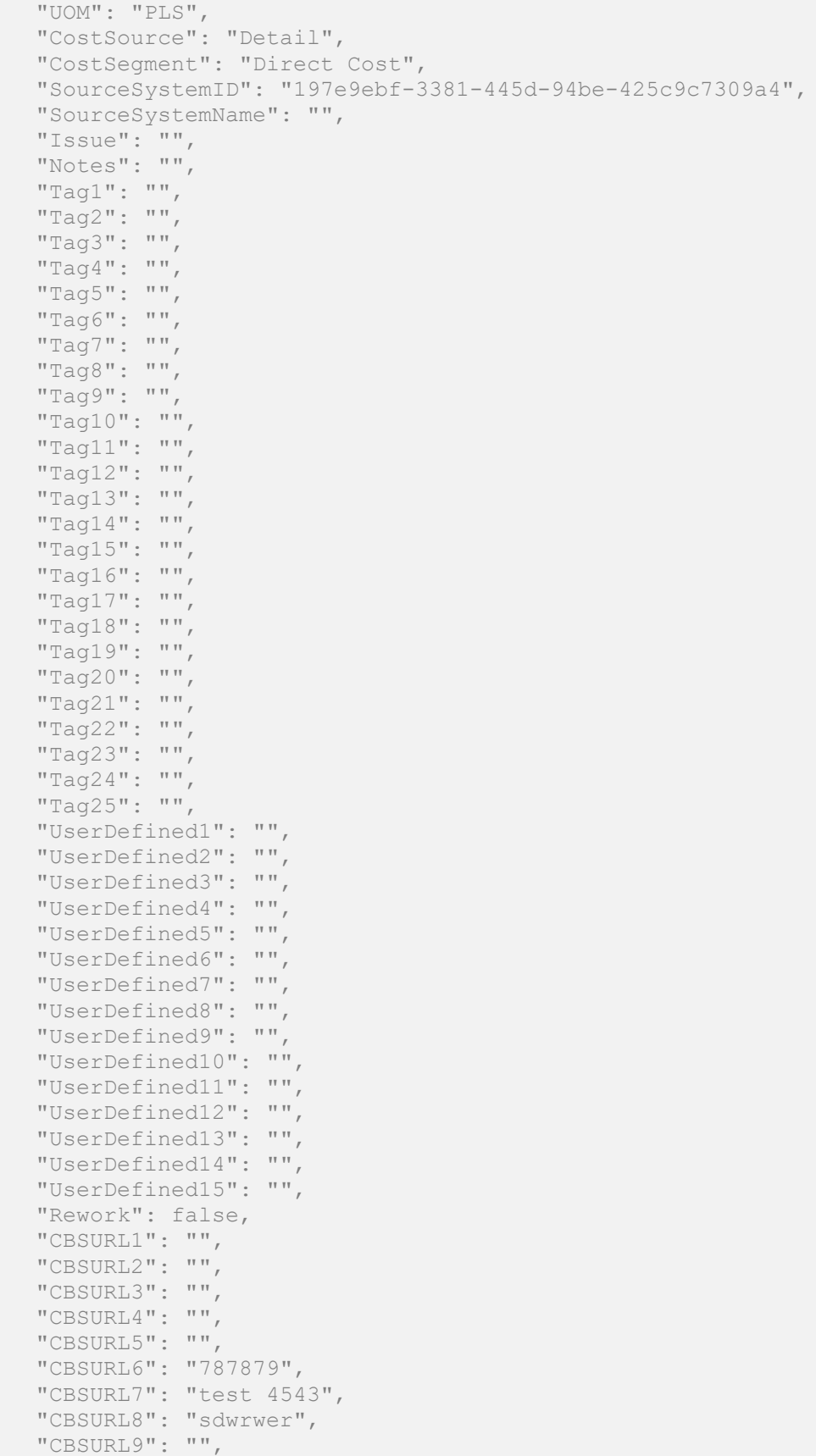

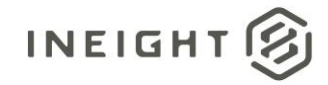

```
"CBSURL10": "",
"IsActive": true,
"CreatedBy": "InEight Service Account",
"CreatedDate": "2023-04-17T21:49:56.853",
"ModifiedBy": "John Doe",
"ModifiedDate": "2023-04-17T22:50:14.02"
},
{
"ProjectExternalId": "190001",
"ProjectDisplayID": "190001",
"CostItemID": 1808031,
"CBSPosition": "1.1",
"WbsPhaseCode": "1001",
"Description": "1.1",
"Start": "2022-01-01T00:00:00",
"Finish": "2024-06-01T00:00:00",
"ActualStart": "2022-01-01T00:00:00",
"ActualFinish": "2024-12-12T00:00:00",
"EarlyStart": "2020-05-10T00:00:00",
"EarlyFinish": "2024-10-12T00:00:00",
"LateStart": "2022-02-02T00:00:00",
"LateFinish": "2023-12-28T00:00:00",
"AccountCode": "",
"AccountCodeDescription": "",
"AllowAsBuilt": "None",
"AsBuiltLock": "False",
"HideinPlanProgressDesign": false,
"BudgetSegment1": "190001",
"BudgetSegment2": "1001",
"BudgetSegment3": "",
"BudgetSegment4": "",
"IsTerminal": false,
"PayItemAssignmentID": "1A",
"PayItemAssignmentNumber": "1",
"CBSContributeQty": false,
"Currency": "USD",
"QuantityDriver": "Superior CI",
"UOM": "PLS",
"CostSource": "Detail",
"CostSegment": "Direct Cost",
"SourceSystemID": "506332ec-840a-6da7-8098-52d101a79776",
"SourceSystemName": "",
"Issue": "",
"Notes": "",
"Tag1": "",
"Taq2": ""
"Tag3": "",
"Tag4": "",
"Tag5": "",
"Tag6": "",
"Tag7": "",
"Tag8": "",
"Tag9": "",
"Tag10": "",
"Tag11": "",
"Tag12": "",
"Tag13": "",
```
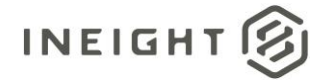

"Tag14": "",

"Tag15": "", "Tag16": "", "Tag17": "" "Tag18": "", "Tag19": "", "Tag20": "", "Tag21": "", "Tag22": "", "Tag23": "", "Tag24": "", "Tag25": "", "UserDefined1": "UDF 1", "UserDefined2": "UDF 2", "UserDefined3": "UDF 3", "UserDefined4": "UDF 4", "UserDefined5": "UDF 5", "UserDefined6": "UDF 6", "UserDefined7": "UDF 7", "UserDefined8": "UDF 8", "UserDefined9": "UDF 9", "UserDefined10": "UDF 10", "UserDefined11": "UDF 11", "UserDefined12": "UDF 12", "UserDefined13": "UDF 13", "UserDefined14": "UDF 14", "UserDefined15": "UDF 15", "Rework": false, "CBSURL1": "", "CBSURL2": "", "CBSURL3": "", "CBSURL4": "", "CBSURL5": "", "CBSURL6": "787879", "CBSURL7": "test 4543", "CBSURL8": "sdwrwer", "CBSURL9": "", "CBSURL10": "", "IsActive": true, "CreatedBy": "InEight Service Account", "CreatedDate": "2023-04-17T21:50:00.103", "ModifiedBy": "John Doe", "ModifiedDate": "2023-04-17T22:50:03.603" }, { "ProjectExternalId": "190001", "ProjectDisplayID": "190001", "CostItemID": 1808033, "CBSPosition": "1.3", "WbsPhaseCode": "1006", "Description": "1.3", "Start": "", "Finish": "", "ActualStart": "", "ActualFinish": "", "EarlyStart": "", "EarlyFinish": "",

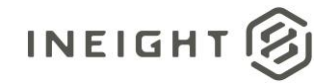

```
"LateStart": "",
"LateFinish": "",
"AccountCode": "",
"AccountCodeDescription": "",
"AllowAsBuilt": "Quantities",
"AsBuiltLock": "False",
"HideinPlanProgressDesign": false,
"BudgetSegment1": "190001",
"BudgetSegment2": "1006",
"BudgetSegment3": "",
"BudgetSegment4": "",
"IsTerminal": true,
"PayItemAssignmentID": "3C",
"PayItemAssignmentNumber": "3",
"CBSContributeQty": false,
"Currency": "USD",
"QuantityDriver": "Superior CI",
"UOM": "PLS",
"CostSource": "Plug",
"CostSegment": "Direct Cost",
"SourceSystemID": "155a9af4-769a-57f4-9160-af4347d8242f",
"SourceSystemName": "",
"Issue": "Tag 10",
"Notes": "",
"Tag1": "Tag 1",
"Tag2": "Tag 2",
"Tag3": "Tag 3",
"Tag4": "Tag 4",
"Tag5": "Tag 5",
"Tag6": "Tag 6",
"Tag7": "Tag 7",
"Tag8": "Tag 8",
"Tag9": "Tag 9",
"Tag10": "Tag 10",
"Tag11": "Tag 11",
"Tag12": "Tag 12",
"Tag13": "Tag 13",
"Tag14": "Tag 14",
"Tag15": "Tag 15",
"Tag16": "",
"Tag17": "Tag 17",
"Tag18": "Tag 18",
"Tag19": "Tag 19",
"Tag20": "Tag 20",
"Tag21": "Tag 21",
"Tag22": "Tag 22",
"Tag23": "Tag 23",
"Tag24": "Tag 24",
"Tag25": "Tag 25",
"UserDefined1": "",
"UserDefined2": "",
"UserDefined3": "",
"UserDefined4": "",
"UserDefined5": "",
"UserDefined6": "",
"UserDefined7": "",
"UserDefined8": "",
```
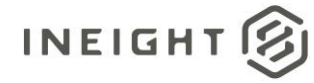

"UserDefined9": "",

```
"UserDefined10": "",
"UserDefined11": "",
"UserDefined12": "",
"UserDefined13": "",
"UserDefined14": "",
"UserDefined15": "",
"Rework": false,
"CBSURL1": "",
"CBSURL2": "",
"CBSURL3": "",
"CBSURL4": "",
"CBSURL5": "",
"CBSURL6": "787879",
"CBSURL7": "test 4543",
"CBSURL8": "sdwrwer",
"CBSURL9": "",
"CBSURL10": "",
"IsActive": true,
"CreatedBy": "InEight Service Account",
"CreatedDate": "2023-04-17T21:50:00.103",
"ModifiedBy": "John Doe",
"ModifiedDate": "2023-04-17T23:13:42.68"
},
{
"ProjectExternalId": "190001",
"ProjectDisplayID": "190001",
"CostItemID": 1808034,
"CBSPosition": "1.1.1",
"WbsPhaseCode": "1002",
"Description": "1.1.1",
"Start": "2022-01-01T00:00:00",
"Finish": "2024-06-01T00:00:00",
"ActualStart": "2022-01-01T00:00:00",
"ActualFinish": "2024-12-12T00:00:00",
"EarlyStart": "2022-01-01T00:00:00",
"EarlyFinish": "2024-06-01T00:00:00",
"LateStart": "2022-02-02T00:00:00",
"LateFinish": "2023-12-28T00:00:00",
"AccountCode": "",
"AccountCodeDescription": "",
"AllowAsBuilt": "All",
"AsBuiltLock": "False",
"HideinPlanProgressDesign": false,
"BudgetSegment1": "190001",
"BudgetSegment2": "1002",
"BudgetSegment3": "",
"BudgetSegment4": "",
"IsTerminal": true,
"PayItemAssignmentID": "1A",
"PayItemAssignmentNumber": "1",
"CBSContributeQty": true,
"Currency": "USD",
"QuantityDriver": "Superior CI",
"UOM": "PLS",
"CostSource": "Plug",
"CostSegment": "Direct Cost",
```
#### InEight Control - Integration Specification

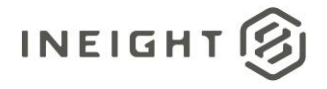

```
"SourceSystemID": "7870667f-14c8-c7b2-8121-3080714303ad",
"SourceSystemName": "",
"Issue": "Tag 10",
"Notes": "",
"Tag1": "Tag 1",
"Tag2": "Tag 2",
"Tag3": "Tag 3",
"Tag4": "Tag 4",
"Tag5": "Tag 5",
"Tag6": "Tag 6",
"Tag7": "Tag 7",
"Tag8": "Tag 8",
"Tag9": "Tag 9",
"Tag10": "Tag 10",
"Tag11": "Tag 11",
"Tag12": "Tag 12",
"Tag13": "Tag 13",
"Tag14": "Tag 14",
"Tag15": "Tag 15",
"Tag16": "",
"Tag17": "Tag 17",
"Tag18": "Tag 18",
"Tag19": "Tag 19",
"Tag20": "Tag 20",
"Tag21": "Tag 21",
"Tag22": "Tag 22",
"Tag23": "Tag 23",
"Tag24": "Tag 24",
"Tag25": "Tag 25",
"UserDefined1": "",
"UserDefined2": "",
"UserDefined3": "",
"UserDefined4": "",
"UserDefined5": "",
"UserDefined6": "",
"UserDefined7": "",
"UserDefined8": "",
"UserDefined9": "",
"UserDefined10": "",
"UserDefined11": "",
"UserDefined12": "",
"UserDefined13": "",
"UserDefined14": "",
"UserDefined15": "",
"Rework": false,
"CBSURL1": "",
"CBSURL2": "",
"CBSURL3": "",
"CBSURL4": "",
"CBSURL5": "",
"CBSURL6": "787879",
"CBSURL7": "test 4543",
"CBSURL8": "sdwrwer",
"CBSURL9": "",
"CBSURL10": "",
"IsActive": true,
"CreatedBy": "InEight Service Account",
```
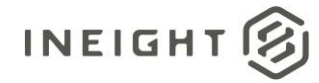

```
"ModifiedBy": "John Doe",
"ModifiedDate": "2023-04-18T01:21:17.66"
},
{
"ProjectExternalId": "190001",
"ProjectDisplayID": "190001",
"CostItemID": 1808035,
"CBSPosition": "1.1.2",
"WbsPhaseCode": "1003",
"Description": "1.1.2",
"Start": "",
"Finish": "",
"ActualStart": "",
"ActualFinish": "",
"EarlyStart": "",
"EarlyFinish": "",
"LateStart": "",
"LateFinish": "",
"AccountCode": "",
"AccountCodeDescription": "",
"AllowAsBuilt": "All",
"AsBuiltLock": "False",
"HideinPlanProgressDesign": true,
"BudgetSegment1": "190001",
"BudgetSegment2": "1003",
"BudgetSegment3": "",
"BudgetSegment4": "",
"IsTerminal": true,
"PayItemAssignmentID": "",
"PayItemAssignmentNumber": "",
"CBSContributeQty": false,
"Currency": "USD",
"QuantityDriver": "Superior CI",
"UOM": "PLS",
"CostSource": "Plug",
"CostSegment": "Direct Cost",
"SourceSystemID": "4190dde6-eea9-d312-99ff-4689ce25d576",
"SourceSystemName": "",
"Issue": "",
"Notes": "",
"Tag1": "",
"Tag2": "",
"Tag3": "",
"Tag4": "",
"Tag5": "",
"Tag6": "",
"Tag7": "",
"Tag8": "",
"Tag9": "",
"Tag10": "",
"Tag11": "",
"Tag12": "",
"Tag13": "",
"Tag14": "",
"Tag15": "",
"Tag16": "",
```
"CreatedDate": "2023-04-17T21:50:00.617",

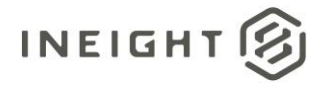

```
"Tag17": "",
"Tag18": "",
"Tag19": "",
"Tag20": ""
"Tag21": "",
"Tag22": "",
"Tag23": "",
"Tag24": "",
"Tag25": "",
"UserDefined1": "UDF 1",
"UserDefined2": "UDF 2",
"UserDefined3": "UDF 3",
"UserDefined4": "UDF 4",
"UserDefined5": "UDF 5",
"UserDefined6": "UDF 6",
"UserDefined7": "UDF 7",
"UserDefined8": "UDF 8",
"UserDefined9": "UDF 9",
"UserDefined10": "UDF 10",
"UserDefined11": "UDF 11",
"UserDefined12": "UDF 12",
"UserDefined13": "UDF 13",
"UserDefined14": "UDF 14",
"UserDefined15": "UDF 15",
"Rework": false,
"CBSURL1": "",
"CBSURL2": "",
"CBSURL3": "",
"CBSURL4": "",
"CBSURL5": "",
"CBSURL6": "787879",
"CBSURL7": "test 4543",
"CBSURL8": "sdwrwer",
"CBSURL9": "",
"CBSURL10": "",
"IsActive": true,
"CreatedBy": "InEight Service Account",
"CreatedDate": "2023-04-17T21:50:00.617",
"ModifiedBy": "John Doe",
"ModifiedDate": "2023-04-18T01:21:17.66"
},
{
"ProjectExternalId": "190001",
"ProjectDisplayID": "190001",
"CostItemID": 1808036,
"CBSPosition": "1.1.3",
"WbsPhaseCode": "1004",
"Description": "1.1.3",
"Start": "",
"Finish": "",
"ActualStart": "",
"ActualFinish": "",
"EarlyStart": "",
"EarlyFinish": "",
"LateStart": "",
"LateFinish": "",
"AccountCode": "00.03.01.010.002",
```
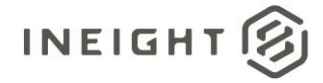

```
"AccountCodeDescription": "Publish New Account",
"AllowAsBuilt": "All",
"AsBuiltLock": "False",
"HideinPlanProgressDesign": false,
"BudgetSegment1": "190001",
"BudgetSegment2": "1004",
"BudgetSegment3": "",
"BudgetSegment4": "",
"IsTerminal": true,
"PayItemAssignmentID": "",
"PayItemAssignmentNumber": "",
"CBSContributeQty": false,
"Currency": "USD",
"QuantityDriver": "Superior CI",
"UOM": "PLS",
"CostSource": "Plug",
"CostSegment": "Direct Cost",
"SourceSystemID": "bc9cda37-e97a-ba4c-9ea1-3b3a04847514",
"SourceSystemName": "",
"Issue": "Tag 10",
"Notes": "",
"Tag1": "Tag 1",
"Tag2": "Tag 2",
"Tag3": "Tag 3",
"Tag4": "Tag 4",
"Tag5": "Tag 5",
"Tag6": "Tag 6",
"Tag7": "Tag 7",
"Tag8": "Tag 8",
"Tag9": "Tag 9",
"Tag10": "Tag 10",
"Tag11": "Tag 11",
"Tag12": "Tag 12",
"Tag13": "Tag 13",
"Tag14": "Tag 14",
"Tag15": "Tag 15",
"Tag16": "",
"Tag17": "Tag 17",
"Tag18": "Tag 18",
"Tag19": "Tag 19",
"Tag20": "Tag 20",
"Tag21": "Tag 21",
"Tag22": "Tag 22",
"Tag23": "Tag 23",
"Tag24": "Tag 24",
"Tag25": "Tag 25",
"UserDefined1": "",
"UserDefined2": "",
"UserDefined3": "",
"UserDefined4": "",
"UserDefined5": "",
"UserDefined6": "",
"UserDefined7": "",
"UserDefined8": "",
"UserDefined9": "",
"UserDefined10": "",
"UserDefined11": "",
```
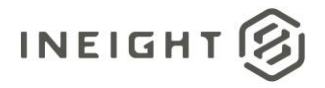

```
"UserDefined12": "",
   "UserDefined13": "",
  "UserDefined14": "",
   "UserDefined15": "",
   "Rework": false,
   "CBSURL1": "",
   "CBSURL2": "",
  "CBSURL3": "",
   "CBSURL4": "",
   "CBSURL5": "",
   "CBSURL6": "787879",
   "CBSURL7": "test 4543",
   "CBSURL8": "sdwrwer",
   "CBSURL9": "",
   "CBSURL10": "",
   "IsActive": true,
   "CreatedBy": "InEight Service Account",
   "CreatedDate": "2023-04-17T21:50:00.617",
   "ModifiedBy": "John Doe",
   "ModifiedDate": "2023-04-18T01:21:17.66"
  }
]
```
}

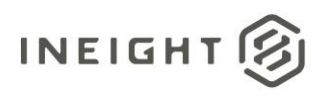

## **Budget (Generic) – Get**

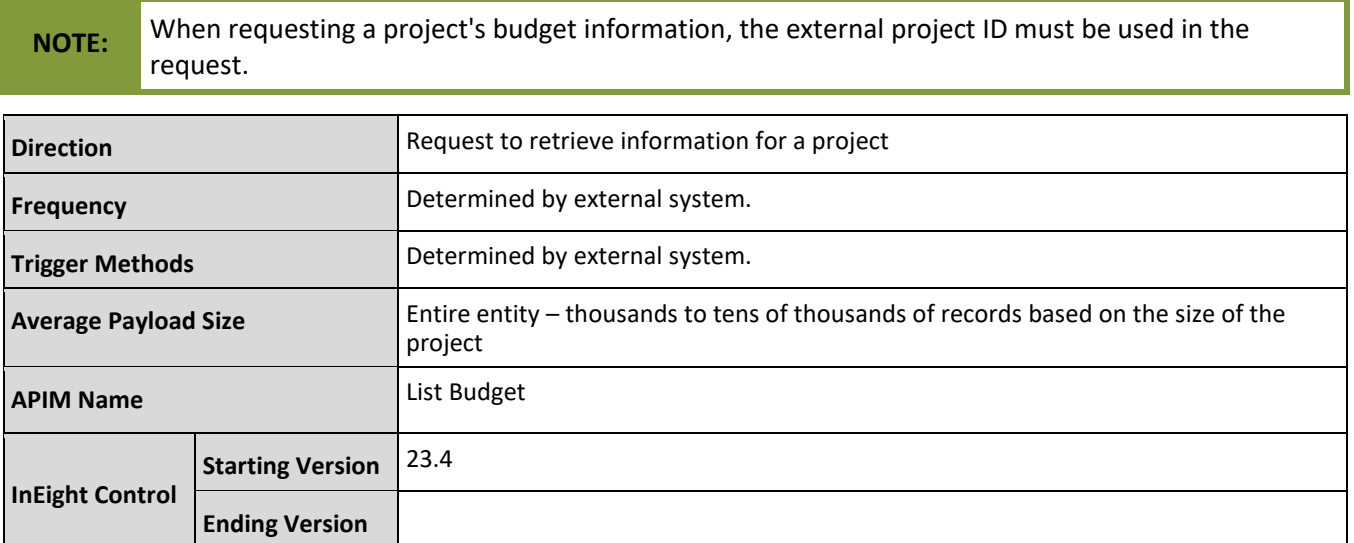

### **Fields**

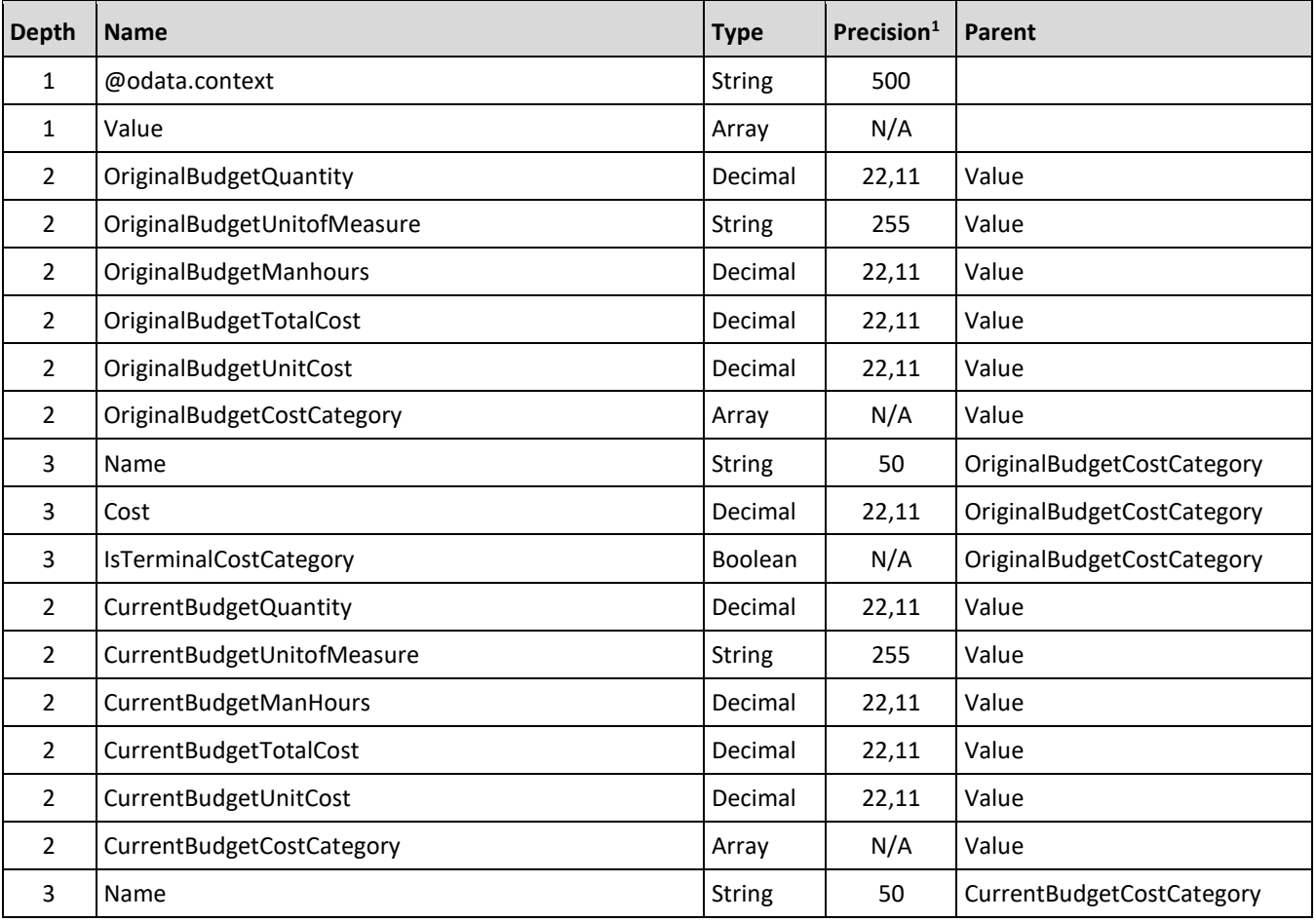

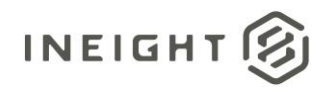

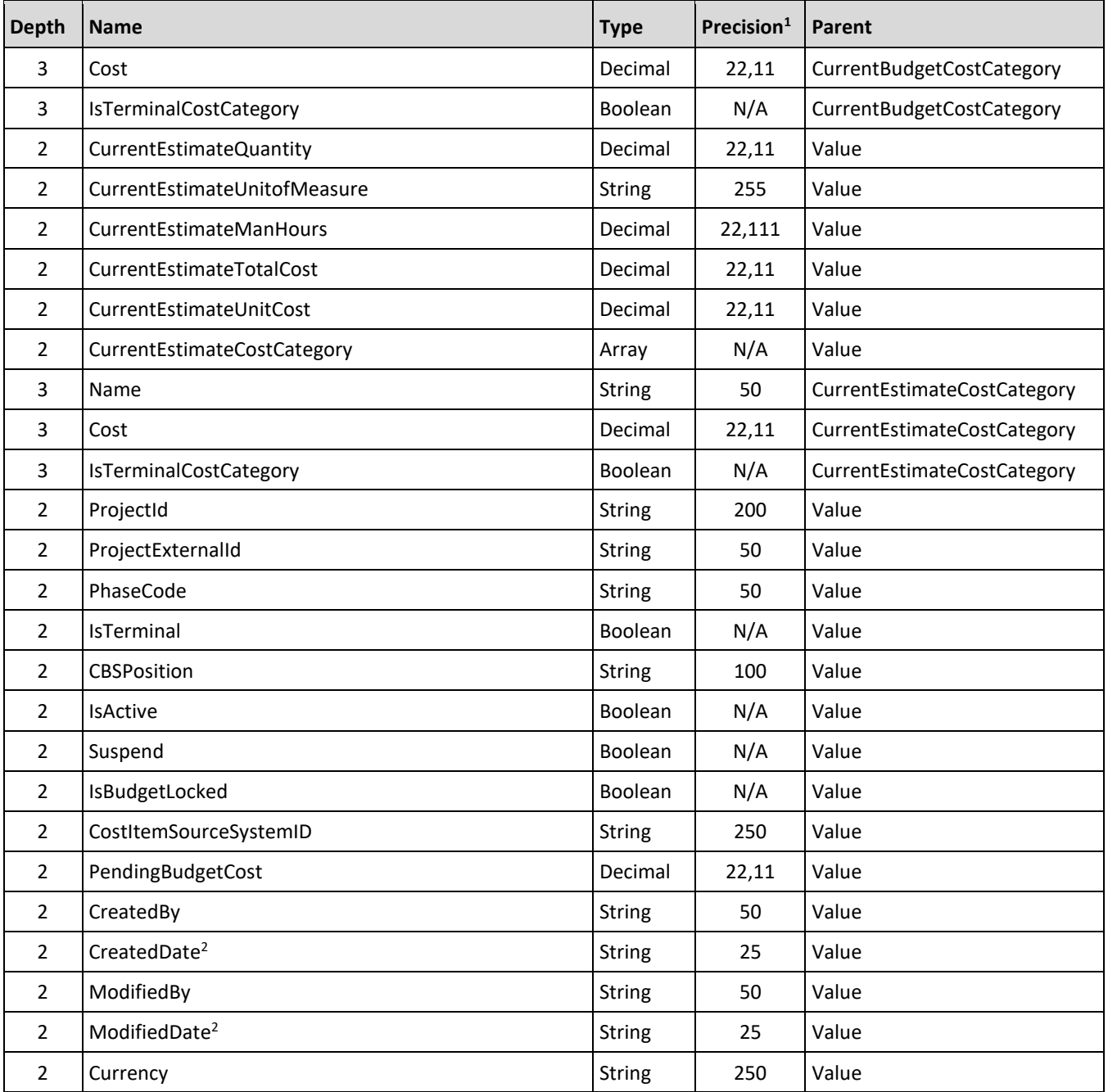

*– For numeric data types, precision is given as total digits allowed in the field and the number of those digits that exist to the right of the decimal. For example, 16,5 represents a total of 16-digits allowed in the field with 5 of those digits existing as decimal places and 11 digits on the left of the decimal. The decimal is not counted as a digit.* 

*– The data format for Date/Time fields is YYYY-MM-DDTHH:MM:SS+hhmm, where hhmm is the time zone offset. If the time is already converted to UTC, then the offset will be +0000*

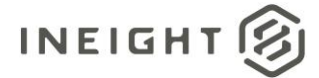

## **Field Descriptions**

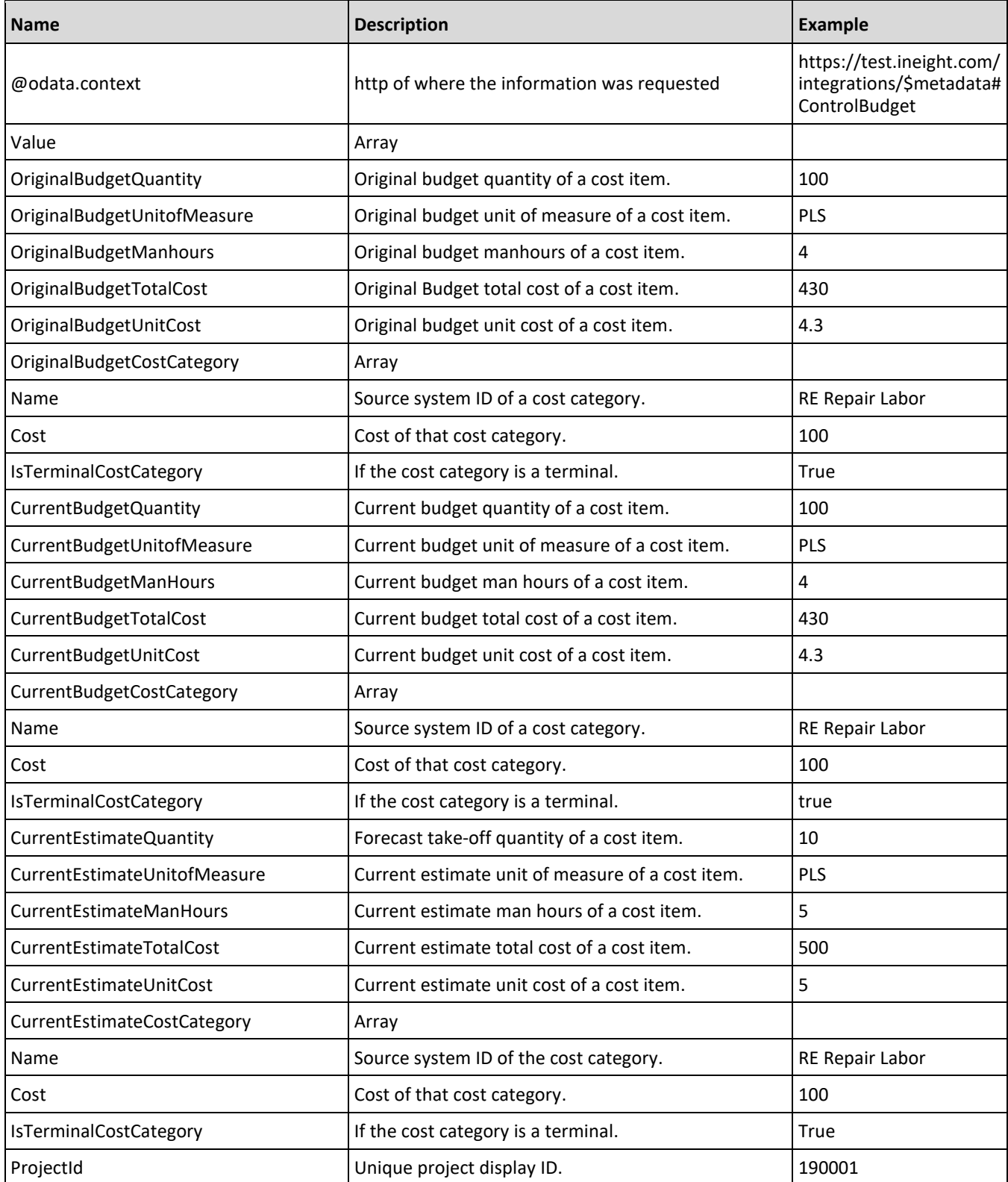

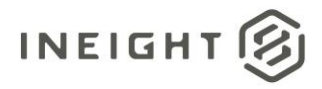

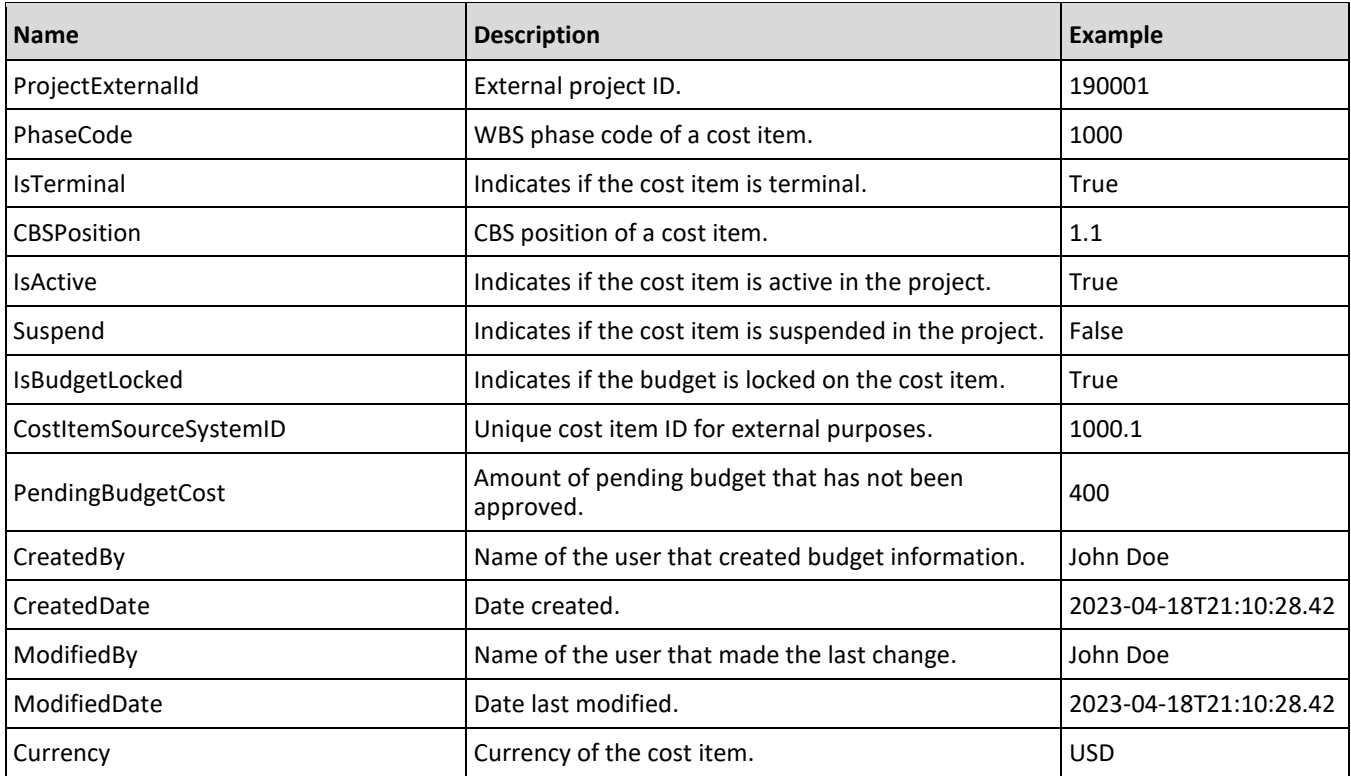

### **Sample JSON**

```
{
  "@odata.context": 
"https://apitst.ineight.com/integrations/$metadata#ControlBudget",
  "value": [
     {
        "OriginalBudgetQuantity": 1.0,
        "OriginalBudgetUnitOfMeasure": "PLS",
        "OriginalBudgetManHours": 100.0,
         "OriginalBudgetTotalCost": 12966.0,
         "OriginalBudgetUnitCost": 12966.0,
         "OriginalBudgetCostCategory": [
           {
               "Name": "Total",
               "Cost": 12966.0,
               "IsTerminalCostCategory": false
            },
            {
               "Name": "Labor",
               "Cost": 263.0,
               "IsTerminalCostCategory": false
            },
            {
               "Name": "Owned Equipment",
               "Cost": 253.0,
               "IsTerminalCostCategory": false
            },
            {
```
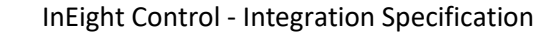

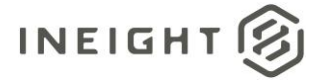

```
"Name": "Rented Equipment",
   "Cost": 381.0,
   "IsTerminalCostCategory": false
},
{
   "Name": "Materials",
   "Cost": 62.0,
   "IsTerminalCostCategory": false
},
{
   "Name": "Subcontract",
   "Cost": 132.0,
   "IsTerminalCostCategory": false
},
{
   "Name": "Fees",
   "Cost": 77.0,
   "IsTerminalCostCategory": false
},
{
   "Name": "Allowance",
   "Cost": 84.0,
   "IsTerminalCostCategory": false
},
{
   "Name": "Custom Category1",
   "Cost": 85.0,
   "IsTerminalCostCategory": true
},
{
   "Name": "Undefined Total",
   "Cost": 11570.0,
   "IsTerminalCostCategory": true
},
{
   "Name": "Supplies",
   "Cost": 59.0,
   "IsTerminalCostCategory": false
},
{
   "Name": "Labor Base",
   "Cost": 10.0,
   "IsTerminalCostCategory": true
},
{
   "Name": "Labor Burden",
   "Cost": 236.0,
   "IsTerminalCostCategory": false
},
{
   "Name": "Undefined Labor",
   "Cost": 17.0,
   "IsTerminalCostCategory": true
},
{
   "Name": "Labor Fringes",
   "Cost": 160.0,
```
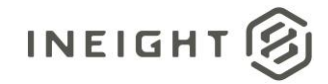

```
"IsTerminalCostCategory": false
},
{
   "Name": "Labor Insurance",
   "Cost": 24.0,
   "IsTerminalCostCategory": false
},
{
   "Name": "Labor Taxes",
   "Cost": 52.0,
   "IsTerminalCostCategory": false
},
{
   "Name": "Undefined Labor Burden",
   "Cost": 0.0,
   "IsTerminalCostCategory": true
},
{
   "Name": "Travel",
   "Cost": 0.0,
   "IsTerminalCostCategory": true
},
{
   "Name": "Premium",
   "Cost": 0.0,
   "IsTerminalCostCategory": true
},
{
   "Name": "Holiday",
   "Cost": 0.0,
   "IsTerminalCostCategory": true
},
{
   "Name": "Savings",
   "Cost": 0.0,
   "IsTerminalCostCategory": true
},
{
   "Name": "Pension",
   "Cost": 0.0,
   "IsTerminalCostCategory": true
},
{
   "Name": "Vacation",
   "Cost": 70.0,
   "IsTerminalCostCategory": true
},
{
   "Name": "Subsistence",
   "Cost": 80.0,
   "IsTerminalCostCategory": true
},
{
   "Name": "Health & Welfare",
   "Cost": 0.0,
   "IsTerminalCostCategory": true
},
```
# **INEIGHT**

```
"Name": "Apprenticeship",
   "Cost": 1.0,"IsTerminalCostCategory": true
},
{
   "Name": "Undefined Fringe1",
   "Cost": 2.0,
   "IsTerminalCostCategory": true
},
{
   "Name": "Undefined Fringe2",
   "Cost": 3.0,
   "IsTerminalCostCategory": true
},
{
   "Name": "Undefined Labor Fringes",
   "Cost": 4.0,
   "IsTerminalCostCategory": true
},
{
   "Name": "Bodily Injury & Property Damage",
   "Cost": 0.0,
   "IsTerminalCostCategory": true
},
{
   "Name": "Workers Compensation",
   "Cost": 0.0,
   "IsTerminalCostCategory": true
},
{
   "Name": "Undefined Insurance1",
   "Cost": 7.0,
   "IsTerminalCostCategory": true
},
{
   "Name": "Undefined Insurance2",
   "Cost": 8.0,
   "IsTerminalCostCategory": true
},
{
   "Name": "Undefined Labor Insurance",
   "Cost": 9.0,
   "IsTerminalCostCategory": true
},
{
   "Name": "FICA",
   "Cost": 11.0,
   "IsTerminalCostCategory": true
},
{
   "Name": "FUTA",
   "Cost": 12.0,
   "IsTerminalCostCategory": true
},
{
   "Name": "SUTA",
```
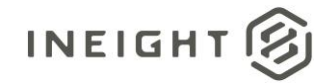

```
"Cost": 0.0,
   "IsTerminalCostCategory": true
},
{
   "Name": "Undefined Tax1",
  "Cost": 14.0,
  "IsTerminalCostCategory": true
},
{
   "Name": "Undefined Labor Taxes",
   "Cost": 15.0,
   "IsTerminalCostCategory": true
},
{
   "Name": "OE Ownership",
   "Cost": 90.0,
   "IsTerminalCostCategory": false
},
{
   "Name": "OE Operation",
  "Cost": 127.0,
  "IsTerminalCostCategory": false
},
{
   "Name": "Undefined Owned Equipment",
   "Cost": 36.0,
   "IsTerminalCostCategory": true
},
{
   "Name": "OE Depreciation",
   "Cost": 18.0,
   "IsTerminalCostCategory": true
},
{
   "Name": "OE Overhead",
   "Cost": 19.0,
  "IsTerminalCostCategory": true
},
{
   "Name": "OE Cost of Facilities Capital (Cfc)",
   "Cost": 0.0,
   "IsTerminalCostCategory": true
},
{
   "Name": "OE Insurance",
   "Cost": 0.0,
  "IsTerminalCostCategory": true
},
{
   "Name": "OE License",
   "Cost": 0.0,
  "IsTerminalCostCategory": true
},
{
  "Name": "OE Taxes",
   "Cost": 0.0,
   "IsTerminalCostCategory": true
```
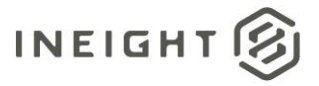

},

```
{
   "Name": "OE Overhaul Parts",
   "Cost": 0.0,
   "IsTerminalCostCategory": true
},
{
   "Name": "OE Overhaul Labor",
   "Cost": 0.0,
   "IsTerminalCostCategory": true
},
{
   "Name": "OE Undefined Ownership1",
   "Cost": 26.0,
   "IsTerminalCostCategory": true
},
{
   "Name": "Undefined OE Ownership",
   "Cost": 27.0,
   "IsTerminalCostCategory": true
},
{
   "Name": "OE Repair Parts",
   "Cost": 28.0,
   "IsTerminalCostCategory": true
},
{
   "Name": "OE Repair Labor",
   "Cost": 0.0,
   "IsTerminalCostCategory": true
},
{
   "Name": "OE Fuel",
  "Cost": 0.0,"IsTerminalCostCategory": true
},
{
   "Name": "OE Lube",
   "Cost": 31.0,
   "IsTerminalCostCategory": true
},
{
   "Name": "OE Tires & Tracks",
   "Cost": 0.0,
   "IsTerminalCostCategory": true
},
{
   "Name": "OE Ground Engaging Components",
   "Cost": 33.0,
   "IsTerminalCostCategory": true
},
{
  "Name": "OE Undefined Operation1",
  "Cost": 0.0,"IsTerminalCostCategory": true
},
{
```
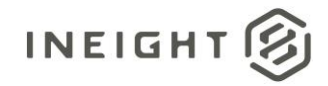

```
"Name": "Undefined OE Operation",
   "Cost": 35.0,
   "IsTerminalCostCategory": true
},
{
  "Name": "RE Rental",
  "Cost": 172.0,
   "IsTerminalCostCategory": false
},
{
   "Name": "RE Operation",
   "Cost": 153.0,
  "IsTerminalCostCategory": false
},
{
   "Name": "Undefined Rented Equipment",
   "Cost": 56.0,
   "IsTerminalCostCategory": true
},
{
   "Name": "RE Rent Expense",
   "Cost": 38.0,
  "IsTerminalCostCategory": true
},
{
  "Name": "RE Overhead",
  "Cost": 0.0,"IsTerminalCostCategory": true
},
{
   "Name": "RE Finance Expense",
   "Cost": 0.0,
   "IsTerminalCostCategory": true
},
{
   "Name": "RE Insurance",
   "Cost": 0.0,
   "IsTerminalCostCategory": true
},
{
  "Name": "RE License",
   "Cost": 0.0,
   "IsTerminalCostCategory": true
},
{
   "Name": "RE Rental Taxes",
  "Cost": 43.0,
  "IsTerminalCostCategory": true
},
{
   "Name": "RE Overhaul Parts",
   "Cost": 44.0,
   "IsTerminalCostCategory": true
},
{
   "Name": "RE Overhaul Labor",
   "Cost": 0.0,
```
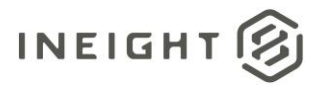

```
"IsTerminalCostCategory": true
},
{
   "Name": "RE Undefined Rent1",
   "Cost": 0.0,"IsTerminalCostCategory": true
},
{
   "Name": "Undefined RE Rental",
   "Cost": 47.0,
   "IsTerminalCostCategory": true
},
{
  "Name": "RE Repair Parts",
   "Cost": 48.0,
   "IsTerminalCostCategory": true
},
{
   "Name": "RE Repair Labor",
   "Cost": 0.0,
   "IsTerminalCostCategory": true
},
{
   "Name": "RE Fuel",
   "Cost": 50.0,
   "IsTerminalCostCategory": true
},
{
   "Name": "RE Lube",
   "Cost": 0.0,
   "IsTerminalCostCategory": true
},
{
   "Name": "RE Tires & Tracks",
   "Cost": 0.0,
   "IsTerminalCostCategory": true
},
{
   "Name": "RE Ground Engaging Components",
   "Cost": 0.0,
   "IsTerminalCostCategory": true
},
{
   "Name": "RE Undefined Operation1",
   "Cost": 0.0,
   "IsTerminalCostCategory": true
},
{
   "Name": "Undefined RE Operation",
   "Cost": 55.0,
   "IsTerminalCostCategory": true
},
{
   "Name": "Installed Equipment",
   "Cost": 0.0,
   "IsTerminalCostCategory": true
},
```
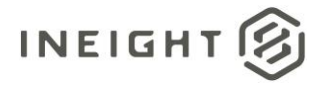

```
{
   "Name": "Installed Materials",
   "Cost": 0.0,
   "IsTerminalCostCategory": true
},
{
   "Name": "Construction Supplies",
   "Cost": 62.0,
   "IsTerminalCostCategory": true
},
{
   "Name": "Undefined Materials",
   "Cost": 0.0,
   "IsTerminalCostCategory": true
},
{
   "Name": "Subcontract Price",
   "Cost": 64.0,
   "IsTerminalCostCategory": true
},
{
   "Name": "Subcontract Conditions",
   "Cost": 0.0,
   "IsTerminalCostCategory": true
},
{
   "Name": "Subcontract Taxes",
   "Cost": 0.0,
   "IsTerminalCostCategory": true
},
{
   "Name": "Subcontract Bond",
   "Cost": 0.0,
   "IsTerminalCostCategory": true
},
{
   "Name": "Undefined Subcontract",
   "Cost": 68.0,
   "IsTerminalCostCategory": true
},
{
   "Name": "Job Bond",
   "Cost": 0.0,
   "IsTerminalCostCategory": true
},
{
   "Name": "Job Insurance",
   "Cost": 0.0,
   "IsTerminalCostCategory": true
},
{
   "Name": "Business Taxes",
   "Cost": 0.0,"IsTerminalCostCategory": true
},
{
   "Name": "Sales Taxes",
```
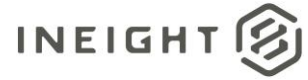

```
"Cost": 0.0,
      "IsTerminalCostCategory": true
   },
   {
      "Name": "Fees Undefined1",
      "Cost": 0.0,
      "IsTerminalCostCategory": true
   },
   {
      "Name": "Undefined Fees",
      "Cost": 77.0,
      "IsTerminalCostCategory": true
   },
   {
      "Name": "Finance Expense",
      "Cost": 0.0,
      "IsTerminalCostCategory": true
   },
   {
      "Name": "Risk Allowance",
      "Cost": 0.0,
      "IsTerminalCostCategory": true
   },
   {
      "Name": "Contingency Allowance",
      "Cost": 0.0,
      "IsTerminalCostCategory": true
   },
   {
      "Name": "Undefined Allowance",
      "Cost": 84.0,
      "IsTerminalCostCategory": true
   },
   {
      "Name": "Adjustment Allowance",
      "Cost": 0.0,
      "IsTerminalCostCategory": true
   },
   {
      "Name": "Undefined Supplies",
      "Cost": 59.0,
      "IsTerminalCostCategory": true
   }
\left| \ \right|,
"CurrentBudgetQuantity": 1.0,
"CurrentBudgetUnitOfMeasure": "PLS",
"CurrentBudgetManHours": 100.0,
"CurrentBudgetTotalCost": 12966.0,
"CurrentBudgetUnitCost": 12966.0,
"CurrentBudgetCostCategory": [
   {
      "Name": "Total",
      "Cost": 12966.0,
      "IsTerminalCostCategory": false
   },
   {
      "Name": "Labor",
```
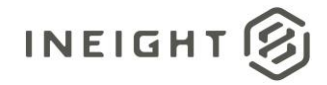

```
"Cost": 263.0,
   "IsTerminalCostCategory": false
},
{
   "Name": "Owned Equipment",
  "Cost": 253.0,
   "IsTerminalCostCategory": false
},
{
   "Name": "Rented Equipment",
   "Cost": 381.0,
   "IsTerminalCostCategory": false
},
{
   "Name": "Materials",
   "Cost": 62.0,
   "IsTerminalCostCategory": false
},
{
   "Name": "Subcontract",
   "Cost": 132.0,
   "IsTerminalCostCategory": false
},
{
   "Name": "Fees",
   "Cost": 77.0,
   "IsTerminalCostCategory": false
},
{
   "Name": "Allowance",
   "Cost": 84.0,
   "IsTerminalCostCategory": false
},
{
   "Name": "Custom Category1",
   "Cost": 85.0,
   "IsTerminalCostCategory": true
},
{
   "Name": "Undefined Total",
   "Cost": 11570.0,
   "IsTerminalCostCategory": true
},
{
   "Name": "Supplies",
   "Cost": 59.0,
   "IsTerminalCostCategory": false
},
{
   "Name": "Labor Base",
   "Cost": 10.0,
   "IsTerminalCostCategory": true
},
{
   "Name": "Labor Burden",
   "Cost": 236.0,
   "IsTerminalCostCategory": false
```
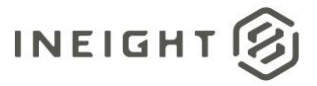

},

```
{
   "Name": "Undefined Labor",
   "Cost": 17.0,
   "IsTerminalCostCategory": true
},
{
   "Name": "Labor Fringes",
   "Cost": 160.0,
   "IsTerminalCostCategory": false
},
{
   "Name": "Labor Insurance",
   "Cost": 24.0,
   "IsTerminalCostCategory": false
},
{
   "Name": "Labor Taxes",
   "Cost": 52.0,
  "IsTerminalCostCategory": false
},
{
   "Name": "Undefined Labor Burden",
   "Cost": 0.0,
   "IsTerminalCostCategory": true
},
{
   "Name": "Travel",
   "Cost": 0.0,
   "IsTerminalCostCategory": true
},
{
   "Name": "Premium",
  "Cost": 0.0,"IsTerminalCostCategory": true
},
{
   "Name": "Holiday",
   "Cost": 0.0,
   "IsTerminalCostCategory": true
},
{
   "Name": "Savings",
   "Cost": 0.0,
   "IsTerminalCostCategory": true
},
{
   "Name": "Pension",
   "Cost": 0.0,
   "IsTerminalCostCategory": true
},
{
  "Name": "Vacation",
  "Cost": 70.0,
   "IsTerminalCostCategory": true
},
```
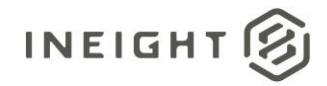

```
"Name": "Subsistence",
   "Cost": 80.0,
   "IsTerminalCostCategory": true
},
{
   "Name": "Health & Welfare",
   "Cost": 0.0,"IsTerminalCostCategory": true
},
{
   "Name": "Apprenticeship",
   "Cost": 1.0,
   "IsTerminalCostCategory": true
},
{
   "Name": "Undefined Fringe1",
   "Cost": 2.0,
   "IsTerminalCostCategory": true
},
{
   "Name": "Undefined Fringe2",
   "Cost": 3.0,
   "IsTerminalCostCategory": true
},
{
   "Name": "Undefined Labor Fringes",
   "Cost": 4.0,"IsTerminalCostCategory": true
},
{
   "Name": "Bodily Injury & Property Damage",
   "Cost": 0.0,
   "IsTerminalCostCategory": true
},
{
   "Name": "Workers Compensation",
   "Cost": 0.0,
   "IsTerminalCostCategory": true
},
{
   "Name": "Undefined Insurance1",
   "Cost": 7.0,
   "IsTerminalCostCategory": true
},
{
   "Name": "Undefined Insurance2",
   "Cost": 8.0,
   "IsTerminalCostCategory": true
},
{
   "Name": "Undefined Labor Insurance",
   "Cost": 9.0,
   "IsTerminalCostCategory": true
},
{
   "Name": "FICA",
   "Cost": 11.0,
```
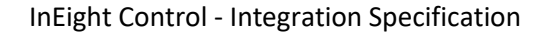

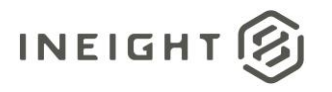

```
"IsTerminalCostCategory": true
},
{
   "Name": "FUTA",
   "Cost": 12.0,
   "IsTerminalCostCategory": true
},
{
   "Name": "SUTA",
   "Cost": 0.0,
   "IsTerminalCostCategory": true
},
{
  "Name": "Undefined Tax1",
   "Cost": 14.0,
   "IsTerminalCostCategory": true
},
{
   "Name": "Undefined Labor Taxes",
   "Cost": 15.0,
   "IsTerminalCostCategory": true
},
{
   "Name": "OE Ownership",
   "Cost": 90.0,
   "IsTerminalCostCategory": false
},
{
   "Name": "OE Operation",
   "Cost": 127.0,
   "IsTerminalCostCategory": false
},
{
   "Name": "Undefined Owned Equipment",
   "Cost": 36.0,
   "IsTerminalCostCategory": true
},
{
   "Name": "OE Depreciation",
   "Cost": 18.0,
   "IsTerminalCostCategory": true
},
{
   "Name": "OE Overhead",
   "Cost": 19.0,
   "IsTerminalCostCategory": true
},
{
   "Name": "OE Cost of Facilities Capital (Cfc)",
   "Cost": 0.0,
   "IsTerminalCostCategory": true
},
{
   "Name": "OE Insurance",
   "Cost": 0.0,
   "IsTerminalCostCategory": true
},
```
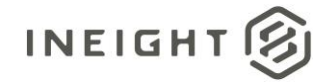

```
{
   "Name": "OE License",
   "Cost": 0.0,
   "IsTerminalCostCategory": true
},
{
   "Name": "OE Taxes",
   "Cost": 0.0,
   "IsTerminalCostCategory": true
},
{
   "Name": "OE Overhaul Parts",
   "Cost": 0.0,
   "IsTerminalCostCategory": true
},
{
   "Name": "OE Overhaul Labor",
   "Cost": 0.0,
   "IsTerminalCostCategory": true
},
{
   "Name": "OE Undefined Ownership1",
   "Cost": 26.0,
   "IsTerminalCostCategory": true
},
{
   "Name": "Undefined OE Ownership",
   "Cost": 27.0,
   "IsTerminalCostCategory": true
},
{
   "Name": "OE Repair Parts",
   "Cost": 28.0,
   "IsTerminalCostCategory": true
},
{
   "Name": "OE Repair Labor",
   "Cost": 0.0,
   "IsTerminalCostCategory": true
},
{
   "Name": "OE Fuel",
   "Cost": 0.0,
   "IsTerminalCostCategory": true
},
{
   "Name": "OE Lube",
   "Cost": 31.0,
   "IsTerminalCostCategory": true
},
{
   "Name": "OE Tires & Tracks",
   "Cost": 0.0,"IsTerminalCostCategory": true
},
{
   "Name": "OE Ground Engaging Components",
```
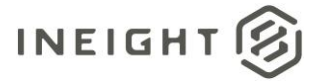

```
"Cost": 33.0,
   "IsTerminalCostCategory": true
},
{
   "Name": "OE Undefined Operation1",
  "Cost": 0.0,
   "IsTerminalCostCategory": true
},
{
   "Name": "Undefined OE Operation",
   "Cost": 35.0,
   "IsTerminalCostCategory": true
},
{
   "Name": "RE Rental",
   "Cost": 172.0,
   "IsTerminalCostCategory": false
},
{
   "Name": "RE Operation",
  "Cost": 153.0,
   "IsTerminalCostCategory": false
},
{
   "Name": "Undefined Rented Equipment",
   "Cost": 56.0,
   "IsTerminalCostCategory": true
},
{
   "Name": "RE Rent Expense",
   "Cost": 38.0,
   "IsTerminalCostCategory": true
},
{
   "Name": "RE Overhead",
   "Cost": 0.0,
  "IsTerminalCostCategory": true
},
{
   "Name": "RE Finance Expense",
   "Cost": 0.0,
   "IsTerminalCostCategory": true
},
{
   "Name": "RE Insurance",
   "Cost": 0.0,
   "IsTerminalCostCategory": true
},
{
   "Name": "RE License",
   "Cost": 0.0,
   "IsTerminalCostCategory": true
},
{
   "Name": "RE Rental Taxes",
   "Cost": 43.0,
   "IsTerminalCostCategory": true
```
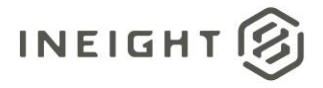

```
},
{
   "Name": "RE Overhaul Parts",
   "Cost": 44.0,
   "IsTerminalCostCategory": true
},
{
   "Name": "RE Overhaul Labor",
   "Cost": 0.0,
   "IsTerminalCostCategory": true
},
{
   "Name": "RE Undefined Rent1",
   "Cost": 0.0,
   "IsTerminalCostCategory": true
},
{
   "Name": "Undefined RE Rental",
   "Cost": 47.0,
   "IsTerminalCostCategory": true
},
{
   "Name": "RE Repair Parts",
   "Cost": 48.0,
   "IsTerminalCostCategory": true
},
{
   "Name": "RE Repair Labor",
   "Cost": 0.0,
   "IsTerminalCostCategory": true
},
{
   "Name": "RE Fuel",
   "Cost": 50.0,
   "IsTerminalCostCategory": true
},
{
   "Name": "RE Lube",
   "Cost": 0.0,
   "IsTerminalCostCategory": true
},
{
   "Name": "RE Tires & Tracks",
   "Cost": 0.0,
   "IsTerminalCostCategory": true
},
{
   "Name": "RE Ground Engaging Components",
   "Cost": 0.0,
   "IsTerminalCostCategory": true
},
{
   "Name": "RE Undefined Operation1",
   "Cost": 0.0,"IsTerminalCostCategory": true
},
{
```
# **INEIGHT**

```
"Name": "Undefined RE Operation",
   "Cost": 55.0,
   "IsTerminalCostCategory": true
},
{
   "Name": "Installed Equipment",
   "Cost": 0.0,"IsTerminalCostCategory": true
},
{
   "Name": "Installed Materials",
   "Cost": 0.0,
   "IsTerminalCostCategory": true
},
{
   "Name": "Construction Supplies",
   "Cost": 62.0,
   "IsTerminalCostCategory": true
},
{
   "Name": "Undefined Materials",
   "Cost": 0.0,
   "IsTerminalCostCategory": true
},
{
   "Name": "Subcontract Price",
   "Cost": 64.0,
   "IsTerminalCostCategory": true
},
{
   "Name": "Subcontract Conditions",
   "Cost": 0.0,
   "IsTerminalCostCategory": true
},
{
   "Name": "Subcontract Taxes",
   "Cost": 0.0,
   "IsTerminalCostCategory": true
},
{
   "Name": "Subcontract Bond",
   "Cost": 0.0,
   "IsTerminalCostCategory": true
},
{
   "Name": "Undefined Subcontract",
   "Cost": 68.0,
   "IsTerminalCostCategory": true
},
{
   "Name": "Job Bond",
   "Cost": 0.0,
   "IsTerminalCostCategory": true
},
{
   "Name": "Job Insurance",
   "Cost": 0.0,
```
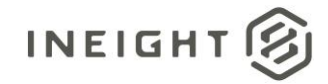

```
"IsTerminalCostCategory": true
   },
   {
      "Name": "Business Taxes",
      "Cost": 0.0,
      "IsTerminalCostCategory": true
   },
   {
      "Name": "Sales Taxes",
      "Cost": 0.0,
      "IsTerminalCostCategory": true
   },
   {
      "Name": "Fees Undefined1",
      "Cost": 0.0,
      "IsTerminalCostCategory": true
   },
   {
      "Name": "Undefined Fees",
      "Cost": 77.0,
      "IsTerminalCostCategory": true
   },
   {
      "Name": "Finance Expense",
      "Cost": 0.0,"IsTerminalCostCategory": true
   },
   {
      "Name": "Risk Allowance",
      "Cost": 0.0,
      "IsTerminalCostCategory": true
   },
   {
      "Name": "Contingency Allowance",
      "Cost": 0.0,
      "IsTerminalCostCategory": true
   },
   {
      "Name": "Undefined Allowance",
      "Cost": 84.0,
      "IsTerminalCostCategory": true
   },
   {
      "Name": "Adjustment Allowance",
      "Cost": 0.0,
      "IsTerminalCostCategory": true
   },
   {
      "Name": "Undefined Supplies",
      "Cost": 59.0,
      "IsTerminalCostCategory": true
   }
\left| \ \right|,
"CurrentEstimateQuantity": 1.0,
"CurrentEstimateUnitOfMeasure": "PLS",
"CurrentEstimateManHours": 100.0,
"CurrentEstimateTotalCost": 12966.0,
```
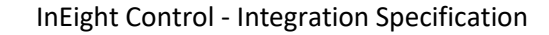

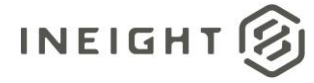

```
"CurrentEstimateUnitCost": 12966.0,
"CurrentEstimateCostCategory": [
   {
      "Name": "Total",
      "Cost": 12966.0,
      "IsTerminalCostCategory": false
   },
   {
      "Name": "Labor",
      "Cost": 263.0,
      "IsTerminalCostCategory": false
   },
   {
      "Name": "Labor Base",
      "Cost": 10.0,
      "IsTerminalCostCategory": true
   },
   {
      "Name": "Labor Burden",
      "Cost": 236.0,
      "IsTerminalCostCategory": false
   },
   {
      "Name": "Labor Fringes",
      "Cost": 160.0,
      "IsTerminalCostCategory": false
   },
   {
      "Name": "Travel",
      "Cost": 0.0,
      "IsTerminalCostCategory": true
   },
   {
      "Name": "Premium",
      "Cost": 0.0,
      "IsTerminalCostCategory": true
   },
   {
      "Name": "Holiday",
      "Cost": 0.0,
      "IsTerminalCostCategory": true
   },
   {
      "Name": "Savings",
      "Cost": 0.0,
      "IsTerminalCostCategory": true
   },
   {
      "Name": "Pension",
      "Cost": 0.0,
      "IsTerminalCostCategory": true
   },
   {
      "Name": "Vacation",
      "Cost": 70.0,
      "IsTerminalCostCategory": true
   },
```
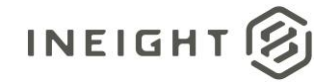

```
{
   "Name": "Subsistence",
   "Cost": 80.0,
   "IsTerminalCostCategory": true
},
{
   "Name": "Health & Welfare",
   "Cost": 0.0,
   "IsTerminalCostCategory": true
},
{
   "Name": "Apprenticeship",
   "Cost": 1.0,
   "IsTerminalCostCategory": true
},
{
   "Name": "Undefined Fringe1",
   "Cost": 2.0,
   "IsTerminalCostCategory": true
},
{
   "Name": "Undefined Fringe2",
   "Cost": 3.0,
   "IsTerminalCostCategory": true
},
{
   "Name": "Undefined Labor Fringes",
   "Cost": 4.0,
   "IsTerminalCostCategory": true
},
{
   "Name": "Labor Insurance",
   "Cost": 24.0,
   "IsTerminalCostCategory": false
},
{
   "Name": "Bodily Injury & Property Damage",
   "Cost": 0.0,
   "IsTerminalCostCategory": true
},
{
   "Name": "Workers Compensation",
   "Cost": 0.0,
   "IsTerminalCostCategory": true
},
{
   "Name": "Undefined Insurance1",
   "Cost": 7.0,
   "IsTerminalCostCategory": true
},
{
   "Name": "Undefined Insurance2",
   "Cost": 8.0,
   "IsTerminalCostCategory": true
},
{
   "Name": "Undefined Labor Insurance",
```
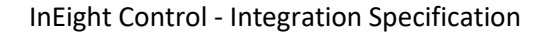

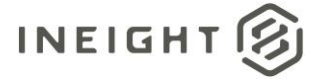

```
"Cost": 9.0,
   "IsTerminalCostCategory": true
},
{
   "Name": "Labor Taxes",
  "Cost": 52.0,
   "IsTerminalCostCategory": false
},
{
   "Name": "FICA",
   "Cost": 11.0,
   "IsTerminalCostCategory": true
},
{
   "Name": "FUTA",
   "Cost": 12.0,
   "IsTerminalCostCategory": true
},
{
   "Name": "SUTA",
  "Cost": 0.0,
   "IsTerminalCostCategory": true
},
{
   "Name": "Undefined Tax1",
   "Cost": 14.0,
   "IsTerminalCostCategory": true
},
{
   "Name": "Undefined Labor Taxes",
   "Cost": 15.0,
   "IsTerminalCostCategory": true
},
{
   "Name": "Undefined Labor Burden",
   "Cost": 0.0,
  "IsTerminalCostCategory": true
},
{
   "Name": "Undefined Labor",
   "Cost": 17.0,
   "IsTerminalCostCategory": true
},
{
   "Name": "Owned Equipment",
   "Cost": 253.0,
   "IsTerminalCostCategory": false
},
{
   "Name": "OE Ownership",
   "Cost": 90.0,
   "IsTerminalCostCategory": false
},
{
   "Name": "OE Depreciation",
   "Cost": 18.0,
   "IsTerminalCostCategory": true
```
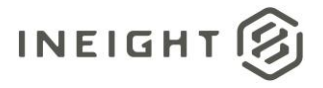

```
},
{
   "Name": "OE Overhead",
   "Cost": 19.0,
   "IsTerminalCostCategory": true
},
{
   "Name": "OE Cost of Facilities Capital (Cfc)",
   "Cost": 0.0,
   "IsTerminalCostCategory": true
},
{
   "Name": "OE Insurance",
   "Cost": 0.0,
   "IsTerminalCostCategory": true
},
{
   "Name": "OE License",
   "Cost": 0.0,
   "IsTerminalCostCategory": true
},
{
   "Name": "OE Taxes",
   "Cost": 0.0,
   "IsTerminalCostCategory": true
},
{
   "Name": "OE Overhaul Parts",
   "Cost": 0.0,
   "IsTerminalCostCategory": true
},
{
   "Name": "OE Overhaul Labor",
   "Cost": 0.0,"IsTerminalCostCategory": true
},
{
   "Name": "OE Undefined Ownership1",
   "Cost": 26.0,
   "IsTerminalCostCategory": true
},
{
   "Name": "Undefined OE Ownership",
   "Cost": 27.0,
   "IsTerminalCostCategory": true
},
{
   "Name": "OE Operation",
   "Cost": 127.0,
   "IsTerminalCostCategory": false
},
{
   "Name": "OE Repair Parts",
   "Cost": 28.0,
   "IsTerminalCostCategory": true
},
```
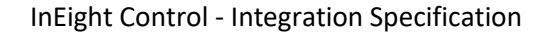

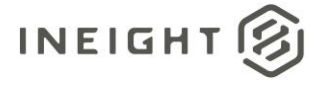

```
"Name": "OE Repair Labor",
   "Cost": 0.0,
   "IsTerminalCostCategory": true
},
{
   "Name": "OE Fuel",
   "Cost": 0.0,"IsTerminalCostCategory": true
},
{
   "Name": "OE Lube",
   "Cost": 31.0,
   "IsTerminalCostCategory": true
},
{
   "Name": "OE Tires & Tracks",
   "Cost": 0.0,
   "IsTerminalCostCategory": true
},
{
   "Name": "OE Ground Engaging Components",
   "Cost": 33.0,
   "IsTerminalCostCategory": true
},
{
   "Name": "OE Undefined Operation1",
   "Cost": 0.0,"IsTerminalCostCategory": true
},
{
   "Name": "Undefined OE Operation",
   "Cost": 35.0,
   "IsTerminalCostCategory": true
},
{
   "Name": "Undefined Owned Equipment",
   "Cost": 36.0,
   "IsTerminalCostCategory": true
},
{
   "Name": "Rented Equipment",
   "Cost": 381.0,
   "IsTerminalCostCategory": false
},
{
   "Name": "RE Rental",
   "Cost": 172.0,
   "IsTerminalCostCategory": false
},
{
   "Name": "RE Rent Expense",
   "Cost": 38.0,
   "IsTerminalCostCategory": true
},
{
   "Name": "RE Overhead",
   "Cost": 0.0,
```
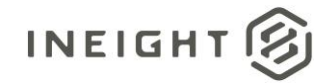

```
"IsTerminalCostCategory": true
},
{
   "Name": "RE Finance Expense",
   "Cost": 0.0,
   "IsTerminalCostCategory": true
},
{
   "Name": "RE Insurance",
   "Cost": 0.0,
   "IsTerminalCostCategory": true
},
{
   "Name": "RE License",
   "Cost": 0.0,
   "IsTerminalCostCategory": true
},
{
   "Name": "RE Rental Taxes",
   "Cost": 43.0,
   "IsTerminalCostCategory": true
},
{
   "Name": "RE Overhaul Parts",
   "Cost": 44.0,
   "IsTerminalCostCategory": true
},
{
   "Name": "RE Overhaul Labor",
   "Cost": 0.0,
   "IsTerminalCostCategory": true
},
{
   "Name": "RE Undefined Rent1",
   "Cost": 0.0,
   "IsTerminalCostCategory": true
},
{
   "Name": "Undefined RE Rental",
   "Cost": 47.0,
   "IsTerminalCostCategory": true
},
{
   "Name": "RE Operation",
   "Cost": 153.0,
   "IsTerminalCostCategory": false
},
{
   "Name": "RE Repair Parts",
   "Cost": 48.0,
   "IsTerminalCostCategory": true
},
{
   "Name": "RE Repair Labor",
   "Cost": 0.0,
   "IsTerminalCostCategory": true
},
```
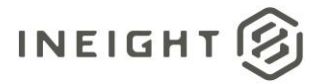

```
"Name": "RE Fuel",
   "Cost": 50.0,
   "IsTerminalCostCategory": true
},
{
   "Name": "RE Lube",
   "Cost": 0.0,
   "IsTerminalCostCategory": true
},
{
   "Name": "RE Tires & Tracks",
   "Cost": 0.0,
   "IsTerminalCostCategory": true
},
{
   "Name": "RE Ground Engaging Components",
   "Cost": 0.0,
   "IsTerminalCostCategory": true
},
{
   "Name": "RE Undefined Operation1",
   "Cost": 0.0,
   "IsTerminalCostCategory": true
},
{
   "Name": "Undefined RE Operation",
   "Cost": 55.0,
   "IsTerminalCostCategory": true
},
{
   "Name": "Undefined Rented Equipment",
   "Cost": 56.0,
   "IsTerminalCostCategory": true
},
{
   "Name": "Materials",
   "Cost": 62.0,
   "IsTerminalCostCategory": false
},
{
   "Name": "Installed Equipment",
   "Cost": 0.0,
   "IsTerminalCostCategory": true
},
{
   "Name": "Installed Materials",
   "Cost": 0.0,
   "IsTerminalCostCategory": true
},
{
   "Name": "Construction Supplies",
   "Cost": 62.0,
   "IsTerminalCostCategory": true
},
{
   "Name": "Undefined Materials",
```
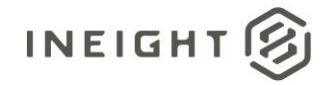

```
"Cost": 0.0,
   "IsTerminalCostCategory": true
},
{
   "Name": "Subcontract",
  "Cost": 132.0,
  "IsTerminalCostCategory": false
},
{
   "Name": "Subcontract Price",
   "Cost": 64.0,
   "IsTerminalCostCategory": true
},
{
   "Name": "Subcontract Conditions",
   "Cost": 0.0,
   "IsTerminalCostCategory": true
},
{
   "Name": "Subcontract Taxes",
  "Cost": 0.0,
  "IsTerminalCostCategory": true
},
{
   "Name": "Subcontract Bond",
   "Cost": 0.0,"IsTerminalCostCategory": true
},
{
   "Name": "Undefined Subcontract",
   "Cost": 68.0,
   "IsTerminalCostCategory": true
},
{
   "Name": "Fees",
   "Cost": 77.0,
  "IsTerminalCostCategory": false
},
{
  "Name": "Job Bond",
   "Cost": 0.0,
   "IsTerminalCostCategory": true
},
{
   "Name": "Job Insurance",
   "Cost": 0.0,
  "IsTerminalCostCategory": true
},
{
   "Name": "Business Taxes",
   "Cost": 0.0,
  "IsTerminalCostCategory": true
},
{
  "Name": "Sales Taxes",
   "Cost": 0.0,
   "IsTerminalCostCategory": true
```
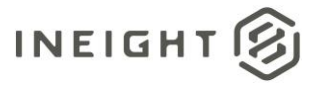

},

```
{
   "Name": "Fees Undefined1",
   "Cost": 0.0,
   "IsTerminalCostCategory": true
},
{
   "Name": "Undefined Fees",
   "Cost": 77.0,
   "IsTerminalCostCategory": true
},
{
   "Name": "Allowance",
   "Cost": 84.0,
   "IsTerminalCostCategory": false
},
{
   "Name": "Risk Allowance",
   "Cost": 0.0,
   "IsTerminalCostCategory": true
},
{
   "Name": "Contingency Allowance",
   "Cost": 0.0,
   "IsTerminalCostCategory": true
},
{
   "Name": "Undefined Allowance",
   "Cost": 84.0,
   "IsTerminalCostCategory": true
},
{
   "Name": "Custom Category1",
   "Cost": 85.0,
   "IsTerminalCostCategory": true
},
{
   "Name": "Undefined Total",
   "Cost": 11570.0,
   "IsTerminalCostCategory": true
},
{
   "Name": "Adjustment Allowance",
   "Cost": 0.0,
   "IsTerminalCostCategory": true
},
{
   "Name": "Finance Expense",
   "Cost": 0.0,
   "IsTerminalCostCategory": true
},
{
   "Name": "Supplies",
   "Cost": 59.0,
   "IsTerminalCostCategory": false
},
```
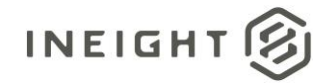

```
"Name": "Undefined Supplies",
         "Cost": 59.0,
         "IsTerminalCostCategory": true
      }
   \left| \right|,
   "ProjectId": "190001",
   "ProjectExternalId": "190001",
   "PhaseCode": "1000",
  "IsTerminal": false,
  "CBSPosition": "1",
  "IsActive": true,
  "Suspend": false,
  "IsBudgetLocked": true,
  "CostItemId": 1808030,
   "CostItemSourceSystemID": "197e9ebf-3381-445d-94be-425c9c7309a4",
  "PendingBudgetCost": 0.0,
   "CreatedBy": "InEight Service Account",
   "CreatedDate": "2023-04-17T21:49:56+00:00",
  "ModifiedBy": "Tom Smith",
  "ModifiedDate": "2023-05-31T17:11:20+00:00",
  "Currency": "USD"
},
{
  "OriginalBudgetQuantity": 2.0,
   "OriginalBudgetUnitOfMeasure": "PLS",
  "OriginalBudgetManHours": 100.0,
  "OriginalBudgetTotalCost": 2966.0,
   "OriginalBudgetUnitCost": 1483.0,
   "OriginalBudgetCostCategory": [
      {
         "Name": "Total",
         "Cost": 2966.0,
         "IsTerminalCostCategory": false
      },
      {
         "Name": "Labor",
         "Cost": 263.0,
         "IsTerminalCostCategory": false
      },
      {
         "Name": "Owned Equipment",
         "Cost": 253.0,
         "IsTerminalCostCategory": false
      },
      {
         "Name": "Rented Equipment",
         "Cost": 381.0,
         "IsTerminalCostCategory": false
      },
      {
         "Name": "Materials",
         "Cost": 62.0,
         "IsTerminalCostCategory": false
      },
      {
         "Name": "Subcontract",
         "Cost": 132.0,
```
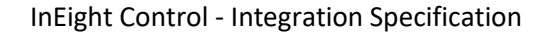

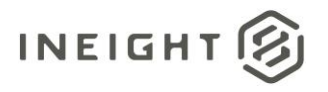

```
"IsTerminalCostCategory": false
},
{
   "Name": "Fees",
   "Cost": 77.0,
   "IsTerminalCostCategory": false
},
{
   "Name": "Allowance",
   "Cost": 84.0,
   "IsTerminalCostCategory": false
},
{
  "Name": "Custom Category1",
   "Cost": 85.0,
   "IsTerminalCostCategory": true
},
{
   "Name": "Undefined Total",
  "Cost": 1570.0,
   "IsTerminalCostCategory": true
},
{
   "Name": "Supplies",
   "Cost": 59.0,
   "IsTerminalCostCategory": false
},
{
   "Name": "Labor Base",
   "Cost": 10.0,
   "IsTerminalCostCategory": true
},
{
   "Name": "Labor Burden",
   "Cost": 236.0,
   "IsTerminalCostCategory": false
},
{
   "Name": "Undefined Labor",
   "Cost": 17.0,
   "IsTerminalCostCategory": true
},
{
   "Name": "Labor Fringes",
   "Cost": 160.0,
   "IsTerminalCostCategory": false
},
{
   "Name": "Labor Insurance",
   "Cost": 24.0,
   "IsTerminalCostCategory": false
},
{
  "Name": "Labor Taxes",
   "Cost": 52.0,
   "IsTerminalCostCategory": false
},
```
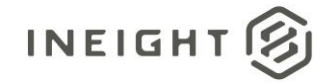

```
{
   "Name": "Undefined Labor Burden",
   "Cost": 0.0,
   "IsTerminalCostCategory": true
},
{
   "Name": "Travel",
   "Cost": 0.0,
   "IsTerminalCostCategory": true
},
{
   "Name": "Premium",
   "Cost": 0.0,
   "IsTerminalCostCategory": true
},
{
   "Name": "Holiday",
   "Cost": 0.0,
   "IsTerminalCostCategory": true
},
{
   "Name": "Savings",
   "Cost": 0.0,
   "IsTerminalCostCategory": true
},
{
   "Name": "Pension",
   "Cost": 0.0,
   "IsTerminalCostCategory": true
},
{
   "Name": "Vacation",
   "Cost": 70.0,
   "IsTerminalCostCategory": true
},
{
   "Name": "Subsistence",
   "Cost": 80.0,
   "IsTerminalCostCategory": true
},
{
   "Name": "Health & Welfare",
   "Cost": 0.0,
   "IsTerminalCostCategory": true
},
{
   "Name": "Apprenticeship",
   "Cost": 1.0,
   "IsTerminalCostCategory": true
},
{
   "Name": "Undefined Fringe1",
   "Cost": 2.0,"IsTerminalCostCategory": true
},
{
   "Name": "Undefined Fringe2",
```
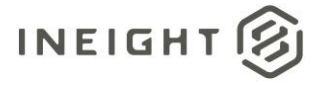

```
"Cost": 3.0,
   "IsTerminalCostCategory": true
},
{
   "Name": "Undefined Labor Fringes",
  "Cost": 4.0,
   "IsTerminalCostCategory": true
},
{
   "Name": "Bodily Injury & Property Damage",
   "Cost": 0.0,
   "IsTerminalCostCategory": true
},
{
   "Name": "Workers Compensation",
   "Cost": 0.0,
   "IsTerminalCostCategory": true
},
{
   "Name": "Undefined Insurance1",
   "Cost": 7.0,
   "IsTerminalCostCategory": true
},
{
   "Name": "Undefined Insurance2",
   "Cost": 8.0,
   "IsTerminalCostCategory": true
},
{
   "Name": "Undefined Labor Insurance",
   "Cost": 9.0,
   "IsTerminalCostCategory": true
},
{
   "Name": "FICA",
   "Cost": 11.0,
  "IsTerminalCostCategory": true
},
{
   "Name": "FUTA",
   "Cost": 12.0,
   "IsTerminalCostCategory": true
},
{
   "Name": "SUTA",
   "Cost": 0.0,
   "IsTerminalCostCategory": true
},
{
   "Name": "Undefined Tax1",
   "Cost": 14.0,
   "IsTerminalCostCategory": true
},
{
   "Name": "Undefined Labor Taxes",
   "Cost": 15.0,
   "IsTerminalCostCategory": true
```
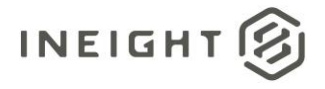

```
},
{
   "Name": "OE Ownership",
   "Cost": 90.0,
   "IsTerminalCostCategory": false
},
{
   "Name": "OE Operation",
   "Cost": 127.0,
   "IsTerminalCostCategory": false
},
{
   "Name": "Undefined Owned Equipment",
   "Cost": 36.0,
   "IsTerminalCostCategory": true
},
{
   "Name": "OE Depreciation",
   "Cost": 18.0,
   "IsTerminalCostCategory": true
},
{
   "Name": "OE Overhead",
   "Cost": 19.0,
   "IsTerminalCostCategory": true
},
{
   "Name": "OE Cost of Facilities Capital (Cfc)",
   "Cost": 0.0,
   "IsTerminalCostCategory": true
},
{
   "Name": "OE Insurance",
   "Cost": 0.0,
   "IsTerminalCostCategory": true
},
{
   "Name": "OE License",
   "Cost": 0.0,
   "IsTerminalCostCategory": true
},
{
   "Name": "OE Taxes",
   "Cost": 0.0,
   "IsTerminalCostCategory": true
},
{
   "Name": "OE Overhaul Parts",
   "Cost": 0.0,
   "IsTerminalCostCategory": true
},
{
   "Name": "OE Overhaul Labor",
   "Cost": 0.0,"IsTerminalCostCategory": true
},
{
```
# **INEIGHT**

```
"Name": "OE Undefined Ownership1",
   "Cost": 26.0,
   "IsTerminalCostCategory": true
},
{
   "Name": "Undefined OE Ownership",
   "Cost": 27.0,
   "IsTerminalCostCategory": true
},
{
   "Name": "OE Repair Parts",
   "Cost": 28.0,
   "IsTerminalCostCategory": true
},
{
   "Name": "OE Repair Labor",
   "Cost": 0.0,
   "IsTerminalCostCategory": true
},
{
   "Name": "OE Fuel",
   "Cost": 0.0,
   "IsTerminalCostCategory": true
},
{
   "Name": "OE Lube",
   "Cost": 31.0,
   "IsTerminalCostCategory": true
},
{
   "Name": "OE Tires & Tracks",
   "Cost": 0.0,
   "IsTerminalCostCategory": true
},
{
   "Name": "OE Ground Engaging Components",
   "Cost": 33.0,
   "IsTerminalCostCategory": true
},
{
   "Name": "OE Undefined Operation1",
   "Cost": 0.0,
   "IsTerminalCostCategory": true
},
{
   "Name": "Undefined OE Operation",
   "Cost": 35.0,
   "IsTerminalCostCategory": true
},
{
   "Name": "RE Rental",
   "Cost": 172.0,
   "IsTerminalCostCategory": false
},
{
   "Name": "RE Operation",
   "Cost": 153.0,
```
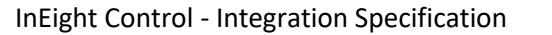

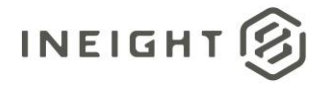

```
"IsTerminalCostCategory": false
},
{
   "Name": "Undefined Rented Equipment",
   "Cost": 56.0,
   "IsTerminalCostCategory": true
},
{
   "Name": "RE Rent Expense",
   "Cost": 38.0,
   "IsTerminalCostCategory": true
},
{
   "Name": "RE Overhead",
   "Cost": 0.0,
   "IsTerminalCostCategory": true
},
{
   "Name": "RE Finance Expense",
   "Cost": 0.0,
   "IsTerminalCostCategory": true
},
{
   "Name": "RE Insurance",
   "Cost": 0.0,
   "IsTerminalCostCategory": true
},
{
   "Name": "RE License",
   "Cost": 0.0,
   "IsTerminalCostCategory": true
},
{
   "Name": "RE Rental Taxes",
   "Cost": 43.0,
   "IsTerminalCostCategory": true
},
{
   "Name": "RE Overhaul Parts",
   "Cost": 44.0,
   "IsTerminalCostCategory": true
},
{
   "Name": "RE Overhaul Labor",
   "Cost": 0.0,
   "IsTerminalCostCategory": true
},
{
   "Name": "RE Undefined Rent1",
   "Cost": 0.0,
   "IsTerminalCostCategory": true
},
{
   "Name": "Undefined RE Rental",
   "Cost": 47.0,
   "IsTerminalCostCategory": true
},
```
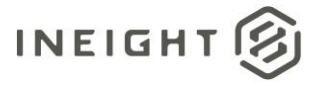

```
{
   "Name": "RE Repair Parts",
   "Cost": 48.0,
   "IsTerminalCostCategory": true
},
{
   "Name": "RE Repair Labor",
   "Cost": 0.0,
   "IsTerminalCostCategory": true
},
{
   "Name": "RE Fuel",
   "Cost": 50.0,
   "IsTerminalCostCategory": true
},
{
   "Name": "RE Lube",
   "Cost": 0.0,
   "IsTerminalCostCategory": true
},
{
   "Name": "RE Tires & Tracks",
   "Cost": 0.0,
   "IsTerminalCostCategory": true
},
{
   "Name": "RE Ground Engaging Components",
   "Cost": 0.0,
   "IsTerminalCostCategory": true
},
{
   "Name": "RE Undefined Operation1",
   "Cost": 0.0,
   "IsTerminalCostCategory": true
},
{
   "Name": "Undefined RE Operation",
   "Cost": 55.0,
   "IsTerminalCostCategory": true
},
{
   "Name": "Installed Equipment",
   "Cost": 0.0,
   "IsTerminalCostCategory": true
},
{
   "Name": "Installed Materials",
   "Cost": 0.0,
   "IsTerminalCostCategory": true
},
{
   "Name": "Construction Supplies",
   "Cost": 62.0,
   "IsTerminalCostCategory": true
},
{
   "Name": "Undefined Materials",
```
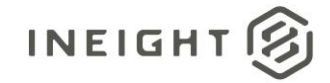

```
"Cost": 0.0,
   "IsTerminalCostCategory": true
},
{
   "Name": "Subcontract Price",
   "Cost": 64.0,
   "IsTerminalCostCategory": true
},
{
   "Name": "Subcontract Conditions",
   "Cost": 0.0,
   "IsTerminalCostCategory": true
},
{
   "Name": "Subcontract Taxes",
   "Cost": 0.0,
   "IsTerminalCostCategory": true
},
{
   "Name": "Subcontract Bond",
   "Cost": 0.0,
   "IsTerminalCostCategory": true
},
{
   "Name": "Undefined Subcontract",
   "Cost": 68.0,
   "IsTerminalCostCategory": true
},
{
   "Name": "Job Bond",
   "Cost": 0.0,
   "IsTerminalCostCategory": true
},
{
   "Name": "Job Insurance",
   "Cost": 0.0,
   "IsTerminalCostCategory": true
},
{
   "Name": "Business Taxes",
   "Cost": 0.0,
   "IsTerminalCostCategory": true
},
{
   "Name": "Sales Taxes",
   "Cost": 0.0,
   "IsTerminalCostCategory": true
},
{
   "Name": "Fees Undefined1",
   "Cost": 0.0,
   "IsTerminalCostCategory": true
},
{
   "Name": "Undefined Fees",
   "Cost": 77.0,
   "IsTerminalCostCategory": true
```
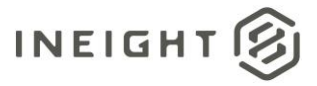

},

```
{
      "Name": "Finance Expense",
      "Cost": 0.0,
      "IsTerminalCostCategory": true
   },
   {
      "Name": "Risk Allowance",
      "Cost": 0.0,
      "IsTerminalCostCategory": true
   },
   {
      "Name": "Contingency Allowance",
      "Cost": 0.0,
      "IsTerminalCostCategory": true
   },
   {
      "Name": "Undefined Allowance",
      "Cost": 84.0,
      "IsTerminalCostCategory": true
   },
   {
      "Name": "Adjustment Allowance",
      "Cost": 0.0,
      "IsTerminalCostCategory": true
   },
   {
      "Name": "Undefined Supplies",
      "Cost": 59.0,
      "IsTerminalCostCategory": true
   }
],
"CurrentBudgetQuantity": 2.0,
"CurrentBudgetUnitOfMeasure": "PLS",
"CurrentBudgetManHours": 100.0,
"CurrentBudgetTotalCost": 2966.0,
"CurrentBudgetUnitCost": 1483.0,
"CurrentBudgetCostCategory": [
  \{"Name": "Total",
      "Cost": 2966.0,
      "IsTerminalCostCategory": false
   },
   {
      "Name": "Labor",
      "Cost": 263.0,
      "IsTerminalCostCategory": false
   },
   {
      "Name": "Owned Equipment",
      "Cost": 253.0,
      "IsTerminalCostCategory": false
   },
   {
      "Name": "Rented Equipment",
      "Cost": 381.0,
      "IsTerminalCostCategory": false
```
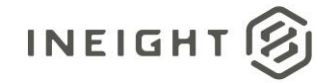

```
},
{
   "Name": "Materials",
   "Cost": 62.0,
   "IsTerminalCostCategory": false
},
{
   "Name": "Subcontract",
   "Cost": 132.0,
   "IsTerminalCostCategory": false
},
{
   "Name": "Fees",
   "Cost": 77.0,
   "IsTerminalCostCategory": false
},
{
   "Name": "Allowance",
   "Cost": 84.0,
   "IsTerminalCostCategory": false
},
{
   "Name": "Custom Category1",
   "Cost": 85.0,
   "IsTerminalCostCategory": true
},
{
   "Name": "Undefined Total",
   "Cost": 1570.0,
   "IsTerminalCostCategory": true
},
{
   "Name": "Supplies",
   "Cost": 59.0,
   "IsTerminalCostCategory": false
},
{
   "Name": "Labor Base",
   "Cost": 10.0,
   "IsTerminalCostCategory": true
},
{
   "Name": "Labor Burden",
   "Cost": 236.0,
   "IsTerminalCostCategory": false
},
{
   "Name": "Undefined Labor",
   "Cost": 17.0,
   "IsTerminalCostCategory": true
},
{
   "Name": "Labor Fringes",
   "Cost": 160.0,
   "IsTerminalCostCategory": false
},
{
```
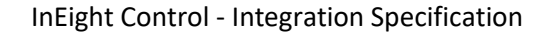

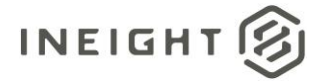

```
"Name": "Labor Insurance",
   "Cost": 24.0,
   "IsTerminalCostCategory": false
},
{
   "Name": "Labor Taxes",
   "Cost": 52.0,
   "IsTerminalCostCategory": false
},
{
   "Name": "Undefined Labor Burden",
   "Cost": 0.0,
   "IsTerminalCostCategory": true
},
{
   "Name": "Travel",
   "Cost": 0.0,
   "IsTerminalCostCategory": true
},
{
   "Name": "Premium",
   "Cost": 0.0,
   "IsTerminalCostCategory": true
},
{
   "Name": "Holiday",
   "Cost": 0.0,"IsTerminalCostCategory": true
},
{
   "Name": "Savings",
   "Cost": 0.0,
   "IsTerminalCostCategory": true
},
{
   "Name": "Pension",
   "Cost": 0.0,
   "IsTerminalCostCategory": true
},
{
   "Name": "Vacation",
   "Cost": 70.0,
   "IsTerminalCostCategory": true
},
{
   "Name": "Subsistence",
   "Cost": 80.0,
   "IsTerminalCostCategory": true
},
{
   "Name": "Health & Welfare",
   "Cost": 0.0,
   "IsTerminalCostCategory": true
},
{
   "Name": "Apprenticeship",
   "Cost": 1.0,
```
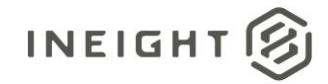

```
"IsTerminalCostCategory": true
},
{
   "Name": "Undefined Fringe1",
   "Cost": 2.0,
   "IsTerminalCostCategory": true
},
{
   "Name": "Undefined Fringe2",
   "Cost": 3.0,
   "IsTerminalCostCategory": true
},
{
   "Name": "Undefined Labor Fringes",
   "Cost": 4.0,"IsTerminalCostCategory": true
},
{
   "Name": "Bodily Injury & Property Damage",
   "Cost": 0.0,
   "IsTerminalCostCategory": true
},
{
   "Name": "Workers Compensation",
   "Cost": 0.0,
   "IsTerminalCostCategory": true
},
{
   "Name": "Undefined Insurance1",
   "Cost": 7.0,
   "IsTerminalCostCategory": true
},
{
   "Name": "Undefined Insurance2",
   "Cost": 8.0,
   "IsTerminalCostCategory": true
},
{
   "Name": "Undefined Labor Insurance",
   "Cost": 9.0,
   "IsTerminalCostCategory": true
},
{
   "Name": "FICA",
   "Cost": 11.0,
   "IsTerminalCostCategory": true
},
{
   "Name": "FUTA",
   "Cost": 12.0,
   "IsTerminalCostCategory": true
},
{
   "Name": "SUTA",
   "Cost": 0.0,
   "IsTerminalCostCategory": true
},
```
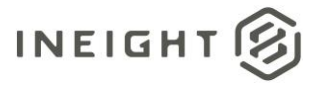

{

```
"Name": "Undefined Tax1",
   "Cost": 14.0,
   "IsTerminalCostCategory": true
},
{
   "Name": "Undefined Labor Taxes",
   "Cost": 15.0,
   "IsTerminalCostCategory": true
},
{
   "Name": "OE Ownership",
   "Cost": 90.0,
   "IsTerminalCostCategory": false
},
{
   "Name": "OE Operation",
   "Cost": 127.0,
   "IsTerminalCostCategory": false
},
{
   "Name": "Undefined Owned Equipment",
   "Cost": 36.0,
   "IsTerminalCostCategory": true
},
{
   "Name": "OE Depreciation",
   "Cost": 18.0,
   "IsTerminalCostCategory": true
},
{
   "Name": "OE Overhead",
   "Cost": 19.0,
   "IsTerminalCostCategory": true
},
{
   "Name": "OE Cost of Facilities Capital (Cfc)",
   "Cost": 0.0,
   "IsTerminalCostCategory": true
},
{
   "Name": "OE Insurance",
   "Cost": 0.0,
   "IsTerminalCostCategory": true
},
{
   "Name": "OE License",
   "Cost": 0.0,
   "IsTerminalCostCategory": true
},
{
   "Name": "OE Taxes",
   "Cost": 0.0,"IsTerminalCostCategory": true
},
{
   "Name": "OE Overhaul Parts",
```
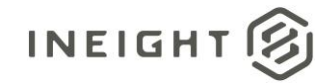

```
"Cost": 0.0,
   "IsTerminalCostCategory": true
},
{
   "Name": "OE Overhaul Labor",
  "Cost": 0.0,
  "IsTerminalCostCategory": true
},
{
   "Name": "OE Undefined Ownership1",
   "Cost": 26.0,
   "IsTerminalCostCategory": true
},
{
   "Name": "Undefined OE Ownership",
   "Cost": 27.0,
   "IsTerminalCostCategory": true
},
{
   "Name": "OE Repair Parts",
  "Cost": 28.0,
  "IsTerminalCostCategory": true
},
{
   "Name": "OE Repair Labor",
   "Cost": 0.0,"IsTerminalCostCategory": true
},
{
   "Name": "OE Fuel",
   "Cost": 0.0,
   "IsTerminalCostCategory": true
},
{
   "Name": "OE Lube",
   "Cost": 31.0,
  "IsTerminalCostCategory": true
},
{
  "Name": "OE Tires & Tracks",
   "Cost": 0.0,
   "IsTerminalCostCategory": true
},
{
   "Name": "OE Ground Engaging Components",
   "Cost": 33.0,
   "IsTerminalCostCategory": true
},
{
   "Name": "OE Undefined Operation1",
   "Cost": 0.0,
  "IsTerminalCostCategory": true
},
{
  "Name": "Undefined OE Operation",
   "Cost": 35.0,
   "IsTerminalCostCategory": true
```
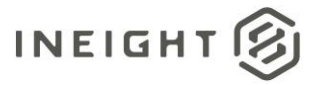

```
},
{
   "Name": "RE Rental",
   "Cost": 172.0,
   "IsTerminalCostCategory": false
},
{
   "Name": "RE Operation",
   "Cost": 153.0,
   "IsTerminalCostCategory": false
},
{
   "Name": "Undefined Rented Equipment",
   "Cost": 56.0,
   "IsTerminalCostCategory": true
},
{
   "Name": "RE Rent Expense",
   "Cost": 38.0,
  "IsTerminalCostCategory": true
},
{
   "Name": "RE Overhead",
   "Cost": 0.0,
   "IsTerminalCostCategory": true
},
{
   "Name": "RE Finance Expense",
   "Cost": 0.0,
   "IsTerminalCostCategory": true
},
{
   "Name": "RE Insurance",
  "Cost": 0.0,
   "IsTerminalCostCategory": true
},
{
   "Name": "RE License",
   "Cost": 0.0,
   "IsTerminalCostCategory": true
},
{
   "Name": "RE Rental Taxes",
   "Cost": 43.0,
   "IsTerminalCostCategory": true
},
{
   "Name": "RE Overhaul Parts",
   "Cost": 44.0,
   "IsTerminalCostCategory": true
},
{
  "Name": "RE Overhaul Labor",
  "Cost": 0.0,"IsTerminalCostCategory": true
},
```
{

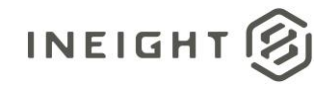

```
"Name": "RE Undefined Rent1",
   "Cost": 0.0,
   "IsTerminalCostCategory": true
},
{
  "Name": "Undefined RE Rental",
  "Cost": 47.0,
   "IsTerminalCostCategory": true
},
{
   "Name": "RE Repair Parts",
   "Cost": 48.0,
  "IsTerminalCostCategory": true
},
{
   "Name": "RE Repair Labor",
   "Cost": 0.0,
   "IsTerminalCostCategory": true
},
{
   "Name": "RE Fuel",
   "Cost": 50.0,
  "IsTerminalCostCategory": true
},
{
  "Name": "RE Lube",
  "Cost": 0.0,"IsTerminalCostCategory": true
},
{
   "Name": "RE Tires & Tracks",
   "Cost": 0.0,
   "IsTerminalCostCategory": true
},
{
   "Name": "RE Ground Engaging Components",
   "Cost": 0.0,
   "IsTerminalCostCategory": true
},
{
  "Name": "RE Undefined Operation1",
   "Cost": 0.0,
   "IsTerminalCostCategory": true
},
{
   "Name": "Undefined RE Operation",
  "Cost": 55.0,
  "IsTerminalCostCategory": true
},
{
   "Name": "Installed Equipment",
   "Cost": 0.0,
   "IsTerminalCostCategory": true
},
{
   "Name": "Installed Materials",
   "Cost": 0.0,
```
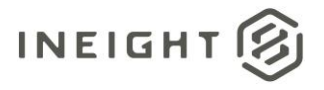

```
"IsTerminalCostCategory": true
},
{
   "Name": "Construction Supplies",
   "Cost": 62.0,
   "IsTerminalCostCategory": true
},
{
   "Name": "Undefined Materials",
   "Cost": 0.0,
   "IsTerminalCostCategory": true
},
{
  "Name": "Subcontract Price",
   "Cost": 64.0,
   "IsTerminalCostCategory": true
},
{
   "Name": "Subcontract Conditions",
   "Cost": 0.0,
   "IsTerminalCostCategory": true
},
{
   "Name": "Subcontract Taxes",
   "Cost": 0.0,
   "IsTerminalCostCategory": true
},
{
   "Name": "Subcontract Bond",
   "Cost": 0.0,
   "IsTerminalCostCategory": true
},
{
   "Name": "Undefined Subcontract",
   "Cost": 68.0,
   "IsTerminalCostCategory": true
},
{
   "Name": "Job Bond",
   "Cost": 0.0,
   "IsTerminalCostCategory": true
},
{
   "Name": "Job Insurance",
   "Cost": 0.0,
   "IsTerminalCostCategory": true
},
{
   "Name": "Business Taxes",
   "Cost": 0.0,
   "IsTerminalCostCategory": true
},
{
   "Name": "Sales Taxes",
   "Cost": 0.0,
   "IsTerminalCostCategory": true
},
```
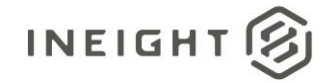

```
{
      "Name": "Fees Undefined1",
      "Cost": 0.0,
      "IsTerminalCostCategory": true
   },
   {
      "Name": "Undefined Fees",
      "Cost": 77.0,
      "IsTerminalCostCategory": true
   },
   {
      "Name": "Finance Expense",
      "Cost": 0.0,
      "IsTerminalCostCategory": true
   },
   {
      "Name": "Risk Allowance",
      "Cost": 0.0,
      "IsTerminalCostCategory": true
   },
   {
      "Name": "Contingency Allowance",
      "Cost": 0.0,
      "IsTerminalCostCategory": true
   },
   {
      "Name": "Undefined Allowance",
      "Cost": 84.0,
      "IsTerminalCostCategory": true
   },
   {
      "Name": "Adjustment Allowance",
      "Cost": 0.0,
      "IsTerminalCostCategory": true
   },
   {
      "Name": "Undefined Supplies",
      "Cost": 59.0,
      "IsTerminalCostCategory": true
   }
\frac{1}{\sqrt{2}}"CurrentEstimateQuantity": 2.0,
"CurrentEstimateUnitOfMeasure": "PLS",
"CurrentEstimateManHours": 100.0,
"CurrentEstimateTotalCost": 2966.0,
"CurrentEstimateUnitCost": 1483.0,
"CurrentEstimateCostCategory": [
   {
      "Name": "Total",
      "Cost": 2966.0,
      "IsTerminalCostCategory": false
   },
   {
      "Name": "Labor",
      "Cost": 263.0,
      "IsTerminalCostCategory": false
   },
```
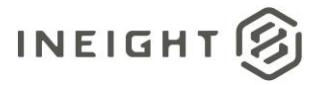

```
{
   "Name": "Labor Base",
   "Cost": 10.0,
   "IsTerminalCostCategory": true
},
{
   "Name": "Labor Burden",
   "Cost": 236.0,
  "IsTerminalCostCategory": false
},
{
   "Name": "Labor Fringes",
   "Cost": 160.0,
   "IsTerminalCostCategory": false
},
{
   "Name": "Travel",
   "Cost": 0.0,
   "IsTerminalCostCategory": true
},
{
   "Name": "Premium",
   "Cost": 0.0,
  "IsTerminalCostCategory": true
},
{
  "Name": "Holiday",
   "Cost": 0.0,
   "IsTerminalCostCategory": true
},
{
   "Name": "Savings",
   "Cost": 0.0,
   "IsTerminalCostCategory": true
},
{
   "Name": "Pension",
   "Cost": 0.0,
   "IsTerminalCostCategory": true
},
{
  "Name": "Vacation",
   "Cost": 70.0,
   "IsTerminalCostCategory": true
},
{
   "Name": "Subsistence",
   "Cost": 80.0,
   "IsTerminalCostCategory": true
},
{
   "Name": "Health & Welfare",
   "Cost": 0.0,"IsTerminalCostCategory": true
},
{
   "Name": "Apprenticeship",
```
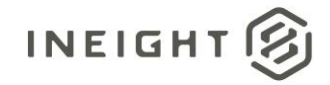

```
"Cost": 1.0,
   "IsTerminalCostCategory": true
},
{
   "Name": "Undefined Fringe1",
   "Cost": 2.0,
   "IsTerminalCostCategory": true
},
{
   "Name": "Undefined Fringe2",
   "Cost": 3.0,
   "IsTerminalCostCategory": true
},
{
   "Name": "Undefined Labor Fringes",
   "Cost": 4.0,"IsTerminalCostCategory": true
},
{
   "Name": "Labor Insurance",
   "Cost": 24.0,
   "IsTerminalCostCategory": false
},
{
   "Name": "Bodily Injury & Property Damage",
   "Cost": 0.0,
   "IsTerminalCostCategory": true
},
{
   "Name": "Workers Compensation",
   "Cost": 0.0,
   "IsTerminalCostCategory": true
},
{
   "Name": "Undefined Insurance1",
   "Cost": 7.0,
   "IsTerminalCostCategory": true
},
{
   "Name": "Undefined Insurance2",
   "Cost": 8.0,
   "IsTerminalCostCategory": true
},
{
   "Name": "Undefined Labor Insurance",
   "Cost": 9.0,
   "IsTerminalCostCategory": true
},
{
   "Name": "Labor Taxes",
   "Cost": 52.0,
   "IsTerminalCostCategory": false
},
{
   "Name": "FICA",
   "Cost": 11.0,
   "IsTerminalCostCategory": true
```
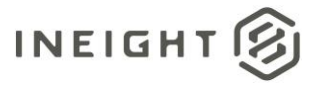

},

```
{
   "Name": "FUTA",
   "Cost": 12.0,
   "IsTerminalCostCategory": true
},
{
   "Name": "SUTA",
   "Cost": 0.0,
   "IsTerminalCostCategory": true
},
{
   "Name": "Undefined Tax1",
   "Cost": 14.0,
   "IsTerminalCostCategory": true
},
{
   "Name": "Undefined Labor Taxes",
   "Cost": 15.0,
  "IsTerminalCostCategory": true
},
{
   "Name": "Undefined Labor Burden",
   "Cost": 0.0,
   "IsTerminalCostCategory": true
},
{
   "Name": "Undefined Labor",
   "Cost": 17.0,
   "IsTerminalCostCategory": true
},
{
   "Name": "Owned Equipment",
  "Cost": 253.0,
   "IsTerminalCostCategory": false
},
{
   "Name": "OE Ownership",
   "Cost": 90.0,
   "IsTerminalCostCategory": false
},
{
   "Name": "OE Depreciation",
   "Cost": 18.0,
   "IsTerminalCostCategory": true
},
{
   "Name": "OE Overhead",
   "Cost": 19.0,
   "IsTerminalCostCategory": true
},
{
  "Name": "OE Cost of Facilities Capital (Cfc)",
  "Cost": 0.0,"IsTerminalCostCategory": true
},
{
```
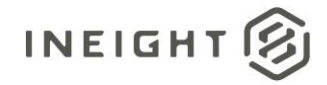

```
"Name": "OE Insurance",
   "Cost": 0.0,
   "IsTerminalCostCategory": true
},
{
   "Name": "OE License",
   "Cost": 0.0,
   "IsTerminalCostCategory": true
},
{
   "Name": "OE Taxes",
   "Cost": 0.0,
   "IsTerminalCostCategory": true
},
{
   "Name": "OE Overhaul Parts",
   "Cost": 0.0,
   "IsTerminalCostCategory": true
},
{
   "Name": "OE Overhaul Labor",
   "Cost": 0.0,
   "IsTerminalCostCategory": true
},
{
   "Name": "OE Undefined Ownership1",
   "Cost": 26.0,
   "IsTerminalCostCategory": true
},
{
   "Name": "Undefined OE Ownership",
   "Cost": 27.0,
   "IsTerminalCostCategory": true
},
{
   "Name": "OE Operation",
   "Cost": 127.0,
   "IsTerminalCostCategory": false
},
{
   "Name": "OE Repair Parts",
   "Cost": 28.0,
   "IsTerminalCostCategory": true
},
{
   "Name": "OE Repair Labor",
   "Cost": 0.0,
   "IsTerminalCostCategory": true
},
{
   "Name": "OE Fuel",
   "Cost": 0.0,
   "IsTerminalCostCategory": true
},
{
   "Name": "OE Lube",
   "Cost": 31.0,
```
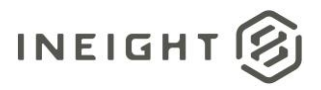

```
"IsTerminalCostCategory": true
},
{
   "Name": "OE Tires & Tracks",
   "Cost": 0.0,
   "IsTerminalCostCategory": true
},
{
   "Name": "OE Ground Engaging Components",
   "Cost": 33.0,
   "IsTerminalCostCategory": true
},
{
   "Name": "OE Undefined Operation1",
   "Cost": 0.0,
   "IsTerminalCostCategory": true
},
{
   "Name": "Undefined OE Operation",
   "Cost": 35.0,
   "IsTerminalCostCategory": true
},
{
   "Name": "Undefined Owned Equipment",
   "Cost": 36.0,
   "IsTerminalCostCategory": true
},
{
   "Name": "Rented Equipment",
   "Cost": 381.0,
   "IsTerminalCostCategory": false
},
{
   "Name": "RE Rental",
   "Cost": 172.0,
   "IsTerminalCostCategory": false
},
{
   "Name": "RE Rent Expense",
   "Cost": 38.0,
   "IsTerminalCostCategory": true
},
{
   "Name": "RE Overhead",
   "Cost": 0.0,
   "IsTerminalCostCategory": true
},
{
   "Name": "RE Finance Expense",
   "Cost": 0.0,
   "IsTerminalCostCategory": true
},
{
   "Name": "RE Insurance",
   "Cost": 0.0,
   "IsTerminalCostCategory": true
},
```
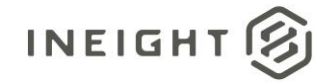

```
{
   "Name": "RE License",
   "Cost": 0.0,
   "IsTerminalCostCategory": true
},
{
   "Name": "RE Rental Taxes",
   "Cost": 43.0,
   "IsTerminalCostCategory": true
},
{
   "Name": "RE Overhaul Parts",
   "Cost": 44.0,
   "IsTerminalCostCategory": true
},
{
   "Name": "RE Overhaul Labor",
   "Cost": 0.0,
   "IsTerminalCostCategory": true
},
{
   "Name": "RE Undefined Rent1",
   "Cost": 0.0,
   "IsTerminalCostCategory": true
},
{
   "Name": "Undefined RE Rental",
   "Cost": 47.0,
   "IsTerminalCostCategory": true
},
{
   "Name": "RE Operation",
   "Cost": 153.0,
   "IsTerminalCostCategory": false
},
{
   "Name": "RE Repair Parts",
   "Cost": 48.0,
   "IsTerminalCostCategory": true
},
{
   "Name": "RE Repair Labor",
   "Cost": 0.0,
   "IsTerminalCostCategory": true
},
{
   "Name": "RE Fuel",
   "Cost": 50.0,
   "IsTerminalCostCategory": true
},
{
   "Name": "RE Lube",
   "Cost": 0.0,
   "IsTerminalCostCategory": true
},
{
   "Name": "RE Tires & Tracks",
```
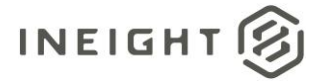

```
"Cost": 0.0,
   "IsTerminalCostCategory": true
},
{
   "Name": "RE Ground Engaging Components",
  "Cost": 0.0,
   "IsTerminalCostCategory": true
},
{
   "Name": "RE Undefined Operation1",
   "Cost": 0.0,
   "IsTerminalCostCategory": true
},
{
   "Name": "Undefined RE Operation",
   "Cost": 55.0,
   "IsTerminalCostCategory": true
},
{
   "Name": "Undefined Rented Equipment",
   "Cost": 56.0,
   "IsTerminalCostCategory": true
},
{
   "Name": "Materials",
   "Cost": 62.0,
   "IsTerminalCostCategory": false
},
{
   "Name": "Installed Equipment",
   "Cost": 0.0,
   "IsTerminalCostCategory": true
},
{
   "Name": "Installed Materials",
   "Cost": 0.0,
   "IsTerminalCostCategory": true
},
{
   "Name": "Construction Supplies",
   "Cost": 62.0,
   "IsTerminalCostCategory": true
},
{
   "Name": "Undefined Materials",
   "Cost": 0.0,
   "IsTerminalCostCategory": true
},
{
   "Name": "Subcontract",
   "Cost": 132.0,
   "IsTerminalCostCategory": false
},
{
   "Name": "Subcontract Price",
   "Cost": 64.0,
   "IsTerminalCostCategory": true
```
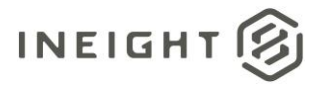

```
},
{
   "Name": "Subcontract Conditions",
   "Cost": 0.0,
   "IsTerminalCostCategory": true
},
{
   "Name": "Subcontract Taxes",
   "Cost": 0.0,
   "IsTerminalCostCategory": true
},
{
   "Name": "Subcontract Bond",
   "Cost": 0.0,
   "IsTerminalCostCategory": true
},
{
   "Name": "Undefined Subcontract",
   "Cost": 68.0,
   "IsTerminalCostCategory": true
},
{
   "Name": "Fees",
   "Cost": 77.0,
   "IsTerminalCostCategory": false
},
{
   "Name": "Job Bond",
   "Cost": 0.0,
   "IsTerminalCostCategory": true
},
{
   "Name": "Job Insurance",
   "Cost": 0.0,
   "IsTerminalCostCategory": true
},
{
   "Name": "Business Taxes",
   "Cost": 0.0,
   "IsTerminalCostCategory": true
},
{
   "Name": "Sales Taxes",
   "Cost": 0.0,
   "IsTerminalCostCategory": true
},
{
   "Name": "Fees Undefined1",
   "Cost": 0.0,
   "IsTerminalCostCategory": true
},
{
   "Name": "Undefined Fees",
   "Cost": 77.0,
   "IsTerminalCostCategory": true
},
{
```
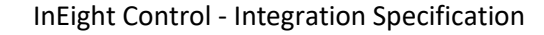

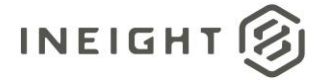

```
"Name": "Allowance",
      "Cost": 84.0,
      "IsTerminalCostCategory": false
   },
   {
      "Name": "Risk Allowance",
      "Cost": 0.0,
      "IsTerminalCostCategory": true
   },
   {
      "Name": "Contingency Allowance",
      "Cost": 0.0,
      "IsTerminalCostCategory": true
   },
   {
      "Name": "Undefined Allowance",
      "Cost": 84.0,
      "IsTerminalCostCategory": true
   },
   {
      "Name": "Custom Category1",
      "Cost": 85.0,
      "IsTerminalCostCategory": true
   },
   {
      "Name": "Undefined Total",
      "Cost": 1570.0,
      "IsTerminalCostCategory": true
   },
   {
      "Name": "Adjustment Allowance",
      "Cost": 0.0,
      "IsTerminalCostCategory": true
   },
   {
      "Name": "Finance Expense",
      "Cost": 0.0,
      "IsTerminalCostCategory": true
   },
   {
      "Name": "Supplies",
      "Cost": 59.0,
      "IsTerminalCostCategory": false
   },
   {
      "Name": "Undefined Supplies",
      "Cost": 59.0,
      "IsTerminalCostCategory": true
   }
],
"ProjectId": "190001",
"ProjectExternalId": "190001",
"PhaseCode": "1001",
"IsTerminal": false,
"CBSPosition": "1.1",
"IsActive": true,
"Suspend": false,
```
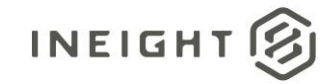

```
"IsBudgetLocked": true,
  "CostItemId": 1808031,
  "CostItemSourceSystemID": "506332ec-840a-6da7-8098-52d101a79776",
  "PendingBudgetCost": 0.0,
  "CreatedBy": "InEight Service Account",
  "CreatedDate": "2023-04-17T21:50:00+00:00",
  "ModifiedBy": "Tom Smith",
  "ModifiedDate": "2023-05-31T17:11:20+00:00",
  "Currency": "USD"
},
{
  "OriginalBudgetQuantity": 5.0,
  "OriginalBudgetUnitOfMeasure": "PLS",
  "OriginalBudgetManHours": 0.0,
  "OriginalBudgetTotalCost": 10000.0,
   "OriginalBudgetUnitCost": 2000.0,
   "OriginalBudgetCostCategory": [
     \{"Name": "Total",
         "Cost": 10000.0,
         "IsTerminalCostCategory": false
      },
      {
         "Name": "Undefined Total",
         "Cost": 10000.0,
         "IsTerminalCostCategory": true
     }
  ],
   "CurrentBudgetQuantity": 5.0,
  "CurrentBudgetUnitOfMeasure": "PLS",
  "CurrentBudgetManHours": 0.0,
   "CurrentBudgetTotalCost": 10000.0,
  "CurrentBudgetUnitCost": 2000.0,
   "CurrentBudgetCostCategory": [
     {
         "Name": "Total",
         "Cost": 10000.0,
         "IsTerminalCostCategory": false
      },
      {
         "Name": "Undefined Total",
         "Cost": 10000.0,
         "IsTerminalCostCategory": true
      }
  \left| \right|,
   "CurrentEstimateQuantity": 5.0,
  "CurrentEstimateUnitOfMeasure": "PLS",
  "CurrentEstimateManHours": 0.0,
  "CurrentEstimateTotalCost": 10000.0,
   "CurrentEstimateUnitCost": 2000.0,
   "CurrentEstimateCostCategory": [
      {
         "Name": "Total",
         "Cost": 10000.0,
         "IsTerminalCostCategory": false
      },
      {
```
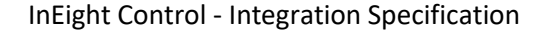

```
"Name": "Undefined Total",
         "Cost": 10000.0,
         "IsTerminalCostCategory": true
      }
   \left| \right|,
   "ProjectId": "190001",
   "ProjectExternalId": "190001",
   "PhaseCode": "1005",
   "IsTerminal": true,
  "CBSPosition": "1.2",
   "IsActive": true,
   "Suspend": false,
  "IsBudgetLocked": true,
  "CostItemId": 1808032,
   "CostItemSourceSystemID": "1c4344a1-2eea-86f2-97a1-1ddd1adf12d2",
   "PendingBudgetCost": 0.0,
   "CreatedBy": "InEight Service Account",
   "CreatedDate": "2023-04-17T21:50:00+00:00",
  "ModifiedBy": "Tom Smith",
  "ModifiedDate": "2023-05-31T17:11:20+00:00",
   "Currency": "USD"
},
{
  "OriginalBudgetQuantity": 2.0,
   "OriginalBudgetUnitOfMeasure": "PLS",
  "OriginalBudgetManHours": 0.0,
  "OriginalBudgetTotalCost": 1996.0,
   "OriginalBudgetUnitCost": 998.0,
   "OriginalBudgetCostCategory": [
      {
         "Name": "Total",
         "Cost": 1996.0,
         "IsTerminalCostCategory": false
      },
      {
         "Name": "Labor",
         "Cost": 263.0,
         "IsTerminalCostCategory": false
      },
      {
         "Name": "Owned Equipment",
         "Cost": 253.0,
         "IsTerminalCostCategory": false
      },
      {
         "Name": "Rented Equipment",
         "Cost": 381.0,
         "IsTerminalCostCategory": false
      },
      {
         "Name": "Materials",
         "Cost": 62.0,
         "IsTerminalCostCategory": false
      },
      {
         "Name": "Subcontract",
         "Cost": 132.0,
```
**INEIGHT** 

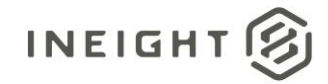

```
"IsTerminalCostCategory": false
},
{
   "Name": "Fees",
   "Cost": 77.0,
   "IsTerminalCostCategory": false
},
{
   "Name": "Allowance",
   "Cost": 84.0,
   "IsTerminalCostCategory": false
},
{
   "Name": "Custom Category1",
   "Cost": 85.0,
   "IsTerminalCostCategory": true
},
{
   "Name": "Undefined Total",
   "Cost": 600.0,
   "IsTerminalCostCategory": true
},
{
   "Name": "Supplies",
   "Cost": 59.0,
   "IsTerminalCostCategory": false
},
{
   "Name": "Labor Base",
   "Cost": 10.0,
   "IsTerminalCostCategory": true
},
{
   "Name": "Labor Burden",
   "Cost": 236.0,
   "IsTerminalCostCategory": false
},
{
   "Name": "Undefined Labor",
   "Cost": 17.0,
   "IsTerminalCostCategory": true
},
{
   "Name": "Labor Fringes",
   "Cost": 160.0,
   "IsTerminalCostCategory": false
},
{
   "Name": "Labor Insurance",
   "Cost": 24.0,
   "IsTerminalCostCategory": false
},
{
   "Name": "Labor Taxes",
   "Cost": 52.0,
   "IsTerminalCostCategory": false
},
```
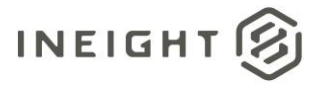

```
{
   "Name": "Undefined Labor Burden",
   "Cost": 0.0,
   "IsTerminalCostCategory": true
},
{
   "Name": "Travel",
   "Cost": 0.0,
   "IsTerminalCostCategory": true
},
{
   "Name": "Premium",
   "Cost": 0.0,
   "IsTerminalCostCategory": true
},
{
   "Name": "Holiday",
   "Cost": 0.0,
   "IsTerminalCostCategory": true
},
{
   "Name": "Savings",
   "Cost": 0.0,
   "IsTerminalCostCategory": true
},
{
   "Name": "Pension",
   "Cost": 0.0,
   "IsTerminalCostCategory": true
},
{
   "Name": "Vacation",
   "Cost": 70.0,
   "IsTerminalCostCategory": true
},
{
   "Name": "Subsistence",
   "Cost": 80.0,
   "IsTerminalCostCategory": true
},
{
   "Name": "Health & Welfare",
   "Cost": 0.0,
   "IsTerminalCostCategory": true
},
{
   "Name": "Apprenticeship",
   "Cost": 1.0,
   "IsTerminalCostCategory": true
},
{
   "Name": "Undefined Fringe1",
   "Cost": 2.0,"IsTerminalCostCategory": true
},
{
   "Name": "Undefined Fringe2",
```
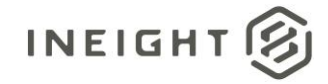

```
"Cost": 3.0,
   "IsTerminalCostCategory": true
},
{
   "Name": "Undefined Labor Fringes",
   "Cost": 4.0,
   "IsTerminalCostCategory": true
},
{
   "Name": "Bodily Injury & Property Damage",
   "Cost": 0.0,
   "IsTerminalCostCategory": true
},
{
   "Name": "Workers Compensation",
   "Cost": 0.0,
   "IsTerminalCostCategory": true
},
{
   "Name": "Undefined Insurance1",
   "Cost": 7.0,
   "IsTerminalCostCategory": true
},
{
   "Name": "Undefined Insurance2",
   "Cost": 8.0,
   "IsTerminalCostCategory": true
},
{
   "Name": "Undefined Labor Insurance",
   "Cost": 9.0,
   "IsTerminalCostCategory": true
},
{
   "Name": "FICA",
   "Cost": 11.0,
   "IsTerminalCostCategory": true
},
{
   "Name": "FUTA",
   "Cost": 12.0,
   "IsTerminalCostCategory": true
},
{
   "Name": "SUTA",
   "Cost": 0.0,
   "IsTerminalCostCategory": true
},
{
   "Name": "Undefined Tax1",
   "Cost": 14.0,
   "IsTerminalCostCategory": true
},
{
   "Name": "Undefined Labor Taxes",
   "Cost": 15.0,
   "IsTerminalCostCategory": true
```
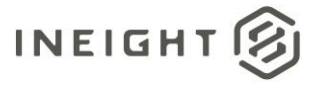

```
},
{
   "Name": "OE Ownership",
   "Cost": 90.0,
   "IsTerminalCostCategory": false
},
{
   "Name": "OE Operation",
   "Cost": 127.0,
   "IsTerminalCostCategory": false
},
{
   "Name": "Undefined Owned Equipment",
   "Cost": 36.0,
   "IsTerminalCostCategory": true
},
{
   "Name": "OE Depreciation",
   "Cost": 18.0,
  "IsTerminalCostCategory": true
},
{
   "Name": "OE Overhead",
   "Cost": 19.0,
   "IsTerminalCostCategory": true
},
{
   "Name": "OE Cost of Facilities Capital (Cfc)",
   "Cost": 0.0,
   "IsTerminalCostCategory": true
},
{
   "Name": "OE Insurance",
  "Cost": 0.0,
   "IsTerminalCostCategory": true
},
{
   "Name": "OE License",
   "Cost": 0.0,
   "IsTerminalCostCategory": true
},
{
   "Name": "OE Taxes",
   "Cost": 0.0,
   "IsTerminalCostCategory": true
},
{
   "Name": "OE Overhaul Parts",
   "Cost": 0.0,
   "IsTerminalCostCategory": true
},
{
  "Name": "OE Overhaul Labor",
  "Cost": 0.0,"IsTerminalCostCategory": true
},
{
```
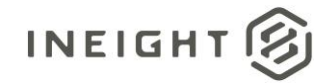

```
"Name": "OE Undefined Ownership1",
   "Cost": 26.0,
   "IsTerminalCostCategory": true
},
{
   "Name": "Undefined OE Ownership",
   "Cost": 27.0,
   "IsTerminalCostCategory": true
},
{
   "Name": "OE Repair Parts",
   "Cost": 28.0,
   "IsTerminalCostCategory": true
},
{
   "Name": "OE Repair Labor",
   "Cost": 0.0,
   "IsTerminalCostCategory": true
},
{
   "Name": "OE Fuel",
   "Cost": 0.0,
  "IsTerminalCostCategory": true
},
{
  "Name": "OE Lube",
  "Cost": 31.0,
   "IsTerminalCostCategory": true
},
{
   "Name": "OE Tires & Tracks",
   "Cost": 0.0,
   "IsTerminalCostCategory": true
},
{
   "Name": "OE Ground Engaging Components",
   "Cost": 33.0,
   "IsTerminalCostCategory": true
},
{
  "Name": "OE Undefined Operation1",
   "Cost": 0.0,
   "IsTerminalCostCategory": true
},
{
   "Name": "Undefined OE Operation",
  "Cost": 35.0,
  "IsTerminalCostCategory": true
},
{
   "Name": "RE Rental",
   "Cost": 172.0,
   "IsTerminalCostCategory": false
},
{
   "Name": "RE Operation",
   "Cost": 153.0,
```
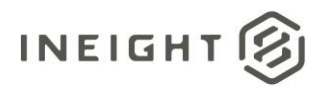

```
"IsTerminalCostCategory": false
},
{
   "Name": "Undefined Rented Equipment",
   "Cost": 56.0,
   "IsTerminalCostCategory": true
},
{
   "Name": "RE Rent Expense",
   "Cost": 38.0,
   "IsTerminalCostCategory": true
},
{
  "Name": "RE Overhead",
   "Cost": 0.0,
   "IsTerminalCostCategory": true
},
{
   "Name": "RE Finance Expense",
   "Cost": 0.0,
   "IsTerminalCostCategory": true
},
{
   "Name": "RE Insurance",
   "Cost": 0.0,
   "IsTerminalCostCategory": true
},
{
   "Name": "RE License",
   "Cost": 0.0,
   "IsTerminalCostCategory": true
},
{
   "Name": "RE Rental Taxes",
   "Cost": 43.0,
   "IsTerminalCostCategory": true
},
{
   "Name": "RE Overhaul Parts",
   "Cost": 44.0,
   "IsTerminalCostCategory": true
},
{
   "Name": "RE Overhaul Labor",
   "Cost": 0.0,
   "IsTerminalCostCategory": true
},
{
   "Name": "RE Undefined Rent1",
   "Cost": 0.0,
   "IsTerminalCostCategory": true
},
{
   "Name": "Undefined RE Rental",
   "Cost": 47.0,
   "IsTerminalCostCategory": true
},
```
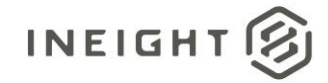

```
{
   "Name": "RE Repair Parts",
   "Cost": 48.0,
   "IsTerminalCostCategory": true
},
{
   "Name": "RE Repair Labor",
   "Cost": 0.0,
   "IsTerminalCostCategory": true
},
{
   "Name": "RE Fuel",
   "Cost": 50.0,
   "IsTerminalCostCategory": true
},
{
   "Name": "RE Lube",
   "Cost": 0.0,
   "IsTerminalCostCategory": true
},
{
   "Name": "RE Tires & Tracks",
   "Cost": 0.0,
   "IsTerminalCostCategory": true
},
{
   "Name": "RE Ground Engaging Components",
   "Cost": 0.0,
   "IsTerminalCostCategory": true
},
{
   "Name": "RE Undefined Operation1",
   "Cost": 0.0,
   "IsTerminalCostCategory": true
},
{
   "Name": "Undefined RE Operation",
   "Cost": 55.0,
   "IsTerminalCostCategory": true
},
{
   "Name": "Installed Equipment",
   "Cost": 0.0,
   "IsTerminalCostCategory": true
},
{
   "Name": "Installed Materials",
   "Cost": 0.0,
   "IsTerminalCostCategory": true
},
{
   "Name": "Construction Supplies",
   "Cost": 62.0,
   "IsTerminalCostCategory": true
},
{
   "Name": "Undefined Materials",
```
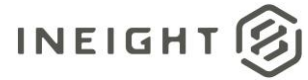

```
"Cost": 0.0,
   "IsTerminalCostCategory": true
},
{
   "Name": "Subcontract Price",
  "Cost": 64.0,
   "IsTerminalCostCategory": true
},
{
   "Name": "Subcontract Conditions",
   "Cost": 0.0,
   "IsTerminalCostCategory": true
},
{
   "Name": "Subcontract Taxes",
   "Cost": 0.0,
   "IsTerminalCostCategory": true
},
{
   "Name": "Subcontract Bond",
   "Cost": 0.0,
   "IsTerminalCostCategory": true
},
{
   "Name": "Undefined Subcontract",
   "Cost": 68.0,
   "IsTerminalCostCategory": true
},
{
   "Name": "Job Bond",
   "Cost": 0.0,
   "IsTerminalCostCategory": true
},
{
   "Name": "Job Insurance",
   "Cost": 0.0,
  "IsTerminalCostCategory": true
},
{
   "Name": "Business Taxes",
   "Cost": 0.0,
   "IsTerminalCostCategory": true
},
{
   "Name": "Sales Taxes",
   "Cost": 0.0,
   "IsTerminalCostCategory": true
},
{
   "Name": "Fees Undefined1",
   "Cost": 0.0,
   "IsTerminalCostCategory": true
},
{
   "Name": "Undefined Fees",
   "Cost": 77.0,
   "IsTerminalCostCategory": true
```
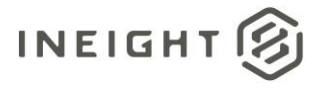

```
},
   {
      "Name": "Finance Expense",
      "Cost": 0.0,
      "IsTerminalCostCategory": true
   },
   {
      "Name": "Risk Allowance",
      "Cost": 0.0,
      "IsTerminalCostCategory": true
   },
   {
      "Name": "Contingency Allowance",
      "Cost": 0.0,
      "IsTerminalCostCategory": true
   },
   {
      "Name": "Undefined Allowance",
      "Cost": 84.0,
      "IsTerminalCostCategory": true
   },
   {
      "Name": "Adjustment Allowance",
      "Cost": 0.0,
      "IsTerminalCostCategory": true
  },
   {
      "Name": "Undefined Supplies",
      "Cost": 59.0,
      "IsTerminalCostCategory": true
   }
],
"CurrentBudgetQuantity": 2.0,
"CurrentBudgetUnitOfMeasure": "PLS",
"CurrentBudgetManHours": 0.0,
"CurrentBudgetTotalCost": 1996.0,
"CurrentBudgetUnitCost": 998.0,
"CurrentBudgetCostCategory": [
  \{"Name": "Total",
      "Cost": 1996.0,
      "IsTerminalCostCategory": false
   },
   {
      "Name": "Labor",
      "Cost": 263.0,
      "IsTerminalCostCategory": false
   },
   {
      "Name": "Owned Equipment",
      "Cost": 253.0,
      "IsTerminalCostCategory": false
   },
   {
      "Name": "Rented Equipment",
      "Cost": 381.0,
      "IsTerminalCostCategory": false
```
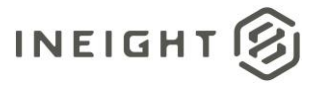

```
},
{
   "Name": "Materials",
   "Cost": 62.0,
   "IsTerminalCostCategory": false
},
{
   "Name": "Subcontract",
   "Cost": 132.0,
   "IsTerminalCostCategory": false
},
{
   "Name": "Fees",
   "Cost": 77.0,
   "IsTerminalCostCategory": false
},
{
   "Name": "Allowance",
   "Cost": 84.0,
  "IsTerminalCostCategory": false
},
{
   "Name": "Custom Category1",
   "Cost": 85.0,
   "IsTerminalCostCategory": true
},
{
   "Name": "Undefined Total",
   "Cost": 600.0,
   "IsTerminalCostCategory": true
},
{
   "Name": "Supplies",
  "Cost": 59.0,
   "IsTerminalCostCategory": false
},
{
   "Name": "Labor Base",
   "Cost": 10.0,
   "IsTerminalCostCategory": true
},
{
   "Name": "Labor Burden",
   "Cost": 236.0,
   "IsTerminalCostCategory": false
},
{
   "Name": "Undefined Labor",
   "Cost": 17.0,
   "IsTerminalCostCategory": true
},
{
  "Name": "Labor Fringes",
  "Cost": 160.0,
   "IsTerminalCostCategory": false
},
```
{

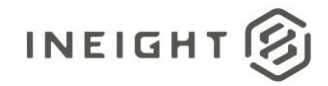

```
"Name": "Labor Insurance",
   "Cost": 24.0,
   "IsTerminalCostCategory": false
},
{
   "Name": "Labor Taxes",
   "Cost": 52.0,
   "IsTerminalCostCategory": false
},
{
   "Name": "Undefined Labor Burden",
   "Cost": 0.0,
   "IsTerminalCostCategory": true
},
{
   "Name": "Travel",
   "Cost": 0.0,
   "IsTerminalCostCategory": true
},
{
   "Name": "Premium",
   "Cost": 0.0,
   "IsTerminalCostCategory": true
},
{
   "Name": "Holiday",
   "Cost": 0.0,
   "IsTerminalCostCategory": true
},
{
   "Name": "Savings",
   "Cost": 0.0,
   "IsTerminalCostCategory": true
},
{
   "Name": "Pension",
   "Cost": 0.0,
   "IsTerminalCostCategory": true
},
{
   "Name": "Vacation",
   "Cost": 70.0,
   "IsTerminalCostCategory": true
},
{
   "Name": "Subsistence",
   "Cost": 80.0,
   "IsTerminalCostCategory": true
},
{
   "Name": "Health & Welfare",
   "Cost": 0.0,
   "IsTerminalCostCategory": true
},
{
   "Name": "Apprenticeship",
   "Cost": 1.0,
```
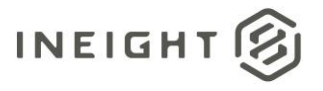

```
"IsTerminalCostCategory": true
},
{
   "Name": "Undefined Fringe1",
   "Cost": 2.0,
   "IsTerminalCostCategory": true
},
{
   "Name": "Undefined Fringe2",
   "Cost": 3.0,
   "IsTerminalCostCategory": true
},
{
  "Name": "Undefined Labor Fringes",
   "Cost": 4.0,"IsTerminalCostCategory": true
},
{
   "Name": "Bodily Injury & Property Damage",
   "Cost": 0.0,
   "IsTerminalCostCategory": true
},
{
   "Name": "Workers Compensation",
   "Cost": 0.0,"IsTerminalCostCategory": true
},
{
   "Name": "Undefined Insurance1",
   "Cost": 7.0,
   "IsTerminalCostCategory": true
},
{
   "Name": "Undefined Insurance2",
   "Cost": 8.0,
   "IsTerminalCostCategory": true
},
{
   "Name": "Undefined Labor Insurance",
   "Cost": 9.0,
   "IsTerminalCostCategory": true
},
{
   "Name": "FICA",
   "Cost": 11.0,
   "IsTerminalCostCategory": true
},
{
   "Name": "FUTA",
   "Cost": 12.0,
   "IsTerminalCostCategory": true
},
{
   "Name": "SUTA",
   "Cost": 0.0,
   "IsTerminalCostCategory": true
},
```
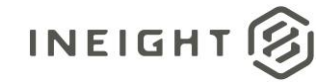

```
{
   "Name": "Undefined Tax1",
   "Cost": 14.0,
   "IsTerminalCostCategory": true
},
{
   "Name": "Undefined Labor Taxes",
   "Cost": 15.0,
   "IsTerminalCostCategory": true
},
{
   "Name": "OE Ownership",
   "Cost": 90.0,
   "IsTerminalCostCategory": false
},
{
   "Name": "OE Operation",
   "Cost": 127.0,
   "IsTerminalCostCategory": false
},
{
   "Name": "Undefined Owned Equipment",
   "Cost": 36.0,
   "IsTerminalCostCategory": true
},
{
   "Name": "OE Depreciation",
   "Cost": 18.0,
   "IsTerminalCostCategory": true
},
{
   "Name": "OE Overhead",
   "Cost": 19.0,
   "IsTerminalCostCategory": true
},
{
   "Name": "OE Cost of Facilities Capital (Cfc)",
   "Cost": 0.0,
   "IsTerminalCostCategory": true
},
{
   "Name": "OE Insurance",
   "Cost": 0.0,
   "IsTerminalCostCategory": true
},
{
   "Name": "OE License",
   "Cost": 0.0,
   "IsTerminalCostCategory": true
},
{
   "Name": "OE Taxes",
   "Cost": 0.0,
   "IsTerminalCostCategory": true
},
{
   "Name": "OE Overhaul Parts",
```
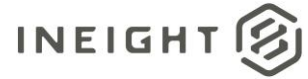

```
"Cost": 0.0,
   "IsTerminalCostCategory": true
},
{
   "Name": "OE Overhaul Labor",
  "Cost": 0.0,
   "IsTerminalCostCategory": true
},
{
   "Name": "OE Undefined Ownership1",
   "Cost": 26.0,
   "IsTerminalCostCategory": true
},
{
   "Name": "Undefined OE Ownership",
   "Cost": 27.0,
   "IsTerminalCostCategory": true
},
{
   "Name": "OE Repair Parts",
  "Cost": 28.0,
   "IsTerminalCostCategory": true
},
{
   "Name": "OE Repair Labor",
   "Cost": 0.0,"IsTerminalCostCategory": true
},
{
   "Name": "OE Fuel",
   "Cost": 0.0,
   "IsTerminalCostCategory": true
},
{
   "Name": "OE Lube",
   "Cost": 31.0,
  "IsTerminalCostCategory": true
},
{
   "Name": "OE Tires & Tracks",
   "Cost": 0.0,
   "IsTerminalCostCategory": true
},
{
   "Name": "OE Ground Engaging Components",
   "Cost": 33.0,
   "IsTerminalCostCategory": true
},
{
   "Name": "OE Undefined Operation1",
   "Cost": 0.0,
   "IsTerminalCostCategory": true
},
{
   "Name": "Undefined OE Operation",
   "Cost": 35.0,
   "IsTerminalCostCategory": true
```
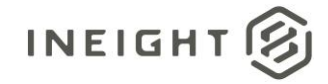

```
},
{
   "Name": "RE Rental",
   "Cost": 172.0,
  "IsTerminalCostCategory": false
},
{
   "Name": "RE Operation",
   "Cost": 153.0,
  "IsTerminalCostCategory": false
},
{
   "Name": "Undefined Rented Equipment",
   "Cost": 56.0,
   "IsTerminalCostCategory": true
},
{
   "Name": "RE Rent Expense",
  "Cost": 38.0,
  "IsTerminalCostCategory": true
},
{
   "Name": "RE Overhead",
  "Cost": 0.0,
   "IsTerminalCostCategory": true
},
{
  "Name": "RE Finance Expense",
   "Cost": 0.0,
   "IsTerminalCostCategory": true
},
{
   "Name": "RE Insurance",
  "Cost": 0.0,"IsTerminalCostCategory": true
},
{
   "Name": "RE License",
   "Cost": 0.0,
   "IsTerminalCostCategory": true
},
{
   "Name": "RE Rental Taxes",
   "Cost": 43.0,
   "IsTerminalCostCategory": true
},
{
   "Name": "RE Overhaul Parts",
  "Cost": 44.0,
  "IsTerminalCostCategory": true
},
{
  "Name": "RE Overhaul Labor",
  "Cost": 0.0,"IsTerminalCostCategory": true
},
{
```
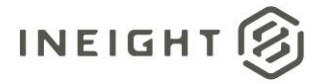

```
"Name": "RE Undefined Rent1",
   "Cost": 0.0,
   "IsTerminalCostCategory": true
},
{
   "Name": "Undefined RE Rental",
   "Cost": 47.0,
   "IsTerminalCostCategory": true
},
{
   "Name": "RE Repair Parts",
   "Cost": 48.0,
   "IsTerminalCostCategory": true
},
{
   "Name": "RE Repair Labor",
   "Cost": 0.0,
   "IsTerminalCostCategory": true
},
{
   "Name": "RE Fuel",
   "Cost": 50.0,
   "IsTerminalCostCategory": true
},
{
   "Name": "RE Lube",
   "Cost": 0.0,"IsTerminalCostCategory": true
},
{
   "Name": "RE Tires & Tracks",
   "Cost": 0.0,
   "IsTerminalCostCategory": true
},
{
   "Name": "RE Ground Engaging Components",
   "Cost": 0.0,
   "IsTerminalCostCategory": true
},
{
   "Name": "RE Undefined Operation1",
   "Cost": 0.0,
   "IsTerminalCostCategory": true
},
{
   "Name": "Undefined RE Operation",
   "Cost": 55.0,
   "IsTerminalCostCategory": true
},
{
   "Name": "Installed Equipment",
   "Cost": 0.0,
   "IsTerminalCostCategory": true
},
{
   "Name": "Installed Materials",
   "Cost": 0.0,
```
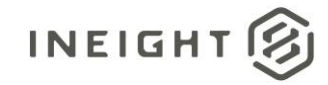

```
"IsTerminalCostCategory": true
},
{
   "Name": "Construction Supplies",
   "Cost": 62.0,
   "IsTerminalCostCategory": true
},
{
   "Name": "Undefined Materials",
   "Cost": 0.0,
   "IsTerminalCostCategory": true
},
{
   "Name": "Subcontract Price",
   "Cost": 64.0,
   "IsTerminalCostCategory": true
},
{
   "Name": "Subcontract Conditions",
   "Cost": 0.0,
   "IsTerminalCostCategory": true
},
{
   "Name": "Subcontract Taxes",
   "Cost": 0.0,"IsTerminalCostCategory": true
},
{
   "Name": "Subcontract Bond",
   "Cost": 0.0,
   "IsTerminalCostCategory": true
},
{
   "Name": "Undefined Subcontract",
   "Cost": 68.0,
   "IsTerminalCostCategory": true
},
{
   "Name": "Job Bond",
   "Cost": 0.0,
   "IsTerminalCostCategory": true
},
{
   "Name": "Job Insurance",
   "Cost": 0.0,
   "IsTerminalCostCategory": true
},
{
   "Name": "Business Taxes",
   "Cost": 0.0,
   "IsTerminalCostCategory": true
},
{
   "Name": "Sales Taxes",
   "Cost": 0.0,
   "IsTerminalCostCategory": true
},
```
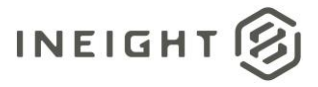

```
{
      "Name": "Fees Undefined1",
      "Cost": 0.0,
      "IsTerminalCostCategory": true
   },
   {
      "Name": "Undefined Fees",
      "Cost": 77.0,
      "IsTerminalCostCategory": true
   },
   {
      "Name": "Finance Expense",
      "Cost": 0.0,
      "IsTerminalCostCategory": true
   },
   {
      "Name": "Risk Allowance",
      "Cost": 0.0,
      "IsTerminalCostCategory": true
   },
   {
      "Name": "Contingency Allowance",
      "Cost": 0.0,
      "IsTerminalCostCategory": true
   },
   {
      "Name": "Undefined Allowance",
      "Cost": 84.0,
      "IsTerminalCostCategory": true
   },
   {
      "Name": "Adjustment Allowance",
      "Cost": 0.0,
      "IsTerminalCostCategory": true
   },
   {
      "Name": "Undefined Supplies",
      "Cost": 59.0,
      "IsTerminalCostCategory": true
   }
\frac{1}{\sqrt{2}}"CurrentEstimateQuantity": 2.0,
"CurrentEstimateUnitOfMeasure": "PLS",
"CurrentEstimateManHours": 0.0,
"CurrentEstimateTotalCost": 1996.0,
"CurrentEstimateUnitCost": 998.0,
"CurrentEstimateCostCategory": [
   {
      "Name": "Total",
      "Cost": 1996.0,
      "IsTerminalCostCategory": false
   },
   {
      "Name": "Labor",
      "Cost": 263.0,
      "IsTerminalCostCategory": false
   },
```
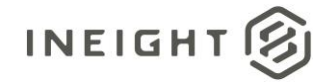

```
{
   "Name": "Labor Base",
   "Cost": 10.0,
   "IsTerminalCostCategory": true
},
{
   "Name": "Labor Burden",
   "Cost": 236.0,
   "IsTerminalCostCategory": false
},
{
   "Name": "Labor Fringes",
   "Cost": 160.0,
   "IsTerminalCostCategory": false
},
{
   "Name": "Travel",
   "Cost": 0.0,
   "IsTerminalCostCategory": true
},
{
   "Name": "Premium",
   "Cost": 0.0,
   "IsTerminalCostCategory": true
},
{
   "Name": "Holiday",
   "Cost": 0.0,
   "IsTerminalCostCategory": true
},
{
   "Name": "Savings",
   "Cost": 0.0,
   "IsTerminalCostCategory": true
},
{
   "Name": "Pension",
   "Cost": 0.0,
   "IsTerminalCostCategory": true
},
{
   "Name": "Vacation",
   "Cost": 70.0,
   "IsTerminalCostCategory": true
},
{
   "Name": "Subsistence",
   "Cost": 80.0,
   "IsTerminalCostCategory": true
},
{
   "Name": "Health & Welfare",
   "Cost": 0.0,
   "IsTerminalCostCategory": true
},
{
   "Name": "Apprenticeship",
```
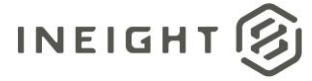

```
"Cost": 1.0,
   "IsTerminalCostCategory": true
},
{
   "Name": "Undefined Fringe1",
  "Cost": 2.0,
   "IsTerminalCostCategory": true
},
{
   "Name": "Undefined Fringe2",
   "Cost": 3.0,
   "IsTerminalCostCategory": true
},
{
   "Name": "Undefined Labor Fringes",
   "Cost": 4.0,
   "IsTerminalCostCategory": true
},
{
   "Name": "Labor Insurance",
   "Cost": 24.0,
   "IsTerminalCostCategory": false
},
{
   "Name": "Bodily Injury & Property Damage",
   "Cost": 0.0,"IsTerminalCostCategory": true
},
{
   "Name": "Workers Compensation",
   "Cost": 0.0,
   "IsTerminalCostCategory": true
},
{
   "Name": "Undefined Insurance1",
   "Cost": 7.0,
  "IsTerminalCostCategory": true
},
{
   "Name": "Undefined Insurance2",
   "Cost": 8.0,
   "IsTerminalCostCategory": true
},
{
   "Name": "Undefined Labor Insurance",
   "Cost": 9.0,
   "IsTerminalCostCategory": true
},
{
   "Name": "Labor Taxes",
   "Cost": 52.0,
   "IsTerminalCostCategory": false
},
{
   "Name": "FICA",
   "Cost": 11.0,
   "IsTerminalCostCategory": true
```
# **INEIGHT**

```
},
{
   "Name": "FUTA",
   "Cost": 12.0,
   "IsTerminalCostCategory": true
},
{
   "Name": "SUTA",
   "Cost": 0.0,
   "IsTerminalCostCategory": true
},
{
   "Name": "Undefined Tax1",
   "Cost": 14.0,
   "IsTerminalCostCategory": true
},
{
   "Name": "Undefined Labor Taxes",
   "Cost": 15.0,
   "IsTerminalCostCategory": true
},
{
   "Name": "Undefined Labor Burden",
   "Cost": 0.0,
   "IsTerminalCostCategory": true
},
{
   "Name": "Undefined Labor",
   "Cost": 17.0,
   "IsTerminalCostCategory": true
},
{
   "Name": "Owned Equipment",
   "Cost": 253.0,
   "IsTerminalCostCategory": false
},
{
   "Name": "OE Ownership",
   "Cost": 90.0,
   "IsTerminalCostCategory": false
},
{
   "Name": "OE Depreciation",
   "Cost": 18.0,
   "IsTerminalCostCategory": true
},
{
   "Name": "OE Overhead",
   "Cost": 19.0,
   "IsTerminalCostCategory": true
},
{
   "Name": "OE Cost of Facilities Capital (Cfc)",
   "Cost": 0.0,
   "IsTerminalCostCategory": true
},
{
```
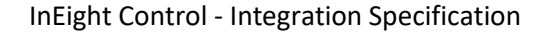

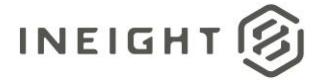

```
"Name": "OE Insurance",
   "Cost": 0.0,
   "IsTerminalCostCategory": true
},
{
   "Name": "OE License",
   "Cost": 0.0,"IsTerminalCostCategory": true
},
{
   "Name": "OE Taxes",
   "Cost": 0.0,
   "IsTerminalCostCategory": true
},
{
   "Name": "OE Overhaul Parts",
   "Cost": 0.0,
   "IsTerminalCostCategory": true
},
{
   "Name": "OE Overhaul Labor",
   "Cost": 0.0,
   "IsTerminalCostCategory": true
},
{
   "Name": "OE Undefined Ownership1",
   "Cost": 26.0,
   "IsTerminalCostCategory": true
},
{
   "Name": "Undefined OE Ownership",
   "Cost": 27.0,
   "IsTerminalCostCategory": true
},
{
   "Name": "OE Operation",
   "Cost": 127.0,
   "IsTerminalCostCategory": false
},
{
   "Name": "OE Repair Parts",
   "Cost": 28.0,
   "IsTerminalCostCategory": true
},
{
   "Name": "OE Repair Labor",
   "Cost": 0.0,
   "IsTerminalCostCategory": true
},
{
   "Name": "OE Fuel",
   "Cost": 0.0,
   "IsTerminalCostCategory": true
},
{
   "Name": "OE Lube",
   "Cost": 31.0,
```
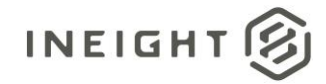

```
"IsTerminalCostCategory": true
},
{
   "Name": "OE Tires & Tracks",
   "Cost": 0.0,
   "IsTerminalCostCategory": true
},
{
   "Name": "OE Ground Engaging Components",
   "Cost": 33.0,
   "IsTerminalCostCategory": true
},
{
   "Name": "OE Undefined Operation1",
   "Cost": 0.0,
   "IsTerminalCostCategory": true
},
{
   "Name": "Undefined OE Operation",
   "Cost": 35.0,
   "IsTerminalCostCategory": true
},
{
   "Name": "Undefined Owned Equipment",
   "Cost": 36.0,
   "IsTerminalCostCategory": true
},
{
   "Name": "Rented Equipment",
   "Cost": 381.0,
   "IsTerminalCostCategory": false
},
{
   "Name": "RE Rental",
   "Cost": 172.0,
   "IsTerminalCostCategory": false
},
{
   "Name": "RE Rent Expense",
   "Cost": 38.0,
   "IsTerminalCostCategory": true
},
{
   "Name": "RE Overhead",
   "Cost": 0.0,
   "IsTerminalCostCategory": true
},
{
   "Name": "RE Finance Expense",
   "Cost": 0.0,
   "IsTerminalCostCategory": true
},
{
   "Name": "RE Insurance",
   "Cost": 0.0,
   "IsTerminalCostCategory": true
},
```
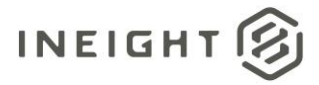

```
{
   "Name": "RE License",
   "Cost": 0.0,
   "IsTerminalCostCategory": true
},
{
   "Name": "RE Rental Taxes",
   "Cost": 43.0,
   "IsTerminalCostCategory": true
},
{
   "Name": "RE Overhaul Parts",
   "Cost": 44.0,
   "IsTerminalCostCategory": true
},
{
   "Name": "RE Overhaul Labor",
   "Cost": 0.0,
   "IsTerminalCostCategory": true
},
{
   "Name": "RE Undefined Rent1",
   "Cost": 0.0,
   "IsTerminalCostCategory": true
},
{
   "Name": "Undefined RE Rental",
   "Cost": 47.0,
   "IsTerminalCostCategory": true
},
{
   "Name": "RE Operation",
   "Cost": 153.0,
   "IsTerminalCostCategory": false
},
{
   "Name": "RE Repair Parts",
   "Cost": 48.0,
   "IsTerminalCostCategory": true
},
{
   "Name": "RE Repair Labor",
   "Cost": 0.0,
   "IsTerminalCostCategory": true
},
{
   "Name": "RE Fuel",
   "Cost": 50.0,
   "IsTerminalCostCategory": true
},
{
   "Name": "RE Lube",
   "Cost": 0.0,"IsTerminalCostCategory": true
},
{
   "Name": "RE Tires & Tracks",
```
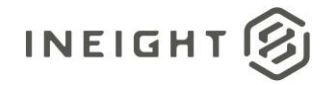

```
"Cost": 0.0,
   "IsTerminalCostCategory": true
},
{
   "Name": "RE Ground Engaging Components",
   "Cost": 0.0,
   "IsTerminalCostCategory": true
},
{
   "Name": "RE Undefined Operation1",
   "Cost": 0.0,
   "IsTerminalCostCategory": true
},
{
   "Name": "Undefined RE Operation",
   "Cost": 55.0,
   "IsTerminalCostCategory": true
},
{
   "Name": "Undefined Rented Equipment",
   "Cost": 56.0,
   "IsTerminalCostCategory": true
},
{
   "Name": "Materials",
   "Cost": 62.0,
   "IsTerminalCostCategory": false
},
{
   "Name": "Installed Equipment",
   "Cost": 0.0,
   "IsTerminalCostCategory": true
},
{
   "Name": "Installed Materials",
   "Cost": 0.0,
   "IsTerminalCostCategory": true
},
{
   "Name": "Construction Supplies",
   "Cost": 62.0,
   "IsTerminalCostCategory": true
},
{
   "Name": "Undefined Materials",
   "Cost": 0.0,
   "IsTerminalCostCategory": true
},
{
   "Name": "Subcontract",
   "Cost": 132.0,
   "IsTerminalCostCategory": false
},
{
   "Name": "Subcontract Price",
   "Cost": 64.0,
   "IsTerminalCostCategory": true
```
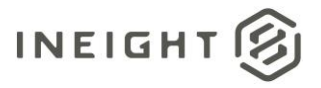

```
},
{
   "Name": "Subcontract Conditions",
   "Cost": 0.0,
   "IsTerminalCostCategory": true
},
{
   "Name": "Subcontract Taxes",
   "Cost": 0.0,
   "IsTerminalCostCategory": true
},
{
   "Name": "Subcontract Bond",
   "Cost": 0.0,
   "IsTerminalCostCategory": true
},
{
   "Name": "Undefined Subcontract",
   "Cost": 68.0,
   "IsTerminalCostCategory": true
},
{
   "Name": "Fees",
   "Cost": 77.0,
   "IsTerminalCostCategory": false
},
{
   "Name": "Job Bond",
   "Cost": 0.0,
   "IsTerminalCostCategory": true
},
{
   "Name": "Job Insurance",
  "Cost": 0.0,"IsTerminalCostCategory": true
},
{
   "Name": "Business Taxes",
   "Cost": 0.0,
   "IsTerminalCostCategory": true
},
{
   "Name": "Sales Taxes",
   "Cost": 0.0,
   "IsTerminalCostCategory": true
},
{
   "Name": "Fees Undefined1",
   "Cost": 0.0,
   "IsTerminalCostCategory": true
},
{
  "Name": "Undefined Fees",
  "Cost": 77.0,
   "IsTerminalCostCategory": true
},
{
```
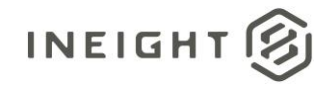

```
"Name": "Allowance",
      "Cost": 84.0,
      "IsTerminalCostCategory": false
   },
   {
      "Name": "Risk Allowance",
      "Cost": 0.0,"IsTerminalCostCategory": true
   },
   {
      "Name": "Contingency Allowance",
      "Cost": 0.0,
      "IsTerminalCostCategory": true
   },
   {
      "Name": "Undefined Allowance",
      "Cost": 84.0,
      "IsTerminalCostCategory": true
   },
   {
      "Name": "Custom Category1",
      "Cost": 85.0,
      "IsTerminalCostCategory": true
   },
   {
      "Name": "Undefined Total",
      "Cost": 600.0,
      "IsTerminalCostCategory": true
   },
   {
      "Name": "Adjustment Allowance",
      "Cost": 0.0,
      "IsTerminalCostCategory": true
   },
   {
      "Name": "Finance Expense",
      "Cost": 0.0,
      "IsTerminalCostCategory": true
   },
   {
      "Name": "Supplies",
      "Cost": 59.0,
      "IsTerminalCostCategory": false
   },
   {
      "Name": "Undefined Supplies",
      "Cost": 59.0,
      "IsTerminalCostCategory": true
   }
],
"ProjectId": "190001",
"ProjectExternalId": "190001",
"PhaseCode": "1002",
"IsTerminal": true,
"CBSPosition": "1.1.1",
"IsActive": true,
"Suspend": false,
```
# **INEIGHT**

```
"IsBudgetLocked": true,
   "CostItemId": 1808034,
   "CostItemSourceSystemID": "7870667f-14c8-c7b2-8121-3080714303ad",
   "PendingBudgetCost": 0.0,
   "CreatedBy": "InEight Service Account",
  "CreatedDate": "2023-04-17T21:50:00+00:00",
   "ModifiedBy": "Tom Smith",
   "ModifiedDate": "2023-05-31T17:11:20+00:00",
   "Currency": "USD"
},
{
   "OriginalBudgetQuantity": 3.0,
  "OriginalBudgetUnitOfMeasure": "PLS",
  "OriginalBudgetManHours": 0.0,
   "OriginalBudgetTotalCost": 900.0,
   "OriginalBudgetUnitCost": 300.0,
   "OriginalBudgetCostCategory": [
      \{"Name": "Total",
         "Cost": 900.0,
         "IsTerminalCostCategory": false
      },
      {
         "Name": "Undefined Total",
         "Cost": 900.0,
         "IsTerminalCostCategory": true
      }
   \left| \ \right|,
   "CurrentBudgetQuantity": 3.0,
   "CurrentBudgetUnitOfMeasure": "PLS",
   "CurrentBudgetManHours": 0.0,
   "CurrentBudgetTotalCost": 900.0,
   "CurrentBudgetUnitCost": 300.0,
   "CurrentBudgetCostCategory": [
      {
         "Name": "Total",
         "Cost": 900.0,
         "IsTerminalCostCategory": false
      },
      {
         "Name": "Undefined Total",
         "Cost": 900.0,
         "IsTerminalCostCategory": true
      }
   \left| \right|,
   "CurrentEstimateQuantity": 3.0,
   "CurrentEstimateUnitOfMeasure": "PLS",
   "CurrentEstimateManHours": 0.0,
   "CurrentEstimateTotalCost": 900.0,
   "CurrentEstimateUnitCost": 300.0,
   "CurrentEstimateCostCategory": [
      {
         "Name": "Total",
         "Cost": 900.0,
         "IsTerminalCostCategory": false
      },
      {
```
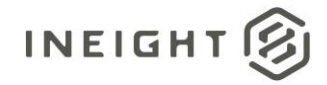

```
"Name": "Undefined Total",
         "Cost": 900.0,
         "IsTerminalCostCategory": true
      }
   \left| \right|,
   "ProjectId": "190001",
   "ProjectExternalId": "190001",
   "PhaseCode": "1003",
  "IsTerminal": true,
  "CBSPosition": "1.1.2",
   "IsActive": true,
  "Suspend": false,
  "IsBudgetLocked": true,
  "CostItemId": 1808035,
   "CostItemSourceSystemID": "4190dde6-eea9-d312-99ff-4689ce25d576",
  "PendingBudgetCost": 0.0,
   "CreatedBy": "InEight Service Account",
   "CreatedDate": "2023-04-17T21:50:00+00:00",
  "ModifiedBy": "Tom Smith",
  "ModifiedDate": "2023-05-31T17:11:20+00:00",
  "Currency": "USD"
},
{
  "OriginalBudgetQuantity": 4.0,
   "OriginalBudgetUnitOfMeasure": "PLS",
  "OriginalBudgetManHours": 100.0,
  "OriginalBudgetTotalCost": 70.0,
   "OriginalBudgetUnitCost": 17.5,
   "OriginalBudgetCostCategory": [
      {
         "Name": "Total",
         "Cost": 70.0,
         "IsTerminalCostCategory": false
      },
      {
         "Name": "Labor",
         "Cost": 0.0,
         "IsTerminalCostCategory": false
      },
      {
         "Name": "Undefined Total",
         "Cost": 70.0,
         "IsTerminalCostCategory": true
      },
      {
         "Name": "Undefined Labor",
         "Cost": 0.0,
         "IsTerminalCostCategory": true
      }
   \frac{1}{\sqrt{2}}"CurrentBudgetQuantity": 4.0,
   "CurrentBudgetUnitOfMeasure": "PLS",
   "CurrentBudgetManHours": 100.0,
  "CurrentBudgetTotalCost": 70.0,
   "CurrentBudgetUnitCost": 17.5,
   "CurrentBudgetCostCategory": [
      {
```
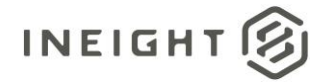

"Name": "Total",

```
"Cost": 70.0,
      "IsTerminalCostCategory": false
   },
   {
      "Name": "Labor",
      "Cost": 0.0,
      "IsTerminalCostCategory": false
   },
   {
      "Name": "Undefined Total",
      "Cost": 70.0,
      "IsTerminalCostCategory": true
   },
   {
      "Name": "Undefined Labor",
      "Cost": 0.0,
      "IsTerminalCostCategory": true
   }
\left| \right|,
"CurrentEstimateQuantity": 4.0,
"CurrentEstimateUnitOfMeasure": "PLS",
"CurrentEstimateManHours": 100.0,
"CurrentEstimateTotalCost": 70.0,
"CurrentEstimateUnitCost": 17.5,
"CurrentEstimateCostCategory": [
   {
      "Name": "Total",
      "Cost": 70.0,
      "IsTerminalCostCategory": false
   },
   {
      "Name": "Undefined Labor",
      "Cost": 0.0,"IsTerminalCostCategory": true
   },
   {
      "Name": "Undefined Total",
      "Cost": 70.0,
      "IsTerminalCostCategory": true
   }
\left| \right|,
"ProjectId": "190001",
"ProjectExternalId": "190001",
"PhaseCode": "1004",
"IsTerminal": true,
"CBSPosition": "1.1.3",
"IsActive": true,
"Suspend": false,
"IsBudgetLocked": true,
"CostItemId": 1808036,
"CostItemSourceSystemID": "bc9cda37-e97a-ba4c-9ea1-3b3a04847514",
"PendingBudgetCost": 0.0,
"CreatedBy": "InEight Service Account",
"CreatedDate": "2023-04-17T21:50:00+00:00",
"ModifiedBy": "Tom Smith",
"ModifiedDate": "2023-05-31T17:11:20+00:00",
```
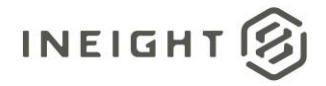

"Currency": "USD"  $\begin{matrix} \end{matrix}$  $\overline{\phantom{a}}$ }

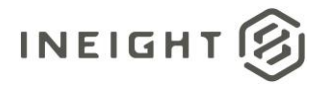

# **Forecast (Generic) – Get**

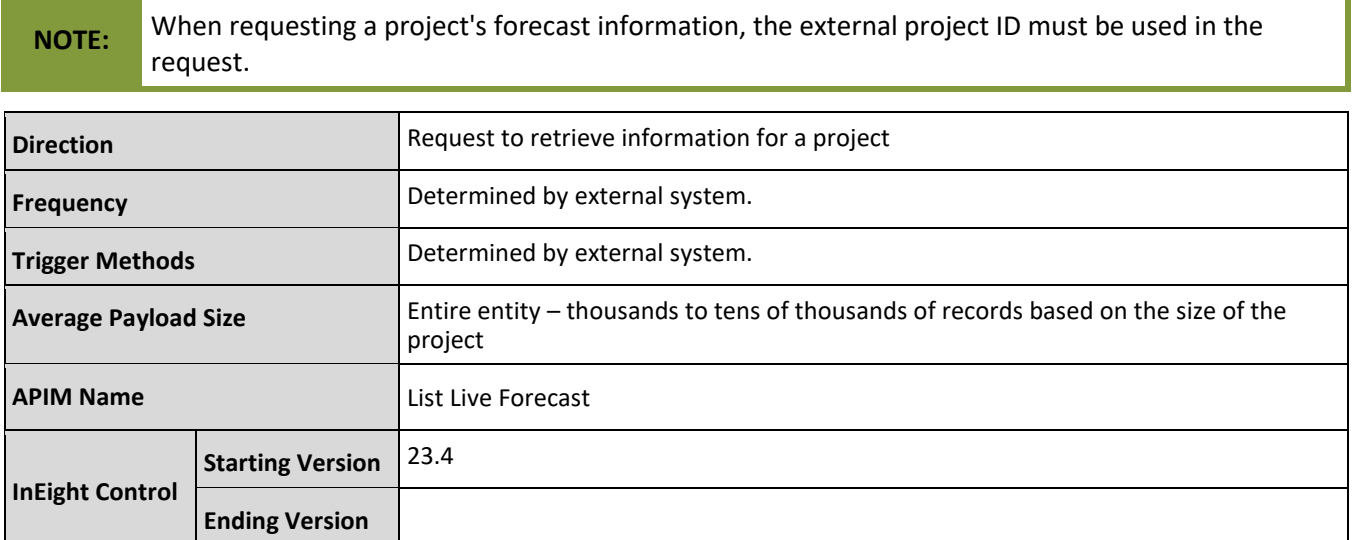

## **Fields**

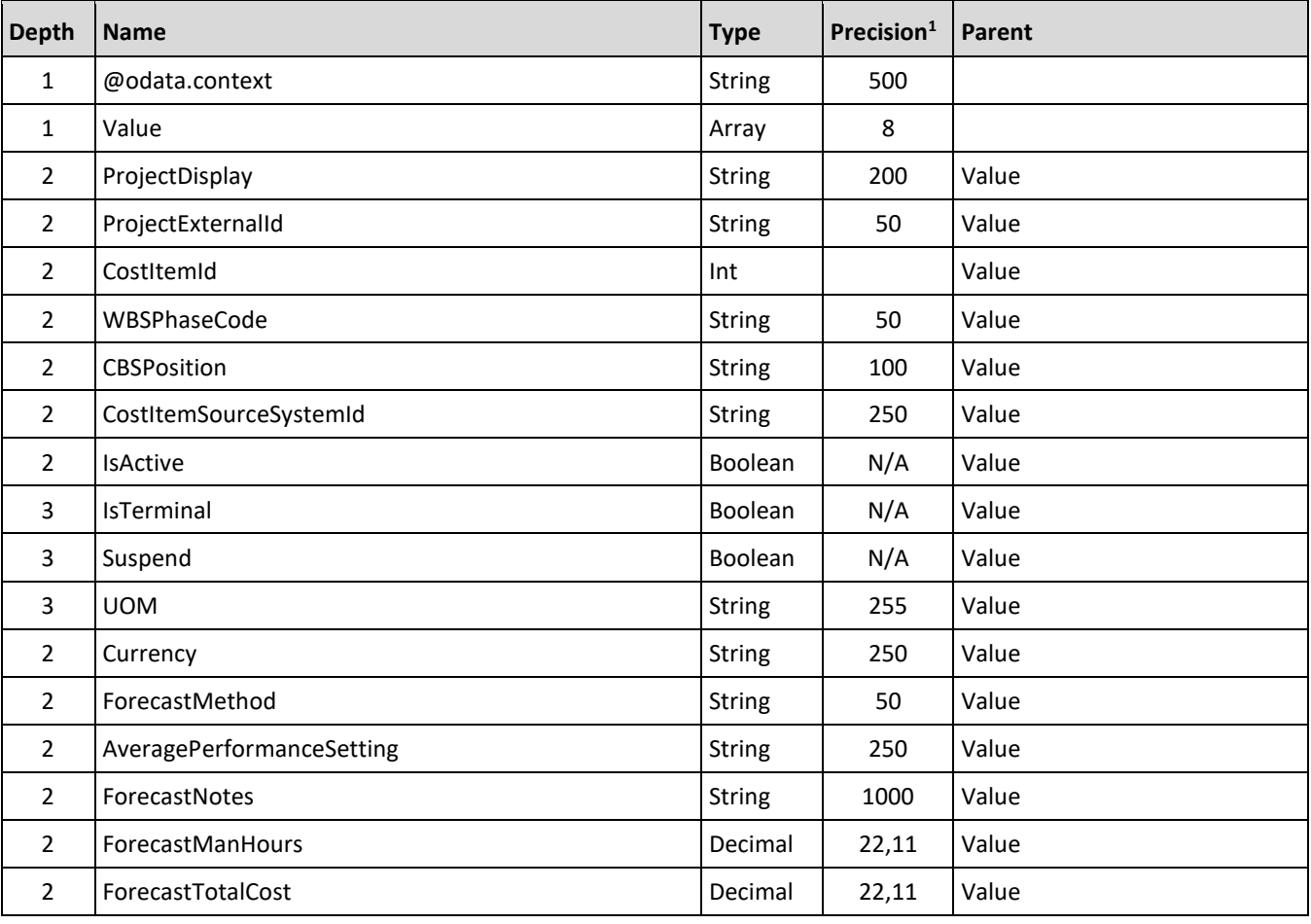

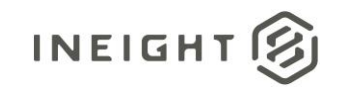

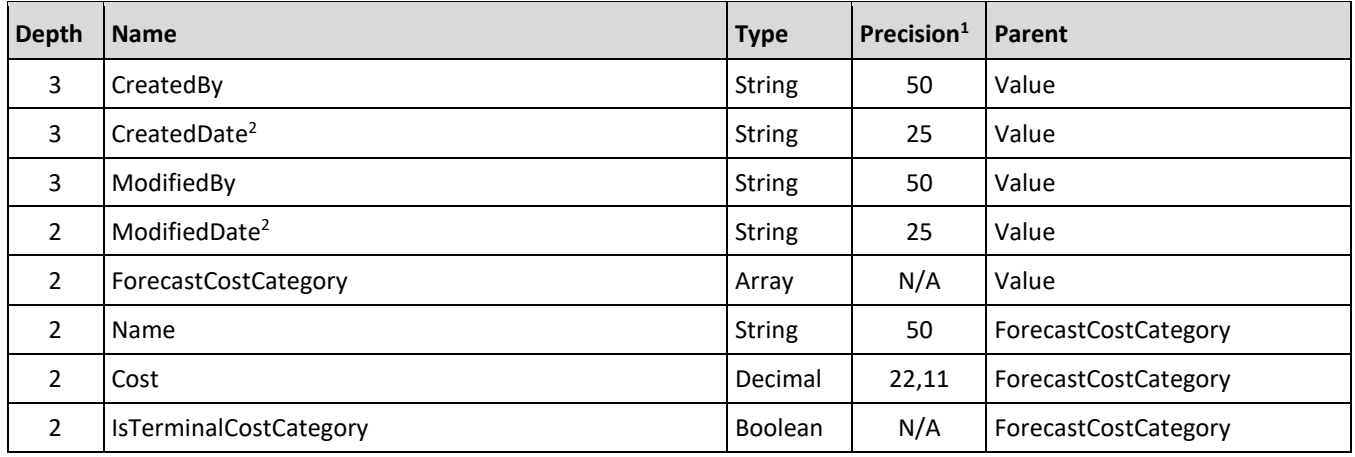

*1 – For numeric data types, precision is given as total digits allowed in the field and the number of those digits that exist to the right of the decimal. For example, 16,5 represents a total of 16-digits allowed in the field with 5 of those digits existing as decimal places and 11 digits on the left of the decimal. The decimal is not counted as a digit.* 

*2 – The data format for Date/Time fields is YYYY-MM-DDTHH:MM:SS+hhmm, where hhmm is the time zone offset. If the time is already converted to UTC, then the offset will be +0000*

## **Field Descriptions**

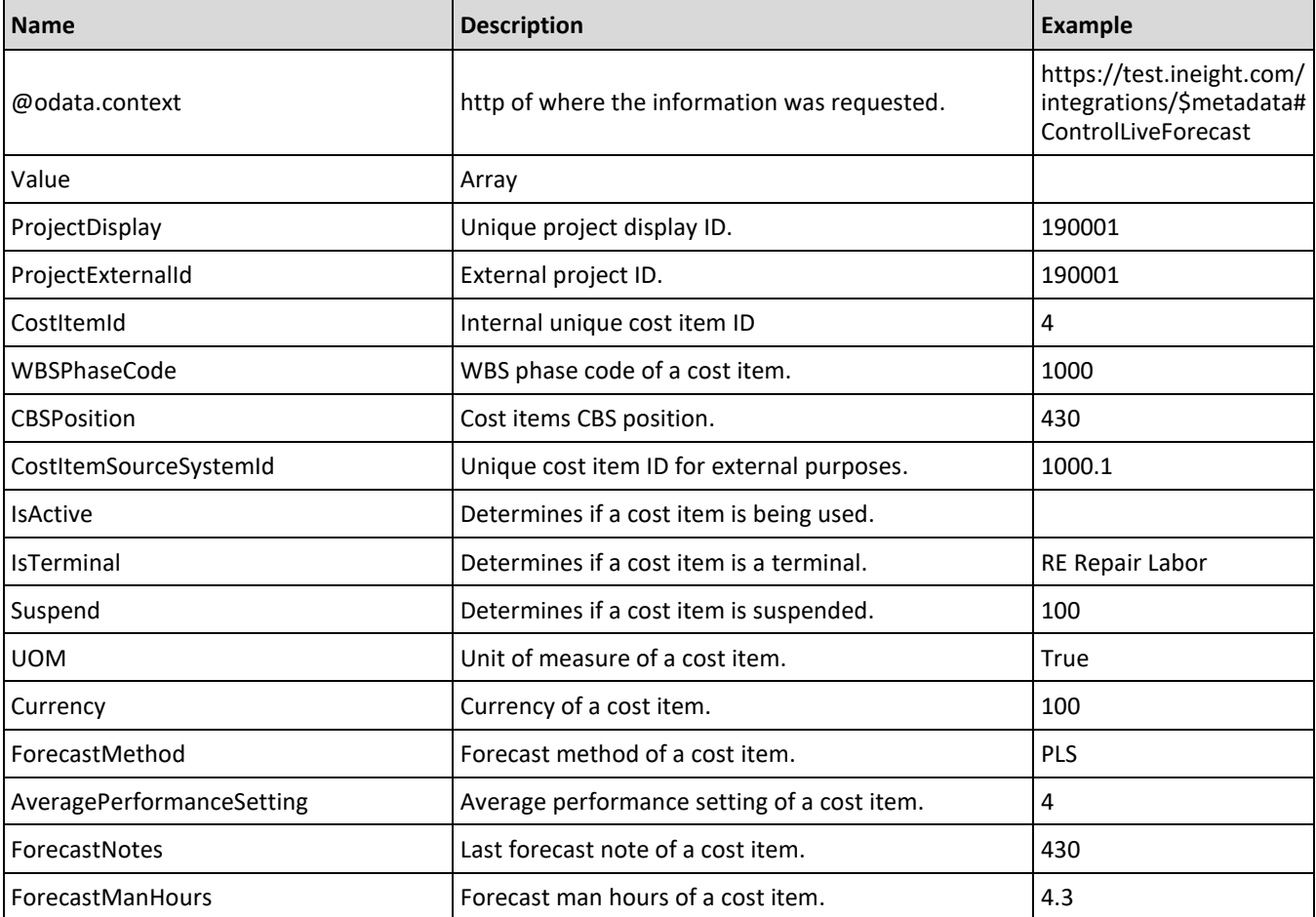

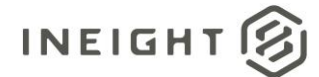

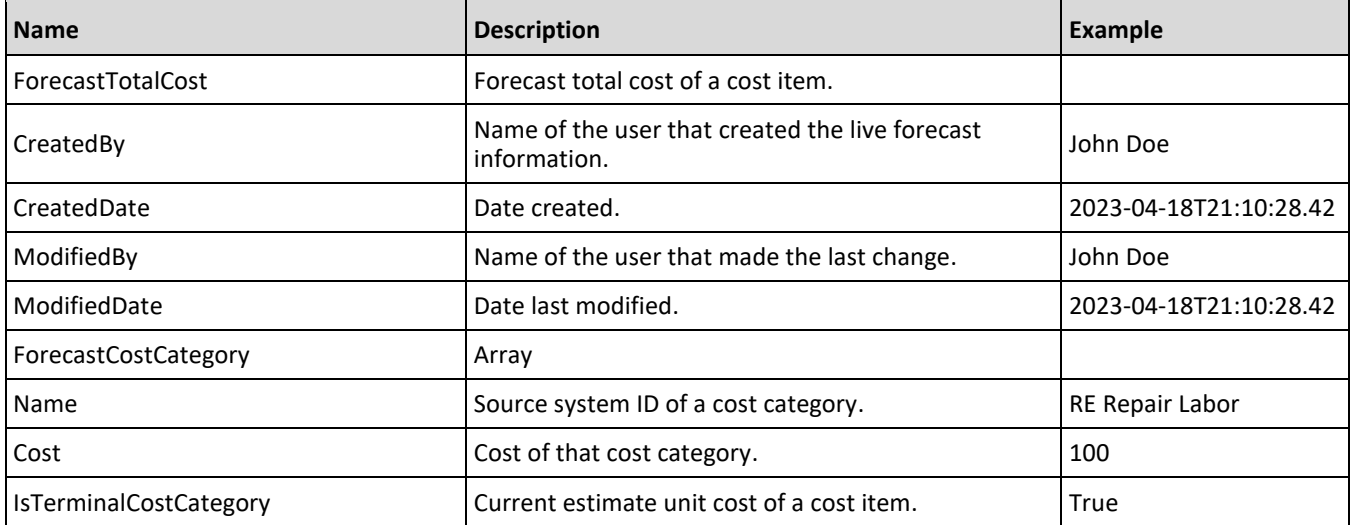

## **Sample JSON**

```
{
  "@odata.context": 
"https://apitst.ineight.com/integrations/$metadata#ControlLiveForecast",
  "value": [
      {
         "ProjectDisplay": "190001",
        "ProjectExternalId": "190001",
        "CostItemID": 1808035,
        "WBSPhaseCode": "1003",
         "CBSPosition": "1.1.2",
         "CostItemSourceSystemId": "4190dde6-eea9-d312-99ff-4689ce25d576",
         "IsActive": true,
        "IsTerminal": true,
        "Suspend": false,
        "UOM": "PLS",
        "Currency": "USD",
        "ForecastMethod": "Current budget",
        "AveragePerformanceSetting": "",
         "ForecastNotes": "",
         "ForecastManHours": 11876.0,
        "ForecastTotalCost": 900.0,
        "CreatedBy": "InEight Service Account",
         "CreatedDate": "4/17/2023 9:50:00 PM",
         "ModifiedBy": "Tom Smith",
         "ModifiedDate": "5/31/2023 5:11:20 PM",
         "ForecastCostCategory": [
           \{"Name": "Total",
               "Cost": 900.0,
               "IsTerminalCostCategory": false
            },
            {
               "Name": "Undefined Total",
               "Cost": 900.0,
               "IsTerminalCostCategory": true
```
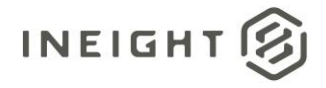

```
}
  ]
},
{
  "ProjectDisplay": "190001",
  "ProjectExternalId": "190001",
  "CostItemID": 1808030,
  "WBSPhaseCode": "1000",
  "CBSPosition": "1",
  "CostItemSourceSystemId": "197e9ebf-3381-445d-94be-425c9c7309a4",
  "IsActive": true,
  "IsTerminal": false,
  "Suspend": false,
  "UOM": "PLS",
  "Currency": "USD",
  "ForecastMethod": "Rollup",
  "AveragePerformanceSetting": "",
   "ForecastNotes": "",
  "ForecastManHours": 48195.0,
  "ForecastTotalCost": 12966.0,
  "CreatedBy": "InEight Service Account",
   "CreatedDate": "4/17/2023 9:49:56 PM",
   "ModifiedBy": "Tom Smith",
   "ModifiedDate": "5/31/2023 5:11:20 PM",
   "ForecastCostCategory": [
     \{"Name": "Total",
         "Cost": 12966.0,
         "IsTerminalCostCategory": false
      },
      {
         "Name": "Labor",
         "Cost": 263.0,
         "IsTerminalCostCategory": false
      },
      {
         "Name": "Labor Base",
         "Cost": 10.0,
         "IsTerminalCostCategory": true
      },
      {
         "Name": "Labor Burden",
         "Cost": 236.0,
         "IsTerminalCostCategory": false
      },
      {
         "Name": "Labor Fringes",
         "Cost": 160.0,
         "IsTerminalCostCategory": false
      },
      {
         "Name": "Travel",
         "Cost": 0.0,
         "IsTerminalCostCategory": true
      },
      {
         "Name": "Premium",
```
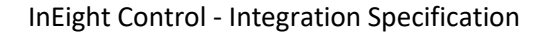

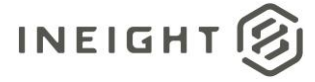

```
"Cost": 0.0,
   "IsTerminalCostCategory": true
},
{
   "Name": "Holiday",
  "Cost": 0.0,
   "IsTerminalCostCategory": true
},
{
   "Name": "Savings",
   "Cost": 0.0,
   "IsTerminalCostCategory": true
},
{
   "Name": "Pension",
   "Cost": 0.0,
   "IsTerminalCostCategory": true
},
{
   "Name": "Vacation",
  "Cost": 70.0,
   "IsTerminalCostCategory": true
},
{
   "Name": "Subsistence",
   "Cost": 80.0,
   "IsTerminalCostCategory": true
},
{
   "Name": "Health & Welfare",
   "Cost": 0.0,
   "IsTerminalCostCategory": true
},
{
   "Name": "Apprenticeship",
   "Cost": 1.0,
  "IsTerminalCostCategory": true
},
{
   "Name": "Undefined Fringe1",
   "Cost": 2.0,
   "IsTerminalCostCategory": true
},
{
   "Name": "Undefined Fringe2",
   "Cost": 3.0,
   "IsTerminalCostCategory": true
},
{
   "Name": "Undefined Labor Fringes",
   "Cost": 4.0,
   "IsTerminalCostCategory": true
},
{
   "Name": "Labor Insurance",
   "Cost": 24.0,
   "IsTerminalCostCategory": false
```
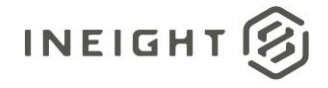

```
},
{
   "Name": "Bodily Injury & Property Damage",
   "Cost": 0.0,
   "IsTerminalCostCategory": true
},
{
   "Name": "Workers Compensation",
   "Cost": 0.0,
   "IsTerminalCostCategory": true
},
{
   "Name": "Undefined Insurance1",
   "Cost": 7.0,
   "IsTerminalCostCategory": true
},
{
   "Name": "Undefined Insurance2",
   "Cost": 8.0,
   "IsTerminalCostCategory": true
},
{
   "Name": "Undefined Labor Insurance",
   "Cost": 9.0,
   "IsTerminalCostCategory": true
},
{
   "Name": "Labor Taxes",
   "Cost": 52.0,
   "IsTerminalCostCategory": false
},
{
   "Name": "FICA",
   "Cost": 11.0,
   "IsTerminalCostCategory": true
},
{
   "Name": "FUTA",
   "Cost": 12.0,
   "IsTerminalCostCategory": true
},
{
   "Name": "SUTA",
   "Cost": 0.0,
   "IsTerminalCostCategory": true
},
{
   "Name": "Undefined Tax1",
   "Cost": 14.0,
   "IsTerminalCostCategory": true
},
{
   "Name": "Undefined Labor Taxes",
   "Cost": 15.0,
   "IsTerminalCostCategory": true
},
{
```
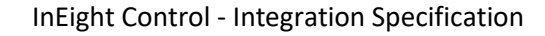

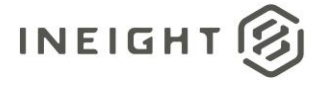

```
"Name": "Undefined Labor Burden",
   "Cost": 0.0,
   "IsTerminalCostCategory": true
},
{
   "Name": "Undefined Labor",
   "Cost": 17.0,
   "IsTerminalCostCategory": true
},
{
   "Name": "Owned Equipment",
   "Cost": 253.0,
   "IsTerminalCostCategory": false
},
{
   "Name": "OE Ownership",
   "Cost": 90.0,
   "IsTerminalCostCategory": false
},
{
   "Name": "OE Depreciation",
   "Cost": 18.0,
   "IsTerminalCostCategory": true
},
{
   "Name": "OE Overhead",
   "Cost": 19.0,
   "IsTerminalCostCategory": true
},
{
   "Name": "OE Cost of Facilities Capital (Cfc)",
   "Cost": 0.0,
   "IsTerminalCostCategory": true
},
{
   "Name": "OE Insurance",
   "Cost": 0.0,
   "IsTerminalCostCategory": true
},
{
   "Name": "OE License",
   "Cost": 0.0,
   "IsTerminalCostCategory": true
},
{
   "Name": "OE Taxes",
   "Cost": 0.0,
   "IsTerminalCostCategory": true
},
{
   "Name": "OE Overhaul Parts",
   "Cost": 0.0,
   "IsTerminalCostCategory": true
},
{
   "Name": "OE Overhaul Labor",
   "Cost": 0.0,
```
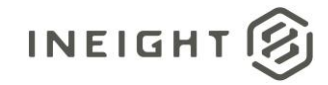

```
"IsTerminalCostCategory": true
},
{
   "Name": "OE Undefined Ownership1",
   "Cost": 26.0,
   "IsTerminalCostCategory": true
},
{
   "Name": "Undefined OE Ownership",
   "Cost": 27.0,
   "IsTerminalCostCategory": true
},
{
   "Name": "OE Operation",
   "Cost": 127.0,
   "IsTerminalCostCategory": false
},
{
   "Name": "OE Repair Parts",
   "Cost": 28.0,
   "IsTerminalCostCategory": true
},
{
   "Name": "OE Repair Labor",
   "Cost": 0.0,"IsTerminalCostCategory": true
},
{
   "Name": "OE Fuel",
   "Cost": 0.0,
   "IsTerminalCostCategory": true
},
{
   "Name": "OE Lube",
   "Cost": 31.0,
   "IsTerminalCostCategory": true
},
{
   "Name": "OE Tires & Tracks",
   "Cost": 0.0,
   "IsTerminalCostCategory": true
},
{
   "Name": "OE Ground Engaging Components",
   "Cost": 33.0,
   "IsTerminalCostCategory": true
},
{
   "Name": "OE Undefined Operation1",
   "Cost": 0.0,
   "IsTerminalCostCategory": true
},
{
   "Name": "Undefined OE Operation",
   "Cost": 35.0,
   "IsTerminalCostCategory": true
},
```
# **INEIGHT**

{

```
"Name": "Undefined Owned Equipment",
   "Cost": 36.0,
   "IsTerminalCostCategory": true
},
{
   "Name": "Rented Equipment",
   "Cost": 381.0,
   "IsTerminalCostCategory": false
},
{
   "Name": "RE Rental",
   "Cost": 172.0,
   "IsTerminalCostCategory": false
},
{
   "Name": "RE Rent Expense",
   "Cost": 38.0,
   "IsTerminalCostCategory": true
},
{
   "Name": "RE Overhead",
   "Cost": 0.0,
   "IsTerminalCostCategory": true
},
{
   "Name": "RE Finance Expense",
   "Cost": 0.0,
   "IsTerminalCostCategory": true
},
{
   "Name": "RE Insurance",
   "Cost": 0.0,
   "IsTerminalCostCategory": true
},
{
   "Name": "RE License",
   "Cost": 0.0,
   "IsTerminalCostCategory": true
},
{
   "Name": "RE Rental Taxes",
   "Cost": 43.0,
   "IsTerminalCostCategory": true
},
{
   "Name": "RE Overhaul Parts",
   "Cost": 44.0,
   "IsTerminalCostCategory": true
},
{
   "Name": "RE Overhaul Labor",
   "Cost": 0.0,"IsTerminalCostCategory": true
},
{
   "Name": "RE Undefined Rent1",
```
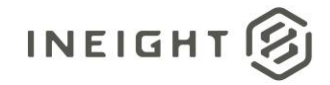

```
"Cost": 0.0,
   "IsTerminalCostCategory": true
},
{
   "Name": "Undefined RE Rental",
   "Cost": 47.0,
   "IsTerminalCostCategory": true
},
{
   "Name": "RE Operation",
   "Cost": 153.0,
   "IsTerminalCostCategory": false
},
{
   "Name": "RE Repair Parts",
   "Cost": 48.0,
   "IsTerminalCostCategory": true
},
{
   "Name": "RE Repair Labor",
   "Cost": 0.0,
   "IsTerminalCostCategory": true
},
{
   "Name": "RE Fuel",
   "Cost": 50.0,
   "IsTerminalCostCategory": true
},
{
   "Name": "RE Lube",
   "Cost": 0.0,
   "IsTerminalCostCategory": true
},
{
   "Name": "RE Tires & Tracks",
   "Cost": 0.0,
   "IsTerminalCostCategory": true
},
{
   "Name": "RE Ground Engaging Components",
   "Cost": 0.0,
   "IsTerminalCostCategory": true
},
{
   "Name": "RE Undefined Operation1",
   "Cost": 0.0,
   "IsTerminalCostCategory": true
},
{
   "Name": "Undefined RE Operation",
   "Cost": 55.0,
   "IsTerminalCostCategory": true
},
{
   "Name": "Undefined Rented Equipment",
   "Cost": 56.0,
   "IsTerminalCostCategory": true
```
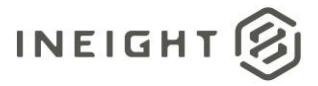

```
},
{
   "Name": "Materials",
   "Cost": 62.0,
   "IsTerminalCostCategory": false
},
{
   "Name": "Installed Equipment",
   "Cost": 0.0,
   "IsTerminalCostCategory": true
},
{
   "Name": "Installed Materials",
   "Cost": 0.0,
   "IsTerminalCostCategory": true
},
{
   "Name": "Construction Supplies",
   "Cost": 62.0,
   "IsTerminalCostCategory": true
},
{
   "Name": "Undefined Materials",
   "Cost": 0.0,
   "IsTerminalCostCategory": true
},
{
   "Name": "Subcontract",
   "Cost": 132.0,
   "IsTerminalCostCategory": false
},
{
   "Name": "Subcontract Price",
   "Cost": 64.0,
   "IsTerminalCostCategory": true
},
{
   "Name": "Subcontract Conditions",
   "Cost": 0.0,
   "IsTerminalCostCategory": true
},
{
   "Name": "Subcontract Taxes",
   "Cost": 0.0,
   "IsTerminalCostCategory": true
},
{
   "Name": "Subcontract Bond",
   "Cost": 0.0,
   "IsTerminalCostCategory": true
},
{
   "Name": "Undefined Subcontract",
   "Cost": 68.0,
   "IsTerminalCostCategory": true
},
```
{

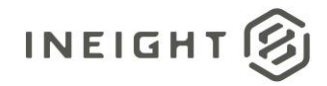

```
"Name": "Fees",
   "Cost": 77.0,
   "IsTerminalCostCategory": false
},
{
  "Name": "Job Bond",
  "Cost": 0.0,"IsTerminalCostCategory": true
},
{
   "Name": "Job Insurance",
   "Cost": 0.0,
  "IsTerminalCostCategory": true
},
{
   "Name": "Business Taxes",
   "Cost": 0.0,
   "IsTerminalCostCategory": true
},
{
   "Name": "Sales Taxes",
   "Cost": 0.0,
  "IsTerminalCostCategory": true
},
{
  "Name": "Fees Undefined1",
  "Cost": 0.0,
   "IsTerminalCostCategory": true
},
{
  "Name": "Undefined Fees",
   "Cost": 77.0,
   "IsTerminalCostCategory": true
},
{
   "Name": "Allowance",
   "Cost": 84.0,
   "IsTerminalCostCategory": false
},
{
  "Name": "Risk Allowance",
   "Cost": 0.0,
   "IsTerminalCostCategory": true
},
{
   "Name": "Contingency Allowance",
  "Cost": 0.0,
  "IsTerminalCostCategory": true
},
{
   "Name": "Undefined Allowance",
   "Cost": 84.0,
   "IsTerminalCostCategory": true
},
{
   "Name": "Custom Category1",
   "Cost": 85.0,
```
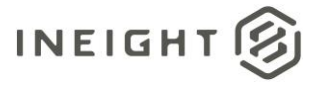

```
"IsTerminalCostCategory": true
      },
      {
         "Name": "Undefined Total",
         "Cost": 11570.0,
         "IsTerminalCostCategory": true
      },
      {
         "Name": "Adjustment Allowance",
         "Cost": 0.0,
         "IsTerminalCostCategory": true
      },
      {
         "Name": "Finance Expense",
         "Cost": 0.0,
         "IsTerminalCostCategory": true
      },
      {
         "Name": "Supplies",
         "Cost": 59.0,
         "IsTerminalCostCategory": false
      },
      {
         "Name": "Undefined Supplies",
         "Cost": 59.0,
         "IsTerminalCostCategory": true
      }
  ]
},
{
  "ProjectDisplay": "190001",
  "ProjectExternalId": "190001",
  "CostItemID": 1808032,
  "WBSPhaseCode": "1005",
  "CBSPosition": "1.2",
  "CostItemSourceSystemId": "1c4344a1-2eea-86f2-97a1-1ddd1adf12d2",
  "IsActive": true,
  "IsTerminal": true,
  "Suspend": false,
  "UOM": "PLS",
  "Currency": "USD",
  "ForecastMethod": "Current estimate",
  "AveragePerformanceSetting": "",
  "ForecastNotes": "",
  "ForecastManHours": 11906.0,
  "ForecastTotalCost": 10000.0,
  "CreatedBy": "InEight Service Account",
  "CreatedDate": "4/17/2023 9:50:00 PM",
  "ModifiedBy": "Tom Smith",
   "ModifiedDate": "5/31/2023 5:11:20 PM",
   "ForecastCostCategory": [
     {
         "Name": "Total",
         "Cost": 10000.0,
         "IsTerminalCostCategory": false
      },
      {
```
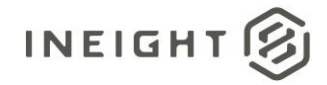

```
"Name": "Undefined Total",
         "Cost": 10000.0,
         "IsTerminalCostCategory": true
      }
  \Box},
{
  "ProjectDisplay": "190001",
  "ProjectExternalId": "190001",
  "CostItemID": 1808034,
  "WBSPhaseCode": "1002",
  "CBSPosition": "1.1.1",
  "CostItemSourceSystemId": "7870667f-14c8-c7b2-8121-3080714303ad",
  "IsActive": true,
  "IsTerminal": true,
  "Suspend": false,
  "UOM": "PLS",
  "Currency": "USD",
  "ForecastMethod": "Current estimate",
  "AveragePerformanceSetting": "",
  "ForecastNotes": "",
  "ForecastManHours": 11876.0,
  "ForecastTotalCost": 1996.0,
  "CreatedBy": "InEight Service Account",
  "CreatedDate": "4/17/2023 9:50:00 PM",
  "ModifiedBy": "Tom Smith",
  "ModifiedDate": "5/31/2023 5:11:20 PM",
   "ForecastCostCategory": [
      {
         "Name": "Total",
         "Cost": 1996.0,
         "IsTerminalCostCategory": false
      },
      {
         "Name": "Labor",
         "Cost": 263.0,
         "IsTerminalCostCategory": false
      },
      {
         "Name": "Labor Base",
         "Cost": 10.0,
         "IsTerminalCostCategory": true
      },
      {
         "Name": "Labor Burden",
         "Cost": 236.0,
         "IsTerminalCostCategory": false
      },
      {
         "Name": "Labor Fringes",
         "Cost": 160.0,
         "IsTerminalCostCategory": false
      },
      {
         "Name": "Travel",
         "Cost": 0.0,
         "IsTerminalCostCategory": true
```
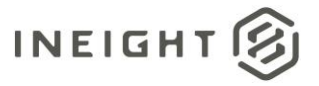

},

```
{
   "Name": "Premium",
   "Cost": 0.0,
   "IsTerminalCostCategory": true
},
{
   "Name": "Holiday",
   "Cost": 0.0,
   "IsTerminalCostCategory": true
},
{
   "Name": "Savings",
   "Cost": 0.0,
   "IsTerminalCostCategory": true
},
{
   "Name": "Pension",
   "Cost": 0.0,
  "IsTerminalCostCategory": true
},
{
   "Name": "Vacation",
   "Cost": 70.0,
   "IsTerminalCostCategory": true
},
{
   "Name": "Subsistence",
   "Cost": 80.0,
   "IsTerminalCostCategory": true
},
{
   "Name": "Health & Welfare",
  "Cost": 0.0,"IsTerminalCostCategory": true
},
{
   "Name": "Apprenticeship",
   "Cost": 1.0,
   "IsTerminalCostCategory": true
},
{
   "Name": "Undefined Fringe1",
   "Cost": 2.0,
   "IsTerminalCostCategory": true
},
{
   "Name": "Undefined Fringe2",
   "Cost": 3.0,
   "IsTerminalCostCategory": true
},
{
  "Name": "Undefined Labor Fringes",
  "Cost": 4.0,"IsTerminalCostCategory": true
},
{
```
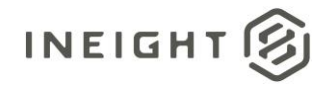

```
"Name": "Labor Insurance",
   "Cost": 24.0,
   "IsTerminalCostCategory": false
},
{
   "Name": "Bodily Injury & Property Damage",
   "Cost": 0.0,
   "IsTerminalCostCategory": true
},
{
   "Name": "Workers Compensation",
   "Cost": 0.0,
   "IsTerminalCostCategory": true
},
{
   "Name": "Undefined Insurance1",
   "Cost": 7.0,
   "IsTerminalCostCategory": true
},
{
   "Name": "Undefined Insurance2",
   "Cost": 8.0,
   "IsTerminalCostCategory": true
},
{
   "Name": "Undefined Labor Insurance",
   "Cost": 9.0,
   "IsTerminalCostCategory": true
},
{
   "Name": "Labor Taxes",
   "Cost": 52.0,
   "IsTerminalCostCategory": false
},
{
   "Name": "FICA",
   "Cost": 11.0,
   "IsTerminalCostCategory": true
},
{
   "Name": "FUTA",
   "Cost": 12.0,
   "IsTerminalCostCategory": true
},
{
   "Name": "SUTA",
   "Cost": 0.0,
   "IsTerminalCostCategory": true
},
{
   "Name": "Undefined Tax1",
   "Cost": 14.0,
   "IsTerminalCostCategory": true
},
{
   "Name": "Undefined Labor Taxes",
   "Cost": 15.0,
```
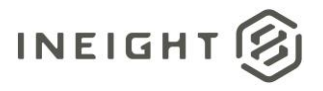

```
"IsTerminalCostCategory": true
},
{
   "Name": "Undefined Labor Burden",
   "Cost": 0.0,
   "IsTerminalCostCategory": true
},
{
   "Name": "Undefined Labor",
   "Cost": 17.0,
   "IsTerminalCostCategory": true
},
{
  "Name": "Owned Equipment",
   "Cost": 253.0,
   "IsTerminalCostCategory": false
},
{
   "Name": "OE Ownership",
  "Cost": 90.0,
   "IsTerminalCostCategory": false
},
{
   "Name": "OE Depreciation",
   "Cost": 18.0,
   "IsTerminalCostCategory": true
},
{
   "Name": "OE Overhead",
   "Cost": 19.0,
   "IsTerminalCostCategory": true
},
{
   "Name": "OE Cost of Facilities Capital (Cfc)",
   "Cost": 0.0,
   "IsTerminalCostCategory": true
},
{
   "Name": "OE Insurance",
   "Cost": 0.0,
   "IsTerminalCostCategory": true
},
{
   "Name": "OE License",
   "Cost": 0.0,
   "IsTerminalCostCategory": true
},
{
   "Name": "OE Taxes",
   "Cost": 0.0,
   "IsTerminalCostCategory": true
},
{
   "Name": "OE Overhaul Parts",
   "Cost": 0.0,
   "IsTerminalCostCategory": true
},
```
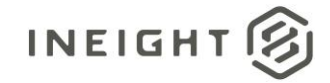

```
{
   "Name": "OE Overhaul Labor",
   "Cost": 0.0,
   "IsTerminalCostCategory": true
},
{
   "Name": "OE Undefined Ownership1",
   "Cost": 26.0,
   "IsTerminalCostCategory": true
},
{
   "Name": "Undefined OE Ownership",
   "Cost": 27.0,
   "IsTerminalCostCategory": true
},
{
   "Name": "OE Operation",
   "Cost": 127.0,
   "IsTerminalCostCategory": false
},
{
   "Name": "OE Repair Parts",
   "Cost": 28.0,
   "IsTerminalCostCategory": true
},
{
   "Name": "OE Repair Labor",
   "Cost": 0.0,
   "IsTerminalCostCategory": true
},
{
   "Name": "OE Fuel",
   "Cost": 0.0,
   "IsTerminalCostCategory": true
},
{
   "Name": "OE Lube",
   "Cost": 31.0,
   "IsTerminalCostCategory": true
},
{
   "Name": "OE Tires & Tracks",
   "Cost": 0.0,
   "IsTerminalCostCategory": true
},
{
   "Name": "OE Ground Engaging Components",
   "Cost": 33.0,
   "IsTerminalCostCategory": true
},
{
   "Name": "OE Undefined Operation1",
   "Cost": 0.0,
   "IsTerminalCostCategory": true
},
{
   "Name": "Undefined OE Operation",
```
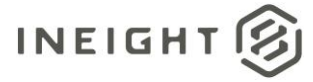

```
"Cost": 35.0,
   "IsTerminalCostCategory": true
},
{
   "Name": "Undefined Owned Equipment",
  "Cost": 36.0,
   "IsTerminalCostCategory": true
},
{
   "Name": "Rented Equipment",
   "Cost": 381.0,
   "IsTerminalCostCategory": false
},
{
   "Name": "RE Rental",
   "Cost": 172.0,
   "IsTerminalCostCategory": false
},
{
   "Name": "RE Rent Expense",
  "Cost": 38.0,
   "IsTerminalCostCategory": true
},
{
   "Name": "RE Overhead",
   "Cost": 0.0,"IsTerminalCostCategory": true
},
{
   "Name": "RE Finance Expense",
   "Cost": 0.0,
   "IsTerminalCostCategory": true
},
{
   "Name": "RE Insurance",
   "Cost": 0.0,
  "IsTerminalCostCategory": true
},
{
   "Name": "RE License",
   "Cost": 0.0,
   "IsTerminalCostCategory": true
},
{
   "Name": "RE Rental Taxes",
   "Cost": 43.0,
   "IsTerminalCostCategory": true
},
{
   "Name": "RE Overhaul Parts",
   "Cost": 44.0,
   "IsTerminalCostCategory": true
},
{
   "Name": "RE Overhaul Labor",
   "Cost": 0.0,
   "IsTerminalCostCategory": true
```
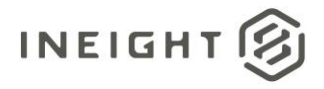

```
},
{
   "Name": "RE Undefined Rent1",
   "Cost": 0.0,
   "IsTerminalCostCategory": true
},
{
   "Name": "Undefined RE Rental",
   "Cost": 47.0,
   "IsTerminalCostCategory": true
},
{
   "Name": "RE Operation",
   "Cost": 153.0,
   "IsTerminalCostCategory": false
},
{
   "Name": "RE Repair Parts",
   "Cost": 48.0,
   "IsTerminalCostCategory": true
},
{
   "Name": "RE Repair Labor",
   "Cost": 0.0,
   "IsTerminalCostCategory": true
},
{
   "Name": "RE Fuel",
   "Cost": 50.0,
   "IsTerminalCostCategory": true
},
{
   "Name": "RE Lube",
   "Cost": 0.0,
   "IsTerminalCostCategory": true
},
{
   "Name": "RE Tires & Tracks",
   "Cost": 0.0,
   "IsTerminalCostCategory": true
},
{
   "Name": "RE Ground Engaging Components",
   "Cost": 0.0,
   "IsTerminalCostCategory": true
},
{
   "Name": "RE Undefined Operation1",
   "Cost": 0.0,
   "IsTerminalCostCategory": true
},
{
   "Name": "Undefined RE Operation",
   "Cost": 55.0,
   "IsTerminalCostCategory": true
},
```
{

## **INEIGHT**

```
"Name": "Undefined Rented Equipment",
   "Cost": 56.0,
   "IsTerminalCostCategory": true
},
{
   "Name": "Materials",
   "Cost": 62.0,
   "IsTerminalCostCategory": false
},
{
   "Name": "Installed Equipment",
   "Cost": 0.0,
   "IsTerminalCostCategory": true
},
{
   "Name": "Installed Materials",
   "Cost": 0.0,
   "IsTerminalCostCategory": true
},
{
   "Name": "Construction Supplies",
   "Cost": 62.0,
   "IsTerminalCostCategory": true
},
{
   "Name": "Undefined Materials",
   "Cost": 0.0,"IsTerminalCostCategory": true
},
{
   "Name": "Subcontract",
   "Cost": 132.0,
   "IsTerminalCostCategory": false
},
{
   "Name": "Subcontract Price",
   "Cost": 64.0,
   "IsTerminalCostCategory": true
},
{
   "Name": "Subcontract Conditions",
   "Cost": 0.0,
   "IsTerminalCostCategory": true
},
{
   "Name": "Subcontract Taxes",
   "Cost": 0.0,
   "IsTerminalCostCategory": true
},
{
   "Name": "Subcontract Bond",
   "Cost": 0.0,
   "IsTerminalCostCategory": true
},
{
   "Name": "Undefined Subcontract",
   "Cost": 68.0,
```
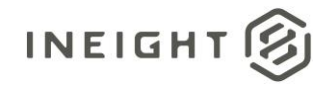

```
"IsTerminalCostCategory": true
},
{
   "Name": "Fees",
   "Cost": 77.0,
   "IsTerminalCostCategory": false
},
{
   "Name": "Job Bond",
   "Cost": 0.0,
   "IsTerminalCostCategory": true
},
{
   "Name": "Job Insurance",
   "Cost": 0.0,
   "IsTerminalCostCategory": true
},
{
   "Name": "Business Taxes",
   "Cost": 0.0,
   "IsTerminalCostCategory": true
},
{
   "Name": "Sales Taxes",
   "Cost": 0.0,
   "IsTerminalCostCategory": true
},
{
   "Name": "Fees Undefined1",
   "Cost": 0.0,
   "IsTerminalCostCategory": true
},
{
   "Name": "Undefined Fees",
   "Cost": 77.0,
   "IsTerminalCostCategory": true
},
{
   "Name": "Allowance",
   "Cost": 84.0,
   "IsTerminalCostCategory": false
},
{
   "Name": "Risk Allowance",
   "Cost": 0.0,
   "IsTerminalCostCategory": true
},
{
   "Name": "Contingency Allowance",
   "Cost": 0.0,
   "IsTerminalCostCategory": true
},
{
   "Name": "Undefined Allowance",
   "Cost": 84.0,
   "IsTerminalCostCategory": true
},
```
# **INEIGHT**

{

```
"Name": "Custom Category1",
         "Cost": 85.0,
         "IsTerminalCostCategory": true
      },
      {
         "Name": "Undefined Total",
         "Cost": 600.0,
         "IsTerminalCostCategory": true
      },
      {
         "Name": "Adjustment Allowance",
         "Cost": 0.0,
         "IsTerminalCostCategory": true
      },
      {
         "Name": "Finance Expense",
         "Cost": 0.0,
         "IsTerminalCostCategory": true
      },
      {
         "Name": "Supplies",
         "Cost": 59.0,
         "IsTerminalCostCategory": false
      },
      {
         "Name": "Undefined Supplies",
         "Cost": 59.0,
         "IsTerminalCostCategory": true
      }
  ]
},
{
  "ProjectDisplay": "190001",
  "ProjectExternalId": "190001",
  "CostItemID": 1808031,
  "WBSPhaseCode": "1001",
  "CBSPosition": "1.1",
  "CostItemSourceSystemId": "506332ec-840a-6da7-8098-52d101a79776",
  "IsActive": true,
  "IsTerminal": false,
  "Suspend": false,
  "UOM": "PLS",
   "Currency": "USD",
   "ForecastMethod": "Rollup",
  "AveragePerformanceSetting": "",
  "ForecastNotes": "",
  "ForecastManHours": 36289.0,
  "ForecastTotalCost": 2966.0,
  "CreatedBy": "InEight Service Account",
  "CreatedDate": "4/17/2023 9:50:00 PM",
  "ModifiedBy": "Tom Smith",
  "ModifiedDate": "5/31/2023 5:11:20 PM",
  "ForecastCostCategory": [
      {
         "Name": "Total",
         "Cost": 2966.0,
```
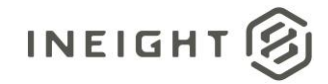

```
"IsTerminalCostCategory": false
},
{
   "Name": "Labor",
   "Cost": 263.0,
   "IsTerminalCostCategory": false
},
{
   "Name": "Labor Base",
   "Cost": 10.0,
   "IsTerminalCostCategory": true
},
{
   "Name": "Labor Burden",
   "Cost": 236.0,
   "IsTerminalCostCategory": false
},
{
   "Name": "Labor Fringes",
   "Cost": 160.0,
   "IsTerminalCostCategory": false
},
{
   "Name": "Travel",
   "Cost": 0.0,
   "IsTerminalCostCategory": true
},
{
   "Name": "Premium",
   "Cost": 0.0,
   "IsTerminalCostCategory": true
},
{
   "Name": "Holiday",
   "Cost": 0.0,
   "IsTerminalCostCategory": true
},
{
   "Name": "Savings",
   "Cost": 0.0,
   "IsTerminalCostCategory": true
},
{
   "Name": "Pension",
   "Cost": 0.0,
   "IsTerminalCostCategory": true
},
{
   "Name": "Vacation",
   "Cost": 70.0,
   "IsTerminalCostCategory": true
},
{
   "Name": "Subsistence",
   "Cost": 80.0,
   "IsTerminalCostCategory": true
},
```
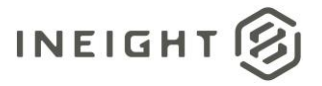

```
{
   "Name": "Health & Welfare",
   "Cost": 0.0,
   "IsTerminalCostCategory": true
},
{
   "Name": "Apprenticeship",
   "Cost": 1.0,
   "IsTerminalCostCategory": true
},
{
   "Name": "Undefined Fringe1",
   "Cost": 2.0,
   "IsTerminalCostCategory": true
},
{
   "Name": "Undefined Fringe2",
   "Cost": 3.0,
   "IsTerminalCostCategory": true
},
{
   "Name": "Undefined Labor Fringes",
   "Cost": 4.0,
   "IsTerminalCostCategory": true
},
{
   "Name": "Labor Insurance",
   "Cost": 24.0,
   "IsTerminalCostCategory": false
},
{
   "Name": "Bodily Injury & Property Damage",
   "Cost": 0.0,
   "IsTerminalCostCategory": true
},
{
   "Name": "Workers Compensation",
   "Cost": 0.0,
   "IsTerminalCostCategory": true
},
{
   "Name": "Undefined Insurance1",
   "Cost": 7.0,
   "IsTerminalCostCategory": true
},
{
   "Name": "Undefined Insurance2",
   "Cost": 8.0,
   "IsTerminalCostCategory": true
},
{
   "Name": "Undefined Labor Insurance",
   "Cost": 9.0,
   "IsTerminalCostCategory": true
},
{
   "Name": "Labor Taxes",
```
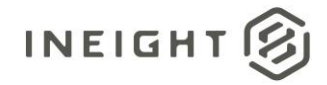

```
"Cost": 52.0,
   "IsTerminalCostCategory": false
},
{
   "Name": "FICA",
  "Cost": 11.0,
   "IsTerminalCostCategory": true
},
{
   "Name": "FUTA",
   "Cost": 12.0,
   "IsTerminalCostCategory": true
},
{
   "Name": "SUTA",
   "Cost": 0.0,
   "IsTerminalCostCategory": true
},
{
   "Name": "Undefined Tax1",
   "Cost": 14.0,
   "IsTerminalCostCategory": true
},
{
   "Name": "Undefined Labor Taxes",
   "Cost": 15.0,
   "IsTerminalCostCategory": true
},
{
   "Name": "Undefined Labor Burden",
   "Cost": 0.0,
   "IsTerminalCostCategory": true
},
{
   "Name": "Undefined Labor",
   "Cost": 17.0,
   "IsTerminalCostCategory": true
},
{
   "Name": "Owned Equipment",
   "Cost": 253.0,
   "IsTerminalCostCategory": false
},
{
   "Name": "OE Ownership",
   "Cost": 90.0,
   "IsTerminalCostCategory": false
},
{
   "Name": "OE Depreciation",
   "Cost": 18.0,
   "IsTerminalCostCategory": true
},
{
   "Name": "OE Overhead",
   "Cost": 19.0,
   "IsTerminalCostCategory": true
```
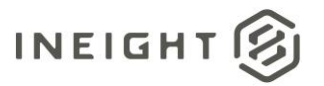

```
},
{
   "Name": "OE Cost of Facilities Capital (Cfc)",
   "Cost": 0.0,
   "IsTerminalCostCategory": true
},
{
   "Name": "OE Insurance",
   "Cost": 0.0,
   "IsTerminalCostCategory": true
},
{
   "Name": "OE License",
   "Cost": 0.0,
   "IsTerminalCostCategory": true
},
{
   "Name": "OE Taxes",
   "Cost": 0.0,
  "IsTerminalCostCategory": true
},
{
   "Name": "OE Overhaul Parts",
   "Cost": 0.0,
   "IsTerminalCostCategory": true
},
{
   "Name": "OE Overhaul Labor",
   "Cost": 0.0,
   "IsTerminalCostCategory": true
},
{
   "Name": "OE Undefined Ownership1",
  "Cost": 26.0,
   "IsTerminalCostCategory": true
},
{
   "Name": "Undefined OE Ownership",
   "Cost": 27.0,
   "IsTerminalCostCategory": true
},
{
   "Name": "OE Operation",
   "Cost": 127.0,
   "IsTerminalCostCategory": false
},
{
   "Name": "OE Repair Parts",
   "Cost": 28.0,
   "IsTerminalCostCategory": true
},
{
  "Name": "OE Repair Labor",
  "Cost": 0.0,"IsTerminalCostCategory": true
},
{
```
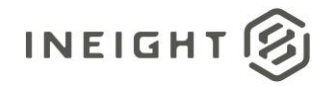

```
"Name": "OE Fuel",
   "Cost": 0.0,
   "IsTerminalCostCategory": true
},
{
  "Name": "OE Lube",
  "Cost": 31.0,
   "IsTerminalCostCategory": true
},
{
   "Name": "OE Tires & Tracks",
   "Cost": 0.0,
   "IsTerminalCostCategory": true
},
{
   "Name": "OE Ground Engaging Components",
   "Cost": 33.0,
   "IsTerminalCostCategory": true
},
{
   "Name": "OE Undefined Operation1",
   "Cost": 0.0,
  "IsTerminalCostCategory": true
},
{
   "Name": "Undefined OE Operation",
   "Cost": 35.0,
   "IsTerminalCostCategory": true
},
{
   "Name": "Undefined Owned Equipment",
   "Cost": 36.0,
   "IsTerminalCostCategory": true
},
{
   "Name": "Rented Equipment",
   "Cost": 381.0,
   "IsTerminalCostCategory": false
},
{
  "Name": "RE Rental",
   "Cost": 172.0,
   "IsTerminalCostCategory": false
},
{
   "Name": "RE Rent Expense",
  "Cost": 38.0,
  "IsTerminalCostCategory": true
},
{
   "Name": "RE Overhead",
   "Cost": 0.0,
   "IsTerminalCostCategory": true
},
{
   "Name": "RE Finance Expense",
   "Cost": 0.0,
```
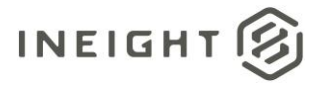

```
"IsTerminalCostCategory": true
},
{
   "Name": "RE Insurance",
   "Cost": 0.0,
   "IsTerminalCostCategory": true
},
{
   "Name": "RE License",
   "Cost": 0.0,
   "IsTerminalCostCategory": true
},
{
  "Name": "RE Rental Taxes",
   "Cost": 43.0,
   "IsTerminalCostCategory": true
},
{
   "Name": "RE Overhaul Parts",
  "Cost": 44.0,
   "IsTerminalCostCategory": true
},
{
   "Name": "RE Overhaul Labor",
   "Cost": 0.0,
   "IsTerminalCostCategory": true
},
{
   "Name": "RE Undefined Rent1",
   "Cost": 0.0,
   "IsTerminalCostCategory": true
},
{
   "Name": "Undefined RE Rental",
   "Cost": 47.0,
   "IsTerminalCostCategory": true
},
{
   "Name": "RE Operation",
   "Cost": 153.0,
   "IsTerminalCostCategory": false
},
{
   "Name": "RE Repair Parts",
   "Cost": 48.0,
   "IsTerminalCostCategory": true
},
{
   "Name": "RE Repair Labor",
   "Cost": 0.0,
   "IsTerminalCostCategory": true
},
{
  "Name": "RE Fuel",
   "Cost": 50.0,
   "IsTerminalCostCategory": true
},
```
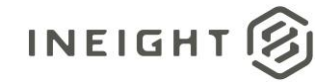

```
{
   "Name": "RE Lube",
   "Cost": 0.0,
   "IsTerminalCostCategory": true
},
{
   "Name": "RE Tires & Tracks",
   "Cost": 0.0,
   "IsTerminalCostCategory": true
},
{
   "Name": "RE Ground Engaging Components",
   "Cost": 0.0,
   "IsTerminalCostCategory": true
},
{
   "Name": "RE Undefined Operation1",
   "Cost": 0.0,
   "IsTerminalCostCategory": true
},
{
   "Name": "Undefined RE Operation",
   "Cost": 55.0,
   "IsTerminalCostCategory": true
},
{
   "Name": "Undefined Rented Equipment",
   "Cost": 56.0,
   "IsTerminalCostCategory": true
},
{
   "Name": "Materials",
   "Cost": 62.0,
   "IsTerminalCostCategory": false
},
{
   "Name": "Installed Equipment",
   "Cost": 0.0,
   "IsTerminalCostCategory": true
},
{
   "Name": "Installed Materials",
   "Cost": 0.0,
   "IsTerminalCostCategory": true
},
{
   "Name": "Construction Supplies",
   "Cost": 62.0,
   "IsTerminalCostCategory": true
},
{
   "Name": "Undefined Materials",
   "Cost": 0.0,"IsTerminalCostCategory": true
},
{
   "Name": "Subcontract",
```
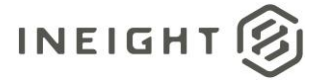

```
"Cost": 132.0,
   "IsTerminalCostCategory": false
},
{
   "Name": "Subcontract Price",
  "Cost": 64.0,
   "IsTerminalCostCategory": true
},
{
   "Name": "Subcontract Conditions",
   "Cost": 0.0,
   "IsTerminalCostCategory": true
},
{
   "Name": "Subcontract Taxes",
   "Cost": 0.0,
   "IsTerminalCostCategory": true
},
{
   "Name": "Subcontract Bond",
  "Cost": 0.0,
   "IsTerminalCostCategory": true
},
{
   "Name": "Undefined Subcontract",
   "Cost": 68.0,
   "IsTerminalCostCategory": true
},
{
   "Name": "Fees",
   "Cost": 77.0,
   "IsTerminalCostCategory": false
},
{
   "Name": "Job Bond",
   "Cost": 0.0,
  "IsTerminalCostCategory": true
},
{
   "Name": "Job Insurance",
   "Cost": 0.0,
   "IsTerminalCostCategory": true
},
{
   "Name": "Business Taxes",
   "Cost": 0.0,
   "IsTerminalCostCategory": true
},
{
   "Name": "Sales Taxes",
   "Cost": 0.0,
   "IsTerminalCostCategory": true
},
{
   "Name": "Fees Undefined1",
   "Cost": 0.0,
   "IsTerminalCostCategory": true
```
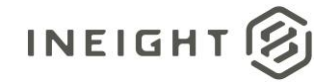

```
},
{
   "Name": "Undefined Fees",
   "Cost": 77.0,
   "IsTerminalCostCategory": true
},
{
   "Name": "Allowance",
   "Cost": 84.0,
   "IsTerminalCostCategory": false
},
{
   "Name": "Risk Allowance",
   "Cost": 0.0,
   "IsTerminalCostCategory": true
},
{
   "Name": "Contingency Allowance",
   "Cost": 0.0,
   "IsTerminalCostCategory": true
},
{
   "Name": "Undefined Allowance",
   "Cost": 84.0,
   "IsTerminalCostCategory": true
},
{
   "Name": "Custom Category1",
   "Cost": 85.0,
   "IsTerminalCostCategory": true
},
{
   "Name": "Undefined Total",
   "Cost": 1570.0,
   "IsTerminalCostCategory": true
},
{
   "Name": "Adjustment Allowance",
   "Cost": 0.0,
   "IsTerminalCostCategory": true
},
{
   "Name": "Finance Expense",
   "Cost": 0.0,
   "IsTerminalCostCategory": true
},
{
   "Name": "Supplies",
   "Cost": 59.0,
   "IsTerminalCostCategory": false
},
{
   "Name": "Undefined Supplies",
   "Cost": 59.0,
   "IsTerminalCostCategory": true
}
```
]

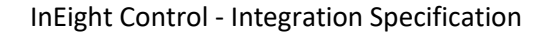

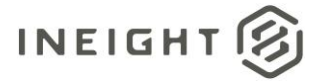

```
},
   {
      "ProjectDisplay": "190001",
      "ProjectExternalId": "190001",
      "CostItemID": 1808036,
      "WBSPhaseCode": "1004",
      "CBSPosition": "1.1.3",
      "CostItemSourceSystemId": "bc9cda37-e97a-ba4c-9ea1-3b3a04847514",
      "IsActive": true,
      "IsTerminal": true,
      "Suspend": false,
      "UOM": "PLS",
      "Currency": "USD",
      "ForecastMethod": "Current estimate",
      "AveragePerformanceSetting": "To date",
      "ForecastNotes": "",
      "ForecastManHours": 12537.0,
      "ForecastTotalCost": 70.0,
      "CreatedBy": "InEight Service Account",
      "CreatedDate": "4/17/2023 9:50:00 PM",
      "ModifiedBy": "Tom Smith",
      "ModifiedDate": "5/31/2023 5:11:20 PM",
      "ForecastCostCategory": [
         \left\{\right."Name": "Total",
            "Cost": 70.0,
            "IsTerminalCostCategory": false
         },
         {
            "Name": "Undefined Total",
            "Cost": 70.0,
            "IsTerminalCostCategory": true
         }
      ]
  }
]
```
}

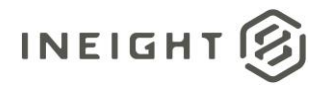

## **Time Phased Budget (Generic) – Get**

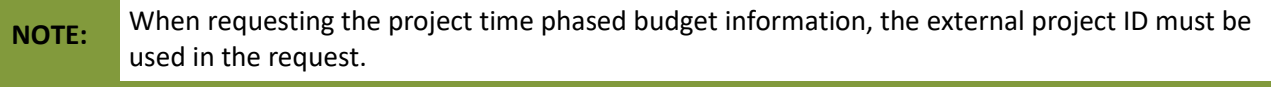

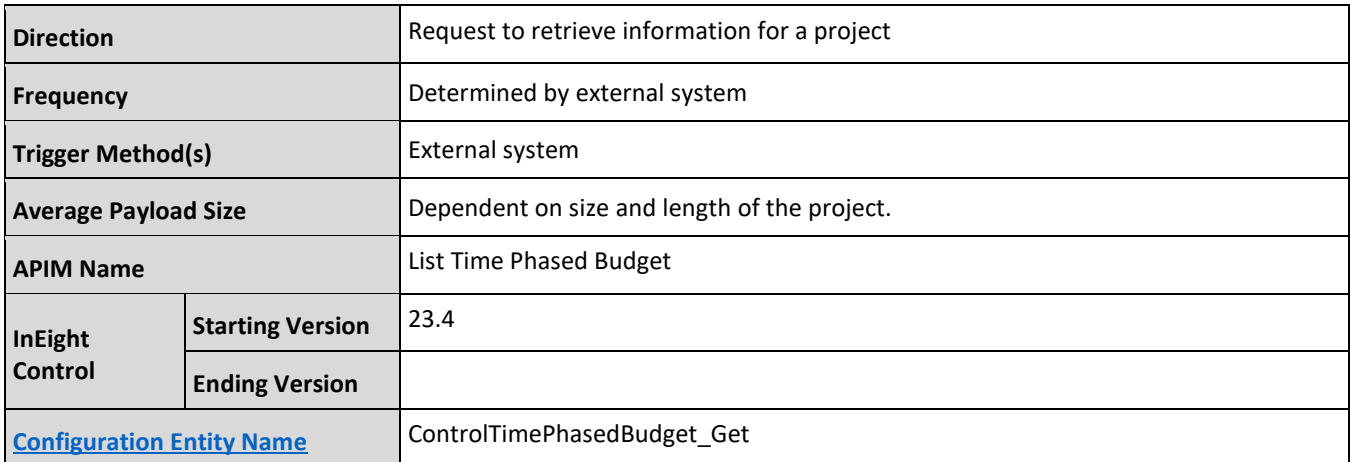

### **Fields**

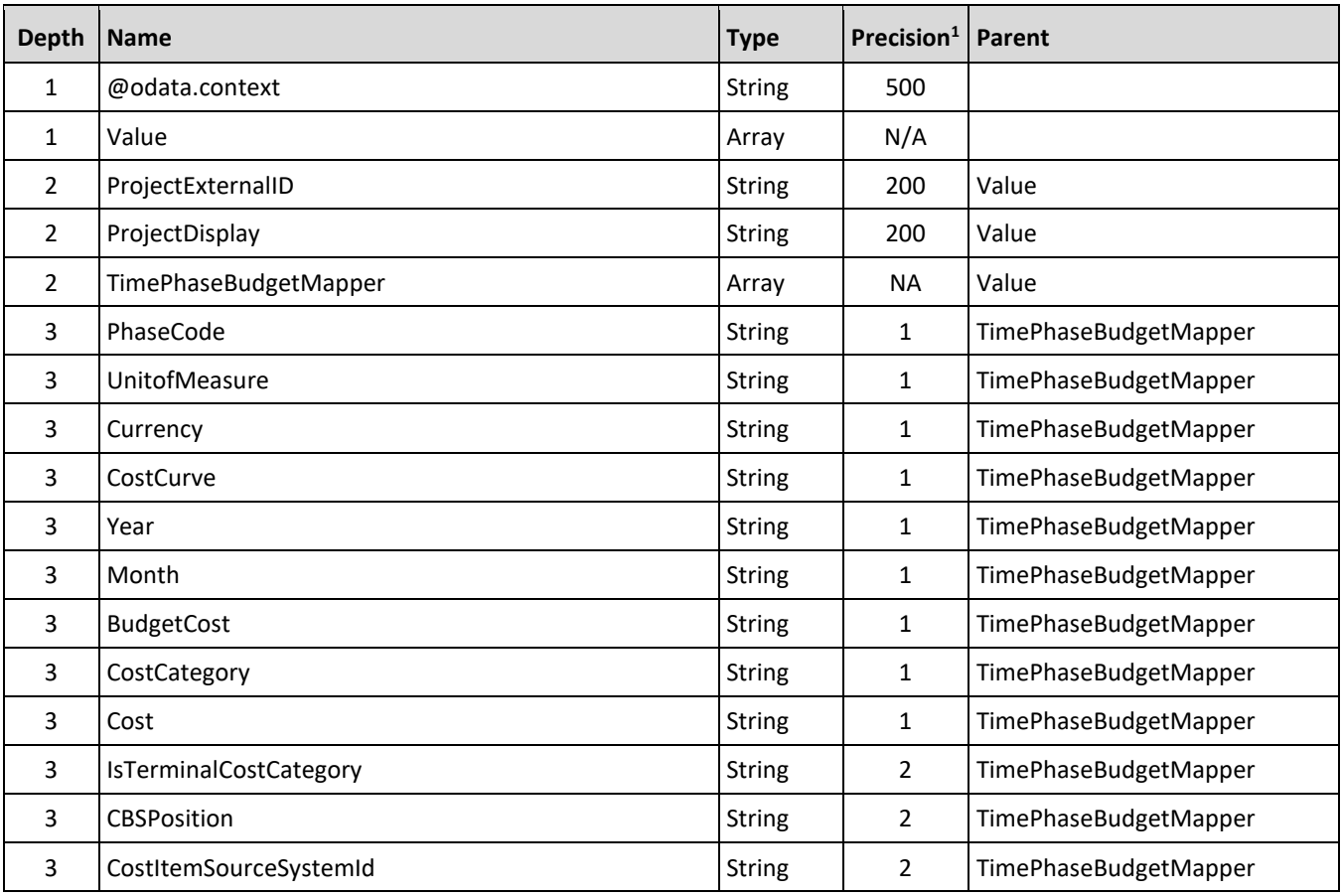

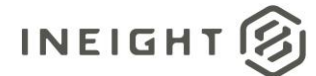

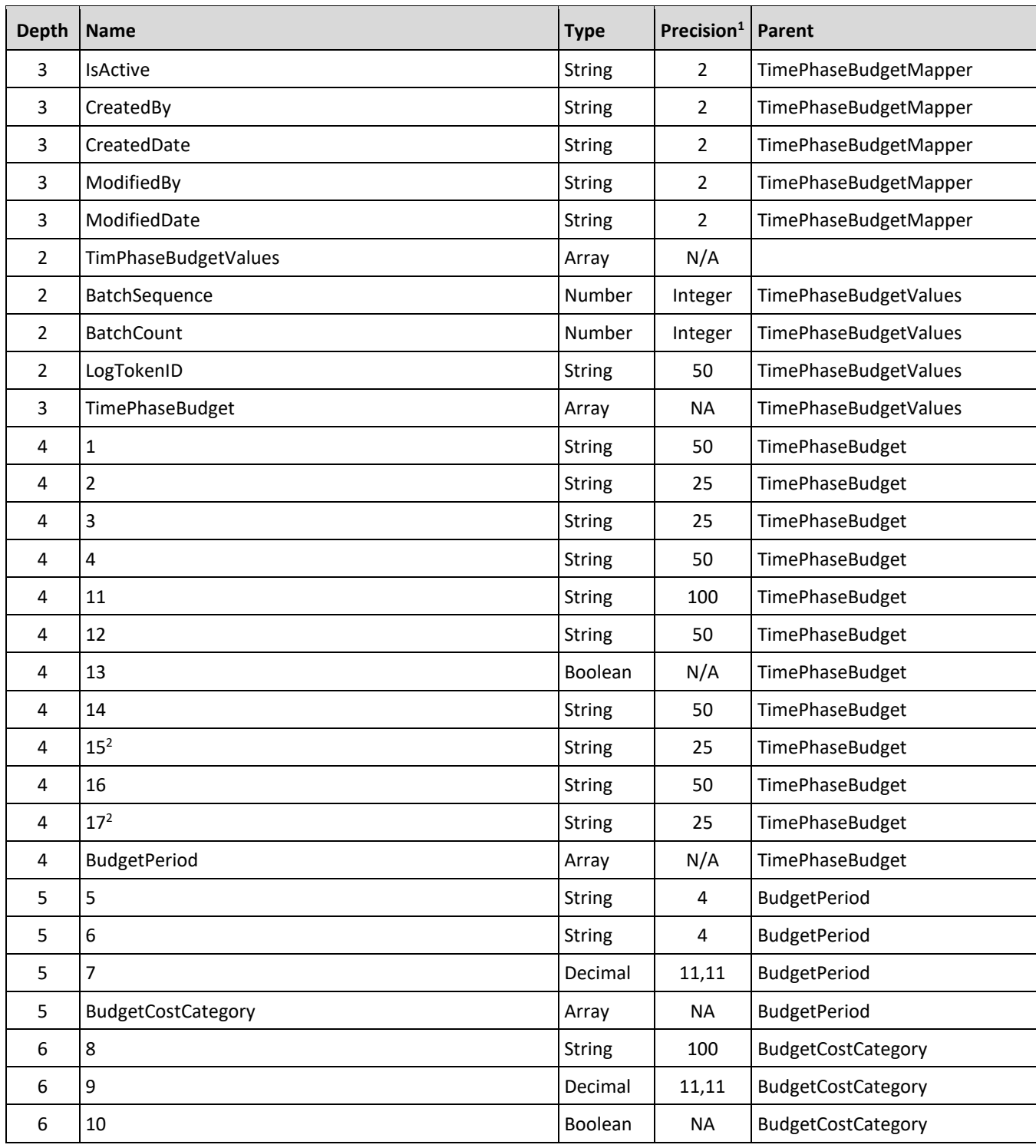

*1 - For numeric data types, precision is given as total digits allowed in the field and the number of those digits that exist to the right of the decimal. For example, 16,5 represents a total of 16-digits allowed in the field with 5 of those digits existing as decimal places and 11 digits on the left of the decimal. The decimal is not counted as a digit.* 

*– The data format for Date/Time fields is YYYY-MM-DDTHH:MM:SS+hhmm, where hhmm is the time zone offset. If the time is already converted to UTC, then the offset will be +0000*

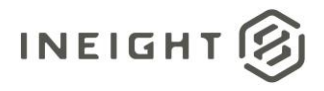

## **Field Descriptions**

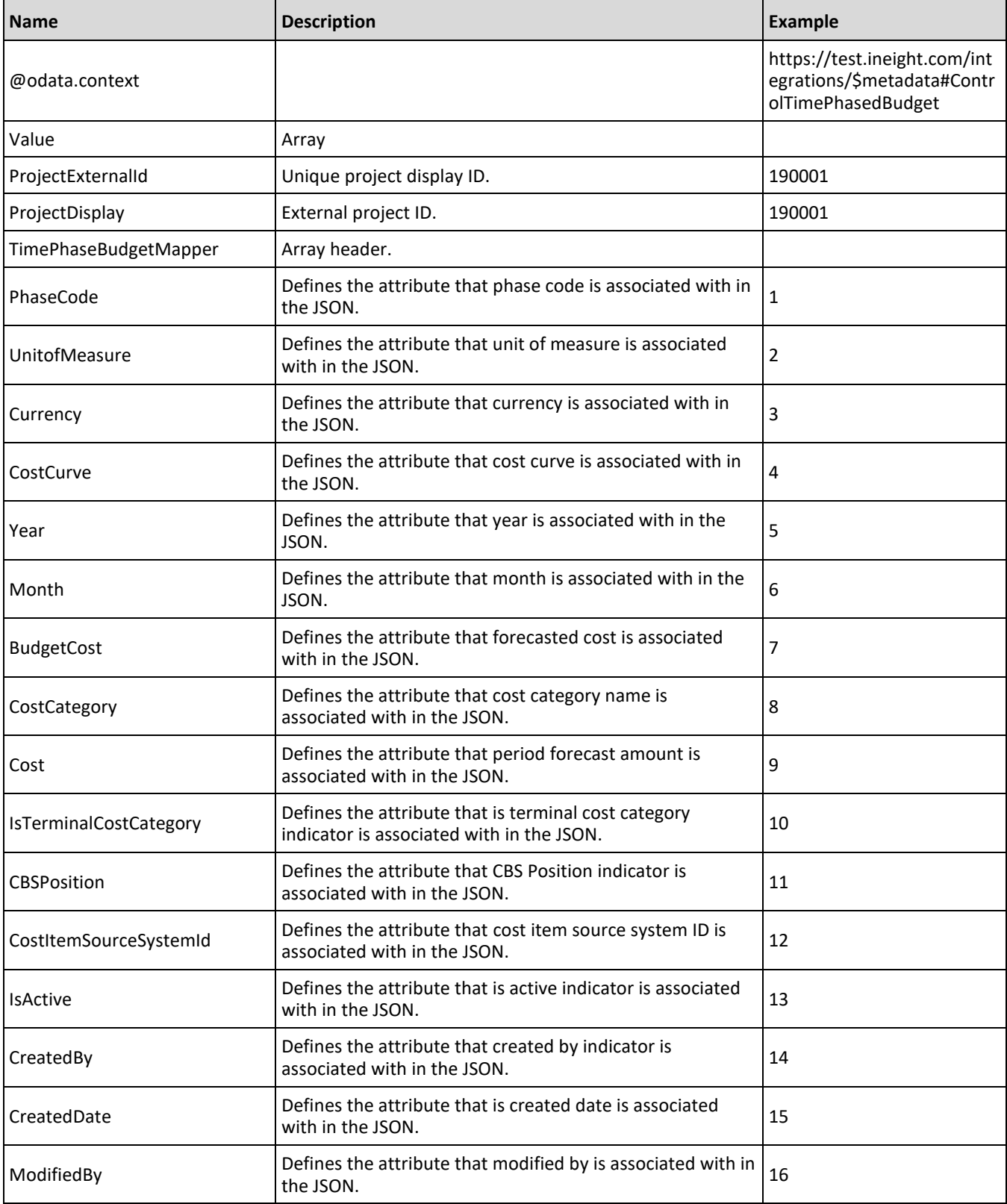

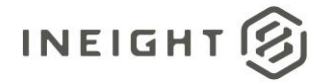

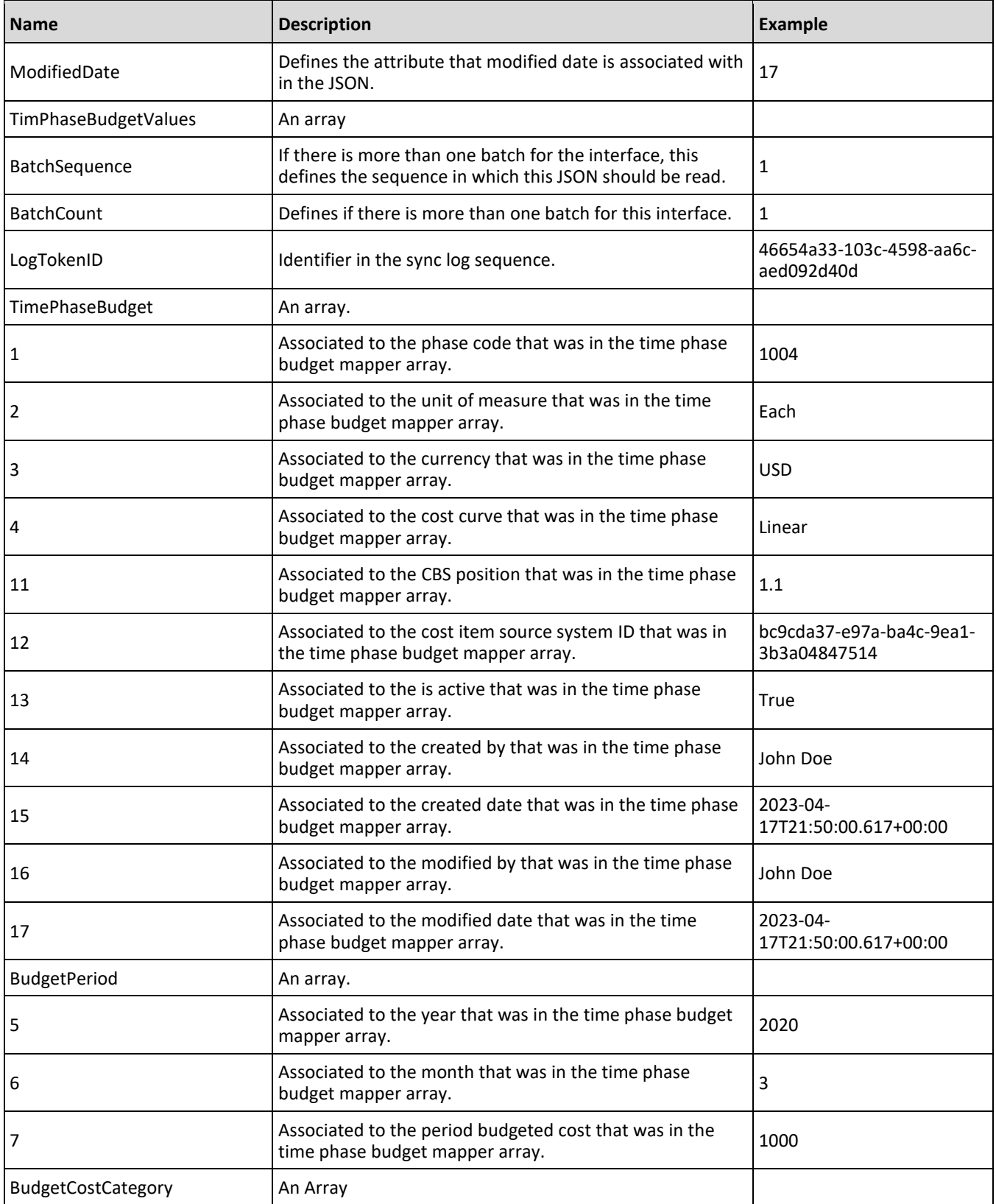

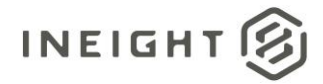

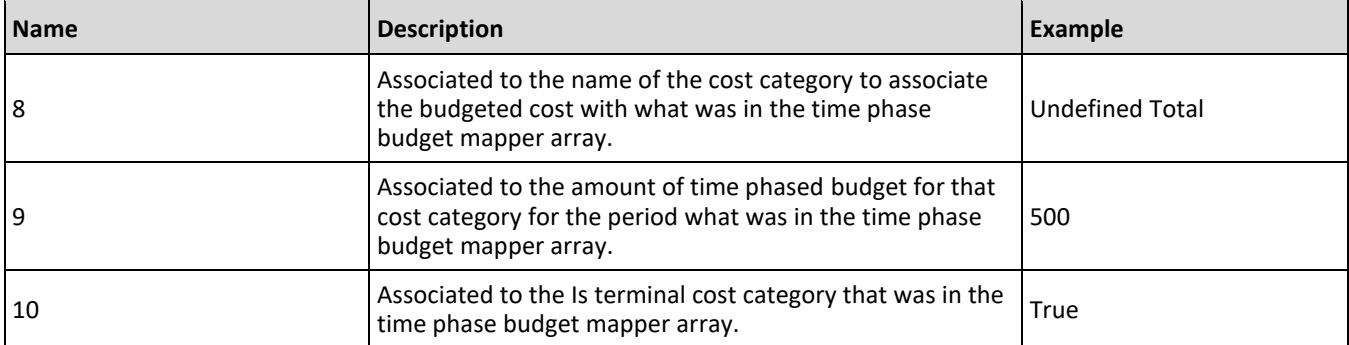

### **Sample JSON**

```
{
  "@odata.context": 
"https://apitst.ineight.com/integrations/$metadata#ControlTimePhasedBudget",
  "value": [
     {
         "ProjectExternalId": "190001",
         "ProjectDisplay": "190001",
         "TimePhaseBudgetMapper": {
            "PhaseCode": "1",
            "UnitOfMeasure": "2",
            "Currency": "3",
            "CostCurve": "4",
            "Year": "5",
            "Month": "6",
            "BudgetCost": "7",
            "Costcategory": "8",
            "Cost": "9",
            "IsTerminalCostCategory": "10",
            "CBSPosition": "11",
            "CostItemSourceSystemId": "12",
            "IsActive": "13",
            "CreatedBy": "14",
            "CreatedDate": "15",
            "ModifiedBy": "16",
            "ModifiedDate": "17"
         },
         "TimePhaseBudgetValues": {
            "BatchSequence": 1,
            "BatchCount": 1,
            "LogTokenId": "71a22879-f3af-4b09-a7ca-fe20497797bf",
            "TimePhaseBudget": [
               {
                  "1": "1005",
                  "2": "PLS",
                  "3": "USD",
                  "4": "Linear",
                  "11": "1.2",
                  "12": "1c4344a1-2eea-86f2-97a1-1ddd1adf12d2",
                  "13": true,
                  "14": "InEight Service Account",
                  "15": "2023-04-17T21:50:00.103+00:00",
```
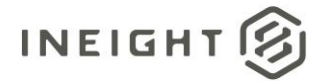

```
"16": "Tom Smith",
   "17": "2023-06-15T13:29:43.817+00:00",
   "BudgetPeriod": [
      {
         "5": "2023",
         "6": "6",
         "7": 10000.0,
         "BudgetCostCategory": [
            {
               "8": "Total",
               "9": 10000.0,
               "10": false
            },
            {
               "8": "Undefined Total",
               "9": 10000.0,
               "10": true
            }
         ]
      }
  ]
},
{
   "1": "1002",
   "2": "PLS",
   "3": "USD",
  "4": "Linear",
   "11": "1.1.1",
   "12": "7870667f-14c8-c7b2-8121-3080714303ad",
   "13": true,
   "14": "InEight Service Account",
   "15": "2023-04-17T21:50:00.617+00:00",
   "16": "Tom Smith",
   "17": "2023-06-15T13:29:43.817+00:00",
   "BudgetPeriod": [
      {
         "5": "2023",
         "6": "7",
         "7": 21.69565217391,
         "BudgetCostCategory": [
           \left\{\right."8": "Total",
               "9": 21.69565217391,
               "10": false
            },
            {
               "8": "Labor",
               "9": 2.85869565217,
               "10": false
            },
            {
               "8": "Labor Base",
               "9": 0.10869565217,
               "10": true
            },
            {
               "8": "Labor Burden",
```
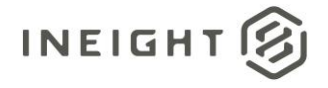

```
"9": 2.5652173913,
   "10": false
},
{
  "8": "Labor Fringes",
  "9": 1.73913043478,
  "10": false
},
{
  "8": "Vacation",
  "9": 0.76086956522,
  "10": true
},
{
  "8": "Subsistence",
  "9": 0.86956521739,
  "10": true
},
{
  "8": "Apprenticeship",
  "9": 0.01086956522,
  "10": true
},
{
  "8": "Undefined Fringe1",
  "9": 0.02173913043,
  "10": true
},
{
  "8": "Undefined Fringe2",
  "9": 0.03260869565,
   "10": true
},
{
  "8": "Undefined Labor Fringes",
  "9": 0.04347826087,
  "10": true
},
{
  "8": "Labor Insurance",
  "9": 0.26086956522,
  "10": false
},
{
  "8": "Undefined Insurance1",
  "9": 0.07608695652,
  "10": true
},
{
   "8": "Undefined Insurance2",
  "9": 0.08695652174,
  "10": true
},
{
  "8": "Undefined Labor Insurance",
   "9": 0.09782608696,
   "10": true
```
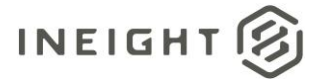

```
},
{
   "8": "Labor Taxes",
  "9": 0.5652173913,
   "10": false
},
{
   "8": "FICA",
  "9": 0.11956521739,
  "10": true
},
{
   "8": "FUTA",
  "9": 0.13043478261,
   "10": true
},
{
  "8": "Undefined Tax1",
  "9": 0.15217391304,
  "10": true
},
{
   "8": "Undefined Labor Taxes",
  "9": 0.16304347826,
  "10": true
},
{
  "8": "Undefined Labor",
  "9": 0.1847826087,
   "10": true
},
{
   "8": "Owned Equipment",
  "9": 2.75,
   "10": false
},
{
  "8": "OE Ownership",
   "9": 0.97826086956,
   "10": false
},
{
  "8": "OE Depreciation",
  "9": 0.19565217391,
   "10": true
},
{
  "8": "OE Overhead",
  "9": 0.20652173913,
   "10": true
},
{
   "8": "OE Undefined Ownership1",
  "9": 0.28260869565,
  "10": true
},
{
```
Time Phased Budget (Generic) – Get 343

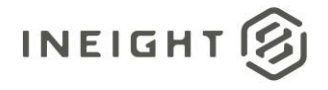

```
"8": "Undefined OE Ownership",
  "9": 0.29347826087,
   "10": true
},
{
  "8": "OE Operation",
  "9": 1.38043478261,
  "10": false
},
{
   "8": "OE Repair Parts",
   "9": 0.30434782609,
  "10": true
},
{
  "8": "OE Lube",
  "9": 0.33695652174,
   "10": true
},
{
  "8": "OE Ground Engaging Components",
  "9": 0.35869565217,
  "10": true
},
{
  "8": "Undefined OE Operation",
  "9": 0.38043478261,
  "10": true
},
{
  "8": "Undefined Owned Equipment",
  "9": 0.39130434783,
   "10": true
},
{
  "8": "Rented Equipment",
  "9": 4.14130434783,
  "10": false
},
{
  "8": "RE Rental",
  "9": 1.8695652174,
  "10": false
},
{
  "8": "RE Rent Expense",
  "9": 0.41304347826,
  "10": true
},
{
  "8": "RE Rental Taxes",
  "9": 0.46739130435,
  "10": true
},
{
  "8": "RE Overhaul Parts",
   "9": 0.47826086957,
```
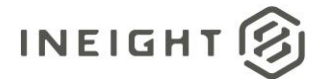

```
"10": true
},
{
   "8": "Undefined RE Rental",
  "9": 0.51086956522,
  "10": true
},
{
   "8": "RE Operation",
  "9": 1.66304347826,
   "10": false
},
{
  "8": "RE Repair Parts",
  "9": 0.52173913043,
   "10": true
},
{
   "8": "RE Fuel",
  "9": 0.54347826087,
  "10": true
},
{
   "8": "Undefined RE Operation",
   "9": 0.59782608696,
   "10": true
},
{
  "8": "Undefined Rented Equipment",
  "9": 0.60869565217,
   "10": true
},
{
  "8": "Materials",
  "9": 0.67391304348,
  "10": false
},
{
   "8": "Construction Supplies",
   "9": 0.67391304348,
   "10": true
},
{
  "8": "Subcontract",
  "9": 1.43478260869,
   "10": false
},
{
  "8": "Subcontract Price",
  "9": 0.69565217391,
  "10": true
},
{
   "8": "Undefined Subcontract",
   "9": 0.73913043478,
   "10": true
},
```
}, {

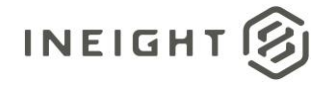

```
{
      "8": "Fees",
     "9": 0.83695652174,
      "10": false
   },
   {
      "8": "Undefined Fees",
      "9": 0.83695652174,
      "10": true
   },
   {
      "8": "Allowance",
      "9": 0.91304347826,
      "10": false
   },
   {
      "8": "Undefined Allowance",
      "9": 0.91304347826,
      "10": true
   },
   {
      "8": "Custom Category1",
      "9": 0.92391304348,
      "10": true
   },
   {
      "8": "Undefined Total",
      "9": 6.52173913043,
      "10": true
   },
   {
      "8": "Supplies",
      "9": 0.64130434783,
      "10": false
   },
   {
      "8": "Undefined Supplies",
      "9": 0.64130434783,
      "10": true
   }
]
"5": "2023",
"6": "6",
"7": 650.86956521739,
"BudgetCostCategory": [
  \{"8": "Total",
      "9": 650.8695652174,
      "10": false
   },
   {
      "8": "Labor",
      "9": 85.76086956522,
      "10": false
   },
```
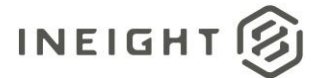

{

```
"8": "Labor Base",
   "9": 3.26086956522,
   "10": true
},
{
   "8": "Labor Burden",
  "9": 76.95652173913,
   "10": false
},
{
   "8": "Labor Fringes",
   "9": 52.17391304348,
   "10": false
},
{
   "8": "Vacation",
  "9": 22.82608695652,
   "10": true
},
{
   "8": "Subsistence",
  "9": 26.08695652174,
  "10": true
},
{
   "8": "Apprenticeship",
   "9": 0.32608695652,
   "10": true
},
{
  "8": "Undefined Fringe1",
   "9": 0.65217391304,
  "10": true
},
{
   "8": "Undefined Fringe2",
   "9": 0.97826086957,
   "10": true
},
{
  "8": "Undefined Labor Fringes",
  "9": 1.30434782609,
   "10": true
},
{
   "8": "Labor Insurance",
  "9": 7.82608695652,
   "10": false
},
{
   "8": "Undefined Insurance1",
   "9": 2.28260869565,
   "10": true
},
{
   "8": "Undefined Insurance2",
```

```
"9": 2.60869565217,
  "10": true
},
{
  "8": "Undefined Labor Insurance",
  "9": 2.9347826087,
  "10": true
},
{
  "8": "Labor Taxes",
  "9": 16.95652173913,
  "10": false
},
{
  "8": "FICA",
  "9": 3.58695652174,
  "10": true
},
{
  "8": "FUTA",
  "9": 3.91304347826,
  "10": true
},
{
  "8": "Undefined Tax1",
  "9": 4.5652173913,
  "10": true
},
{
  "8": "Undefined Labor Taxes",
  "9": 4.89130434783,
  "10": true
},
{
  "8": "Undefined Labor",
  "9": 5.54347826087,
  "10": true
},
{
  "8": "Owned Equipment",
  "9": 82.5,
  "10": false
},
{
  "8": "OE Ownership",
  "9": 29.34782608696,
  "10": false
},
{
  "8": "OE Depreciation",
  "9": 5.86956521739,
  "10": true
},
{
  "8": "OE Overhead",
  "9": 6.19565217391,
   "10": true
```
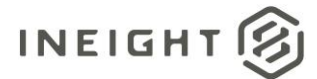

```
},
{
   "8": "OE Undefined Ownership1",
  "9": 8.47826086957,
   "10": true
},
{
   "8": "Undefined OE Ownership",
  "9": 8.80434782609,
  "10": true
},
{
   "8": "OE Operation",
   "9": 41.41304347826,
   "10": false
},
{
   "8": "OE Repair Parts",
  "9": 9.13043478261,
  "10": true
},
{
   "8": "OE Lube",
  "9": 10.10869565217,
   "10": true
},
{
  "8": "OE Ground Engaging Components",
   "9": 10.76086956522,
   "10": true
},
{
   "8": "Undefined OE Operation",
  "9": 11.41304347826,
   "10": true
},
{
   "8": "Undefined Owned Equipment",
   "9": 11.73913043478,
   "10": true
},
{
  "8": "Rented Equipment",
  "9": 124.23913043479,
   "10": false
},
{
   "8": "RE Rental",
  "9": 56.08695652174,
   "10": false
},
{
   "8": "RE Rent Expense",
  "9": 12.39130434783,
  "10": true
},
{
```
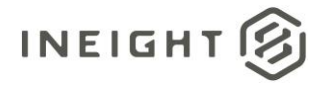

```
"8": "RE Rental Taxes",
  "9": 14.02173913043,
   "10": true
},
{
  "8": "RE Overhaul Parts",
  "9": 14.34782608696,
  "10": true
},
{
   "8": "Undefined RE Rental",
   "9": 15.32608695652,
  "10": true
},
{
  "8": "RE Operation",
  "9": 49.89130434783,
   "10": false
},
{
  "8": "RE Repair Parts",
  "9": 15.65217391304,
  "10": true
},
{
  "8": "RE Fuel",
  "9": 16.30434782609,
  "10": true
},
{
  "8": "Undefined RE Operation",
  "9": 17.9347826087,
   "10": true
},
{
  "8": "Undefined Rented Equipment",
  "9": 18.26086956522,
  "10": true
},
{
  "8": "Materials",
  "9": 20.21739130435,
  "10": false
},
{
  "8": "Construction Supplies",
  "9": 20.21739130435,
  "10": true
},
{
  "8": "Subcontract",
  "9": 43.04347826087,
  "10": false
},
{
  "8": "Subcontract Price",
   "9": 20.86956521739,
```
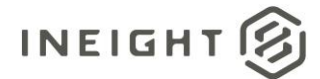

```
"10": true
   },
   {
      "8": "Undefined Subcontract",
      "9": 22.17391304348,
      "10": true
   },
   {
      "8": "Fees",
      "9": 25.10869565217,
      "10": false
   },
   {
      "8": "Undefined Fees",
      "9": 25.10869565217,
      "10": true
   },
   {
      "8": "Allowance",
      "9": 27.39130434783,
      "10": false
   },
   {
      "8": "Undefined Allowance",
      "9": 27.39130434783,
      "10": true
   },
   {
      "8": "Custom Category1",
     "9": 27.71739130435,
      "10": true
   },
   {
      "8": "Undefined Total",
     "9": 195.65217391304,
      "10": true
   },
   {
      "8": "Supplies",
      "9": 19.23913043478,
      "10": false
   },
   {
      "8": "Undefined Supplies",
     "9": 19.23913043478,
      "10": true
   }
]
"5": "2023",
"6": "5",
"7": 672.5652173913,
"BudgetCostCategory": [
  {
      "8": "Total",
      "9": 672.56521739132,
```
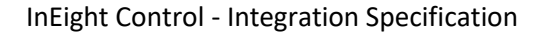

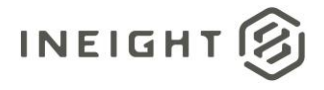

```
"10": false
},
{
  "8": "Labor",
  "9": 88.6195652174,
  "10": false
},
{
   "8": "Labor Base",
  "9": 3.36956521739,
  "10": true
},
{
  "8": "Labor Burden",
  "9": 79.52173913044,
  "10": false
},
{
  "8": "Labor Fringes",
  "9": 53.91304347827,
  "10": false
},
{
  "8": "Vacation",
   "9": 23.58695652174,
  "10": true
},
{
  "8": "Subsistence",
  "9": 26.95652173913,
  "10": true
},
{
  "8": "Apprenticeship",
  "9": 0.33695652174,
  "10": true
},
{
   "8": "Undefined Fringe1",
   "9": 0.67391304348,
  "10": true
},
{
  "8": "Undefined Fringe2",
  "9": 1.01086956522,
   "10": true
},
{
  "8": "Undefined Labor Fringes",
  "9": 1.34782608696,
  "10": true
},
{
  "8": "Labor Insurance",
   "9": 8.08695652173,
   "10": false
},
```
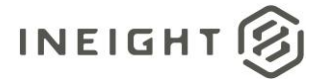

```
{
   "8": "Undefined Insurance1",
   "9": 2.35869565217,
   "10": true
},
{
   "8": "Undefined Insurance2",
  "9": 2.69565217391,
  "10": true
},
{
   "8": "Undefined Labor Insurance",
   "9": 3.03260869565,
   "10": true
},
{
   "8": "Labor Taxes",
  "9": 17.52173913044,
   "10": false
},
{
   "8": "FICA",
  "9": 3.70652173913,
  "10": true
},
{
  "8": "FUTA",
   "9": 4.04347826087,
   "10": true
},
{
  "8": "Undefined Tax1",
   "9": 4.71739130435,
  "10": true
},
{
   "8": "Undefined Labor Taxes",
   "9": 5.05434782609,
   "10": true
},
{
  "8": "Undefined Labor",
  "9": 5.72826086957,
   "10": true
},
{
   "8": "Owned Equipment",
  "9": 85.25,
   "10": false
},
{
   "8": "OE Ownership",
   "9": 30.32608695652,
   "10": false
},
{
  "8": "OE Depreciation",
```
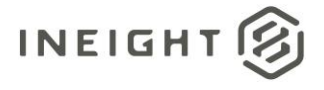

```
"9": 6.0652173913,
   "10": true
},
{
  "8": "OE Overhead",
  "9": 6.40217391304,
  "10": true
},
{
  "8": "OE Undefined Ownership1",
  "9": 8.76086956522,
  "10": true
},
{
  "8": "Undefined OE Ownership",
  "9": 9.09782608696,
  "10": true
},
{
  "8": "OE Operation",
  "9": 42.79347826087,
  "10": false
},
{
  "8": "OE Repair Parts",
  "9": 9.4347826087,
  "10": true
},
{
  "8": "OE Lube",
  "9": 10.44565217391,
   "10": true
},
{
  "8": "OE Ground Engaging Components",
  "9": 11.11956521739,
  "10": true
},
{
  "8": "Undefined OE Operation",
  "9": 11.79347826087,
  "10": true
},
{
  "8": "Undefined Owned Equipment",
  "9": 12.13043478261,
  "10": true
},
{
  "8": "Rented Equipment",
  "9": 128.38043478261,
  "10": false
},
{
  "8": "RE Rental",
  "9": 57.95652173913,
   "10": false
```
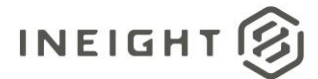

```
},
{
   "8": "RE Rent Expense",
  "9": 12.80434782609,
   "10": true
},
{
   "8": "RE Rental Taxes",
  "9": 14.48913043478,
  "10": true
},
{
   "8": "RE Overhaul Parts",
   "9": 14.82608695652,
   "10": true
},
{
   "8": "Undefined RE Rental",
  "9": 15.83695652174,
  "10": true
},
{
   "8": "RE Operation",
  "9": 51.55434782609,
  "10": false
},
{
  "8": "RE Repair Parts",
  "9": 16.17391304348,
   "10": true
},
{
   "8": "RE Fuel",
  "9": 16.84782608696,
   "10": true
},
{
  "8": "Undefined RE Operation",
   "9": 18.53260869565,
   "10": true
},
{
  "8": "Undefined Rented Equipment",
  "9": 18.86956521739,
   "10": true
},
{
   "8": "Materials",
  "9": 20.89130434783,
   "10": false
},
{
   "8": "Construction Supplies",
  "9": 20.89130434783,
  "10": true
},
{
```
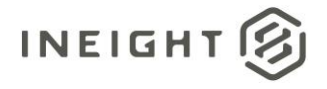

```
"8": "Subcontract",
   "9": 44.47826086956,
   "10": false
},
{
   "8": "Subcontract Price",
   "9": 21.5652173913,
   "10": true
},
{
   "8": "Undefined Subcontract",
   "9": 22.91304347826,
   "10": true
},
{
   "8": "Fees",
   "9": 25.94565217391,
   "10": false
},
{
   "8": "Undefined Fees",
   "9": 25.94565217391,
   "10": true
},
{
   "8": "Allowance",
   "9": 28.30434782609,
   "10": false
},
{
   "8": "Undefined Allowance",
   "9": 28.30434782609,
   "10": true
},
{
   "8": "Custom Category1",
   "9": 28.64130434783,
   "10": true
},
{
   "8": "Undefined Total",
   "9": 202.17391304348,
   "10": true
},
{
   "8": "Supplies",
   "9": 19.88043478261,
   "10": false
},
{
   "8": "Undefined Supplies",
   "9": 19.88043478261,
   "10": true
}
```
 $\Box$ }, {

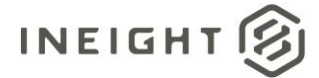

```
"5": "2023",
"6": "4",
"7": 650.86956521739,
"BudgetCostCategory": [
  {
      "8": "Total",
     "9": 650.8695652174,
      "10": false
   },
   {
      "8": "Labor",
      "9": 85.76086956522,
      "10": false
   },
   {
      "8": "Labor Base",
     "9": 3.26086956522,
      "10": true
   },
   {
      "8": "Labor Burden",
      "9": 76.95652173913,
     "10": false
   },
   {
      "8": "Labor Fringes",
      "9": 52.17391304348,
      "10": false
   },
   {
      "8": "Vacation",
     "9": 22.82608695652,
      "10": true
   },
   {
      "8": "Subsistence",
     "9": 26.08695652174,
      "10": true
   },
   {
      "8": "Apprenticeship",
      "9": 0.32608695652,
      "10": true
   },
   {
      "8": "Undefined Fringe1",
      "9": 0.65217391304,
      "10": true
   },
   {
      "8": "Undefined Fringe2",
     "9": 0.97826086957,
      "10": true
   },
   {
      "8": "Undefined Labor Fringes",
      "9": 1.30434782609,
```
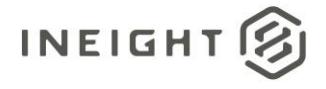

```
"10": true
},
{
  "8": "Labor Insurance",
  "9": 7.82608695652,
  "10": false
},
{
   "8": "Undefined Insurance1",
  "9": 2.28260869565,
  "10": true
},
{
  "8": "Undefined Insurance2",
  "9": 2.60869565217,
  "10": true
},
{
  "8": "Undefined Labor Insurance",
  "9": 2.9347826087,
  "10": true
},
{
  "8": "Labor Taxes",
   "9": 16.95652173913,
  "10": false
},
{
  "8": "FICA",
  "9": 3.58695652174,
   "10": true
},
{
  "8": "FUTA",
  "9": 3.91304347826,
  "10": true
},
{
  "8": "Undefined Tax1",
   "9": 4.5652173913,
  "10": true
},
{
  "8": "Undefined Labor Taxes",
  "9": 4.89130434783,
   "10": true
},
{
  "8": "Undefined Labor",
  "9": 5.54347826087,
  "10": true
},
{
  "8": "Owned Equipment",
   "9": 82.5,
   "10": false
},
```
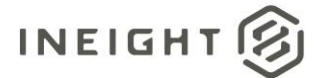

```
{
   "8": "OE Ownership",
   "9": 29.34782608696,
   "10": false
},
{
   "8": "OE Depreciation",
  "9": 5.86956521739,
   "10": true
},
{
   "8": "OE Overhead",
   "9": 6.19565217391,
   "10": true
},
{
   "8": "OE Undefined Ownership1",
   "9": 8.47826086957,
   "10": true
},
{
   "8": "Undefined OE Ownership",
   "9": 8.80434782609,
  "10": true
},
{
   "8": "OE Operation",
   "9": 41.41304347826,
   "10": false
},
{
  "8": "OE Repair Parts",
   "9": 9.13043478261,
   "10": true
},
{
   "8": "OE Lube",
   "9": 10.10869565217,
   "10": true
},
{
   "8": "OE Ground Engaging Components",
   "9": 10.76086956522,
   "10": true
},
{
   "8": "Undefined OE Operation",
  "9": 11.41304347826,
   "10": true
},
{
   "8": "Undefined Owned Equipment",
   "9": 11.73913043478,
   "10": true
},
{
   "8": "Rented Equipment",
```
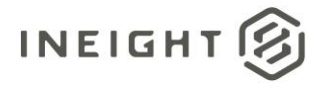

```
"9": 124.23913043479,
  "10": false
},
{
  "8": "RE Rental",
  "9": 56.08695652174,
  "10": false
},
{
  "8": "RE Rent Expense",
  "9": 12.39130434783,
  "10": true
},
{
  "8": "RE Rental Taxes",
  "9": 14.02173913043,
  "10": true
},
{
  "8": "RE Overhaul Parts",
  "9": 14.34782608696,
  "10": true
},
{
  "8": "Undefined RE Rental",
  "9": 15.32608695652,
  "10": true
},
{
  "8": "RE Operation",
  "9": 49.89130434783,
   "10": false
},
{
  "8": "RE Repair Parts",
  "9": 15.65217391304,
  "10": true
},
{
  "8": "RE Fuel",
  "9": 16.30434782609,
  "10": true
},
{
  "8": "Undefined RE Operation",
  "9": 17.9347826087,
  "10": true
},
{
   "8": "Undefined Rented Equipment",
  "9": 18.26086956522,
  "10": true
},
{
  "8": "Materials",
  "9": 20.21739130435,
   "10": false
```
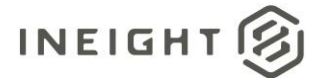

```
},
{
   "8": "Construction Supplies",
  "9": 20.21739130435,
   "10": true
},
{
   "8": "Subcontract",
  "9": 43.04347826087,
  "10": false
},
{
   "8": "Subcontract Price",
   "9": 20.86956521739,
   "10": true
},
{
   "8": "Undefined Subcontract",
  "9": 22.17391304348,
  "10": true
},
{
   "8": "Fees",
  "9": 25.10869565217,
   "10": false
},
{
  "8": "Undefined Fees",
  "9": 25.10869565217,
   "10": true
},
{
   "8": "Allowance",
  "9": 27.39130434783,
   "10": false
},
{
   "8": "Undefined Allowance",
   "9": 27.39130434783,
   "10": true
},
{
  "8": "Custom Category1",
  "9": 27.71739130435,
   "10": true
},
{
  "8": "Undefined Total",
  "9": 195.65217391304,
   "10": true
},
{
   "8": "Supplies",
  "9": 19.23913043478,
   "10": false
},
{
```
InEight Control - Integration Specification

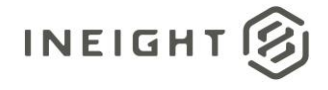

```
"8": "Undefined Supplies",
               "9": 19.23913043478,
               "10": true
            }
         ]
     }
  ]
},
{
  "1": "1003",
   "2": "PLS",
   "3": "USD",
   "4": "Linear",
   "11": "1.1.2",
   "12": "4190dde6-eea9-d312-99ff-4689ce25d576",
   "13": true,
   "14": "InEight Service Account",
   "15": "2023-04-17T21:50:00.617+00:00",
   "16": "Tom Smith",
   "17": "2023-06-15T13:29:43.817+00:00",
   "BudgetPeriod": [
      {
         "5": "2023",
         "6": "9",
         "7": 14.28571428571,
         "BudgetCostCategory": [
            {
               "8": "Total",
               "9": 14.28571428571,
               "10": false
            },
            {
               "8": "Undefined Total",
               "9": 14.28571428571,
               "10": true
            }
         ]
      },
      {
         "5": "2023",
         "6": "8",
         "7": 442.85714285714,
         "BudgetCostCategory": [
            {
               "8": "Total",
               "9": 442.85714285714,
               "10": false
            },
            {
               "8": "Undefined Total",
               "9": 442.85714285714,
               "10": true
            }
         ]
      },
      {
         "5": "2023",
```
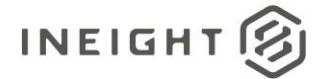

```
"6": "7",
         "7": 442.85714285714,
         "BudgetCostCategory": [
            {
               "8": "Total",
               "9": 442.85714285714,
               "10": false
            },
            {
               "8": "Undefined Total",
               "9": 442.85714285714,
               "10": true
            }
         ]
     }
   \, \,},
{
  "1": "1004",
  "2": "PLS",
  "3": "USD",
  "4": "Linear",
   "11": "1.1.3",
   "12": "bc9cda37-e97a-ba4c-9ea1-3b3a04847514",
   "13": true,
   "14": "InEight Service Account",
   "15": "2023-04-17T21:50:00.617+00:00",
   "16": "Tom Smith",
   "17": "2023-06-15T13:29:43.817+00:00",
   "BudgetPeriod": [
      {
         "5": "2023",
         "6": "6",
         "7": 70.0,
         "BudgetCostCategory": [
            {
               "8": "Total",
               "9": 70.0,
               "10": false
            },
            {
               "8": "Undefined Total",
               "9": 70.0,
               "10": true
            }
         ]
     }
  ]
},
{
   "1": "1000",
   "2": "PLS",
   "3": "USD",
   "4": "Linear",
   "11": "1",
   "12": "197e9ebf-3381-445d-94be-425c9c7309a4",
   "13": true,
```
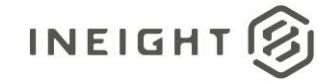

```
"14": "InEight Service Account",
"15": "2023-04-17T21:49:56.853+00:00",
"16": "Tom Smith",
"17": "2023-06-15T13:29:43.817+00:00",
"BudgetPeriod": [
  \{"5": "2023",
      "6": "6",
      "7": 10720.86956521739,
      "BudgetCostCategory": [
        \{"8": "Total",
            "9": 10720.8695652174,
            "10": false
         },
         {
            "8": "Labor",
            "9": 217.46018013668,
            "10": false
         },
         {
            "8": "Labor Base",
            "9": 8.26844791394,
            "10": true
         },
         {
            "8": "Labor Burden",
            "9": 195.13537076904,
            "10": false
         },
         {
            "8": "Labor Fringes",
            "9": 132.29516662308,
            "10": false
         },
         {
            "8": "Vacation",
            "9": 57.8791353976,
            "10": true
         },
         {
            "8": "Subsistence",
            "9": 66.14758331154,
            "10": true
         },
         {
            "8": "Apprenticeship",
            "9": 0.82684479139,
            "10": true
         },
         {
            "8": "Undefined Fringe1",
            "9": 1.65368958279,
            "10": true
         },
         {
            "8": "Undefined Fringe2",
```
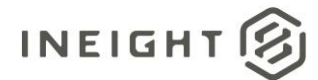

```
"9": 2.48053437418,
   "10": true
},
{
   "8": "Undefined Labor Fringes",
  "9": 3.30737916558,
  "10": true
},
{
   "8": "Labor Insurance",
   "9": 19.84427499346,
   "10": false
},
{
  "8": "Undefined Insurance1",
  "9": 5.78791353976,
   "10": true
},
{
   "8": "Undefined Insurance2",
  "9": 6.61475833115,
  "10": true
},
{
   "8": "Undefined Labor Insurance",
   "9": 7.44160312255,
  "10": true
},
{
  "8": "Labor Taxes",
  "9": 42.9959291525,
   "10": false
},
{
   "8": "FICA",
  "9": 9.09529270534,
  "10": true
},
{
   "8": "FUTA",
  "9": 9.92213749673,
   "10": true
},
{
  "8": "Undefined Tax1",
   "9": 11.57582707952,
   "10": true
},
{
   "8": "Undefined Labor Taxes",
   "9": 12.40267187091,
   "10": true
},
{
   "8": "Undefined Labor",
   "9": 14.0563614537,
   "10": true
```
},

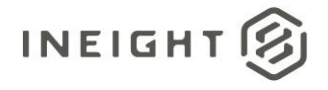

```
{
  "8": "Owned Equipment",
  "9": 209.19173222274,
  "10": false
},
{
  "8": "OE Ownership",
  "9": 74.41603122548,
  "10": false
},
{
  "8": "OE Depreciation",
  "9": 14.8832062451,
  "10": true
},
{
  "8": "OE Overhead",
  "9": 15.71005103649,
  "10": true
},
{
  "8": "OE Undefined Ownership1",
  "9": 21.49796457625,
  "10": true
},
{
  "8": "Undefined OE Ownership",
  "9": 22.32480936764,
  "10": true
},
{
  "8": "OE Operation",
  "9": 105.00928850707,
  "10": false
},
{
  "8": "OE Repair Parts",
  "9": 23.15165415904,
  "10": true
},
{
  "8": "OE Lube",
  "9": 25.63218853322,
   "10": true
},
{
  "8": "OE Ground Engaging Components",
  "9": 27.28587811601,
  "10": true
},
{
  "8": "Undefined OE Operation",
  "9": 28.9395676988,
  "10": true
},
{
```
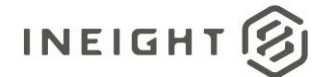

```
"8": "Undefined Owned Equipment",
   "9": 29.76641249019,
   "10": true
},
{
   "8": "Rented Equipment",
  "9": 315.0278655212,
   "10": false
},
{
   "8": "RE Rental",
   "9": 142.21730411981,
   "10": false
},
{
   "8": "RE Rent Expense",
  "9": 31.42010207298,
   "10": true
},
{
   "8": "RE Rental Taxes",
   "9": 35.55432602995,
  "10": true
},
{
   "8": "RE Overhaul Parts",
   "9": 36.38117082135,
   "10": true
},
{
   "8": "Undefined RE Rental",
  "9": 38.86170519553,
   "10": true
},
{
   "8": "RE Operation",
  "9": 126.50725308331,
   "10": false
},
{
   "8": "RE Repair Parts",
   "9": 39.68854998692,
   "10": true
},
{
   "8": "RE Fuel",
   "9": 41.34223956971,
   "10": true
},
{
   "8": "Undefined RE Operation",
   "9": 45.47646352668,
   "10": true
},
{
   "8": "Undefined Rented Equipment",
   "9": 46.30330831808,
```
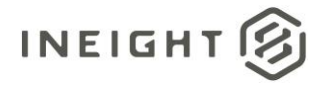

```
"10": true
},
{
  "8": "Materials",
  "9": 51.26437706644,
  "10": false
},
{
   "8": "Construction Supplies",
  "9": 51.26437706644,
  "10": true
},
{
  "8": "Subcontract",
  "9": 109.14351246404,
  "10": false
},
{
  "8": "Subcontract Price",
  "9": 52.91806664923,
  "10": true
},
{
  "8": "Undefined Subcontract",
   "9": 56.22544581481,
  "10": true
},
{
  "8": "Fees",
  "9": 63.66704893735,
   "10": false
},
{
  "8": "Undefined Fees",
  "9": 63.66704893735,
  "10": true
},
{
   "8": "Allowance",
   "9": 69.45496247711,
  "10": false
},
{
  "8": "Undefined Allowance",
  "9": 69.45496247711,
   "10": true
},
{
  "8": "Custom Category1",
  "9": 70.28180726851,
  "10": true
},
{
  "8": "Undefined Total",
   "9": 9566.59423643107,
   "10": true
},
```
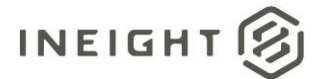

{

```
{
         "8": "Supplies",
         "9": 48.78384269226,
         "10": false
      },
      {
         "8": "Undefined Supplies",
         "9": 48.78384269226,
         "10": true
      }
   ]
},
   "5": "2023",
   "6": "7",
   "7": 464.55279503105,
   "BudgetCostCategory": [
      {
         "8": "Total",
         "9": 464.55279503105,
         "10": false
      },
      {
         "8": "Labor",
         "9": 9.42290491231,
         "10": false
      },
      {
         "8": "Labor Base",
         "9": 0.35828535788,
         "10": true
      },
      {
         "8": "Labor Burden",
         "9": 8.45553444603,
         "10": false
      },
      {
         "8": "Labor Fringes",
         "9": 5.73256572612,
         "10": false
      },
      {
         "8": "Vacation",
         "9": 2.50799750518,
         "10": true
      },
      {
         "8": "Subsistence",
         "9": 2.86628286306,
         "10": true
      },
      {
         "8": "Apprenticeship",
         "9": 0.03582853579,
         "10": true
      },
```
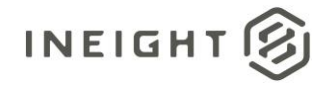

```
{
  "8": "Undefined Fringe1",
  "9": 0.07165707158,
  "10": true
},
{
  "8": "Undefined Fringe2",
  "9": 0.10748560736,
  "10": true
},
{
   "8": "Undefined Labor Fringes",
  "9": 0.14331414315,
  "10": true
},
{
  "8": "Labor Insurance",
  "9": 0.85988485892,
  "10": false
},
{
  "8": "Undefined Insurance1",
  "9": 0.25079975052,
  "10": true
},
{
  "8": "Undefined Insurance2",
  "9": 0.28662828631,
  "10": true
},
{
  "8": "Undefined Labor Insurance",
  "9": 0.32245682209,
  "10": true
},
{
  "8": "Labor Taxes",
  "9": 1.86308386099,
  "10": false
},
{
  "8": "FICA",
  "9": 0.39411389367,
  "10": true
},
{
  "8": "FUTA",
  "9": 0.42994242946,
  "10": true
},
{
   "8": "Undefined Tax1",
  "9": 0.50159950104,
  "10": true
},
{
  "8": "Undefined Labor Taxes",
```
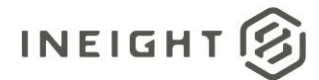

```
"9": 0.53742803682,
   "10": true
},
{
   "8": "Undefined Labor",
  "9": 0.6090851084,
  "10": true
},
{
   "8": "Owned Equipment",
   "9": 9.06461955444,
   "10": false
},
{
  "8": "OE Ownership",
  "9": 3.22456822095,
   "10": false
},
{
   "8": "OE Depreciation",
  "9": 0.64491364419,
  "10": true
},
{
   "8": "OE Overhead",
   "9": 0.68074217998,
  "10": true
},
{
  "8": "OE Undefined Ownership1",
  "9": 0.9315419305,
   "10": true
},
{
   "8": "Undefined OE Ownership",
  "9": 0.96737046628,
  "10": true
},
{
   "8": "OE Operation",
   "9": 4.55022404511,
   "10": false
},
{
  "8": "OE Repair Parts",
   "9": 1.00319900207,
   "10": true
},
{
   "8": "OE Lube",
   "9": 1.11068460944,
   "10": true
},
{
   "8": "OE Ground Engaging Components",
   "9": 1.18234168101,
   "10": true
```
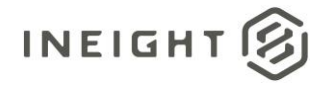

```
},
{
  "8": "Undefined OE Operation",
  "9": 1.25399875259,
  "10": true
},
{
  "8": "Undefined Owned Equipment",
  "9": 1.28982728838,
  "10": true
},
{
  "8": "Rented Equipment",
  "9": 13.65067213535,
  "10": false
},
{
  "8": "RE Rental",
  "9": 6.1625081556,
  "10": false
},
{
  "8": "RE Rent Expense",
  "9": 1.36148435996,
  "10": true
},
{
  "8": "RE Rental Taxes",
  "9": 1.5406270389,
  "10": true
},
{
  "8": "RE Overhaul Parts",
  "9": 1.57645557469,
  "10": true
},
{
  "8": "Undefined RE Rental",
  "9": 1.68394118205,
  "10": true
},
{
  "8": "RE Operation",
  "9": 5.48176597561,
   "10": false
},
{
  "8": "RE Repair Parts",
  "9": 1.71976971784,
  "10": true
},
{
  "8": "RE Fuel",
  "9": 1.79142678941,
  "10": true
},
{
```
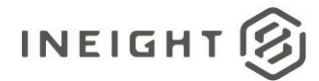

```
"8": "Undefined RE Operation",
   "9": 1.97056946836,
   "10": true
},
{
   "8": "Undefined Rented Equipment",
  "9": 2.00639800414,
   "10": true
},
{
   "8": "Materials",
   "9": 2.22136921887,
   "10": false
},
{
   "8": "Construction Supplies",
  "9": 2.22136921887,
   "10": true
},
{
   "8": "Subcontract",
  "9": 4.72936672405,
  "10": false
},
{
   "8": "Subcontract Price",
   "9": 2.29302629045,
   "10": true
},
{
   "8": "Undefined Subcontract",
  "9": 2.4363404336,
   "10": true
},
{
   "8": "Fees",
   "9": 2.7587972557,
   "10": false
},
{
   "8": "Undefined Fees",
   "9": 2.7587972557,
   "10": true
},
{
   "8": "Allowance",
   "9": 3.00959700622,
   "10": false
},
{
   "8": "Undefined Allowance",
   "9": 3.00959700622,
   "10": true
},
{
   "8": "Custom Category1",
   "9": 3.04542554201,
```
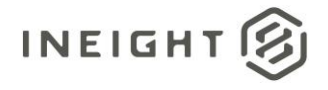

```
"10": true
   },
   {
     "8": "Undefined Total",
     "9": 414.53615907059,
     "10": true
   },
   {
      "8": "Supplies",
     "9": 2.11388361151,
      "10": false
   },
   {
      "8": "Undefined Supplies",
     "9": 2.11388361151,
      "10": true
   }
]
"5": "2023",
"6": "5",
"7": 672.5652173913,
"BudgetCostCategory": [
  \{"8": "Total",
     "9": 672.56521739129,
      "10": false
   },
   {
     "8": "Labor",
     "9": 13.64219128288,
      "10": false
   },
   {
     "8": "Labor Base",
     "9": 0.51871449745,
     "10": true
   },
   {
     "8": "Labor Burden",
     "9": 12.24166213977,
      "10": false
   },
   {
     "8": "Labor Fringes",
     "9": 8.29943195917,
      "10": false
   },
   {
      "8": "Vacation",
     "9": 3.63100148214,
      "10": true
   },
   {
      "8": "Subsistence",
      "9": 4.14971597959,
```
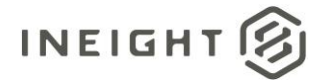

```
"10": true
},
{
   "8": "Apprenticeship",
   "9": 0.05187144974,
   "10": true
},
{
   "8": "Undefined Fringe1",
   "9": 0.10374289949,
   "10": true
},
{
   "8": "Undefined Fringe2",
   "9": 0.15561434923,
   "10": true
},
{
   "8": "Undefined Labor Fringes",
   "9": 0.20748579898,
   "10": true
},
{
   "8": "Labor Insurance",
   "9": 1.24491479387,
   "10": false
},
{
   "8": "Undefined Insurance1",
  "9": 0.36310014821,
   "10": true
},
{
   "8": "Undefined Insurance2",
  "9": 0.41497159796,
   "10": true
},
{
   "8": "Undefined Labor Insurance",
   "9": 0.4668430477,
   "10": true
},
{
   "8": "Labor Taxes",
  "9": 2.69731538673,
   "10": false
},
{
   "8": "FICA",
   "9": 0.57058594719,
   "10": true
},
{
   "8": "FUTA",
   "9": 0.62245739694,
   "10": true
},
```
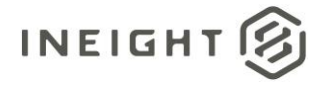

```
{
  "8": "Undefined Tax1",
  "9": 0.72620029643,
   "10": true
},
{
   "8": "Undefined Labor Taxes",
  "9": 0.77807174617,
  "10": true
},
{
   "8": "Undefined Labor",
   "9": 0.88181464566,
  "10": true
},
{
  "8": "Owned Equipment",
  "9": 13.12347678544,
   "10": false
},
{
   "8": "OE Ownership",
  "9": 4.66843047704,
  "10": false
},
{
  "8": "OE Depreciation",
  "9": 0.93368609541,
   "10": true
},
{
  "8": "OE Overhead",
  "9": 0.98555754515,
  "10": true
},
{
   "8": "OE Undefined Ownership1",
  "9": 1.34865769337,
   "10": true
},
{
  "8": "Undefined OE Ownership",
  "9": 1.40052914311,
   "10": true
},
{
  "8": "OE Operation",
  "9": 6.58767411759,
  "10": false
},
{
   "8": "OE Repair Parts",
   "9": 1.45240059285,
  "10": true
},
{
   "8": "OE Lube",
```
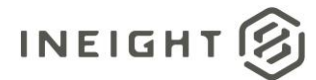

```
"9": 1.60801494209,
   "10": true
},
{
   "8": "OE Ground Engaging Components",
  "9": 1.71175784158,
  "10": true
},
{
   "8": "Undefined OE Operation",
   "9": 1.81550074107,
   "10": true
},
{
   "8": "Undefined Owned Equipment",
  "9": 1.86737219081,
   "10": true
},
{
   "8": "Rented Equipment",
  "9": 19.76302235277,
  "10": false
},
{
   "8": "RE Rental",
   "9": 8.92188935611,
   "10": false
},
{
  "8": "RE Rent Expense",
  "9": 1.9711150903,
   "10": true
},
{
   "8": "RE Rental Taxes",
  "9": 2.23047233903,
  "10": true
},
{
   "8": "RE Overhaul Parts",
   "9": 2.28234378877,
   "10": true
},
{
   "8": "Undefined RE Rental",
   "9": 2.43795813801,
   "10": true
},
{
   "8": "RE Operation",
   "9": 7.93633181095,
   "10": false
},
{
   "8": "RE Repair Parts",
   "9": 2.48982958775,
   "10": true
```
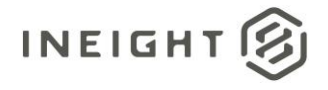

```
},
{
  "8": "RE Fuel",
  "9": 2.59357248724,
  "10": true
},
{
  "8": "Undefined RE Operation",
  "9": 2.85292973596,
  "10": true
},
{
  "8": "Undefined Rented Equipment",
  "9": 2.90480118571,
  "10": true
},
{
  "8": "Materials",
  "9": 3.21602988418,
  "10": false
},
{
  "8": "Construction Supplies",
  "9": 3.21602988418,
  "10": true
},
{
  "8": "Subcontract",
  "9": 6.84703136632,
  "10": false
},
{
  "8": "Subcontract Price",
  "9": 3.31977278367,
  "10": true
},
{
  "8": "Undefined Subcontract",
  "9": 3.52725858265,
  "10": true
},
{
  "8": "Fees",
  "9": 3.99410163035,
   "10": false
},
{
  "8": "Undefined Fees",
  "9": 3.99410163035,
  "10": true
},
{
  "8": "Allowance",
  "9": 4.35720177856,
  "10": false
},
{
```
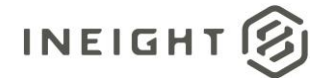

```
"8": "Undefined Allowance",
      "9": 4.35720177856,
      "10": true
   },
   {
      "8": "Custom Category1",
      "9": 4.40907322831,
      "10": true
   },
   {
      "8": "Undefined Total",
      "9": 600.15267354754,
      "10": true
   },
   {
      "8": "Supplies",
      "9": 3.06041553494,
      "10": false
   },
   {
      "8": "Undefined Supplies",
      "9": 3.06041553494,
      "10": true
   }
]
"5": "2023",
"6": "4",
"7": 650.86956521739,
"BudgetCostCategory": [
   {
      "8": "Total",
      "9": 650.86956521736,
      "10": false
   },
   {
      "8": "Labor",
      "9": 13.20212059634,
      "10": false
   },
   {
      "8": "Labor Base",
      "9": 0.50198177172,
      "10": true
   },
   {
      "8": "Labor Burden",
      "9": 11.84676981269,
      "10": false
   },
   {
      "8": "Labor Fringes",
      "9": 8.03170834758,
      "10": false
   },
   {
```
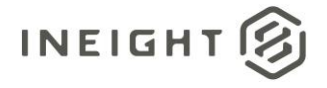

```
"8": "Vacation",
  "9": 3.51387240207,
   "10": true
},
{
  "8": "Subsistence",
  "9": 4.01585417379,
  "10": true
},
{
  "8": "Apprenticeship",
   "9": 0.05019817717,
  "10": true
},
{
  "8": "Undefined Fringe1",
  "9": 0.10039635434,
   "10": true
},
{
  "8": "Undefined Fringe2",
  "9": 0.15059453152,
  "10": true
},
{
  "8": "Undefined Labor Fringes",
  "9": 0.20079270869,
  "10": true
},
{
  "8": "Labor Insurance",
  "9": 1.20475625214,
  "10": false
},
{
  "8": "Undefined Insurance1",
  "9": 0.35138724021,
  "10": true
},
{
  "8": "Undefined Insurance2",
  "9": 0.40158541738,
  "10": true
},
{
  "8": "Undefined Labor Insurance",
  "9": 0.45178359455,
  "10": true
},
{
  "8": "Labor Taxes",
  "9": 2.61030521297,
  "10": false
},
{
  "8": "FICA",
   "9": 0.5521799489,
```
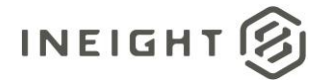

```
"10": true
},
{
   "8": "FUTA",
  "9": 0.60237812607,
  "10": true
},
{
   "8": "Undefined Tax1",
  "9": 0.70277448041,
   "10": true
},
{
  "8": "Undefined Labor Taxes",
  "9": 0.75297265759,
   "10": true
},
{
   "8": "Undefined Labor",
  "9": 0.85336901193,
  "10": true
},
{
   "8": "Owned Equipment",
   "9": 12.70013882461,
   "10": false
},
{
  "8": "OE Ownership",
  "9": 4.51783594551,
   "10": false
},
{
  "8": "OE Depreciation",
  "9": 0.9035671891,
  "10": true
},
{
   "8": "OE Overhead",
   "9": 0.95376536628,
   "10": true
},
{
  "8": "OE Undefined Ownership1",
  "9": 1.30515260648,
   "10": true
},
{
  "8": "Undefined OE Ownership",
  "9": 1.35535078365,
  "10": true
},
{
   "8": "OE Operation",
   "9": 6.37516850089,
   "10": false
},
```
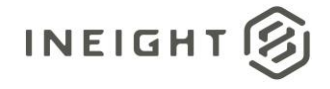

```
{
  "8": "OE Repair Parts",
  "9": 1.40554896083,
   "10": true
},
{
   "8": "OE Lube",
  "9": 1.55614349234,
  "10": true
},
{
   "8": "OE Ground Engaging Components",
   "9": 1.65653984669,
  "10": true
},
{
  "8": "Undefined OE Operation",
  "9": 1.75693620103,
   "10": true
},
{
   "8": "Undefined Owned Equipment",
  "9": 1.80713437821,
  "10": true
},
{
  "8": "Rented Equipment",
  "9": 19.12550550268,
   "10": false
},
{
  "8": "RE Rental",
  "9": 8.63408647365,
  "10": false
},
{
   "8": "RE Rent Expense",
  "9": 1.90753073255,
   "10": true
},
{
  "8": "RE Rental Taxes",
  "9": 2.15852161841,
   "10": true
},
{
  "8": "RE Overhaul Parts",
  "9": 2.20871979559,
  "10": true
},
{
   "8": "Undefined RE Rental",
   "9": 2.3593143271,
  "10": true
},
{
   "8": "RE Operation",
```
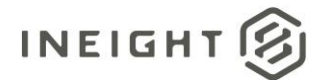

```
"9": 7.68032110738,
   "10": false
},
{
   "8": "RE Repair Parts",
  "9": 2.40951250428,
  "10": true
},
{
   "8": "RE Fuel",
   "9": 2.50990885862,
   "10": true
},
{
  "8": "Undefined RE Operation",
  "9": 2.76089974448,
   "10": true
},
{
   "8": "Undefined Rented Equipment",
  "9": 2.81109792165,
  "10": true
},
{
   "8": "Materials",
   "9": 3.11228698469,
  "10": false
},
{
  "8": "Construction Supplies",
  "9": 3.11228698469,
   "10": true
},
{
   "8": "Subcontract",
  "9": 6.62615938675,
  "10": false
},
{
   "8": "Subcontract Price",
  "9": 3.21268333903,
   "10": true
},
{
  "8": "Undefined Subcontract",
   "9": 3.41347604772,
   "10": true
},
{
   "8": "Fees",
   "9": 3.86525964228,
   "10": false
},
{
   "8": "Undefined Fees",
   "9": 3.86525964228,
   "10": true
```
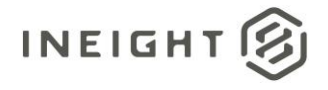

```
},
   {
      "8": "Allowance",
      "9": 4.21664688248,
      "10": false
   },
   {
      "8": "Undefined Allowance",
     "9": 4.21664688248,
     "10": true
   },
   {
      "8": "Custom Category1",
      "9": 4.26684505965,
      "10": true
   },
   {
      "8": "Undefined Total",
     "9": 580.79290988471,
      "10": true
   },
   {
      "8": "Supplies",
     "9": 2.96169245317,
      "10": false
   },
   {
      "8": "Undefined Supplies",
      "9": 2.96169245317,
      "10": true
   }
\, \, \,"5": "2023",
"6": "9",
"7": 14.28571428571,
"BudgetCostCategory": [
  \{"8": "Total",
      "9": 14.28571428571,
      "10": false
   },
   {
      "8": "Labor",
      "9": 0.28976884599,
      "10": false
   },
   {
      "8": "Labor Base",
      "9": 0.01101782684,
      "10": true
   },
   {
      "8": "Labor Burden",
      "9": 0.26002071352,
      "10": false
```
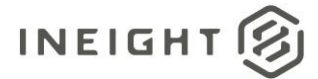

```
},
{
   "8": "Labor Fringes",
  "9": 0.1762852295,
   "10": false
},
{
   "8": "Vacation",
  "9": 0.07712478791,
  "10": true
},
{
   "8": "Subsistence",
  "9": 0.08814261475,
   "10": true
},
{
   "8": "Apprenticeship",
  "9": 0.00110178268,
  "10": true
},
{
   "8": "Undefined Fringe1",
  "9": 0.00220356537,
  "10": true
},
{
  "8": "Undefined Fringe2",
  "9": 0.00330534805,
   "10": true
},
{
   "8": "Undefined Labor Fringes",
  "9": 0.00440713074,
   "10": true
},
{
   "8": "Labor Insurance",
   "9": 0.02644278443,
   "10": false
},
{
  "8": "Undefined Insurance1",
  "9": 0.00771247879,
   "10": true
},
{
   "8": "Undefined Insurance2",
  "9": 0.00881426148,
   "10": true
},
{
   "8": "Undefined Labor Insurance",
  "9": 0.00991604416,
  "10": true
},
{
```
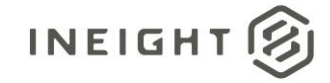

```
"8": "Labor Taxes",
  "9": 0.05729269959,
   "10": false
},
{
  "8": "FICA",
  "9": 0.01211960953,
  "10": true
},
{
  "8": "FUTA",
   "9": 0.01322139221,
  "10": true
},
{
  "8": "Undefined Tax1",
  "9": 0.01542495758,
   "10": true
},
{
  "8": "Undefined Labor Taxes",
  "9": 0.01652674027,
  "10": true
},
{
  "8": "Undefined Labor",
  "9": 0.01873030563,
  "10": true
},
{
  "8": "Owned Equipment",
  "9": 0.27875101914,
  "10": false
},
{
  "8": "OE Ownership",
  "9": 0.09916044159,
  "10": false
},
{
  "8": "OE Depreciation",
  "9": 0.01983208832,
  "10": true
},
{
  "8": "OE Overhead",
  "9": 0.020933871,
  "10": true
},
{
  "8": "OE Undefined Ownership1",
  "9": 0.02864634979,
  "10": true
},
{
  "8": "Undefined OE Ownership",
   "9": 0.02974813248,
```
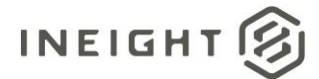

```
"10": true
},
{
   "8": "OE Operation",
   "9": 0.13992640091,
   "10": false
},
{
   "8": "OE Repair Parts",
   "9": 0.03084991516,
   "10": true
},
{
   "8": "OE Lube",
   "9": 0.03415526322,
   "10": true
},
{
   "8": "OE Ground Engaging Components",
   "9": 0.03635882858,
   "10": true
},
{
   "8": "Undefined OE Operation",
   "9": 0.03856239395,
   "10": true
},
{
   "8": "Undefined Owned Equipment",
  "9": 0.03966417664,
   "10": true
},
{
   "8": "Rented Equipment",
  "9": 0.41977920276,
   "10": false
},
{
   "8": "RE Rental",
   "9": 0.18950662172,
   "10": false
},
{
   "8": "RE Rent Expense",
  "9": 0.04186774201,
   "10": true
},
{
   "8": "RE Rental Taxes",
  "9": 0.04737665543,
   "10": true
},
{
   "8": "RE Overhaul Parts",
   "9": 0.04847843811,
   "10": true
},
```
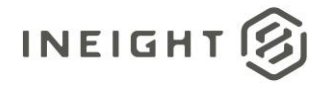

```
"8": "Undefined RE Rental",
  "9": 0.05178378617,
  "10": true
},
{
  "8": "RE Operation",
  "9": 0.16857275071,
  "10": false
},
{
  "8": "RE Repair Parts",
  "9": 0.05288556885,
  "10": true
},
{
  "8": "RE Fuel",
  "9": 0.05508913422,
  "10": true
},
{
  "8": "Undefined RE Operation",
  "9": 0.06059804764,
  "10": true
},
{
  "8": "Undefined Rented Equipment",
  "9": 0.06169983033,
  "10": true
},
{
  "8": "Materials",
  "9": 0.06831052643,
  "10": false
},
{
  "8": "Construction Supplies",
  "9": 0.06831052643,
  "10": true
},
{
  "8": "Subcontract",
  "9": 0.14543531434,
   "10": false
},
{
  "8": "Subcontract Price",
  "9": 0.0705140918,
  "10": true
},
{
   "8": "Undefined Subcontract",
   "9": 0.07492122254,
  "10": true
},
{
  "8": "Fees",
```
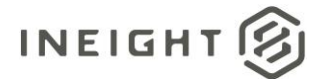

```
"9": 0.0848372667,
      "10": false
   },
   {
      "8": "Undefined Fees",
      "9": 0.0848372667,
      "10": true
   },
   {
      "8": "Allowance",
      "9": 0.09254974549,
      "10": false
   },
   {
      "8": "Undefined Allowance",
      "9": 0.09254974549,
      "10": true
   },
   {
      "8": "Custom Category1",
      "9": 0.09365152817,
      "10": true
   },
   {
      "8": "Undefined Total",
      "9": 12.74762565831,
      "10": true
   },
   {
      "8": "Supplies",
      "9": 0.06500517838,
      "10": false
   },
   {
      "8": "Undefined Supplies",
      "9": 0.06500517838,
      "10": true
   }
]
"5": "2023",
"6": "8",
"7": 442.85714285714,
"BudgetCostCategory": [
   {
      "8": "Total",
      "9": 442.85714285711,
      "10": false
   },
   {
      "8": "Labor",
      "9": 8.98283422577,
      "10": false
   },
   {
      "8": "Labor Base",
```
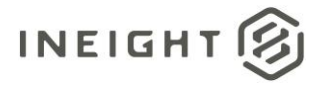

```
"9": 0.34155263216,
  "10": true
},
{
  "8": "Labor Burden",
  "9": 8.06064211894,
  "10": false
},
{
  "8": "Labor Fringes",
  "9": 5.46484211454,
  "10": false
},
{
  "8": "Vacation",
  "9": 2.39086842511,
  "10": true
},
{
  "8": "Subsistence",
  "9": 2.73242105727,
  "10": true
},
{
  "8": "Apprenticeship",
  "9": 0.03415526322,
  "10": true
},
{
  "8": "Undefined Fringe1",
  "9": 0.06831052643,
   "10": true
},
{
  "8": "Undefined Fringe2",
  "9": 0.10246578965,
  "10": true
},
{
  "8": "Undefined Labor Fringes",
  "9": 0.13662105286,
  "10": true
},
{
  "8": "Labor Insurance",
  "9": 0.81972631718,
  "10": false
},
{
  "8": "Undefined Insurance1",
  "9": 0.23908684251,
  "10": true
},
{
  "8": "Undefined Insurance2",
   "9": 0.27324210573,
   "10": true
```
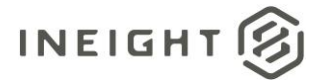

```
},
{
   "8": "Undefined Labor Insurance",
  "9": 0.30739736894,
   "10": true
},
{
   "8": "Labor Taxes",
  "9": 1.77607368722,
  "10": false
},
{
   "8": "FICA",
   "9": 0.37570789537,
   "10": true
},
{
   "8": "FUTA",
  "9": 0.40986315859,
  "10": true
},
{
   "8": "Undefined Tax1",
  "9": 0.47817368502,
  "10": true
},
{
  "8": "Undefined Labor Taxes",
  "9": 0.51232894824,
   "10": true
},
{
   "8": "Undefined Labor",
  "9": 0.58063947467,
  "10": true
},
{
   "8": "Owned Equipment",
   "9": 8.64128159361,
   "10": false
},
{
  "8": "OE Ownership",
  "9": 3.07397368943,
   "10": false
},
{
  "8": "OE Depreciation",
  "9": 0.61479473789,
   "10": true
},
{
   "8": "OE Overhead",
  "9": 0.6489500011,
  "10": true
},
{
```
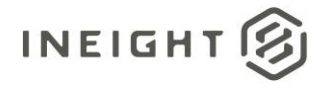

```
"8": "OE Undefined Ownership1",
   "9": 0.88803684361,
   "10": true
},
{
  "8": "Undefined OE Ownership",
  "9": 0.92219210683,
  "10": true
},
{
   "8": "OE Operation",
   "9": 4.33771842841,
   "10": false
},
{
  "8": "OE Repair Parts",
  "9": 0.95634737004,
   "10": true
},
{
  "8": "OE Lube",
  "9": 1.05881315969,
  "10": true
},
{
   "8": "OE Ground Engaging Components",
  "9": 1.12712368612,
   "10": true
},
{
  "8": "Undefined OE Operation",
  "9": 1.19543421256,
   "10": true
},
{
   "8": "Undefined Owned Equipment",
  "9": 1.22958947577,
  "10": true
},
{
  "8": "Rented Equipment",
  "9": 13.01315528524,
   "10": false
},
{
  "8": "RE Rental",
  "9": 5.87470527313,
   "10": false
},
{
   "8": "RE Rent Expense",
  "9": 1.2979000022,
   "10": true
},
{
   "8": "RE Rental Taxes",
   "9": 1.46867631828,
```
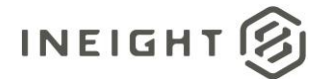

```
"10": true
},
{
   "8": "RE Overhaul Parts",
   "9": 1.5028315815,
   "10": true
},
{
   "8": "Undefined RE Rental",
   "9": 1.60529737115,
   "10": true
},
{
   "8": "RE Operation",
   "9": 5.22575527202,
   "10": false
},
{
   "8": "RE Repair Parts",
   "9": 1.63945263436,
   "10": true
},
{
   "8": "RE Fuel",
   "9": 1.70776316079,
   "10": true
},
{
   "8": "Undefined RE Operation",
  "9": 1.87853947687,
   "10": true
},
{
   "8": "Undefined Rented Equipment",
  "9": 1.91269474009,
  "10": true
},
{
   "8": "Materials",
   "9": 2.11762631938,
   "10": false
},
{
   "8": "Construction Supplies",
  "9": 2.11762631938,
   "10": true
},
{
   "8": "Subcontract",
  "9": 4.5084947445,
   "10": false
},
{
   "8": "Subcontract Price",
   "9": 2.18593684582,
   "10": true
},
```
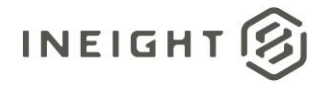

```
"8": "Undefined Subcontract",
               "9": 2.32255789868,
               "10": true
            },
            {
               "8": "Fees",
               "9": 2.62995526762,
               "10": false
            },
            {
               "8": "Undefined Fees",
               "9": 2.62995526762,
               "10": true
            },
            {
               "8": "Allowance",
               "9": 2.86904211013,
               "10": false
            },
            {
               "8": "Undefined Allowance",
               "9": 2.86904211013,
               "10": true
            },
            {
               "8": "Custom Category1",
               "9": 2.90319737335,
               "10": true
            },
            {
               "8": "Undefined Total",
               "9": 395.17639540777,
               "10": true
            },
            {
               "8": "Supplies",
               "9": 2.01516052974,
               "10": false
            },
            {
               "8": "Undefined Supplies",
               "9": 2.01516052974,
               "10": true
            }
        ]
     }
  ]
},
{
  "1": "1001",
  "2": "PLS",
  "3": "USD",
  "4": "Linear",
  "11": "1.1",
  "12": "506332ec-840a-6da7-8098-52d101a79776",
  "13": true,
```
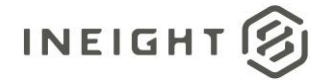

```
"14": "InEight Service Account",
"15": "2023-04-17T21:50:00.103+00:00",
"16": "Tom Smith",
"17": "2023-06-15T13:29:43.817+00:00",
"BudgetPeriod": [
   {
      "5": "2023",
      "6": "7",
      "7": 464.55279503105,
      "BudgetCostCategory": [
         {
            "8": "Total",
            "9": 464.55279503108,
            "10": false
         },
         {
            "8": "Labor",
            "9": 41.19264500783,
            "10": false
         },
         {
            "8": "Labor Base",
            "9": 1.56626026646,
            "10": true
         },
         {
            "8": "Labor Burden",
            "9": 36.96374228839,
            "10": false
         },
         {
            "8": "Labor Fringes",
            "9": 25.06016426331,
            "10": false
         },
         {
            "8": "Vacation",
            "9": 10.9638218652,
            "10": true
         },
         {
            "8": "Subsistence",
            "9": 12.53008213165,
            "10": true
         },
         {
            "8": "Apprenticeship",
            "9": 0.15662602665,
            "10": true
         },
         {
            "8": "Undefined Fringe1",
            "9": 0.31325205329,
            "10": true
         },
         {
            "8": "Undefined Fringe2",
```
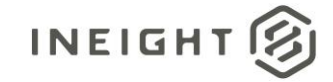

```
"9": 0.46987807994,
  "10": true
},
{
  "8": "Undefined Labor Fringes",
  "9": 0.62650410658,
  "10": true
},
{
  "8": "Labor Insurance",
  "9": 3.7590246395,
  "10": false
},
{
  "8": "Undefined Insurance1",
  "9": 1.09638218652,
  "10": true
},
{
  "8": "Undefined Insurance2",
  "9": 1.25300821317,
  "10": true
},
{
  "8": "Undefined Labor Insurance",
  "9": 1.40963423981,
  "10": true
},
{
  "8": "Labor Taxes",
  "9": 8.14455338558,
  "10": false
},
{
  "8": "FICA",
  "9": 1.7228862931,
  "10": true
},
{
  "8": "FUTA",
  "9": 1.87951231975,
  "10": true
},
{
  "8": "Undefined Tax1",
  "9": 2.19276437304,
  "10": true
},
{
  "8": "Undefined Labor Taxes",
  "9": 2.34939039969,
  "10": true
},
{
  "8": "Undefined Labor",
  "9": 2.66264245298,
   "10": true
```
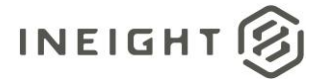

```
},
{
   "8": "Owned Equipment",
  "9": 39.62638474136,
   "10": false
},
{
   "8": "OE Ownership",
  "9": 14.09634239811,
  "10": false
},
{
   "8": "OE Depreciation",
  "9": 2.81926847962,
   "10": true
},
{
   "8": "OE Overhead",
  "9": 2.97589450627,
  "10": true
},
{
   "8": "OE Undefined Ownership1",
  "9": 4.07227669279,
   "10": true
},
{
  "8": "Undefined OE Ownership",
  "9": 4.22890271943,
   "10": true
},
{
   "8": "OE Operation",
  "9": 19.89150538401,
   "10": false
},
{
   "8": "OE Repair Parts",
   "9": 4.38552874608,
   "10": true
},
{
  "8": "OE Lube",
  "9": 4.85540682602,
   "10": true
},
{
   "8": "OE Ground Engaging Components",
  "9": 5.16865887931,
   "10": true
},
{
   "8": "Undefined OE Operation",
  "9": 5.4819109326,
  "10": true
},
{
```
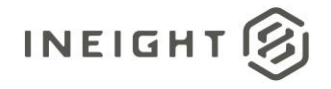

```
"8": "Undefined Owned Equipment",
  "9": 5.63853695924,
   "10": true
},
{
  "8": "Rented Equipment",
  "9": 59.674516152,
  "10": false
},
{
  "8": "RE Rental",
   "9": 26.93967658306,
  "10": false
},
{
  "8": "RE Rent Expense",
  "9": 5.95178901254,
   "10": true
},
{
  "8": "RE Rental Taxes",
  "9": 6.73491914576,
  "10": true
},
{
  "8": "RE Overhaul Parts",
  "9": 6.89154517241,
  "10": true
},
{
  "8": "Undefined RE Rental",
  "9": 7.36142325235,
   "10": true
},
{
  "8": "RE Operation",
  "9": 23.96378207678,
  "10": false
},
{
  "8": "RE Repair Parts",
  "9": 7.51804927899,
  "10": true
},
{
  "8": "RE Fuel",
  "9": 7.83130133228,
  "10": true
},
{
  "8": "Undefined RE Operation",
  "9": 8.61443146551,
  "10": true
},
{
   "8": "Undefined Rented Equipment",
   "9": 8.77105749216,
```
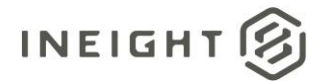

```
"10": true
},
{
   "8": "Materials",
   "9": 9.71081365203,
   "10": false
},
{
   "8": "Construction Supplies",
   "9": 9.71081365203,
   "10": true
},
{
   "8": "Subcontract",
   "9": 20.67463551723,
   "10": false
},
{
   "8": "Subcontract Price",
  "9": 10.02406570532,
   "10": true
},
{
   "8": "Undefined Subcontract",
   "9": 10.65056981191,
   "10": true
},
{
   "8": "Fees",
  "9": 12.06020405172,
   "10": false
},
{
   "8": "Undefined Fees",
  "9": 12.06020405172,
   "10": true
},
{
   "8": "Allowance",
   "9": 13.15658623824,
   "10": false
},
{
   "8": "Undefined Allowance",
  "9": 13.15658623824,
   "10": true
},
{
   "8": "Custom Category1",
  "9": 13.31321226488,
   "10": true
},
{
   "8": "Undefined Total",
   "9": 245.9028618337,
   "10": true
},
```
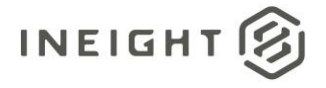

```
{
         "8": "Supplies",
        "9": 9.24093557209,
         "10": false
      },
      {
         "8": "Undefined Supplies",
         "9": 9.24093557209,
         "10": true
      }
   \, \, \,},
  "5": "2023",
   "6": "6",
   "7": 720.86956521739,
   "BudgetCostCategory": [
      {
         "8": "Total",
        "9": 720.8695652174,
        "10": false
      },
      {
         "8": "Labor",
         "9": 63.92066609986,
         "10": false
      },
      {
         "8": "Labor Base",
        "9": 2.43044357794,
         "10": true
      },
      {
         "8": "Labor Burden",
        "9": 57.35846843942,
        "10": false
      },
      {
         "8": "Labor Fringes",
         "9": 38.88709724706,
         "10": false
      },
      {
         "8": "Vacation",
        "9": 17.01310504559,
         "10": true
      },
      {
         "8": "Subsistence",
        "9": 19.44354862353,
        "10": true
      },
      {
         "8": "Apprenticeship",
         "9": 0.24304435779,
         "10": true
      },
```
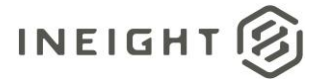

```
"8": "Undefined Fringe1",
   "9": 0.48608871559,
   "10": true
},
{
   "8": "Undefined Fringe2",
  "9": 0.72913307338,
  "10": true
},
{
   "8": "Undefined Labor Fringes",
   "9": 0.97217743118,
  "10": true
},
{
  "8": "Labor Insurance",
  "9": 5.83306458706,
   "10": false
},
{
   "8": "Undefined Insurance1",
  "9": 1.70131050456,
  "10": true
},
{
  "8": "Undefined Insurance2",
  "9": 1.94435486235,
   "10": true
},
{
  "8": "Undefined Labor Insurance",
   "9": 2.18739922015,
  "10": true
},
{
   "8": "Labor Taxes",
   "9": 12.6383066053,
   "10": false
},
{
  "8": "FICA",
  "9": 2.67348793574,
   "10": true
},
{
   "8": "FUTA",
  "9": 2.91653229353,
   "10": true
},
{
   "8": "Undefined Tax1",
   "9": 3.40262100912,
   "10": true
},
{
  "8": "Undefined Labor Taxes",
```
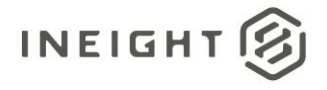

```
"9": 3.64566536691,
   "10": true
},
{
  "8": "Undefined Labor",
  "9": 4.1317540825,
  "10": true
},
{
  "8": "Owned Equipment",
  "9": 61.49022252192,
  "10": false
},
{
  "8": "OE Ownership",
  "9": 21.87399220147,
  "10": false
},
{
  "8": "OE Depreciation",
  "9": 4.37479844029,
  "10": true
},
{
  "8": "OE Overhead",
  "9": 4.61784279809,
  "10": true
},
{
  "8": "OE Undefined Ownership1",
  "9": 6.31915330265,
   "10": true
},
{
  "8": "Undefined OE Ownership",
  "9": 6.56219766044,
  "10": true
},
{
  "8": "OE Operation",
  "9": 30.86663343986,
  "10": false
},
{
  "8": "OE Repair Parts",
  "9": 6.80524201824,
  "10": true
},
{
  "8": "OE Lube",
  "9": 7.53437509162,
  "10": true
},
{
  "8": "OE Ground Engaging Components",
  "9": 8.02046380721,
   "10": true
```
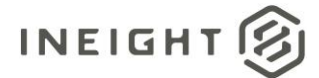

```
},
{
   "8": "Undefined OE Operation",
  "9": 8.50655252279,
   "10": true
},
{
   "8": "Undefined Owned Equipment",
  "9": 8.74959688059,
  "10": true
},
{
   "8": "Rented Equipment",
   "9": 92.59990031957,
   "10": false
},
{
   "8": "RE Rental",
  "9": 41.80362954059,
  "10": false
},
{
   "8": "RE Rent Expense",
  "9": 9.23568559618,
  "10": true
},
{
  "8": "RE Rental Taxes",
  "9": 10.45090738515,
   "10": true
},
{
   "8": "RE Overhaul Parts",
  "9": 10.69395174294,
  "10": true
},
{
  "8": "Undefined RE Rental",
   "9": 11.42308481632,
   "10": true
},
{
  "8": "RE Operation",
  "9": 37.18578674251,
   "10": false
},
{
  "8": "RE Repair Parts",
  "9": 11.66612917412,
   "10": true
},
{
   "8": "RE Fuel",
  "9": 12.15221788971,
  "10": true
},
{
```
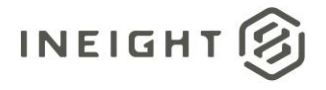

```
"8": "Undefined RE Operation",
  "9": 13.36743967868,
   "10": true
},
{
  "8": "Undefined Rented Equipment",
  "9": 13.61048403647,
  "10": true
},
{
   "8": "Materials",
   "9": 15.06875018324,
  "10": false
},
{
  "8": "Construction Supplies",
  "9": 15.06875018324,
   "10": true
},
{
  "8": "Subcontract",
  "9": 32.08185522882,
  "10": false
},
{
  "8": "Subcontract Price",
  "9": 15.55483889882,
  "10": true
},
{
  "8": "Undefined Subcontract",
  "9": 16.52701633,
  "10": true
},
{
  "8": "Fees",
  "9": 18.71441555015,
  "10": false
},
{
  "8": "Undefined Fees",
  "9": 18.71441555015,
  "10": true
},
{
  "8": "Allowance",
  "9": 20.41572605471,
  "10": false
},
{
  "8": "Undefined Allowance",
  "9": 20.41572605471,
  "10": true
},
{
  "8": "Custom Category1",
   "9": 20.6587704125,
```
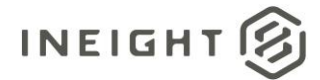

```
"10": true
   },
   {
      "8": "Undefined Total",
      "9": 381.57964173678,
      "10": true
   },
   {
      "8": "Supplies",
      "9": 14.33961710985,
      "10": false
   },
   {
      "8": "Undefined Supplies",
      "9": 14.33961710985,
      "10": true
   }
]
"5": "2023",
"6": "5",
"7": 672.5652173913,
"BudgetCostCategory": [
   {
      "8": "Total",
      "9": 672.56521739132,
      "10": false
   },
   {
      "8": "Labor",
     "9": 59.63744173092,
      "10": false
   },
   {
      "8": "Labor Base",
      "9": 2.26758333578,
      "10": true
   },
   {
      "8": "Labor Burden",
      "9": 53.51496672432,
      "10": false
   },
   {
      "8": "Labor Fringes",
      "9": 36.28133337243,
      "10": false
   },
   {
      "8": "Vacation",
      "9": 15.87308335044,
      "10": true
   },
   {
      "8": "Subsistence",
      "9": 18.14066668621,
```
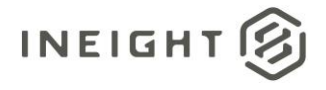

```
"10": true
},
{
  "8": "Apprenticeship",
  "9": 0.22675833358,
  "10": true
},
{
   "8": "Undefined Fringe1",
  "9": 0.45351666716,
  "10": true
},
{
  "8": "Undefined Fringe2",
  "9": 0.68027500073,
  "10": true
},
{
  "8": "Undefined Labor Fringes",
  "9": 0.90703333431,
  "10": true
},
{
  "8": "Labor Insurance",
   "9": 5.44220000586,
  "10": false
},
{
  "8": "Undefined Insurance1",
  "9": 1.58730833504,
  "10": true
},
{
  "8": "Undefined Insurance2",
  "9": 1.81406666862,
  "10": true
},
{
   "8": "Undefined Labor Insurance",
   "9": 2.0408250022,
  "10": true
},
{
  "8": "Labor Taxes",
  "9": 11.79143334603,
   "10": false
},
{
  "8": "FICA",
  "9": 2.49434166935,
  "10": true
},
{
  "8": "FUTA",
   "9": 2.72110000293,
   "10": true
},
```
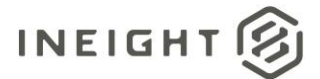

```
{
   "8": "Undefined Tax1",
   "9": 3.17461667009,
   "10": true
},
{
   "8": "Undefined Labor Taxes",
  "9": 3.40137500366,
   "10": true
},
{
   "8": "Undefined Labor",
   "9": 3.85489167082,
   "10": true
},
{
   "8": "Owned Equipment",
  "9": 57.36985839516,
   "10": false
},
{
   "8": "OE Ownership",
  "9": 20.408250022,
  "10": false
},
{
  "8": "OE Depreciation",
  "9": 4.0816500044,
   "10": true
},
{
  "8": "OE Overhead",
   "9": 4.30840833798,
  "10": true
},
{
   "8": "OE Undefined Ownership1",
   "9": 5.89571667302,
   "10": true
},
{
  "8": "Undefined OE Ownership",
  "9": 6.1224750066,
   "10": true
},
{
   "8": "OE Operation",
  "9": 28.79830836436,
   "10": false
},
{
   "8": "OE Repair Parts",
   "9": 6.34923334017,
   "10": true
},
{
  "8": "OE Lube",
```

```
"9": 7.02950834091,
   "10": true
},
{
  "8": "OE Ground Engaging Components",
  "9": 7.48302500806,
  "10": true
},
{
  "8": "Undefined OE Operation",
  "9": 7.93654167522,
  "10": true
},
{
  "8": "Undefined Owned Equipment",
  "9": 8.1633000088,
  "10": true
},
{
  "8": "Rented Equipment",
  "9": 86.39492509309,
  "10": false
},
{
  "8": "RE Rental",
  "9": 39.00243337536,
  "10": false
},
{
  "8": "RE Rent Expense",
  "9": 8.61681667595,
   "10": true
},
{
  "8": "RE Rental Taxes",
  "9": 9.75060834384,
  "10": true
},
{
  "8": "RE Overhaul Parts",
  "9": 9.97736667742,
  "10": true
},
{
  "8": "Undefined RE Rental",
  "9": 10.65764167815,
  "10": true
},
{
  "8": "RE Operation",
  "9": 34.69402503738,
  "10": false
},
{
  "8": "RE Repair Parts",
  "9": 10.88440001173,
   "10": true
```
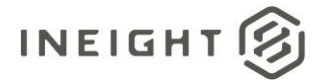

```
},
{
   "8": "RE Fuel",
  "9": 11.33791667888,
   "10": true
},
{
   "8": "Undefined RE Operation",
  "9": 12.47170834677,
  "10": true
},
{
   "8": "Undefined Rented Equipment",
   "9": 12.69846668035,
   "10": true
},
{
  "8": "Materials",
  "9": 14.05901668181,
  "10": false
},
{
   "8": "Construction Supplies",
  "9": 14.05901668181,
  "10": true
},
{
  "8": "Subcontract",
  "9": 29.93210003225,
   "10": false
},
{
   "8": "Subcontract Price",
  "9": 14.51253334897,
  "10": true
},
{
  "8": "Undefined Subcontract",
   "9": 15.41956668328,
   "10": true
},
{
  "8": "Fees",
  "9": 17.46039168548,
   "10": false
},
{
  "8": "Undefined Fees",
  "9": 17.46039168548,
   "10": true
},
{
   "8": "Allowance",
  "9": 19.04770002052,
  "10": false
},
{
```
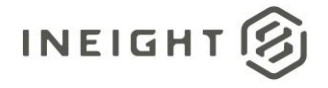

```
"8": "Undefined Allowance",
         "9": 19.04770002052,
         "10": true
      },
      {
         "8": "Custom Category1",
        "9": 19.2744583541,
        "10": true
      },
      {
         "8": "Undefined Total",
         "9": 356.01058371691,
         "10": true
      },
      {
         "8": "Supplies",
        "9": 13.37874168108,
         "10": false
      },
      {
         "8": "Undefined Supplies",
        "9": 13.37874168108,
        "10": true
     }
  ]
},
  "5": "2023",
  "6": "4",
   "7": 650.86956521739,
   "BudgetCostCategory": [
     {
         "8": "Total",
        "9": 650.8695652174,
         "10": false
      },
      {
        "8": "Labor",
        "9": 57.71365328798,
         "10": false
      },
      {
        "8": "Labor Base",
        "9": 2.19443548624,
         "10": true
      },
      {
        "8": "Labor Burden",
        "9": 51.78867747514,
         "10": false
      },
      {
         "8": "Labor Fringes",
        "9": 35.11096777976,
         "10": false
      },
      {
```
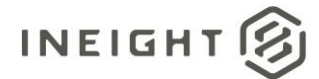

```
"8": "Vacation",
   "9": 15.36104840365,
   "10": true
},
{
   "8": "Subsistence",
  "9": 17.55548388988,
   "10": true
},
{
   "8": "Apprenticeship",
   "9": 0.21944354862,
   "10": true
},
{
   "8": "Undefined Fringe1",
  "9": 0.43888709725,
   "10": true
},
{
   "8": "Undefined Fringe2",
  "9": 0.65833064587,
  "10": true
},
{
   "8": "Undefined Labor Fringes",
   "9": 0.87777419449,
   "10": true
},
{
   "8": "Labor Insurance",
  "9": 5.26664516696,
   "10": false
},
{
   "8": "Undefined Insurance1",
  "9": 1.53610484036,
   "10": true
},
{
   "8": "Undefined Insurance2",
   "9": 1.75554838899,
   "10": true
},
{
   "8": "Undefined Labor Insurance",
   "9": 1.97499193761,
   "10": true
},
{
   "8": "Labor Taxes",
   "9": 11.41106452842,
   "10": false
},
{
   "8": "FICA",
   "9": 2.41387903486,
```
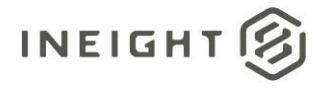

```
"10": true
},
{
  "8": "FUTA",
  "9": 2.63332258348,
  "10": true
},
{
   "8": "Undefined Tax1",
  "9": 3.07220968073,
  "10": true
},
{
  "8": "Undefined Labor Taxes",
  "9": 3.29165322935,
  "10": true
},
{
  "8": "Undefined Labor",
  "9": 3.7305403266,
  "10": true
},
{
  "8": "Owned Equipment",
   "9": 55.51921780176,
  "10": false
},
{
  "8": "OE Ownership",
  "9": 19.74991937612,
  "10": false
},
{
  "8": "OE Depreciation",
  "9": 3.94998387522,
  "10": true
},
{
   "8": "OE Overhead",
   "9": 4.16942742385,
  "10": true
},
{
  "8": "OE Undefined Ownership1",
  "9": 5.70553226421,
   "10": true
},
{
  "8": "Undefined OE Ownership",
  "9": 5.92497581284,
  "10": true
},
{
  "8": "OE Operation",
   "9": 27.86933067519,
   "10": false
},
```
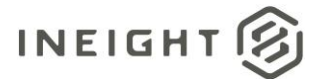

```
{
   "8": "OE Repair Parts",
   "9": 6.14441936146,
   "10": true
},
{
   "8": "OE Lube",
  "9": 6.80275000733,
   "10": true
},
{
   "8": "OE Ground Engaging Components",
   "9": 7.24163710458,
   "10": true
},
{
   "8": "Undefined OE Operation",
   "9": 7.68052420182,
   "10": true
},
{
   "8": "Undefined Owned Equipment",
  "9": 7.89996775045,
  "10": true
},
{
   "8": "Rented Equipment",
   "9": 83.60799202557,
   "10": false
},
{
  "8": "RE Rental",
   "9": 37.74429036325,
   "10": false
},
{
   "8": "RE Rent Expense",
   "9": 8.33885484769,
   "10": true
},
{
  "8": "RE Rental Taxes",
  "9": 9.43607259081,
   "10": true
},
{
   "8": "RE Overhaul Parts",
  "9": 9.65551613944,
   "10": true
},
{
   "8": "Undefined RE Rental",
   "9": 10.31384678531,
   "10": true
},
{
  "8": "RE Operation",
```
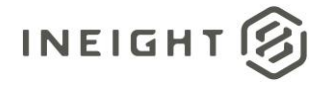

```
"9": 33.5748629394,
  "10": false
},
{
  "8": "RE Repair Parts",
  "9": 10.53329033393,
  "10": true
},
{
  "8": "RE Fuel",
  "9": 10.97217743118,
  "10": true
},
{
  "8": "Undefined RE Operation",
  "9": 12.06939517429,
  "10": true
},
{
  "8": "Undefined Rented Equipment",
  "9": 12.28883872292,
  "10": true
},
{
  "8": "Materials",
  "9": 13.60550001466,
  "10": false
},
{
  "8": "Construction Supplies",
  "9": 13.60550001466,
   "10": true
},
{
  "8": "Subcontract",
  "9": 28.96654841831,
  "10": false
},
{
  "8": "Subcontract Price",
  "9": 14.04438711191,
  "10": true
},
{
  "8": "Undefined Subcontract",
  "9": 14.9221613064,
  "10": true
},
{
  "8": "Fees",
  "9": 16.89715324401,
  "10": false
},
{
  "8": "Undefined Fees",
  "9": 16.89715324401,
   "10": true
```
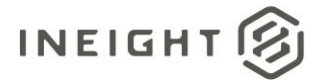

```
},
   {
      "8": "Allowance",
      "9": 18.43325808438,
      "10": false
   },
   {
      "8": "Undefined Allowance",
      "9": 18.43325808438,
      "10": true
   },
   {
      "8": "Custom Category1",
      "9": 18.652701633,
      "10": true
   },
   {
      "8": "Undefined Total",
      "9": 344.52637133894,
      "10": true
   },
   {
      "8": "Supplies",
      "9": 12.94716936879,
      "10": false
   },
   {
      "8": "Undefined Supplies",
      "9": 12.94716936879,
      "10": true
   }
\, \, \,"5": "2023",
"6": "9",
"7": 14.28571428571,
"BudgetCostCategory": [
  \{"8": "Total",
      "9": 14.28571428568,
      "10": false
   },
   {
      "8": "Labor",
      "9": 1.26673730853,
      "10": false
   },
   {
      "8": "Labor Base",
      "9": 0.04816491667,
      "10": true
   },
   {
      "8": "Labor Burden",
      "9": 1.13669203351,
      "10": false
```
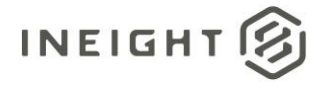

```
},
{
  "8": "Labor Fringes",
  "9": 0.77063866679,
  "10": false
},
{
  "8": "Vacation",
  "9": 0.33715441672,
  "10": true
},
{
  "8": "Subsistence",
  "9": 0.3853193334,
  "10": true
},
{
  "8": "Apprenticeship",
  "9": 0.00481649167,
  "10": true
},
{
  "8": "Undefined Fringe1",
  "9": 0.00963298333,
  "10": true
},
{
  "8": "Undefined Fringe2",
  "9": 0.014449475,
  "10": true
},
{
  "8": "Undefined Labor Fringes",
  "9": 0.01926596667,
  "10": true
},
{
  "8": "Labor Insurance",
  "9": 0.11559580002,
  "10": false
},
{
  "8": "Undefined Insurance1",
  "9": 0.03371544167,
   "10": true
},
{
  "8": "Undefined Insurance2",
  "9": 0.03853193334,
  "10": true
},
{
  "8": "Undefined Labor Insurance",
  "9": 0.04334842501,
  "10": true
},
{
```
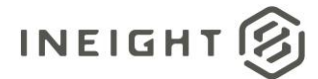

```
"8": "Labor Taxes",
   "9": 0.2504575667,
   "10": false
},
{
   "8": "FICA",
  "9": 0.05298140834,
   "10": true
},
{
   "8": "FUTA",
   "9": 0.05779790001,
   "10": true
},
{
   "8": "Undefined Tax1",
  "9": 0.06743088334,
   "10": true
},
{
   "8": "Undefined Labor Taxes",
  "9": 0.07224737501,
  "10": true
},
{
   "8": "Undefined Labor",
   "9": 0.08188035835,
   "10": true
},
{
   "8": "Owned Equipment",
  "9": 1.21857239186,
   "10": false
},
{
   "8": "OE Ownership",
  "9": 0.43348425006,
   "10": false
},
{
   "8": "OE Depreciation",
   "9": 0.08669685001,
   "10": true
},
{
   "8": "OE Overhead",
   "9": 0.09151334168,
   "10": true
},
{
   "8": "OE Undefined Ownership1",
  "9": 0.12522878335,
   "10": true
},
{
   "8": "Undefined OE Ownership",
   "9": 0.13004527502,
```
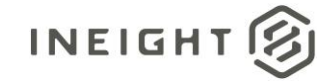

```
"10": true
},
{
  "8": "OE Operation",
  "9": 0.61169444177,
  "10": false
},
{
   "8": "OE Repair Parts",
  "9": 0.13486176669,
  "10": true
},
{
  "8": "OE Lube",
  "9": 0.14931124169,
  "10": true
},
{
  "8": "OE Ground Engaging Components",
  "9": 0.15894422503,
  "10": true
},
{
  "8": "Undefined OE Operation",
   "9": 0.16857720836,
  "10": true
},
{
  "8": "Undefined Owned Equipment",
  "9": 0.17339370003,
   "10": true
},
{
  "8": "Rented Equipment",
  "9": 1.8350833253,
  "10": false
},
{
   "8": "RE Rental",
   "9": 0.8284365668,
  "10": false
},
{
  "8": "RE Rent Expense",
  "9": 0.18302668336,
   "10": true
},
{
  "8": "RE Rental Taxes",
  "9": 0.2071091417,
  "10": true
},
{
  "8": "RE Overhaul Parts",
   "9": 0.21192563337,
   "10": true
},
```
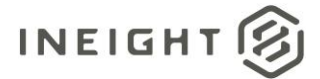

```
"8": "Undefined RE Rental",
   "9": 0.22637510837,
   "10": true
},
{
   "8": "RE Operation",
  "9": 0.73692322512,
  "10": false
},
{
   "8": "RE Repair Parts",
   "9": 0.23119160004,
   "10": true
},
{
   "8": "RE Fuel",
  "9": 0.24082458337,
   "10": true
},
{
   "8": "Undefined RE Operation",
  "9": 0.26490704171,
  "10": true
},
{
   "8": "Undefined Rented Equipment",
   "9": 0.26972353338,
   "10": true
},
{
  "8": "Materials",
   "9": 0.29862248338,
   "10": false
},
{
   "8": "Construction Supplies",
   "9": 0.29862248338,
   "10": true
},
{
  "8": "Subcontract",
  "9": 0.63577690011,
   "10": false
},
{
   "8": "Subcontract Price",
  "9": 0.30825546672,
   "10": true
},
{
   "8": "Undefined Subcontract",
   "9": 0.32752143339,
   "10": true
},
{
  "8": "Fees",
```
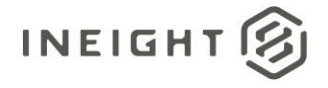

```
"9": 0.3708698584,
      "10": false
   },
   {
      "8": "Undefined Fees",
      "9": 0.3708698584,
      "10": true
   },
   {
      "8": "Allowance",
      "9": 0.40458530007,
      "10": false
   },
   {
      "8": "Undefined Allowance",
      "9": 0.40458530007,
      "10": true
   },
   {
      "8": "Custom Category1",
      "9": 0.40940179173,
      "10": true
   },
   {
      "8": "Undefined Total",
      "9": 7.56189191792,
      "10": true
   },
   {
      "8": "Supplies",
      "9": 0.28417300838,
      "10": false
   },
   {
      "8": "Undefined Supplies",
      "9": 0.28417300838,
      "10": true
   }
\, \, \,"5": "2023",
"6": "8",
"7": 442.85714285714,
"BudgetCostCategory": [
  \{"8": "Total",
      "9": 442.85714285714,
      "10": false
   },
   {
      "8": "Labor",
      "9": 39.26885656487,
      "10": false
   },
   {
      "8": "Labor Base",
```
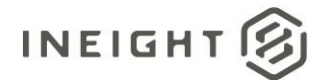

```
"9": 1.49311241692,
   "10": true
},
{
   "8": "Labor Burden",
  "9": 35.23745303919,
  "10": false
},
{
   "8": "Labor Fringes",
   "9": 23.88979867064,
   "10": false
},
{
  "8": "Vacation",
  "9": 10.45178691841,
   "10": true
},
{
   "8": "Subsistence",
  "9": 11.94489933532,
  "10": true
},
{
   "8": "Apprenticeship",
   "9": 0.14931124169,
  "10": true
},
{
  "8": "Undefined Fringe1",
  "9": 0.29862248338,
   "10": true
},
{
   "8": "Undefined Fringe2",
  "9": 0.44793372507,
  "10": true
},
{
   "8": "Undefined Labor Fringes",
  "9": 0.59724496677,
   "10": true
},
{
  "8": "Labor Insurance",
   "9": 3.58346980059,
   "10": false
},
{
   "8": "Undefined Insurance1",
   "9": 1.04517869184,
   "10": true
},
{
   "8": "Undefined Insurance2",
   "9": 1.19448993353,
   "10": true
```
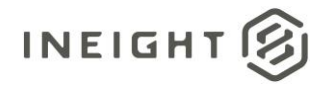

```
},
{
   "8": "Undefined Labor Insurance",
  "9": 1.34380117522,
   "10": true
},
{
  "8": "Labor Taxes",
  "9": 7.76418456796,
  "10": false
},
{
  "8": "FICA",
  "9": 1.64242365861,
   "10": true
},
{
  "8": "FUTA",
  "9": 1.7917349003,
  "10": true
},
{
   "8": "Undefined Tax1",
  "9": 2.09035738368,
  "10": true
},
{
  "8": "Undefined Labor Taxes",
  "9": 2.23966862537,
   "10": true
},
{
  "8": "Undefined Labor",
  "9": 2.53829110876,
  "10": true
},
{
  "8": "Owned Equipment",
  "9": 37.77574414796,
   "10": false
},
{
  "8": "OE Ownership",
  "9": 13.43801175224,
   "10": false
},
{
  "8": "OE Depreciation",
  "9": 2.68760235045,
  "10": true
},
{
  "8": "OE Overhead",
  "9": 2.83691359214,
  "10": true
},
{
```
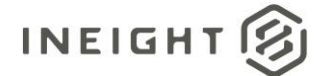

```
"8": "OE Undefined Ownership1",
   "9": 3.88209228398,
   "10": true
},
{
   "8": "Undefined OE Ownership",
  "9": 4.03140352567,
   "10": true
},
{
   "8": "OE Operation",
   "9": 18.96252769482,
   "10": false
},
{
   "8": "OE Repair Parts",
  "9": 4.18071476736,
   "10": true
},
{
   "8": "OE Lube",
   "9": 4.62864849244,
   "10": true
},
{
   "8": "OE Ground Engaging Components",
   "9": 4.92727097582,
   "10": true
},
{
   "8": "Undefined OE Operation",
  "9": 5.2258934592,
   "10": true
},
{
   "8": "Undefined Owned Equipment",
  "9": 5.3752047009,
   "10": true
},
{
   "8": "Rented Equipment",
   "9": 56.88758308449,
   "10": false
},
{
   "8": "RE Rental",
   "9": 25.68153357095,
   "10": false
},
{
   "8": "RE Rent Expense",
   "9": 5.67382718428,
   "10": true
},
{
   "8": "RE Rental Taxes",
   "9": 6.42038339274,
```
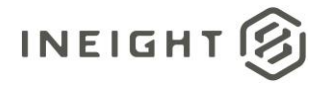

```
"10": true
},
{
  "8": "RE Overhaul Parts",
  "9": 6.56969463443,
  "10": true
},
{
   "8": "Undefined RE Rental",
  "9": 7.0176283595,
  "10": true
},
{
  "8": "RE Operation",
  "9": 22.84461997881,
  "10": false
},
{
  "8": "RE Repair Parts",
  "9": 7.16693960119,
  "10": true
},
{
  "8": "RE Fuel",
   "9": 7.46556208458,
  "10": true
},
{
  "8": "Undefined RE Operation",
  "9": 8.21211829304,
   "10": true
},
{
  "8": "Undefined Rented Equipment",
  "9": 8.36142953473,
  "10": true
},
{
   "8": "Materials",
   "9": 9.25729698488,
  "10": false
},
{
  "8": "Construction Supplies",
  "9": 9.25729698488,
   "10": true
},
{
  "8": "Subcontract",
  "9": 19.70908390329,
  "10": false
},
{
  "8": "Subcontract Price",
   "9": 9.55591946826,
   "10": true
},
```
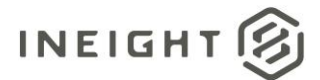

```
{
                            "8": "Undefined Subcontract",
                            "9": 10.15316443503,
                            "10": true
                         },
                         {
                            "8": "Fees",
                            "9": 11.49696561025,
                            "10": false
                         },
                         {
                            "8": "Undefined Fees",
                            "9": 11.49696561025,
                            "10": true
                         },
                         {
                            "8": "Allowance",
                            "9": 12.54214430209,
                            "10": false
                         },
                         {
                            "8": "Undefined Allowance",
                           "9": 12.54214430209,
                            "10": true
                         },
                         {
                            "8": "Custom Category1",
                            "9": 12.69145554378,
                            "10": true
                         },
                         {
                            "8": "Undefined Total",
                            "9": 234.41864945573,
                            "10": true
                         },
                         {
                            "8": "Supplies",
                            "9": 8.8093632598,
                            "10": false
                         },
                         {
                            "8": "Undefined Supplies",
                            "9": 8.8093632598,
                            "10": true
                         }
                     ]
                  }
               ]
            }
        ]
     }
  }
]
```
}

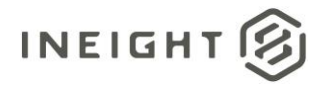

# **Time Phased Forecast (Generic) – Get**

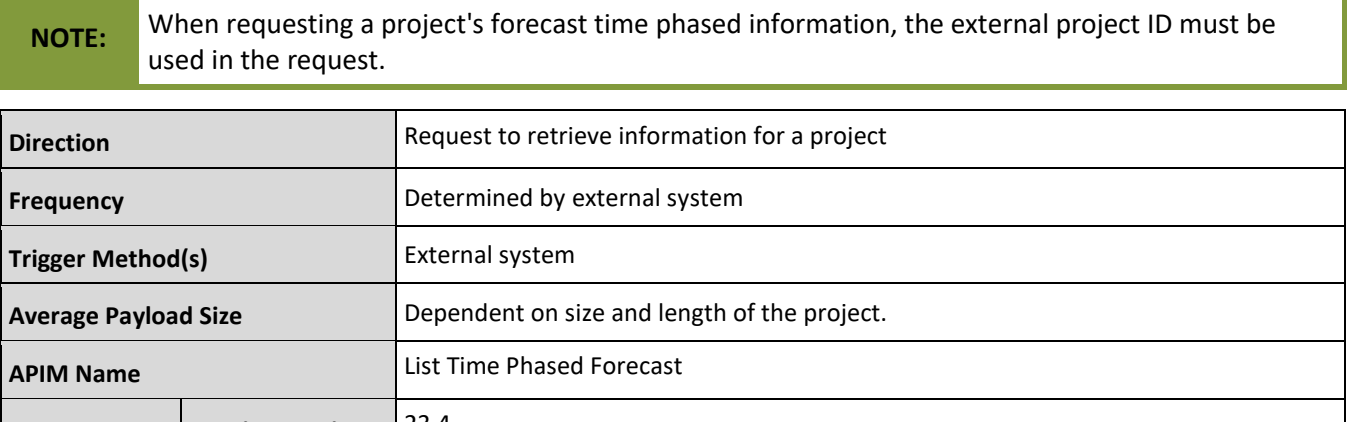

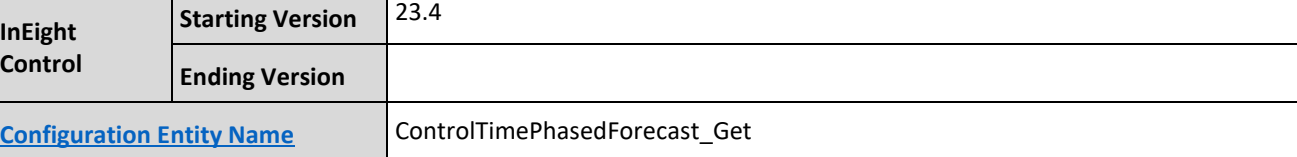

## **Fields**

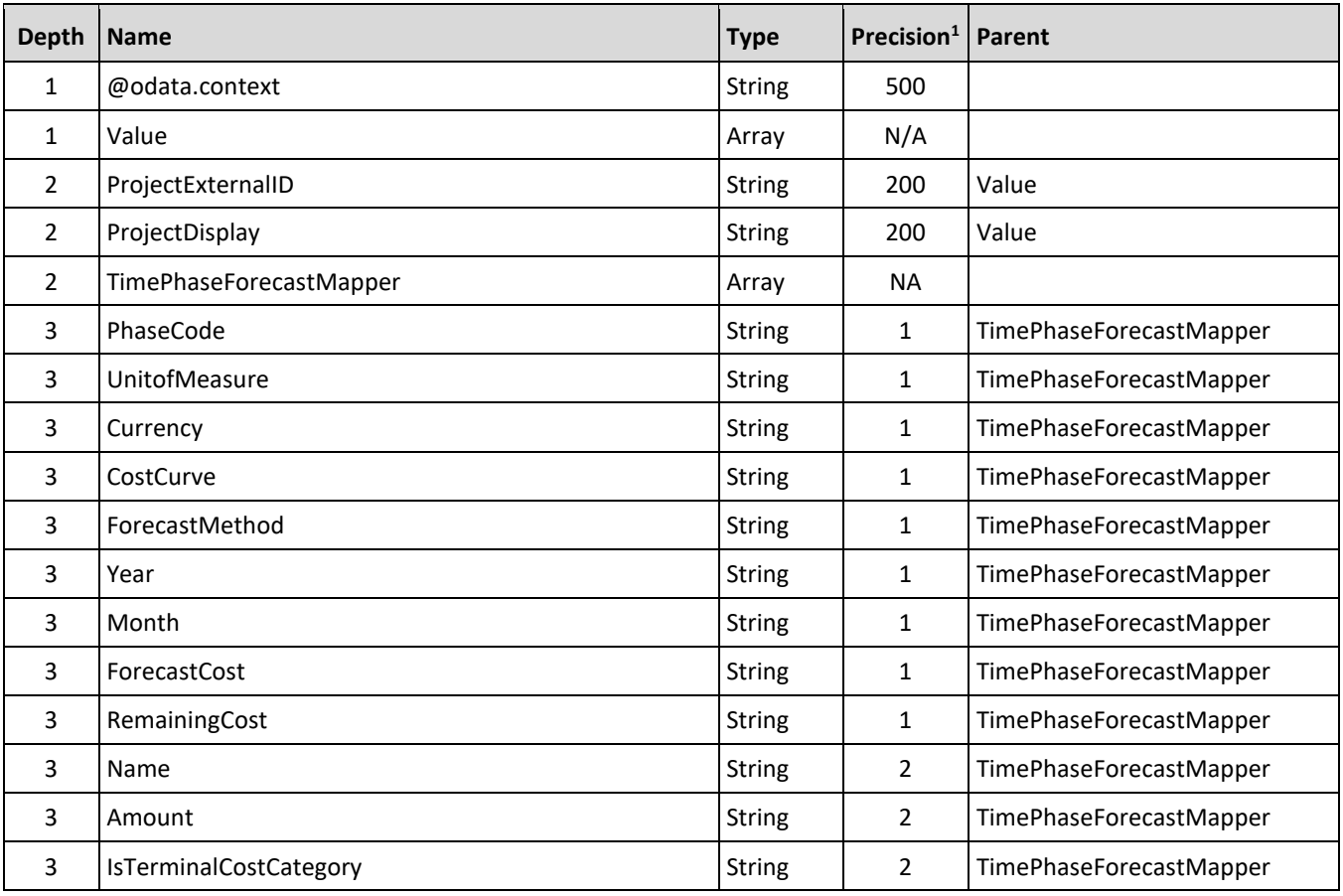

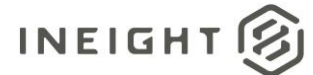

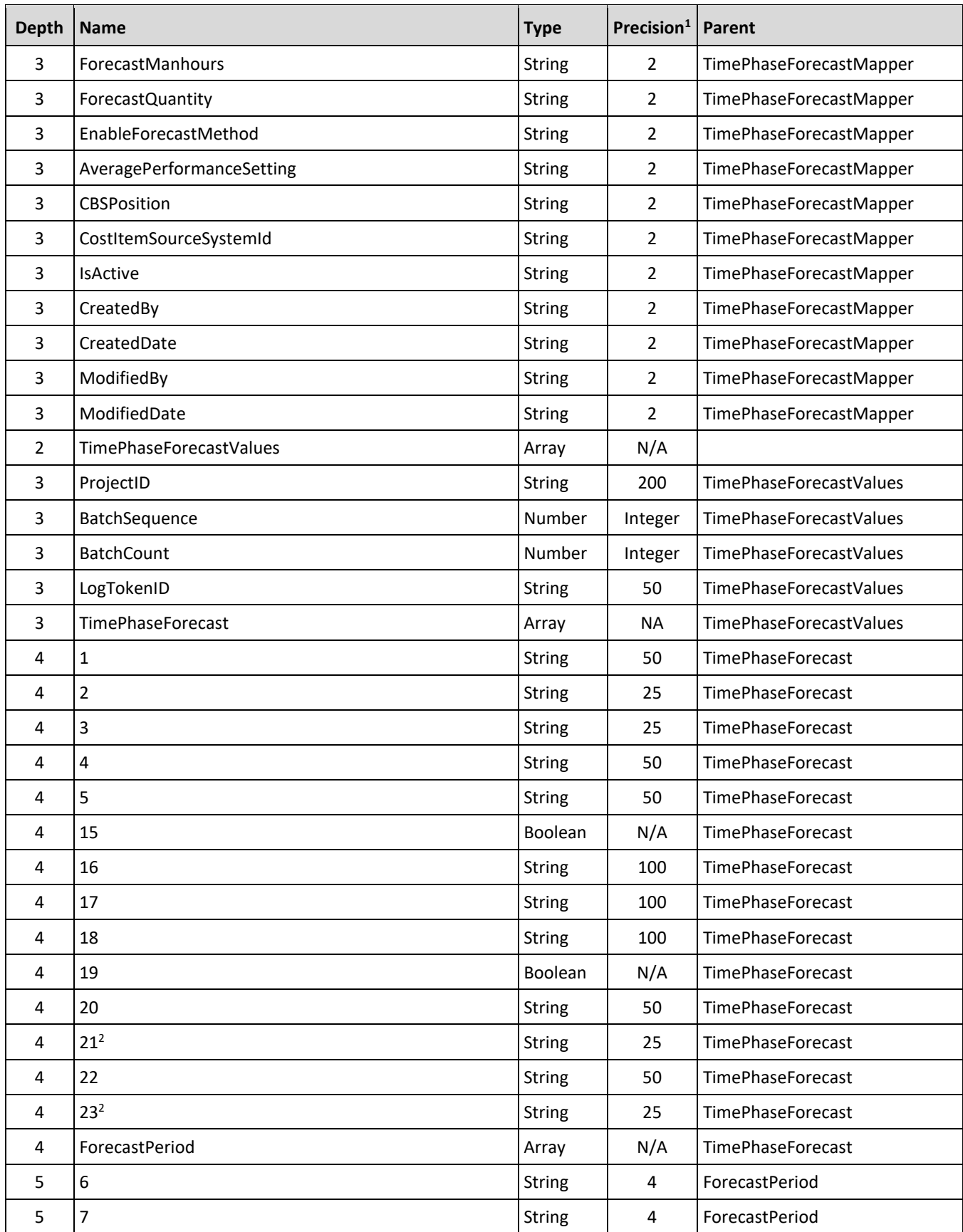

#### InEight Control - Integration Specification

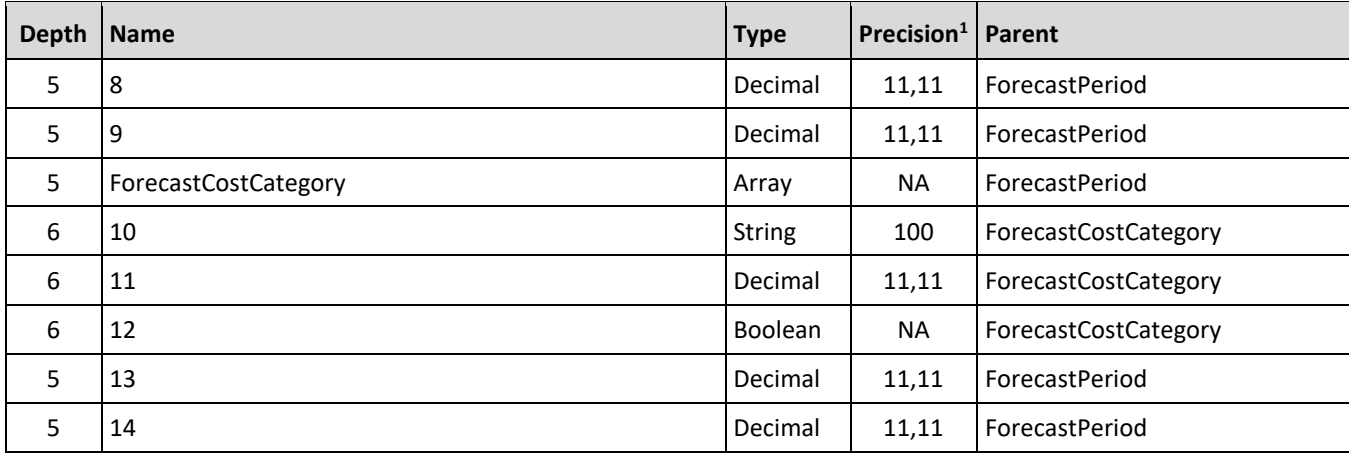

*1 - For numeric data types, precision is given as total digits allowed in the field and the number of those digits that exist to the right of the decimal. For example, 16,5 represents a total of 16-digits allowed in the field with 5 of those digits existing as decimal places and 11 digits on the left of the decimal. The decimal is not counted as a digit.* 

*2 – The data format for Date/Time fields is YYYY-MM-DDTHH:MM:SS+hhmm, where hhmm is the time zone offset. If the time is already converted to UTC, then the offset will be +0000*

### **Field Descriptions**

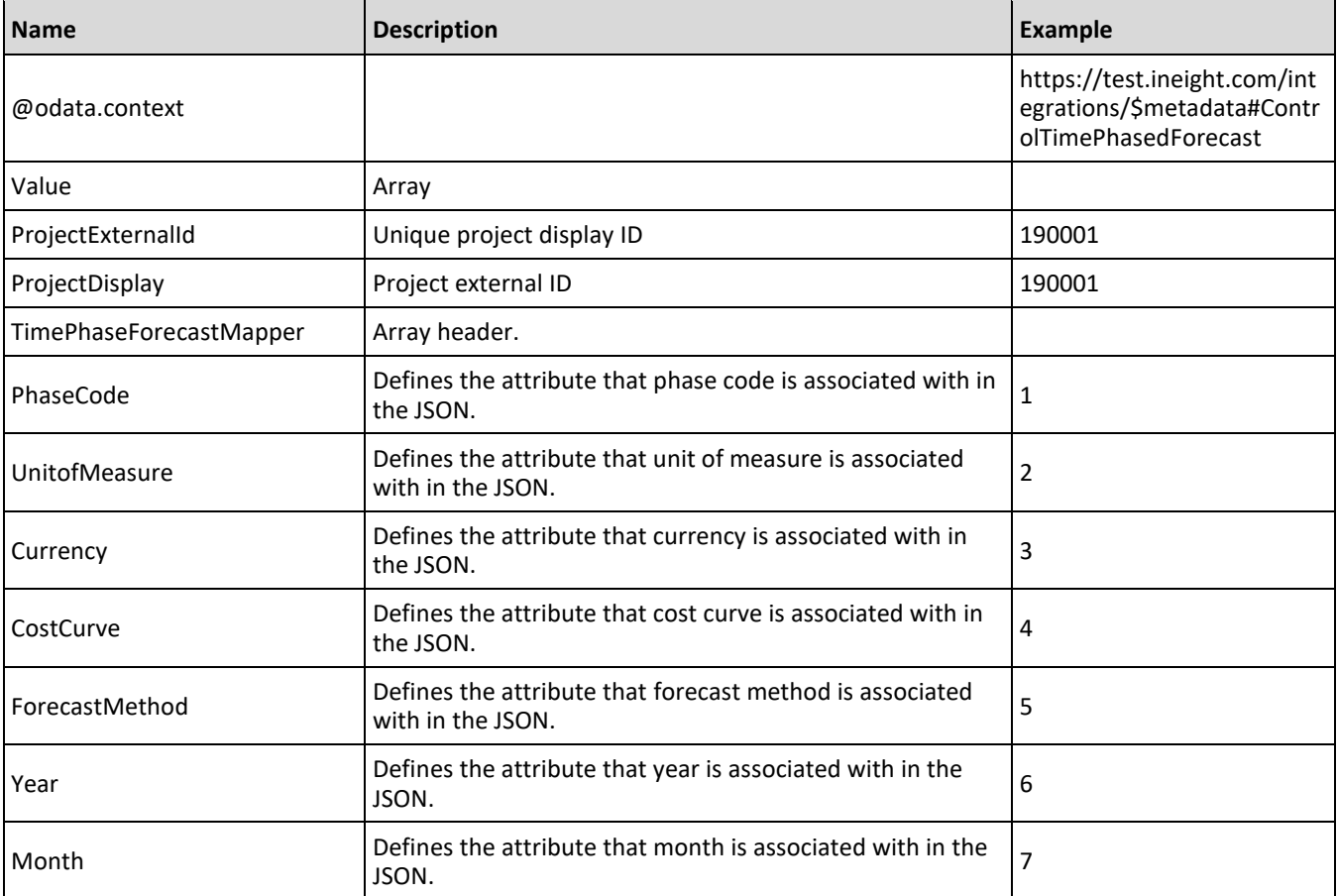

**INEIGHT** 

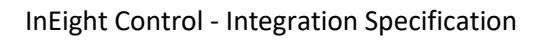

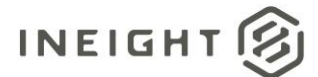

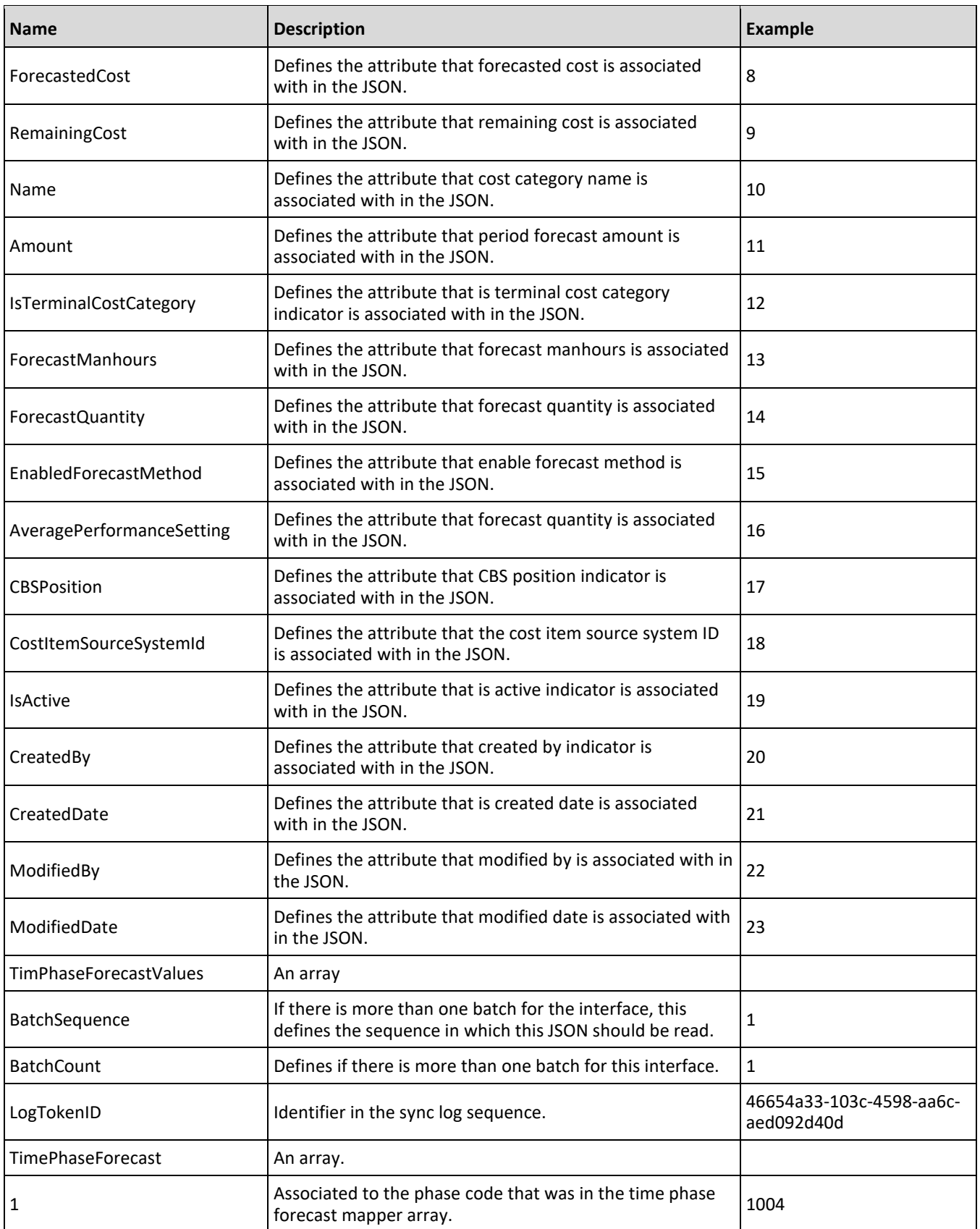

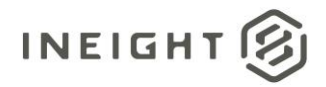

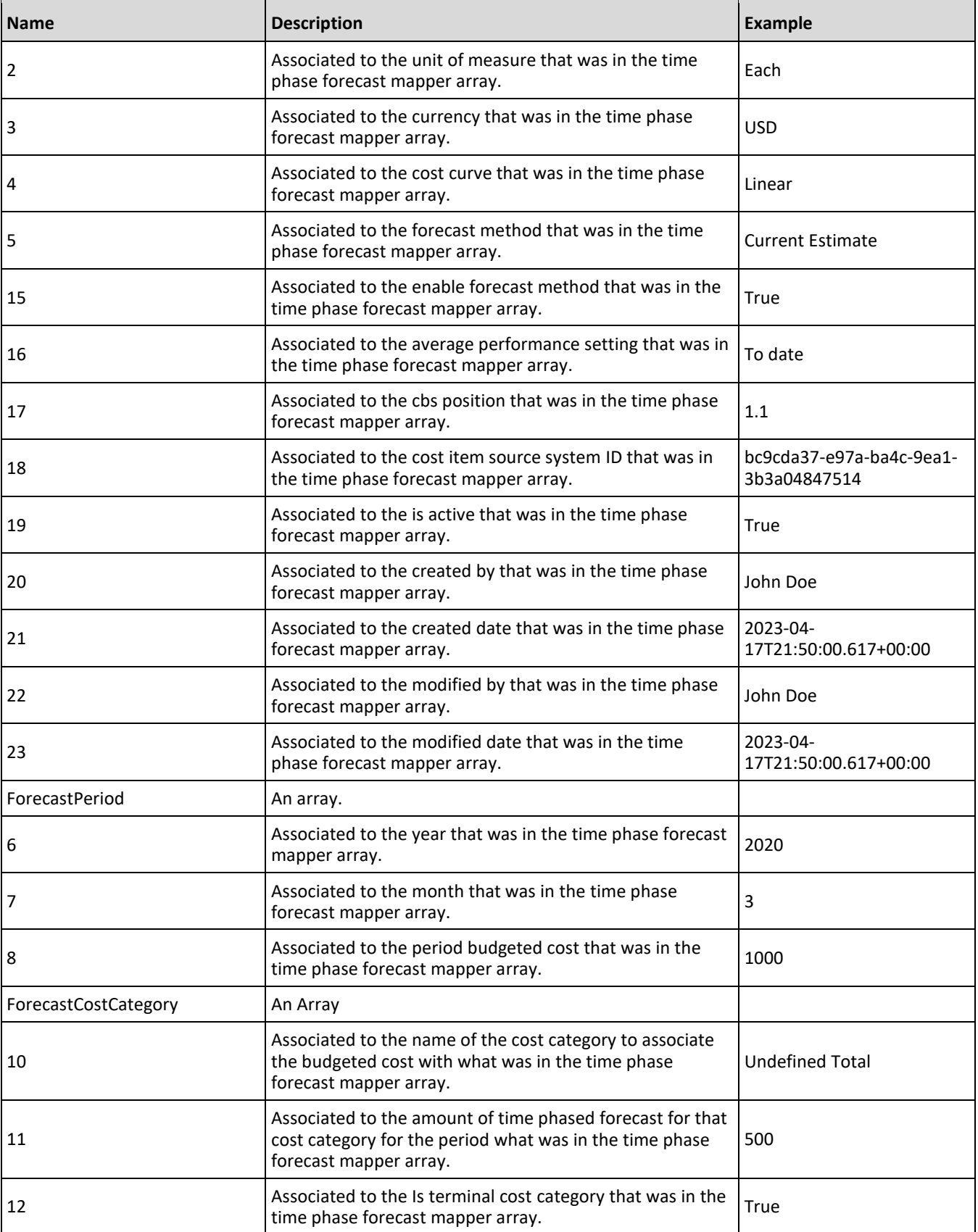

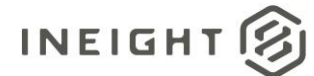

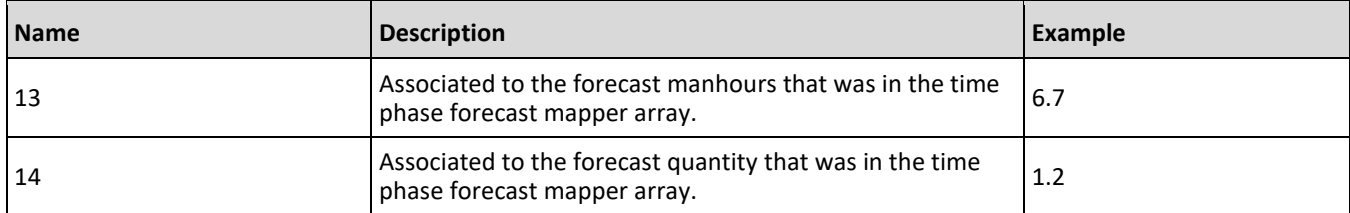

### **Sample JSON**

```
{
  "@odata.context": 
"https://apitst.ineight.com/integrations/$metadata#ControlTimePhasedForecast",
  "value": [
      {
         "ProjectExternalId": "190001",
         "ProjectDisplay": "190001",
         "TimePhaseForecastMapper": {
            "PhaseCode": "1",
            "UnitOfMeasure": "2",
            "Currency": "3",
            "CostCurve": "4",
            "ForecastMethod": "5",
            "Year": "6",
            "Month": "7",
            "ForecastedCost": "8",
            "RemainingCost": "9",
            "Name": "10",
            "Amount": "11",
            "IsTerminalCostCategory": "12",
            "ForecastManhours ": "13",
            "ForecastQuantity ": "14",
            "EnabledForecastMethod": "15",
            "AveragePerformanceSetting": "16",
            "CBSPosition": "17",
            "CostItemSourceSystemId": "18",
            "IsActive": "19",
            "CreatedBy": "20",
            "CreatedDate": "21",
            "ModifiedBy": "22",
            "ModifiedDate": "23"
         },
         "TimePhaseForecastValues": {
            "ProjectId": "14170",
            "BatchSequence": 1,
            "BatchCount": 1,
            "LogTokenId": "bb856816-ef65-4c01-96bc-82c14c886c6d",
            "TimePhaseForecast": [
               {
                  "1": "1000",
                  "2": "PLS",
                  "3": "USD",
                  "4": "Linear",
                  "5": "Rollup",
                  "15": true,
                  "16": "",
```
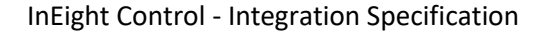

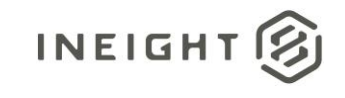

```
"17": "1",
"18": "197e9ebf-3381-445d-94be-425c9c7309a4",
"19": true,
"20": "InEight Service Account",
"21": "2023-04-17T22:58:09.8066667",
"22": "InEight Service Account",
"23": "2023-05-31T16:54:54.2333333",
"ForecastPeriod": [
   {
      "6": "2023",
      "7": "5",
      "8": 1996.0,
      "9": 0.0,
      "ForecastCostCategory": [
         {
            "10": "Total",
           "11": 1995.99999999999,
            "12": false
         },
         {
            "10": "Fees",
           "11": 12.7376098127,
           "12": false
         },
         {
            "10": "Undefined Fees",
            "11": 12.7376098127,
            "12": true
         },
         {
            "10": "Allowance",
            "11": 13.89557434112,
            "12": false
         },
         {
            "10": "Undefined Allowance",
           "11": 13.89557434112,
            "12": true
         },
         {
            "10": "Custom Category1",
            "11": 14.06099784518,
            "12": true
         },
         {
            "10": "Undefined Total",
            "11": 1765.06878833085,
            "12": true
         },
         {
            "10": "Supplies",
           "11": 9.7599867396,
            "12": false
         },
         {
            "10": "Undefined Supplies",
            "11": 9.7599867396,
```
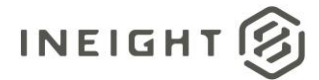

```
"12": true
},
{
   "10": "Labor",
   "11": 43.50638156803,
   "12": false
},
{
   "10": "Labor Burden",
   "11": 39.03994695838,
   "12": false
},
{
   "10": "Labor Taxes",
   "11": 8.60202221116,
   "12": false
},
{
   "10": "FICA",
  "11": 1.81965854467,
  "12": true
},
{
   "10": "FUTA",
   "11": 1.98508204873,
   "12": true
},
{
   "10": "Undefined Tax1",
  "11": 2.31592905685,
   "12": true
},
{
   "10": "Undefined Labor Taxes",
  "11": 2.48135256091,
  "12": true
},
{
   "10": "Undefined Labor",
   "11": 2.81219956904,
   "12": true
},
{
   "10": "Owned Equipment",
   "11": 41.85214652744,
   "12": false
},
{
   "10": "OE Ownership",
  "11": 14.8881153655,
   "12": false
},
{
   "10": "OE Depreciation",
   "11": 2.9776230731,
   "12": true
},
```
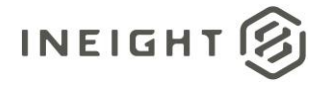

```
{
  "10": "OE Overhead",
  "11": 3.14304657716,
  "12": true
},
{
  "10": "OE Undefined Ownership1",
  "11": 4.30101110559,
  "12": true
},
{
  "10": "Undefined OE Ownership",
  "11": 4.46643460965,
  "12": true
},
{
  "10": "OE Operation",
  "11": 21.00878501574,
  "12": false
},
{
  "10": "OE Repair Parts",
  "11": 4.63185811371,
  "12": true
},
{
  "10": "OE Lube",
  "11": 5.12812862589,
  "12": true
},
{
  "10": "OE Ground Engaging Components",
  "11": 5.45897563401,
  "12": true
},
{
  "10": "Undefined OE Operation",
  "11": 5.78982264213,
  "12": true
},
{
  "10": "Undefined Owned Equipment",
  "11": 5.9552461462,
   "12": true
},
{
  "10": "Rented Equipment",
  "11": 63.02635504724,
  "12": false
},
{
  "10": "RE Rental",
  "11": 28.45284269849,
  "12": false
},
{
  "10": "RE Rent Expense",
```
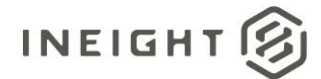

```
"11": 6.28609315432,
   "12": true
},
{
  "10": "RE Rental Taxes",
  "11": 7.11321067462,
  "12": true
},
{
  "10": "RE Overhaul Parts",
  "11": 7.27863417868,
  "12": true
},
{
  "10": "Undefined RE Rental",
  "11": 7.77490469087,
  "12": true
},
{
  "10": "RE Operation",
  "11": 25.30979612133,
  "12": false
},
{
  "10": "RE Repair Parts",
  "11": 7.94032819493,
  "12": true
},
{
  "10": "RE Fuel",
  "11": 8.27117520305,
   "12": true
},
{
  "10": "Undefined RE Operation",
  "11": 9.09829272335,
  "12": true
},
{
  "10": "Undefined Rented Equipment",
  "11": 9.26371622742,
  "12": true
},
{
  "10": "Materials",
  "11": 10.25625725178,
  "12": false
},
{
  "10": "Construction Supplies",
  "11": 10.25625725178,
  "12": true
},
{
  "10": "Subcontract",
  "11": 21.83590253605,
  "12": false
```
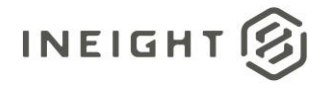

```
},
{
  "10": "Subcontract Price",
  "11": 10.5871042599,
  "12": true
},
{
  "10": "Undefined Subcontract",
  "11": 11.24879827615,
  "12": true
},
{
  "10": "Labor Base",
  "11": 1.65423504061,
  "12": true
},
{
  "10": "Labor Fringes",
  "11": 26.46776064975,
  "12": false
},
{
  "10": "Vacation",
  "11": 11.57964528427,
  "12": true
},
{
  "10": "Subsistence",
  "11": 13.23388032488,
  "12": true
},
{
  "10": "Apprenticeship",
  "11": 0.16542350406,
  "12": true
},
{
  "10": "Undefined Fringe1",
  "11": 0.33084700812,
  "12": true
},
{
  "10": "Undefined Fringe2",
  "11": 0.49627051218,
  "12": true
},
{
  "10": "Undefined Labor Fringes",
  "11": 0.66169401624,
  "12": true
},
{
  "10": "Labor Insurance",
  "11": 3.97016409747,
  "12": false
},
{
```
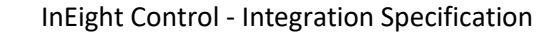

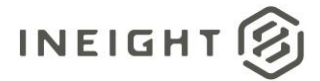

```
"10": "Undefined Insurance1",
         "11": 1.15796452843,
         "12": true
      },
      {
         "10": "Undefined Insurance2",
         "11": 1.32338803249,
         "12": true
      },
      {
         "10": "Undefined Labor Insurance",
         "11": 1.48881153655,
         "12": true
      }
   \left.\rule{0pt}{10pt}\right] ,
   "13": 0.0,
   "14": 0.16542350406
},
{
   "6": "2023",
  "7": "6",
   "8": 68.70229007634,
   "9": 0.0,
   "ForecastCostCategory": [
      \{"10": "Total",
         "11": 68.70229007636,
         "12": false
      },
      {
         "10": "Fees",
         "11": 0.43842833879,
         "12": false
      },
      {
         "10": "Undefined Fees",
         "11": 0.43842833879,
         "12": true
      },
      {
         "10": "Allowance",
         "11": 0.4782854605,
         "12": false
      },
      {
         "10": "Undefined Allowance",
         "11": 0.4782854605,
         "12": true
      },
      {
         "10": "Custom Category1",
         "11": 0.48397933503,
         "12": true
      },
      {
         "10": "Undefined Total",
         "11": 60.75364123277,
```
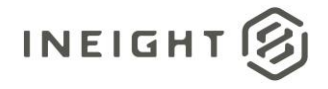

```
"12": true
},
{
  "10": "Supplies",
  "11": 0.33593859726,
  "12": false
},
{
   "10": "Undefined Supplies",
  "11": 0.33593859726,
  "12": true
},
{
  "10": "Labor",
  "11": 1.49748900135,
  "12": false
},
{
  "10": "Labor Burden",
  "11": 1.34375438904,
  "12": false
},
{
  "10": "Labor Taxes",
  "11": 0.29608147556,
  "12": false
},
{
  "10": "FICA",
  "11": 0.06263261983,
  "12": true
},
{
  "10": "FUTA",
  "11": 0.06832649436,
  "12": true
},
{
  "10": "Undefined Tax1",
  "11": 0.07971424342,
  "12": true
},
{
  "10": "Undefined Labor Taxes",
  "11": 0.08540811795,
   "12": true
},
{
  "10": "Undefined Labor",
  "11": 0.09679586701,
  "12": true
},
{
  "10": "Owned Equipment",
  "11": 1.44055025602,
   "12": false
},
```
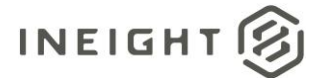

```
"10": "OE Ownership",
   "11": 0.51244870768,
   "12": false
},
{
   "10": "OE Depreciation",
  "11": 0.10248974154,
  "12": true
},
{
   "10": "OE Overhead",
   "11": 0.10818361607,
  "12": true
},
{
  "10": "OE Undefined Ownership1",
  "11": 0.14804073777,
   "12": true
},
{
   "10": "Undefined OE Ownership",
  "11": 0.1537346123,
  "12": true
},
{
  "10": "OE Operation",
  "11": 0.72312206527,
   "12": false
},
{
  "10": "OE Repair Parts",
   "11": 0.15942848683,
  "12": true
},
{
   "10": "OE Lube",
  "11": 0.17651011042,
   "12": true
},
{
  "10": "OE Ground Engaging Components",
   "11": 0.18789785948,
   "12": true
},
{
  "10": "Undefined OE Operation",
  "11": 0.19928560854,
  "12": true
},
{
   "10": "Undefined Owned Equipment",
   "11": 0.20497948307,
  "12": true
},
{
  "10": "Rented Equipment",
```
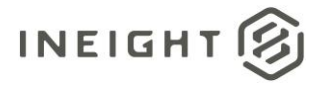

```
"11": 2.16936619585,
  "12": false
},
{
  "10": "RE Rental",
  "11": 0.97934641912,
  "12": false
},
{
  "10": "RE Rent Expense",
  "11": 0.21636723213,
  "12": true
},
{
  "10": "RE Rental Taxes",
  "11": 0.24483660478,
  "12": true
},
{
  "10": "RE Overhaul Parts",
  "11": 0.25053047931,
  "12": true
},
{
  "10": "Undefined RE Rental",
  "11": 0.2676121029,
  "12": true
},
{
  "10": "RE Operation",
  "11": 0.87116280306,
  "12": false
},
{
  "10": "RE Repair Parts",
  "11": 0.27330597743,
  "12": true
},
{
  "10": "RE Fuel",
  "11": 0.28469372649,
  "12": true
},
{
  "10": "Undefined RE Operation",
  "11": 0.31316309914,
  "12": true
},
{
  "10": "Undefined Rented Equipment",
  "11": 0.31885697367,
  "12": true
},
{
  "10": "Materials",
  "11": 0.35302022085,
   "12": false
```
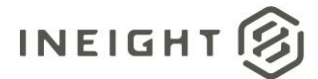

```
},
{
   "10": "Construction Supplies",
  "11": 0.35302022085,
   "12": true
},
{
   "10": "Subcontract",
   "11": 0.75159143794,
  "12": false
},
{
   "10": "Subcontract Price",
  "11": 0.36440796991,
   "12": true
},
{
   "10": "Undefined Subcontract",
   "11": 0.38718346803,
   "12": true
},
{
   "10": "Labor Base",
  "11": 0.0569387453,
   "12": true
},
{
   "10": "Labor Fringes",
   "11": 0.91101992476,
   "12": false
},
{
   "10": "Vacation",
  "11": 0.39857121708,
   "12": true
},
{
   "10": "Subsistence",
   "11": 0.45550996238,
   "12": true
},
{
   "10": "Apprenticeship",
   "11": 0.00569387453,
   "12": true
},
{
   "10": "Undefined Fringe1",
   "11": 0.01138774906,
   "12": true
},
{
   "10": "Undefined Fringe2",
  "11": 0.01708162359,
   "12": true
},
{
```
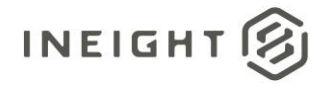

```
"10": "Undefined Labor Fringes",
         "11": 0.02277549812,
         "12": true
      },
      {
         "10": "Labor Insurance",
         "11": 0.13665298872,
         "12": false
      },
      {
         "10": "Undefined Insurance1",
         "11": 0.03985712171,
         "12": true
      },
      {
         "10": "Undefined Insurance2",
         "11": 0.04555099624,
         "12": true
      },
      {
         "10": "Undefined Labor Insurance",
         "11": 0.05124487077,
         "12": true
     }
   \left| \ \right|,
   "13": 0.0,
   "14": 0.00482527673
},
{
   "6": "2023",
   "7": "7",
   "8": 70.99236641221,
   "9": 0.0,
   "ForecastCostCategory": [
      {
         "10": "Total",
         "11": 70.9923664122,
         "12": false
      },
      {
         "10": "Fees",
         "11": 0.45304261675,
         "12": false
      },
      {
         "10": "Undefined Fees",
         "11": 0.45304261675,
         "12": true
      },
      {
         "10": "Allowance",
         "11": 0.49422830918,
         "12": false
      },
      {
         "10": "Undefined Allowance",
         "11": 0.49422830918,
```
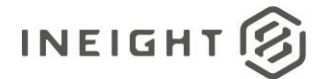

```
"12": true
},
{
   "10": "Custom Category1",
   "11": 0.50011197953,
  "12": true
},
{
   "10": "Undefined Total",
   "11": 62.77876260718,
   "12": true
},
{
   "10": "Supplies",
   "11": 0.3471365505,
   "12": false
},
{
   "10": "Undefined Supplies",
  "11": 0.3471365505,
  "12": true
},
{
   "10": "Labor",
   "11": 1.54740530137,
   "12": false
},
{
   "10": "Labor Burden",
   "11": 1.38854620199,
   "12": false
},
{
   "10": "Labor Taxes",
  "11": 0.30595085806,
  "12": false
},
{
   "10": "FICA",
   "11": 0.06472037382,
   "12": true
},
{
   "10": "FUTA",
   "11": 0.07060404417,
   "12": true
},
{
   "10": "Undefined Tax1",
  "11": 0.08237138486,
   "12": true
},
{
   "10": "Undefined Labor Taxes",
   "11": 0.08825505521,
   "12": true
},
```
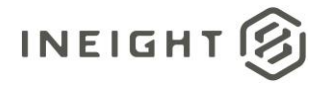

```
"10": "Undefined Labor",
  "11": 0.10002239591,
   "12": true
},
{
   "10": "Owned Equipment",
  "11": 1.4885685979,
  "12": false
},
{
   "10": "OE Ownership",
  "11": 0.52953033126,
  "12": false
},
{
  "10": "OE Depreciation",
  "11": 0.10590606625,
  "12": true
},
{
   "10": "OE Overhead",
  "11": 0.1117897366,
  "12": true
},
{
  "10": "OE Undefined Ownership1",
  "11": 0.15297542903,
  "12": true
},
{
  "10": "Undefined OE Ownership",
  "11": 0.15885909938,
  "12": true
},
{
  "10": "OE Operation",
  "11": 0.74722613413,
   "12": false
},
{
  "10": "OE Repair Parts",
  "11": 0.16474276973,
   "12": true
},
{
  "10": "OE Lube",
  "11": 0.18239378077,
  "12": true
},
{
   "10": "OE Ground Engaging Components",
   "11": 0.19416112147,
  "12": true
},
{
   "10": "Undefined OE Operation",
```
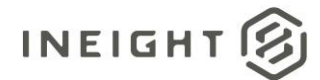

```
"11": 0.20592846216,
   "12": true
},
{
  "10": "Undefined Owned Equipment",
  "11": 0.21181213251,
  "12": true
},
{
  "10": "Rented Equipment",
  "11": 2.24167840238,
  "12": false
},
{
  "10": "RE Rental",
  "11": 1.01199129976,
  "12": false
},
{
  "10": "RE Rent Expense",
  "11": 0.2235794732,
  "12": true
},
{
  "10": "RE Rental Taxes",
  "11": 0.25299782494,
  "12": true
},
{
  "10": "RE Overhaul Parts",
  "11": 0.25888149529,
   "12": true
},
{
  "10": "Undefined RE Rental",
  "11": 0.27653250633,
  "12": true
},
{
  "10": "RE Operation",
  "11": 0.90020156316,
  "12": false
},
{
  "10": "RE Repair Parts",
  "11": 0.28241617668,
  "12": true
},
{
   "10": "RE Fuel",
  "11": 0.29418351737,
  "12": true
},
{
  "10": "Undefined RE Operation",
  "11": 0.32360186911,
   "12": true
```
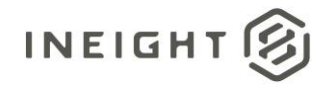

```
},
{
  "10": "Undefined Rented Equipment",
  "11": 0.32948553946,
  "12": true
},
{
  "10": "Materials",
  "11": 0.36478756154,
  "12": false
},
{
  "10": "Construction Supplies",
  "11": 0.36478756154,
  "12": true
},
{
  "10": "Subcontract",
  "11": 0.77664448587,
  "12": false
},
{
  "10": "Subcontract Price",
  "11": 0.37655490224,
  "12": true
},
{
  "10": "Undefined Subcontract",
  "11": 0.40008958363,
  "12": true
},
{
  "10": "Labor Base",
  "11": 0.05883670347,
  "12": true
},
{
  "10": "Labor Fringes",
  "11": 0.94138725559,
  "12": false
},
{
  "10": "Vacation",
  "11": 0.41185692432,
  "12": true
},
{
  "10": "Subsistence",
  "11": 0.4706936278,
  "12": true
},
{
  "10": "Apprenticeship",
  "11": 0.00588367035,
  "12": true
},
{
```
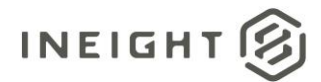

```
"10": "Undefined Fringe1",
         "11": 0.01176734069,
         "12": true
      },
      {
         "10": "Undefined Fringe2",
         "11": 0.01765101104,
        "12": true
      },
      {
         "10": "Undefined Labor Fringes",
         "11": 0.02353468139,
         "12": true
      },
      {
         "10": "Labor Insurance",
        "11": 0.14120808834,
         "12": false
      },
      {
         "10": "Undefined Insurance1",
         "11": 0.04118569243,
        "12": true
      },
      {
         "10": "Undefined Insurance2",
         "11": 0.04706936278,
         "12": true
      },
      {
         "10": "Undefined Labor Insurance",
        "11": 0.05295303313,
         "12": true
     }
   ],
   "13": 0.0,
   "14": 0.00498611929
},
  "6": "2023",
  "7": "8",
   "8": 70.99236641221,
   "9": 0.0,
   "ForecastCostCategory": [
      {
         "10": "Total",
         "11": 70.9923664122,
         "12": false
      },
      {
         "10": "Fees",
        "11": 0.45304261675,
         "12": false
      },
      {
         "10": "Undefined Fees",
         "11": 0.45304261675,
```
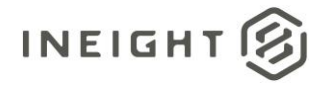

```
"12": true
},
{
  "10": "Allowance",
  "11": 0.49422830918,
  "12": false
},
{
  "10": "Undefined Allowance",
  "11": 0.49422830918,
  "12": true
},
{
  "10": "Custom Category1",
  "11": 0.50011197953,
  "12": true
},
{
  "10": "Undefined Total",
  "11": 62.77876260718,
  "12": true
},
{
  "10": "Supplies",
  "11": 0.3471365505,
  "12": false
},
{
  "10": "Undefined Supplies",
  "11": 0.3471365505,
  "12": true
},
{
  "10": "Labor",
  "11": 1.54740530137,
  "12": false
},
{
  "10": "Labor Burden",
  "11": 1.38854620199,
  "12": false
},
{
  "10": "Labor Taxes",
  "11": 0.30595085806,
  "12": false
},
{
  "10": "FICA",
  "11": 0.06472037382,
  "12": true
},
{
  "10": "FUTA",
  "11": 0.07060404417,
  "12": true
},
```
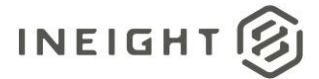

```
{
   "10": "Undefined Tax1",
  "11": 0.08237138486,
   "12": true
},
{
   "10": "Undefined Labor Taxes",
  "11": 0.08825505521,
  "12": true
},
{
   "10": "Undefined Labor",
   "11": 0.10002239591,
  "12": true
},
{
  "10": "Owned Equipment",
  "11": 1.4885685979,
   "12": false
},
{
   "10": "OE Ownership",
  "11": 0.52953033126,
  "12": false
},
{
  "10": "OE Depreciation",
  "11": 0.10590606625,
   "12": true
},
{
  "10": "OE Overhead",
   "11": 0.1117897366,
  "12": true
},
{
   "10": "OE Undefined Ownership1",
  "11": 0.15297542903,
   "12": true
},
{
  "10": "Undefined OE Ownership",
   "11": 0.15885909938,
   "12": true
},
{
  "10": "OE Operation",
  "11": 0.74722613413,
  "12": false
},
{
   "10": "OE Repair Parts",
   "11": 0.16474276973,
  "12": true
},
{
  "10": "OE Lube",
```

```
"11": 0.18239378077,
   "12": true
},
{
  "10": "OE Ground Engaging Components",
  "11": 0.19416112147,
  "12": true
},
{
  "10": "Undefined OE Operation",
  "11": 0.20592846216,
  "12": true
},
{
  "10": "Undefined Owned Equipment",
  "11": 0.21181213251,
  "12": true
},
{
  "10": "Rented Equipment",
  "11": 2.24167840238,
  "12": false
},
{
  "10": "RE Rental",
  "11": 1.01199129976,
  "12": false
},
{
  "10": "RE Rent Expense",
  "11": 0.2235794732,
  "12": true
},
{
  "10": "RE Rental Taxes",
  "11": 0.25299782494,
  "12": true
},
{
  "10": "RE Overhaul Parts",
  "11": 0.25888149529,
  "12": true
},
{
  "10": "Undefined RE Rental",
  "11": 0.27653250633,
  "12": true
},
{
  "10": "RE Operation",
  "11": 0.90020156316,
  "12": false
},
{
  "10": "RE Repair Parts",
  "11": 0.28241617668,
   "12": true
```
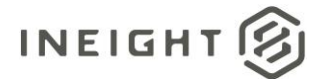

```
},
{
   "10": "RE Fuel",
   "11": 0.29418351737,
   "12": true
},
{
   "10": "Undefined RE Operation",
  "11": 0.32360186911,
  "12": true
},
{
   "10": "Undefined Rented Equipment",
   "11": 0.32948553946,
   "12": true
},
{
   "10": "Materials",
   "11": 0.36478756154,
   "12": false
},
{
   "10": "Construction Supplies",
  "11": 0.36478756154,
   "12": true
},
{
   "10": "Subcontract",
   "11": 0.77664448587,
   "12": false
},
{
   "10": "Subcontract Price",
  "11": 0.37655490224,
   "12": true
},
{
   "10": "Undefined Subcontract",
   "11": 0.40008958363,
   "12": true
},
{
   "10": "Labor Base",
   "11": 0.05883670347,
   "12": true
},
{
   "10": "Labor Fringes",
   "11": 0.94138725559,
   "12": false
},
{
   "10": "Vacation",
  "11": 0.41185692432,
   "12": true
},
{
```
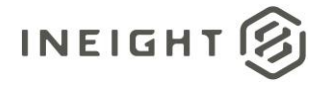

```
"10": "Subsistence",
         "11": 0.4706936278,
         "12": true
      },
      {
         "10": "Apprenticeship",
         "11": 0.00588367035,
         "12": true
      },
      {
         "10": "Undefined Fringe1",
         "11": 0.01176734069,
         "12": true
      },
      {
         "10": "Undefined Fringe2",
         "11": 0.01765101104,
         "12": true
      },
      {
         "10": "Undefined Labor Fringes",
         "11": 0.02353468139,
         "12": true
      },
      {
         "10": "Labor Insurance",
         "11": 0.14120808834,
         "12": false
      },
      {
         "10": "Undefined Insurance1",
         "11": 0.04118569243,
         "12": true
      },
      {
         "10": "Undefined Insurance2",
         "11": 0.04706936278,
         "12": true
      },
      {
         "10": "Undefined Labor Insurance",
         "11": 0.05295303313,
         "12": true
      }
   \left| \ \right|"13": 0.0,
   "14": 0.00498611929
},
   "6": "2023",
   "7": "9",
   "8": 68.70229007634,
   "9": 0.0,
   "ForecastCostCategory": [
      {
         "10": "Total",
         "11": 68.70229007636,
```
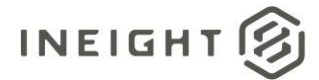

```
"12": false
},
{
   "10": "Fees",
   "11": 0.43842833879,
   "12": false
},
{
   "10": "Undefined Fees",
   "11": 0.43842833879,
   "12": true
},
{
   "10": "Allowance",
   "11": 0.4782854605,
   "12": false
},
{
   "10": "Undefined Allowance",
  "11": 0.4782854605,
  "12": true
},
{
   "10": "Custom Category1",
   "11": 0.48397933503,
   "12": true
},
{
   "10": "Undefined Total",
  "11": 60.75364123277,
   "12": true
},
{
   "10": "Supplies",
   "11": 0.33593859726,
  "12": false
},
{
   "10": "Undefined Supplies",
   "11": 0.33593859726,
   "12": true
},
{
   "10": "Labor",
   "11": 1.49748900135,
   "12": false
},
{
   "10": "Labor Burden",
   "11": 1.34375438904,
   "12": false
},
{
   "10": "Labor Taxes",
   "11": 0.29608147556,
   "12": false
},
```
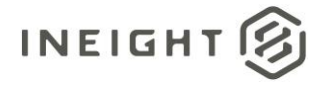

```
{
  "10": "FICA",
  "11": 0.06263261983,
  "12": true
},
{
  "10": "FUTA",
  "11": 0.06832649436,
  "12": true
},
{
  "10": "Undefined Tax1",
  "11": 0.07971424342,
  "12": true
},
{
  "10": "Undefined Labor Taxes",
  "11": 0.08540811795,
  "12": true
},
{
  "10": "Undefined Labor",
  "11": 0.09679586701,
  "12": true
},
{
  "10": "Owned Equipment",
  "11": 1.44055025602,
  "12": false
},
{
  "10": "OE Ownership",
  "11": 0.51244870768,
  "12": false
},
{
  "10": "OE Depreciation",
  "11": 0.10248974154,
  "12": true
},
{
  "10": "OE Overhead",
  "11": 0.10818361607,
  "12": true
},
{
  "10": "OE Undefined Ownership1",
  "11": 0.14804073777,
  "12": true
},
{
  "10": "Undefined OE Ownership",
  "11": 0.1537346123,
  "12": true
},
{
  "10": "OE Operation",
```
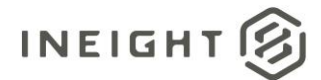

```
"11": 0.72312206527,
   "12": false
},
{
  "10": "OE Repair Parts",
  "11": 0.15942848683,
  "12": true
},
{
  "10": "OE Lube",
  "11": 0.17651011042,
  "12": true
},
{
  "10": "OE Ground Engaging Components",
  "11": 0.18789785948,
  "12": true
},
{
  "10": "Undefined OE Operation",
  "11": 0.19928560854,
  "12": true
},
{
  "10": "Undefined Owned Equipment",
  "11": 0.20497948307,
  "12": true
},
{
  "10": "Rented Equipment",
  "11": 2.16936619585,
   "12": false
},
{
  "10": "RE Rental",
  "11": 0.97934641912,
  "12": false
},
{
  "10": "RE Rent Expense",
  "11": 0.21636723213,
  "12": true
},
{
  "10": "RE Rental Taxes",
  "11": 0.24483660478,
  "12": true
},
{
   "10": "RE Overhaul Parts",
  "11": 0.25053047931,
  "12": true
},
{
  "10": "Undefined RE Rental",
  "11": 0.2676121029,
   "12": true
```
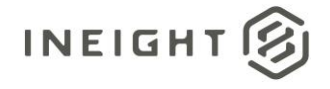

```
},
{
  "10": "RE Operation",
  "11": 0.87116280306,
  "12": false
},
{
  "10": "RE Repair Parts",
  "11": 0.27330597743,
  "12": true
},
{
  "10": "RE Fuel",
  "11": 0.28469372649,
  "12": true
},
{
  "10": "Undefined RE Operation",
  "11": 0.31316309914,
  "12": true
},
{
  "10": "Undefined Rented Equipment",
  "11": 0.31885697367,
  "12": true
},
{
  "10": "Materials",
  "11": 0.35302022085,
  "12": false
},
{
  "10": "Construction Supplies",
  "11": 0.35302022085,
  "12": true
},
{
  "10": "Subcontract",
  "11": 0.75159143794,
  "12": false
},
{
  "10": "Subcontract Price",
  "11": 0.36440796991,
  "12": true
},
{
  "10": "Undefined Subcontract",
  "11": 0.38718346803,
  "12": true
},
{
  "10": "Labor Base",
  "11": 0.0569387453,
  "12": true
},
{
```
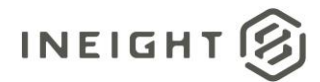

```
"10": "Labor Fringes",
      "11": 0.91101992476,
      "12": false
   },
   {
      "10": "Vacation",
      "11": 0.39857121708,
      "12": true
   },
   {
      "10": "Subsistence",
      "11": 0.45550996238,
      "12": true
   },
   {
      "10": "Apprenticeship",
      "11": 0.00569387453,
      "12": true
   },
   {
      "10": "Undefined Fringe1",
      "11": 0.01138774906,
      "12": true
   },
   {
      "10": "Undefined Fringe2",
      "11": 0.01708162359,
      "12": true
   },
   {
      "10": "Undefined Labor Fringes",
      "11": 0.02277549812,
      "12": true
   },
   {
      "10": "Labor Insurance",
     "11": 0.13665298872,
      "12": false
   },
   {
      "10": "Undefined Insurance1",
      "11": 0.03985712171,
      "12": true
   },
   {
      "10": "Undefined Insurance2",
      "11": 0.04555099624,
      "12": true
   },
   {
      "10": "Undefined Labor Insurance",
     "11": 0.05124487077,
      "12": true
   }
\left.\right] ,
"13": 0.0,
"14": 0.00482527673
```
}, {

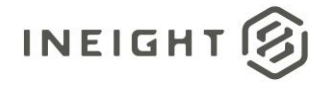

```
"6": "2023",
"7": "10",
"8": 70.99236641221,
"9": 0.0,
"ForecastCostCategory": [
   {
      "10": "Total",
      "11": 70.9923664122,
      "12": false
   },
   {
      "10": "Fees",
      "11": 0.45304261675,
      "12": false
   },
   {
      "10": "Undefined Fees",
      "11": 0.45304261675,
      "12": true
   },
   {
      "10": "Allowance",
      "11": 0.49422830918,
      "12": false
   },
   {
      "10": "Undefined Allowance",
      "11": 0.49422830918,
      "12": true
   },
   {
      "10": "Custom Category1",
      "11": 0.50011197953,
      "12": true
   },
   {
      "10": "Undefined Total",
      "11": 62.77876260718,
      "12": true
   },
    {
      "10": "Supplies",
      "11": 0.3471365505,
      "12": false
   },
   {
      "10": "Undefined Supplies",
      "11": 0.3471365505,
      "12": true
   },
   {
      "10": "Labor",
      "11": 1.54740530137,
      "12": false
   },
```
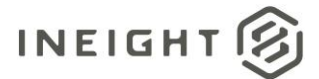

{

```
"10": "Labor Burden",
  "11": 1.38854620199,
   "12": false
},
{
   "10": "Labor Taxes",
  "11": 0.30595085806,
  "12": false
},
{
   "10": "FICA",
  "11": 0.06472037382,
  "12": true
},
{
  "10": "FUTA",
  "11": 0.07060404417,
  "12": true
},
{
   "10": "Undefined Tax1",
  "11": 0.08237138486,
  "12": true
},
{
  "10": "Undefined Labor Taxes",
  "11": 0.08825505521,
   "12": true
},
{
  "10": "Undefined Labor",
  "11": 0.10002239591,
  "12": true
},
{
  "10": "Owned Equipment",
  "11": 1.4885685979,
   "12": false
},
{
  "10": "OE Ownership",
  "11": 0.52953033126,
   "12": false
},
{
  "10": "OE Depreciation",
  "11": 0.10590606625,
  "12": true
},
{
   "10": "OE Overhead",
   "11": 0.1117897366,
  "12": true
},
{
  "10": "OE Undefined Ownership1",
```
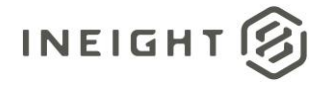

```
"11": 0.15297542903,
  "12": true
},
{
  "10": "Undefined OE Ownership",
  "11": 0.15885909938,
  "12": true
},
{
  "10": "OE Operation",
  "11": 0.74722613413,
  "12": false
},
{
  "10": "OE Repair Parts",
  "11": 0.16474276973,
  "12": true
},
{
  "10": "OE Lube",
  "11": 0.18239378077,
  "12": true
},
{
  "10": "OE Ground Engaging Components",
  "11": 0.19416112147,
  "12": true
},
{
  "10": "Undefined OE Operation",
  "11": 0.20592846216,
  "12": true
},
{
  "10": "Undefined Owned Equipment",
  "11": 0.21181213251,
  "12": true
},
{
  "10": "Rented Equipment",
  "11": 2.24167840238,
  "12": false
},
{
  "10": "RE Rental",
  "11": 1.01199129976,
  "12": false
},
{
  "10": "RE Rent Expense",
  "11": 0.2235794732,
  "12": true
},
{
  "10": "RE Rental Taxes",
  "11": 0.25299782494,
   "12": true
```
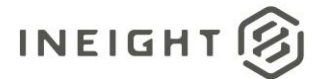

```
},
{
   "10": "RE Overhaul Parts",
   "11": 0.25888149529,
   "12": true
},
{
   "10": "Undefined RE Rental",
  "11": 0.27653250633,
  "12": true
},
{
   "10": "RE Operation",
  "11": 0.90020156316,
   "12": false
},
{
   "10": "RE Repair Parts",
   "11": 0.28241617668,
   "12": true
},
{
   "10": "RE Fuel",
  "11": 0.29418351737,
   "12": true
},
{
   "10": "Undefined RE Operation",
  "11": 0.32360186911,
   "12": true
},
{
   "10": "Undefined Rented Equipment",
  "11": 0.32948553946,
   "12": true
},
{
   "10": "Materials",
   "11": 0.36478756154,
   "12": false
},
{
   "10": "Construction Supplies",
   "11": 0.36478756154,
   "12": true
},
{
   "10": "Subcontract",
   "11": 0.77664448587,
   "12": false
},
{
   "10": "Subcontract Price",
  "11": 0.37655490224,
   "12": true
},
{
```
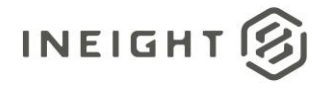

```
"10": "Undefined Subcontract",
   "11": 0.40008958363,
   "12": true
},
{
  "10": "Labor Base",
  "11": 0.05883670347,
  "12": true
},
{
   "10": "Labor Fringes",
   "11": 0.94138725559,
  "12": false
},
{
  "10": "Vacation",
  "11": 0.41185692432,
   "12": true
},
{
  "10": "Subsistence",
  "11": 0.4706936278,
  "12": true
},
{
  "10": "Apprenticeship",
  "11": 0.00588367035,
  "12": true
},
{
  "10": "Undefined Fringe1",
  "11": 0.01176734069,
   "12": true
},
{
  "10": "Undefined Fringe2",
  "11": 0.01765101104,
  "12": true
},
{
  "10": "Undefined Labor Fringes",
  "11": 0.02353468139,
  "12": true
},
{
   "10": "Labor Insurance",
  "11": 0.14120808834,
  "12": false
},
{
  "10": "Undefined Insurance1",
  "11": 0.04118569243,
   "12": true
},
{
   "10": "Undefined Insurance2",
   "11": 0.04706936278,
```
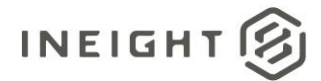

```
"12": true
      },
      {
         "10": "Undefined Labor Insurance",
         "11": 0.05295303313,
         "12": true
     }
   ],
   "13": 0.0,
   "14": 0.00498611929
},
{
   "6": "2024",
   "7": "5",
   "8": 0.0,
   "9": 0.0,
   "ForecastCostCategory": [],
   "13": 0.0,
   "14": 0.0
},
{
   "6": "2023",
  "7": "11",
  "8": 0.0,
   "9": 0.0,
   "ForecastCostCategory": [],
   "13": 0.0,
   "14": 0.0
},
{
  "6": "2023",
  "7": "12",
   "8": 0.0,
  "9": 0.0,
  "ForecastCostCategory": [],
   "13": 0.0,
   "14": 0.0
},
{
   "6": "2024",
  "7": "1",
   "8": 0.0,
   "9": 0.0,
   "ForecastCostCategory": [],
   "13": 0.0,
   "14": 0.0
},
{
   "6": "2024",
   "7": "2",
  "8": 0.0,
   "9": 0.0,
  "ForecastCostCategory": [],
  "13": 0.0,
   "14": 0.0
},
{
```
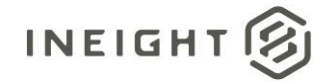

```
"6": "2024",
         "7": "3",
         "8": 0.0,
         "9": 0.0,
         "ForecastCostCategory": [],
         "13": 0.0,
         "14": 0.0
      },
      {
         "6": "2024",
         "7": "4",
         "8": 0.0,
         "9": 0.0,
         "ForecastCostCategory": [],
         "13": 0.0,
         "14": 0.0
      }
   ]
},
{
  "1": "1001",
  "2": "PLS",
  "3": "USD",
  "4": "Linear",
   "5": "Rollup",
  "15": true,
  "16": "",
   "17": "1.1",
   "18": "506332ec-840a-6da7-8098-52d101a79776",
   "19": true,
   "20": "InEight Service Account",
   "21": "2023-04-17T22:58:09.8066667",
   "22": "InEight Service Account",
  "23": "2023-05-31T16:54:54.2333333",
   "ForecastPeriod": [
      {
         "6": "2023",
         "7": "5",
         "8": 1996.0,
         "9": 0.0,
         "ForecastCostCategory": [
            {
               "10": "Total",
               "11": 1995.99999999997,
               "12": false
            },
            {
               "10": "Fees",
               "11": 74.39109390126,
               "12": false
            },
            {
               "10": "Undefined Fees",
               "11": 74.39109390126,
               "12": true
            },
            {
```
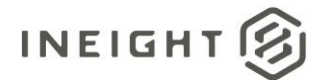

```
"10": "Allowance",
   "11": 81.15392061955,
   "12": false
},
{
   "10": "Undefined Allowance",
   "11": 81.15392061955,
  "12": true
},
{
   "10": "Custom Category1",
   "11": 82.12003872217,
   "12": true
},
{
   "10": "Undefined Total",
   "11": 647.29912875121,
   "12": true
},
{
   "10": "Supplies",
   "11": 57.00096805421,
  "12": false
},
{
   "10": "Undefined Supplies",
   "11": 57.00096805421,
   "12": true
},
{
   "10": "Labor",
   "11": 254.0890609874,
   "12": false
},
{
   "10": "Labor Burden",
  "11": 228.00387221683,
   "12": false
},
{
   "10": "Labor Taxes",
   "11": 50.23814133591,
   "12": false
},
{
   "10": "FICA",
   "11": 10.62729912875,
   "12": true
},
{
   "10": "FUTA",
  "11": 11.59341723136,
   "12": true
},
{
   "10": "Undefined Tax1",
   "11": 13.52565343659,
```

```
"12": true
},
{
  "10": "Undefined Labor Taxes",
  "11": 14.49177153921,
  "12": true
},
{
   "10": "Undefined Labor",
  "11": 16.42400774443,
  "12": true
},
{
  "10": "Owned Equipment",
  "11": 244.42787996127,
  "12": false
},
{
  "10": "OE Ownership",
  "11": 86.95062923524,
  "12": false
},
{
  "10": "OE Depreciation",
  "11": 17.39012584705,
  "12": true
},
{
  "10": "OE Overhead",
  "11": 18.35624394966,
  "12": true
},
{
  "10": "OE Undefined Ownership1",
  "11": 25.11907066796,
  "12": true
},
{
  "10": "Undefined OE Ownership",
  "11": 26.08518877057,
  "12": true
},
{
  "10": "OE Operation",
  "11": 122.69699903194,
   "12": false
},
{
  "10": "OE Repair Parts",
  "11": 27.05130687318,
  "12": true
},
{
  "10": "OE Lube",
  "11": 29.94966118103,
   "12": true
},
```
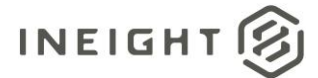

```
{
   "10": "OE Ground Engaging Components",
   "11": 31.88189738625,
   "12": true
},
{
   "10": "Undefined OE Operation",
  "11": 33.81413359148,
  "12": true
},
{
   "10": "Undefined Owned Equipment",
   "11": 34.78025169409,
  "12": true
},
{
   "10": "Rented Equipment",
   "11": 368.09099709584,
   "12": false
},
{
   "10": "RE Rental",
  "11": 166.17231364956,
  "12": false
},
{
  "10": "RE Rent Expense",
  "11": 36.71248789932,
   "12": true
},
{
  "10": "RE Rental Taxes",
   "11": 41.54307841239,
  "12": true
},
{
   "10": "RE Overhaul Parts",
  "11": 42.509196515,
   "12": true
},
{
  "10": "Undefined RE Rental",
   "11": 45.40755082285,
   "12": true
},
{
   "10": "RE Operation",
  "11": 147.81606969991,
  "12": false
},
{
   "10": "RE Repair Parts",
   "11": 46.37366892546,
  "12": true
},
{
  "10": "RE Fuel",
```
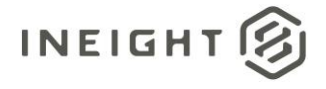

```
"11": 48.30590513069,
  "12": true
},
{
  "10": "Undefined RE Operation",
  "11": 53.13649564376,
  "12": true
},
{
  "10": "Undefined Rented Equipment",
  "11": 54.10261374637,
  "12": true
},
{
  "10": "Materials",
  "11": 59.89932236205,
  "12": false
},
{
  "10": "Construction Supplies",
  "11": 59.89932236205,
  "12": true
},
{
  "10": "Subcontract",
  "11": 127.52758954501,
  "12": false
},
{
  "10": "Subcontract Price",
  "11": 61.83155856728,
  "12": true
},
{
  "10": "Undefined Subcontract",
  "11": 65.69603097773,
  "12": true
},
{
  "10": "Labor Base",
  "11": 9.66118102614,
  "12": true
},
{
  "10": "Labor Fringes",
  "11": 154.57889641819,
  "12": false
},
{
  "10": "Vacation",
  "11": 67.62826718296,
  "12": true
},
{
  "10": "Subsistence",
  "11": 77.2894482091,
   "12": true
```
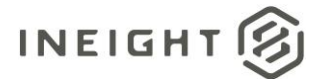

```
},
   {
      "10": "Apprenticeship",
      "11": 0.96611810261,
      "12": true
   },
   {
      "10": "Undefined Fringe1",
      "11": 1.93223620523,
      "12": true
   },
   {
      "10": "Undefined Fringe2",
      "11": 2.89835430784,
      "12": true
   },
   {
      "10": "Undefined Labor Fringes",
      "11": 3.86447241045,
      "12": true
   },
   {
      "10": "Labor Insurance",
      "11": 23.18683446273,
      "12": false
   },
   {
      "10": "Undefined Insurance1",
      "11": 6.7628267183,
      "12": true
   },
   {
      "10": "Undefined Insurance2",
      "11": 7.72894482091,
      "12": true
   },
   {
      "10": "Undefined Labor Insurance",
      "11": 8.69506292352,
      "12": true
   }
\left| \right|,
"13": 0.0,
"14": 1.93223620523
"6": "2023",
"7": "6",
"8": 68.70229007634,
"9": 0.0,
"ForecastCostCategory": [
  \{"10": "Total",
      "11": 68.70229007635,
      "12": false
   },
   {
```
}, {

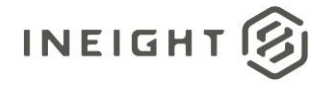

```
"10": "Fees",
   "11": 2.56054033682,
   "12": false
},
{
  "10": "Undefined Fees",
  "11": 2.56054033682,
  "12": true
},
{
  "10": "Allowance",
   "11": 2.79331673108,
  "12": false
},
{
  "10": "Undefined Allowance",
  "11": 2.79331673108,
   "12": true
},
{
  "10": "Custom Category1",
  "11": 2.82657050169,
  "12": true
},
{
  "10": "Undefined Total",
  "11": 22.28002630743,
  "12": true
},
{
  "10": "Supplies",
  "11": 1.96197246588,
   "12": false
},
{
  "10": "Undefined Supplies",
  "11": 1.96197246588,
  "12": true
},
{
  "10": "Labor",
  "11": 8.74574166993,
  "12": false
},
{
   "10": "Labor Burden",
  "11": 7.84788986351,
  "12": false
},
{
  "10": "Labor Taxes",
  "11": 1.72919607162,
   "12": false
},
{
   "10": "FICA",
   "11": 0.36579147669,
```
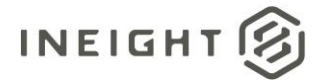

```
"12": true
},
{
   "10": "FUTA",
   "11": 0.3990452473,
  "12": true
},
{
   "10": "Undefined Tax1",
   "11": 0.46555278851,
   "12": true
},
{
   "10": "Undefined Labor Taxes",
   "11": 0.49880655912,
   "12": true
},
{
   "10": "Undefined Labor",
  "11": 0.56531410034,
  "12": true
},
{
   "10": "Owned Equipment",
   "11": 8.41320396385,
   "12": false
},
{
   "10": "OE Ownership",
   "11": 2.99283935473,
   "12": false
},
{
   "10": "OE Depreciation",
  "11": 0.59856787095,
  "12": true
},
{
   "10": "OE Overhead",
   "11": 0.63182164155,
   "12": true
},
{
   "10": "OE Undefined Ownership1",
  "11": 0.86459803581,
   "12": true
},
{
   "10": "Undefined OE Ownership",
  "11": 0.89785180642,
   "12": true
},
{
   "10": "OE Operation",
   "11": 4.22322886723,
   "12": false
},
```
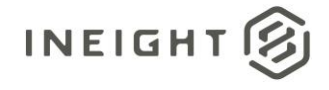

```
{
  "10": "OE Repair Parts",
  "11": 0.93110557703,
  "12": true
},
{
  "10": "OE Lube",
  "11": 1.03086688885,
  "12": true
},
{
  "10": "OE Ground Engaging Components",
  "11": 1.09737443007,
  "12": true
},
{
  "10": "Undefined OE Operation",
  "11": 1.16388197128,
  "12": true
},
{
  "10": "Undefined Owned Equipment",
  "11": 1.19713574189,
  "12": true
},
{
  "10": "Rented Equipment",
  "11": 12.6696866017,
  "12": false
},
{
  "10": "RE Rental",
  "11": 5.7196485446,
  "12": false
},
{
  "10": "RE Rent Expense",
  "11": 1.26364328311,
  "12": true
},
{
  "10": "RE Rental Taxes",
  "11": 1.42991213615,
   "12": true
},
{
  "10": "RE Overhaul Parts",
  "11": 1.46316590676,
  "12": true
},
{
  "10": "Undefined RE Rental",
  "11": 1.56292721858,
  "12": true
},
{
  "10": "RE Operation",
```
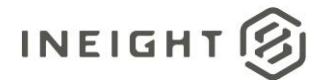

```
"11": 5.08782690305,
   "12": false
},
{
  "10": "RE Repair Parts",
  "11": 1.59618098919,
  "12": true
},
{
  "10": "RE Fuel",
  "11": 1.66268853041,
  "12": true
},
{
  "10": "Undefined RE Operation",
  "11": 1.82895738345,
  "12": true
},
{
  "10": "Undefined Rented Equipment",
  "11": 1.86221115405,
  "12": true
},
{
  "10": "Materials",
  "11": 2.0617337777,
  "12": false
},
{
  "10": "Construction Supplies",
  "11": 2.0617337777,
   "12": true
},
{
  "10": "Subcontract",
  "11": 4.38949772027,
  "12": false
},
{
  "10": "Subcontract Price",
  "11": 2.12824131892,
  "12": true
},
{
  "10": "Undefined Subcontract",
  "11": 2.26125640135,
  "12": true
},
{
  "10": "Labor Base",
  "11": 0.33253770608,
  "12": true
},
{
  "10": "Labor Fringes",
  "11": 5.3206032973,
  "12": false
```
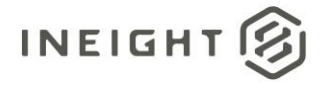

```
},
      {
         "10": "Vacation",
         "11": 2.32776394257,
         "12": true
      },
      {
         "10": "Subsistence",
         "11": 2.66030164865,
        "12": true
      },
      {
         "10": "Apprenticeship",
         "11": 0.03325377061,
         "12": true
      },
      {
         "10": "Undefined Fringe1",
         "11": 0.06650754122,
         "12": true
      },
      {
         "10": "Undefined Fringe2",
         "11": 0.09976131182,
         "12": true
      },
      {
         "10": "Undefined Labor Fringes",
         "11": 0.13301508243,
         "12": true
      },
      {
         "10": "Labor Insurance",
         "11": 0.79809049459,
         "12": false
      },
      {
         "10": "Undefined Insurance1",
         "11": 0.23277639426,
         "12": true
      },
      {
         "10": "Undefined Insurance2",
         "11": 0.26603016486,
         "12": true
      },
      {
         "10": "Undefined Labor Insurance",
         "11": 0.29928393547,
         "12": true
     }
   \left| \ \right|,
   "13": 0.0,
   "14": 0.03242968613
},
{
   "6": "2023",
```
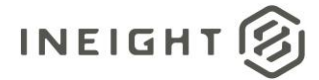

```
"7": "7",
"8": 70.99236641221,
"9": 0.0,
"ForecastCostCategory": [
  {
      "10": "Total",
     "11": 70.99236641223,
      "12": false
   },
   {
      "10": "Fees",
      "11": 2.64589168138,
      "12": false
   },
   {
      "10": "Undefined Fees",
     "11": 2.64589168138,
      "12": true
   },
   {
      "10": "Allowance",
      "11": 2.88642728878,
     "12": false
   },
   {
      "10": "Undefined Allowance",
      "11": 2.88642728878,
      "12": true
   },
   {
      "10": "Custom Category1",
      "11": 2.92078951841,
      "12": true
   },
   {
      "10": "Undefined Total",
     "11": 23.02269385101,
      "12": true
   },
   {
      "10": "Supplies",
      "11": 2.02737154807,
      "12": false
   },
   {
      "10": "Undefined Supplies",
      "11": 2.02737154807,
      "12": true
   },
   {
      "10": "Labor",
     "11": 9.03726639228,
      "12": false
   },
   {
      "10": "Labor Burden",
      "11": 8.10948619232,
```
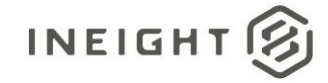

```
"12": false
},
{
  "10": "Labor Taxes",
  "11": 1.78683594068,
  "12": false
},
{
   "10": "FICA",
  "11": 0.37798452591,
  "12": true
},
{
  "10": "FUTA",
  "11": 0.41234675554,
  "12": true
},
{
  "10": "Undefined Tax1",
  "11": 0.4810712148,
  "12": true
},
{
  "10": "Undefined Labor Taxes",
  "11": 0.51543344443,
  "12": true
},
{
  "10": "Undefined Labor",
  "11": 0.58415790368,
  "12": true
},
{
  "10": "Owned Equipment",
  "11": 8.69364409598,
  "12": false
},
{
  "10": "OE Ownership",
  "11": 3.09260066656,
  "12": false
},
{
  "10": "OE Depreciation",
  "11": 0.61852013331,
   "12": true
},
{
  "10": "OE Overhead",
  "11": 0.65288236294,
  "12": true
},
{
  "10": "OE Undefined Ownership1",
   "11": 0.89341797034,
   "12": true
},
```
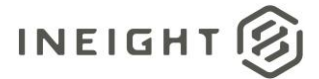

```
{
   "10": "Undefined OE Ownership",
   "11": 0.92778019997,
   "12": true
},
{
   "10": "OE Operation",
  "11": 4.3640031628,
  "12": false
},
{
   "10": "OE Repair Parts",
   "11": 0.96214242959,
  "12": true
},
{
   "10": "OE Lube",
   "11": 1.06522911848,
   "12": true
},
{
   "10": "OE Ground Engaging Components",
  "11": 1.13395357774,
  "12": true
},
{
  "10": "Undefined OE Operation",
  "11": 1.20267803699,
   "12": true
},
{
  "10": "Undefined Owned Equipment",
   "11": 1.23704026662,
  "12": true
},
{
   "10": "Rented Equipment",
  "11": 13.09200948841,
   "12": false
},
{
  "10": "RE Rental",
   "11": 5.91030349608,
   "12": false
},
{
  "10": "RE Rent Expense",
  "11": 1.30576472588,
  "12": true
},
{
   "10": "RE Rental Taxes",
   "11": 1.47757587402,
  "12": true
},
{
  "10": "RE Overhaul Parts",
```
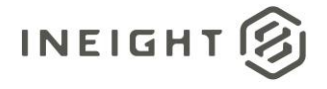

```
"11": 1.51193810365,
  "12": true
},
{
  "10": "Undefined RE Rental",
  "11": 1.61502479253,
  "12": true
},
{
  "10": "RE Operation",
  "11": 5.25742113314,
  "12": false
},
{
  "10": "RE Repair Parts",
  "11": 1.64938702216,
  "12": true
},
{
  "10": "RE Fuel",
  "11": 1.71811148142,
  "12": true
},
{
  "10": "Undefined RE Operation",
  "11": 1.88992262956,
  "12": true
},
{
  "10": "Undefined Rented Equipment",
  "11": 1.92428485919,
  "12": true
},
{
  "10": "Materials",
  "11": 2.13045823696,
  "12": false
},
{
  "10": "Construction Supplies",
  "11": 2.13045823696,
  "12": true
},
{
  "10": "Subcontract",
  "11": 4.53581431095,
  "12": false
},
{
  "10": "Subcontract Price",
  "11": 2.19918269622,
  "12": true
},
{
  "10": "Undefined Subcontract",
  "11": 2.33663161473,
   "12": true
```
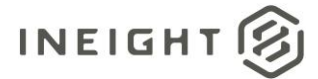

```
},
{
   "10": "Labor Base",
  "11": 0.34362229628,
   "12": true
},
{
   "10": "Labor Fringes",
  "11": 5.49795674055,
  "12": false
},
{
   "10": "Vacation",
  "11": 2.40535607399,
   "12": true
},
{
   "10": "Subsistence",
   "11": 2.74897837027,
   "12": true
},
{
   "10": "Apprenticeship",
  "11": 0.03436222963,
   "12": true
},
{
   "10": "Undefined Fringe1",
  "11": 0.06872445926,
   "12": true
},
{
   "10": "Undefined Fringe2",
  "11": 0.10308668889,
   "12": true
},
{
   "10": "Undefined Labor Fringes",
   "11": 0.13744891851,
   "12": true
},
{
   "10": "Labor Insurance",
   "11": 0.82469351109,
   "12": false
},
{
   "10": "Undefined Insurance1",
   "11": 0.2405356074,
   "12": true
},
{
   "10": "Undefined Insurance2",
   "11": 0.27489783703,
   "12": true
},
{
```
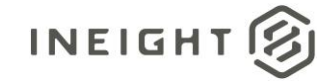

```
"10": "Undefined Labor Insurance",
         "11": 0.30926006666,
         "12": true
      }
   \left| \ \right|"13": 0.0,
   "14": 0.03351067567
},
{
   "6": "2023",
   "7": "8",
   "8": 70.99236641221,
   "9": 0.0,
   "ForecastCostCategory": [
      {
         "10": "Total",
        "11": 70.99236641223,
         "12": false
      },
      {
         "10": "Fees",
        "11": 2.64589168138,
        "12": false
      },
      {
         "10": "Undefined Fees",
         "11": 2.64589168138,
         "12": true
      },
      {
         "10": "Allowance",
        "11": 2.88642728878,
         "12": false
      },
      {
         "10": "Undefined Allowance",
        "11": 2.88642728878,
        "12": true
      },
      {
         "10": "Custom Category1",
         "11": 2.92078951841,
         "12": true
      },
      {
         "10": "Undefined Total",
         "11": 23.02269385101,
         "12": true
      },
      {
         "10": "Supplies",
        "11": 2.02737154807,
         "12": false
      },
      {
         "10": "Undefined Supplies",
         "11": 2.02737154807,
```
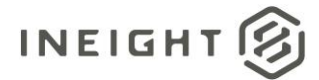

```
"12": true
},
{
   "10": "Labor",
   "11": 9.03726639228,
  "12": false
},
{
   "10": "Labor Burden",
   "11": 8.10948619232,
   "12": false
},
{
   "10": "Labor Taxes",
   "11": 1.78683594068,
   "12": false
},
{
   "10": "FICA",
  "11": 0.37798452591,
  "12": true
},
{
   "10": "FUTA",
   "11": 0.41234675554,
   "12": true
},
{
   "10": "Undefined Tax1",
  "11": 0.4810712148,
   "12": true
},
{
   "10": "Undefined Labor Taxes",
  "11": 0.51543344443,
  "12": true
},
{
   "10": "Undefined Labor",
   "11": 0.58415790368,
   "12": true
},
{
   "10": "Owned Equipment",
   "11": 8.69364409598,
   "12": false
},
{
   "10": "OE Ownership",
  "11": 3.09260066656,
   "12": false
},
{
   "10": "OE Depreciation",
   "11": 0.61852013331,
   "12": true
},
```
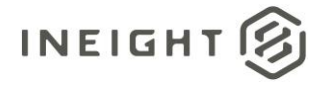

```
{
  "10": "OE Overhead",
  "11": 0.65288236294,
  "12": true
},
{
  "10": "OE Undefined Ownership1",
  "11": 0.89341797034,
  "12": true
},
{
  "10": "Undefined OE Ownership",
  "11": 0.92778019997,
  "12": true
},
{
  "10": "OE Operation",
  "11": 4.3640031628,
  "12": false
},
{
  "10": "OE Repair Parts",
  "11": 0.96214242959,
  "12": true
},
{
  "10": "OE Lube",
  "11": 1.06522911848,
  "12": true
},
{
  "10": "OE Ground Engaging Components",
  "11": 1.13395357774,
  "12": true
},
{
  "10": "Undefined OE Operation",
  "11": 1.20267803699,
  "12": true
},
{
  "10": "Undefined Owned Equipment",
  "11": 1.23704026662,
   "12": true
},
{
  "10": "Rented Equipment",
  "11": 13.09200948841,
  "12": false
},
{
  "10": "RE Rental",
  "11": 5.91030349608,
  "12": false
},
{
  "10": "RE Rent Expense",
```
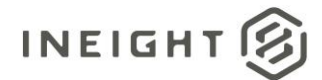

```
"11": 1.30576472588,
   "12": true
},
{
  "10": "RE Rental Taxes",
  "11": 1.47757587402,
  "12": true
},
{
  "10": "RE Overhaul Parts",
  "11": 1.51193810365,
  "12": true
},
{
  "10": "Undefined RE Rental",
  "11": 1.61502479253,
  "12": true
},
{
  "10": "RE Operation",
  "11": 5.25742113314,
  "12": false
},
{
  "10": "RE Repair Parts",
  "11": 1.64938702216,
  "12": true
},
{
  "10": "RE Fuel",
  "11": 1.71811148142,
   "12": true
},
{
  "10": "Undefined RE Operation",
  "11": 1.88992262956,
  "12": true
},
{
  "10": "Undefined Rented Equipment",
  "11": 1.92428485919,
  "12": true
},
{
  "10": "Materials",
  "11": 2.13045823696,
  "12": false
},
{
  "10": "Construction Supplies",
  "11": 2.13045823696,
  "12": true
},
{
  "10": "Subcontract",
  "11": 4.53581431095,
  "12": false
```
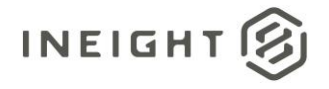

```
},
{
  "10": "Subcontract Price",
  "11": 2.19918269622,
  "12": true
},
{
  "10": "Undefined Subcontract",
  "11": 2.33663161473,
  "12": true
},
{
  "10": "Labor Base",
  "11": 0.34362229628,
  "12": true
},
{
  "10": "Labor Fringes",
  "11": 5.49795674055,
  "12": false
},
{
  "10": "Vacation",
  "11": 2.40535607399,
  "12": true
},
{
  "10": "Subsistence",
  "11": 2.74897837027,
  "12": true
},
{
  "10": "Apprenticeship",
  "11": 0.03436222963,
  "12": true
},
{
  "10": "Undefined Fringe1",
  "11": 0.06872445926,
  "12": true
},
{
  "10": "Undefined Fringe2",
  "11": 0.10308668889,
  "12": true
},
{
  "10": "Undefined Labor Fringes",
  "11": 0.13744891851,
  "12": true
},
{
  "10": "Labor Insurance",
  "11": 0.82469351109,
  "12": false
},
{
```
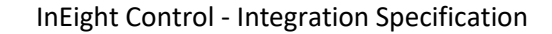

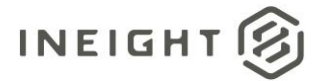

```
"10": "Undefined Insurance1",
         "11": 0.2405356074,
         "12": true
      },
      {
         "10": "Undefined Insurance2",
         "11": 0.27489783703,
         "12": true
      },
      {
         "10": "Undefined Labor Insurance",
         "11": 0.30926006666,
         "12": true
      }
   \left.\rule{0pt}{10pt}\right] ,
   "13": 0.0,
   "14": 0.03351067567
},
{
   "6": "2023",
  "7": "9",
   "8": 68.70229007634,
   "9": 0.0,
   "ForecastCostCategory": [
      \{"10": "Total",
         "11": 68.70229007635,
         "12": false
      },
      {
         "10": "Fees",
         "11": 2.56054033682,
         "12": false
      },
      {
         "10": "Undefined Fees",
         "11": 2.56054033682,
         "12": true
      },
      {
         "10": "Allowance",
         "11": 2.79331673108,
         "12": false
      },
      {
         "10": "Undefined Allowance",
         "11": 2.79331673108,
         "12": true
      },
      {
         "10": "Custom Category1",
         "11": 2.82657050169,
         "12": true
      },
      {
         "10": "Undefined Total",
         "11": 22.28002630743,
```
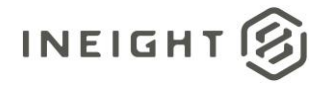

```
"12": true
},
{
  "10": "Supplies",
  "11": 1.96197246588,
  "12": false
},
{
  "10": "Undefined Supplies",
  "11": 1.96197246588,
  "12": true
},
{
  "10": "Labor",
  "11": 8.74574166993,
  "12": false
},
{
  "10": "Labor Burden",
  "11": 7.84788986351,
  "12": false
},
{
  "10": "Labor Taxes",
  "11": 1.72919607162,
  "12": false
},
{
  "10": "FICA",
  "11": 0.36579147669,
  "12": true
},
{
  "10": "FUTA",
  "11": 0.3990452473,
  "12": true
},
{
  "10": "Undefined Tax1",
  "11": 0.46555278851,
  "12": true
},
{
  "10": "Undefined Labor Taxes",
  "11": 0.49880655912,
  "12": true
},
{
  "10": "Undefined Labor",
  "11": 0.56531410034,
  "12": true
},
{
  "10": "Owned Equipment",
  "11": 8.41320396385,
  "12": false
},
```
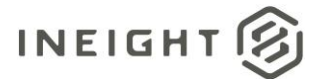

```
{
   "10": "OE Ownership",
   "11": 2.99283935473,
   "12": false
},
{
   "10": "OE Depreciation",
  "11": 0.59856787095,
  "12": true
},
{
   "10": "OE Overhead",
   "11": 0.63182164155,
  "12": true
},
{
  "10": "OE Undefined Ownership1",
   "11": 0.86459803581,
   "12": true
},
{
   "10": "Undefined OE Ownership",
  "11": 0.89785180642,
  "12": true
},
{
  "10": "OE Operation",
  "11": 4.22322886723,
   "12": false
},
{
  "10": "OE Repair Parts",
   "11": 0.93110557703,
  "12": true
},
{
   "10": "OE Lube",
  "11": 1.03086688885,
   "12": true
},
{
  "10": "OE Ground Engaging Components",
   "11": 1.09737443007,
   "12": true
},
{
   "10": "Undefined OE Operation",
  "11": 1.16388197128,
  "12": true
},
{
   "10": "Undefined Owned Equipment",
   "11": 1.19713574189,
  "12": true
},
{
  "10": "Rented Equipment",
```
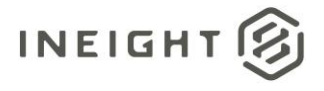

```
"11": 12.6696866017,
  "12": false
},
{
  "10": "RE Rental",
  "11": 5.7196485446,
  "12": false
},
{
  "10": "RE Rent Expense",
  "11": 1.26364328311,
  "12": true
},
{
  "10": "RE Rental Taxes",
  "11": 1.42991213615,
  "12": true
},
{
  "10": "RE Overhaul Parts",
  "11": 1.46316590676,
  "12": true
},
{
  "10": "Undefined RE Rental",
  "11": 1.56292721858,
  "12": true
},
{
  "10": "RE Operation",
  "11": 5.08782690305,
  "12": false
},
{
  "10": "RE Repair Parts",
  "11": 1.59618098919,
  "12": true
},
{
  "10": "RE Fuel",
  "11": 1.66268853041,
  "12": true
},
{
  "10": "Undefined RE Operation",
  "11": 1.82895738345,
  "12": true
},
{
  "10": "Undefined Rented Equipment",
  "11": 1.86221115405,
  "12": true
},
{
  "10": "Materials",
  "11": 2.0617337777,
   "12": false
```
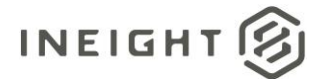

```
},
{
   "10": "Construction Supplies",
  "11": 2.0617337777,
   "12": true
},
{
  "10": "Subcontract",
  "11": 4.38949772027,
  "12": false
},
{
  "10": "Subcontract Price",
  "11": 2.12824131892,
  "12": true
},
{
   "10": "Undefined Subcontract",
  "11": 2.26125640135,
  "12": true
},
{
   "10": "Labor Base",
  "11": 0.33253770608,
  "12": true
},
{
  "10": "Labor Fringes",
  "11": 5.3206032973,
   "12": false
},
{
   "10": "Vacation",
  "11": 2.32776394257,
  "12": true
},
{
  "10": "Subsistence",
  "11": 2.66030164865,
  "12": true
},
{
  "10": "Apprenticeship",
  "11": 0.03325377061,
   "12": true
},
{
  "10": "Undefined Fringe1",
  "11": 0.06650754122,
  "12": true
},
{
  "10": "Undefined Fringe2",
  "11": 0.09976131182,
  "12": true
},
{
```
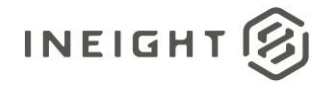

```
"10": "Undefined Labor Fringes",
         "11": 0.13301508243,
         "12": true
      },
      {
         "10": "Labor Insurance",
         "11": 0.79809049459,
        "12": false
      },
      {
         "10": "Undefined Insurance1",
         "11": 0.23277639426,
         "12": true
      },
      {
         "10": "Undefined Insurance2",
        "11": 0.26603016486,
         "12": true
      },
      {
         "10": "Undefined Labor Insurance",
        "11": 0.29928393547,
        "12": true
     }
   \left| \ \right|,
   "13": 0.0,
   "14": 0.03242968613
},
{
   "6": "2023",
   "7": "10",
   "8": 70.99236641221,
   "9": 0.0,
   "ForecastCostCategory": [
      {
         "10": "Total",
        "11": 70.99236641223,
         "12": false
      },
      {
         "10": "Fees",
         "11": 2.64589168138,
         "12": false
      },
      {
         "10": "Undefined Fees",
         "11": 2.64589168138,
         "12": true
      },
      {
         "10": "Allowance",
        "11": 2.88642728878,
         "12": false
      },
      {
         "10": "Undefined Allowance",
         "11": 2.88642728878,
```
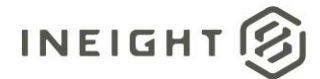

```
"12": true
},
{
   "10": "Custom Category1",
   "11": 2.92078951841,
  "12": true
},
{
   "10": "Undefined Total",
  "11": 23.02269385101,
   "12": true
},
{
   "10": "Supplies",
   "11": 2.02737154807,
   "12": false
},
{
   "10": "Undefined Supplies",
  "11": 2.02737154807,
  "12": true
},
{
   "10": "Labor",
   "11": 9.03726639228,
   "12": false
},
{
   "10": "Labor Burden",
   "11": 8.10948619232,
   "12": false
},
{
   "10": "Labor Taxes",
  "11": 1.78683594068,
  "12": false
},
{
   "10": "FICA",
   "11": 0.37798452591,
   "12": true
},
{
   "10": "FUTA",
   "11": 0.41234675554,
   "12": true
},
{
   "10": "Undefined Tax1",
  "11": 0.4810712148,
   "12": true
},
{
   "10": "Undefined Labor Taxes",
   "11": 0.51543344443,
   "12": true
},
```
{

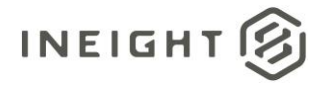

```
"10": "Undefined Labor",
  "11": 0.58415790368,
  "12": true
},
{
   "10": "Owned Equipment",
  "11": 8.69364409598,
  "12": false
},
{
   "10": "OE Ownership",
  "11": 3.09260066656,
  "12": false
},
{
  "10": "OE Depreciation",
  "11": 0.61852013331,
  "12": true
},
{
   "10": "OE Overhead",
  "11": 0.65288236294,
  "12": true
},
{
  "10": "OE Undefined Ownership1",
  "11": 0.89341797034,
  "12": true
},
{
  "10": "Undefined OE Ownership",
  "11": 0.92778019997,
  "12": true
},
{
  "10": "OE Operation",
  "11": 4.3640031628,
  "12": false
},
{
  "10": "OE Repair Parts",
  "11": 0.96214242959,
   "12": true
},
{
  "10": "OE Lube",
  "11": 1.06522911848,
  "12": true
},
{
   "10": "OE Ground Engaging Components",
   "11": 1.13395357774,
  "12": true
},
{
   "10": "Undefined OE Operation",
```
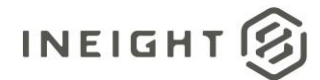

```
"11": 1.20267803699,
   "12": true
},
{
  "10": "Undefined Owned Equipment",
  "11": 1.23704026662,
  "12": true
},
{
  "10": "Rented Equipment",
  "11": 13.09200948841,
  "12": false
},
{
  "10": "RE Rental",
  "11": 5.91030349608,
  "12": false
},
{
  "10": "RE Rent Expense",
  "11": 1.30576472588,
  "12": true
},
{
  "10": "RE Rental Taxes",
  "11": 1.47757587402,
  "12": true
},
{
  "10": "RE Overhaul Parts",
  "11": 1.51193810365,
   "12": true
},
{
  "10": "Undefined RE Rental",
  "11": 1.61502479253,
  "12": true
},
{
  "10": "RE Operation",
  "11": 5.25742113314,
  "12": false
},
{
  "10": "RE Repair Parts",
  "11": 1.64938702216,
  "12": true
},
{
  "10": "RE Fuel",
  "11": 1.71811148142,
  "12": true
},
{
  "10": "Undefined RE Operation",
  "11": 1.88992262956,
   "12": true
```
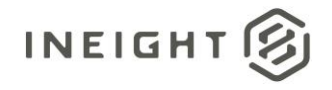

```
},
{
  "10": "Undefined Rented Equipment",
  "11": 1.92428485919,
  "12": true
},
{
  "10": "Materials",
  "11": 2.13045823696,
  "12": false
},
{
  "10": "Construction Supplies",
  "11": 2.13045823696,
  "12": true
},
{
  "10": "Subcontract",
  "11": 4.53581431095,
  "12": false
},
{
  "10": "Subcontract Price",
  "11": 2.19918269622,
  "12": true
},
{
  "10": "Undefined Subcontract",
  "11": 2.33663161473,
  "12": true
},
{
  "10": "Labor Base",
  "11": 0.34362229628,
  "12": true
},
{
  "10": "Labor Fringes",
  "11": 5.49795674055,
  "12": false
},
{
  "10": "Vacation",
  "11": 2.40535607399,
  "12": true
},
{
  "10": "Subsistence",
  "11": 2.74897837027,
  "12": true
},
{
  "10": "Apprenticeship",
  "11": 0.03436222963,
  "12": true
},
{
```
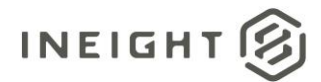

```
"10": "Undefined Fringe1",
         "11": 0.06872445926,
         "12": true
      },
      {
         "10": "Undefined Fringe2",
         "11": 0.10308668889,
         "12": true
      },
      {
         "10": "Undefined Labor Fringes",
         "11": 0.13744891851,
         "12": true
      },
      {
         "10": "Labor Insurance",
         "11": 0.82469351109,
         "12": false
      },
      {
         "10": "Undefined Insurance1",
         "11": 0.2405356074,
         "12": true
      },
      {
         "10": "Undefined Insurance2",
         "11": 0.27489783703,
         "12": true
      },
      {
         "10": "Undefined Labor Insurance",
        "11": 0.30926006666,
         "12": true
     }
   ],
   "13": 0.0,
   "14": 0.03351067567
},
   "6": "2024",
  "7": "5",
   "8": 0.0,
   "9": 0.0,
   "ForecastCostCategory": [],
   "13": 0.0,
   "14": 0.0
},
   "6": "2023",
   "7": "11",
  "8": 0.0,
   "9": 0.0,
   "ForecastCostCategory": [],
  "13": 0.0,
   "14": 0.0
},
```
{

{

{

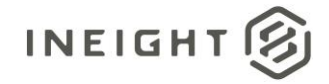

```
"6": "2023",
         "7": "12",
         "8": 0.0,
         "9": 0.0,
         "ForecastCostCategory": [],
         "13": 0.0,
         "14": 0.0
      },
      {
         "6": "2024",
         "7": "1",
         "8": 0.0,
         "9": 0.0,
         "ForecastCostCategory": [],
         "13": 0.0,
         "14": 0.0
      },
      {
         "6": "2024",
         "7": "2",
        "8": 0.0,
        "9": 0.0,
        "ForecastCostCategory": [],
        "13": 0.0,
         "14": 0.0
      },
      {
        "6": "2024",
        "7": "3",
         "8": 0.0,
         "9": 0.0,
         "ForecastCostCategory": [],
         "13": 0.0,
        "14": 0.0
      },
      {
         "6": "2024",
         "7": "4",
         "8": 0.0,
         "9": 0.0,
         "ForecastCostCategory": [],
         "13": 0.0,
         "14": 0.0
      }
  ]
},
{
  "1": "1005",
  "2": "PLS",
  "3": "USD",
  "4": "Linear",
   "5": "Current estimate",
   "15": true,
   "16": "",
   "17": "1.2",
   "18": "1c4344a1-2eea-86f2-97a1-1ddd1adf12d2",
   "19": true,
```
# **INEIGHT**

```
"20": "",
   "21": "2023-05-31T19:20:41.2807881",
   "22": "",
   "23": "2023-05-31T19:20:41.2807881",
   "ForecastPeriod": [
     \{"6": "2023",
         "7": "5",
         "8": 0.0,
         "9": 0.0,
         "ForecastCostCategory": [],
         "13": 0.0,
         "14": 0.0
     }
   ]
},
{
  "1": "1002",
  "2": "PLS",
  "3": "USD",
  "4": "Linear",
  "5": "Current estimate",
   "15": true,
   "16": "",
  "17": "1.1.1",
   "18": "7870667f-14c8-c7b2-8121-3080714303ad",
   "19": true,
   "20": "InEight Service Account",
   "21": "2023-04-17T22:58:07.5433333",
   "22": "InEight Service Account",
   "23": "2023-05-31T16:54:53.8433333",
   "ForecastPeriod": [
     {
         "6": "2023",
         "7": "3",
         "8": 0.0,
         "9": 0.0,
         "ForecastCostCategory": [],
         "13": 0.0,
         "14": 0.0
      },
      {
         "6": "2023",
         "7": "5",
         "8": 1996.0,
         "9": 0.0,
         "ForecastCostCategory": [
            {
               "10": "Total",
               "11": 1996.0,
               "12": false
            },
            {
               "10": "Labor",
               "11": 263.0,
               "12": false
            },
```
{

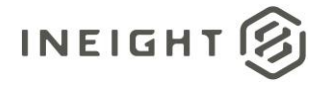

```
"10": "Labor Burden",
  "11": 236.0,
  "12": false
},
{
  "10": "Labor Taxes",
  "11": 52.0,
  "12": false
},
{
  "10": "FICA",
  "11": 11.0,
  "12": true
},
{
  "10": "FUTA",
  "11": 12.0,
  "12": true
},
{
  "10": "Undefined Tax1",
  "11": 14.0,
  "12": true
},
{
  "10": "Undefined Labor Taxes",
  "11": 15.0,
  "12": true
},
{
  "10": "Undefined Labor",
  "11": 17.0,
  "12": true
},
{
  "10": "Owned Equipment",
  "11": 253.0,
  "12": false
},
{
  "10": "OE Ownership",
  "11": 90.0,
  "12": false
},
{
  "10": "OE Depreciation",
  "11": 18.0,
  "12": true
},
{
  "10": "OE Overhead",
  "11": 19.0,
  "12": true
},
{
  "10": "OE Undefined Ownership1",
```
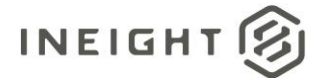

```
"11": 26.0,
   "12": true
},
{
  "10": "Undefined OE Ownership",
  "11": 27.0,
  "12": true
},
{
  "10": "OE Operation",
  "11": 127.0,
  "12": false
},
{
  "10": "OE Repair Parts",
  "11": 28.0,
  "12": true
},
{
  "10": "Fees",
  "11": 77.0,
  "12": false
},
{
  "10": "Undefined Fees",
  "11": 77.0,
  "12": true
},
{
  "10": "Allowance",
  "11": 84.0,
  "12": false
},
{
  "10": "Undefined Allowance",
  "11": 84.0,
  "12": true
},
{
  "10": "Custom Category1",
  "11": 85.0,
  "12": true
},
{
  "10": "Undefined Total",
  "11": 600.0,
  "12": true
},
{
   "10": "Supplies",
  "11": 59.0,
  "12": false
},
{
  "10": "Undefined Supplies",
   "11": 59.0,
   "12": true
```
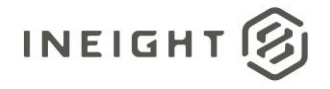

```
},
{
  "10": "OE Lube",
  "11": 31.0,
  "12": true
},
{
  "10": "OE Ground Engaging Components",
  "11": 33.0,
  "12": true
},
{
  "10": "Undefined OE Operation",
  "11": 35.0,
  "12": true
},
{
  "10": "Undefined Owned Equipment",
  "11": 36.0,
  "12": true
},
{
  "10": "Rented Equipment",
  "11": 381.0,
  "12": false
},
{
  "10": "RE Rental",
  "11": 172.0,
  "12": false
},
{
  "10": "RE Rent Expense",
  "11": 38.0,
  "12": true
},
{
  "10": "RE Rental Taxes",
  "11": 43.0,
  "12": true
},
{
  "10": "RE Overhaul Parts",
  "11": 44.0,
  "12": true
},
{
  "10": "Undefined RE Rental",
  "11": 47.0,
  "12": true
},
{
  "10": "RE Operation",
  "11": 153.0,
  "12": false
},
{
```
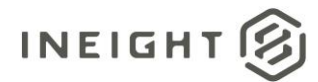

```
"10": "RE Repair Parts",
   "11": 48.0,
   "12": true
},
{
  "10": "RE Fuel",
  "11": 50.0,
  "12": true
},
{
   "10": "Undefined RE Operation",
   "11": 55.0,
  "12": true
},
{
  "10": "Undefined Rented Equipment",
  "11": 56.0,
   "12": true
},
{
  "10": "Materials",
  "11": 62.0,
  "12": false
},
{
  "10": "Construction Supplies",
  "11": 62.0,
  "12": true
},
{
  "10": "Subcontract",
  "11": 132.0,
   "12": false
},
{
  "10": "Subcontract Price",
  "11": 64.0,
  "12": true
},
{
  "10": "Undefined Subcontract",
  "11": 68.0,
   "12": true
},
{
   "10": "Labor Base",
  "11": 10.0,
  "12": true
},
{
   "10": "Labor Fringes",
  "11": 160.0,
   "12": false
},
{
   "10": "Vacation",
   "11": 70.0,
```
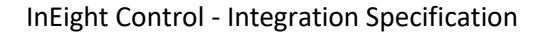

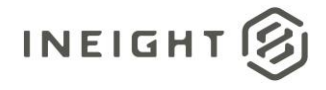

```
},
            {
               "10": "Subsistence",
               "11": 80.0,
               "12": true
            },
            {
               "10": "Apprenticeship",
               "11": 1.0,
               "12": true
            },
            {
               "10": "Undefined Fringe1",
               "11": 2.0,
               "12": true
            },
            {
               "10": "Undefined Fringe2",
               "11": 3.0,
               "12": true
            },
            {
               "10": "Undefined Labor Fringes",
               "11": 4.0,
               "12": true
            },
            {
               "10": "Labor Insurance",
               "11": 24.0,
               "12": false
            },
            {
               "10": "Undefined Insurance1",
               "11": 7.0,
               "12": true
            },
            {
               "10": "Undefined Insurance2",
               "11": 8.0,
               "12": true
            },
            {
               "10": "Undefined Labor Insurance",
               "11": 9.0,
               "12": true
            }
         \left| \right|,
         "13": 0.0,
         "14": 2.0
     }
  ]
},
{
  "1": "1003",
  "2": "PLS",
   "3": "USD",
```
"12": true

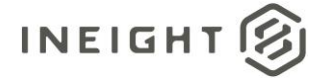

```
"4": "Linear",
"5": "Current budget",
"15": true,
"16": "",
"17": "1.1.2",
"18": "4190dde6-eea9-d312-99ff-4689ce25d576",
"19": true,
"20": "InEight Service Account",
"21": "2023-04-19T17:21:05.4266667",
"22": "InEight Service Account",
"23": "2023-05-30T19:52:36.32",
"ForecastPeriod": [
  {
      "6": "2023",
      "7": "3",
      "8": 0.0,
      "9": 0.0,
      "ForecastCostCategory": [],
      "13": 0.0,
      "14": 0.0
   },
   {
      "6": "2023",
      "7": "11",
      "8": 0.0,
      "9": 0.0,
      "ForecastCostCategory": [],
      "13": 0.0,
      "14": 0.0
   },
   {
      "6": "2023",
      "7": "12",
      "8": 0.0,
      "9": 0.0,
      "ForecastCostCategory": [],
      "13": 0.0,
      "14": 0.09803921569
   },
   {
      "6": "2024",
      "7": "1",
      "8": 0.0,
      "9": 0.0,
      "ForecastCostCategory": [],
      "13": 0.0,
      "14": 0.60784313725
   },
   {
      "6": "2024",
      "7": "2",
      "8": 0.0,
      "9": 0.0,
      "ForecastCostCategory": [],
      "13": 0.0,
      "14": 0.56862745098
   },
```
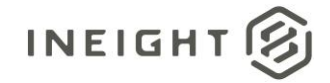

```
{
            "6": "2024",
            "7": "3",
            "8": 0.0,
            "9": 0.0,
            "ForecastCostCategory": [],
            "13": 0.0,
           "14": 0.60784313725
         },
         {
            "6": "2024",
            "7": "4",
            "8": 0.0,
           "9": 0.0,
            "ForecastCostCategory": [],
            "13": 0.0,
            "14": 0.58823529412
         },
         {
            "6": "2024",
           "7": "5",
           "8": 0.0,
            "9": 0.0,
           "ForecastCostCategory": [],
            "13": 0.0,
            "14": 0.52941176471
        }
     ]
   },
   {
     "1": "1004",
     "2": "PLS",
     "3": "USD",
     "4": "Linear",
     "5": "Current estimate",
     "15": true,
      "16": "",
     "17": "1.1.3",
      "18": "bc9cda37-e97a-ba4c-9ea1-3b3a04847514",
      "19": true,
     "20": "",
     "21": "2023-05-31T19:20:41.2807881",
      "22": "",
      "23": "2023-05-31T19:20:41.2807881",
      "ForecastPeriod": [
        \{"6": "2023",
            "7": "5",
            "8": 0.0,
            "9": 0.0,
            "ForecastCostCategory": [],
           "13": 0.0,
            "14": 0.0
        }
     \Box}
]
```
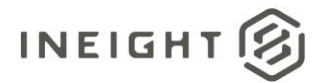

InEight Control - Integration Specification

} } ] }

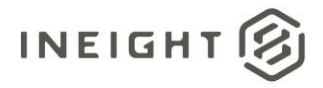

# **Live Forecast (Generic) - Post**

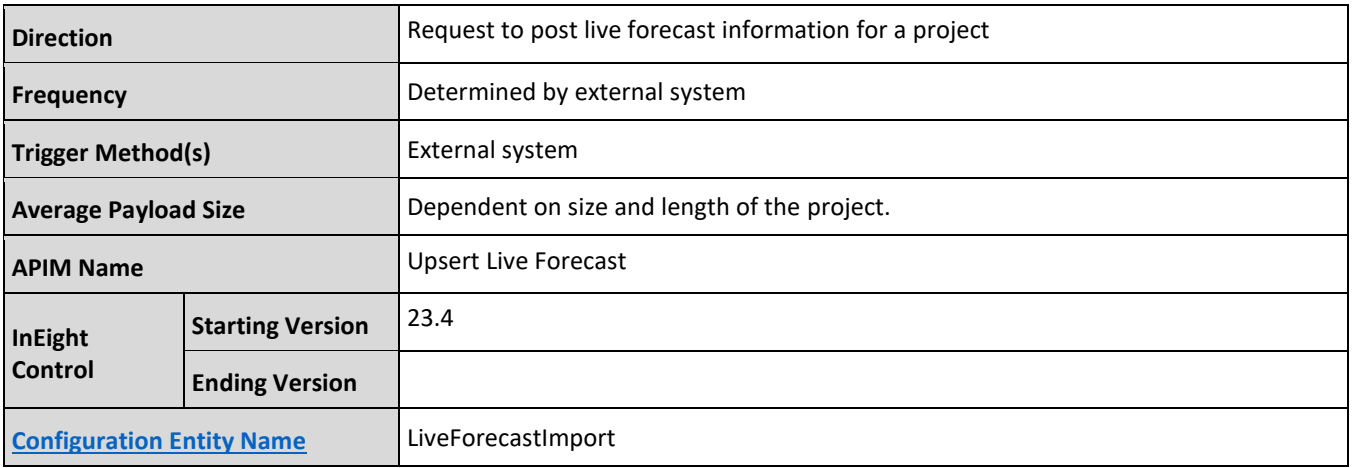

### **Fields**

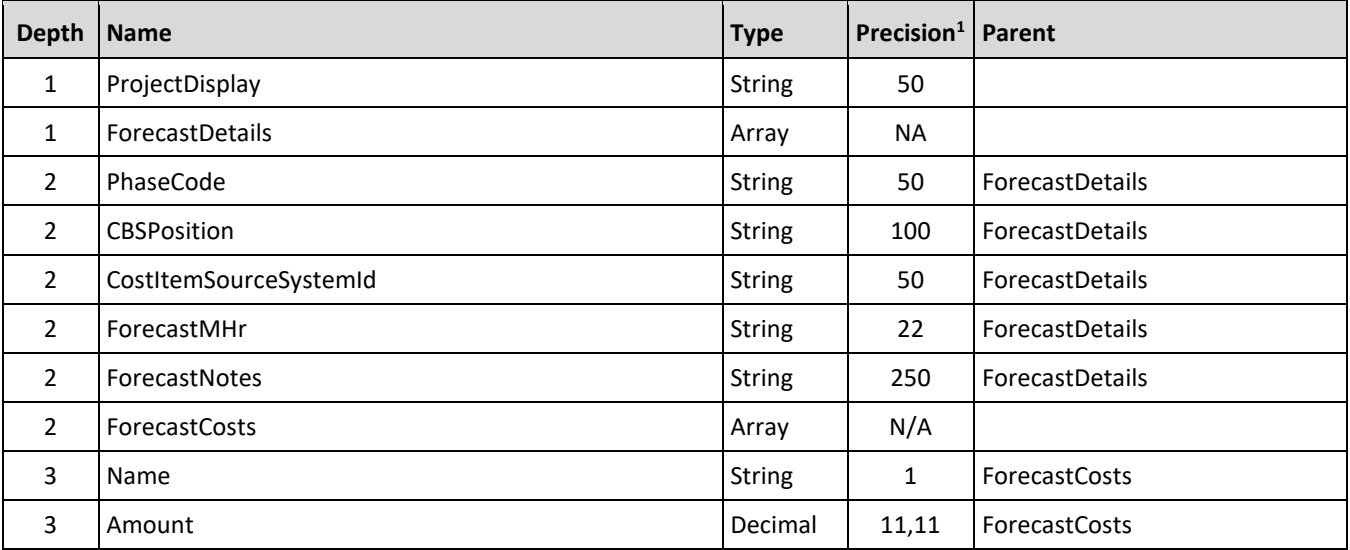

*1 - For numeric data types, precision is given as total digits allowed in the field and the number of those digits that exist to the right of the decimal. For example, 16,5 represents a total of 16-digits allowed in the field with 5 of those digits existing as decimal places and 11 digits on the left of the decimal. The decimal is not counted as a digit.* 

# **Field Descriptions**

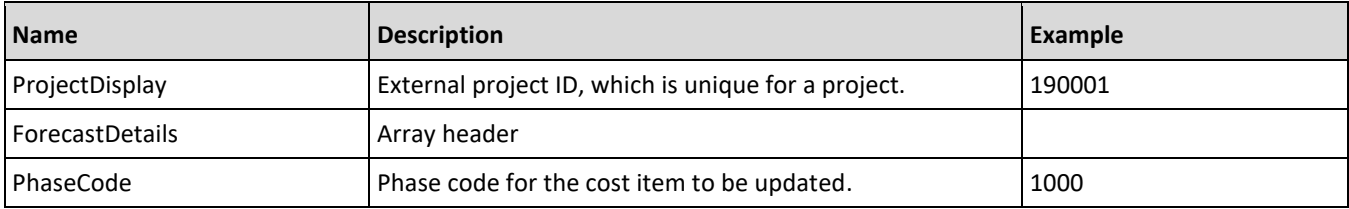

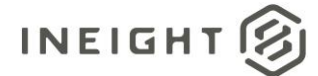

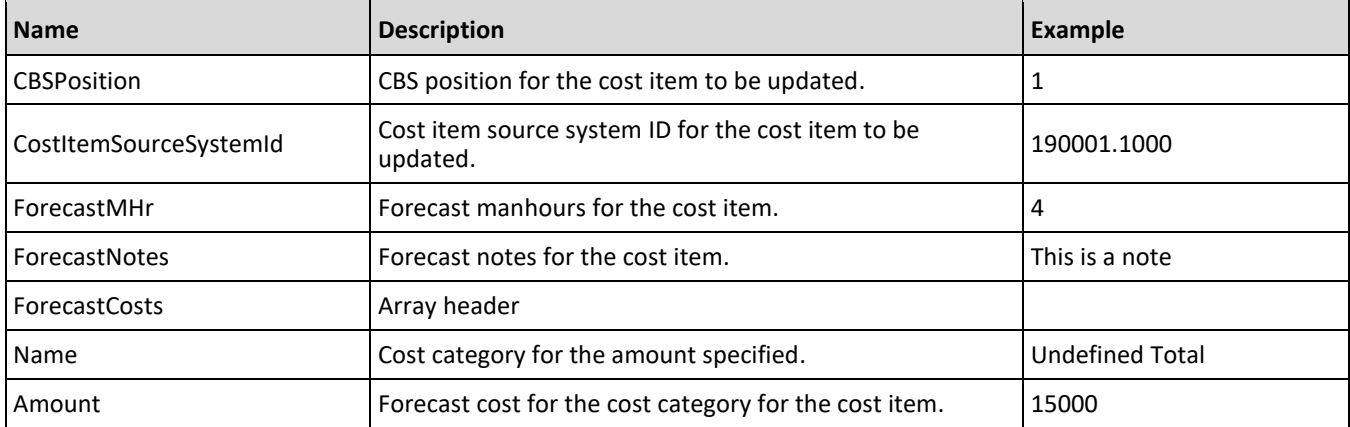

# **Sample JSON**

```
{
  "ProjectDisplay": "190000",
  "ForecastDetails":[
     {
     "PhaseCode": "1002",
     "ForecastMHr": "100",
     "ForecastNotes": "This is a test",
     "ForecastCosts": [
        {
        "Name": "Undefined Total",
        "Amount": 10000.0
        },
        {
        "Name": "Labor Base",
        "Amount": 20000.0
        }
     ]
     }
  ]
}
```
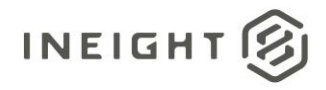

# **Time Phased Forecast (Generic) - Post**

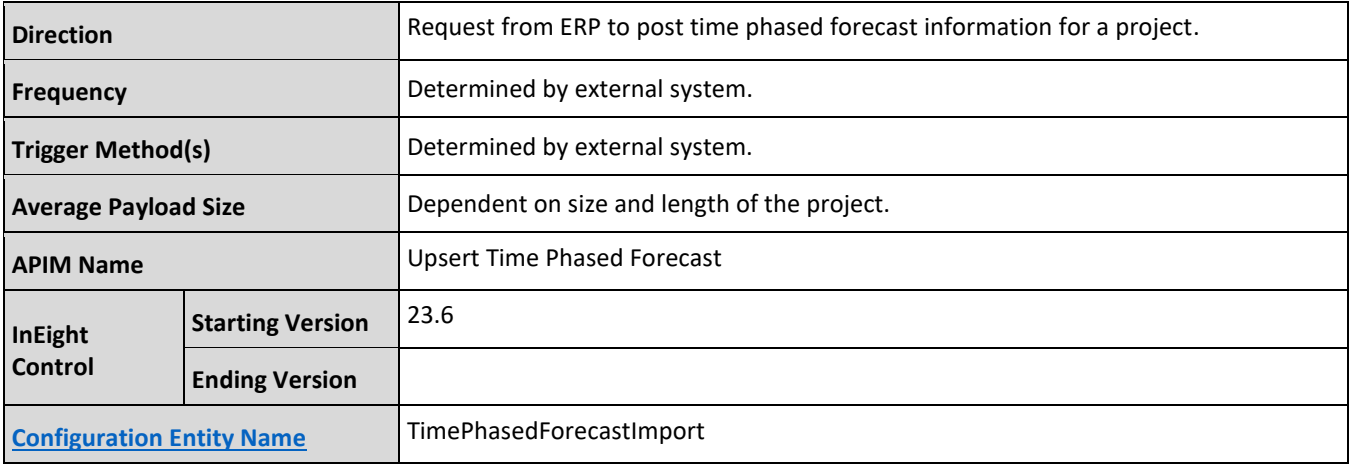

### **Fields**

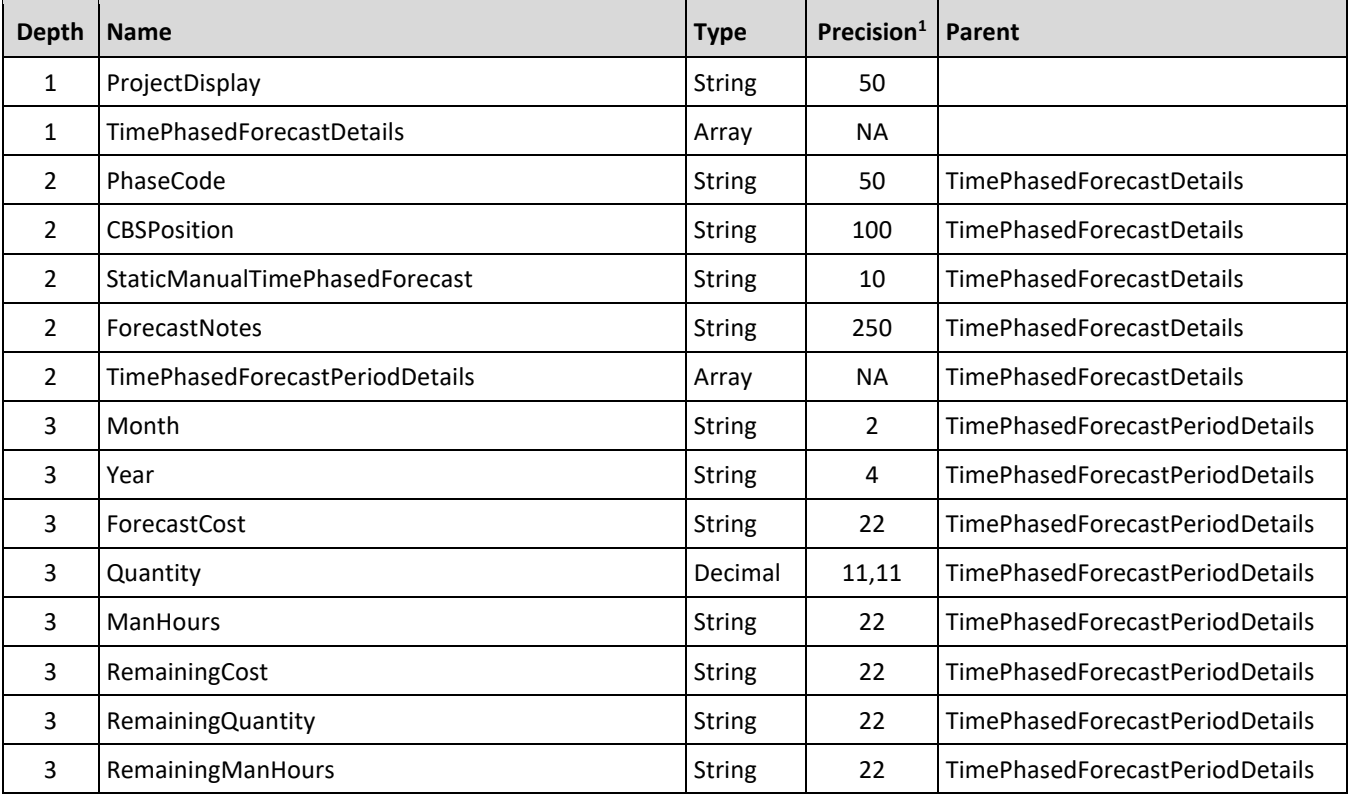

*1 - For numeric data types, precision is given as total digits allowed in the field and the number of those digits that exist to the right of the decimal. For example, 16,5 represents a total of 16-digits allowed in the field with 5 of those digits existing as decimal places and 11 digits on the left of the decimal. The decimal is not counted as a digit.* 

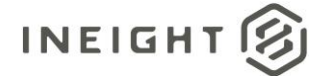

# **Field Descriptions**

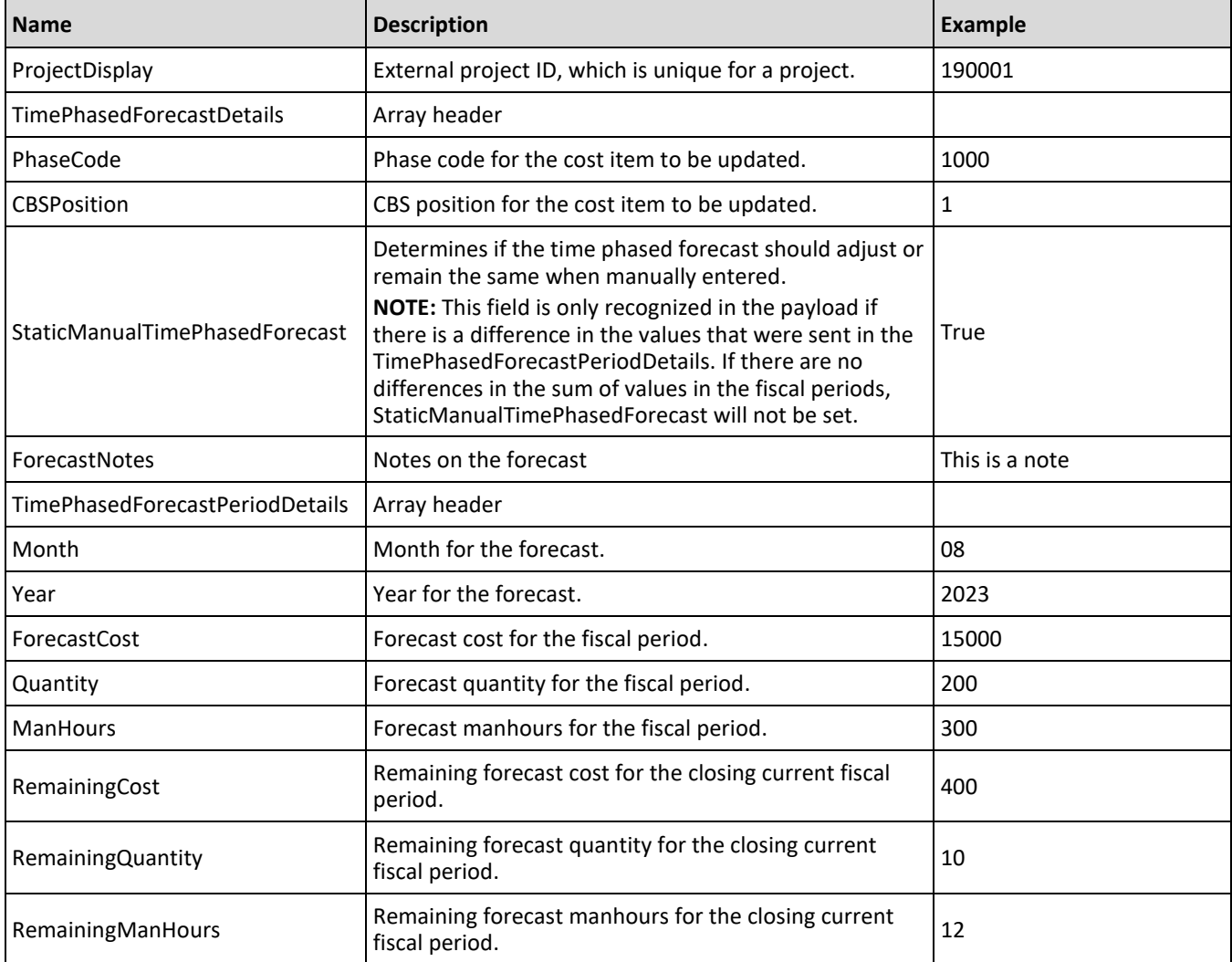

# **Sample JSON**

```
{
   "ProjectDisplayID": "190000",
   "TimePhasedForecastDetails": [
      \left\{ \begin{array}{c} \end{array} \right\}"PhaseCode": "1020",
      "CBSPosition": "",
      "StaticManualTimePhasedForecast": "True",
      "ForecastNotes": "",
      "TimePhasedForecastPeriodDetails": [
         {
         "Month": "08",
         "Year": 2023,
         "ForecastCost": "200",
         "Quantity": 100,
```
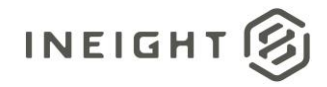

```
"ManHours": "10",
      "RemainingCost": "",
      "RemainingQuantity": "",
      "RemainingManHours": ""
      }
      ]
   },
   {
   "PhaseCode": "1021",
   "CBSPosition": "",
   "StaticManualTimePhasedForecast": "True",
   "ForecastNotes": "",
   "TimePhasedForecastPeriodDetails": [
      \left\{\begin{array}{c}1\end{array}\right\}"Month": "08",
      "Year": 2023,
      "ForecastCost": "300",
      "Quantity": 200,
      "ManHours": "100",
      "RemainingCost": "",
      "RemainingQuantity": "",
      "RemainingManHours": ""
      }
      ]
  }
\Box
```
### **Integration Status**

There are multiple ways to get the status associated with the Time Phased Forecast post depending on the issue or how the customer wants to view the status of the integration.

- Results are available via the Import history tab in the Audit log, which includes status and processing details including any errors.
- A location field is available in the results in the response header.

Example:

}

Location https://qa.hds.ineight.com/ExternalSystem//Messages/Status?messageId=772d849e-4739-4e34- 9467-0da05b9434e0

A system must be able to go to that URI and see if the API was successful or failed.

Example:

**Success**

```
{
"Status": "Success",
"CorrelationID": "fd058d5f-d22f-4056-8c72-6c25265707f0",
"ProjectDisplay": "103093",
"ErrorDetails": []
}
Failure
```
{

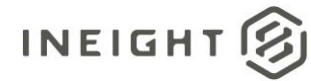

```
"Status": "Failed",
"CorrelationID": "de068edb-b9ac-4281-8a08-7926ae2fe316",
"ProjectDisplay": "GoldenSnapshot26072022180836",
"ErrorDetails": [
  \{"ErrorCode": 14009,
     "ErrorDescription": "The Forecast method is invalid",
      "CostItemList": [
         {
         "Code": "1007"
        }
     \blacksquare ]
   }
   ]
}
```
#### **Error Codes**

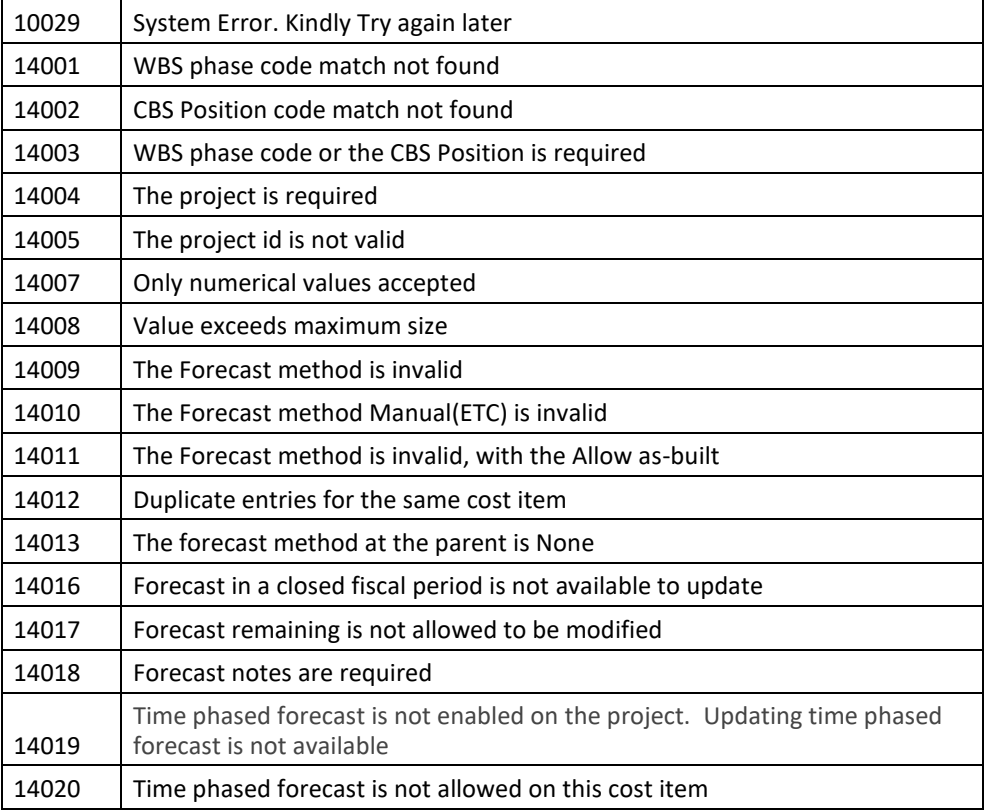

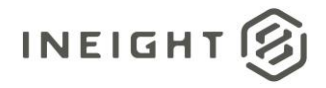

# **Change Order (Generic) – Get**

**NOTE:** When requesting change order information for a project, the external project ID must be used in the request. Refer to the API definition Request parameters section in the [InEight API Developer](https://in8prdapimanagement.developer.azure-api.net/)  [Portal](https://in8prdapimanagement.developer.azure-api.net/) for the list of required parameters in the request.

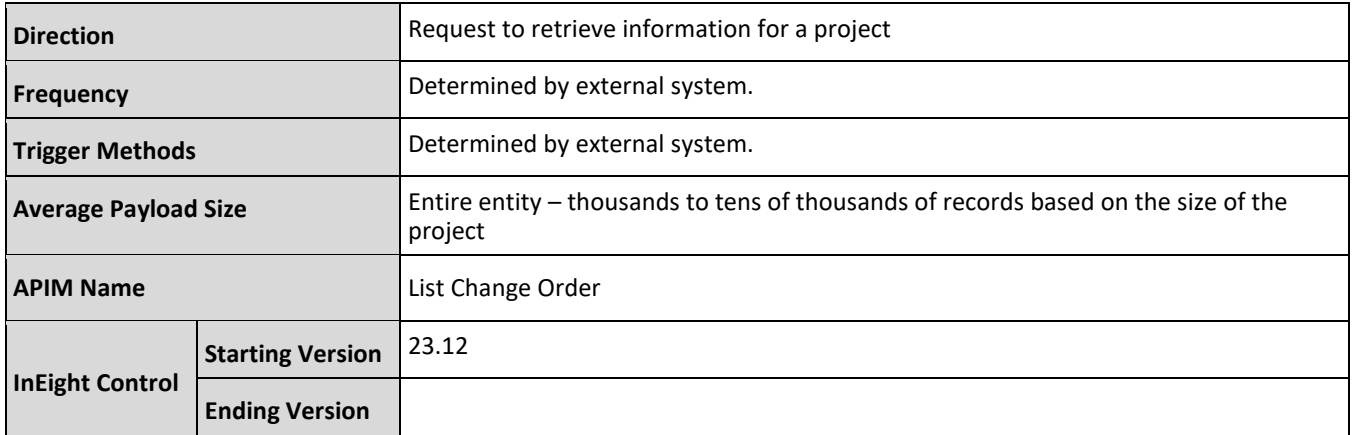

# **Fields**

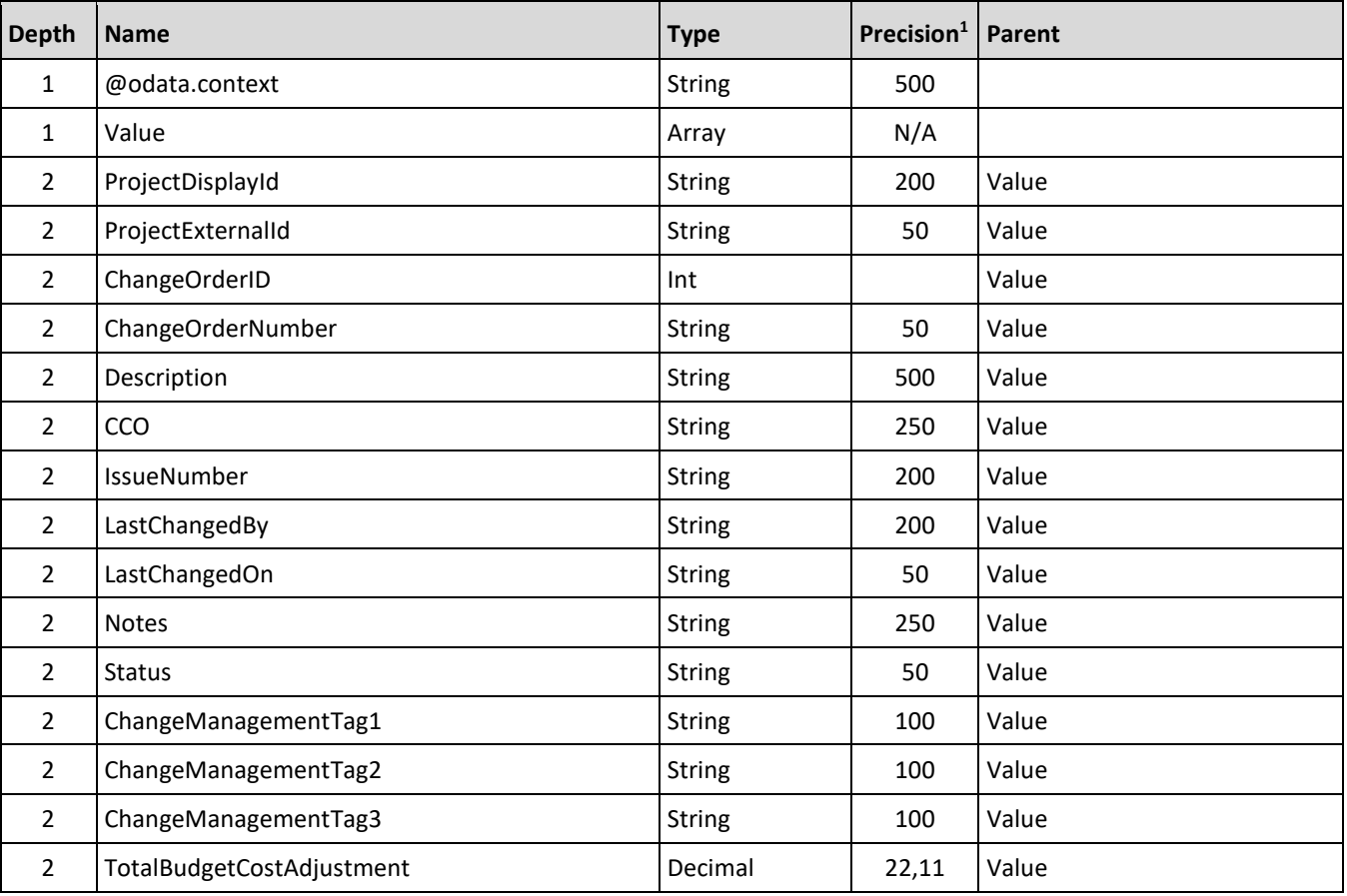

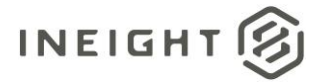

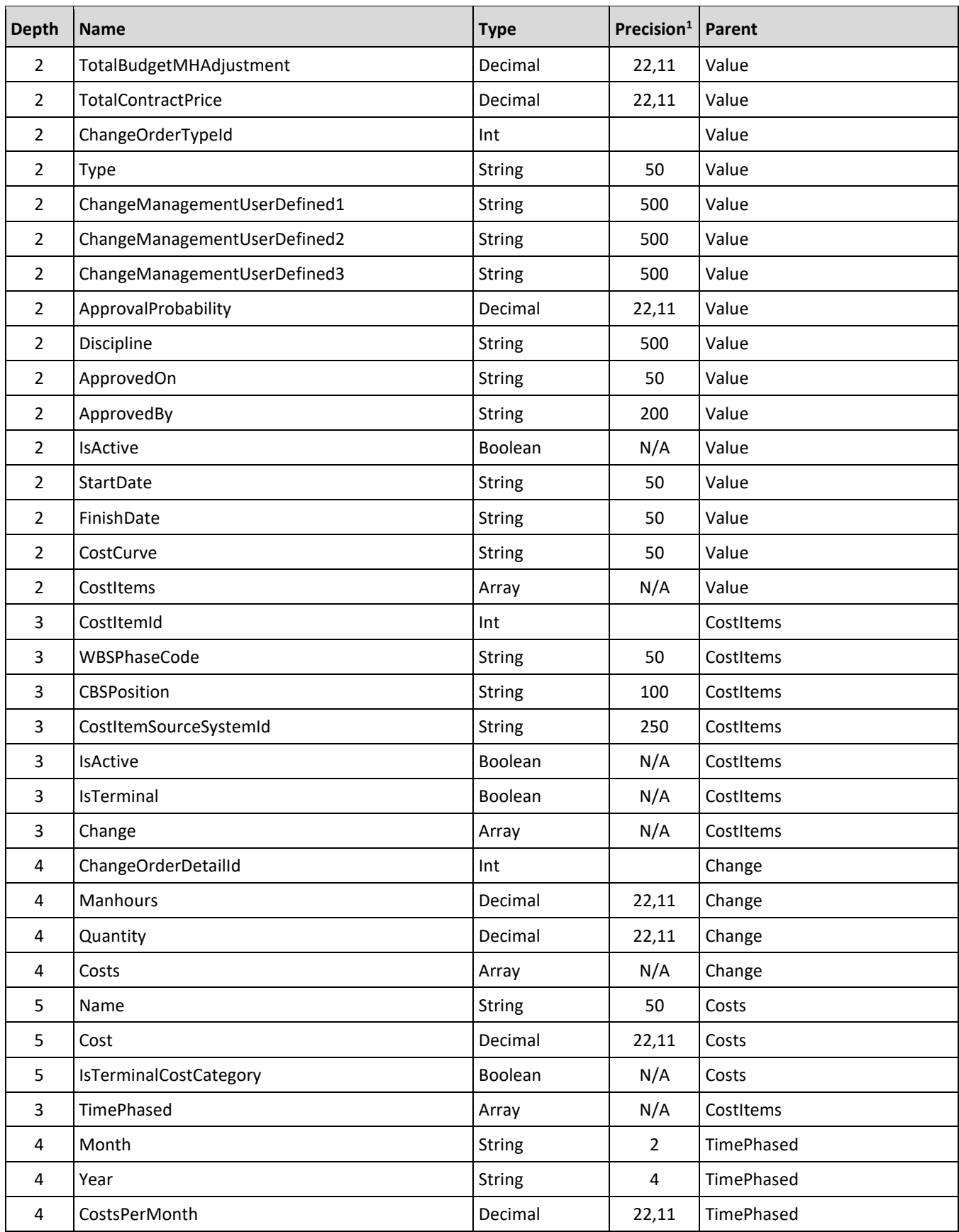

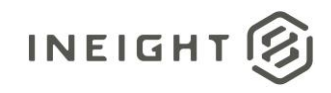

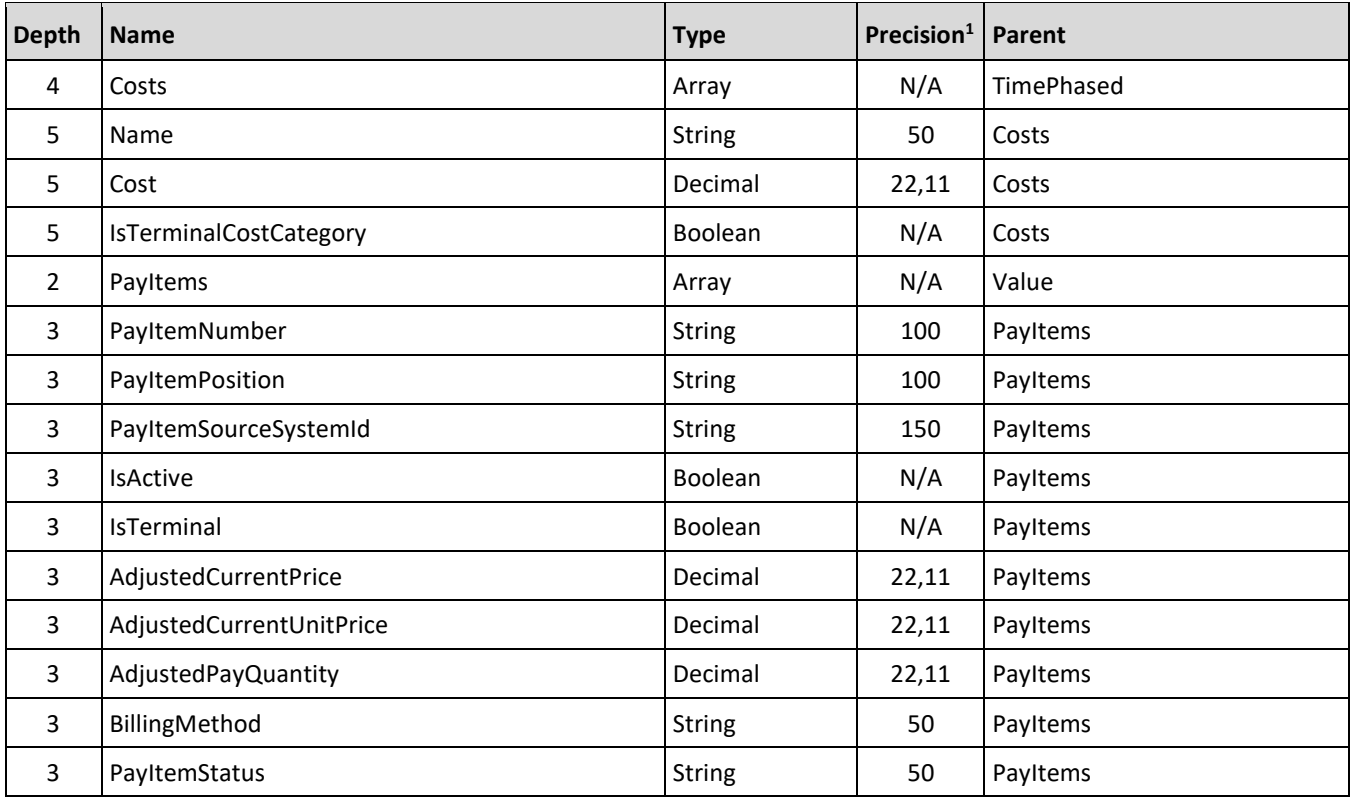

*1 – For numeric data types, precision is given as total digits allowed in the field and the number of those digits that exist to the right of the decimal. For example, 16,5 represents a total of 16-digits allowed in the field with 5 of those digits existing as decimal places and 11 digits on the left of the decimal. The decimal is not counted as a digit.* 

*2 – The data format for Date/Time fields is YYYY-MM-DDTHH:MM:SS+hhmm, where hhmm is the time zone offset. If the time is already converted to UTC, then the offset will be +0000*

# **Field Descriptions**

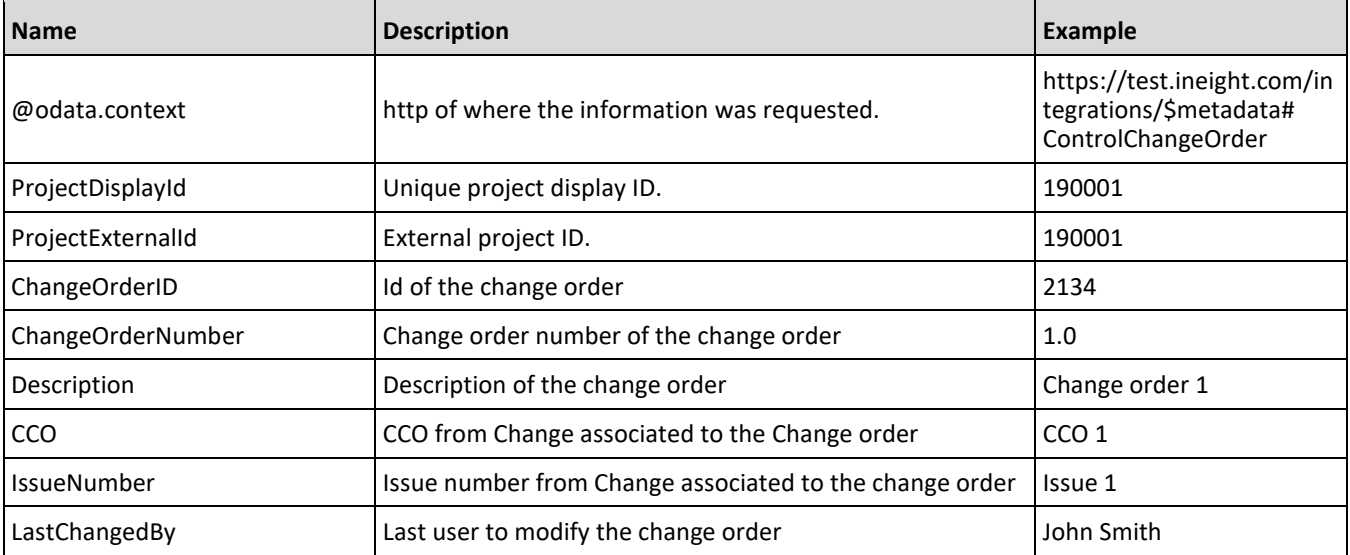

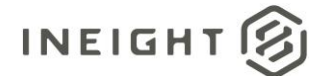

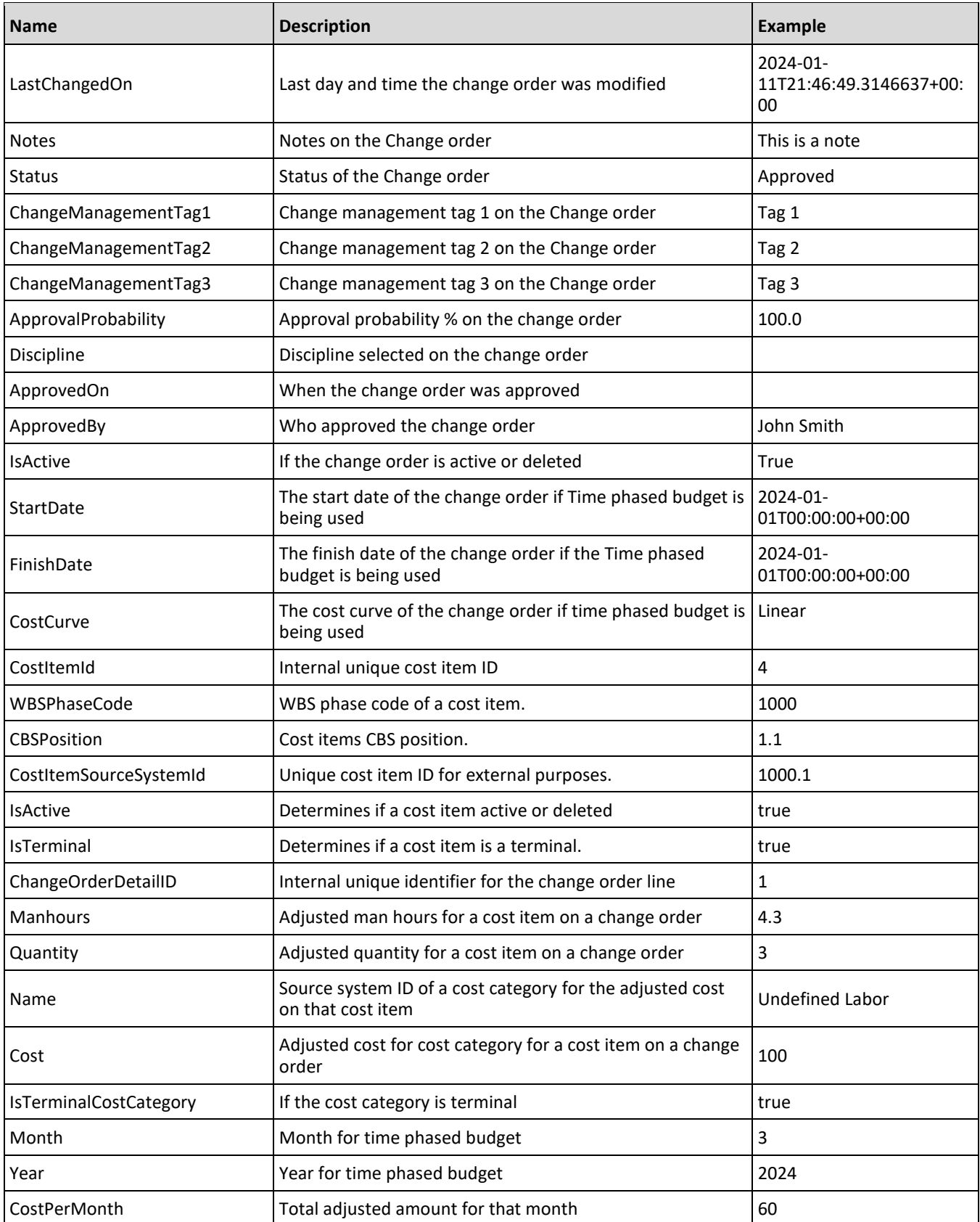

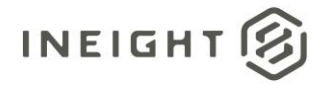

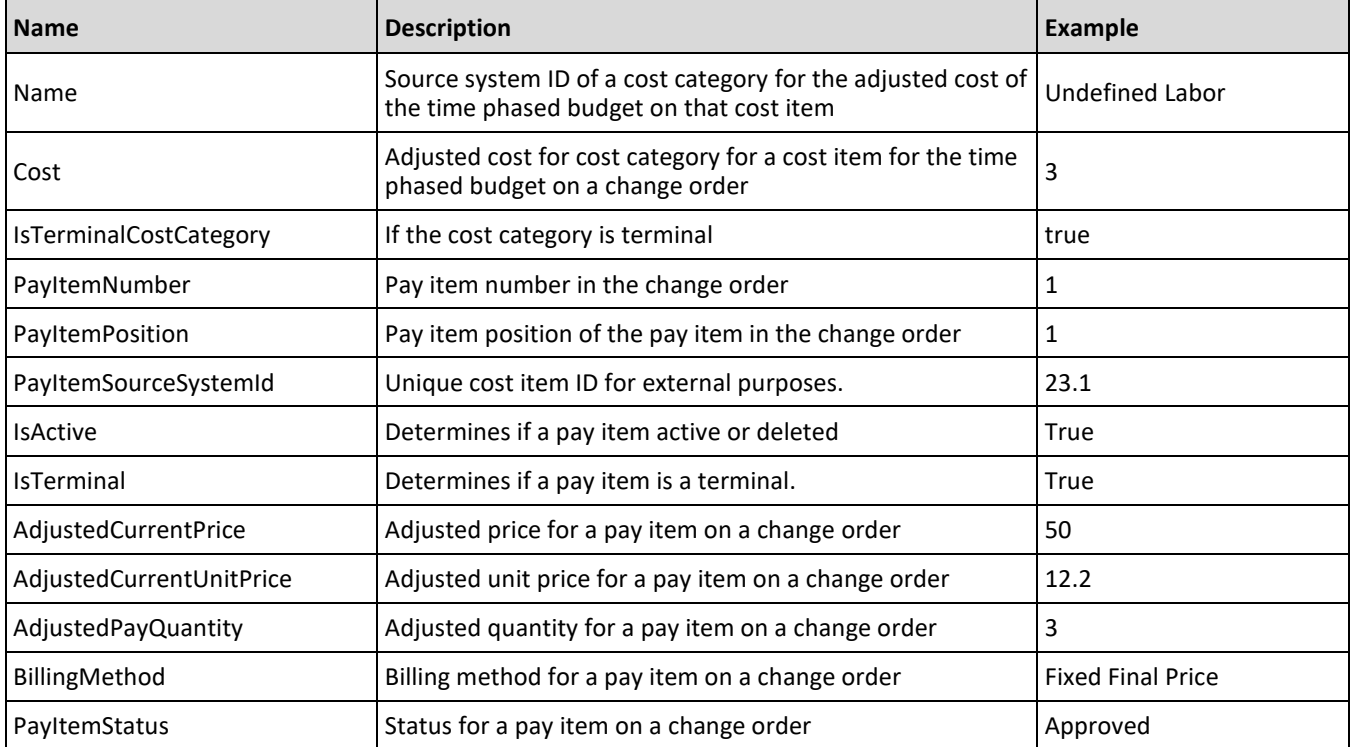

### **Sample JSON**

```
{
  "@odata.context": 
"https://apisbx.ineight.com/integrations/$metadata#ControlChangeOrder",
   "value": [
      \left\{ \right."ProjectDisplayId": "190004",
      "ProjectExternalId": "190003",
     "ChangeOrderId": 227726,
     "ChangeOrderNumber": "2.0",
      "Description": "",
      ^{\prime\prime} CCO^{\prime\prime}: ^{\prime\prime\prime\prime},
      "CreatedDate": "2024-01-17T21:55:17.491+00:00",
      "IssueNumber": "",
      "LastChangedBy": "Renee Japp",
      "LastChangedOn": "2024-01-17T21:55:28.1489349+00:00",
      "Notes": "",
      "Status": "Pending",
      "ChangeManagementTag1": "",
      "ChangeManagementTag2": "",
      "ChangeManagementTag3": "",
      "TotalBudgetCostAdjustment": 150.0,
      "TotalBudgetMHAdjustment": 0.0,
      "TotalContractPrice": 2000.0,
      "ChangeOrderTypeId": 14,
      "Type": "Contract adjustment",
      "ChangeManagementUserDefined1": "",
      "ChangeManagementUserDefined2": "",
      "ChangeManagementUserDefined3": "",
```
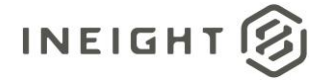

```
"ApprovalProbability": 0.0,
"Discipline": "",
"ApprovedOn": "",
"ApprovedBy": "John Smith",
"IsActive": true,
"StartDate": "2024-01-02T00:00:00+00:00",
"FinishDate": "2024-01-02T00:00:00+00:00",
"CostCurve": "Linear",
   "CostItems": [
   {
   "CostItemId": 1970249,
   "CBSPosition": "2",
   "WBSPhaseCode": "1004",
   "IsTerminal": true,
   "CostItemSourceSystemID": "",
   "IsActive": true,
   "Change": {
      "ChangeOrderDetailId": 2161114,
      "Manhours": 0.0,
      "Quantity": 0.0,
      "Costs": [
          {
         "Name": "Total",
         "Cost": 50.0,
         "IsTerminalCostCategory": false
         },
         {
         "Name": "Undefined",
         "Cost": 50.0,
         "IsTerminalCostCategory": true
          }
      ]
   },
   "TimePhased": [
      {
      "Month": "1",
      "Year": "2024",
      "CostPerMonth": 50.0,
      "Costs": [
         \left\{ \begin{array}{c} \end{array} \right."Name": "Total",
         "Cost": 50.0,
         "IsTerminalCostCategory": false
         },
         {
         "Name": "Undefined",
         "Cost": 50.0,
         "IsTerminalCostCategory": true
         }
   ]
            }
         ]
      },
      {
   "CostItemId": 1970250,
   "WBSPhaseCode": "1005",
   "CBSPosition": "3",
```
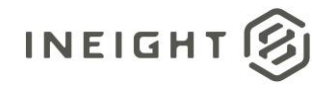

```
"IsTerminal": true,
   "CostItemSourceSystemID": "",
   "IsActive": true,
   "Change": {
      "ChangeOrderDetailId": 2161115,
      "Manhours": 0.0,
      "Quantity": 0.0,
      "Costs": [
         {
         "Name": "Total",
         "Cost": 100.0,
         "IsTerminalCostCategory": false
         },
         {
         "Name": "Undefined",
         "Cost": 100.0,
         "IsTerminalCostCategory": true
         }
            ]
         },
   "TimePhased": [
      {
      "Month": "1",
      "Year": "2024",
      "CostPerMonth": 100.0,
      "Costs": [
         {
         "Name": "Total",
         "Cost": 100.0,
         "IsTerminalCostCategory": false
         },
         {
         "Name": "Undefined",
         "Cost": 100.0,
         "IsTerminalCostCategory": true
         }
      ]
      }
   ]
   }
  \frac{1}{\sqrt{2}}"PayItems": [
  {
   "PayItemNumber": "2",
  "PayItemPosition": "",
  "PayItemSourceSystemId": "13211.2",
  "IsActive": true,
  "IsTerminal": false,
   "AdjustedCurrentPrice": 2000.0,
   "AdjustedCurrentUnitPrice": 20.0,
   "AdjustedPayQuantity": 100.0,
   "BillingMethod": "Fixed Final Price",
   "PayItemStatus": "Pending"
   }
]
}
```
]

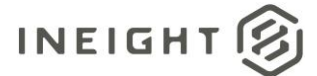

}

Change Order (Generic) – Get 519

# **Appendix A: Cost Categories**

The following table shows the complete list of cost categories available in the InEight cloud platform.

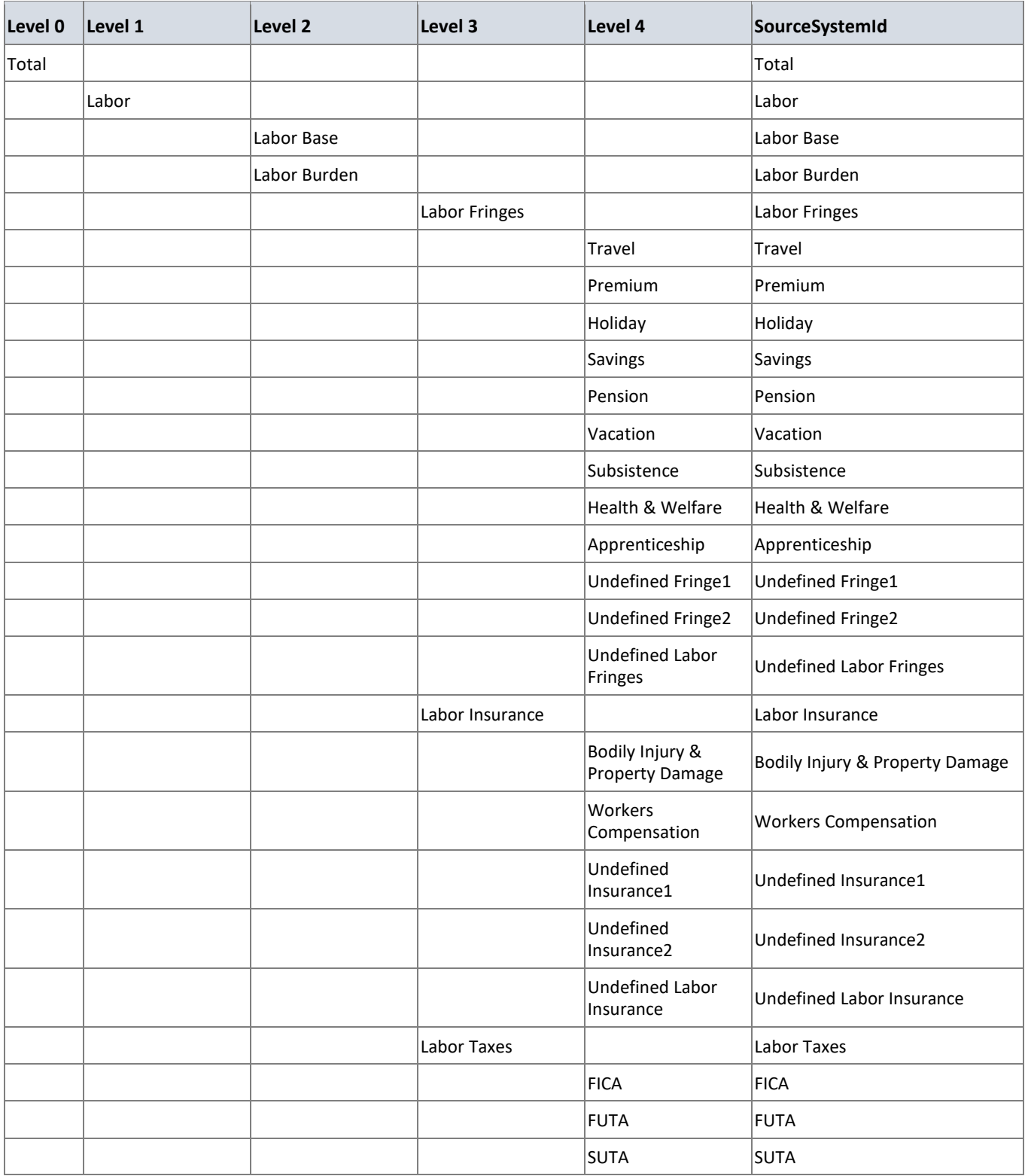

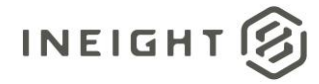

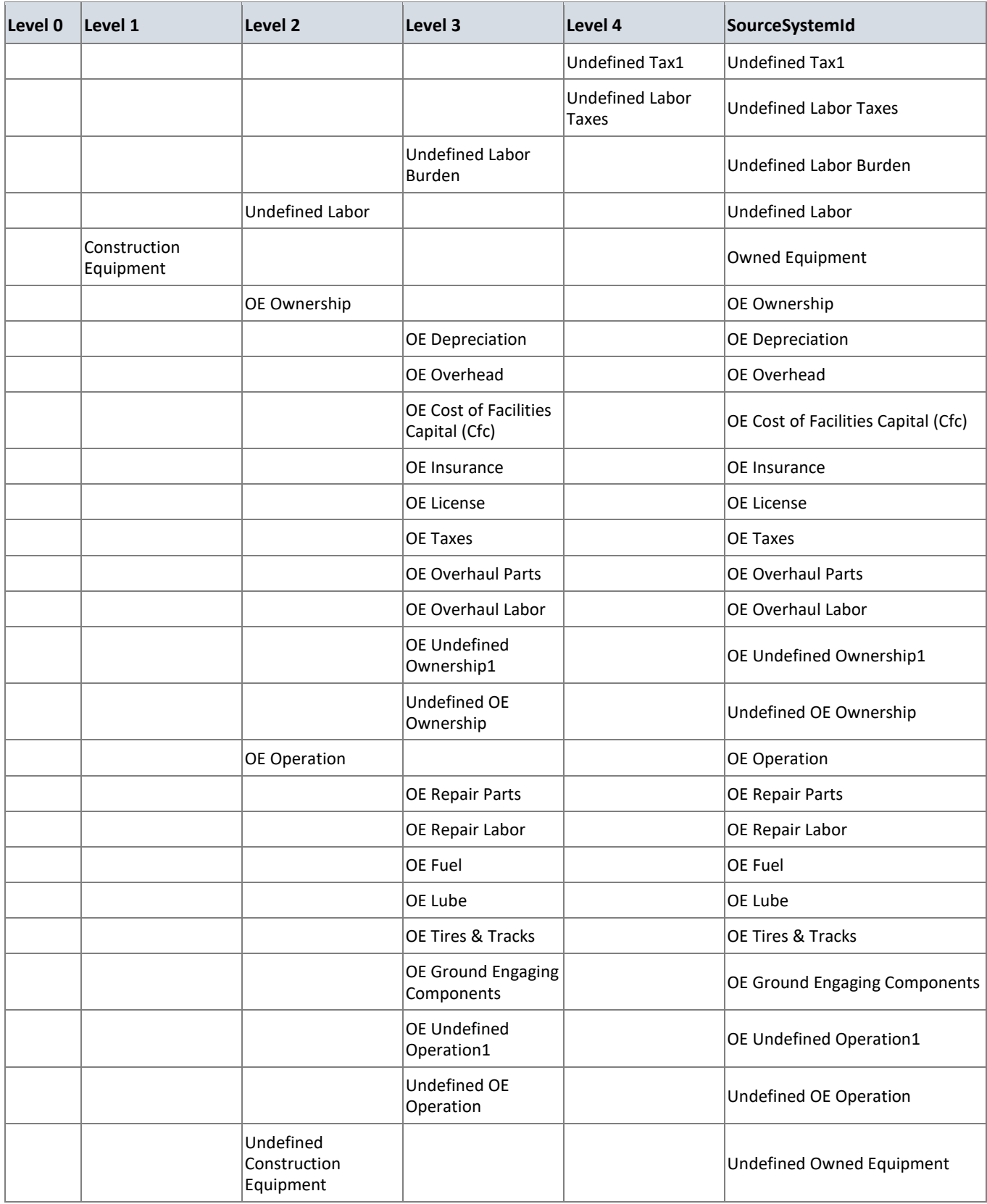

#### InEight Control - Integration Specification

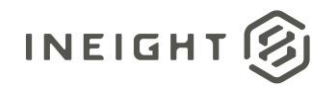

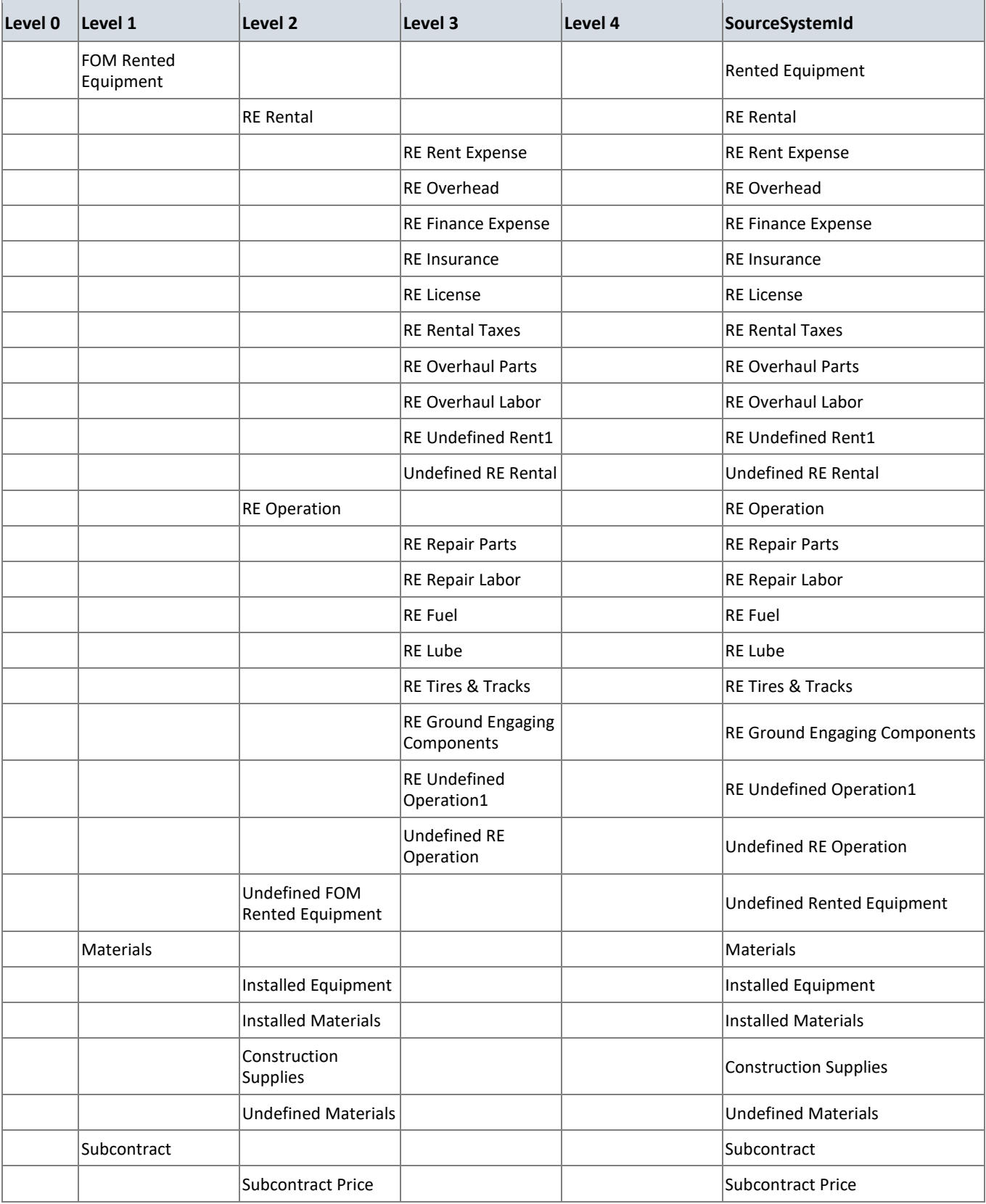

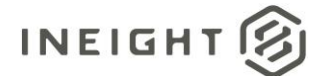

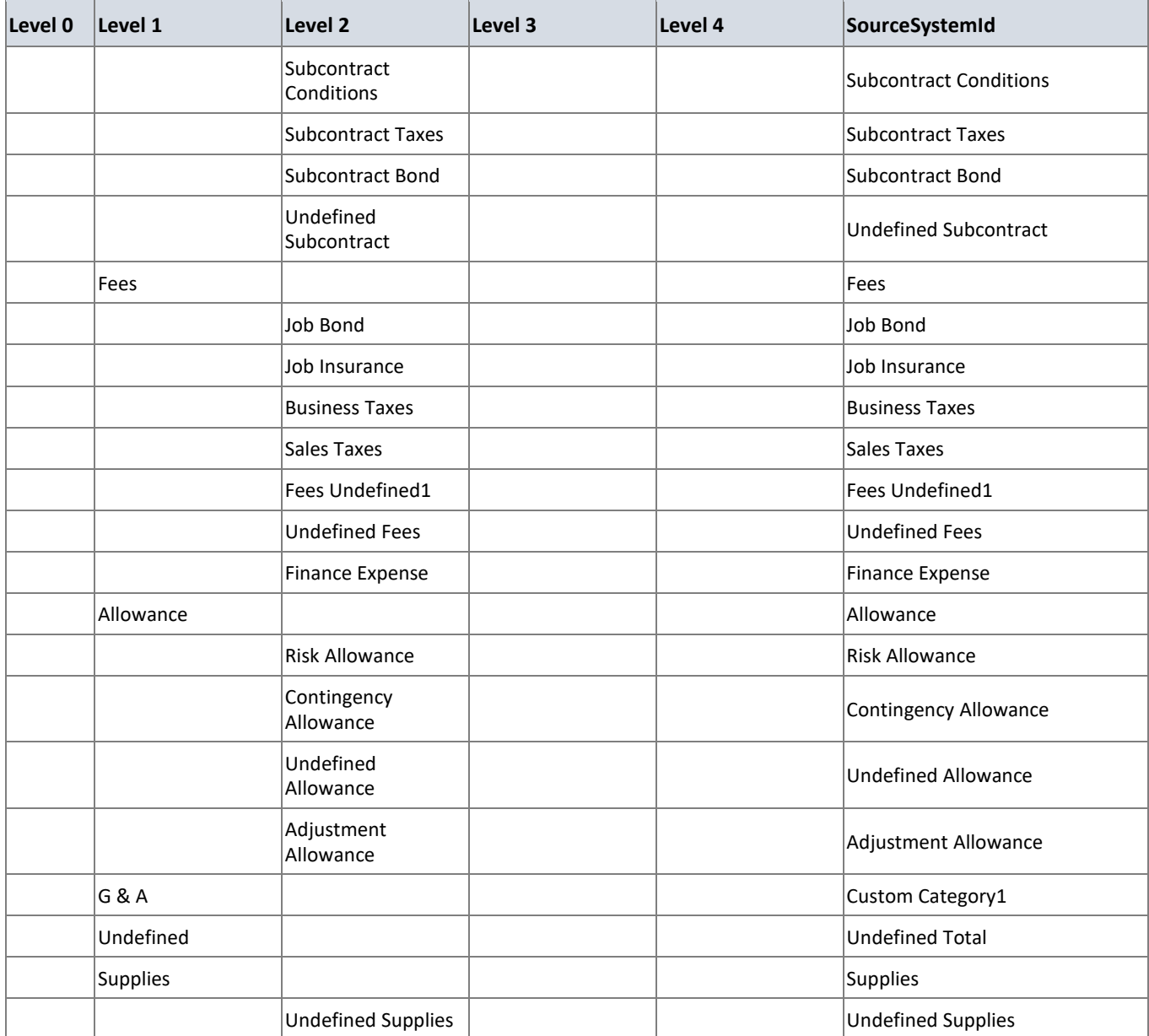

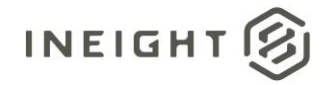

# **Appendix B: Standard Test Scenarios for Control Integrations**

### **Cost Breakdown Structure (CBS) and Budget**

- 1. Send the CBS and Budget to the ERP when the budget is not locked (after initial load from Estimate)
	- Verify systems are in sync
- 2. Lock the budget in Control
- 3. Send the CBS and Budget
	- Verify systems are in sync
- 4. Create a new cost item
- 5. Send the CBS and Budget
	- Verify systems are in sync
- 6. Change a description of a cost item
- 7. Send the CBS and Budget
	- Verify systems are in sync
- 8. Change the CE \$, CE MH, Forecast T/O qty
- 9. Send the CBS and Budget
	- Verify systems are in sync
- 10. If attributes of Cost Items are being capture in the ERP, change an attribute of the CBS
- 11. Send the CBS and Budget
	- Verify systems are in sync
- 12. Create a budget move or contract adjustment
- 13. Send the CBS and Budget
	- Verify systems are in sync

#### **CBS and Forecast**

- 1. Send the CBS and Forecast to the ERP
- Verify systems are in sync
- 2. Change the forecast method
- 3. Send the CBS and Forecast to the ERP
	- Verify systems are in sync
- 4. Specify a manual forecast at a terminal
- 5. Send the CBS and Forecast to the ERP
	- Verify systems are in sync
- 6. Specify a manual forecast at a parent
- 7. Send the CBS and Forecast to the ERP
	- Verify systems are in sync
- 8. Add a new cost item
- 9. Send the CBS and Forecast to the ERP
	- Verify systems are in sync
- 10. Change a forecast method to none at a parent
- 11. Send the CBS and Forecast to the ERP
	- Verify systems are in sync